## Mathematische Methoden für Physiker

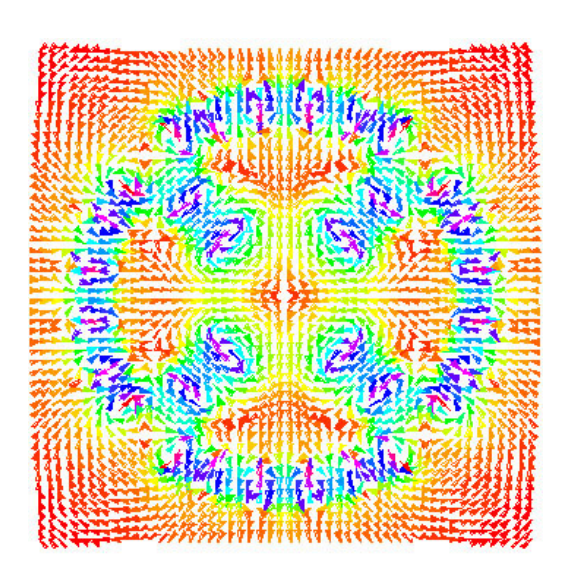

W. Cassing, H. van Hees

26. Juli 2018

# Inhaltsverzeichnis

<span id="page-2-0"></span>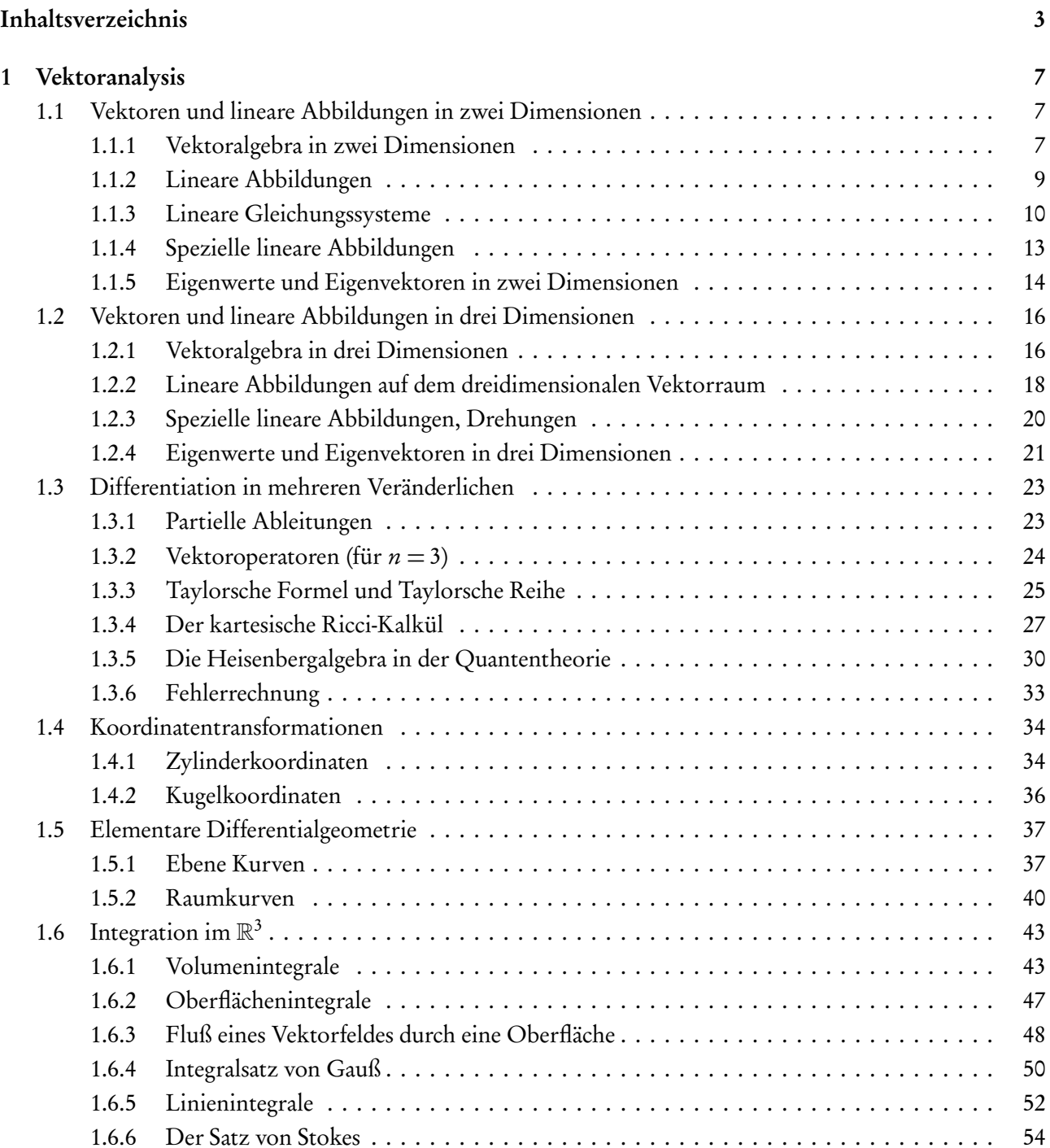

#### Inhaltsverzeichnis

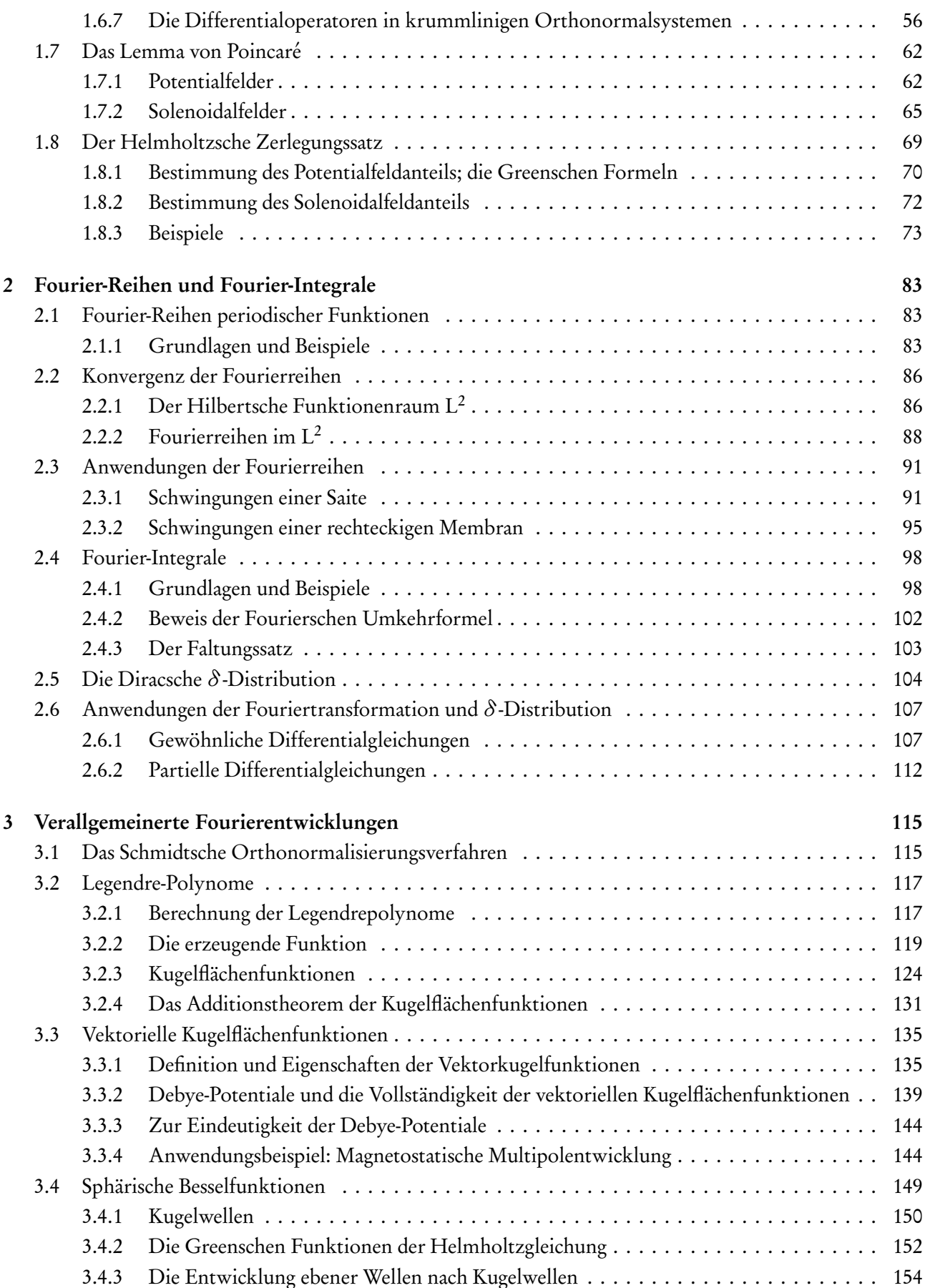

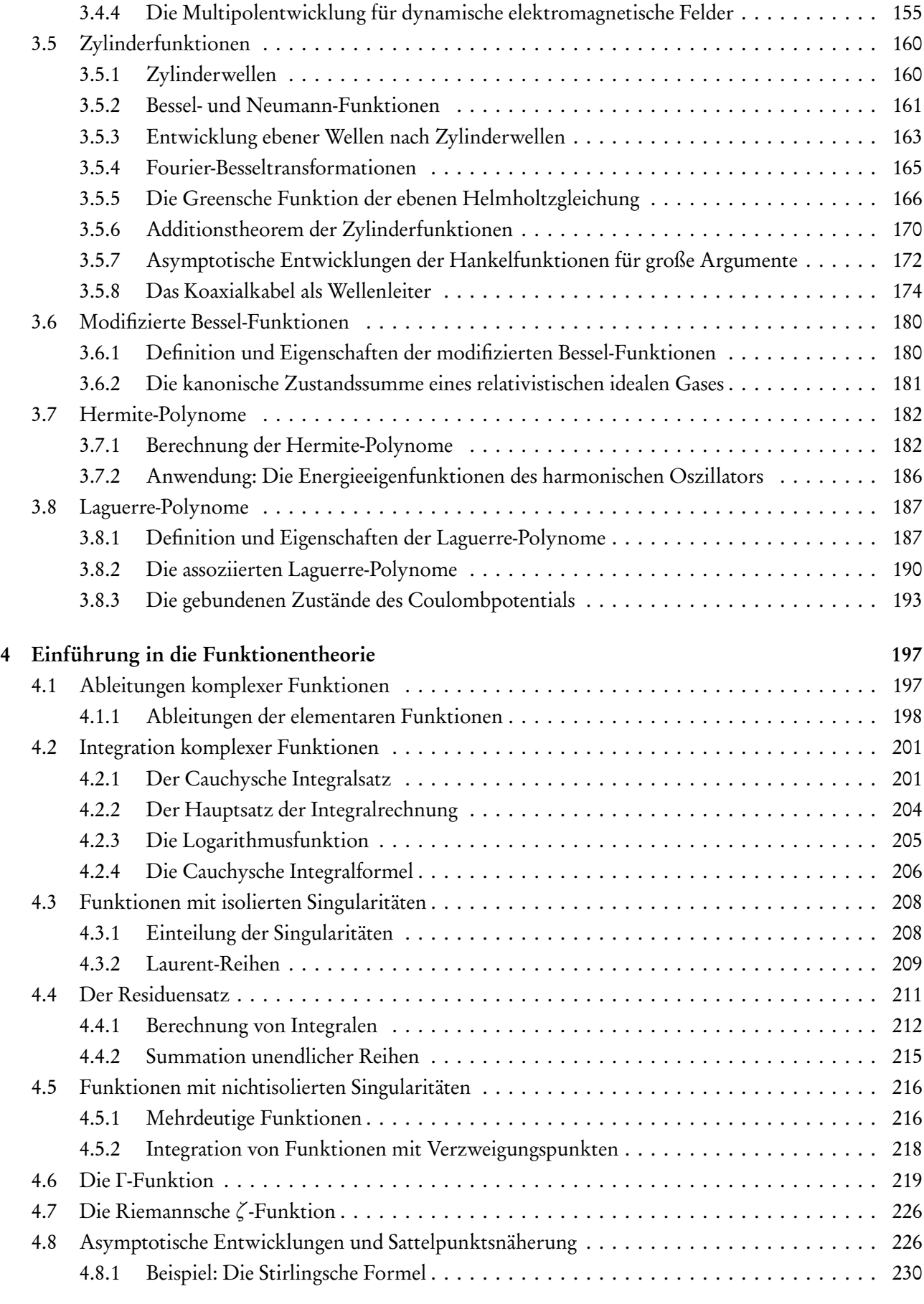

## [Literaturverzeichnis](#page-232-0) 233

Kapitel 1

## Vektoranalysis

## <span id="page-6-1"></span><span id="page-6-0"></span>1.1 Vektoren und lineare Abbildungen in zwei Dimensionen

Wir betrachten im folgenden Vektoren in der Euklidischen Ebene und setzen dabei die elementare Euklidische Geometrie als bekannt voraus. Daraus ergibt sich zwanglos der für die gesamte Physik wichtige Vektor-Kalkül der analytischen Geometrie.

#### <span id="page-6-2"></span>1.1.1 Vektoralgebra in zwei Dimensionen

In einem kartesischen Koordinatensystem (mit von einem willkürlich vorgegebenen Punkt, dem Koordinatenursprung, ausgehenden senkrecht aufeinander stehenden Achsen) ist ein Raumpunkt A durch einen **Vektor**  $\vec{a}$  charakterisiert, der durch zwei Zahlen  $\vec{a} = (a_x, a_y)$  dargestellt werden kann. Anschaulich ist  $\vec{a}$  ein Pfeil mit Fußpunkt im Koordinatenursprung und Spitze bei A.

Addition von Vektoren: Das Ergebnis der Addition zweier Vektoren ist wieder ein Vektor:

$$
\vec{a} + \vec{b} = \vec{c} = \begin{pmatrix} a_x + b_x \\ a_y + b_y \end{pmatrix}.
$$
\n(1.1.1)

Geometrisch ergibt sich  $\vec{c}$  durch Parallelverschiebung von  $\vec{b}$ , so daß sein Fußpunkt in den Endpunkt von  $\vec{a}$ fällt. Der Endpunkt des so verschobenen Vektors ist dann der Endpunkt von  $\vec{c}$ :

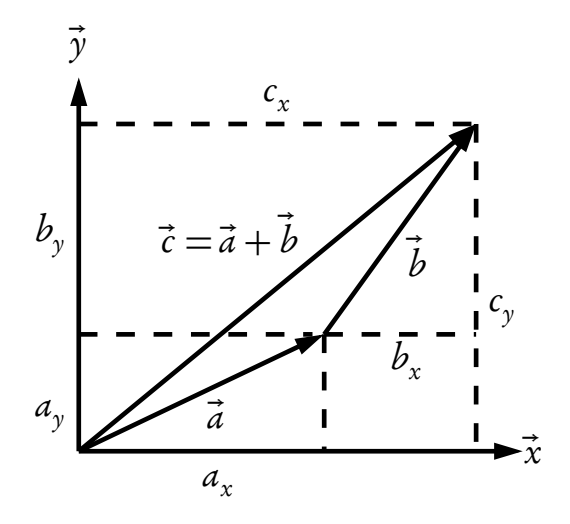

Multiplikation von Vektoren und Zahlen: Ergebnis ist wieder ein Vektor (Stauchung bzw. Streckung von

Vektoren):

$$
\alpha \vec{a} = \vec{d} = \begin{pmatrix} \alpha a_x \\ \alpha a_y \end{pmatrix} . \tag{1.1.2}
$$

Skalarprodukt (inneres Produkt) von Vektoren: Das Ergebnis ist eine definitionsgemäß die Zahl

<span id="page-7-1"></span>
$$
\vec{a} \cdot \vec{b} = a_x b_x + a_y b_y. \tag{1.1.3}
$$

Man bezeichnet  $|\vec{a}|:=\sqrt{\vec{a}^2}=\sqrt{\vec{a}\cdot\vec{a}}$  als **Betrag** oder **Länge** des Vektors  $\vec{a}$ . Es ist aufgrund des Satzes des Pythagoras klar, daß dieser Längenbegriff dem in der Euklidischen Geometrie üblichen Längenbegriff entspricht. Es ist auch unmittelbar klar, daß das Skalarprodukt die folgenden Rechenregeln erfüllt:

$$
\vec{a} \cdot \vec{b} = \vec{b} \cdot \vec{a},\tag{1.1.4}
$$

$$
(\alpha \vec{a}) \cdot \vec{b} = \alpha (\vec{a} \cdot \vec{b}), \tag{1.1.5}
$$

$$
\vec{a} \cdot (\vec{b} + \vec{c}) = \vec{a} \cdot \vec{b} + \vec{a} \cdot \vec{c}.
$$
\n(1.1.6)

Aus der Definition folgt für die aufeinander senkrecht stehenden Einheitsvektoren

$$
\vec{e}_x = \begin{pmatrix} 1 \\ 0 \end{pmatrix}, \quad \vec{e}_y = \begin{pmatrix} 0 \\ 1 \end{pmatrix} \tag{1.1.7}
$$

sofort

$$
\vec{e}_x \cdot \vec{e}_x = \vec{e}_y \cdot \vec{e}_y = 1, \quad \vec{e}_x \cdot \vec{e}_y = 0.
$$
\n(1.1.8)

Der Wert des Skalarprodukts von zwei Vektoren ist gegeben durch

<span id="page-7-0"></span>
$$
\vec{a} \cdot \vec{b} = |\vec{a}| |\vec{b}| \cos \phi. \tag{1.1.9}
$$

Dabei ist  $\phi$  der Winkel zwischen  $\vec{a}$  und  $\vec{b}$ , den wir so messen, daß  $0 \le \phi \le \pi$  ist. Dabei messen wir Winkel stets im Bogenmaß. Dabei entspricht einem rechten Winkel der Wert *π/*2 = 90◦ .

Um die Formel [\(1.1.9\)](#page-7-0) zu beweisen, schreiben wir zuerst die Vektoren in Polarkoordinaten um:

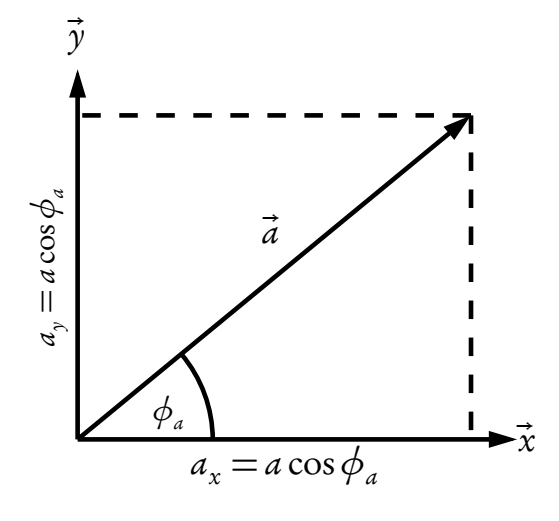

Die Polarkoordinaten von  $\vec{a}$  sind gegeben durch die Länge des Vektors  $a = |\vec{a}|$  und den Winkel zwischen  $\vec{a}$ und der x-Achse. Für die Komponenten von  $\vec{a}$  lesen wir aus der Abbildung sofort

$$
\vec{a} = \begin{pmatrix} a\cos\phi_a \\ a\sin\phi_a \end{pmatrix} = a(\vec{e}_x\cos\phi_a + \vec{e}_y\sin\phi_a)
$$
(1.1.10)

ab. Entsprechend gilt

$$
\vec{b} = \begin{pmatrix} b\cos\phi_b \\ b\sin\phi_b \end{pmatrix} = b(\vec{e}_x \cos\phi_b + \vec{e}_y \sin\phi_b).
$$
 (1.1.11)

Aus der Definition des Skalarprodukts gemäß [\(1.1.3\)](#page-7-1) ergibt sich nun

$$
\vec{a} \cdot \vec{b} = ab(\cos\phi_a \cos\phi_b + \sin\phi_a \sin\phi_b) = ab \cos(\phi_a - \phi_b)
$$
  
=  $ab \cos(\phi_b - \phi_a) = ab \cos((\phi_a - \phi_b))$   
=  $ab \cos(2\pi - |\phi_a - \phi_b|)$ . (1.1.12)

Dabei haben wir das Additionstheorem für den Cosinus, cos*α* = cos(−*α*) sowie die 2*π*-Periodizität cos*α* =  $cos(-\alpha) = cos(2\pi - \alpha)$  für beliebige Winkel  $\alpha$  verwendet. Nun ist aber  $|\phi_a - \phi_b|$  oder 2 $\pi - |\phi_a - \phi_b|$  der Winkel  $\phi$  zwischen den Vektoren  $\vec{a}$  und  $\vec{b}$  im Sinne des oben bestimmten Wertebreiches  $\phi \in [0, \pi]$ . Der zweidimensionale Vektorraum über den reellen Zahlen hat eine Sonderstellung in der Mathematik, da

er äquivalent zur Gaußschen Zahlenebene ist, d.h. ein zweidimensionaler Vektor kann vermöge

$$
\vec{a} = \begin{pmatrix} a_x \\ a_y \end{pmatrix} \longleftrightarrow z = a_x + i a_y \tag{1.1.13}
$$

umkehrbar eindeutig auf eine komplexe Zahl z abgebildet werden. Genaueres zu komplexen Zahlen und zur komplexen Analysis fassen wir in Kapitel [4](#page-196-0) zusammen.

#### <span id="page-8-0"></span>1.1.2 Lineare Abbildungen

Lineare Abbildungen auf dem zweidimensionalen Vektorraum werden durch 2 × 2 Matrizen

$$
A = \begin{pmatrix} a_{11} & a_{12} \\ a_{21} & a_{22} \end{pmatrix}
$$
 (1.1.14)

dargestellt, wobei die Matrixelemente  $a_{ij} \in \mathbb{R}$  (i, j = 1,2) sind. Die Transponierte einer Matrix A ist durch

$$
AT = \begin{pmatrix} a_{11} & a_{21} \\ a_{12} & a_{22} \end{pmatrix}
$$
 (1.1.15)

definiert und die Determinante einer Matrix A durch

$$
\det A = \begin{vmatrix} a_{11} & a_{12} \\ a_{21} & a_{22} \end{vmatrix} = a_{11}a_{22} - a_{12}a_{21}.
$$
 (1.1.16)

Eine besondere Rolle spielen die Matrizen

<span id="page-8-1"></span>
$$
E = \mathbb{1}_{2 \times 2} = \begin{pmatrix} 1 & 0 \\ 0 & 1 \end{pmatrix}; \quad I = \begin{pmatrix} 0 & -1 \\ 1 & 0 \end{pmatrix}; \quad O = \begin{pmatrix} 0 & 0 \\ 0 & 0 \end{pmatrix}, \tag{1.1.17}
$$

welche die Bedeutung der Einheitsmatrix, der komplexen Größe i und des neutralen Elementes bzgl. der Addition haben (s.u.).

Eine lineare Abbildung eines Vektors  $\vec{b}$  ist dann definiert durch

<span id="page-8-2"></span>
$$
A\vec{b} = \vec{c} = \begin{pmatrix} a_{11} & a_{12} \\ a_{21} & a_{22} \end{pmatrix} \begin{pmatrix} b_1 \\ b_2 \end{pmatrix} = \begin{pmatrix} a_{11}b_1 + a_{12}b_2 \\ a_{21}b_1 + a_{22}b_2 \end{pmatrix}
$$
(1.1.18)

und liefert einen neuen Vektor  $\vec{c}$ . In Kurzform schreibt man auch für  $j = 1, 2$ :

<span id="page-9-4"></span>
$$
c_j = \sum_{k=1}^{2} a_{jk} b_k.
$$
 (1.1.19)

Die Addition (Subtraktion) zweier Matrizen A und B ist definiert durch

$$
A + B = \begin{pmatrix} a_{11} & a_{12} \\ a_{21} & a_{22} \end{pmatrix} + \begin{pmatrix} b_{11} & b_{12} \\ b_{21} & b_{22} \end{pmatrix} = \begin{pmatrix} a_{11} + b_{11} & a_{12} + b_{12} \\ a_{21} + b_{21} & a_{22} + b_{22} \end{pmatrix}
$$
(1.1.20)

und ist kommutativ, d.h.  $A + B = B + A$ . Die inverse Abbildung (Subtraktion) ist über das neutrale Element O in [\(1.1.17\)](#page-8-1) definiert.

<span id="page-9-1"></span>Das Produkt zweier Matrizen A und B ist definiert durch (Zeilenvektor  $\times$  Spaltenvektor):

$$
A \cdot B = C = \begin{pmatrix} a_{11} & a_{12} \\ a_{21} & a_{22} \end{pmatrix} \cdot \begin{pmatrix} b_{11} & b_{12} \\ b_{21} & b_{22} \end{pmatrix} = \begin{pmatrix} a_{11}b_{11} + a_{12}b_{21} & a_{11}b_{12} + a_{12}b_{22} \\ a_{21}b_{11} + a_{22}b_{21} & a_{21}b_{12} + a_{22}b_{22} \end{pmatrix}
$$
  
= 
$$
\begin{pmatrix} c_{11} & c_{12} \\ c_{21} & c_{22} \end{pmatrix}
$$
 (1.1.21)

und im allgemeinen nicht kommutativ, d.h.  $A \cdot B \neq B \cdot A!$  Es gelten aber sowohl das Assoziativ- als auch das Distributivgesetz,

$$
(A \cdot B) \cdot C = A \cdot (B \cdot C), \quad A \cdot (B + C) = A \cdot B + A \cdot C,\tag{1.1.22}
$$

wie man sofort aus der Definition [\(1.1.21\)](#page-9-1) nachrechnet (Aufgabe!). Das Ergebnis ist jedenfalls eine Matrix C mit Matrixelementen  $c_{ij}$ . In Kurzform schreiben wir für  $(i, j) = 1, 2$ :

$$
c_{ij} = \sum_{k=1}^{2} a_{ik} b_{kj}.
$$
 (1.1.23)

Da durch eine 2×2 Matrix eine lineare Abbildung im  $\mathbb{R}^2$  beschrieben wird, stellt sich die Frage, unter welchen Voraussetzungen eine Umkehrabbildung  $A^{-1}$  existiert, so daß

$$
A^{-1} \cdot A = A \cdot A^{-1} = E = \mathbb{1}_{2 \times 2} = \begin{pmatrix} 1 & 0 \\ 0 & 1 \end{pmatrix}.
$$
 (1.1.24)

Wie man leicht nachrechnet (Aufgabe!), ist die inverse Abbildung zu A gegeben durch

<span id="page-9-2"></span>
$$
A^{-1} = \frac{1}{\det A} \begin{pmatrix} a_{22} & -a_{12} \\ -a_{21} & a_{11} \end{pmatrix}.
$$
 (1.1.25)

Voraussetzung ist dabei, daß det  $A \neq 0$  ist.

#### <span id="page-9-0"></span>1.1.3 Lineare Gleichungssysteme

Ein lineares Gleichungssystem mit zwei Unbekannten ist durch

<span id="page-9-3"></span>
$$
A\vec{x} = \vec{y} \tag{1.1.26}
$$

definiert. Dabei ist  $A \in \mathbb{R}^{2 \times 2}$  eine vorgegebene Matrix, wobei wir mit  $\mathbb{R}^{2 \times 2}$  die Menge aller 2 × 2-Matrizen mit reellen Matrixelementen bezeichnen, und  $\vec{y} \in \mathbb{R}^2$  ein vorgegebener Vektor. Gesucht sind nunmehr alle Lösungsvektoren  $\vec{x}$  dieser Gleichung.

Offenbar besitzt diese Gleichung für alle  $\vec{y}$  genau einen eindeutigen Lösungsvektor, falls die Matrix A invertierbar ist, denn dann kann nur

<span id="page-10-0"></span>
$$
\vec{x} = A^{-1}\vec{y} \tag{1.1.27}
$$

die Gleichung erfüllen. Das können wir durch direktes Nachrechnen bestätigen. Führen wir nämlich das Matrix-Vektorprodukt aus, erhalten wir das Gleichungssystem

$$
a_{11}x_1 + a_{12}x_2 = y_1,
$$
  
\n
$$
a_{21}x_1 + a_{22}x_2 = y_2.
$$
\n(1.1.28)

<span id="page-10-1"></span>Wir wollen zunächst  $x_1$  finden. Dazu multiplizieren wir die erste Gleichung mit  $a_{22}$  und die zweite Gleichung mit  $a_{12}$ , was

$$
a_{22}(a_{11}x_1 + a_{12}x_2) = a_{22}y_1,
$$
  
\n
$$
a_{12}(a_{21}x_1 + a_{22}x_2) = a_{12}y_2.
$$
\n(1.1.29)

ergibt. Ziehen wir nun die zweite Gleichung von der ersten ab, erhalten wir

$$
(a_{11}a_{22} - a_{12}a_{21})x_1 = a_{22}y_1 - a_{12}y_2.
$$
\n(1.1.30)

Das können wir auch in der Form

<span id="page-10-2"></span>
$$
Dx_1 = D_1
$$
 mit  $D = \det A$ ,  $D_1 = \det \begin{pmatrix} y_1 & a_{12} \\ y_2 & a_{22} \end{pmatrix}$  (1.1.31)

schreiben. Falls nun  $D \neq 0$  ist, ist eindeutig

$$
x_1 = \frac{D_1}{D},\tag{1.1.32}
$$

und das stimmt wegen [\(1.1.25\)](#page-9-2) mit [\(1.1.27\)](#page-10-0) überein. Genauso folgt durch Multiplikation der ersten Gleichung des Gleichungssystems [\(1.1.28\)](#page-10-1) mit  $a_{21}$  und der zweiten Gleichung mit  $a_{11}$  und Subtrahieren der daraus entstandenen zweiten Gleichung von der ersten Gleichung

<span id="page-10-3"></span>
$$
Dx_2 = D_2
$$
 mit  $D_2 = \det \begin{pmatrix} a_{11} & y_1 \\ a_{21} & y_2 \end{pmatrix}$ . (1.1.33)

Auch hier gilt für  $D \neq 0$  eindeutig

$$
x_2 = \frac{D_2}{D},\tag{1.1.34}
$$

und auch dies stimmt wegen [\(1.1.25\)](#page-9-2) mit [\(1.1.27\)](#page-10-0) überein.

Betrachten wir nun den Fall  $D = 0$ . Ist dann wenigstens  $D_1 \neq 0$  oder  $D_2 \neq 0$  ergibt zumindest eine der Gleichungen [\(1.1.31\)](#page-10-2) oder [\(1.1.33](#page-10-3) einen Widerspruch, und es kann keine Lösung des Gleichungssystems geben. Wir wollen nun zeigen: Falls  $D_1 = D_2 = 0$  kann es evtl. beliebig viele Lösungen oder auch keine Lösung geben.

Wir können sofort die Natur dieses Lösungsraumes näher einschränken. Angenommen es gäbe zwei Lösungen  $\vec{x}_1$  und  $\vec{x}_2$  Lösungen des Gleichungssystems [\(1.1.26\)](#page-9-3), so folgt aufgrund der Linearität der Matrix-Vektormultiplikation

$$
A(\vec{x}_1 - \vec{x}_2) = A\vec{x}_1 - A\vec{x}_2 = \vec{y} - \vec{y} = 0.
$$
 (1.1.35)

Ist also  $\vec{x}_{\textsf{0}}$  eine beliebige Lösung zu [\(1.1.26\)](#page-9-3) sind alle anderen Lösungen durch Lösung der **homogenen Glei**chung

<span id="page-10-4"></span>
$$
A\vec{x} = 0 \tag{1.1.36}
$$

gegeben. Diese Gleichung hat immer eine Lösung, nämlich  $\vec{x} = 0$ , und das ist nach der obigen Betrachtung genau dann die einzige Lösung falls  $D = \det A \neq 0$  ist.

Die homogene Gleichung besitzt offenbar genau dann den ganzen Raum  $\mathbb{R}^2$  als Lösungen, wenn  $A=$  0 ist. Die ursprüngliche inhomogene Gleichung [\(1.1.26\)](#page-9-3) besitzt in dem Fall aber offensichtlich dann und nur dann eine Lösung, wenn  $\vec{v} = 0$  ist.

Sei nun wenigstens ein Matrixelement von A von 0 verschieden. Wir können dann offenbar durch Umordnung der Reihenfolge der Komponenten des Lösungsvektors  $\vec{x}$  und des vorgegebenen Vektors  $\vec{y}$  und die entsprechende Umordnung der Matrixelemente erreichen, daß dieses Matrixelement  $a_{11}$  ist (nachrprüfen!). Es sei also

$$
a_{11} \neq 0, \quad D = \det A = a_{11}a_{22} - a_{12}a_{21} = 0. \tag{1.1.37}
$$

Betrachten wir nun zunächst die homogene Gleichung. Dann besagt die erste Zeile der Gleichung

$$
a_{11}x_1 + a_{12}x_2 = 0. \t\t(1.1.38)
$$

Für ein beliebiges  $x_2 = \lambda \in \mathbb{R}$  wird diese Gleichung offenbar durch

$$
x_1 = -\frac{a_{12}}{a_{11}}\lambda\tag{1.1.39}
$$

gelöst. Setzen wir also

<span id="page-11-2"></span>
$$
\vec{x}_1^{(h)} = \begin{pmatrix} -a_{22}/a_{11} \\ 1 \end{pmatrix},\tag{1.1.40}
$$

wird die erste Gleichung des homogenen Systems durch alle Vektoren  $\vec{x} = \lambda \vec{x}_1^{\text{(h)}}$ 1 gelöst. Prüfen wir nun nach, ob auch die zweite Gleichung gelöst wird. Die zweite Zeile des Matrix-Vektorprodukts in [\(1.1.36\)](#page-10-4) ergibt

$$
(A\vec{x}_1^{(h)})_2 = -\frac{a_{21}a_{12}}{a_{11}} + a_{22} = \frac{a_{11}a_{22} - a_{12}a_{21}}{a_{11}} = \frac{\det A}{a_{11}} = 0.
$$
 (1.1.41)

Das heißt die Vektoren  $\vec{x} = \lambda \vec{x}_1^{\text{(h)}}$  $1\atop 1$ lösen also das Gleichungssystem. Die Lösungsmenge des homogenen Gleichungssystems bildet also in diesem Fall den eindimensionalen Untervektorraum, wobei ein Basisvektor dieses Unterraums durch  $\vec{x}_1^{\text{(h)}}$  $j_1^{(11)}$  gegeben ist.

Schließlich müssen wir noch untersuchen, wann auch das inhomogene Gleichungssystem [\(1.1.26\)](#page-9-3) eine Lösung hat. Wie oben gezeigt ist eine *notwendige* Bedingung, daß  $D_1 = D_2 = 0$  ist. Da wir o.B.d.A.  $a_{11} \neq 0$ vorausgesetzt haben liefert dies als Bedingung für die Lösbarkeit des Gleichungssystems

<span id="page-11-0"></span>
$$
D_2 = \det \begin{pmatrix} a_{11} & y_1 \\ a_{21} & y_2 \end{pmatrix} = 0 \Rightarrow y_2 = \frac{a_{21}}{a_{11}} y_1.
$$
 (1.1.42)

Für  $D_1$  folgt dann

$$
D_1 = \begin{pmatrix} y_1 & a_{12} \\ y_2 & a_{22} \end{pmatrix} = \left( a_{22} - \frac{a_{12}a_{21}}{a_{11}} \right) y_1 = \frac{D}{a_{11}} y_1 = 0.
$$
 (1.1.43)

Letzteres folgt aus der oben getroffenen Annahme  $D = 0$ . Ist also die Lösbarkeitsbedingung  $D_2 = 0$ , also [\(1.1.42\)](#page-11-0), erfüllt, ist im gegebenen Falle also  $D_1 = 0$  automatisch ebenfalls erfüllt. Wir zeigen nun, daß dann auch wirklich eine Lösung existiert. Dazu betrachten wir zuerst die erste Gleichung des Systems [\(1.1.26\)](#page-9-3)

<span id="page-11-1"></span>
$$
a_{11}x_1 + a_{12}x_2 = y_1 \Rightarrow x_1 = \frac{y_1 - a_{12}x_2}{a_{11}}.
$$
\n(1.1.44)

Setzen wir dies in die zweite Gleichung ein, folgt

$$
a_{21}\frac{y_1 - a_{12}x_2}{a_{11}} + a_{22}x_2 = y_2.
$$
\n(1.1.45)

Wegen [\(1.1.42\)](#page-11-0) vereinfacht sich dies zu

$$
\frac{D}{a_{11}}x_2 = 0,\t\t(1.1.46)
$$

was aber wegen  $D=$  0 identisch erfüllt ist. Wir können also  $x_2$  beliebig wählen. Setzen wir also  $x_2$   $=$  0, folgt aus [\(1.1.44\)](#page-11-1) als eine spezielle Lösung der inhomogenen Gleichung

<span id="page-12-1"></span>
$$
\vec{x}^{\text{(inh)}} = \begin{pmatrix} y_1/a_{11} \\ 0 \end{pmatrix}.
$$
\n(1.1.47)

Die Lösungsmenge des inhomogenen Gleichungssystems ist also unter der Voraussetzung, daß  $D = D_1 =$  $D_2 = 0$  und daß die Bedingung [\(1.1.42\)](#page-11-0) erfüllt ist, durch

$$
\left\{ \vec{x} \left| \vec{x} = \vec{x}^{(\text{inh})} + \lambda \vec{x}_1^{(\text{h})}, \quad \lambda \in \mathbb{R} \right. \right\} \tag{1.1.48}
$$

gegeben, wobei die spezielle Lösung der inhomogenen Gleichung durch [\(1.1.47\)](#page-12-1) und der Basisvektor des eindimensionalen Lösungsvektorraums des homogenen Systems durch [\(1.1.40\)](#page-11-2). Geometrisch gesehen durchläuft  $\vec{x}$  die Gerade, die durch  $\vec{x}^{\rm inh}$  verläuft und die durch  $\vec{x}^{\rm (h)}_1$  $I_1^{(n)}$  gegebene Richtung besitzt.

#### <span id="page-12-0"></span>1.1.4 Spezielle lineare Abbildungen

Streckungen bzw. Stauchungen um einen Faktor *a* eines Vektors  $\vec{b}$  werden beschrieben durch die Matrix

$$
A(a) = aE = \begin{pmatrix} a & 0 \\ 0 & a \end{pmatrix}.
$$
 (1.1.49)

Unter diesen Abbildungen bleibt die Richtung eines Vektors unverändert.

Drehungen um einen Winkel *θ* im Gegenuhrzeigersinn werden beschrieben durch

$$
D(\theta) = \begin{pmatrix} \cos \theta & -\sin \theta \\ \sin \theta & \cos \theta \end{pmatrix} = \cos \theta E + \sin \theta I,
$$
 (1.1.50)

Dies macht man sich schnell durch eine kleine Skizze für die Koordinateneinheitsvektoren klar (Aufgabe!). Für die Drehung eines beliebigen Vektors folgt dann aufgrund der Distributivität des Matrix-Vektorprodukts [\(1.1.18\)](#page-8-2).

Da

$$
I \cdot I = \begin{pmatrix} 0 & -1 \\ 1 & 0 \end{pmatrix} \cdot \begin{pmatrix} 0 & -1 \\ 1 & 0 \end{pmatrix} = \begin{pmatrix} -1 & 0 \\ 0 & -1 \end{pmatrix} = -E,
$$
 (1.1.51)

haben wir eine Matrixdarstellung der komplexen Zahl i gewonnen, denn wir können komplexe Zahlen vermöge

$$
z = x + iy \leftrightarrow Z = xE + yI = \begin{pmatrix} x & -y \\ y & x \end{pmatrix}
$$
 (1.1.52)

auch umkehrbar eindeutig auf die  $\mathbb{R}^{2\times 2}$ -Matrizen abbilden. Dabei entsprechen der Matrizenaddition und multiplikation die entsprechenen Operationen für die komplexen Zahlen.

Drehungen im  $\mathbb{R}^2$  können damit vermöge der umkehrbar eindeutigen Abbildung der  $\mathbb{R}^2$ -Vektoren auf die komplexen Zahlen in der Form

$$
D(\theta) = \cos \theta \ E + \sin \theta \ I \leftrightarrow \cos \theta + i \sin \theta = \exp(i\theta). \tag{1.1.53}
$$

geschrieben werden.

Man kann aber auch eine Matrix-Exponentialfunktion über die entsprechende Potenzreihe

<span id="page-13-1"></span>
$$
\exp A = \sum_{k=0}^{\infty} \frac{1}{k!} A^k
$$
 (1.1.54)

definieren, wobei A für eine Matrix steht und  $A^k$  für das  $k$ -fache Produkt der Matrix mit sich selbst. Eine genauere Betrachtung dieses Operatorenkalküls würde in dieser Einführung zu weit führen. Wir müßten dazu zuerst die Konvergenz im Raum der Matrizen erst streng definieren. Es zeigt sich aber, daß die Exponentialreihe im Fall von endlichdimensionalen Vektorräumen also für  $n \times n$ -Matrizen unproblematisch ist und stets konvergiert. Allerdings gilt i.a. *nicht*  $exp(A)exp(B) = exp(A+B)$ , sondern nur wenn die Matrizen A und B kommutieren, also wenn  $AB = BA$  ist. Jedenfalls ist es durch direktes Einsetzen in [\(1.1.54\)](#page-13-1) leicht zu zeigen, daß auch für die Drehmatrizen

$$
D(\theta) = \exp(I\theta) \tag{1.1.55}
$$

gilt (nachrechnen!). Das versteht sich allerdings aufgrund der umkehrbar eindeutigen Abbildbarkeit der entsprechenden Matrix auf die komplexen Zahlen von selbst.

Da die Multiplikation zweier Matrizen im allgemeinen nicht kommutativ ist, definiert man als Kommutator der Matrizen A und B den Ausdruck

$$
[A,B] = A \cdot B - B \cdot A. \tag{1.1.56}
$$

Bemerkung: Falls die Determinanten von zwei Matrizen  $\neq 0$  sind, kann man mit ihnen fast wie mit reellen (oder komplexen) Zahlen rechnen. Allerdings muß man bei der Multiplikation auf die Reihenfolge achten!

#### <span id="page-13-0"></span>1.1.5 Eigenwerte und Eigenvektoren in zwei Dimensionen

In der Physik (und vielen anderen Disziplinen) interessiert man sich für die Frage, unter welchen Umständen bzw. Voraussetzungen eine lineare Abbildung - hier eine reelle 2 × 2-Matrix - in ihrer Wirkung durch eine reelle Zahl ersetzt werden kann, so daß sich die Richtung des Vektors bei der Abbildung nicht ändert. Man untersucht daher das Problem

<span id="page-13-3"></span>
$$
A\vec{x} = \begin{pmatrix} a_{11} & a_{12} \\ a_{21} & a_{22} \end{pmatrix} \begin{pmatrix} x_1 \\ x_2 \end{pmatrix} = \begin{pmatrix} \lambda & 0 \\ 0 & \lambda \end{pmatrix} \begin{pmatrix} x_1 \\ x_2 \end{pmatrix} = \lambda \vec{x}.
$$
 (1.1.57)

Dabei heißt x*⃗* ̸= 0 Eigenvektor der Matrix A zum Eigenwert *λ*. Zur Lösung der Fragestellung betrachtet man das äquivalente Problem

$$
(A - \lambda E) \vec{x} = \vec{0}, \qquad (1.1.58)
$$

d.h. der Eigenvektor x*⃗* ̸= 0 wird durch (A−*λ*E) auf den Nullvektor abgebildet. Dies ist aufgrund der Betrachtungen im vorigen Abschnitt nur möglich, wenn die entsprechende Determinante verschwindet, also

$$
\det \begin{pmatrix} a_{11} - \lambda & a_{12} \\ a_{21} & a_{22} - \lambda \end{pmatrix} = 0.
$$
 (1.1.59)

Die Determinante liefert das Polynom 2. Grades in *λ*

$$
(a_{11} - \lambda)(a_{22} - \lambda) - a_{12}a_{21} = \lambda^2 - (a_{11} + a_{22})\lambda + a_{11}a_{22} - a_{12}a_{21} = 0 \equiv \lambda^2 + b\lambda + c = 0.
$$
 (1.1.60)

Es wird als charakteristisches Polynom der Matrix A bezeichnet.

<span id="page-13-2"></span>Die zwei (nicht notwendigerweise reellen) Nullstellen berechnen sich zu

$$
\lambda_1 = -\frac{b}{2} + \sqrt{\frac{b^2}{4} - c} = \frac{a_{11} + a_{22}}{2} + \sqrt{\frac{(a_{11} + a_{22})^2}{4} - a_{11}a_{22} + a_{12}a_{21}}.
$$
\n
$$
\lambda_2 = -\frac{b}{2} - \sqrt{\frac{b^2}{4} - c} = \frac{a_{11} + a_{22}}{2} - \sqrt{\frac{(a_{11} + a_{22})^2}{4} - a_{11}a_{22} + a_{12}a_{21}}.
$$
\n(1.1.61)

Für reelle Lösungen muß der Ausdruck unter der Wurzel ≥ 0 sein, d.h.

<span id="page-14-0"></span>
$$
\frac{(a_{11} + a_{22})^2}{4} - a_{11}a_{22} + a_{12}a_{21} = \frac{(a_{11} - a_{22})^2}{4} + a_{12}a_{21} \ge 0.
$$
 (1.1.62)

Diese Bedingung ist generell nicht notwendigerweise erfüllt! Falls jedoch  $a_{12} = a_{21}$ , so ist die Diskriminante [\(1.1.62\)](#page-14-0) immer erfüllt, d.h. falls  $A = A^T$ . Wir halten also fest: Falls die Matrix  $A = A^T$ , d.h. symmetrisch ist, gibt es zwei reelle Eigenwerte *λ*1*/*<sup>2</sup> , die explizit durch [\(1.1.61\)](#page-13-2) gegeben sind.

Wir haben jetzt zwar die möglichen Eigenwerte *λ*1*/*<sup>2</sup> bestimmt, für die das Problem [\(1.1.57\)](#page-13-3) lösbar ist, kennen jedoch noch nicht die entsprechenden Eigenvektoren x*⃗*1*/*<sup>2</sup> , für die gelten soll

<span id="page-14-1"></span>
$$
A\vec{x}_1 = \lambda_1 \vec{x}_1; \quad A\vec{x}_2 = \lambda_2 \vec{x}_2. \tag{1.1.63}
$$

Da durch [\(1.1.63\)](#page-14-1) die Länge der Eigenvektoren nicht bestimmt wird, verabreden wir, daß die Länge der Eigenvektoren zu 1 festgelegt wird, d.h.

<span id="page-14-2"></span>
$$
\vec{x}_i \cdot \vec{x}_i = 1 \quad (i = 1, 2). \tag{1.1.64}
$$

<span id="page-14-3"></span>Zu lösen sind folglich noch die beiden Gleichungssysteme

$$
\begin{pmatrix} a_{11} - \lambda_1 & a_{12} \\ a_{21} & a_{22} - \lambda_1 \end{pmatrix} \begin{pmatrix} x_{11} \\ x_{12} \end{pmatrix} = \begin{pmatrix} 0 \\ 0 \end{pmatrix}
$$
  
\n
$$
\begin{pmatrix} a_{11} - \lambda_2 & a_{12} \\ a_{21} & a_{22} - \lambda_2 \end{pmatrix} \begin{pmatrix} x_{21} \\ x_{22} \end{pmatrix} = \begin{pmatrix} 0 \\ 0 \end{pmatrix}
$$
 (1.1.65)

mit der anschließenden Normierung [\(1.1.64\)](#page-14-2).

Bemerkung: Die Komponenten der Eigenvektoren  $x_{ij}$  in [\(1.1.65\)](#page-14-3) definieren eine Matrix

$$
C = \begin{pmatrix} x_{11} & x_{12} \\ x_{21} & x_{22} \end{pmatrix},\tag{1.1.66}
$$

und es gilt (hier ohne allgemeinen Beweis)

<span id="page-14-4"></span>
$$
CAC^{-1} = \begin{pmatrix} \lambda_1 & 0 \\ 0 & \lambda_2 \end{pmatrix},\tag{1.1.67}
$$

d.h. wir haben die Matrix A durch die lineare Abbildung [\(1.1.67\)](#page-14-4) auf Diagonalform gebracht mit ihren Eigenwerten *λ*<sup>i</sup> auf der Diagonalen. Die Matrix C beschreibt die geeignete Basistransformation. Die Determinante von A ist gerade das Produkt der Eigenwerte, da

$$
\det(CAC^{-1}) = \det(C^{-1}CA) = \det(EA) = \det A.
$$
\n(1.1.68)

Bemerkung: Es gibt auch Matrizen, die nicht diagonalisiert werden können, und zwar wenn es nur einen reellen Eigenwert (und damit auch keinen weiteren komplexen!) gibt aber keine zwei dazugehörige linear unabhängige Vektoren. Ein typisches Beispiel ist die Matrix

$$
A = \begin{pmatrix} 1 & 1 \\ 0 & 1 \end{pmatrix}, \tag{1.1.69}
$$

deren charakteristisches Polynom  $P_A(\lambda) = (\lambda - 1)^2$  lautet und also nur eine Nullstelle  $\lambda = 1$  besitzt. Für einen Eigenvektor zum Eigenwert 1 folgt das Gleichungssystem

$$
(A - \mathbb{1}_{2 \times 2})\binom{x_1}{x_2} = 0 \Rightarrow x_2 = 0. \tag{1.1.70}
$$

Es gibt also nur den einen Eigenvektor  $\vec{e}_1 = (1,0)^T$ . Man kann also keine Basis aus Eigenvektoren von A finden, d.h. daß es keine Basistransformation gibt, für die die durch A definierte lineare Abbildung durch eine Diagonalmatrix dargestellt wird.

Genaueres zum Eigenwertproblem (auch für den Fall von Vektorräumen höherer Dimensionen) findet sich in allen Einführungslehrbüchern zur linearen Algebra, z.B. in [[Fis10](#page-232-1)].

### <span id="page-15-0"></span>1.2 Vektoren und lineare Abbildungen in drei Dimensionen

#### <span id="page-15-1"></span>1.2.1 Vektoralgebra in drei Dimensionen

In einem kartesischen Koordinatensystem (mit x-, y- und z-Achse) ist ein Raumpunkt A durch einen Vekt**or**  $\vec{a}$  charakterisiert, der durch drei Zahlen  $\vec{a} = (a_x, a_y, a_z)$  dargestellt werden kann. Anschaulich ist  $\vec{a}$  ein Pfeil mit Fußpunkt im Koordinatenursprung und Spitze bei A analog zu zweidimensionalen Vektoren (s. Abschnitt [1.1.1\)](#page-6-2).

Addition von Vektoren: Ergebnis der Addition ist wieder ein Vektor:

$$
\vec{a} + \vec{b} = \vec{c} = \begin{pmatrix} a_x \\ a_y \\ a_z \end{pmatrix} + \begin{pmatrix} b_x \\ b_y \\ b_z \end{pmatrix} = \begin{pmatrix} a_x + b_x \\ a_y + b_y \\ a_z + b_z \end{pmatrix}.
$$
\n(1.2.1)

Multiplikation von Vektoren und Zahlen: Ergebnis ist wieder ein Vektor:

$$
\alpha \vec{a} = \vec{d} = \begin{pmatrix} \alpha a_x \\ \alpha a_y \\ \alpha a_z \end{pmatrix} . \tag{1.2.2}
$$

Skalarprodukt (inneres Produkt) von Vektoren: Ergebnis ist eine Zahl:

<span id="page-15-4"></span>
$$
\vec{a} \cdot \vec{b} = a_x b_x + a_y b_y + a_z b_z.
$$
 (1.2.3)

Man bezeichnet | $\vec{a}$ | :=  $\sqrt{\vec{a}^2}$  =  $\sqrt{\vec{a}\cdot\vec{a}}$  als **Betrag** oder **Länge** des Vektors  $\vec{a}$ . Der Wert des Skalarprodukts von zwei Vektoren ist gegeben durch

$$
\vec{a} \cdot \vec{b} = |\vec{a}| |\vec{b}| \cos \phi. \tag{1.2.4}
$$

Damit ist der Winkel  $\phi \in [0, \pi]$  zwischen  $\vec{a} \neq 0$  und  $\vec{b} \neq 0$  definiert über

<span id="page-15-2"></span>
$$
\cos \phi = \frac{\vec{a} \cdot \vec{b}}{|\vec{a}||\vec{b}|}.
$$
\n(1.2.5)

Zwei Vektoren *ā*, *b*̄ heißen **orthogonal**, falls

$$
\vec{a}\cdot\vec{b}=0.
$$

Vektorprodukt: Im  $\mathbb{R}^3$  ist das Vektorprodukt (oder auch äußeres Produkt oder Kreuzprodukt) zweier Vektoren *ā*, *b* definiert durch

<span id="page-15-3"></span>
$$
\vec{a} \times \vec{b} = \vec{f} = \begin{pmatrix} a_y b_z - a_z b_y \\ a_z b_x - a_x b_z \\ a_x b_y - a_y b_x \end{pmatrix}
$$
(1.2.6)

Beachten Sie, wie x, y und z zyklisch vertauscht werden: die x-Komponente von  $\vec{a} \times \vec{b}$  beinhaltet y- und z-Komponenten von  $\vec{a}$  und  $\vec{b}$ , etc. Ergebnis ist ein **Vektor**  $\vec{f}$ ! Aus der Definition folgen unmittelbar die Rechenregeln

$$
(\alpha \vec{a}) \times \vec{b} = \alpha(\vec{a} \times \vec{b}), \quad \vec{a} \times (\vec{b} + \vec{c}) = \vec{a} \times \vec{b} + \vec{a} \times \vec{c}.
$$
 (1.2.7)

Es gilt aber nicht das Kommutativgesetz sondern bei einer Änderung der Reihenfolge im Kreuzprodukt ändert sich das Vorzeichen des Ergebnisses, d.h. das Kreuzprodukt ist antikommutativ, d.h. es gilt

$$
\vec{a} \times \vec{b} = -\vec{b} \times \vec{a}.\tag{1.2.8}
$$

Für den Betrag des Kreuzproduktes gilt

<span id="page-16-0"></span>
$$
|\vec{a} \times \vec{b}| = |\vec{a}| |\vec{b}| |\sin \phi| \,. \tag{1.2.9}
$$

Dabei ist  $\phi \in [0, \pi]$  der Winkel zwischen den Vektoren  $\vec{a}$  und  $\vec{b}$  im selben Sinne wie er durch das Vektorprodukt [\(1.2.5\)](#page-15-2) definiert ist. Dies rechnet man direkt, wenngleich etwas mühsam, aus der Definition [\(1.2.6\)](#page-15-3) nach.

Dies bedeutet, daß die Länge von  $\vec{a} \times \vec{b}$  der Fläche des von diesen Vektoren aufgespannten Parallelogramms entspricht. Weiter rechnet man schnell nach, daß der Vektor  $\vec{a} \times \vec{b}$  orthogonal sowohl auf  $\vec{a}$  als auch auf  $\vec{b}$ steht, d.h.

$$
(\vec{a} \times \vec{b}) \cdot \vec{a} = (\vec{a} \times \vec{b}) \cdot \vec{b} = 0.
$$
\n(1.2.10)

Seine Richtung ergibt sich aus der Rechtehandregel: Streckt man den Daumen der rechten Hand in Richtung von  $\vec{a}$ , den Zeigefinger in Richtung von  $\vec{b}$ , so weist der Mittelfinger in Richtung von  $\vec{a} \times \vec{b}$ . Dabei haben wir vorausgesetzt, daß die Koordinatenachsen, auf die sich die Vektorkomponenten in der Definition des Kreuz-produkts [\(1.2.6\)](#page-15-3) beziehen in der Reihenfolge (x, y, z) in diesem Sinne ein rechtshändiges Koordinatensystem bilden, d.h. für die Koordinateneinheitsvektoren muß

$$
\vec{e}_x \times \vec{e}_y = +\vec{e}_z \tag{1.2.11}
$$

gelten.

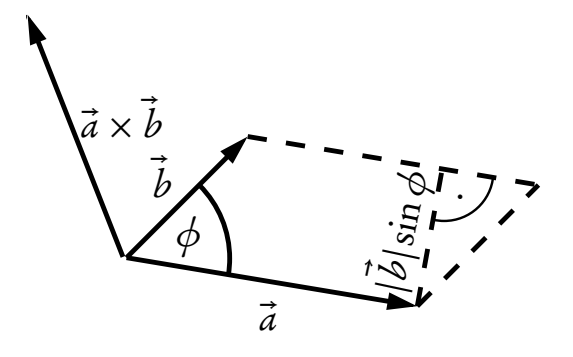

Das **doppelte Kreuzprodukt** von drei Vektoren  $\vec{a},\vec{b}$  und  $\vec{c}$  ist ein Vektor  $\vec{d},$  der sich als Linearkombination der Vektoren *b* und *c*<sup>*c*</sup> schreiben läßt (bac − cab-Regel):

<span id="page-16-1"></span>
$$
\vec{a} \times (\vec{b} \times \vec{c}) = \vec{d} = \vec{b} \ (\vec{a} \cdot \vec{c}) - \vec{c} \ (\vec{a} \cdot \vec{b}). \tag{1.2.12}
$$

Auch diese Beziehung rechnet man direkt (wenngleich ebenfalls wieder mühsam) aus den Definitionen für Vektor- und Kreuzprodukt [\(1.2.6\)](#page-15-3) bzw. [\(1.2.3\)](#page-15-4) nach (Übung!).

Schließlich ist noch das **Spatprodukt** von Bedeutung. Seien dazu wieder drei Vektoren  $\vec{a}$ ,  $\vec{b}$  und  $\vec{c}$  vorgegeben. Dann ist das Spatprodukt durch

<span id="page-17-1"></span>
$$
\text{vol}(\vec{a}, \vec{b}, \vec{c}) = (\vec{a} \times \vec{b}) \cdot \vec{c} \tag{1.2.13}
$$

definiert. Um die geometrische Bedeutung dieses Konstrukts zu verstehen, müssen wir uns nur klar machen, daß gemäß [\(1.2.9\)](#page-16-0) die Länge des Vektors  $\vec{a} \times \vec{b}$  der Fläche des von den Vektoren  $\vec{a}$  und  $\vec{b}$  aufgespannten Parallelogramms entspricht und der Vektor selbt in die Richtung der Flächennormalen dieses Parallelogramms weist. Durch das Skalarprodukt mit  $\vec{c}$  wird demnach die Fläche noch mit dem Abstand des Endpunktes von  $\vec{c}$  von dem Parallelogramm multipliziert. Insgesamt ergibt sich als Betrag für [\(1.2.13\)](#page-17-1) "Fläche×Höhe", d.h. das **Volumen** des von den drei Vektoren  $\vec{a},\,\vec{b}$  und  $\vec{c}$  aufgespannten **Spats** (oder **Parallelepipeds**). Das Vorzeichen des Spatprodukts gibt die relative Orientierung der drei Vektoren an: Ist es positiv (negativ), so ist die Orientierung der drei Vektoren in der Reihenfolge ( $\vec{a},\vec{b},\vec{c}$ ) gleich (entgegengesetzt) der Orientierung des zugrundegelegten kartesischen Koordinatensystems, welches man, wie oben erwähnt, gewöhnlich als rechtshändiges Koordinatensystem wählt.

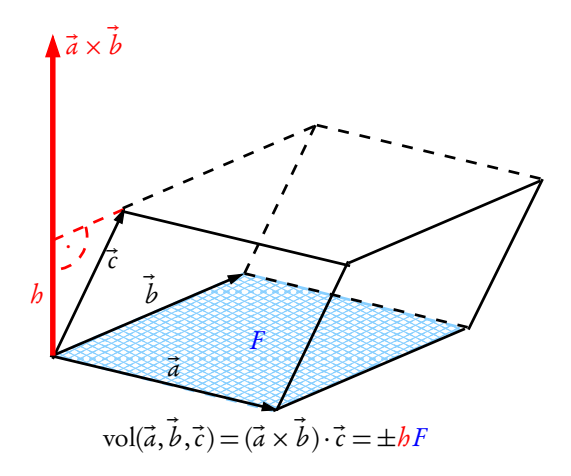

Wenn das Spatprodukt verschwindet, sind die Vektoren linear abhängig, d.h. sie liegen in einer Ebene (oder sind alle drei kollinear), und entsprechend verschwindet dann das Volumen des von ihnen aufgespannten Spats, so daß die geometrische Interpretation als Spatvolumen auch in diesem Falle sinnvoll ist.

Durch direktes Nachrechnen zeigt man, daß das Spatprodukt auch als Determinante der durch die Spaltenvektoren gebildeten Matrix geschrieben werden kann, daß also

$$
\text{vol}(\vec{a}, \vec{b}, \vec{c}) = \det \begin{pmatrix} a_x & b_x & c_x \\ a_y & b_y & c_y \\ a_z & b_z & c_z \end{pmatrix} \tag{1.2.14}
$$

gilt. Aus dem Entwicklungssatz der Determinante nach Spalten folgt, daß man im Spatprodukt "Punkt und Kreuz vertauschen" darf, d.h. daß

$$
(\vec{a} \times \vec{b}) \cdot \vec{c} = \vec{a} \cdot (\vec{b} \times \vec{c}) \tag{1.2.15}
$$

gilt.

#### <span id="page-17-0"></span>1.2.2 Lineare Abbildungen auf dem dreidimensionalen Vektorraum

Lineare Abbildungen im  $\mathbb{R}^3$  werden dargestellt durch reelle  $3 \times 3$ -Matrizen:

$$
A = \begin{pmatrix} a_{11} & a_{12} & a_{13} \\ a_{21} & a_{22} & a_{23} \\ a_{31} & a_{32} & a_{33} \end{pmatrix},
$$
 (1.2.16)

wobei die Matrixelemente  $a_{ij} \in \mathbb{R}$ ,  $(i, j = 1, 2, 3)$  sind. Die Transponierte einer Matrix A ist definiert durch

$$
AT = \begin{pmatrix} a_{11} & a_{21} & a_{31} \\ a_{12} & a_{22} & a_{32} \\ a_{13} & a_{23} & a_{33} \end{pmatrix}; \text{ kurz } (AT)ij = aji
$$
 (1.2.17)

und die Determinante einer Matrix A durch

$$
\det A = \begin{vmatrix} a_{11} & a_{12} & a_{13} \\ a_{21} & a_{22} & a_{23} \\ a_{31} & a_{32} & a_{33} \end{vmatrix}
$$
  
=  $a_{11} \det \begin{pmatrix} a_{22} & a_{23} \\ a_{32} & a_{33} \end{pmatrix} - a_{12} \det \begin{pmatrix} a_{21} & a_{23} \\ a_{31} & a_{33} \end{pmatrix} + a_{13} \det \begin{pmatrix} a_{21} & a_{22} \\ a_{31} & a_{32} \end{pmatrix}$  (1.2.18)  
=  $a_{11} (a_{22} a_{33} - a_{23} a_{32}) - a_{12} (a_{21} a_{33} - a_{31} a_{23}) + a_{13} (a_{21} a_{32} - a_{31} a_{22})$ 

nach dem Entwicklungssatz für Determinanten. Eine besondere Rolle spielen die Matrizen

<span id="page-18-0"></span>
$$
E = \mathbb{1}_{3 \times 3} = \begin{pmatrix} 1 & 0 & 0 \\ 0 & 1 & 0 \\ 0 & 0 & 1 \end{pmatrix}, \quad \text{kurz} = \delta_{ij}; \quad O_3 = \begin{pmatrix} 0 & 0 & 0 \\ 0 & 0 & 0 \\ 0 & 0 & 0 \end{pmatrix}, \tag{1.2.19}
$$

welche die Bedeutung der Einheitsmatrix und des neutralen Elementes bzgl. der Addition haben (s.u.). Eine lineare Abbildung eines Vektors  $\vec{b}$  ist dann definiert durch

$$
A\vec{b} = \vec{c} = \begin{pmatrix} a_{11} & a_{12} & a_{13} \\ a_{21} & a_{22} & a_{23} \\ a_{31} & a_{32} & a_{33} \end{pmatrix} \begin{pmatrix} b_1 \\ b_2 \\ b_3 \end{pmatrix} = \begin{pmatrix} a_{11}b_1 + a_{12}b_2 + a_{13}b_3 \\ a_{21}b_1 + a_{22}b_2 + a_{23}b_3 \\ a_{31}b_1 + a_{32}b_2 + a_{33}b_3 \end{pmatrix} = \begin{pmatrix} c_1 \\ c_2 \\ c_3 \end{pmatrix}
$$
(1.2.20)

und liefert einen neuen Vektor  $\vec{c}$ . In Kurzform schreibt man auch

$$
c_j = \sum_{k=1}^{3} a_{jk} b_k \tag{1.2.21}
$$

für  $j = 1, 2, 3$ , was Gleichung [\(1.1.19\)](#page-9-4) entspricht, nur läuft jetzt die Summe über k von 1 bis 3. Die Addition (Subtraktion) zweier Matrizen A und B ist definiert durch

$$
A + B = \begin{pmatrix} a_{11} & a_{12} & a_{13} \\ a_{21} & a_{22} & a_{23} \\ a_{31} & a_{32} & a_{33} \end{pmatrix} + \begin{pmatrix} b_{11} & b_{12} & b_{13} \\ b_{21} & b_{22} & b_{23} \\ b_{31} & b_{32} & b_{33} \end{pmatrix} = \begin{pmatrix} a_{11} + b_{11} & a_{12} + b_{12} & a_{13} + b_{13} \\ a_{21} + b_{21} & a_{22} + b_{22} & a_{23} + b_{23} \\ a_{31} + b_{31} & a_{32} + b_{32} & a_{33} + b_{33} \end{pmatrix}
$$
(1.2.22)

und ist kommutativ, d.h.  $A + B = B + A$ ; in Kurzform:  $a_{ij} + b_{ij}$  für  $i, j = 1, 2, 3$ . Die inverse Abbildung (Subtraktion) ist über das neutrale Element  $O_3$  in [\(1.2.19\)](#page-18-0) definiert.

Das Produkt zweier Matrizen A und B ist definiert durch (Zeilenvektor  $\times$  Spaltenvektor):

$$
A \cdot B = C = \begin{pmatrix} a_{11} & a_{12} & a_{13} \\ a_{21} & a_{22} & a_{23} \\ a_{31} & a_{32} & a_{33} \end{pmatrix} \cdot \begin{pmatrix} b_{11} & b_{12} & b_{13} \\ b_{21} & b_{22} & b_{23} \\ b_{31} & b_{32} & b_{33} \end{pmatrix} = \begin{pmatrix} c_{11} & c_{12} & c_{13} \\ c_{21} & c_{22} & c_{23} \\ c_{31} & c_{32} & c_{33} \end{pmatrix}
$$
  
= 
$$
\begin{pmatrix} a_{11}b_{11} + a_{12}b_{21} + a_{13}b_{31} & a_{11}b_{12} + a_{12}b_{22} + a_{13}b_{32} & a_{11}b_{13} + a_{12}b_{23} + a_{13}b_{33} \\ a_{21}b_{11} + a_{22}b_{21} + a_{23}b_{31} & a_{21}b_{12} + a_{22}b_{22} + a_{23}b_{32} & a_{21}b_{13} + a_{22}b_{23} + a_{23}b_{33} \\ a_{31}b_{11} + a_{32}b_{21} + a_{33}b_{31} & a_{31}b_{12} + a_{32}b_{22} + a_{33}b_{32} & a_{31}b_{13} + a_{32}b_{23} + a_{33}b_{33} \end{pmatrix}
$$
(1.2.23)

und im allgemeinen nicht kommutativ, d.h.  $A \cdot B \neq B \cdot A$ ! Das Ergebnis ist eine Matrix C mit Matrixelementen  $c_{ij}$ . In Kurzform schreiben wir für  $(i, j) = 1, 2, 3$ :

$$
c_{ij} = \sum_{k=1}^{3} a_{ik} b_{kj} .
$$
 (1.2.24)

Da die Multiplikation zweier Matrizen im allgemeinen nicht kommutativ ist, definiert man als Kommutator der Matrizen A und B:

$$
[A,B] = A \cdot B - B \cdot A. \tag{1.2.25}
$$

Die Umkehrabbildung  $A^{-1}$  existiert, wenn det $A \neq 0$  ist, so daß

$$
A^{-1} \cdot A = A \cdot A^{-1} = E = \mathbb{1}_{3x3} = \begin{pmatrix} 1 & 0 & 0 \\ 0 & 1 & 0 \\ 0 & 0 & 1 \end{pmatrix}.
$$
 (1.2.26)

Im  $\R^3$  läßt sich die inverse Matrix  $A^{-1}$  nicht so leicht berechnen wie im  $\R^2$ , da hier 9 gekoppelte Gleichungen für die 9 Matrixelemente zu lösen sind. Das Problem reduziert sich auf 6 gekoppelte Gleichungen, falls die Matrix A <mark>symmetrisch</mark> ist, d.h.  $A\!=\!A^T$  und nur 6 verschiedene Matrixelemente auftreten. Allerdings ist die Berechnung der inversen Matrix sehr einfach, wenn die Matrix A in Diagonalform vorliegt.

#### <span id="page-19-0"></span>1.2.3 Spezielle lineare Abbildungen, Drehungen

Streckungen bzw. Stauchungen um einen Faktor a eines Vektors  $\vec{b}$  werden beschrieben durch die Matrix

$$
A(a) = aE = \begin{pmatrix} a & 0 & 0 \\ 0 & a & 0 \\ 0 & 0 & a \end{pmatrix}.
$$
 (1.2.27)

Unter diesen Abbildungen bleibt die Richtung eines Vektors unverändert.

Drehungen im R<sup>3</sup> bedürfen der Angabe einer Achse, um welche die Drehung erfolgen soll. Eine Drehung um die z-Achse um einen Winkel *θ* wird beschrieben durch

<span id="page-19-1"></span>
$$
D_z(\theta) = \begin{pmatrix} \cos \theta & -\sin \theta & 0 \\ \sin \theta & \cos \theta & 0 \\ 0 & 0 & 1 \end{pmatrix},
$$
 (1.2.28)

d.h. einer 2 × 2 Matrix für die aktuelle Drehung der x, y-Komponenten, während die z-Komponente unverändert bleibt. Analog beschreiben die Matrizen  $D_x(\phi)$  und  $D_y(\xi)$  Drehungen um die x- bzw. y-Achse,

$$
D_x(\phi) = \begin{pmatrix} 1 & 0 & 0 \\ 0 & \cos\phi & -\sin\phi \\ 0 & \sin\phi & \cos\phi \end{pmatrix}, \quad D_y(\xi) = \begin{pmatrix} \cos\xi & 0 & -\sin\xi \\ 0 & 1 & 0 \\ \sin\xi & 0 & \cos\xi \end{pmatrix}.
$$
 (1.2.29)

Allgemeine Drehungen im  $\mathbb{R}^3$  lassen sich dann als sequentielle Drehungen (Multiplikation von Drehmatrizen) beschreiben.

Eine mögliche Parametrisierung aller Drehungen erfolgt durch die Angabe einer Drehachse durch einen Einheitsvektor n*⃗* und den Drehwinkel *ϕ* ∈ [0,*π*]. Dabei erfolgt die Drehung im Sinne der Rechte-Hand-Regel, d.h. streckt man den Daumen der rechten Hand in Richtung von  $\vec{n}$ , geben die gekrümmten Finger die Drehrichtung an. Dabei ist n*⃗* so zu orientieren, daß der Drehwinkel in das besagte Intervall [0,*π*] fällt.

Um die so spezifizierte Drehung explizit zu beschreiben, konstruieren wir uns ein kartesisches Koordinatensystem, in dem die Drehung besonders einfach beschrieben wird. Dazu setzen wir zuerst  $\vec{e}_z = \vec{n}$ . Sei nun  $\vec{x}$  ein

beliebiger Vektor. Wir dürfen annehmen, daß x*⃗* nicht ein Vielfaches von n*⃗* ist. In diesem Fall würde sich der Vektor unter Drehungen nicht ändern. Dann können wir  $\vec{e}_x$  in Richtung der Komponente von  $\vec{x}$  senkrecht zu  $\vec{n}$  wählen, also in Richtung von  $\vec{x} - \vec{n}(\vec{n} \cdot \vec{x})$ . Zur Normierung berechnen wir  $[\vec{x} - \vec{n}(\vec{n} \cdot \vec{x})]^2 = \vec{x}^2 - (\vec{n} \cdot \vec{x})^2$ . Dies ist eine positive Zahl, denn voraussetzungsgemäß ist  $\vec{x}$  nicht parallel zu  $\vec{n}$ . Also setzen wir

$$
\vec{e}_x = \frac{\vec{x} - \vec{n}(\vec{n} \cdot \vec{x})}{\sqrt{\vec{x}^2 - (\vec{n} \cdot \vec{x})^2}} = \frac{\vec{x} - \vec{n}(\vec{n} \cdot \vec{x})}{x_\perp}.
$$
\n(1.2.30)

Den Basisvektor  $\vec{e}_2$  finden wir durch Bilden des Vektorprodukts aus  $\vec{e}_1$  und  $\vec{e}_3$ . Um ein rechtshändiges Koordinatensystem zu erhalten, müssen wir

$$
\vec{e}_y = \vec{e}_z \times \vec{e}_x = \frac{\vec{n} \times \vec{x}}{x_\perp}
$$
 (1.2.31)

setzen. Wir bemerken, daß folglich auch

$$
\vec{e}_x = \vec{e}_y \times \vec{e}_z = \frac{(\vec{n} \times \vec{x}) \times \vec{n}}{x_\perp}
$$
\n(1.2.32)

gilt. Dies rechnet man auch leicht mit Hilfe der Formel [\(1.2.12\)](#page-16-1) nach. Jedenfalls gilt dann

$$
\vec{x} = \vec{n}(\vec{n} \cdot \vec{x}) + [\vec{x} - \vec{n}(\vec{n} \cdot \vec{x})] = \vec{e}_z(\vec{n} \cdot \vec{x}) + \vec{e}_x x_\perp.
$$
\n(1.2.33)

Die Komponenten von  $\vec{x}$  in der eben konstruierten kartesischen Basis lauten also

$$
\vec{x} = \begin{pmatrix} \sqrt{\vec{x}^2 - (\vec{n} \cdot \vec{x})} \\ 0 \\ \vec{n} \cdot \vec{x} \end{pmatrix} = \begin{pmatrix} x_{\perp} \\ 0 \\ x_{\parallel} \end{pmatrix}.
$$
 (1.2.34)

Da in diesem Koordinatensystem die Drehung um die z-Achse erfolgt, erhalten wir mit [\(1.2.28\)](#page-19-1) für den gedrehten Vektor

$$
\vec{x}' = D_z(\varphi)\vec{x} = \begin{pmatrix} x_\perp \cos \varphi \\ x_\perp \sin \varphi \\ x_\parallel \end{pmatrix}.
$$
 (1.2.35)

Dies ausgeschrieben liefert

<span id="page-20-1"></span>
$$
\vec{x}' = x_{\perp}(\vec{e}_x \cos \varphi + \vec{e}_y \sin \varphi) + \vec{e}_z x_{\parallel} = (\vec{n} \times \vec{x}) \times \vec{n} \cos \varphi + \vec{n} \times \vec{x} \sin \varphi + (\vec{n} \cdot \vec{x}) \vec{n}.
$$
 (1.2.36)

In dieser Form gilt offensichtlich die Formel auch für x*⃗* ∥ n*⃗*, denn dann ist n*⃗* × x*⃗* = 0 und n*⃗*(n*⃗* · x*⃗*) = x*⃗*. Da in diesem Fall auch  $\vec{x}' = \vec{x}$  sein muß, ist also [\(1.2.36\)](#page-20-1) auch in diesem Fall korrekt.

#### <span id="page-20-0"></span>1.2.4 Eigenwerte und Eigenvektoren in drei Dimensionen

Das Eigenwert-Problem in drei Dimensionen ist weitgehend analog zum zweidimensionalen Problem, allerdings ist der Rechenaufwand wegen der weiteren Dimension etwas höher. In der Physik interessiert man sich vor allem für Eigenwerte des Trägheitstensors und Hauptachsentransformationen, welche den Trägheitstensor diagonalisieren. Das Problem lautet wiederum

<span id="page-20-2"></span>
$$
A\vec{x} = \begin{pmatrix} a_{11} & a_{12} & a_{13} \\ a_{21} & a_{22} & a_{23} \\ a_{31} & a_{32} & a_{33} \end{pmatrix} \cdot \begin{pmatrix} x_1 \\ x_2 \\ x_3 \end{pmatrix} = \begin{pmatrix} \lambda & 0 & 0 \\ 0 & \lambda & 0 \\ 0 & 0 & \lambda \end{pmatrix} \begin{pmatrix} x_1 \\ x_2 \\ x_3 \end{pmatrix} = \lambda \vec{x} . \qquad (1.2.37)
$$

Zur Lösung der Fragestellung betrachtet man das äquivalente Problem

$$
(A - \lambda E) \vec{x} = \vec{0},\tag{1.2.38}
$$

d.h. der Eigenvektor x*⃗* ̸= 0 wird durch (A− *λ*E) auf den Nullvektor abgebildet. Dies ist nur möglich, wenn die entsprechende Determinante verschwindet, also

$$
\det \begin{pmatrix} a_{11} - \lambda & a_{12} & a_{13} \\ a_{21} & a_{22} - \lambda & a_{23} \\ a_{31} & a_{32} & a_{33} - \lambda \end{pmatrix} = 0
$$
 (1.2.39)

<span id="page-21-3"></span>gilt. Die Determinante liefert das Polynom 3. Grades in *λ*

$$
(a_{11} - \lambda)[(a_{22} - \lambda)(a_{33} - \lambda) - a_{23}a_{32}]
$$
  
\n
$$
- a_{12}[a_{21}(a_{33} - \lambda) - a_{31}a_{23}]
$$
  
\n
$$
+ a_{13}[a_{21}a_{32} - a_{31}(a_{22} - \lambda)] = 0.
$$
\n(1.2.40)

Die drei Nullstellen  $\lambda_1, \lambda_2, \lambda_3$  sind reell, wenn die Matrix A symmetrisch ist, d.h.  $A = A^T$ . Die expliziten Ausdrücke für die Nullstellen sind etwas länglich und werden hier nicht aufgeführt. In der Praxis bestimmt man die Nullstellen numerisch.

Wir haben jetzt zwar die möglichen Eigenwerte *λ*1*/*2*/*<sup>3</sup> bestimmt, für die das Problem [\(1.2.37\)](#page-20-2) lösbar ist, kennen jedoch noch nicht die entsprechenden Eigenvektoren x*⃗*1*/*2*/*<sup>3</sup> , für die gelten soll

<span id="page-21-0"></span>
$$
A\vec{x}_1 = \lambda_1 \vec{x}_1; \quad A\vec{x}_2 = \lambda_2 \vec{x}_2 \quad A\vec{x}_3 = \lambda_3 \vec{x}_3 \,. \tag{1.2.41}
$$

Da durch [\(1.2.41\)](#page-21-0) die Länge der Eigenvektoren nicht bestimmt wird, verabreden wir wieder, daß die Länge der Eigenvektoren zu 1 festgelegt wird, d.h.

<span id="page-21-1"></span>
$$
\vec{x}_i \cdot \vec{x}_i = 1 \quad \text{für} \quad i = 1, 2, 3. \tag{1.2.42}
$$

Zu lösen sind folglich noch die Gleichungssysteme

$$
\begin{pmatrix}\n a_{11} - \lambda_1 & a_{12} & a_{13} \\
 a_{21} & a_{22} - \lambda_1 & a_{23} \\
 a_{31} & a_{32} & a_{33} - \lambda_1\n\end{pmatrix}\n\begin{pmatrix}\n x_{11} \\
 x_{12} \\
 x_{13}\n\end{pmatrix} = 0,
$$
\n
$$
\begin{pmatrix}\n a_{11} - \lambda_2 & a_{12} & a_{13} \\
 a_{21} & a_{22} - \lambda_2 & a_{23} \\
 a_{31} & a_{32} & a_{33} - \lambda_2\n\end{pmatrix}\n\begin{pmatrix}\n x_{21} \\
 x_{22} \\
 x_{23}\n\end{pmatrix} = 0,
$$
\n
$$
\begin{pmatrix}\n a_{11} - \lambda_3 & a_{12} & a_{13} \\
 a_{21} & a_{22} - \lambda_3 & a_{23} \\
 a_{31} & a_{32} & a_{33} - \lambda_3\n\end{pmatrix}\n\begin{pmatrix}\n x_{31} \\
 x_{32} \\
 x_{33}\n\end{pmatrix} = 0,
$$
\n(1.2.43)

<span id="page-21-2"></span>mit der anschließenden Normierung [\(1.2.42\)](#page-21-1).

Die Komponenten der Eigenvektoren  $x_{ij}$  in [\(1.2.43\)](#page-21-2) definieren eine 3  $\times$  3-Matrix

$$
C = \begin{pmatrix} x_{11} & x_{12} & x_{13} \\ x_{21} & x_{22} & x_{23} \\ x_{31} & x_{32} & x_{33} \end{pmatrix},
$$
 (1.2.44)

und es gilt (ohne Beweis)

<span id="page-22-2"></span>
$$
CA C^{-1} = \begin{pmatrix} \lambda_1 & 0 & 0 \\ 0 & \lambda_2 & 0 \\ 0 & 0 & \lambda_3 \end{pmatrix},
$$
 (1.2.45)

d.h. wir haben die Matrix A durch die lineare Abbildung [\(1.2.45\)](#page-22-2) auf Diagonalform gebracht mit ihren Eigenwerten *λ*<sup>i</sup> auf der Diagonalen. Die Matrix C beschreibt die geeignete Basistransformation, die auch als Hauptachsentransformation bezeichnet wird.

Bemerkung: Wegen der zum Teil aufwendigen Nullstellensuche in [\(1.2.40\)](#page-21-3) und der Lösung des Gleichungssystems [\(1.2.41\)](#page-21-0) werden die Eigenwerte und Eigenfunktionen in der Regel numerisch gelöst. In einfacheren Fällen ist jedoch eine explizite analytische Lösung relativ schnell zu erzielen.

## <span id="page-22-0"></span>1.3 Differentiation in mehreren Veränderlichen

### <span id="page-22-1"></span>1.3.1 Partielle Ableitungen

Gegeben sei eine Funktion  $f(x_1,...,x_n)$ , die von **mehreren** voneinander unabhängigen Variablen  $x_i$  abhängt. Die **partielle Ableitung** nach x<sub>j</sub>, geschrieben  $\frac{\partial f(x_1,...,x_n)}{\partial x_i}$ <sub>x1,...,x<sub>n</sub>)</sup>, ist dann so definiert, daß alle Variablen x<sub>i</sub> mit *j≠i*</sub> als konstant betrachtet werden und nur  $x_j^{}$  variiert wird.

#### Beispiele

 $\operatorname{Im}\,\mathbb{R}^2$  bzw.  $\mathbb{R}^3$  sei

$$
f(x,y) = xy + \frac{1}{x} \Rightarrow \frac{\partial f(x,y)}{\partial x} = y - \frac{1}{x^2}, \quad \frac{\partial f(x,y)}{\partial y} = x.
$$
  

$$
f(x,y,z) = z \ln y + x \Rightarrow \frac{\partial f(x,y,z)}{\partial z} = \ln y, \quad \frac{\partial f(x,y,z)}{\partial y} = \frac{z}{y}; \quad \frac{\partial f(x,y,z)}{\partial x} = 1.
$$
 (1.3.1)

#### Verallgemeinerte Kettenregel

Eine Funktion hänge in mehrfacher Weise und indirekt von x ab, z.B.  $f[g(x),h(x)]$ . Dann gilt:

$$
\frac{\mathrm{d}f}{\mathrm{d}x} = \frac{\partial f(y, z)}{\partial y}\bigg|_{y=g(x), z=h(x)} \frac{\mathrm{d}g}{\mathrm{d}x} + \frac{\partial f(y, z)}{\partial z}\bigg|_{y=g(x), z=h(x)} \frac{\mathrm{d}h}{\mathrm{d}x}.
$$
\n(1.3.2)

Beispiel ( $n = 3$ ): Seien  $x(t)$ ,  $y(t)$ ,  $z(t)$  beliebige differenzierbare Funktionen

$$
f(x(t), y(t), z(t)) = x(t)^{3}y(t)^{2}z(t)^{-2} \Rightarrow
$$
  
\n
$$
\frac{df}{dt} = \frac{\partial f}{\partial x}\frac{dx}{dt} + \frac{\partial f}{\partial y}\frac{dy}{dt} + \frac{\partial f}{\partial z}\frac{dz}{dt} = \begin{pmatrix} \frac{\partial f(x, y, z)}{\partial x} \\ \frac{\partial f(x, y, z)}{\partial y} \\ \frac{\partial f(x, y, z)}{\partial z} \end{pmatrix} \cdot \begin{pmatrix} \frac{dx}{dt} \\ \frac{dy}{dt} \\ \frac{dz}{dt} \end{pmatrix}
$$
  
\n
$$
= 3x(t)^{2}y(t)^{2}z(t)^{-2}\frac{dx}{dt} + 2x(t)^{3}y(t)z(t)^{-2}\frac{dy}{dt} - 2x(t)^{3}y(t)^{2}z(t)^{-3}\frac{dz}{dt}
$$
\n(1.3.3)

## <span id="page-23-0"></span>1.3.2 Vektoroperatoren (für  $n = 3$ )

Der Differentialoperator  $\vec{\nabla}$  ("Nabla-Operator") ist definiert durch seine Wirkung auf eine Funktion  $f(x, y, z)$ . Er liefert den Vektor (genauer: das Vektorfeld)

<span id="page-23-2"></span>
$$
\vec{\nabla} f(x, y, z) := \begin{pmatrix} \frac{\partial f(x, y, z)}{\partial x} \\ \frac{\partial f(x, y, z)}{\partial y} \\ \frac{\partial f(x, y, z)}{\partial z} \end{pmatrix} = \begin{pmatrix} \frac{\partial}{\partial x} \\ \frac{\partial}{\partial y} \\ \frac{\partial}{\partial z} \end{pmatrix} f(x, y, z) =: \text{grad } f(x, y, z). \tag{1.3.4}
$$

Bezeichnung: "Gradient" von f.

Von Bedeutung ist weiterhin die "Divergenz" (z.B. in der Elektrodynamik)

<span id="page-23-3"></span>
$$
\vec{\nabla} \cdot \vec{w}(x, y, z) := \frac{\partial w_x(x, y, z)}{\partial x} + \frac{\partial w_y(x, y, z)}{\partial y} + \frac{\partial w_z(x, y, z)}{\partial z} =: \text{div } \vec{w}(x, y, z) \tag{1.3.5}
$$

als Skalarprodukt mit einer vektorwertigen Funktion ("Vektorfeld")

$$
\vec{w}(x, y, z) = \begin{pmatrix} w_x(x, y, z) \\ w_y(x, y, z) \\ w_z(x, y, z) \end{pmatrix} .
$$
\n(1.3.6)

Die Divergenz eines Vektorfeldes ist eine skalare Funktion!

#### Beispiel

Berechnung von div  $\vec{w}$  für  $\vec{w}(x, y, z) = (x^2, y^2, z^2)$ :

$$
\frac{\partial w_x}{\partial x} = 2x, \ \frac{\partial w_y}{\partial y} = 2y, \ \frac{\partial w_z}{\partial z} = 2z \Rightarrow \text{div } \vec{w} = 2x + 2y + 2z
$$

Dagegen ergibt die "Rotation" als Kreuzprodukt

<span id="page-23-4"></span>
$$
\vec{\nabla} \times \vec{w}(x, y, z) := \begin{pmatrix} \frac{\partial}{\partial x} \\ \frac{\partial}{\partial y} \\ \frac{\partial}{\partial z} \end{pmatrix} \times \begin{pmatrix} w_x(x, y, z) \\ w_y(x, y, z) \\ w_z(x, y, z) \end{pmatrix} = \begin{pmatrix} \frac{\partial w_z}{\partial y} - \frac{\partial w_y}{\partial z} \\ \frac{\partial w_x}{\partial z} - \frac{\partial w_z}{\partial x} \\ \frac{\partial w_y}{\partial x} - \frac{\partial w_x}{\partial y} \end{pmatrix} =: \text{rot } \vec{w}(x, y, z) \quad (1.3.7)
$$

wieder ein Vektorfeld!<sup>[1](#page-23-1)</sup>

Für mehrfache partielle Ableitungen gilt (bei Stetigkeit der zweiten partiellen Ableitungen) die Vertauschungsregel

$$
\frac{\partial^2 f(x_1, \dots, x_n)}{\partial x_i \partial x_j} = \frac{\partial^2 f(x_1, \dots, x_n)}{\partial x_j \partial x_i}.
$$
\n(1.3.8)

Der Laplace-Operator ist ein skalarer Operator und definiert durch

$$
\Delta f(x, y, z) = (\vec{\nabla} \cdot \vec{\nabla}) f(x, y, z) = \begin{pmatrix} \frac{\partial}{\partial x} \\ \frac{\partial}{\partial y} \\ \frac{\partial}{\partial z} \end{pmatrix} \cdot \begin{pmatrix} \frac{\partial}{\partial x} \\ \frac{\partial}{\partial y} \\ \frac{\partial}{\partial z} \end{pmatrix} f(x, y, z)
$$
\n
$$
= \left( \frac{\partial^2}{\partial x^2} + \frac{\partial^2}{\partial y^2} + \frac{\partial^2}{\partial z^2} \right) f(x, y, z) = \frac{\partial^2 f(x, y, z)}{\partial x^2} + \frac{\partial^2 f(x, y, z)}{\partial y^2} + \frac{\partial^2 f(x, y, z)}{\partial z^2}.
$$
\n(1.3.9)

<span id="page-23-1"></span><sup>1</sup>In der englischsprachigen Literatur heißt der Rotationsoperator auch curl.

#### 1.3. DIFFERENTIATION IN MEHREREN VERÄNDERLICHEN

Wirkt er auf eine vektorwertige Funktion  $\vec{w}(x, y, z)$ , so ergibt sich wieder ein Vektorfeld:

$$
\Delta \vec{w} = \Delta \begin{pmatrix} w_x(x, y, z) \\ w_y(x, y, z) \\ w_z(x, y, z) \end{pmatrix} = \begin{pmatrix} \Delta w_x(x, y, z) \\ \Delta w_y(x, y, z) \\ \Delta w_z(x, y, z) \end{pmatrix} = \begin{pmatrix} \frac{\partial^2 w_x}{\partial x^2} + \frac{\partial^2 w_x}{\partial y^2} + \frac{\partial^2 w_x}{\partial z^2} \\ \frac{\partial^2 w_y}{\partial x^2} + \frac{\partial^2 w_y}{\partial y^2} + \frac{\partial^2 w_y}{\partial z^2} \\ \frac{\partial^2 w_z}{\partial x^2} + \frac{\partial^2 w_z}{\partial y^2} + \frac{\partial^2 w_z}{\partial z^2} \end{pmatrix}.
$$
(1.3.10)

Dabei ist zu beachten, daß diese Gleichung nur in kartesischen Koordinaten gilt, nicht in den weiter unten einzuführenden "krummlinigen Orthonormalkoordinaten"!

#### <span id="page-24-0"></span>1.3.3 Taylorsche Formel und Taylorsche Reihe

Wir erinnern zunächst an die Taylorsche Formel für Funktionen von einer reellen Variablen. Sei also f :  $D \to \mathbb{R}$  mit offenem Definitionsbereich  $D \subseteq \mathbb{R}$  eine Funktion, die in einer Umgebung des Punktes  $a \in D$ mindestens ( $n + 1$ )-mal ( $n \in \mathbb{N}_0$ ) stetig differenzierbar ist. Wir suchen dann eine Näherung von  $f$  durch ein Polynom n-ten Grades für Argumente "in der Nähe" von a. Sei  $x \in D$  so gewählt, daß das Intervall  $(a, x)$ bzw.  $(x, a)$  ganz in D enthalten ist. Dann gibt es Koeffizienten  $c_k \in \mathbb{R}$ , so daß

<span id="page-24-1"></span>
$$
f(x) = \sum_{k=0}^{n} c_k (x - a)^k + R_n(x, a)
$$
\n(1.3.11)

ist, wobei das Restglied  $R_n(x,a) = \mathcal{O}[(x-a)^{n+1}]$  ist, d.h.

<span id="page-24-2"></span>
$$
\lim_{n \to \infty} \frac{R_n(x,a)}{(x-a)^{n+1}} = \text{const.}
$$
\n(1.3.12)

Um den Koeffizienten  $c_k$  in [\(1.3.11\)](#page-24-1) zu bestimmen, leiten wir diese Gleichung k-mal ( $k \in \{0,1,\ldots,n\}$ ) ab und setzen danach  $x = a$ :

$$
\left. \frac{d^k}{dx^k} f(x) \right|_{x=a} =: f^{(k)}(a) = k!c_k,
$$
\n(1.3.13)

denn wegen [\(1.3.12\)](#page-24-2) verschwindet die  $k - t e$  Ableitung des Restglieds für  $x = a$ . Damit wird

$$
f(x) = \sum_{k=0}^{n} \frac{f^{(k)}(a)}{k!} (x - a)^{k} + R_{n}(x, a).
$$
 (1.3.14)

#### Dies ist die Taylorsche Formel.

Zum Beweis bemerken wir, daß wegen der Stetigkeit von  $f'(x)$ 

<span id="page-24-3"></span>
$$
f(x) = f(a) + \int_{a}^{x} dx' f'(x')
$$
 (1.3.15)

gilt. Ist  $n \geq 2$ , können wir eine partielle Integration in [\(1.3.15\)](#page-24-3) vornehmen. Dazu setzen wir

$$
u'(x') = 1
$$
,  $v(x') = f'(x')$ ,  $u(x') = x' - x$ ,

so daß

$$
f(x) = f(a) + (x - a)f'(a) - \int_{a}^{x} dx'(x' - x)f''(x')
$$
 (1.3.16)

resultiert. Dies wiederholen wir noch weitere  $n-1$ -mal. Dann entsteht

$$
f(x) = \sum_{k=0}^{\infty} \frac{f^{(k)}(a)}{k!} (x-a)^k + (-1)^n \int_a^x \frac{(x'-x)^n}{n!} f^{(n+1)}(x').
$$
 (1.3.17)

Da voraussetztungsgemäß  $f^{(n+1)}$  im Intervall  $(a, x)$  bzw.  $(x, a)$  stetig ist und die Funktion  $x' \mapsto (x'-x)^n$  dort monoton ist, gibt es nach dem Mittelwertsatz der Integralrechnung wenigstens ein *ξ* ∈ (a, x) bzw. *ξ* ∈ (x, a), so daß

<span id="page-25-0"></span>
$$
R_n(x,a) = (-1)^n \frac{f^{(n+1)}(\xi)}{n!} \int_a^x dx' (x'-x)^n = \frac{f^{(n+1)}(\xi)}{(n+1)!} (x-a)^{n+1}.
$$
 (1.3.18)

Dies ist die Restgliedformel von Lagrange. Man kann freilich den Mittelwertsatz der Integralrechung auch direkt auf die Funktion  $x' \mapsto (x'-x)^n f^{(n+1)}(\xi)$  anwenden. Dann folgt die **Restgliedformel von Cauchy**:

$$
R_n(x,a) = (-1)^n \frac{f^{(n+1)}(\xi')}{n!} (x - \xi')^n \int_a^x dx' = \frac{f^{(n+1)}(\xi')}{n!} (x - \xi')^n (x - a).
$$
 (1.3.19)

Dabei ist *ξ'* ∈ (*a*, *x*) bzw. *ξ'* ∈ (*x*, *a*). Aus der Lagrangeschen Restgliedformel [\(1.3.18\)](#page-25-0) folgt in der Tat [\(1.3.12\)](#page-24-2), womit die Taylorsche Formel bewiesen ist.

Falls nun f im Intervall  $(a, x)$  bzw.  $(x, a)$  sogar beliebig oft stetig differenzierbar ist und ein  $S > 0$  existiert, so daß  $|f^{(n+1)}(\xi)| < S$  für alle  $\xi \in (a, x)$  bzw.  $\xi \in (x, a)$  ist, folgt aus [\(1.3.18\)](#page-25-0)

$$
|R_n(x,a)| < S\frac{|x-a|^{n+1}}{(n+1)!} \to 0 \quad \text{für} \quad n \to \infty. \tag{1.3.20}
$$

In diesem Fall besitzt f die Taylor-Entwicklung

<span id="page-25-1"></span>
$$
f(x) = \sum_{k=0}^{\infty} \frac{f^{(k)}(a)}{k!} (x - a)^k.
$$
 (1.3.21)

Als Beispiel betrachten wir die Taylor-Entwicklung von  $x \mapsto \exp(x)$  um  $a = 0$ . Da

$$
f^{(k+1)}(x) = \exp(x),
$$
\n(1.3.22)

diese Funktion die Bedingungen für die Taylor-Entwicklung für jedes  $x \in \mathbb{R}$  erfüllt, gilt

<span id="page-25-2"></span>
$$
f(x) = \sum_{k=0}^{\infty} \frac{x^k}{k!}.
$$
 (1.3.23)

Setzen wir in [\(1.3.21\)](#page-25-1)  $x = a + y$ , können wir symbolisch

<span id="page-25-3"></span>
$$
f(a+y) = \sum_{k=0}^{\infty} \frac{f^{(k)}(a)}{k!} y^k = \exp\left(y \frac{d}{da}\right) f(a)
$$
 (1.3.24)

schreiben. Dabei ist die Exponentialfunktion des Differentialoperators durch die formale Reihe [\(1.3.23\)](#page-25-2)

$$
\exp\left(y\frac{\mathrm{d}}{\mathrm{d}a}\right) = \sum_{k=0}^{\infty} \frac{y^k}{k!} \frac{\mathrm{d}^k}{\mathrm{d}a^k} \tag{1.3.25}
$$

definiert. Wendet man diesen Operator auf f an, ergibt sich in der Tat die Taylor-Reihe von f in der in [\(1.3.24\)](#page-25-3) angegebenen Form.

Für eine Funktion  $f: D \to \mathbb{R}$  ( $D \subseteq \mathbb{R}^d$  offen) mehrerer Veränderlicher können wir die Taylorsche Formel anwenden, indem wir die Funktion

$$
g(t) = f(\vec{a} + t\vec{x})\tag{1.3.26}
$$

um  $t = 0$  entwickeln. Dabei setzen wir voraus, daß die Strecke  $t \mapsto \vec{a} + t \vec{x}$  für  $t \in [0,1]$  ganz in D liegt und g entlang dieser Strecke mindestens  $n + 1$ -mal stetig differenzierbar ist. Dafür ist es hinreichend, daß alle partiellen Ableitungen von f bis zur mindestens  $(n + 1)$ -ten Ordnung stetig sind. Nun gilt nach der Kettenregel für Funktionen mehrerer Veränderlicher

$$
g^{(k)}(0) = \left(\vec{x} \cdot \vec{\nabla}_{\vec{a}}\right)^k f(\vec{a}),\tag{1.3.27}
$$

d.h. die Taylorsche Formel lautet

$$
f(\vec{a} + \vec{x}) = \sum_{k=0}^{n} \frac{(\vec{x} \cdot \vec{\nabla}_{\vec{a}})^{k}}{k!} f(\vec{a}) + R_{n}(\vec{x}, \vec{a}).
$$
 (1.3.28)

In der Lagrangeschen Form lautet das Restglied gemäß [\(1.3.18\)](#page-25-0)

$$
R_n(\vec{x}, \vec{a}) = \frac{(\vec{x} \cdot \vec{\nabla}_{\vec{a}})^{n+1}}{(n+1)!} f(\vec{a} + \xi \vec{x}) \text{ mit } \xi \in [0, 1].
$$
 (1.3.29)

Falls f beliebig oft stetig differenzierbar ist und alle Ableitungen auf der Strecke  $t \mapsto \vec{a} + t \vec{x}$  mit  $t \in [0,1]$ beschränkt sind, gilt für f die Taylor-Entwicklung

$$
f(\vec{a} + \vec{x}) = \sum_{k=0}^{\infty} \frac{\left(\vec{x} \cdot \vec{\nabla}_{\vec{a}}\right)^k}{k!} f(\vec{a}) = \exp\left(\vec{x} \cdot \vec{\nabla}_{\vec{a}}\right) f(\vec{a}).
$$
\n(1.3.30)

Bei der symbolischen Schreibweise mit Potenzen und Exponentialfunktion des Differentialoperators *x*̇̃∙  $\vec{\nabla}_{\vec{a}}$  ist es wichtig, daß die partiellen Ableitungen untereinander und mit allen Komponenten von x*⃗* kommutieren, d.h. daß

$$
\frac{\partial}{\partial a_j} \frac{\partial}{\partial a_k} f(\vec{a}) = \frac{\partial}{\partial a_k} \frac{\partial}{\partial a_j} f(\vec{a}),
$$
\n
$$
\frac{\partial}{\partial a_j} [x_k f(\vec{a})] = x_k \frac{\partial}{\partial a_j} f(\vec{a})
$$
\n(1.3.31)

für alle  $j, k \in \{1, 2, ..., d\}$  ist.

#### <span id="page-26-0"></span>1.3.4 Der kartesische Ricci-Kalkül

Für manche Zwecke ist der sogenannte Ricci-Kalkül, benannt nach dem italienischen Mathematiker Gregorio Ricci-Curbastro, die am sichersten zu handhabende Möglichkeit, die verschiedenen Differentialoperatoren zu handhaben. Dazu schreibt man die Zerlegung eines beliebigen Vektorfeldes in der Form

$$
\vec{V}(\vec{r}) = \sum_{i=1}^{3} V_i(\vec{r}) \vec{e}_i =: V_i(\vec{r}) \vec{e}_i,
$$
\n(1.3.32)

wobei wir das Summenzeichen über gleichnamige Indizes im folgenden nicht mitnotieren und die Summation stillschweigend implizieren. Dies ist die Einsteinsche Summationskonvention.

Das Skalarprodukt zweier Vektoren schreibt sich dann einfach in der Form

$$
\vec{V} \cdot \vec{W} = V_i W_j \vec{e}_i \cdot \vec{e}_j = V_i W_j \delta_{ij} = V_i W_i.
$$
\n(1.3.33)

Für das Vektorprodukt führen wir das Levi-Civita-Symbol

$$
\epsilon_{ijk} = \begin{cases}\n1 & \text{falls} & (i, j, k) \quad \text{gerade Permutation von} \quad (1, 2, 3), \\
-1 & \text{falls} \quad (i, j, k) \quad \text{ungerade Permutation von} \quad (1, 2, 3), \\
0 & \text{falls} \quad \text{wenigstens ein Paar der Indizes } i, j, k \text{ gleich ist.}\n\end{cases}
$$
\n(1.3.34)

Dann ist

$$
\vec{V} \times \vec{W} = \epsilon_{ijk} \vec{e}_i V_j W_k. \tag{1.3.35}
$$

Für das Rechnen mit diesem Symbol benötigt man oft die Formel

<span id="page-27-0"></span>
$$
\epsilon_{ijk}\epsilon_{ilm} = \delta_{jl}\delta_{km} - \delta_{jm}\delta_{kl},\tag{1.3.36}
$$

deren Gültigkeit man sich wie folgt klar macht: Es wird über den Index i von 1 bis 3 summiert. Die beiden Levi-Civita-Symbole können dabei nur dann gleichzeitig von 0 verschieden sein, wenn entweder  $j = l$  und  $k = m$  oder  $j = m$  und  $k = l$  ist. Im ersteren Falle sind die geordneten Tripel  $(i, j, k)$  und  $(i, l, m)$  identisch, sind also entweder beide gerade oder beide ungerade Permutationen von (1,2,3), so daß hier der Ausdruck +1 sein muß. Im letzteren Falle sind hingegen die geordneten Tripel  $(i, j, k)$  und  $(i, m, l)$  einander gleich. Ist also  $(i, j, k)$  eine gerade Permutation von  $(1, 2, 3)$ , so muß  $(i, l, m)$  eine ungerade Permutation sein und umgekehrt, so daß stets (−1) herauskommen muß, und das wird gerade durch die Kroneckersymbole auf der rechten Seite der Gleichung ausgedrückt. Setzt man weiter in [\(1.3.36\)](#page-27-0)  $i = l$  und summiert gemäß der Summationskonvention über dieses Indexpaar, entsteht

$$
\epsilon_{ijk}\epsilon_{ijm} = 3\delta_{km} - \delta_{km} = 2\delta_{km}.\tag{1.3.37}
$$

Nochmals  $k = m$  gesetzt und summiert, liefert schließlich noch

$$
\epsilon_{ijk}\epsilon_{ijk} = 6.\tag{1.3.38}
$$

Für die partiellen Ableitungen eines Skalar- oder Vektorfeldes nach den Komponenten des Ortsvektors  $\vec{r}$  =  $r_{i}\vec{e}_{i}$  schreiben wir

$$
\frac{\partial}{\partial r_i} \Phi = \partial_i \Phi, \quad \frac{\partial}{\partial r_i} \vec{V} = \partial_i V_j \vec{e}_j.
$$
\n(1.3.39)

Mit diesem Kalkül lassen sich recht einfach allgemeine Beziehungen für die Vektoroperationen herleiten. Dazu bemerken wir, daß im Riccikalkül der Gradient eines Skalarfeldes seiner Definition [\(1.3.4\)](#page-23-2) gemäß durch

$$
grad \Phi = \vec{e}_i \partial_i \Phi \tag{1.3.40}
$$

und Divergenz bzw. Rotation eines Vektorfeldes gemäß [\(1.3.5\)](#page-23-3) und [\(1.3.7\)](#page-23-4) durch

$$
\operatorname{div} \vec{V} = \vec{e}_j \partial_j V_i \vec{e}_i = \delta_{ij} \partial_j V_i = \partial_i V_i, \tag{1.3.41}
$$

$$
\operatorname{rot} \vec{V} = \vec{e}_i \epsilon_{ijk} \partial_j V_k \tag{1.3.42}
$$

ausgedrruckt werden. Aus [\(1.3.42\)](#page-27-1) folgt auch noch, daß

$$
\partial_i V_j - \partial_j V_i = \epsilon_{ijk} (\text{rot } \vec{V})_k
$$
\n(1.3.43)

ist. Für den Nablaoperator können wir im Riccikalkül

<span id="page-27-1"></span>
$$
\vec{\nabla} = \vec{e}_i \partial_i \tag{1.3.44}
$$

schreiben, und für den Laplaceoperator eines Skalarfeldes ergibt sich

$$
\operatorname{div}\operatorname{grad}\Phi = \partial_i \partial_i \Phi. \tag{1.3.45}
$$

Für kartesische Koordinaten ist derselbe Ausdruck auch für Vektorfelder einfach durch die Wirkung auf deren Komponenten gegeben, weil die kartesischen Basisvektoren selbst ortsunabhängig sind:

$$
\Delta \vec{V} = \partial_i \partial_i V_j \vec{e}_j = \vec{e}_j \partial_i \partial_i V_j = \vec{e}_j \Delta V_j.
$$
\n(1.3.46)

Es ist darauf zu achten, daß generelle Differentialoperatoren wie *∂*<sup>i</sup> oder *∆* auf den gesamten Ausdruck, der rechts von ihnen steht, wirken. Ggf. hat man durch Klammersetzung die Wirkung des Operators zu begrenzen. Z.B. lautet die Produktregel für die partiellen Ableitungen im Riccikalkül geschrieben

$$
\partial_j \Phi \Psi = (\partial_j \Phi) \Psi + \Phi \partial_j \Psi. \tag{1.3.47}
$$

#### 1.3. DIFFERENTIATION IN MEHREREN VERÄNDERLICHEN

#### Beispiele

Im folgenden geben wir einige allgemeine Beispiele dafür, wie mit Hilfe des Ricci-Kalküls allgemeine Ausdrücke umgeformt werden. Dabei kommt die einfach Produktregel für die partiellen Ableitungen und im Zusammenhang mit Kreuzprodukten bzw. der Rotation von Vektorfelder [\(1.3.36\)](#page-27-0) zur Anwendung. Diese Beispiele stellen gleichzeitig eine kleine Formelsammlung für das Rechnen mit den Differentialoperatoren dar.

(1)

$$
\text{grad}(\Phi\Psi) = \vec{e}_i \partial_i(\Phi\Psi) = \vec{e}_i(\Psi \partial_i \Phi + \Phi \partial_i \Psi) = \Psi \text{grad}\Phi + \Phi \text{grad}\Psi. \tag{1.3.48}
$$

(2)

$$
\begin{split}\n\text{grad}(\vec{V} \cdot \vec{W}) &= \vec{e}_i \partial_i (V_j W_j) = \vec{e}_i (W_j \partial_i V_j + V_j \partial_i W_j) \\
&= \vec{e}_i [\, W_j (\partial_i V_j - \partial_j V_i) + V_j (\partial_i W_j - \partial_j W_i) + W_j \partial_j V_i + V_j \partial_j W_i] \\
&= \vec{e}_i [\, W_j \epsilon_{ijk} (\text{rot } \vec{V})_k + V_j \epsilon_{ijk} (\text{rot } \vec{W})_k + (\vec{W} \cdot \vec{\nabla}) V_i + (\vec{V} \cdot \vec{\nabla}) W_i] \\
&= \vec{V} \times \text{rot } \vec{W} + \vec{W} \times \text{rot } \vec{V} + (\vec{V} \cdot \vec{\nabla}) \vec{W} + (\vec{W} \cdot \vec{\nabla}) \vec{V}.\n\end{split} \tag{1.3.49}
$$

Dabei sind wir auf den Vektorgradienten

$$
(\vec{V} \cdot \vec{\nabla}) \vec{W} := \vec{e}_j V_i \partial_i W_j. \tag{1.3.50}
$$

gestoßen, der ein Vektofeld wiederum auf ein Vektorfeld abbildet.

(3)

$$
\text{rot rot } \vec{V} = \vec{e}_i \epsilon_{ijk} \partial_j \epsilon_{klm} \partial_l V_m = \vec{e}_i \epsilon_{kij} \epsilon_{klm} \partial_j \partial_l V_m = \vec{e}_i (\delta_{il} \delta_{jm} - \delta_{im} \delta_{jl}) \partial_j \partial_l V_m
$$
\n
$$
= \vec{e}_i (\partial_i \partial_j V_j - \partial_j \partial_j V_i) = \text{grad div } \vec{V} - \Delta \vec{V}.
$$
\n(1.3.51)

Wir wir unten noch sehen werden, ist bei der Anwendung dieser Formel Vorsicht geboten, wenn man mit nichtkartesischen Basisvektoren und dazugehörigen Vektorkomponenten arbeitet. Dann definiert entsprechend der Formel man besser den Vektor-Laplaceoperator durch

$$
\Delta \vec{V} := \text{graddiv } \vec{V} - \text{rot rot } \vec{V}.
$$
 (1.3.52)

(4)

$$
rot(\vec{V} \times \vec{W}) = \vec{e_i} \epsilon_{ijk} \epsilon_{klm} \partial_j (V_l W_m) = \vec{e_i} (\delta_{il} \delta_{jm} - \delta_{im} \delta_{jl}) (W_m \partial_j V_l + V_l \partial_j W_m)
$$
  
=  $(\vec{W} \cdot \vec{\nabla}) \vec{V} + \vec{V} \text{div } \vec{W} - (\vec{V} \cdot \vec{\nabla}) \vec{W} - \vec{W} \text{div } \vec{V}.$  (1.3.53)

(5)

$$
\operatorname{rot}(\Phi \vec{V}) = \vec{e}_i \epsilon_{ijk} \partial_j (\Phi V_k) = \vec{e}_i \epsilon_{ijk} (\Phi \partial_j V_k + V_k \partial_j \Phi) = \Phi \operatorname{rot} \vec{V} - \vec{V} \times \operatorname{grad} \Phi. \tag{1.3.54}
$$

(5)

<span id="page-28-0"></span>
$$
\operatorname{div}(\vec{V} \times \vec{W}) = \epsilon_{ijk}\partial_i(V_j W_k) = \epsilon_{ijk}(W_k \partial_i V_j + V_j \partial_i W_k) = \vec{W} \cdot \operatorname{rot} \vec{V} - \vec{V} \cdot \operatorname{rot} \vec{W}.
$$
 (1.3.55)

(6)

$$
\operatorname{div}(\Phi \vec{V}) = \partial_i(\Phi V_i) = V_i \partial_i \Phi + \Phi \partial_i V_i = \vec{V} \cdot \operatorname{grad} \Phi + \Phi \operatorname{div} \vec{V}.
$$
 (1.3.56)

#### <span id="page-29-0"></span>1.3.5 Die Heisenbergalgebra in der Quantentheorie

In der wellenmechanischen Formulierung der nichtrelativistischen Quantentheorie für ein Teilchen ohne Spin werden dieZustände durch quadratintegrable komplexwertige Skalarfelder repräsentiert. Dabei heißt eine Funktion  $\psi : \mathbb{R}^3 \to \mathbb{C}$  quadratintegrabel, wenn das Integral

<span id="page-29-1"></span>
$$
||\psi||^2 = \int_{\mathbb{R}^3} d^3 r |\psi(\vec{r})|^2
$$
\n(1.3.57)

existiert. Man kann dann zeigen, daß diese Funktionen einen Vektorraum mit Norm [\(1.3.57\)](#page-29-1) bilden, wenn man eine Funktion *ψ*, für die ∥*ψ*∥ = 0 gilt, mit der Nullfunktion identifiziert. Weiter ergibt sich, daß auf diesem Vektorraum vermöge

$$
\langle \psi | \phi \rangle = \int_{\mathbb{R}^3} d^3 r \, \psi^*(\vec{r}) \phi(\vec{r}) \tag{1.3.58}
$$

ein Skalarprodukt definiert ist. Den Vektorraum mit diesem Skalarprodukt bezeichnet man als den Hilber-traum der quadratintegrablen Funktionen L<sup>2</sup>. Genauere Ausführungen dazu werden in Abschnitt [2.2.1](#page-85-1) bereitgestellt.

Die physikalische Bedeutung der Wellenfunktion ist die folgende: Wenn *ψ* im Sinne der Norm [\(1.3.57\)](#page-29-1) auf 1 normiert ist, d.h.  $||\psi|| = 1$  gilt, so ist

$$
\mathrm{d}\,\mathbf{w}(\vec{\mathbf{r}}) = \mathrm{d}^3\,\mathbf{r}\,|\,\psi(\vec{\mathbf{r}})|^2\tag{1.3.59}
$$

die Wahrscheinlichkeit dafür, das Teilchen in einem kleinen Volumenelement der Größe d<sup>3</sup>*r* um den Ort *ř* herum vorzufinden.

Die Observablen werden durch selbstadjungierte lineare Operatoren repräsentiert. Dabei heißt ein linearer Operator A selbstadjungiert, wenn zumindest auf einem dichten Untervektorraum von L<sup>2</sup> für alle *ψ*,*φ* gilt

$$
\langle \phi | A\phi \rangle = \langle A\phi | \phi \rangle. \tag{1.3.60}
$$

Der Operator für den Ortsvektor ist durch

$$
\vec{\mathbf{r}}\psi(\vec{r}) = \vec{r}\psi(\vec{r})\tag{1.3.61}
$$

gegeben. Dieser ist selbstadjungiert, denn für die Komponenten  $r_i$  gilt

$$
\langle \psi | \mathbf{r}_i \phi \rangle = \int_{\mathbb{R}^3} d^3 r \, \psi^* (\vec{r}) [r_i \phi(\vec{r})] = \int_{\mathbb{R}^3} d^3 r \, [r_i \psi(\vec{r})]^* \phi(\vec{r}) = \langle \mathbf{r}_i \psi | \phi \rangle.
$$
 (1.3.62)

Der Impuls ist druch

$$
\vec{\mathbf{p}}\phi(\vec{r}) = -i\hbar \text{grad}\,\phi(\vec{r})\tag{1.3.63}
$$

gegeben. Die Selbstadjungiertheit zeigt man für seine einzelnen Komponenten mit Hilfe der partiellen Integration, wobei man berücksichtigt, daß die Wellenfunktionen *ψ* und *φ* sowie deren partielle Ableitungen nach den  $r_i$  im Unendlichen hinreichend schnell gegen 0 streben müssen, damit die Integrale existieren, d.h. die Randterme fallen jeweils weg. Es ist also

$$
\langle \psi | \mathbf{p}_i \phi \rangle = \int_{\mathbb{R}^3} d^3 r \, \psi^* [-i \hbar \partial_i \psi(\vec{r})] = \int_{\mathbb{R}^3} d^3 r \, [+i \partial_i \psi^*(\vec{r})] \phi(\vec{r})
$$
\n
$$
= \int_{\mathbb{R}^3} d^3 r \, [-i \partial_i \psi(\vec{r})]^* \phi(\vec{r}) = \langle \mathbf{p}_i \psi | \phi \rangle.
$$
\n(1.3.64)

Das Produkt zweier Operatoren AB ist durch die Hintereinanderausführung dieser Operatoren definiert. Entsprechend gilt für selbstadjungierte Operatoren

$$
\langle \psi | AB\phi \rangle = \langle A\psi | B\phi \rangle = \langle BA\psi | \phi \rangle, \tag{1.3.65}
$$

d.h. die Operatoren wirken im Skalarprodukt in umgekehrter Reihenfolge auf das linke Argument. Allgemein definiert man für einen beliebigen linearen Operator A den dazugehörgien adjungierten Opera- $\mathsf{tor}\: \mathsf{A}^\dagger$  dadurch, daß zumindest auf einem dichten Teilraum gilt

$$
\langle \psi | A \phi \rangle = \langle A^{\dagger} \psi | \phi \rangle. \tag{1.3.66}
$$

Ein Operator **A** ist also genau dann selbstadjungiert, wenn  $\mathbf{A} = \mathbf{A}^\dagger$  ist. Für das Produkt zweier Operatoren gilt

$$
(\mathbf{A}\mathbf{B})^{\dagger} = \mathbf{B}^{\dagger}\mathbf{A}^{\dagger}.
$$
 (1.3.67)

Es ist wichtig zu bemerken, daß Operatorprodukte i.a. nicht kommutativ sind. Für das Rechnen mit Operatoren sind die Kommutatoren

<span id="page-30-0"></span>
$$
[\mathbf{A}, \mathbf{B}] := \mathbf{A}\mathbf{B} - \mathbf{B}\mathbf{A} \tag{1.3.68}
$$

besonders wichtig. So gilt für die Orts- und Impulskomponenten-Operatoren die Heisenbergsche Kommutatorrelation

<span id="page-30-1"></span>
$$
\[\mathbf{x}_i, \mathbf{p}_j\] = \mathrm{i} \,\hbar \,\delta_{ij} \,\mathbb{1},\tag{1.3.69}
$$

wobei 1 der Einheitsoperator auf dem Hilbertraum L<sup>2</sup> ist, für den gilt <sup>1</sup>*ψ*(*⃗*r) = *<sup>ψ</sup>*(*⃗*r) für alle Funktionen *<sup>ψ</sup>* <sup>∈</sup> L 2 . Zum Beweis der Kommutatorrelation müssen wir nur die Operatoren auf eine beliebige Wellenfunktion wirken lassen:

$$
(\mathbf{x}_{i}\mathbf{p}_{j} - \mathbf{p}_{j}\mathbf{x}_{i})\psi = -i\hbar x_{i}\partial_{j}\psi + i\hbar\partial_{j}(x_{i}\psi) = i\hbar\delta_{ij}\psi = i\hbar\delta_{ij}\mathbb{1}\psi.
$$
 (1.3.70)

Ebenso ist unmittelbar klar, daß die Orts- und Impulskomponenten untereinander jeweils vertauschen, also

$$
\[\mathbf{r}_i, \mathbf{r}_j\] = \[\mathbf{p}_i, \mathbf{p}_j\] = 0 \tag{1.3.71}
$$

gilt.

Durch einfaches Ausschreiben der Kommutatoren gemäß der Definition [\(1.3.68\)](#page-30-0), beweist man leicht die folgenden allgemeinen Kommutatorrelationen für beliebige Operatoren A, B und C:

$$
[AB, C] = A[B, C] + [A, B]C,
$$
  
\n
$$
[A, BC] = B[A, B] + [A, B]C.
$$
\n(1.3.72)

<span id="page-30-2"></span>Man kann nun aus den Orts- und Impulsoperatoren weitere Observablen zusammensetzen, indem man einfach die aus der klassischen Mechanik bekannten Definitionen verwendet. Dabei ist allerdings darauf zu achten, daß die Operatoren selbstadjungiert sein müssen und eventuell Probleme mit der "Operatorordnung" auftreten können, wenn bei Produkten die Operatoren nicht vertauschen.

Diese Probleme treten z.B. beim Drehimpulsoperator nicht auf, denn in

<span id="page-30-4"></span><span id="page-30-3"></span>
$$
\vec{\mathbf{L}} = \vec{\mathbf{r}} \times \vec{\mathbf{p}} = \vec{e}_i(-i\hbar)\epsilon_{ijk}r_j\partial_k
$$
\n(1.3.73)

treten nur Produkte r<sup>j</sup> *∂*<sup>k</sup> mit k ̸= j auf, und für k ̸= j gilt offenbar r<sup>j</sup> *∂*k*ψ* = *∂*<sup>k</sup> (rj*ψ*). Man zeigt daher leicht, daß alle Komponenten  $\mathbf{L}_i$  des Drehimpulsoperators selbstadjungiert sind:

$$
\mathbf{L}_{i}^{\dagger} = (\epsilon_{ijk}\mathbf{r}_{j}\mathbf{p}_{k})^{\dagger} = \epsilon_{ijk}\mathbf{p}_{k}\mathbf{r}_{j} = \epsilon_{ijk}\mathbf{r}_{j}\mathbf{p}_{k} = \mathbf{L}_{i}.
$$
 (1.3.74)

Die Kommutatoren mit Orts- und Impulsoperatoren ergeben sich unter Verwendung von [\(1.3.69\)](#page-30-1) und [\(1.3.72\)](#page-30-2):

$$
\left[\mathbf{r}_{i},\mathbf{L}_{j}\right]=\epsilon_{jkl}\left[\mathbf{r}_{i},\mathbf{r}_{k}\mathbf{p}_{l}\right]=\epsilon_{jkl}\mathbf{r}_{k}\left[\mathbf{r}_{i},\mathbf{p}_{l}\right]=i\hbar\epsilon_{ijk}\mathbf{r}_{k},\tag{1.3.75}
$$

$$
\left[\mathbf{p}_i, \mathbf{L}_j\right] = \epsilon_{jkl} \left[\mathbf{p}_i, \mathbf{r}_k \mathbf{p}_l\right] = \epsilon_{jkl} \left[\mathbf{p}_i, \mathbf{r}_k\right] \mathbf{p}_l = -i\hbar \epsilon_{jil} \mathbf{p}_l = +i\hbar \epsilon_{ijk} \mathbf{p}_k. \tag{1.3.76}
$$

Verwendet man wiederum diese Kommutatorrelationen und erheut [\(1.3.72\)](#page-30-2), findet man für die Drehimpulskomponenten untereinander die Vertauschungsrelationen

$$
\left[\mathbf{L}_{i}, \mathbf{L}_{j}\right] = \mathrm{i} \,\hbar \,\epsilon_{ijk} \,\mathbf{L}_{k},\tag{1.3.77}
$$

d.h. die Drehimpulsoperatoren vertauschen untereinander nicht. Diese Gleichung kann man auch vektoriell schreiben:

$$
\vec{\mathbf{L}} \times \vec{\mathbf{L}} = \vec{e}_i \epsilon_{ijk} \mathbf{L}_j \mathbf{L}_k = \frac{1}{2} \vec{e}_i \epsilon_{ijk} \left[ L_j, L_k \right] = \frac{i \hbar}{2} \vec{e}_i \underbrace{\epsilon_{ijk} \epsilon_{jkl}}_{=2\delta_{il}} \mathbf{L}_l = i \hbar \vec{\mathbf{L}}.
$$
\n(1.3.78)

Sie vertauschen allerdings mit dem Drehimpulsbetragsquadratoperator

$$
\left[\mathbf{L}_{i}, \mathbf{L}_{j}\mathbf{L}_{j}\right] = \mathbf{L}_{j}\left[\mathbf{L}_{i}, \mathbf{L}_{j}\right] + \left[\mathbf{L}_{i}, \mathbf{L}_{j}\right]\mathbf{L}_{j} = \mathrm{i}\,\hbar\,\epsilon_{ijk}(\mathbf{L}_{j}\mathbf{L}_{k} + \mathbf{L}_{k}\mathbf{L}_{j}) = 0,\tag{1.3.79}
$$

denn die Klammer ist symmetrisch in den Indizes j und k, und das Levi-Civitasymbol antisymmetrisch. Ebenso folgt, daß

$$
\left[L_i, \vec{\mathbf{r}}^2\right] = \left[L_i, \vec{\mathbf{p}}^2\right] = 0\tag{1.3.80}
$$

ist.

Nützlich sind auch noch die Beziehungen

$$
\vec{\mathbf{r}} \cdot \vec{\mathbf{L}} = \vec{\mathbf{p}} \cdot \vec{\mathbf{L}} = 0. \tag{1.3.81}
$$

Zum Beweis verwenden wir die Definition der Operatoren als Differentialoperatoren im L<sup>2</sup>:

$$
\vec{\mathbf{r}} \cdot \vec{\mathbf{L}} \phi = -i \hbar \vec{r} \cdot (\vec{r} \times \vec{\nabla} \phi) = 0,
$$
  
\n
$$
\vec{\mathbf{p}} \cdot \vec{\mathbf{L}} \phi = -\hbar^2 \vec{\nabla} \cdot (\vec{r} \times \vec{\nabla} \phi) = -\hbar^2 [(\vec{\nabla} \phi) \cdot \text{rot } \vec{r} - \vec{r} \cdot \vec{\nabla} \times \vec{\nabla} \phi] = 0.
$$
\n(1.3.82)

Dabei haben wir in der letzten Zeile [\(1.3.55\)](#page-28-0) sowie rot  $\vec{r} = 0$  und  $\vec{\nabla} \times \vec{\nabla} \psi = \text{rot grad } \psi = 0$  angewendet. Da wegen [\(1.3.75\)](#page-30-3) und [\(1.3.76\)](#page-30-4)

$$
\vec{\mathbf{r}} \cdot \vec{\mathbf{L}} = \vec{\mathbf{L}} \cdot \vec{\mathbf{r}} \quad \text{und} \quad \vec{\mathbf{p}} \cdot \vec{\mathbf{L}} = \vec{\mathbf{L}} \cdot \vec{\mathbf{p}} \tag{1.3.83}
$$

ist, gelten auch noch die Gleichungen

$$
\vec{\mathbf{L}} \cdot \vec{\mathbf{r}} = \vec{\mathbf{L}} \cdot \vec{\mathbf{p}} = 0. \tag{1.3.84}
$$

Diese Rechenmethode ist freilich nicht nur in der Quantentheorie nützlich sondern auch beim Manipulieren der Differentialoperatoren div, grad und rot in klassischen Feldtheorien (z.B. der Hydrodynamik oder der klassischen Elektrodynamik). Z.B. ist noch die Beziehung

$$
\vec{r} \cdot \text{rot}(\mathbf{L}\psi) = \frac{\mathrm{i}}{\hbar} \vec{\mathbf{L}}^2 \psi \tag{1.3.85}
$$

nützlich. Der Beweis erfolgt am bequemsten im Ricci-Kalkül:

$$
\vec{r} \cdot \text{rot}(\mathbf{L}\psi) = \epsilon_{ijk} r_i \partial_j \mathbf{L}_k \psi = \frac{\mathrm{i}}{\hbar} \mathbf{L}_k \mathbf{L}_k \psi = \frac{\mathrm{i}}{\hbar} \vec{\mathbf{L}}^2 \psi.
$$
 (1.3.86)

Wir berechnen schließlich noch den expliziten Ausdruck für  $\vec{L}^2$ :

 $\overline{a}$ 

$$
\begin{split} \vec{\mathbf{L}}^2 \psi &= -\hbar^2 \epsilon_{ijk} \epsilon_{ilm} r_j \partial_k (r_l \partial_m \psi) \\ &= -\hbar^2 (\delta_{jl} \delta_{km} - \delta_{jm} \delta_{kl}) (\delta_{kl} r_j \partial_m \psi + r_j r_l \partial_k \partial_m) \psi \\ &= -\hbar^2 [r^2 \Delta \psi - (\vec{r} \cdot \vec{\nabla}) \psi - (\vec{r} \cdot \vec{\nabla}) (\vec{r} \cdot \vec{\nabla}) \psi]. \end{split} \tag{1.3.87}
$$

#### <span id="page-32-0"></span>1.3.6 Fehlerrechnung

Die Meßgröße  $f$  werde berechnet aus den Meßgrößen  $x_i, \, i=1,\ldots,n.$  Die Unsicherheiten der Meßgrößen  $x_i$  seien  $\Delta x_i.$  Die Unsicherheit (der Fehler)  $\Delta f$  in der Berechnung von  $f$  - nicht zu verwechseln mit dem Laplace-Operator auf eine skalare Funktion  $f$  - ist:

$$
\Delta f = \sum_{i=1}^{n} \left| \frac{\partial f}{\partial x_i} \right| \Delta x_i.
$$
\n(1.3.88)

Man bezeichnet *∆*f auch als absoluten Fehler.

Der **relative** Fehler ist gegeben durch ∆*f / f* . (Wir nehmen der Einfachheit halber an, daß ∫ und alle x<sub>i</sub> positiv sind (d.h. insbesondere  $\neq$  0).)

#### Wichtiger Spezialfall 1:

Falls sich  $f$  als (gewichtete) Summe der  $x_i$  ergibt, d.h.

$$
f(x_1, \dots, x_n) = \sum_{i=1}^n a_i x_i
$$
\n(1.3.89)

mit beliebigen Koeffizienten  $a_i$ , so addieren sich die **absoluten** Fehler:

$$
\Delta f = \sum_{i=1}^{n} \left| \frac{\partial f}{\partial x_i} \right| \Delta x_i = \sum_{i=1}^{n} |a_i| \Delta x_i.
$$
\n(1.3.90)

#### Wichtiger Spezialfall 2:

Falls sich  $f$  als (verallgemeinertes) Produkt der  $x_i$  ergibt, d.h.

$$
f(x_1, \dots, x_n) = \alpha \prod_{i=1}^n x_i^{n_i}
$$
 (1.3.91)

mit beliebigen Exponenten  $n_i$  und beliebigem Koeffizienten  $\alpha$ , so addieren sich die **relativen** Fehler:

$$
\frac{\Delta f}{f} = \frac{\sum\limits_{i=1}^{n} \left| \frac{\partial f}{\partial x_i} \right| \Delta x_i}{\alpha \prod\limits_{j=1}^{n} x_j^{n_j}} = \frac{\alpha \sum\limits_{i=1}^{n} \left| n_i x_i^{n_i - 1} \right| \left( \prod\limits_{j \neq i}^{n} x_j^{n_j} \right) \Delta x_i}{\alpha \prod\limits_{j=1}^{n} x_j^{n_j}} = \sum\limits_{i=1}^{n} \left| n_i \right| \frac{\Delta x_i}{x_i}.
$$
\n(1.3.92)

Bei Werten in Dezimalzahlen ohne explizite Fehlerangabe ist die Unsicherheit i.a. die Hälfte der letzten angegebenen Stelle.

Z.B. bedeutet die Angabe 3.14 $\cdot$  10<sup>3</sup> für eine fehlerbehaftete Größe 3140 $\pm$  5, aber 3140 $=$  3.140 $\cdot$  10<sup>3</sup> bedeutet  $3140 \pm 0.5$ .

#### Beispiele

i) Die Breite Ihres Zimmers wird ausgefüllt durch 11 Fliesen der Breite 20 cm und 12 Fugen der Breite  $(1 \pm 0.2)$  cm. Wie breit ist Ihr Zimmer (mit absoluter und relativer Fehlerangabe)?

Sei x die Fliesenbreite (in cm), y die Fugenbreite, f die Breite des Zimmers.

Die Fliesenbreite ist mit 2 Stellen angegeben, d.h. x = 20 cm, *∆*x = 0.5 cm. Die Fugenbreite ist y =  $1 \text{ cm}, \Delta y = 0.2 \text{ cm}.$ 

Die Zimmerbreite berechnet sich zu

$$
f = 11x + 12y = 232 \text{ cm}.
$$

Der absolute Fehler ist

$$
\Delta f = 11 \Delta x + 12 \Delta y = 7.9 \text{ cm}
$$

und der relative Fehler damit:

$$
\frac{\Delta f}{f} = \frac{7.9}{232} \approx 3\%.
$$

ii) Das Volumen eines Hörsaales soll berechnet werden aus individuellen Messungen der Höhe, Länge und Breite mit einem Zollstock von 2 m, so daß die Ungenauigkeit bei jedem Meßvorgang mit dem Zollstock 0.5 cm entspricht. Gemessen werden nun  $H = 6.75$  m,  $B = 12.3$  m,  $L = 32.6$  m. Welches Volumen hat der Hörsaal (mit absoluter und relativer Fehlerangabe)?

Das Volumen des Hörsaales ist  $f(H, B, L) = V = HBL$ . Bei der Messung der Breite B sind 7 Messungen erforderlich, d.h. *∆*B = 7·0.005 m = 0.035 m. Analog für Höhe und Breite: *∆*H = 4·0.005 m = 0.02 m; *∆L* = 17 · 0.005 m = 0.085 m. Daraus ergibt sich das Volumen *V = HBL* = 2706.615 m<sup>3</sup>, aber nicht alle Stellenangaben sind sinnvoll! Der absolute Fehler ist

$$
\Delta V = \Delta HBL + H\Delta BL + HB\Delta L = (8.0196 + 7.70175 + 7.057125) \text{ m}^3 \approx 22.78 \text{ m}^3.
$$

Sinnvoll ist daher die Angabe  $V = (2706 \pm 23)$  m<sup>3</sup>. Der relative Fehler ist  $\Delta V/V = 23/2706 \approx 1\%$ .

## <span id="page-33-0"></span>1.4 Koordinatentransformationen

Anstatt einen Punkt im  $\mathbb{R}^3$  in <mark>kartesischen</mark> Koordinaten, d.h. als kartesischen Vektor  $\vec{r}=(x,y,z)$  darzustellen, kann man auch drei andere Größen verwenden, die (zumindest lokal) eineindeutig mit (x, y, z) zusammenhängen. In der Praxis wichtig sind Zylinder- und Kugelkoordinaten.

#### <span id="page-33-1"></span>1.4.1 Zylinderkoordinaten

Zylinderkoordinaten: r, *ϕ*, z. Dabei ist r die Länge des Vektors (x, y,0) und *ϕ* der Winkel zwischen der x-Achse und dem Vektor  $(x, y, 0)$ .

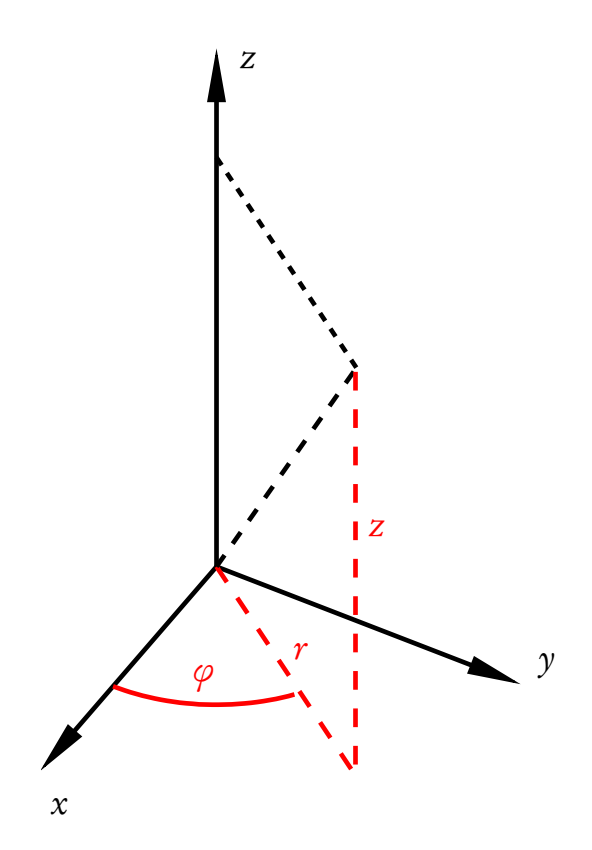

Es gilt:

<span id="page-34-0"></span>
$$
x = r \cos \varphi, \quad y = r \sin \varphi. \tag{1.4.1}
$$

Wertebereiche: r ∈ [0,∞[, *ϕ* ∈ [0,2*π*[. Die Transformationsdeterminante (Jacobi-Determinante)

$$
\det\begin{pmatrix} \frac{\partial x}{\partial r} & \frac{\partial y}{\partial r} \\ \frac{\partial x}{\partial \varphi} & \frac{\partial y}{\partial \varphi} \end{pmatrix} = \det\begin{pmatrix} \cos\varphi & \sin\varphi \\ -r\sin\varphi & r\cos\varphi \end{pmatrix} = r(\cos^2\varphi + \sin^2\varphi) = r \tag{1.4.2}
$$

wird für die Umrechnung des Integralmaßes auf Zylinderkoordinaten benötigt. Da die Determinante für  $r = 0$  verschwindet, weisen die Zylinderkoordinaten eine Singularität entlang der ganzen z-Achse auf! Die Umkehrtransformation lautet:

$$
r = \sqrt{x^2 + y^2}, \quad \varphi = \begin{cases} \arccos\left(\frac{x}{r}\right) & \text{für} \quad y \ge 0\\ 2\pi - \arccos\left(\frac{x}{r}\right) & \text{für} \quad y < 0. \end{cases}
$$
(1.4.3)

Die Zylinderkoordinaten eignen sich besonders für Systeme (Funktionen), die nicht vom Winkel *ϕ* abhängen, d.h. im Falle axialer Symmetrie.

Orthogonale Einheitsvektoren erhält man wie folgt:

$$
\vec{e}_r := \frac{\partial \vec{r}}{\partial r} = \begin{pmatrix} \frac{\partial x}{\partial r} \\ \frac{\partial y}{\partial r} \\ \frac{\partial z}{\partial r} \end{pmatrix} = \begin{pmatrix} \cos \varphi \\ \sin \varphi \\ 0 \end{pmatrix},
$$
\n
$$
\vec{e}_\varphi := \frac{1}{r} \frac{\partial \vec{r}}{\partial \varphi} = \frac{1}{r} \begin{pmatrix} \frac{\partial x}{\partial \varphi} \\ \frac{\partial y}{\partial \varphi} \\ \frac{\partial z}{\partial \varphi} \end{pmatrix} = \begin{pmatrix} -\sin \varphi \\ \cos \varphi \\ 0 \end{pmatrix},
$$
\n
$$
\vec{e}_z := \frac{\partial \vec{r}}{\partial z} = \begin{pmatrix} \frac{\partial x}{\partial z} \\ \frac{\partial y}{\partial z} \\ \frac{\partial z}{\partial z} \end{pmatrix} = \begin{pmatrix} 0 \\ 0 \\ 1 \end{pmatrix}
$$
\n(1.4.4)

Wie man unmittelbar sieht, sind sie auf 1 normiert. Weiterhin folgt ebenfalls sofort, daß alle Vektoren zueinander orthogonal sind, und sie bilden in der Reihenfolge  $\vec{e}_r$ ,  $\vec{e}_\varphi$ ,  $\vec{e}_z$  ein **rechtshändiges** Koordinatensystem (vorausgesetzt, das den obigen Rechnungen zugrundegelegte kartesische System ist rechtshändig), d.h. es gilt

$$
\vec{e}_z = \vec{e}_r \times \vec{e}_\varphi \tag{1.4.5}
$$

#### <span id="page-35-0"></span>1.4.2 Kugelkoordinaten

Kugelkoordinaten: r, *ϑ*, *ϕ*. Dabei ist r die Länge des Vektors (x, y, z), *ϑ* der Winkel zwischen der z-Achse und dem Vektor  $(x, y, z)$  und  $\varphi$  der Winkel zwischen der x-Achse und dem Vektor  $(x, y, 0)$ . Es gilt:

$$
x = r \sin \theta \cos \varphi, \quad y = r \sin \theta \sin \varphi, \quad z = r \cos \theta.
$$
 (1.4.6)

Wertebereiche:  $r \in [0, \infty[, \vartheta \in [0, \pi], \varphi \in [0, 2\pi[$ . Vorsicht: Die Koordinate r hat hier eine andere Bedeutung als bei den Zylinderkoordinaten [\(1.4.1\)](#page-34-0)!

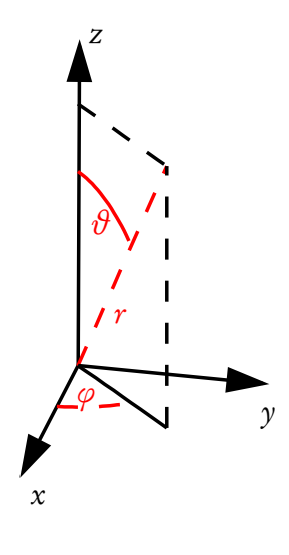
<span id="page-36-0"></span>Die Jacobideterminante

$$
\det\begin{pmatrix}\n\frac{\partial x}{\partial r} & \frac{\partial y}{\partial r} & \frac{\partial z}{\partial r} \\
\frac{\partial x}{\partial \theta} & \frac{\partial y}{\partial \theta} & \frac{\partial z}{\partial \theta} \\
\frac{\partial x}{\partial \varphi} & \frac{\partial y}{\partial \varphi} & \frac{\partial z}{\partial \varphi}\n\end{pmatrix} = \det\begin{pmatrix}\n\sin \theta \cos \varphi & \sin \theta \sin \varphi & \cos \theta \\
r \cos \theta \cos \varphi & r \cos \theta \sin \varphi & -r \sin \theta \\
-r \sin \theta \sin \varphi & r \sin \theta \cos \varphi & 0\n\end{pmatrix}
$$
\n
$$
= \cos \theta (r^{2} \sin \theta \cos \varphi \cos \theta \cos \varphi + r^{2} \sin \theta \sin \varphi \cos \theta \sin \varphi)
$$
\n
$$
+ r \sin \theta (r \sin^{2} \theta \cos^{2} \varphi + r \sin^{2} \theta \sin^{2} \varphi)
$$
\n
$$
= r^{2}(\cos^{2} \theta \sin \theta + \sin^{2} \theta \sin \theta) = r^{2} \sin \theta
$$
\n(1.4.7)

wird für die Umrechnung des Integralmaßes auf Kugelkoordinaten benötigt (siehe Abschnitt [1.6.1\)](#page-42-0). Daraus wird deutlich, daß die Kugelkoordinaten entlang der Polarachse singulär sind, da dort die Jacobideterminante verschwindet.

Die Umkehrtransformation lautet:

$$
r = \sqrt{x^2 + y^2 + z^2}, \quad \theta = \arccos\left(\frac{z}{r}\right), \quad \varphi = \begin{cases} \arccos\left(\frac{x}{\sqrt{x^2 + y^2}}\right) & \text{für } y \ge 0, \\ 2\pi - \arccos\left(\frac{x}{\sqrt{x^2 + y^2}}\right) & \text{für } y < 0. \end{cases}
$$
(1.4.8)

Die Kugelkoordinaten eignen sich besonders für Systeme (Funktionen), die nicht von den Winkeln *ϑ*,*ϕ* abhängen, d.h. im Falle radialer Symmetrie.

Die normierten Koordinateneinheitsvektoren lauten

$$
\vec{e}_r = \frac{\partial \vec{r}}{\partial r} = \begin{pmatrix} \cos(\varphi)\sin(\vartheta) \\ \sin(\varphi)\sin(\vartheta) \\ \cos\vartheta \end{pmatrix},
$$
  
\n
$$
\vec{e}_\theta = \frac{1}{r} \frac{\partial \vec{r}}{\partial \theta} = \begin{pmatrix} \cos(\varphi)\cos(\vartheta) \\ \sin(\varphi)\cos(\vartheta) \\ -\sin(\vartheta) \end{pmatrix},
$$
  
\n
$$
\vec{e}_\varphi = \frac{1}{r \sin(\vartheta)} \frac{\partial \vec{r}}{\partial \varphi} = \begin{pmatrix} -\sin(\varphi) \\ \cos(\varphi) \\ 0 \end{pmatrix}.
$$
\n(1.4.9)

Diese Vektoren bilden in dieser Reihenfolge wieder ein orthonormales Dreibein, d.h. es gilt

$$
\vec{e}_{\varphi} = \vec{e}_r \times \vec{e}_{\vartheta}.\tag{1.4.10}
$$

# 1.5 Elementare Differentialgeometrie

In diesem Abschnitt besprechen wir einige Grundlagen der Differentialgeometrie, wobei wir uns auf Kurven im  $\mathbb{R}^2$  und  $\mathbb{R}^3$  und Flächen im  $\mathbb{R}^3$  beschränken.

# 1.5.1 Ebene Kurven

Wir betrachten als erstes Kurven in der Euklidischen Ebene  $\mathbb{R}^2$ . Nach Festlegung des Koordinatenursprungs können sie als Funktion der Ortsvektoren der Punkte auf der Kurve  $\vec{x}$ :  $\mathbb{R} \supseteq (t_0, t_1) \to \mathbb{R}^2$  dargestellt werden. Im folgenden nehmen wir an, diese Funktion sei im ganzen Intervall ( $t_{\tt 0}, t_{\tt 1}$ ) stetig nach dem Parameter differenzierbar.

Jetzt wollen wir die lokalen Eigenschaften einer solchen Kurve durch geometrische vom Koordinatensystem unabhängige Größen charakterisieren. An einem Punkt t sei nun

$$
\frac{\mathrm{d}\vec{x}}{\mathrm{d}t} \neq 0. \tag{1.5.1}
$$

Wir nennen den dazugehörgen Punkt  $\vec{x}(t)$  auf der Kurve einen regulären Punkt. Offensichtlich besitzt der Vektor dx*⃗/*dt in jedem regulären Punkt der Kurve die geometrische Bedeutung eines Tangentenvektors. Wir definieren nun durch

<span id="page-37-0"></span>
$$
\vec{T} = \left| \frac{d\vec{x}}{dt} \right|^{-1} \frac{d\vec{x}}{dt}
$$
\n(1.5.2)

die Tangenteneinheitsvektoren an die Kurve, die an jedem regulären Punkt wohldefiniert sind. Leiten wir die Identität  $\vec{T}^2$   $=$  1 nach dem Parameter ab, erhalten wir

$$
\vec{T} \cdot \frac{\mathrm{d}\vec{T}}{\mathrm{d}t} = 0. \tag{1.5.3}
$$

Dies bedeutet, daß entweder d*T*/dt ein auf dem Tangentenvektor senkrechter Vektor oder der Nullvektor ist. Wir betrachten nun den ersteren Fall weiter. Wir können dann in diesem Punkt durch

<span id="page-37-2"></span>
$$
\vec{N} = \left| \frac{\mathrm{d}\vec{T}}{\mathrm{d}t} \right|^{-1} \frac{\mathrm{d}\vec{T}}{\mathrm{d}t} \tag{1.5.4}
$$

einen zweiten zu  $\vec{T}$  senkrechten Einheitsvektor definieren. Das Paar  $\vec{T}$  und  $\vec{N}$  bezeichnen wir als das die Kurve begleitende Zweibein.

Bislang haben wir mit einem ganz allgemeinen Parameter t zur Beschreibung der Kurve gearbeitet. Dieser Parameter besitzt im allgemeinen keine besondere geomtrische Bedeutung. Eine natürlichere Parametrisierung ist durch die **Bogenlänge** der Kurve, gemessen vom Anfangspunkt  $\vec{x}(t_0)$  gegeben. Der Zuwachs der Bogenlänge, der sich ergibt, wenn wir um ein infinitesimales Stückchen weiterrücken, ist offensichtlich durch

$$
ds = \left| \frac{d\vec{x}}{dt} \right| dt \tag{1.5.5}
$$

gegeben. Denken wir uns also die Kurve durch die Bogenlänge s parametrisiert, vereinfacht sich [\(1.5.2\)](#page-37-0) zu

$$
\vec{T} = \frac{\mathrm{d}\vec{x}}{\mathrm{d}s}.\tag{1.5.6}
$$

Eine Gerade ist nun offenbar durch

$$
g: \quad \vec{x}(s) = \vec{x}_0 + \vec{T} s \quad \text{mit} \quad \vec{T} = \text{const.} \quad \text{und} \quad |\vec{T}| = 1,
$$
 (1.5.7)

gegeben. Der Einheitstangentenvektor entlang einer Geraden ändert sich natürlich nicht. Folglich charakterisiert die Größe

<span id="page-37-1"></span>
$$
x = \left| \frac{\mathrm{d}\vec{T}}{\mathrm{d}s} \right| \tag{1.5.8}
$$

die Abweichung der Kurve von einer Geraden, also die Krümmung der Kurve durch rein geometrische von der Wahl der Parametrisierung der Kurve unabhängige Größen.

## 1.5. ELEMENTARE DIFFERENTIALGEOMETRIE

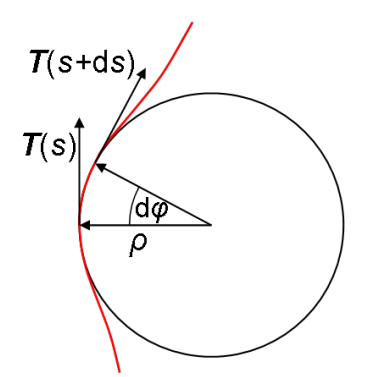

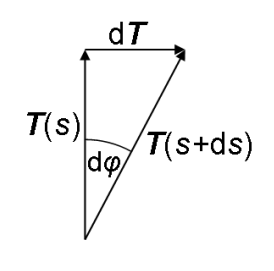

<span id="page-38-0"></span>Abbildung 1.1: Zur Konstruktion des Krümmungskreises an eine vorgegebene Kurve (Abbildung aus der Wikipedia).

Weiter ist wegen [\(1.5.2\)](#page-37-0) in dieser Schreibweise

$$
\vec{T} = \frac{d\vec{x}}{ds} = \frac{\dot{\vec{x}}}{|\dot{\vec{x}}|} = \frac{1}{\sqrt{\dot{x}_1^2 + \dot{x}_2^2}} \begin{pmatrix} \dot{x}_1 \\ \dot{x}_2 \end{pmatrix}.
$$
\n(1.5.12)

Wir benötigen noch

$$
\frac{d}{dt}|\dot{\vec{x}}| = \frac{d}{dt}\sqrt{\dot{\vec{x}}^2} = \frac{\ddot{\vec{x}} \cdot \dot{\vec{x}}}{|\dot{\vec{x}}|} = \frac{\dot{x}_1 \ddot{x}_1 + \dot{x}_2 \ddot{x}_2}{\sqrt{\dot{x}_1^2 + \dot{x}_2^2}}.
$$
\n(1.5.13)

und

<span id="page-38-1"></span>
$$
\frac{\mathrm{d}\vec{T}}{\mathrm{d}s} = \frac{\dot{\vec{T}}}{|\dot{\vec{x}}|} = \frac{\ddot{\vec{x}}|\dot{\vec{x}}|^2 - \dot{\vec{x}}(\ddot{\vec{x}} \cdot \dot{\vec{x}})}{|\dot{\vec{x}}|^4} = \frac{\dot{x}_1 \ddot{x}_2 - \dot{x}_2 \ddot{x}_1}{(\dot{x}_1^2 + \dot{x}_2^2)^2} \begin{pmatrix} -\dot{x}_2\\ \dot{x}_1 \end{pmatrix},\tag{1.5.14}
$$

woraus nach einiger Rechnung aus [\(1.5.8\)](#page-37-1)

$$
\chi = \frac{|\dot{x}_1 \ddot{x}_2 - \dot{x}_2 \ddot{x}_1|}{\sqrt{\dot{x}_1^2 + \dot{x}_2^2}}
$$
(1.5.15)

folgt. Normierung von [\(1.5.14\)](#page-38-1) liefert gemäß [\(1.5.4\)](#page-37-2) schließlich für den Normalenvektor

<span id="page-38-3"></span>
$$
\vec{N} = \frac{\text{sign}(\dot{x}_1 \ddot{x}_2 - \dot{x}_2 \ddot{x}_1)}{\sqrt{\dot{x}_1^2 + \dot{x}_2^2}} \begin{pmatrix} -\dot{x}_2 \\ \dot{x}_1 \end{pmatrix}.
$$
\n(1.5.16)

Für die Evolute erhalten wir wegen [\(1.5.10\)](#page-38-2) und [\(1.5.16\)](#page-38-3)

$$
\vec{K} = \vec{x} + \frac{\dot{x}_1^2 + \dot{x}_2^2}{\dot{x}_1 \ddot{x}_2 - \dot{x}_2 \ddot{x}_1} \begin{pmatrix} -\dot{x}_2 \\ \dot{x}_1 \end{pmatrix}.
$$
 (1.5.17)

Die Krümmung *κ* läßt sich nun noch geometrisch interpretieren. Wie wir oben gesehen haben, steht die infinitesimale Änderung des Tangentenvektors d $\vec{T} = \mathrm{d} s \mathrm{d} \vec{T} / \mathrm{d} s$  senkrecht auf  $\vec{T}$ . Für den Winkel d $\varphi$  zwischen  $\vec{T} + \mathrm{d} \vec{T}$ und  $\vec{T}$  gilt also (s. Abb. [1.1\)](#page-38-0)

$$
\sin(d\varphi) \simeq d\varphi = ds \left| \frac{d\vec{T}}{ds} \right| = ds \,\chi. \tag{1.5.9}
$$

Die Bogenlänge ist also ds =  $d\varphi/x$ , d.h.  $\rho = 1/x$  ist der Radius des sich an die Kurve im betrachteten Punkt anschmiegenden Kreises, den man in diesem Zusammenhang als Krümmungskreis bezeichnet. Die Größe *ρ* heißt Krümmungsradius. Der Ortsvektor des Mittelpunktes des Krümmungskreises an die Kurve in dem betrachteten Punkt liegt demnach bei

<span id="page-38-2"></span>
$$
\vec{K} = \vec{x} + \rho \vec{N}.\tag{1.5.10}
$$

Die Menge der Krümmungskreismittelpunkte bildet ihrerseits wieder eine Kurve, die sogenannte Evolute der Ausgangskurve.

Wir geben noch die expliziten Ausdrücke für diese Größen für eine beliebige Parametrisierung der Kurve, ausgedrückt durch die Komponenten bzgl. eines kartesischen Koordinatensystems an. Zunächst ist

$$
\frac{ds}{dt} = \left| \frac{d\vec{x}}{dt} \right| = |\dot{\vec{x}}| = \sqrt{\dot{x}_1^2 + \dot{x}_2^2}.
$$
\n(1.5.11)

Beispiel: Für einen Kreis mit Radius r um den Ursprung des Koordinatensystems können wir die Parametrisierung

$$
\vec{x} = r \begin{pmatrix} \cos t \\ \sin t \end{pmatrix}, \quad t \in [0, 2\pi) \tag{1.5.18}
$$

wählen. Hier ist eine Parametrisierung mit der Bogenlänge einfach, denn es ist offenbar

$$
s(t) = \int_0^t dt' |\dot{\vec{x}}| = rt.
$$
\n(1.5.19)

Es ist also

$$
\vec{x}(s) = r \begin{pmatrix} \cos(s/r) \\ \sin(s/r) \end{pmatrix}, \quad s \in [0, 2\pi r). \tag{1.5.20}
$$

Der Tangenteneinheitsvektor an jedem Punkt ist also durch

$$
\vec{T} = \frac{d\vec{x}}{ds} = \begin{pmatrix} -\sin(s/r) \\ \cos(s/r) \end{pmatrix}
$$
\n(1.5.21)

gegeben und

$$
\frac{\mathrm{d}\vec{T}}{\mathrm{d}s} = -\frac{1}{r} \begin{pmatrix} \cos(s/r) \\ \sin(s/r) \end{pmatrix}, \quad \vec{N} = - \begin{pmatrix} \cos(s/r) \\ \sin(s/r) \end{pmatrix}
$$
\n(1.5.22)

Die Krümmung ist wegen [\(1.5.8\)](#page-37-1)

<span id="page-39-0"></span>
$$
x = \frac{1}{\rho} = \left| \frac{d\vec{T}}{ds} \right| = \frac{1}{r}.
$$
\n(1.5.23)

Das ist verständlich, denn der Schmiegkreis and den Kreis ist dieser Kreis selbst. Entsprechend muß die Evolu-te eines Kreises zu seinem Mittelpunkt entarten. In der Tat folgt aus [\(1.5.10\)](#page-38-2) und [\(1.5.23\)](#page-39-0) sofort  $\vec{K} = 0 = \text{const.}$ 

# 1.5.2 Raumkurven

Die Verallgemeinerung der Betrachtungen zu Kurven im Euklidischen  $\mathbb{R}^3$  ist nicht besonders schwierig. Auch hier definieren wir eine Kurve durch eine Parameterdarstellung  $\vec{x}$ :  $\mathbb{R} \supseteq (t_0, t_1) \to \mathbb{R}^3$  und ebenso wie für die ebenen Kurven ist ein intrinsischer Parameter durch die Bogenlänge der Kurve, gezählt vom Anfangspunkt  $\vec{x}(t_0)$  eine geometrische der Kurve immanenter (d.h. von der Wahl der Parametrisierung unabhängige) Größe. Betrachten wir also zunächst die Kurve wieder in dieser Parametrisierung. Dann ist der Einheitstangentenvektor durch

<span id="page-39-3"></span>
$$
\vec{T} = \frac{\mathrm{d}\vec{x}}{\mathrm{d}s} = \frac{\dot{\vec{x}}}{|\dot{\vec{x}}|} \tag{1.5.24}
$$

definiert, und der Hauptnormaleneinheitsvektor ist durch

<span id="page-39-1"></span>
$$
\vec{N} = \frac{1}{x} \frac{d\vec{T}}{ds}, \quad x = \frac{1}{\rho} = \left| \frac{d\vec{T}}{ds} \right| \tag{1.5.25}
$$

gegeben. Dabei ist *ρ* wieder der Krümmungsradius und *κ* = 1*/ρ* die Krümmung der Kurve and dem betrachteten Punkt. Wir ergänzen nun  $\vec{T}$  und  $\vec{N}$  durch die Definition des Binormaleneinheitsvektors vermöge

<span id="page-39-2"></span>
$$
\vec{B} = \vec{T} \times \vec{N}.\tag{1.5.26}
$$

Damit ist durch ( $\vec{T},\vec{N},\vec{B})$  eine allein durch die Geometrie der Kurve bestimmte (also von der Wahl der Parametrisierung unabhängige) rechtshändige Orthonormalbasis, das die Kurve begleitende Dreibein, definiert.

### 1.5. ELEMENTARE DIFFERENTIALGEOMETRIE

Gegenüber den ebenen Kurven ist im Raum die Frage sinnvoll, ob die Kurve im Raum in einer Ebene bleibt oder nicht. Der Tangentenvektor  $\vec{T}$  und die Hauptnormale  $\vec{N}$  spannen die sogenannte Schmiegebene auf. Ändert sich diese Ebene entlang der Kurve nicht, handelt es sich definitionsgemäß um eine ebene Kurve im Raum. Da der Binormalenvektor stets senkrecht auf der Schmiegebene steht, ist dies genau dann der Fall, wenn  $d\vec{B}/ds = 0$  ist.

Wir suchen nun ein Maß für die Abweichung der Kurve von einer ebenen Kurve. Dafür bietet sich offensichtlich der Vektor d $\vec{B}/ds$  an. Da das begleitende Dreibein eine Orthonormalbasis bildet, muß sich allerdings dieser Vektor als Linearkombination dieser Basisvektoren ausdrücken lassen. Wir wollen nun zeigen, daß er parallel zum Hauptnormalenvektor  $\vec{N}$  ist. Dazu differenzieren wir die Gleichung  $\vec{T} \cdot \vec{B} = 0 = \text{const}$  nach der Bogenlänge:

$$
\frac{\mathrm{d}\vec{T}}{\mathrm{d}s} \cdot \vec{B} + \vec{T} \cdot \frac{\mathrm{d}\vec{B}}{\mathrm{d}s} \stackrel{(1.5.25)}{=} \varkappa \vec{N} \cdot \vec{B} + \vec{T} \cdot \frac{\mathrm{d}\vec{B}}{\mathrm{d}s} \stackrel{(1.5.26)}{=} \vec{T} \cdot \frac{\mathrm{d}\vec{B}}{\mathrm{d}s} = 0. \tag{1.5.27}
$$

Dies bedeutet, daß d $\vec{B}/ds$  senkrecht auf  $\vec{T}$  steht. Ebenso folgt aus  $\vec{B}^2 = 1 = \text{const}$ , daß dieser Vektor auch senkrecht auf  $\vec{B}$  steht. Damit muß aber

<span id="page-40-0"></span>
$$
\frac{\mathrm{d}\vec{B}}{\mathrm{d}s} = -\chi \vec{N}, \quad \chi = -\vec{N} \cdot \frac{\mathrm{d}\vec{B}}{\mathrm{d}s} \tag{1.5.28}
$$

sein. Die Größe *χ* heißt Windung oder Torsion. Sie ist eine vorzeichenbehaftete Größe. Die geometrische Bedeutung wird klar, wenn wir [\(1.5.26\)](#page-39-2) beachten. Aus der bac − cab-Regel [\(1.2.12\)](#page-16-0) folgt

<span id="page-40-1"></span>
$$
-\vec{N} = \vec{T} \times \vec{B},\tag{1.5.29}
$$

so daß wir [\(1.5.28\)](#page-40-0) auch in der Form

<span id="page-40-4"></span><span id="page-40-3"></span>
$$
\frac{\mathrm{d}\vec{B}}{\mathrm{d}s} = \chi \vec{T} \times \vec{B} \tag{1.5.30}
$$

schreiben können. Ist also  $\gamma$  positiv, so ist die Änderung von  $\vec{B}$  in diesem Punkt bei infinitesimalem Fortschreiten entlang der Kurve um die Länge ds durch eine infinitesimale Drehung um den Winkel *χ*ds um die durch *⃗*T definierte Drehachse im Sinne der Rechtehandregel gegeben. Die Größe *χ* gibt also die lokale Ganghöhe der Schraube an, und zwar im Sinne einer Rechtsschraube falls *χ >* 0 und im Sinne einer Linksschraube falls *χ <* 0 ist.

Bevor wir ein charakteristisches Beispiel für diese Begriffsbildungen durchrechnen, wollen wir noch die Frenet-Serret-Formeln herleiten. Diese geben die Komponenten der Ableitungen des begleitenden Dreibeins nach der Bogenlänge der Kurve bzgl. der durch das begleitende Dreibein gegebenen Basis an. Aus [\(1.5.25\)](#page-39-1) und [\(1.5.28\)](#page-40-0) folgen bereits zwei der drei gesuchten Formeln

$$
\frac{\mathrm{d}\vec{T}}{\mathrm{d}s} = x\vec{N} \Rightarrow \vec{T} \cdot \frac{\mathrm{d}\vec{T}}{\mathrm{d}s} = 0, \quad \vec{N} \cdot \frac{\mathrm{d}\vec{T}}{\mathrm{d}s} = x, \quad \vec{B} \cdot \frac{\mathrm{d}\vec{T}}{\mathrm{d}s} = 0,\tag{1.5.31}
$$

$$
\frac{\mathrm{d}\vec{B}}{\mathrm{d}s} = -\chi \vec{N} \Rightarrow \vec{T} \cdot \frac{\mathrm{d}\vec{B}}{\mathrm{d}s} = 0, \quad \vec{N} \cdot \frac{\mathrm{d}\vec{B}}{\mathrm{d}s} = -\chi, \quad \vec{B} \cdot \frac{\mathrm{d}\vec{B}}{\mathrm{d}s} = 0. \tag{1.5.32}
$$

Daraus ergibt sich mit [\(1.5.29\)](#page-40-1) aber auch sofort für die verbleibende Ableitung

<span id="page-40-2"></span>
$$
\frac{d\vec{N}}{ds} = \frac{d}{ds}(\vec{B} \times \vec{T}) = \frac{d\vec{B}}{ds} \times \vec{T} + \vec{B} \times \frac{d\vec{T}}{ds} = -\chi \vec{N} \times \vec{T} + \chi \vec{B} \times \vec{N} = \chi \vec{B} - \chi \vec{T},
$$
(1.5.33)

wobei wir benutzt haben, daß ( $\vec{T},\vec{N},\vec{B})$  eine rechtshändige Orthonormalbsis bilden. Aus [\(1.5.33\)](#page-40-2) folgt also

$$
\vec{T} \cdot \frac{d\vec{N}}{ds} = -\varkappa, \quad \vec{N} \cdot \frac{d\vec{N}}{ds} = 0, \quad \vec{B} \cdot \frac{d\vec{N}}{ds} = \chi.
$$
 (1.5.34)

Oft ist eine Parametrisierung der Kurve durch die Bogenlänge unbequem, so daß wir das begleitende Dreibein und die Krümmung und Torsion noch für eine beliebige Parametrisierung umschreiben wollen. Dazu benötigen wir nur

$$
\frac{\mathrm{d}s}{\mathrm{d}t} = \left| \dot{\vec{x}} \right|,\tag{1.5.35}
$$

wobei der Punkt über einem Symbol wieder die Ableitung nach dem beliebigen Parameter t bedeutet. Daraus folgt

$$
\vec{T} = \frac{\mathrm{d}\vec{x}}{\mathrm{d}s} = \frac{\dot{\vec{x}}}{\left|\dot{\vec{x}}\right|}.\tag{1.5.36}
$$

Weiter ist wegen  $\Big\vert$  $\dot{\vec{x}}$  =  $\sqrt{\dot{\vec{x}}^2}$ 

$$
\frac{\mathrm{d}}{\mathrm{d}t} \left| \dot{\vec{x}} \right| = \frac{\ddot{\vec{x}} \cdot \dot{\vec{x}}}{\left| \dot{\vec{x}} \right|}. \tag{1.5.37}
$$

Daraus folgt

<span id="page-41-0"></span>
$$
\dot{\vec{T}} = \frac{\ddot{\vec{x}}\dot{\vec{x}}^2 - \dot{\vec{x}}(\ddot{\vec{x}} \cdot \dot{\vec{x}})}{\left|\dot{\vec{x}}\right|^3} \stackrel{(1.2.12)}{=} \frac{\dot{\vec{x}} \times (\ddot{\vec{x}} \times \dot{\vec{x}})}{\left|\dot{\vec{x}}\right|^3}.
$$
\n(1.5.38)

Zur Normierung dieses Vektors beachten wir [\(1.2.9\)](#page-16-1)

$$
\left|\dot{\vec{T}}\right| = \frac{\left|\dot{\vec{x}}\right| \left|\ddot{\vec{x}} \times \dot{\vec{x}}\right|}{\left|\dot{\vec{x}}\right|^3} = \frac{\left|\ddot{\vec{x}} \times \dot{\vec{x}}\right|}{\left|\dot{\vec{x}}\right|^2} \tag{1.5.39}
$$

Der Hauptnormalenvektor ist also durch

<span id="page-41-1"></span>
$$
\vec{N} = \frac{\dot{\vec{T}}}{\left|\dot{\vec{T}}\right|} = \frac{\dot{\vec{x}} \times (\ddot{\vec{x}} \times \dot{\vec{x}})}{\left|\dot{\vec{x}}\right| \left|\ddot{\vec{x}} \times \dot{\vec{x}}\right|}
$$
(1.5.40)

gegeben und der Binormalenvektor durch

$$
\vec{B} = \vec{T} \times \vec{N} = \frac{\dot{\vec{x}} \times \ddot{\vec{x}}}{|\dot{\vec{x}} \times \ddot{\vec{x}}|}.
$$
\n(1.5.41)

Aus [\(1.5.31\)](#page-40-3) ergibt sich für die Krümmung

$$
\chi = \vec{N} \cdot \frac{\mathrm{d}\vec{T}}{\mathrm{d}s} = \frac{\vec{N} \cdot \dot{\vec{T}}}{\left|\dot{\vec{x}}\right|} \stackrel{(1.5.38,1.5.40)}{=} \frac{\left|\dot{\vec{x}} \times (\ddot{\vec{x}} \times \dot{\vec{x}})\right|^2}{\left|\dot{\vec{x}}\right|^5 \left|\ddot{\vec{x}} \times \dot{\vec{x}}\right|} = \frac{\left|\ddot{\vec{x}} \times \dot{\vec{x}}\right|}{\left|\dot{\vec{x}}\right|^3}.
$$
\n(1.5.42)

Zur Berechnung der Torsion gehen wir von [\(1.5.32\)](#page-40-4) aus:

$$
\chi = -\vec{N} \cdot \frac{d\vec{B}}{ds} = -\frac{\vec{N} \cdot \dot{\vec{B}}}{\left|\dot{\vec{x}}\right|}.
$$
\n(1.5.43)

Die Ableitung von  $\vec{B}$  ist

$$
\dot{\vec{B}} = \frac{\dot{\vec{x}} \times \ddot{\vec{x}}}{\left| \dot{\vec{x}} \times \ddot{\vec{x}} \right|} - \frac{\vec{B}}{\left| \dot{\vec{x}} \times \ddot{\vec{x}} \right|} \frac{d}{dt} \left| \dot{\vec{x}} \times \ddot{\vec{x}} \right|.
$$
\n(1.5.44)

Multiplikation mit  $\vec{N}$  liefert schließlich

$$
\chi = \frac{\ddot{\vec{x}} \left( \dot{\vec{x}} \times \ddot{\vec{x}} \right)}{\left| \dot{\vec{x}} \times \ddot{\vec{x}} \right|}.
$$
\n(1.5.45)

Als Beispiel für diese geometrischen Betrachtungen, das besonders anschaulich ist, betrachten wir die Schraubenlinie

$$
\vec{x}(t) = \begin{pmatrix} r\cos t \\ r\sin t \\ at \end{pmatrix}, \quad t \in [0, \infty), \quad r > 0, \quad a \in \mathbb{R}.
$$
 (1.5.46)

Wir haben

$$
\left|\dot{\vec{x}}\right| = \sqrt{r^2 + a^2} \Rightarrow s = t\sqrt{r^2 + a^2}.\tag{1.5.47}
$$

Wir können also in diesem Fall sehr einfach zur Parametrisierung mit der Bogenlänge übergehen, was die weiteren Rechnungen etwas erleichtert:

$$
\vec{x}(s) = \begin{pmatrix} r\cos\left(\frac{s}{\sqrt{r^2 + a^2}}\right) \\ r\sin\left(\frac{s}{\sqrt{r^2 + a^2}}\right) \\ \frac{a}{\sqrt{r^2 + a^2}} \end{pmatrix}.
$$
\n(1.5.48)

Daraus ergibt sich mit [\(1.5.24-](#page-39-3)[1.5.26\)](#page-39-2) für das begleitende Dreibein

$$
\vec{T} = \frac{1}{\sqrt{r^2 + a^2}} \begin{pmatrix} -r\sin\left(\frac{s}{\sqrt{r^2 + a^2}}\right) \\ r\cos\left(\frac{s}{\sqrt{r^2 + a^2}}\right) \\ a \end{pmatrix},\tag{1.5.49}
$$

$$
\vec{N} = \begin{pmatrix}\n-\cos\left(\frac{s}{\sqrt{r^2 + a^2}}\right) \\
-\sin\left(\frac{s}{\sqrt{r^2 + a^2}}\right) \\
0\n\end{pmatrix},
$$
\n(1.5.50)

$$
\vec{B} = \frac{1}{\sqrt{r^2 + a^2}} \begin{pmatrix} a \sin\left(\frac{s}{\sqrt{r^2 + a^2}}\right) \\ -a \cos\left(\frac{s}{\sqrt{r^2 + a^2}}\right) \\ r \end{pmatrix},
$$
\n(1.5.51)

Krümmung und Torsion der Kurve berechnen wir am bequemsten mit Hilfe der Gleichungen [\(1.5.25\)](#page-39-1) bzw. [\(1.5.28\)](#page-40-0):

$$
x = \frac{r}{r^2 + a^2}, \quad \chi = \frac{a}{r^2 + a^2}.
$$
\n(1.5.52)

Die Kurve ist also für a *>* 0 eine Rechts-, a *<* 0 eine Linksschraube und für a = 0 eben. In der Tat ergibt sich für  $a = 0$  ein Kreis in der 12-Ebene mit Radius r um den Ursprung.

# 1.6 Integration im  $\mathbb{R}^3$

# <span id="page-42-0"></span>1.6.1 Volumenintegrale

Zur Definition des Volumenintegrals zerlegt man den vorgegebenen Integrationsbereich in sehr kleine disjunkte Volumenelemente mit Volumen *∆*V<sup>i</sup> (i ∈ {1,2,...,N}). Bezeichnet dann *⃗*r<sup>i</sup> irgendeinen im i-ten Volumenelement gelegenen Punkt, so definiert man das Volumenintegral als den Grenzwert

<span id="page-42-1"></span>
$$
\int_{V} dV \rho(\vec{r}) = \lim_{N \to \infty} \sum_{i=1}^{N} \Delta V_i \rho(\vec{r}_i),
$$
\n(1.6.1)

wobei alle Volumenelemente beliebig klein werden und ihre Vereinigung im Limes  $N \to \infty$  gerade das vorgegebene Volumen V ausschöpft. Vorausgesetzt, dieser Limes ist unabhängig von der Zerlegung in Volumenelemente und die Wahl der  $\vec{r}_i$ , dann heißt *ρ* integrabel und der eindeutige Grenzwert [\(1.6.1\)](#page-42-1) das Volumenintegral der Funktion *ρ*(*⃗*r) über das Gebiet V .

#### Allgemeine Betrachtungen

Wir führen zur Parametrisierung des Volumens irgendwelche **generalisierten Koordinaten**  $q_i$  ( $i \in \{1,2,3\}$ ) ein, wobei wir voraussetzen, daß die Vektoren

<span id="page-43-0"></span>
$$
\vec{b}_i = \frac{\partial \vec{r}}{\partial q_i}, \quad i \in \{1, 2, 3\}
$$
\n(1.6.2)

linear unabhängig sind, also eine Basis des  $\mathbb{R}^3$  bilden. Dann können wir die Volumenelemente als infinitesimale Spate längs der Koordinatenlinien wählen, die durch die so definierten zu den  $q_i$  gehörigen **holonomen**  $B$ asisvektoren [\(1.6.2\)](#page-43-0) gegeben sind. Wir bringen dabei die  $q_i$  in eine Reihenfolge, so daß die ( $\vec{b}_1,\vec{b}_2,\vec{b}_3)$  eine rechtshändige Basis bilden, d.h. daß die Volumenelemente

$$
dV = vol\left(\frac{\partial \vec{r}}{\partial q_1} dq_1, \frac{\partial \vec{r}}{\partial q_2} dq_2, \frac{\partial \vec{r}}{\partial q_3} dq_3\right)
$$
  
\n
$$
= \underbrace{dq_1 dq_2 dq_3}_{=:d^3q} \left(\frac{\partial r}{\partial q_1} \times \frac{\partial \vec{r}}{\partial q_2}\right) \cdot \frac{\partial \vec{r}}{\partial q_3}
$$
  
\n
$$
= d^3q \det \begin{pmatrix} \frac{\partial x}{\partial q_1} & \frac{\partial x}{\partial q_2} & \frac{\partial x}{\partial q_3} \\ \frac{\partial y}{\partial q_1} & \frac{\partial y}{\partial q_2} & \frac{\partial y}{\partial q_3} \\ \frac{\partial z}{\partial q_1} & \frac{\partial z}{\partial q_2} & \frac{\partial z}{\partial q_3} \end{pmatrix} = d^3q \det \begin{bmatrix} \frac{\partial(x, y, z)}{\partial(q_1, q_2, q_3)} \end{bmatrix} > 0
$$
\n(1.6.3)

<span id="page-43-1"></span>sind (vgl. [\(1.2.13\)](#page-17-0) und [\(1.2.14\)](#page-17-1)).

Das Volumen kann dann z.B. in der Form

$$
V: \vec{r} = \vec{r}(q_1, q_2, q_3), \quad q_1 \in [q_{11}, q_{12}], \quad q_2 \in [q_{21}(q_1), q_{22}(q_1)], \quad q_3 \in [q_{31}(q_1, q_2), q_{32}(q_1, q_2)] \tag{1.6.4}
$$

gegeben sein. Dann ist wegen [\(1.6.3\)](#page-43-1) das Volumenintegral [\(1.6.1\)](#page-42-1) durch die folgenden iterierten gewöhnlichen Integrale gegeben:

$$
\int_{V} dV \rho(\vec{r}) = \int_{q_{11}}^{q_{12}} dq_1 \int_{q_{21}(q_1)}^{q_{22}(q_1)} dq_2 \int_{q_{31}(q_1,q_2)}^{q_{32}(q_1,q_2)} dq_3 \det \left[ \frac{\partial(x,y,z)}{\partial(q_1,q_2,q_3)} \right] \rho[\vec{r}(q_1,q_2,q_3)]. \tag{1.6.5}
$$

#### Beispiele

1) kartesische Koordinaten  $(x, y, z)$ :

$$
\int\limits_V \mathrm{d}V \rho(x,y,z) = \int\limits_{x_a}^{x_b} \mathrm{d}x \int\limits_{y_a}^{y_b} \mathrm{d}y \int\limits_{z_a}^{z_b} \mathrm{d}z \,\rho(x,y,z) = \int\limits_{x_a}^{x_b} \mathrm{d}x \left[ \int\limits_{y_a}^{y_b} \mathrm{d}y \left( \int\limits_{z_a}^{z_b} \mathrm{d}z \,\rho(x,y,z) \right) \right]. \tag{1.6.6}
$$

Dabei ist V das Volumen eines Quaders, der sich in x-Richtung von  $x_a$  bis  $x_b$  erstreckt, in y-Richtung von  $y_a$  bis  $y_b$  und in z-Richtung von  $z_a$  bis  $z_b$ .

Anschauliche Bedeutung von  $\rho(x, y, z)$ : z.B. Massendichte oder Ladungsdichte am Ort  $\vec{r} = (x, y, z)$ . Die Masse bzw. Ladung in einem infinitesimalen Volumen dV um den Punkt  $\vec{r}$  ist dann *ρ*(*x*, *y*, *z*)dV = *ρ*(x, y, z)dx dy dz.

### 1.6. INTEGRATION IM  $\mathbb{R}^3$

2) Berechne das Volumen  $V_Q$  eines Quaders der Abmessungen  $l, b, h$ :

Wir legen dazu das Koordinatensystem z.B. so, daß eine Ecke des Quaders mit dem Koordinatenursprung zusammenfällt und die angrenzenden Kanten mit den positiven Koordinatenhalbachsen:

$$
V_{Q} = \int_{0}^{l} dx \int_{0}^{b} dy \int_{0}^{h} dz \, 1 = l \, b \, b \,. \tag{1.6.7}
$$

3) Berechne das Volumen eines Zylinders mit Radius R und Länge L:

Dann wählen wir das Koordinatensystem z.B. so, daß die z-Achse mit der Zylinderachse zusammenfällt und die Bodenfläche des Zylinders in der x-y-Ebene bei  $z = 0$  liegt.

Für die Koordinaten, die den Zylinderrand charakterisieren, gilt:  $z = 0$  (Boden),  $z = L$  (Deckel),  $x^2 +$  $y^2 = R^2$  (Mantel). Also gilt im Innenraum

$$
0 < z < L, \quad -R < x < R, \quad -\sqrt{R^2 - x^2} < y < \sqrt{R^2 - x^2}.\tag{1.6.8}
$$

Es ist also zu berechnen

$$
V_Z = \int_Z dV = \int_0^L dz \int_{-R}^R dx \int_{-\sqrt{R^2 - x^2}}^{\sqrt{R^2 - x^2}} dy \, 1 = L \int_{-R}^R dx \, 2\sqrt{R^2 - x^2}.
$$
 (1.6.9)

Dieses Integral ist im Prinzip lösbar durch die Substitution  $x = R \cos \theta$  (zur Übung empfohlen). Einfacher geht es durch die Wahl angemessener Koordinaten, d.h. hier Zylinderkoordinaten:

$$
V_Z = \int_Z dV = \int_0^R dr \, r \int_0^{2\pi} d\varphi \int_0^L dz = L \int_0^R dr \, r \int_0^{2\pi} d\varphi = 2\pi L \int_0^R dr \, r = \pi L R^2. \tag{1.6.10}
$$

Die hier durchgeführte Transformation des Integrals auf Zylinderkoordinaten beinhaltet die Jacobideterminante (r), welche in Gl. [\(1.4.2\)](#page-34-0) berechnet wurde.

Wir wollen nun zeigen, daß das Volumenintegral unabhängig von der Wahl der generalisierten Koordinaten definiert ist. Das versteht sich aufgrund unserer geometrischen Herleitung des Volumenelements zwar von selbst, es ist aber eine gute Ubung, sich dies auch formal zu überlegen. Führen wir nämlich statt der  $q_i$ neue generalisierte Koordinaten  $q^{\prime}_k$  ein, folgt

$$
\det \left[ \frac{\partial(x, y, z)}{\partial(q'_1, q'_2, q'_3)} \right] d^3 q' = \det \left[ \frac{\partial(x, y, z)}{\partial(q_1, q_2, q_3)} \cdot \frac{\partial(q_1, q_2, q_3)}{\partial(q'_1, q'_2, q'_3)} \right] d^3 q' = \det \left[ \frac{\partial(x, y, z)}{\partial(q_1, q_2, q_3)} \right] d^3 q,
$$
(1.6.11)

wie man durch direktes Ausmultiplizieren der Jacobimatrizen nachweist, d.h. es gilt

$$
\int_{V} dV \rho(\vec{r}) = \int_{V_q} d^3q \frac{\partial(x, y, z)}{\partial(q_1, q_2, q_3)} \rho[\vec{r}(q)] = \int_{V_{q'}} d^3q' \det \frac{\partial(x, y, z)}{\partial(q'_1, q'_2, q'_3)} \rho[\vec{r}(q')],
$$
\n(1.6.12)

wobei  $V_q$  und  $V_{q'}$  die Bereiche der generalizierten Koordinaten ( $q_1,q_2,q_3$ ) bzw. ( $q_1',q_2',q_3'$ ), die das Volumen V parametrisieren, bezeichnen. Das Volumenintegral ist also in der Tat unabhängig von der Wahl der Koordinaten, wie es für eine sinnvolle geometrische Größe sein soll.

Wir spezialisieren diese allgemeinen Betrachtungen nun auf Zylinder- und Kugelkoordinaten.

### Zylinderkoordinaten

In Gl. [\(1.4.2\)](#page-34-0) wurde die Transformationsdeterminante r für Zylinderkoordinaten bereits berechnet; jedes Integral einer skalaren Funktion  $f(x, y, z)$  über ein Zylindervolumen (Radius R und Länge L) läßt sich dann auch schreiben als

$$
\int_{Z} dx dy dz f(x, y, z) = \int_{0}^{R} r dr \int_{0}^{2\pi} d\varphi \int_{0}^{L} dz f(r \cos \varphi, r \sin \varphi, z).
$$
 (1.6.13)

wenn man den Zylinderboden bei z = 0 festlegt.

### Beispiele

4) Integral von  $f(x, y, z) = x^2 + y^2 - 2z^2$  über ein Zylindervolumen:

$$
I = \int_{Z} dx dy dz (x^{2} + y^{2} - 2z^{2}) = \int_{0}^{R} r dr \int_{0}^{2\pi} d\varphi \int_{0}^{L} dz (r^{2} - 2z^{2})
$$
  
=  $\int_{0}^{R} dr \int_{0}^{2\pi} d\varphi \int_{0}^{L} dz (r^{3} - 2z^{2}r) = 2\pi \int_{0}^{R} dr \int_{0}^{L} dz (r^{3} - 2z^{2}r)$  (1.6.14)  
=  $2\pi \int_{0}^{R} dr \left( r^{3}L - 2r \frac{L^{3}}{3} \right) = 2\pi \left( \frac{R^{4}}{4}L - R^{2} \frac{L^{3}}{3} \right) = \pi L \left( \frac{R^{4}}{2} - \frac{2}{3}R^{2}L^{2} \right).$ 

5) Man berechne das Volumen eines Kegels in Zylinderkoordinaten. Der Abstand der Spitze von der Grundfläche sei h; der Radius der Grundfläche sei R.

Wir wählen das Koordinatensystem so, daß die z-Achse auf der Kegelachse und die Kegelspitze im Ursprung liegt. Rand:  $z = h$  (Boden),  $r/z = R/h$  (Mantel); Innenraum:  $0 < z < h$ ,  $r < zR/h$ :

$$
V_{\text{Kegel}} = \int_{0}^{b} dz \int_{0}^{2\pi} d\varphi \int_{0}^{zR/b} dr \, r = \int_{0}^{b} dz \, 2\pi \, \frac{z^2 R^2}{2b^2} = \pi \, \frac{b^3}{3} \frac{R^2}{b^2} = \frac{1}{3} b \, \pi R^2. \tag{1.6.15}
$$

### Kugelkoordinaten

In Gl. [\(1.4.7\)](#page-36-0) wurde die Transformationsdeterminante r 2 sin*ϑ* für Kugelkoordinaten bereits berechnet; jedes Integral einer skalaren Funktion  $f(x, y, z)$  über ein Kugelvolumen mit Radius R läßt sich demnach auch schreiben als

$$
\int_{K(R)} dx dy dz f(x, y, z) = \int_0^R r^2 dr \int_0^{2\pi} d\varphi \int_0^{\pi} \sin \vartheta d\vartheta f(r \sin \vartheta \cos \varphi, r \sin \vartheta \sin \varphi, r \cos \vartheta).
$$
 (1.6.16)

### Beispiele

6) Eine Kugel mit Radius  $R \to \infty$  (und Mittelpunkt im Koordinatenursprung) besitze die Massendichte *ρ* = exp(−r/r<sub>0</sub>) g/cm<sup>3</sup> mit r<sub>0</sub> = 1 cm. Man berechne die Masse des kugelsymmetrischen Systems. Die Massendichte hängt nur von  $r = |\vec{r}|$  ab. Setze  $R = \infty$ ,  $\rho_0 = 1$  g/cm<sup>3</sup>,  $a = r/r_0$ ,  $(r_0 da = dr)$ ;

$$
M_{\bullet} = \int_{V} dV \rho(r) = \int_{0}^{\pi} d\theta \sin \theta \int_{0}^{2\pi} d\varphi \int_{0}^{\infty} dr \ r^{2} \rho_{0} \exp(-r/r_{0})
$$
  
=  $2 \cdot 2\pi r_{0}^{3} \rho_{0} \int_{0}^{\infty} da \ a^{2} \exp(-a) = 4\pi r_{0}^{3} \rho_{0} 2 = 8\pi g \approx 25 g$  (1.6.17)

mit der Nebenrechnung (partielle Integration):

$$
\int_{0}^{\infty} da \, a^{2} \exp(-a) = -a^{2} \exp(-a) \Big|_{0}^{\infty} - \int_{0}^{\infty} da \, 2a \, (-1) \exp(-a)
$$

$$
= -2 \int_{0}^{\infty} da \, (-1) \exp(-a) = 2.
$$

# 1.6.2 Oberflächenintegrale

Nehmen wir nun an, durch

<span id="page-46-0"></span>
$$
F: \quad \vec{r} = \vec{r}(\lambda_1, \lambda_2), \quad (\lambda_1, \lambda_2) \in \Lambda \subseteq \mathbb{R}^2 \tag{1.6.18}
$$

sei eine Fläche im  $\mathbb{R}^3$  definiert.

## Beispiel

Die Kugelfläche (Sphäre)  $S_R$  mit Radius R mit Mittelpunkt im Koordinatenursprung ist durch

$$
S_R: \quad \vec{r} = R \begin{pmatrix} \sin \vartheta \cos \varphi \\ \sin \vartheta \sin \varphi \\ \cos \vartheta \end{pmatrix}, \quad (\vartheta, \varphi) \in [0, \pi] \times [0, 2\pi[
$$
\n(1.6.19)

parametrisiert.

Dann lassen sich verschiedene Arten von Oberflächenintegralen definieren. Dazu denken wir uns die Oberfläche durch die *λ*<sup>j</sup> -Linien (j ∈ {1,2}) der Parametrisierung [\(1.6.18\)](#page-46-0) in infinitesimale Parallelogramme eingeteilt. Mit dem Kreuzprodukt lassen sich dann sowohl ein vektorielles als auch ein skalares Flächenelement bestimmen, und zwar

$$
d\vec{f} = d\lambda_1 d\lambda_2 \left(\frac{\partial \vec{r}}{\partial \lambda_1} \times \frac{\partial \vec{r}}{\partial \lambda_2}\right), \quad df = |d\vec{f}|. \tag{1.6.20}
$$

Der Vektor d $\vec{f}$  steht dabei in dem jeweiligen Punkt stets senkrecht auf der Fläche. Seine Länge entspricht der Fläche des Flächenelements (vgl. Abschnitt [1.2.1\)](#page-15-0). Seine Orientierung ist allerdings von der Reihenfolge der Parameterwahl abhängig und muß für jede Anwendung sorgfältig festgelegt werden. Wir können dann eine von der Wahl der Parametrisierung unabhängige Definition für Oberflächenintegrale über Skalar- bzw. Vektorfelder der Art

<span id="page-46-1"></span>
$$
\int_{F} df \, \rho(\vec{r}) := \int_{\Lambda} d^{2} \lambda \left| \frac{\partial \vec{r}}{\partial \lambda_{1}} \times \frac{\partial \vec{r}}{\partial \lambda_{2}} \right| \rho[\vec{r}(\lambda_{1}, \lambda_{2})], \tag{1.6.21}
$$

$$
\int_{F} d\vec{f} \cdot \vec{V}(\vec{r}) := \int_{\Lambda} d^{2} \lambda \left( \frac{\partial \vec{r}}{\partial \lambda_{1}} \times \frac{\partial \vec{r}}{\partial \lambda_{2}} \right) \cdot \vec{A}[\vec{r}(\lambda_{1}, \lambda_{2})]
$$
\n(1.6.22)

angeben. Es läßt sich wieder leicht nachweisen, daß diese Definitionen tatsächlich unabhängig von der Wahl der Koordinaten ist (Übung).

In einer Reihe physikalischer Probleme hat man Funktionen über die Randfläche *∂* V eines geometrischen Volumens V zu integrieren. Es ist klar, daß dies stets geschlossene Flächen sind, wie z.B. die oben definierte Kugelfläche, die man als Rand der entsprechenden Vollkugel auffassen kann. Die Oberfläche kann dabei auch aus einzelnen Teilen zusammengesetzt sein.

### Beispiele

1) Die Integration über die Oberfläche *∂* Q eines Quaders Q beinhaltet 6 Beiträge, bei denen jeweils die x, y, z-Komponente der Funktion durch das jeweilige Oberflächenstück festgehalten wird, explizit:

$$
\int_{F=\partial Q} df f(x, y, z) = \int_{y_a}^{y_b} dy \int_{z_a}^{z_b} dz f(x = x_a, y, z) + \int_{y_a}^{y_b} dy \int_{z_a}^{z_b} dz f(x = x_b, y, z) \n+ \int_{y_a}^{y_b} dy \int_{x_a}^{x_b} dx f(x, y, z = z_a) + \int_{y_a}^{y_b} dy \int_{x_a}^{x_b} dx f(x, y, z = z_b) \n+ \int_{z_a}^{z_b} dz \int_{x_a}^{x_b} dx f(x, y = y_a, z) + \int_{z_a}^{z_b} dz \int_{x_a}^{x_b} dx f(x, y = y_b, z).
$$
\n(1.6.23)

2) Mit Hilfe von Zylinderkoordinaten erhalten wir für die Integration über die Zylinderoberfläche *∂* Z 3 Beiträge von den Deckelflächen (bei  $z = z_a$  und  $z = z_b$ ) und der Mantelfläche ( $r = R$ ):

<span id="page-47-0"></span>
$$
\int_{F=\partial Z} df f(r, \varphi, z) = \int_0^R r dr \int_0^{2\pi} f(r, \varphi, z = z_a) + \int_0^R r dr \int_0^{2\pi} d\varphi f(r, \varphi, z = z_b) + \int_{z_a}^{z_b} dz \int_0^{2\pi} d\varphi R f(r = R, \varphi, z).
$$
\n(1.6.24)

3) Für die Integration über die Kugeloberfläche gibt es nur einen Beitrag (für  $r = R$ ):

$$
\int_{F=\partial K} df f(r, \vartheta, \varphi) = \int_0^{\pi} d\vartheta \sin \vartheta \int_0^{2\pi} d\varphi R^2 f(r = R, \vartheta, \varphi).
$$
 (1.6.25)

Falls f (r,*ϑ*,*ϕ*) nicht von *ϑ* oder lediglich von cos*ϑ* anhängt, kann man substituieren und erhält

$$
\int_{F=\partial K} df f(r, \cos \theta, \varphi) = -\int_{\cos(0)}^{\cos(\pi)} d(\cos \theta) \int_{0}^{2\pi} d\varphi R^{2} f(r = R, \cos \theta, \varphi)
$$
\n
$$
= \int_{-1}^{1} d(\cos \theta) \int_{0}^{2\pi} d\varphi R^{2} f(r = R, \cos \theta, \varphi).
$$
\n(1.6.26)

Im speziellen Fall, daß f nur von r abhängt, erhält man weiterhin das einfache Resultat:

$$
\int_{F=\partial K} df f(r) = \int_{-1}^{1} d(\cos \theta) \int_{0}^{2\pi} d\varphi R^{2} f(r=R) = 4\pi R^{2} f(R), \qquad (1.6.27)
$$

d.h. die Funktion  $f(r)$  wird an der Stelle  $r = R$  mit der Kugeloberfläche 4 $\pi R^2$  multipliziert.

## 1.6.3 Fluß eines Vektorfeldes durch eine Oberfläche

Der Fluß eines Vektorfeldes  $\vec{A}(\vec{r})$  durch eine Fläche wird durch das bereits oben definierte Flächenintegral der Art [\(1.6.22\)](#page-46-1) definiert.

Eine anschauliche Bedeutung erhält diese Art von Integralen aus der Anwendung auf Strömungsfelder in der Fluid- oder Elektrodynamik. Stellen wir uns dazu das Strömungsfeld v*⃗*(*⃗*r ) einer Flüssigkeit vor, das in jedem Punkt *⃗*r die Geschwindigkeit des gerade dort befindlichen Volumenelements angibt. Sei weiter *ρ*(*⃗*r ) die Massendichte der dort befindlichen Flüssigkeit. Wir denken uns nun ein infinitesimales vektorielles Flächenelement d $\vec{f}$  in diese Strömung gestellt und fragen nach der Masse, die in einem infinitesimalen Zeitraum dt

### 1.6. INTEGRATION IM  $\mathbb{R}^3$

durch diese Fläche strömt. Dies wird gerade derjenige Teil des Volumens sein, der von dem infinitesimalen Spat aufgespannt wird, der durch den Vektor  $\vec{v}(\vec{r})$ dt und die das Flächenelement d $\vec{f}$  aufspannenden Vektoren gegeben ist. Es wird dabei aber nur der zur Fläche senkrechte Anteil von  $\vec{v}$  auch tatsächlich durch die Fläche gelangen. Das leistet aber gerade das Skalarprodukt, d.h. die gesuchte durch die Fläche fließende Masse wird durch

$$
dm = d\vec{f} \cdot \vec{v} dt \qquad (1.6.28)
$$

gegeben sein. Der Fluß ist dann definiert durch dm*/*dt, d.h. zusammen mit der Wahl des Flächenelements gibt die Massenstromdichte  $\vec{j}(\vec{r}) = \rho(\vec{r})\vec{v}(\vec{r})$  jeweils die pro Zeit durch ein solches Flächenelement strömende Massenelement an, wobei das Vorzeichen durch die Orientierung von df bestimmt ist. Die Wahl dieser Orientierung ist dabei willkürlich. Die physikalische Bedeutung wird aber immer dieselbe bleiben.

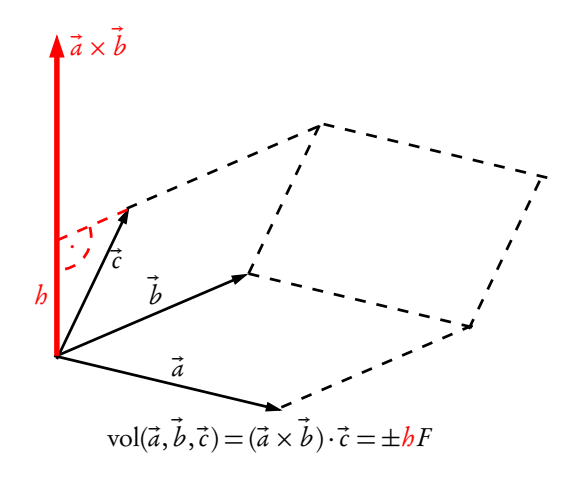

Allgemein definiert man daher als Fluß des Vektorfeldes  $\vec{A}$  durch eine Fläche F das Flächenintegral

$$
\Phi = \int_{F} d\Phi = \int_{F} d\vec{f} \cdot \vec{A}(\vec{r}). \qquad (1.6.29)
$$

#### Beispiel

Wir betrachten eine Kreisfläche mit Radius R und Mittelpunkt bei  $z = 0$  in der x, y-Ebene. Der Kreisflächenvektor sei in +z-Richtung gerichtet. Der Fluß des Vektorfeldes  $\vec{A}(\vec{r}\,)=(A_x(\vec{r}\,),A_y(\vec{r}\,),A_z(\vec{r}\,))$  durch diese Kreisfläche liefert nur das Oberflächenintegral von  $A_z(x, y, z = 0)$  über die Fläche, da  $\vec{A} \cdot \vec{e}_z = A_z$  (in Zylinderkoordinaten):

$$
\Phi = \int_{F} df A_{z}(x, y, z = 0) = \int_{0}^{2\pi} d\varphi \int_{0}^{R} dr r A_{z}(r \cos \varphi, r \sin \varphi, z = 0).
$$
 (1.6.30)

Wie schon oben betont, ist im Falle von allgemeinen Flächen die Festlegung des lokalen Flächenvektors nicht eindeutig.

Für geschlossene Oberflächen läßt sich diese Mehrdeutigkeit dadurch vermeiden, daß die Richtung des Flächenvektors verabredungsgemäß "nach außen", d.h. vom Volumen wegweisend, festgelegt wird. In der oben betrachteten physikalischen Situation einer Flüssigkeitsströmung bedeutet dann ein positiver Fluß, daß pro Zeiteinheit mehr Masse in die Oberfläche hinein- als herausfließt. Für derartige geschlossene Oberflächen lassen sich nun weitere wichtige Zusammenhänge formulieren.

# 1.6.4 Integralsatz von Gauß

Es ist oft sehr hilfreich, einen Zusammenhang zwischen einem Volumenintegral über die Divergenz eines Vektorfeldes A*⃗*(*⃗*r ) und einem Oberflächenintegral über die dieses Volumen umschließende Fläche F = *∂* V mit dem Vektorfeld  $\vec{A}(\vec{r})$  herzustellen. Insbesondere in der Elektrodynamik erlaubt dieser Zusammenhang eine einfache Berechnung zentraler Größen wie die des elektrischen Feldes E*⃗*(*⃗*r ). DerIntegralsatz von Gauß liefert diesen Zusammenanhang, d.h. der skalare Fluß des Feldes A*⃗*(*⃗*r ) durch die geschlossene Fläche F = *∂* V ist gleich dem Integral der Divergenz von  $\vec{A}$  über das von F umschlossene Volumen V:

<span id="page-49-1"></span>
$$
\int_{\partial V} \vec{A} \cdot d\vec{f} = \int_{V} [\vec{\nabla} \cdot \vec{A}(\vec{r})] dV.
$$
\n(1.6.31)

Der Flächenelementvektor d $\vec{f}$  ist hierbei senkrecht nach außen ausgerichtet. Je nach Symmetrie des angegebenen Problems wählt man geeignete Koordinaten.

Wir werden diesen wichtigen Satz hier nicht beweisen aber anhand einiger Beispiele verifizieren.

### Beispiele

1) Sei V ein Würfel mit Seitenlänge 2a und Mittelpunkt im Koordinatenursprung und sei  $\vec{A}$  = (0,0, z). In diesem Fall verwenden wir am besten kartesische Koordinaten. Mit

$$
\vec{\nabla} \cdot \vec{A} = 0 + 0 + 1 = 1
$$

lautet das Volumenintegral

<span id="page-49-0"></span>
$$
\int_{V} dV \operatorname{div} \vec{A}(\vec{r}) = \int_{-a}^{a} dx \int_{-a}^{a} dy \int_{-a}^{a} dz \, 1 = (2a)(2a)(2a) = 8a^{3}.
$$
 (1.6.32)

Das Oberflächenintegral läßt sich schreiben als

$$
\int_{\partial V} \vec{A}(\vec{r}) \cdot d\vec{f} = \int_{\partial V} \left( A_x dy dz + A_y dz dx + A_z dx dy \right).
$$
 (1.6.33)

Nur die z–Komponente des Feldes trägt zum Integral bei, da  $A_x = A_y = 0$ . Die durchzuführende Integration besteht also aus zwei Termen, die den Seiten des Würfels bei  $z = a$  und  $z = -a$  entsprechen. Das Oberflächenintegral ist also

$$
\int_{-a}^{a} dy \int_{-a}^{a} dz A_{z}(a) - \int_{-a}^{a} dy \int_{-a}^{a} dz A_{z}(-a) = \int_{-a}^{a} dy \int_{-a}^{a} dz \ a - \int_{-a}^{a} dy \int_{-a}^{a} dz \ (-a)
$$
\n
$$
= a(2a)(2a) + a(2a)(2a) = 8a^{3},
$$
\n(1.6.34)

wobei das Minusvorzeichen vor dem zweiten Integral von der Orientierung der Seite  $z = -a$  in die negative z−Richtung stammt. Dieses Resultat stimmt mit dem Volumenintegral [\(1.6.32\)](#page-49-0) überein, wie es aufgrund des Gaußschen Satzes [\(1.6.31\)](#page-49-1) sein muß.

2) Sei V ein Zylinder mit Radius R, Höhe h und Mittelpunkt im Koordinatenursprung und sei  $\vec{A}$  =  $(x, y, z)$ . In diesem Fall verwenden wir am besten Zylinderkoordinaten. Mit

$$
\overrightarrow{\text{div}\,A} = \overrightarrow{\nabla} \cdot \overrightarrow{A} = 1 + 1 + 1 = 3
$$

lautet das Volumenintegral

$$
3\int_0^R dr \ r \int_0^{2\pi} d\varphi \int_{-h/2}^{h/2} dz = 3\left(\frac{R^2}{2}\right) (2\pi) \left(\frac{h}{2} - \frac{-h}{2}\right) = 3\pi R^2 h.
$$

Um das Oberflächenintegral zu berechnen, müssen wir die Beiträge des Deckels, des Bodens und des Mantels des Zylinders bestimmen (siehe Gl. [\(1.6.24\)](#page-47-0)).

Für den Deckel gilt

$$
\int_0^{2\pi} d\varphi \int_0^R dr \ r \begin{pmatrix} x \\ y \\ h/2 \end{pmatrix} \cdot \begin{pmatrix} 0 \\ 0 \\ 1 \end{pmatrix} = \int_0^{2\pi} d\varphi \int_0^R dr \ r \frac{b}{2} = \frac{\pi R^2 b}{2}.
$$

Für den Boden gilt

$$
\int_0^{2\pi} d\varphi \int_0^R r dr \begin{pmatrix} x \\ y \\ -h/2 \end{pmatrix} \cdot \begin{pmatrix} 0 \\ 0 \\ -1 \end{pmatrix} = \int_0^{2\pi} d\varphi \int_0^R dr \ r \frac{b}{2} = \frac{\pi R^2 b}{2}.
$$

Für den Mantel gilt

$$
\int_0^{2\pi} d\varphi \int_{-b/2}^{b/2} dz \, R \begin{pmatrix} R \cos \varphi \\ R \sin \varphi \\ z \end{pmatrix} \cdot \begin{pmatrix} \cos \varphi \\ \sin \varphi \\ 0 \end{pmatrix} = \int_0^{2\pi} d\varphi \int_{-b/2}^{b/2} dz \, R^2(\cos^2 \varphi + \sin^2 \varphi) = 2\pi R^2 b.
$$

Die Summe aller Beiträge liefert in Übereinstimmung mit dem Gaußschen Satz [\(1.6.31\)](#page-49-1) auch für das Oberflächenintegral den Wert 3 $\pi R^2 h$ .

3) Sei V eine Kugel mit Radius R und Zentrum im Koordinatenursprung und sei  $\vec{A} = (x, y, z)$ . In diesem Fall, verwenden wir am besten Kugelkoordinaten. Mit

$$
\text{div}\,\vec{A} = \vec{\nabla}\cdot\vec{A} = 1 + 1 + 1 = 3
$$

lautet das Volumenintegral

<span id="page-50-0"></span>
$$
3\int_0^R r^2 dr \int_0^{2\pi} d\varphi \int_{-1}^1 d(\cos\theta) = 3\left(\frac{R^3}{3}\right) (2\pi) 2 = 4\pi R^3. \tag{1.6.35}
$$

Das Oberflächenintegral läßt sich schreiben als

$$
\int_{\partial V} \vec{A}(\vec{r}) \cdot d\vec{f} = \int_{0}^{2\pi} d\varphi \int_{-1}^{1} d(\cos\theta) R^{2} \vec{A}(R, \vartheta, \varphi) \cdot \vec{e}_{r}
$$
\n
$$
= \int_{0}^{2\pi} d\varphi \int_{-1}^{1} d(\cos\theta) R^{2} \begin{pmatrix} R\cos\varphi\sin\theta \\ R\sin\varphi\sin\theta \\ R\cos\theta \end{pmatrix} \cdot \begin{pmatrix} \cos\varphi\sin\theta \\ \sin\varphi\sin\theta \\ \cos\theta \end{pmatrix}
$$
\n
$$
= \int_{0}^{2\pi} d\varphi \int_{-1}^{1} d(\cos\theta) R^{3} [(\cos^{2}\varphi + \sin^{2}\varphi)\sin^{2}\theta + \cos^{2}\theta]
$$
\n
$$
= \int_{0}^{2\pi} d\varphi \int_{-1}^{1} d(\cos\theta) R^{3} = 4\pi R^{3},
$$
\n(1.6.36)

was wieder mit dem Volumenintegral [\(1.6.35\)](#page-50-0) übereinstimmt, wie es aufgrund des Gaußschen Integralsatzes sein muß.

# 1.6.5 Linienintegrale

Eine orientierte Kurve (Weg) im Raum von einem Punkt A zu einem Punkt B ist charakterisiert durch Vektoren  $\vec{r}(s)$ , die eine Parametrisierung der Kurve liefern, so daß  $\vec{r}(a) = A$  und  $\vec{r}(b) = B$ . Der **Kurvenparameter** s durchläuft dabei alle Werte zwischen *a* und *b*. Für eine geschlossene Kurve gilt  $\vec{r}(a) = A = B = \vec{r}(b)$ .

## Beispiele

1) Ein Geradenstück von  $A = (x_A, y_A, z_A)$  nach  $B = (x_B, y_B, z_B)$  ist gegeben durch

<span id="page-51-0"></span>
$$
\begin{pmatrix} x \ y \ z \end{pmatrix} = \begin{pmatrix} x_A \ y_A \ z_A \end{pmatrix} + s \begin{pmatrix} x_B - x_A \ y_B - y_A \ z_B - z_A \end{pmatrix}
$$
 mit  $s \in [0, 1].$  (1.6.37)

Für  $A = (0,1,0)$  und  $B = (2,2,0)$  ist eine entsprechende Parametrisierung gegeben durch

$$
\vec{r}(s) = \begin{pmatrix} x(s) \\ y(s) \\ z(s) \end{pmatrix} = \begin{pmatrix} 0 \\ 1 \\ 0 \end{pmatrix} + s \begin{pmatrix} 2 \\ 1 \\ 0 \end{pmatrix} \quad \text{mit} \quad s \in [0, 1]. \tag{1.6.38}
$$

Geschlossenene Wege wie z.B. Dreiecke, Quadrate, Vielecke etc. werden dann aus Teilstücken der Form [\(1.6.37\)](#page-51-0) zusammengesetzt.

2) Ein Kreis in der x-y-Ebene mit Radius R und Zentrum im Koordinatenursprung hat für mathematisch positive Orientierung (Gegenuhrzeigersinn) die Standardparametrisierung

<span id="page-51-2"></span>
$$
\vec{r}(s) = \begin{pmatrix} x(s) \\ y(s) \\ z(s) \end{pmatrix} = \begin{pmatrix} R\cos s \\ R\sin s \\ 0 \end{pmatrix} \quad \text{mit} \quad s \in [0, 2\pi[.
$$
 (1.6.39)

Für Teilstücke des Kreisbogens beschränkt man s auf das entsprechende Intervall [ $\theta_A^{},\theta_B^{}]$ .

3) Eine Schraubenlinie in z-Richtung mit Radius R wird beschrieben durch

$$
\vec{r}(s) = \begin{pmatrix} x(s) \\ y(s) \\ z(s) \end{pmatrix} = \begin{pmatrix} R\sin s \\ R\cos s \\ hs/(2\pi) \end{pmatrix} \quad \text{mit} \quad s \in [0, 2\pi[,
$$
\n(1.6.40)

wobei die Schraube nach einer Umdrehung die Höhe h erreicht. Im Falle einer unendlichen Schraubenlinie ist s ∈ [0, ∞ [zu setzen.

Mit der Definition einer orientierten Kurve im  $\mathbb{R}^2$  oder  $\mathbb{R}^3$  kann das Wegintegral (oder Linienintegral) eines Vektorfeldes E entlang der Kurve (des Weges) K wie folgt eingeführt werden:

<span id="page-51-1"></span>
$$
I_K = \int_K d\vec{r} \cdot \vec{E}(\vec{r}) = \int_a^b ds \left\{ \frac{d\vec{r}}{ds} \cdot \vec{E}[\vec{r}(s)] \right\}.
$$
 (1.6.41)

Auf dieser Weise läßt sich ein Linienintegral eines Vektorfeldes durch ein einfaches eindimensionales Integral ausdrücken, da das Skalarprodukt der Vektoren eine skalare Funktion (abhängig vom Parameter s) ist. Es läßt sich wieder leicht nachweisen, daß das Wegintegral von der konkreten Parametrisierung unabhängig ist, denn mit einem Parameter s ′ für denselben Weg ergibt sich aufgrund der Substitutionsregel für einfache Integrale sofort

$$
\int_{a'}^{b'} ds' \left\{ \frac{d\vec{r}}{ds'} \cdot \vec{E}[\vec{r}(s')] \right\} = \int_{a}^{b} ds \left\{ \frac{d\vec{r}}{ds} \cdot \vec{E}[\vec{r}(s)] \right\} := \int_{K} d\vec{r} \cdot \vec{E}(\vec{r}). \tag{1.6.42}
$$

# 1.6. INTEGRATION IM  $\mathbb{R}^3$

# Physikalisches Beispiel

Wirkt auf einen Körper die Kraft  $\vec{F}(\vec{r})$ , so muß man die Arbeit

<span id="page-52-0"></span>
$$
W = -\int_{K} d\vec{r} \cdot \vec{F}(\vec{r}) = -\int_{s_a}^{s_b} ds \left\{ \frac{d\vec{r}}{ds} \cdot \vec{F}[\vec{r}(s)] \right\} = -\int_{t_a}^{t_b} dt \left\{ \frac{d\vec{r}}{dt} \cdot \vec{F}[\vec{r}(t)] \right\}
$$
(1.6.43)

verrichten, um den Körper entlang des Weges K zu bewegen. In diesem Fall hat der Parameter  $s = t$  die Bedeutung der Zeit und  $\frac{d\vec{r}}{dt}$  die einer Geschwindigkeit.

### Weitere Beispiele

1) Sei  $\vec{E} = (y^2, y, z/4)$ . Wir wollen das Linienintegral des Vektorfeldes  $\vec{E}$  entlang eines Geradenstückes von  $A = (0,0,0)$  nach  $B = (0,1,2)$  berechnen. In diesem Fall ist eine Parametrisierung des Weges gegeben durch

$$
\vec{r}(s) = \begin{pmatrix} x(s) \\ y(s) \\ z(s) \end{pmatrix} = s \begin{pmatrix} 0 \\ 1 \\ 2 \end{pmatrix} \quad \text{mit} \quad s \in [0, 1], \tag{1.6.44}
$$

und für die Ableitung nach s folgt

$$
\frac{\mathrm{d}\vec{r}}{\mathrm{d}s} = \begin{pmatrix} 0\\1\\2 \end{pmatrix}.
$$
\n(1.6.45)

Für das Linienintegral ergibt sich dann nach [\(1.6.41\)](#page-51-1)

$$
I_K = \int_0^1 ds \begin{pmatrix} 0 \\ 1 \\ 2 \end{pmatrix} \cdot \begin{pmatrix} s^2 \\ s \\ s/2 \end{pmatrix} = \int_0^1 ds (0 + s + s) = 2 \int_0^1 ds s = 1.
$$
 (1.6.46)

2) Sei  $\vec{E} = (y, -x, z^3)$ . Wir wollen das Linienintegral des Vektorfeldes  $\vec{E}$  entlang des positiven Halbkreises vom Punkt  $A = (R, 0, 0)$  nach  $B = (-R, 0, 0)$  mit Radius R und Zentrum im Koordinatenursprung berechnen. In diesem Fall verwendet man die Parametrisierung des Weges [\(1.6.39\)](#page-51-2)

$$
\vec{r}(s) = \begin{pmatrix} x(s) \\ y(s) \\ z(s) \end{pmatrix} = \begin{pmatrix} R\cos s \\ R\sin s \\ 0 \end{pmatrix} \quad \text{mit} \quad s \in [0, \pi]; \tag{1.6.47}
$$

für ihre Ableitung gilt

$$
\frac{d\vec{r}}{ds} = \begin{pmatrix} -R\sin s \\ R\cos s \\ 0 \end{pmatrix} \text{ mit } s \in [0, \pi]. \tag{1.6.48}
$$

Für das Linienintegral ergibt sich nach [\(1.6.41\)](#page-51-1)

$$
I_K = \int_0^\pi ds \begin{pmatrix} -R\sin s \\ R\cos s \\ 0 \end{pmatrix} \cdot \begin{pmatrix} R\sin s \\ -R\cos s \\ 0 \end{pmatrix} = -\int_0^\pi ds \ R^2(\sin^2 s + \cos^2 s) = -\pi R^2. \tag{1.6.49}
$$

3) Die Länge eines Weges ist definiert durch

$$
\int_{K} |\mathrm{d}\vec{r}| = \int_{a}^{b} \mathrm{d}s \left| \frac{\mathrm{d}\vec{r}}{\mathrm{d}s} \right| = \int_{a}^{b} \mathrm{d}s \left( \frac{\mathrm{d}\vec{r}}{\mathrm{d}s} \cdot \frac{\mathrm{d}\vec{r}}{\mathrm{d}s} \right)^{1/2}.
$$
\n(1.6.50)

Als Beispiel betrachten wir die Bogenlänge eines Kreises mit Radius R:

$$
L = \int_0^{2\pi} ds \left| \begin{pmatrix} -R\sin s \\ R\cos s \\ 0 \end{pmatrix} \right| = \int_0^{2\pi} ds \sqrt{R^2(\sin^2 s + \cos^2 s)} = 2\pi R.
$$
 (1.6.51)

# <span id="page-53-2"></span>1.6.6 Der Satz von Stokes

Der Satz von Stokes verknüpft das Oberflächenintegral über die Rotation eines Vektorfeldes E*⃗*(*⃗*r ) mit dem Linienintegral entlang des (geschlossenen) Randes der Oberfläche:

$$
\int_{K=\partial S} d\vec{r} \cdot \vec{E}(\vec{r}) = \int_{F} d\vec{f} \cdot (\vec{\nabla} \times \vec{E}).
$$
\n(1.6.52)

Hier wird das Linienintegral von  $\vec{E}(\vec{r})$  entlang einer geschlossenen Kurve K betrachtet, die eine orientierte Fläche S umrandet. Wir schreiben dafür kurz K = *∂* S.

Der Umlaufsinn der Randkurve ist dabei so gewählt, daß er mit der Flächennormalen eine Rechtsschraube bildet, d.h. hält man die Finger der rechten Hand in Richtung der Kurve, muß der Daumen in Richtung des vorgegebenen Flächennormalenvektors weisen. Diese Definition ist eindeutig, denn kehrt man das Vorzeichen des Flächennormalenvektors um, ändert sich gemäß der Rechtehandregel auch der Umlaufsinn der Randkurve.

Der Satz von Stokes gibt auch Antwort auf die Frage nach der Weg(un)abhängigkeit von Linienintegralen bei festem Anfangs- und Endpunkt. Diese Fragestellung ist insbesondere wichtig für den Begriff der Arbeit W [\(1.6.43\)](#page-52-0), denn bei gegebener Kraft  $\vec{F}(\vec{r})$  könnte man unterschiedliche Arbeit auf verschiedenen Wegen verrichten, um einen Körper von A nach B zu bewegen.

Wir betrachten nun zwei verschiedene Wege  $K_1$  und  $K_2$ , die die Punkte A und B verbinden. Für ein beliebiges Vektorfeld E*⃗* gilt in der Regel

$$
\int_{K_1} d\vec{r} \cdot \vec{E}(\vec{r}) \neq \int_{K_2} d\vec{r} \cdot \vec{E}(\vec{r}).
$$
\n(1.6.53)

Wir behaupten nun, daß die Wegunabhängigkeit des Linienintegrals von E*⃗*(*⃗*r ) genau dann besteht, falls

<span id="page-53-0"></span>
$$
\vec{\nabla} \times \vec{E} = 0 \tag{1.6.54}
$$

gilt.

Zum **Beweis** betrachten wir zwei verschiedene Wege  $K_1$  und  $K_2$  von  $A$  nach  $B$ . Nehmen wir zunächst den Weg  $K_1$  von  $A$  nach  $B$  und dann den Weg  $K_2$  von  $B$  nach  $A$  (in umgekehrter Richtung), so erhalten wir einen geschlossenen Weg mit eingeschlossener Fläche  $S \neq 0$ , d.h. es gilt nach dem Satz von Stokes

<span id="page-53-1"></span>
$$
\int_{K_1} d\vec{r} \cdot \vec{E}(\vec{r}) - \int_{K_2} d\vec{r} \cdot \vec{E}(\vec{r}) = \int_F d\vec{f} \cdot (\vec{\nabla} \times \vec{E}),
$$
\n(1.6.55)

wobei wir die Richtung der Flächennormalen aus dem Umlaufsinn der Kurve im Sinne der Rechtehandregel festlegen. Falls also Gleichung [\(1.6.54\)](#page-53-0) erfüllt ist, steht auf der rechten Seite der Gleichung [\(1.6.55\)](#page-53-1) eine Null, d.h. die Differenz der Wegintegrale verschwindet.

# 1.6. INTEGRATION IM  $\mathbb{R}^3$

Bemerkung: Es ist dabei wichtig, daß hier vorausgesetzt wird, daß die Rotation des Vektorfeldes überall auf der von den Wegen  $K_1$  und  $K_2$  umschlossenen Fläche  $S$  wohldefiniert und stetig ist. In mehrfach zusammenhängenden Gebieten ist die Bedingung rot  $\vec{E} = 0$  i.a. *nicht* hinreichend für das Verschwinden der Wegintegrale entlang aller geschlossenen Wege! Dabei heißt ein Gebiet einfach zusammenhängend, wenn man jeden innerhalb dieses Gebietes gelegenen geschlossenen Weg stetig zu einem Punkt kontrahieren kann, ohne dabei das Gebiet zu verlassen (s. Beispiel 2 unten).

# Beispiele

1) Sei  $\vec{E} = (z^5 + x, 2x, 0)$ . Wir wollen den Satz von Stokes für den Weg über den positiven Halbkreis vom Punkt  $A = (R, 0, 0)$  nach  $B = (-R, 0, 0)$  mit Radius R und Zentrum im Koordinatenursprung und vom Geradenstück von B nach A verifizieren.

Für das Linienintegral berechnen wir zuerst den Beitrag über den Halbkreis. Die entsprechende Parametrisierung ist über [\(1.6.39\)](#page-51-2) gegeben,

$$
I_{HK} = \int_0^{\pi} ds \begin{pmatrix} -R\sin s \\ R\cos s \\ 0 \end{pmatrix} \cdot \begin{pmatrix} 0 + R\cos s \\ 2R\cos s \\ 0 \end{pmatrix} = \int_0^{\pi} ds R^2(-\cos s \sin s + 2\cos^2 s)
$$
  
=  $R^2 \left[ -\frac{\sin^2 s}{2} + s + \sin s \cos s \right]_0^{\pi} = \pi R^2.$  (1.6.56)

Der Beitrag des Geradenstückes läßt sich berechnen zu

$$
I_2 = \int_0^1 ds \begin{pmatrix} 2R \\ 0 \\ 0 \end{pmatrix} \cdot \begin{pmatrix} 0+2Rs - R \\ 4Rs - R \\ 0 \end{pmatrix} = \int_0^1 ds \ 2R^2(2s-1) = 2R^2 \big[ s^2 - s \big]_0^1 = 0.
$$

Nun die Berechnung über das Flächenintegral: Da die eingeschlossene Oberfläche in z−Richtung orientiert ist, benötigen wir nur die z−Komponente der Rotation des Feldes:

$$
\left(\vec{\nabla}\times\vec{E}\right)_z = \frac{\partial}{\partial x}E_y - \frac{\partial}{\partial y}E_x = 2 + 0 = 2.
$$

Das Oberflächenintegral ist also

$$
I_F = 2 \int_0^R r \, dr \int_0^{\pi} d\varphi = 2 \left( \frac{R^2}{2} \right) \pi = \pi R^2
$$

in Übereinstimmung mit dem Satz von Stokes.

2) Als Beispiel für die Tatsache, daß wir hinsichtlich der Wegunabhängigkeit von Integralen den einfachen Zusammenhang des Gebietes beachten müssen, betrachten wir als Vektorfeld (in kartesischen Koordinaten)

$$
\vec{E}(\vec{r}) = \frac{C}{x^2 + y^2} \begin{pmatrix} -y \\ x \\ 0 \end{pmatrix}.
$$
\n(1.6.57)

Es ist überall außer entlang der z-Achse definiert. Der  $\mathbb{R}^3$  ohne die z-Achse ist nun nicht einfach zusammenhängend, denn jede geschlossene Kurve, die die z-Achse umschließt, kann nicht stetig zu einem Punkt zusammengezogen werden, ohne dabei die z-Achse zu durchlaufen.

Im Definitionsbereich des Feldes verschwindet die Rotation:

$$
\operatorname{rot} \vec{E} = \begin{pmatrix} \partial_y E_z - \partial_z E_y \\ \partial_x E_x - \partial_x E_z \\ \partial_x E_y - \partial_y E_x \end{pmatrix} = C \begin{pmatrix} 0 \\ \frac{x^2 + y^2 - 2x^2}{(x^2 + y^2)^2} + \frac{(x^2 + y^2) - 2y^2}{(x^2 + y^2)^2} \\ 0 \end{pmatrix} = 0 \quad \text{für} \quad x^2 + y^2 \neq 0. \tag{1.6.58}
$$

Betrachten wir aber nun das Integral entlang eines beliebigen Kreises vom Radius R in der  $x\gamma$ -Ebene mit Mittelpunkt im Ursprung,

$$
K_R: \quad \vec{r}(s) = R \begin{pmatrix} \cos(s) \\ \sin(s) \\ 0 \end{pmatrix}, \quad s \in [0, 2\pi] \Rightarrow d\vec{r} = R \begin{pmatrix} -\sin(s) \\ \cos(s) \\ 0 \end{pmatrix} ds,
$$
 (1.6.59)

so ergibt sich

$$
\int_{K_R} d\vec{r} \cdot \vec{E}(\vec{r}) = \int_0^{2\pi} ds \frac{C}{R^2} \begin{pmatrix} -R\sin(s) \\ R\cos(s) \\ 0 \end{pmatrix} \cdot R \begin{pmatrix} -\sin(s) \\ \cos(s) \\ 0 \end{pmatrix}
$$
  
=  $C \int_0^{2\pi} ds \left[ \sin^2(s) + \cos^2(s) \right] = 2\pi C \neq 0,$  (1.6.60)

d.h. Wegintegrale entlang zweier Kurven  $K_1$  und  $K_2$ , die die gleichen Punkte verbinden aber die z-Achse auf verschiedenen Seiten durchlaufen, werden um den Wert 2*π*C verschiedene Werte liefern.

Für zwei Wege, die die gleichen Punkte verbinden und dabei eine Fläche einschließen, die von der z-Achse nicht geschnitten wird, wird sich hingegen gemäß des obigen Beweises mit dem Stokesschen Integralsatz derselbe Wert für die betreffenden Wegintegrale ergeben.

#### 1.6.7 Die Differentialoperatoren in krummlinigen Orthonormalsystemen

Wir betrachten nun die Differentialoperatoren in beliebigen krummlinigen Orthonormalsystemen. Selbstverständlich kann man die Vektoranalysis auch in beliebigen generalisierten Koordinaten formulieren. Dies erfordert aber kompliziertere Begriffsbildungen als wir sie in diesem Skript behandeln wollen.

Es seien also  $q_i$  generalisierte Koordinaten (vgl. Abschnitt [1.6.1\)](#page-42-0). Wir wollen nun aber annehmen, daß die dazugehörigen holonomen Basisvektoren [\(1.6.2\)](#page-43-0) zueinander orthogonal sind, d.h. daß

$$
\vec{b}_i \cdot \vec{b}_j = g_i^2 \delta_{ij},\tag{1.6.61}
$$

wobei das Kronecker-Symbol durch

$$
\delta_{ij} = \begin{cases} 0 & \text{für } i \neq j \\ 1 & \text{für } i = j \end{cases}
$$
 (1.6.62)

definiert ist. Statt der holonomen Basis verwendet man in diesem Falle die normierten Basisvektoren

$$
\vec{e}_i' = \frac{\vec{b}_i}{|\vec{b}_i|} = \frac{\vec{b}_i}{g_i}.
$$
\n(1.6.63)

Die rechtshändige kartesische Basis bezeichnen wir im folgenden mit  $\vec{e}_j$ . Wir nehmen weiter an, daß die Reihenfolge der generalisierten Koordinaten  $q_i$  so gewählt ist, daß die  $\vec{e}_i\,$  in jedem Raumpunkt ebenfalls ein rechtshändiges Koordinatensystem bilden:

<span id="page-55-0"></span>
$$
\vec{e}_3' = \vec{e}_1' \times \vec{e}_2'. \tag{1.6.64}
$$

# 1.6. INTEGRATION IM  $\mathbb{R}^3$

Es ist wichtig zu beachten, daß im Gegensatz zur kartesischen Basis die Einheitsvektoren  $\vec{e}_i$  Funktionen der  $q=(q_1,q_2,q_3)$  sind, also i.a. **in jedem Raumpunkt verschieden** sind. Ein solcher Satz generalisierter Koordinaten zusammen mit den orthonormalen Vektoren  $\vec{e}_i^{\;\prime}$  heißt **krummliniges Orthonormalsystem**. Geometrisch bedeutet dies, daß die Koordinatenlinien, die entstehen, wenn man jeweils zwei der drei  $q_i$  festhält, sich in jedem Punkt rechtwinklig schneiden.

Die Jacobideterminante berechnet sich in diesem Fall sehr einfach, denn es gilt wegen [\(1.6.64\)](#page-55-0)

<span id="page-56-0"></span>
$$
\det \left[ \frac{\partial(x, y, z)}{\partial(q_1, q_2, q_3)} \right] = (\vec{b}_1 \times \vec{b}_2) \cdot \vec{b}_3 = g_1 g_2 g_3 (\vec{e}_1' \times \vec{e}_2') \cdot \vec{e}_3' = g_1 g_2 g_3 \vec{e}_3' \cdot \vec{e}_3' = g_1 g_2 g_3.
$$
 (1.6.65)

Beispiele für orthogonale krummlinige Koordinaten sind die schon oben betrachteten Kugel- und Zylinderkoordinaten:

1) Kugelkoordinaten (r,*ϑ*,*ϕ*):

$$
\vec{r} = r \begin{pmatrix} \cos \varphi & \sin \vartheta \\ \sin \varphi & \sin \vartheta \\ \cos \vartheta \end{pmatrix} . \tag{1.6.66}
$$

Durch Ableiten nach den generalisierten Koordinaten ergeben sich zunächst die holonome Basis und die g<sub>j</sub> zu

$$
\vec{b}_r = \frac{\partial \vec{r}}{\partial r} = \begin{pmatrix} \cos \varphi & \sin \vartheta \\ \sin \varphi & \sin \vartheta \\ \cos \vartheta \end{pmatrix}, \quad g_r = |\vec{b}_r| = 1,
$$
  

$$
\vec{b}_\theta = \frac{\partial \vec{r}}{\partial \theta} = r \begin{pmatrix} \cos \varphi & \cos \vartheta \\ \sin \varphi & \cos \vartheta \\ -\sin \vartheta \end{pmatrix}, \quad g_\theta = |\vec{b}_\theta| = r,
$$
  

$$
\vec{b}_\varphi = \frac{\partial \vec{r}}{\partial \varphi} = r \sin \vartheta \begin{pmatrix} -\sin \varphi \\ \cos \varphi \\ 0 \end{pmatrix}, \quad g_\varphi = |\vec{b}_\varphi| = r \sin \vartheta.
$$
 (1.6.67)

<span id="page-56-1"></span>Man prüft leicht nach, daß diese Vektoren tatsächlich orthogonal zueinander sind und in der angegebenen Reihenfolge ein rechtshändiges Basissystem bilden. Die normierten Basisvektoren sind

$$
\vec{e}_r' = \frac{\vec{b}_1}{g_1} = \begin{pmatrix} \cos \varphi & \sin \vartheta \\ \sin \varphi & \sin \vartheta \\ \cos \vartheta \end{pmatrix},
$$
  

$$
\vec{e}_\theta' = \frac{\vec{b}_2}{g_2} = \begin{pmatrix} \cos \varphi & \cos \vartheta \\ \sin \varphi & \cos \vartheta \\ -\sin \vartheta \end{pmatrix},
$$
  

$$
\vec{e}_\varphi' = \frac{\vec{b}_3}{g_3} = \begin{pmatrix} -\sin \varphi \\ \cos \varphi \\ 0 \end{pmatrix}.
$$
 (1.6.68)

Die Jacobideterminante lautet gemäß [\(1.6.65\)](#page-56-0)

$$
\det \left[ \frac{\partial(x, y, z)}{\partial(r, \vartheta, \varphi)} \right] = r^2 \sin \vartheta, \qquad (1.6.69)
$$

wie wir bereits in [\(1.4.7\)](#page-36-0) ausgerechnet haben.

2) Zylinderkoordinaten (r,*ϕ*, z):

$$
\vec{r} = \begin{pmatrix} r \cos \varphi \\ r \sin \varphi \\ z \end{pmatrix}.
$$
 (1.6.70)

Die holonome Basis ist

$$
\vec{b}_r = \frac{\partial \vec{r}}{\partial r} = \begin{pmatrix} \cos \varphi \\ \sin \varphi \\ 0 \end{pmatrix}, \quad g_r = |\vec{b}_r| = 1,
$$
  
\n
$$
\vec{b}_\varphi = \frac{\partial \vec{r}}{\partial \varphi} = r \begin{pmatrix} -\sin \varphi \\ \cos \varphi \\ 0 \end{pmatrix}, \quad g_\varphi = |\vec{b}_\varphi| = r,
$$
\n(1.6.71)  
\n
$$
\vec{b}_z = \frac{\partial \vec{r}}{\partial z} = \begin{pmatrix} 0 \\ 0 \\ 1 \end{pmatrix}, \quad g_z = |\vec{b}_z| = 1,
$$

und die normierten Basisvektoren lauten

$$
\vec{e}_r' = \frac{\vec{b}_1}{g_1} = \begin{pmatrix} \cos \varphi \\ \sin \varphi \\ 0 \end{pmatrix},
$$
  
\n
$$
\vec{e}_\varphi' = \frac{\vec{b}_2}{g_2} = \begin{pmatrix} -\sin \varphi \\ \cos \varphi \\ 0 \end{pmatrix},
$$
  
\n
$$
\vec{e}_\varphi' = \frac{\vec{b}_3}{g_3} = \begin{pmatrix} 0 \\ 0 \\ 1 \end{pmatrix}.
$$
\n(1.6.72)

Wir fahren zunächst mit allgemeinen Betrachtungen zu krummlinigen Orthonormalsystemen fort. Unser Ziel ist es, die Differentialoperatoren grad, div und rot mit Hilfe der generalisierten Koordinaten  $q_i$  auszudrücken, wobei alle Vektoren nach der dazugehörigen Orthonormalbasis  $\vec{e}_i^{\;\prime}$  entwickelt werden.

Es sei im folgenden U(*⃗*r ) ein Skalar- und A*⃗*(*⃗*r ) ein Vektorfeld. Das Vektorfeld können wir dabei sowohl nach den kartesischen Basisvektoren  $\vec{e}_j$  als auch nach den zu den  $q_i$  gehörigen Orthonormalvektoren  $\vec{e}_i^{\;\prime}$  entwickeln, d.h.

$$
\vec{A} = \sum_{j=1}^{3} A_j \vec{e}_j = \sum_{i=1}^{3} A'_i \vec{e}_i'.
$$
 (1.6.73)

<span id="page-57-0"></span>Wegen der Orthonormierung der  $\vec{e}_j$  und der  $\vec{e}_i^{\;\prime}$  gilt

$$
A_{j} = \vec{e}_{j} \cdot \vec{A} = \sum_{i=1}^{3} \vec{e}_{j} \cdot \vec{e}_{i}^{\prime} A_{i}^{\prime},
$$
  
\n
$$
A_{i}^{\prime} = \vec{e}_{i}^{\prime} \cdot \vec{A} = \sum_{j=1}^{3} \vec{e}_{i}^{\prime} \cdot \vec{e}_{j} A_{j}.
$$
\n(1.6.74)

Bezeichnen wir die Skalarprodukte mit

$$
C_{ji} = \vec{e}_j \cdot \vec{e}_i',\tag{1.6.75}
$$

# 1.6. INTEGRATION IM  $\mathbb{R}^3$

entsteht die Transformationsmatrix

$$
C = \begin{pmatrix} \frac{1}{g_1} \frac{\partial x}{\partial q_1} & \frac{1}{g_2} \frac{\partial x}{\partial q_2} & \frac{1}{g_3} \frac{\partial x}{\partial q_3} \\ \frac{1}{g_1} \frac{\partial y}{\partial q_1} & \frac{1}{g_2} \frac{\partial y}{\partial q_2} & \frac{1}{g_3} \frac{\partial y}{\partial q_3} \\ \frac{1}{g_1} \frac{\partial z}{\partial q_1} & \frac{1}{g_2} \frac{\partial z}{\partial q_2} & \frac{1}{g_3} \frac{\partial z}{\partial q_3} \end{pmatrix}.
$$
 (1.6.76)

In der *j*-ten Spalte dieser Matrix steht also gerade der Spaltenvektor  $\vec{e}^{\; \prime}_i$ . Mit dieser Matrix können wir [\(1.6.74\)](#page-57-0) in der Form

<span id="page-58-0"></span>
$$
\begin{pmatrix} A_1 \\ A_2 \\ A_3 \end{pmatrix} = C \begin{pmatrix} A'_1 \\ A'_2 \\ A'_3 \end{pmatrix}, \quad \begin{pmatrix} A'_1 \\ A'_2 \\ A'_3 \end{pmatrix} = C^T \begin{pmatrix} A_1 \\ A_2 \\ A_3 \end{pmatrix}
$$
 (1.6.77)

schreiben. Wendet man diese Gleichungen nacheinander an und bedenkt, daß sie für *beliebige* Vektoren A gelten, folgt

$$
CC^{T} = C^{T}C = \mathbb{1}_{3\times 3} \Rightarrow C^{-1} = C^{T},
$$
\n(1.6.78)

d.h. die Transformationsmatrix ist eine Orthogonalmatrix. Da nach Voraussetzung det  $C = +1$  ist, handelt es sich um eine **Drehung**. Das ist auch anschaulich klar: In jedem Raumpunkt geht das Dreibein  $\vec{e}_i^{\;\prime}$  durch eine bestimmte Drehung aus dem kartesischen Dreibein  $\vec{e}_i$  hervor.

Mit diesen Vorbereitungen können wir nun die Differentialoperatoren mittels der krummlinigen Orthonormalkoordinaten ausdrücken. Beginnen wir mit dem Gradienten des Skalarfeldes. Gemäß [\(1.6.77\)](#page-58-0) gilt nach der Kettenregel unmittelbar:

$$
\begin{pmatrix}\n(\text{grad } U)'_1 \\
(\text{grad } U)'_2 \\
(\text{grad } U)'_3\n\end{pmatrix} = C^T \begin{pmatrix}\n\frac{\partial U}{\partial x} \\
\frac{\partial U}{\partial y} \\
\frac{\partial U}{\partial z}\n\end{pmatrix} = \begin{pmatrix}\n\frac{1}{g_1} \frac{\partial U}{\partial q_1} \\
\frac{1}{g_2} \frac{\partial U}{\partial q_2} \\
\frac{1}{g_3} \frac{\partial U}{\partial q_3}\n\end{pmatrix}.
$$
\n(1.6.79)

Für die Berechnung der Divergenz des Vektorfeldes könnten wir ähnlich vorgehen. Es ist aber einfacher und anschaulicher, den Gaußschen Integralsatz auf den infinitesimalen Quader *∆*Q, der von den Tangentenvektoren der Koordinatenlinien, also

$$
\frac{\partial \vec{r}}{\partial q_i} dq_i = \vec{b}_i dq_i = g_i \vec{e}_i / dq_i, \qquad (1.6.80)
$$

aufgespannt wird, anzuwenden. Für das Volumenintegral über diesen infinitesimalen Quader ergibt sich

<span id="page-58-1"></span>
$$
\int_{\Delta Q} dV \left[ \text{div} \vec{A}(\vec{r}) \right] = dV \left[ \text{div} \vec{A}(\vec{r}) \right] = g_1 g_2 g_3 d^3 q \, \text{div} \vec{A}.
$$
\n(1.6.81)

Dabei haben wir das Volumenelement mit Hilfe von [\(1.6.3\)](#page-43-1) und [\(1.6.65\)](#page-56-0) ausgedrückt.

<span id="page-58-2"></span>Das dazugehörige Flächenintegral über den Rand *∂ ∆*Q unseres Quaders setzt sich aus den sechs infinitesimalen Seitenflächen des Quaders zusammen. Der Skizze unten entnehmen wir

$$
\int_{\partial \Delta Q} d\vec{f} \cdot \vec{A}(\vec{r}) = dq_2 dq_3 \left( [g_2 g_3 A_1]_{q_1 + dq_1, q_2, q_3} - [g_2 g_3 A_1]_{q_1, q_2, q_3} \right) \n+ dq_3 dq_1 \left( [g_3 g_1 A_2]_{q_1, q_2 + dq_2, q_2, q_3} - [g_3 g_1 A_2]_{q_1, q_2, q_3} \right) \n+ dq_1 dq_2 \left( [g_1 g_2 A_3]_{q_1, q_2, q_3 + dq_3} - [g_1 g_2 A_3]_{q_1, q_2, q_3} \right) \n= d^3 q \left[ \frac{\partial (g_2 g_3 A_1)}{\partial q_1} + \frac{\partial (g_3 g_1 A_2)}{\partial q_2} + \frac{\partial (g_1 g_2 A_3)}{\partial q_3} \right].
$$
\n(1.6.82)

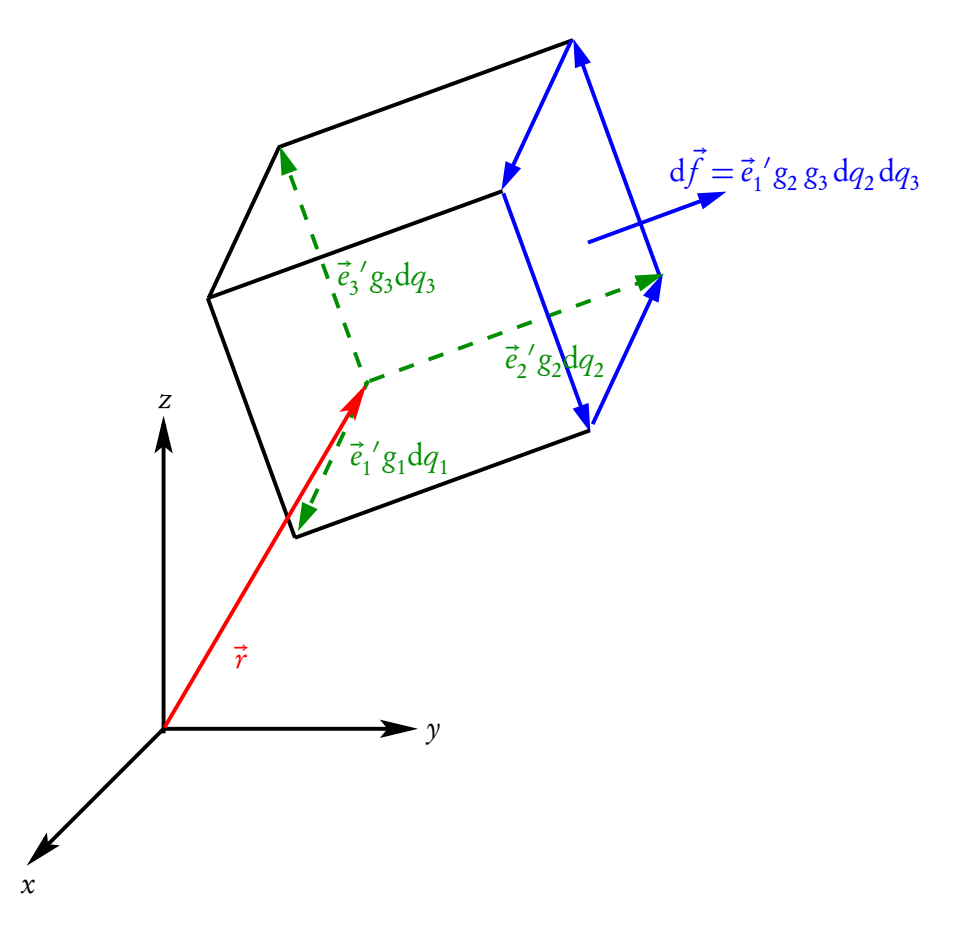

Nach dem Gaußschen Satz sind nun [\(1.6.81\)](#page-58-1) und [\(1.6.82\)](#page-58-2) gleich, und wir erhalten schließlich

$$
\operatorname{div} \vec{A} = \frac{1}{g_1 g_2 g_3} \left[ \frac{\partial (g_2 g_3 A_1)}{\partial q_1} + \frac{\partial (g_3 g_1 A_2)}{\partial q_2} + \frac{\partial (g_1 g_2 A_3)}{\partial q_3} \right].
$$
 (1.6.83)

Analog erhält man die Komponenten für die Rotation des Vektorfeldes, indem man den Stokesschen Integralsatz auf die drei infinitesimalen Rechteckflächen *∆F<sub>ij</sub>*, die jeweils durch die Tangentenvektoren an die Koordinatenlinien  $\vec{b}_i$ d $q_i = g_i\vec{e}_i'$  und  $\vec{b}_i$ d $q_j = g_j\vec{e}_j'$  aufgespannt werden, anwendet, wobei nacheinander  $(i, j) \in \{(2, 3); (3, 1); (1, 2)\}$  gesetzt wird. Verwenden wir z.B. das erste Indexpaar, erhalten wir die erste Komponente der Rotation bzgl. der krummlinigen Koordinaten (s. wieder die Skizze oben). Das Flächenintegral ist

<span id="page-59-0"></span>
$$
\int_{\Delta F_{23}} d\vec{f} \cdot \text{rot}\vec{A} = dq_2 dq_3 g_2 g_3 (\vec{e}_2' \times \vec{e}_3') \cdot \text{rot}\vec{A} = dq_2 dq_3 g_2 g_3 \vec{e}_1' \cdot \text{rot}\vec{A} = dq_2 dq_3 g_2 g_3 (\text{rot}\vec{A})'_1,
$$
 (1.6.84)

<span id="page-59-1"></span>und das dazugehörige Linienintegral entlang des Randes *∂ ∆*F<sup>23</sup> lautet

$$
\int_{\partial \Delta F_{23}} d\vec{r} \cdot \vec{A} = dq_3 \left[ \left( g_3 A'_3 \right)_{q_1, q_2 + dq_2, q_3} - \left( g_3 A'_3 \right)_{q_1, q_2, q_3} \right] \n- dq_2 \left[ \left( g_2 A'_2 \right)_{q_1, q_2, q_3 + dq_3} - \left( g_2 A'_2 \right)_{q_1, q_2, q_3} \right] \n= dq_2 dq_3 \left[ \frac{\partial (g_3 A'_3)}{\partial q_2} - \frac{\partial (g_2 A'_2)}{\partial q_3} \right].
$$
\n(1.6.85)

Wegen des Stokesschen Integralsatzes sind [\(1.6.84\)](#page-59-0) und [\(1.6.85\)](#page-59-1) gleich, so daß sich schließlich

$$
\left(\operatorname{rot} \vec{A}\right)'_1 = \frac{1}{g_2 g_3} \left[\frac{\partial (g_3 A'_3)}{\partial q_2} - \frac{\partial (g_2 A'_2)}{\partial q_3}\right]
$$
\n(1.6.86)

# 1.6. INTEGRATION IM  $\mathbb{R}^3$

ergibt. Die beiden übrigen Komponenten finden wir auf analoge Weise durch Verwendung der anderen beiden infinitesimalen Rechteckflächen. Wir erhalten sie jedoch auch einfach durch zyklische Vertauschung der Indizes:

<span id="page-60-0"></span>
$$
\left(\operatorname{rot} \vec{A}\right)'_2 = \frac{1}{g_3 g_1} \left[\frac{\partial (g_1 A'_1)}{\partial q_3} - \frac{\partial (g_3 A'_3)}{\partial q_1}\right],
$$
\n
$$
\left(\operatorname{rot} \vec{A}\right)'_3 = \frac{1}{g_1 g_2} \left[\frac{\partial (g_2 A'_2)}{\partial q_1} - \frac{\partial (g_1 A'_1)}{\partial q_2}\right].
$$
\n(1.6.87)

Es ist klar, daß für die Wahl kartesischer Koordinaten all diese Gleichungen die in Abschnitt [1.3.2](#page-23-0) angegebene Form annehmen.

Dies macht die Integralsätze von Gauß und Stokes plausibel: Man muß nur das gegebene Volumen bzw. die gegebene Oberfläche in infinitesimal kleine Volumen- bzw. Flächenstücke zerlegen, auf diese Elemente jeweils die eben durchgeführten Rechnungen anwenden und die Resultate aufsummieren. Die jeweiligen Ränder im Inneren werden dabei jeweils zweimal mit entgegengesetzter Orientierung durchlaufen, so daß sie sich gegenseitig aufheben. Damit bleibt nur der Rand des Gesamtvolumens bzw. der Gesamtfläche übrig, wie im Gaußschen bzw. Stokesschen Integralsatz behauptet.

Wir stellen zur Übersicht die Differentialoperatoren in Kugel- und Zylinderkoordinaten zusammen.

1) Kugelkoordinaten  $(r, \vartheta, \varphi)$ :

$$
\vec{\nabla} U = \text{grad } U = \vec{e}_r' \frac{\partial U}{\partial r} + \vec{e}_{\theta'}' \frac{1}{r} \frac{\partial U}{\partial \theta} + \vec{e}_{\varphi'}' \frac{1}{r \sin \theta} \frac{\partial U}{\partial \varphi},
$$
\n(1.6.88)

$$
\vec{\nabla} \cdot \vec{A} = \text{div}\vec{A} = \frac{1}{r^2} \frac{\partial (r^2 A'_r)}{\partial r} + \frac{1}{r \sin \theta} \frac{\partial (\sin \theta A'_\theta)}{\partial \theta} + \frac{1}{r \sin \theta} \frac{\partial A'_\phi}{\partial \phi},
$$
(1.6.89)

$$
\vec{\nabla} \times \vec{A} = \text{rot}\vec{A} = \vec{e}_r' \frac{1}{r \sin \theta} \left[ \frac{\partial (\sin \theta A'_{\varphi})}{\partial \theta} - \frac{\partial A'_{\theta}}{\partial \varphi} \right] + \vec{e}_{\theta}' \left[ \frac{1}{r \sin \theta} \frac{\partial A'_{r}}{\partial \varphi} - \frac{1}{r} \frac{\partial (r A'_{\varphi})}{\partial r} \right]
$$
(1.6.90)

<span id="page-60-3"></span><span id="page-60-1"></span>
$$
+\vec{e}_{\varphi}'\frac{1}{r}\bigg[\frac{\partial(rA'_{\vartheta})}{\partial r}-\frac{\partial A'_{r}}{\partial \vartheta}\bigg].
$$

Wenden wir schließlich [\(1.6.88\)](#page-60-0) und [\(1.6.89\)](#page-60-1) hintereinander an, erhalten wir für den Laplaceoperator

<span id="page-60-2"></span>
$$
\Delta U = \vec{\nabla} \cdot \vec{\nabla} U = \text{div}\,\text{grad}\,U = \frac{1}{r^2} \frac{\partial}{\partial r} \left( r^2 \frac{\partial U}{\partial r} \right) + \frac{1}{r^2 \sin \vartheta} \frac{\partial}{\partial \vartheta} \left( \sin \vartheta \frac{\partial U}{\partial \vartheta} \right) + \frac{1}{r^2 \sin^2 \vartheta} \frac{\partial^2 U}{\partial \varphi^2}
$$
  
=  $\frac{1}{r} \frac{\partial^2}{\partial r^2} (r U) + \frac{1}{r^2 \sin \vartheta} \frac{\partial}{\partial \vartheta} \left( \sin \vartheta \frac{\partial U}{\partial \vartheta} \right) + \frac{1}{r^2 \sin^2 \vartheta} \frac{\partial^2 U}{\partial \varphi^2}.$  (1.6.91)

2) Zylinderkoordinaten (r,*ϕ*, z):

<span id="page-60-4"></span>
$$
\vec{\nabla} U = \text{grad } U = \vec{e}_r' \frac{\partial U}{\partial r} + \vec{e}_\varphi' \frac{1}{r} \frac{\partial U}{\partial \varphi} + \frac{\partial U}{\partial z} \vec{e}_z'
$$
\n(1.6.92)

$$
\vec{\nabla} \cdot \vec{A} = \text{div}\vec{A} = \frac{1}{r} \frac{\partial (rA_r')}{\partial r} + \frac{1}{r} \frac{\partial A_\varphi'}{\partial \varphi} + \frac{\partial A_z'}{\partial z},\tag{1.6.93}
$$

$$
\vec{\nabla} \times \vec{A} = \text{rot}\,\vec{A} = \vec{e}_r' \left[ \frac{1}{r} \frac{\partial A'_z}{\partial \varphi} - \frac{\partial A'_\varphi}{\partial z} \right] + \vec{e}_\varphi' \left[ \frac{\partial A'_r}{\partial z} - \frac{\partial A'_z}{\partial r} \right] + \vec{e}_z' \frac{1}{r} \left[ \frac{\partial (r A'_\varphi)}{\partial r} - \frac{\partial A'_r}{\partial \varphi} \right],\tag{1.6.94}
$$

<span id="page-60-5"></span>
$$
\Delta U = \frac{1}{r} \frac{\partial}{\partial r} \left( r \frac{\partial U}{\partial r} \right) + \frac{1}{r^2} \frac{\partial^2 U}{\partial \varphi^2} + \frac{\partial^2 U}{\partial z^2}.
$$
\n(1.6.95)

### Beispiel: Der Drehimpulsoperator in Kugelkoordinaten

Der in Abschnitt [1.3.5](#page-29-0) eingeführte Drehimpulsoperator

$$
\vec{\mathbf{L}} = -\mathrm{i}\,\hbar\,\vec{r} \times \vec{\nabla} \tag{1.6.96}
$$

wird besonders bei kugelsymmetrischen Problemen nützlich. Daher ist es wichtig, die entsprechenden Operatoren in Kugelkoordinaten parat zu haben. Verwenden wir [\(1.6.88\)](#page-60-0) erhalten wir

$$
\vec{L}\psi = -i\hbar r \vec{e}_r' \times \left( \vec{e}_{\theta} \frac{1}{r} \frac{\partial \psi}{\partial \theta} + \vec{e}_{\varphi} \frac{1}{r \sin \theta} \frac{\partial \psi}{\partial \varphi} \right)
$$
  
= 
$$
-i\hbar \left( \vec{e}_{\varphi} \frac{\partial \psi}{\partial \theta} - \vec{e}_{\theta} \frac{1}{\sin \theta} \frac{\partial \psi}{\partial \varphi} \right).
$$
 (1.6.97)

Für ein beliebiges Vektorfeld ist also  $\vec{e}_r'\cdot\vec{L}\phi=$  0, und für ein radialsymmetrisches Skalarfeld gilt  $\vec{L}U(r)$   $=$  0. Weiter gilt wegen  $\vec{e}_3 \cdot \vec{e}_{\varphi}' = 0$  und  $\vec{e}_3 \cdot \vec{e}_{\vartheta}' = -\sin \vartheta$ 

$$
\mathbf{L}_3 \psi = -\mathrm{i} \,\hbar \frac{\partial \psi}{\partial \varphi}.\tag{1.6.98}
$$

Zur Berechnung von  ${\vec L}^2$  mit Hilfe von [\(1.3.87\)](#page-31-0) bemerken wir, daß aus [\(1.6.88\)](#page-60-0)

$$
\vec{r} \cdot \text{grad } U = r \vec{e}_r' \cdot \vec{\nabla} U = r \frac{\partial U}{\partial r}, \quad (\vec{r} \cdot \text{grad})(\vec{r} \cdot \text{grad } U) = r \frac{\partial}{\partial r} \left( r \frac{\partial U}{\partial r} \right) \tag{1.6.99}
$$

folgt. Dies in [\(1.3.87\)](#page-31-0) eingesetzt liefert schließlich wegen [\(1.6.91\)](#page-60-2)

$$
\mathbf{L}^2 \psi = -\hbar^2 \left[ \frac{1}{\sin \theta} \frac{\partial}{\partial \theta} \left( \sin \theta \frac{\partial \psi}{\partial \theta} \right) + \frac{1}{\sin^2 \theta} \frac{\partial^2 \psi}{\partial \varphi^2} \right].
$$
 (1.6.100)

# 1.7 Das Lemma von Poincaré

Bei Funktionen einer Veränderlichen führt die Integration in gewisser Hinsicht zur Umkehrung der Differentiation, d.h. für eine stetige Funktion  $f(x)$  ist

$$
F(x) = \int_{x_0}^{x} dx' f(x')
$$
 (1.7.1)

eine **Stammfunktion** zu  $f(x)$ , d.h. es gilt  $F'(x) = f(x)$ . Die Stammfunktion ist dabei bis auf eine additive Konstante  $F(x_0)$  bestimmt.

# <span id="page-61-1"></span>1.7.1 Potentialfelder

In der Physik tritt oft die Fragestellung auf, unter welchen Umständen ein gegebenes Vektorfeld A*⃗*als Gradient eines Skalarfeldes geschrieben werden kann, d.h. ob es ein Skalarfeld *Φ* gibt, so daß

<span id="page-61-0"></span>
$$
\vec{A} = -\text{grad}\,\Phi,\tag{1.7.2}
$$

wobei das Minuszeichen eine reine Konvention ist. In diesem Fall heißt Φ Potential zum Vektorfeld A.

# 1.7. DAS LEMMA VON POINCARÉ

Nehmen wir an, daß A*⃗* stetig partiell differenzierbar nach seinen Argumenten ist und ein Potential *Φ* besitzt, so folgt aus [\(1.7.2\)](#page-61-0)

$$
\operatorname{rot}\vec{A} = -\operatorname{rot}\operatorname{grad}\Phi = -\vec{\nabla}\times(\vec{\nabla}\Phi) = -\begin{pmatrix} \frac{\partial^2 \Phi}{\partial y \partial z} - \frac{\partial^2 \Phi}{\partial z \partial y} \\ \frac{\partial^2 \Phi}{\partial z \partial x} - \frac{\partial^2 \Phi}{\partial 1 \partial z} \\ \frac{\partial^2 \Phi}{\partial x \partial y} - \frac{\partial^2 \Phi}{\partial y \partial x} \end{pmatrix} = \vec{0},\tag{1.7.3}
$$

d.h. das Verschwinden der Rotation ist eine notwendige Bedingung für die Existenz eines Potentials.

In Abschnitt [1.6.6](#page-53-2) haben wir gesehen, daß das Verschwinden der Rotation in einfach zusammenhängenden Gebieten notwendig und hinreichend für die Wegunabhängigkeit des Kurvenintegrals des Vektorfeldes A bei vorgegebenem Anfangs- und Endpunkt ist.

Sei also G ein einfach zusammenhängendes offenes Gebiet<sup>[2](#page-62-0)</sup>, in dem rot $\vec{A}=$  0 gilt. Verlaufe dann zu jedem *⃗*r ∈ G der Weg C(*⃗*r ) von einem festen Anfangspunkt *⃗*r<sup>0</sup> ∈ G ganz in diesem Gebiet und besitze den Endpunkt *⃗*r. Wir behaupten nun, daß dann

<span id="page-62-1"></span>
$$
\Phi(\vec{r}) = -\int_{C(\vec{r})} d\vec{r}' \cdot \vec{A}(\vec{r}') \tag{1.7.4}
$$

ein Potential von  $\vec{A}$  ist.

<span id="page-62-2"></span>Zum Beweis müssen wir die partiellen Ableitungen von [\(1.7.4\)](#page-62-1) ausrechnen. Es gilt z.B.

$$
\frac{\partial \Phi}{\partial x} = \lim_{\Delta x \to 0} \frac{\Phi(x + \Delta x, y, z) - \Phi(x, y, z)}{\Delta x} \n= -\lim_{\Delta x \to 0} \frac{1}{\Delta x} \left[ \int_{C(\vec{r} + \Delta x \vec{e}_1)} d\vec{r}' \cdot \vec{A}(\vec{r}') - \int_{C(\vec{r})} d\vec{r}' \cdot \vec{A}(\vec{r}') \right].
$$
\n(1.7.5)

Da G offen ist, existiert eine Kugel K*<sup>ε</sup>* (*⃗*r ) ⊆ G. Da weiter gemäß unserer Betrachtung in Abschnitt [1.6.6](#page-53-2) die Wegintegrale unabhängig vom Weg sind, d.h. nur von Anfangs- und Endpunkt abhängen, können wir für  $|\Delta x|$  < *∈* den Weg im ersten Integral in [\(1.7.5\)](#page-62-2) so wählen, daß er von  $\vec{r}_0$  bis  $\vec{r}$  mit C( $\vec{r}$ ) übereinstimmt und dann durch die zur x-Achse parallele Gerade s(*⃗*r, *⃗*r + *∆*x*⃗*e<sup>1</sup> ) zum Weg C ′ (*⃗*r + *∆*x*⃗*e<sup>1</sup> ) ergänzt wird. Dann ist aber gemäß [\(1.7.5\)](#page-62-2)

$$
\frac{\partial \Phi}{\partial x} = -\lim_{\Delta x \to 0} \frac{1}{\Delta x} \int_{s(\vec{r}, \vec{r} + \Delta x \vec{e}_1)} d\vec{r}' \cdot \vec{A}(\vec{r}') = -\left[ \frac{\partial}{\partial \Delta x} \int_0^{\Delta x} d\lambda A_1(\vec{r} + \lambda \vec{e}_1) \right]_{\Delta x = 0} = -A_1(\vec{r}). \tag{1.7.6}
$$

In analoger Weise zeigt man, daß entsprechend auch für die beiden anderen partiellen Ableitungen die Beziehung [\(1.7.2\)](#page-61-0) erfüllt ist.

Wir haben also die Existenz eines Potentials für ein Vektorfeld im Inneren eines einfach zusammenhängenden Gebietes, in dem seine Rotation verschwindet, gezeigt. Dies ist eine Variante des Lemmas von Poincaré.

Wir fragen nun noch nach der Freiheit, die uns für die Wahl des Potentials bei gegebenem Vektorfeld bleibt. Es sei also *Φ* ′ ein weiteres Skalarfeld mit

$$
\vec{A} = -\text{grad}\,\Phi'.\tag{1.7.7}
$$

Dann ist für *Ξ* = *Φ* − *Φ* ′ offenbar

$$
grad \Xi = grad \Phi - grad \Phi' = -\vec{A} - [-\vec{A}] = \vec{0}.
$$
 (1.7.8)

In kartesischen Koordinaten bedeutet dies aber

$$
\frac{\partial \Xi}{\partial x} = \frac{\partial \Xi}{\partial y} = \frac{\partial \Xi}{\partial z} = 0 \Rightarrow \Xi(\vec{r}) = \text{const.}
$$
 (1.7.9)

<span id="page-62-0"></span><sup>2</sup>Ein Gebiet heißt offen, wenn es zu jedem Punkt *⃗*<sup>r</sup> <sup>∈</sup> <sup>G</sup> eine ganze Kugel <sup>K</sup>*<sup>ε</sup>* (*⃗*r ) mit Mittelpunkt in *⃗*r und Radius *ε >* 0 gibt, so daß  $K_R(\vec{r}) \subseteq G$  gilt.

Falls also ein Skalarpotential zu einem gegebenen Vektorfeld existiert, so ist es bis auf eine additive Konstante eindeutig bestimmt.

### Beispiele

1) Wir betrachten die Gravitationskraft auf einen Massenpunkt in der Nähe der Erde. Es gilt

$$
\vec{F}(\vec{r}) = m\vec{g} = -mg\vec{e}_3 = \text{const},\tag{1.7.10}
$$

wenn wir die z-Achse senkrecht zur Erdoberfläche nach oben weisen lassen.

Es ist klar, daß hier die Voraussetzungen des Lemmas von Poincaré im ganzen  $\mathbb{R}^3$  erfüllt sind, d.h. es ist überall rot  $\vec{F} = 0$ . Da der ganze Raum offen und einfach zusammenhängend ist, muß es also ein Potential *Φ* für die Kraft geben. Um es zu berechnen, wollen wir [\(1.7.4\)](#page-62-1) anwenden. Dazu setzen wir  $\vec{r}_0 = \vec{0}$  und wählen als Weg die gerade Verbindungsstrecke vom Ursprung zum Punkt  $\vec{r}$ :

$$
C(\vec{r}): \quad \vec{r}(\lambda) = \lambda \vec{r}, \quad \lambda \in [0, 1]. \tag{1.7.11}
$$

Dann folgt (bis auf eine unwesentliche additive Konstante)

$$
\Phi(\vec{r}) = -\int_{C(\vec{r})} d\vec{r}' \cdot \vec{F}(\vec{r}') = +mg \int_0^1 d\lambda \, z = mg \, z. \tag{1.7.12}
$$

In der Tat bestätigt die Kontrolle, daß

$$
-\text{grad}\Phi = -mg\vec{e}_3 = \vec{F} \tag{1.7.13}
$$

ist.

2) Betrachten wir nun die Kraft, den die Sonne auf einen Planeten ausübt, wobei wir die Sonne und den Planeten als exakt punktförmig idealisieren wollen. Dann ist aufgrund des Newtonschen Gravitationsgesetzes die Kraft in Kugelkoordinaten (r,*ϑ*,*ϕ*):

$$
\vec{F}(\vec{r}) = -\frac{\gamma m M}{r^2} \vec{e}_r'.
$$
\n(1.7.14)

Dabei haben wir den Ursprung des Koordinatensystems in den Mittelpunkt der Sonne gelegt; m, M bezeichnen die Massen des Planeten und der Sonne, und *γ* ist die Newtonsche Gravitationskonstante. Die Kraft ist überall - außer im Ursprung - wohldefiniert. Da  $\mathbb{R}^3$  $\frac{3}{20}$  ein einfach zusammenhängendes offenes Gebiet ist und ein Blick auf [\(1.6.90\)](#page-60-3) lehrt, daß dort überall rot  $\vec{F} = 0$  gilt, muß es wieder ein Potential geben.

Es ist nicht immer vorteilhaft, [\(1.7.4\)](#page-62-1) zu verwenden, um das Potential auszurechnen. Hier ist es z.B. einfacher, den Gradienten von *Φ* in Kugelkoordinaten zu verwenden. Gemäß [\(1.6.88\)](#page-60-0) kann *Φ* dabei nicht von *ϑ* und *ϕ* abhängen. Wir haben also

$$
\Phi = \Phi(r), \quad \Phi'(r) = \frac{\gamma \, mM}{r^2}.
$$
\n(1.7.15)

Wir brauchen also nur die Stammfunktion zu finden, d.h. bis auf eine unwesentliche Konstante ist

$$
\Phi(r) = -\frac{\gamma \, mM}{r}.\tag{1.7.16}
$$

3) Es ist nun leicht, den Energiesatz für Kräfte, die ein Potential besitzen, zu beweisen. Es gilt in diesem Fall

$$
m\frac{d^2}{dt^2}\vec{r}(t) = \vec{F}(\vec{r}) = -\text{grad}\Phi(\vec{r}).
$$
 (1.7.17)

Multiplizieren wir dies skalar mit  $\vec{v} = d\vec{r}/dt$ , folgt aus der Kettenregel:

$$
\frac{d}{dt}\left(\frac{m}{2}\vec{\sigma}^2\right) = -\vec{\sigma}\cdot\text{grad}\Phi(\vec{r}) = -\frac{d}{dt}\Phi(\vec{r}),\tag{1.7.18}
$$

d.h. die Energie

$$
E = -\frac{m}{2}\vec{v}^2 + \Phi(\vec{r})
$$
\n(1.7.19)

bleibt während der ganzen Bewegung konstant, d.h. sie ist eine Erhaltungsgröße. Dabei ist es wichtig, daß das Potential nicht explizit zeitabhängig ist.

# <span id="page-64-3"></span>1.7.2 Solenoidalfelder

Als Gegenstück zu den Potentialfeldern gibt es noch die Solenoidalfelder. Das sind Vektorfelder, die sich als Rotation eines anderen Vektorfeldes schreiben lassen:

<span id="page-64-0"></span>
$$
\vec{B} = \vec{\nabla} \times \vec{A} = \text{rot}\,\vec{A}.\tag{1.7.20}
$$

Wir wollen nun die Frage beantworten, unter welchen Umständen ein vorgegebenes Vektorfeld  $\vec{B}$  ein solches Solenoidalfeld ist. Offenbar muß es

<span id="page-64-1"></span>
$$
\vec{\nabla} \cdot \vec{B} = \text{div}\,\vec{B} = 0\tag{1.7.21}
$$

erfüllen, denn wenn es ein Vektorfeld  $\vec{A}$  gibt, so daß [\(1.7.20\)](#page-64-0) gilt, folgt

$$
\operatorname{div}\vec{B} = \operatorname{div}\operatorname{rot}\vec{A} = \vec{\nabla}\cdot(\vec{\nabla}\times\vec{A}) = 0,
$$
\n(1.7.22)

weil die partiellen Ableitungen vertauschen, wobei wir hinreichende Glattheit des Vektorfeldes B voraussetzen.

Ein wichtiges Beispiel aus der Physik ist das magnetische Feld. Für dieses gilt gerade [\(1.7.21\)](#page-64-1). Diese Gleichung besagt, daß es keine magnetischen Ladungen gibt, denn der Fluß des magnetischen Feldes verschwindet aufgrund von [\(1.7.21\)](#page-64-1) nach dem Satz von Gauß für jedes Volumen V :

$$
\int_{V} dV \left( \operatorname{div} \vec{B} \right) = \int_{\partial V} d\vec{f} \cdot \vec{B} = 0.
$$
\n(1.7.23)

Wir behaupten nun, daß umgekehrt aus [\(1.7.21\)](#page-64-1) folgt, daß (zumindest lokal) stets ein Vektorpotential  $\vec{A}$  zu  $\vec{B}$  existiert, so daß [\(1.7.20\)](#page-64-0) gilt.

Leider ist es mit unseren Mitteln nicht so einfach, eine geschlossen Formel wie das Wegintegral [\(1.7.4\)](#page-62-1) im Falle des analogen Problems beim Potentialfeld zu finden. Wir wollen aber trotzdem zeigen, daß die obige Behauptung korrekt ist. Dazu versuchen wir, einfach die Differentialgleichung [\(1.7.20\)](#page-64-0) zu lösen. Dazu untersuchen wir zunächst, inwieweit B sein Vektorpotential A überhaupt bestimmt. Wir haben hier eine recht große Freiheit, denn ist A eine Lösung der Gleichung [\(1.7.20\)](#page-64-0), ist mit Sicherheit auch

<span id="page-64-2"></span>
$$
\vec{A}' = \vec{A} + \text{grad}\,\chi\tag{1.7.24}
$$

(mit einem beliebigen Skalarfeld *χ*) ebenfalls eine Lösung, denn es gilt

$$
\operatorname{rot} \vec{A}' = \operatorname{rot} \vec{A} + \operatorname{rot} \operatorname{grad} \chi = \vec{B} + \vec{\nabla} \times \vec{\nabla} \chi = \vec{B}.
$$
 (1.7.25)

Wir können diese Freiheit nun ausnutzen, um das Auffinden eines Vektorpotentials zu erleichtern. So können wir z.B. verlangen, daß

<span id="page-65-0"></span>
$$
A_z \equiv 0. \tag{1.7.26}
$$

Haben wir nämlich irgendeine Lösung *A* gefunden, brauchen wir nur *χ* so zu wählen, daß die z-Komponente von A*⃗*′ verschwindet, d.h.

$$
A'_{z} = A_{z} + \frac{\partial \chi}{\partial z} \Rightarrow \chi = -\int_{z_{0}}^{z} dz' A_{z}(x, y, z'). \qquad (1.7.27)
$$

Wir können also annehmen, daß [\(1.7.26\)](#page-65-0) erfüllt ist. Um die verbleibenden Komponenten zu bestimmen, betrachten wir zunächst die Gleichung [\(1.7.20\)](#page-64-0) für die x-Komponente:

$$
B_x = \frac{\partial A_z}{\partial y} - \frac{\partial A_y}{\partial z} = -\frac{\partial A_y}{\partial z}.
$$
\n(1.7.28)

Daraus folgt, daß

<span id="page-65-1"></span>
$$
A_y(x, y, z) = -\int_{z_0}^{z} dz' B_x(x, y, z') + \tilde{A}_y(x, y)
$$
\n(1.7.29)

ist, wobei  $\tilde{A}_y(x,y)$  eine beliebige Funktion von  $x$  und  $y$  ist (Integrationskonstante bzgl. z). Betrachten wir nun Gl. [\(1.7.20\)](#page-64-0) für die y-Komponente:

$$
B_y = \frac{\partial A_x}{\partial z} - \frac{\partial A_z}{\partial x} = \frac{\partial A_x}{\partial z},
$$
\n(1.7.30)

woraus sich ebenso wie für  $A_{y}^{\phantom{\dag}}$  die Lösung

<span id="page-65-2"></span>
$$
A_x(x, y, z) = \int_{z_0}^{z} dz' B_y(x, y, z') + \tilde{A}_x(x, y)
$$
\n(1.7.31)

ergibt.

Schließlich müssen wir noch die z-Komponente von [\(1.7.20\)](#page-64-0) erfüllen:

$$
B_z = \frac{\partial A_y}{\partial x} - \frac{\partial A_x}{\partial y}.\tag{1.7.32}
$$

Setzen wir darin die Lösungen [\(1.7.29\)](#page-65-1) und [\(1.7.31\)](#page-65-2) für  $A_{_{\cal Y}}$  bzw.  $A_{_{\cal X}}$  ein, entsteht daraus

$$
B_z(x, y, z) = -\int_{z_0}^z dz' \left[ \frac{\partial}{\partial x} B_x(x, y, z') + \frac{\partial}{\partial y} B_y(x, y, z') \right] + \frac{\partial}{\partial x} \tilde{A}_y(x, y) - \frac{\partial}{\partial y} \tilde{A}_x(x, y). \tag{1.7.33}
$$

Nun verwenden wir die Bedingung [\(1.7.21\)](#page-64-1), um die eckige Klammer unter dem Integral zu ersetzen:

$$
B_z(x, y, z) = \int_{z_0}^{z} dz' \frac{\partial}{\partial z} B_z(x, y, z') + \frac{\partial}{\partial x} \tilde{A}_y(x, y) - \frac{\partial}{\partial y} \tilde{A}_x(x, y)
$$
  
=  $B_z(x, y, z) - B_z(x, y, z_0) + \frac{\partial}{\partial x} \tilde{A}_y(x, y) - \frac{\partial}{\partial y} \tilde{A}_x(x, y).$  (1.7.34)

Wir können also tatsächlich Felder $\tilde{A}_x$  und $\tilde{A}_y$  finden, die nicht von z abhängen und diese Gleichung erfüllen. Wir können z.B.  $\tilde{A}_x$  = 0 setzen. Dann lautet die verbliebene Gleichung

$$
\frac{\partial}{\partial x}\tilde{A}_y(x,y) = B_z(x,y,z_0);
$$
\n(1.7.35)

diese besitzt die Lösung

$$
\tilde{A}_y(x, y) = \int_{x_0}^x dx' B_z(x', y, z_0).
$$
\n(1.7.36)

Insgesamt erhalten wir für A*⃗* eine Lösung in der Form

$$
A_x(x, y, z) = \int_{z_0}^{z} dz' B_y(x, y, z'),
$$
  
\n
$$
A_y(x, y, z) = -\int_{z_0}^{z} dz' B_x(x, y, z') + \int_{x_0}^{x} dx' B_z(x', y, z_0),
$$
  
\n
$$
A_z(x, y, z) = 0,
$$
\n(1.7.37)

wie behauptet.

Übrigens ist auch dieser wichtige Satz der Vektoranalysis ein Spezialfall des allgemeinen Poincaréschen Lemmas. Dies wird in unserer "klassischen" Darstellung der Vektoranalysis nur nicht so deutlich. Für eine modernere Formulierung der Vektoranalysis im Cartan-Kalkül der alternierenden Differentialformen vgl. [[JK01](#page-232-0)]. Es ist weiter klar, daß jede Lösung von [\(1.7.20\)](#page-64-0) durch eine "Eichtransformation" der Form [\(1.7.24\)](#page-64-2) mit einem geeigneten Skalarfeld *χ* hervorgeht, denn ist auch A*⃗*′ eine Lösung, so gilt

$$
\operatorname{rot}(\vec{A} - \vec{A}') = 0,\tag{1.7.38}
$$

und dies war gerade die notwendige und hinreichende Bedingung für die (zumindest lokale) Existenz eines Potentials für  $\vec{A}$ − $\vec{A}'$ ′ (vgl. Abschnitt [1.7.1\)](#page-61-1).

Bei der Lösung physikalischer Probleme erweisen sich manchmal andere Eichbedingungen als [\(1.7.26\)](#page-65-0) als besser geeignet, um das Problem möglichst stark zu vereinfachen. Oft führt z.B. die Coulomb-Eichbedingung

<span id="page-66-1"></span>
$$
\operatorname{div}\vec{A} = 0\tag{1.7.39}
$$

zu einer erheblichen Vereinfachung, wie wir im folgenden Beispiel sehen werden.

### Beispiel

Als Beispiel für die Anwendung eines Vektorpotentials betrachten wir das Magnetfeld, das eine eng gewickelte von Gleichstrom durchflossene sehr lange Spule hervorruft. Die Grundgleichungen der Magnetostatik lauten

<span id="page-66-0"></span>
$$
\operatorname{div} \vec{B} = 0, \quad \operatorname{rot} \vec{B} = \mu \vec{j}. \tag{1.7.40}
$$

Dabei ist  $\vec{B}$  das Magnetfeld,  $\vec{j}$  die elektrische Ladungsstromdichte und  $\mu$  = const die magnetische Suszeptibilität des umliegenden Materials.

Die Stromdichte stellen wir in der gegebenen Situation in Zylinderkoordinaten als

$$
\vec{j} = j_0 \,\delta(r - R)\vec{e}_{\varphi}^{\prime} \tag{1.7.41}
$$

dar. Dabei ist *δ* die Diracsche *δ*-Distribution. Wir haben dabei eine eng gewickelte Spule aus sehr dünnem Draht vor Augen. Um das Gleichungssystem [\(1.7.40\)](#page-66-0) zu lösen, wenden wir als erstes unseren eben bewiesenen Satz an, wonach aufgrund der Divergenzfreiheit des Magnetfeldes ein Vektorpotential existieren muß, so daß  $\vec{B}$  = rot $\vec{A}$  ist. Diesen Ansatz setzen wir nun in die zweite Gleichung, das Ampéresche Gesetz, ein:

$$
\operatorname{rot} \vec{A} = \vec{\nabla} \times (\vec{\nabla} \times \vec{A}) = \mu \vec{j}.
$$
 (1.7.42)

Eine formale Anwendung der bac-cab-Formel [\(1.2.12\)](#page-16-0) liefert

$$
\vec{\nabla}(\vec{\nabla}\cdot\vec{A}) - \vec{\nabla}\cdot\vec{\nabla}\vec{A} = \text{grad}(\text{div}\vec{A}) - \Delta\vec{A},\tag{1.7.43}
$$

wobei der letztere Ausdruck nur in kartesischen Koordinaten angewendet werden darf! Wir sehen, daß sich das Ampéresche Gesetz [\(1.7.40\)](#page-66-0) vereinfacht, wenn wir die Coulomb-Eichbedingung [\(1.7.39\)](#page-66-1) verwenden, denn dann folgt

$$
\Delta \vec{A} = -\mu_0 \vec{j}.\tag{1.7.44}
$$

Wegen der Rotationssymmetrie der Situation um die Spulenachse machen wir den Ansatz

$$
\vec{A} = A_{\varphi}(r)\vec{e}_{\varphi}'.
$$
\n(1.7.45)

Aus [\(1.6.93\)](#page-60-4) entnehmen wir, daß dieser Ansatz die Coulombbedingung [\(1.7.39\)](#page-66-1) erfüllt. Da die Anwendung des Laplaceoperators *∆* in krummlinigen Koordinaten problematisch ist, weil die Basisvektoren ortsabhängig sind, rechnen wir rotrot A<sup>d</sup> direkt für diesen Ansatz aus, wobei wir auf die Formel [\(1.6.94\)](#page-60-5) zurückgreifen. Wir finden zunächst

$$
\vec{B} = \operatorname{rot} \vec{A} = \frac{1}{r} \frac{\mathrm{d} \left[ r A_{\varphi}(r) \right]}{\mathrm{d} r} \vec{e}_z', \tag{1.7.46}
$$

und die weitere Anwendung von rot liefert schließlich

<span id="page-67-0"></span>
$$
\operatorname{rot}\vec{B} = \operatorname{rot}\operatorname{rot}\vec{A} = -\frac{\mathrm{d}}{\mathrm{d}r} \left\{ \frac{\mathrm{d}[\,rA_{\varphi}(r)\,]}{\mathrm{d}r} \right\} \vec{e}_{\varphi}^{\;\;\prime}.\tag{1.7.47}
$$

Wir haben also die Gleichung

$$
\frac{\mathrm{d}}{\mathrm{d}r} \left\{ \frac{1}{r} \frac{\mathrm{d}[rA_{\varphi}(r)]}{\mathrm{d}r} \right\} = -\mu j_0 \delta(r - R) \tag{1.7.48}
$$

zu lösen. Die rechte Seite verschwindet außer bei  $r = R$ , wo die  $\delta$ -Distribution ihre Singularität hat. Wir lösen also die homogene Gleichung für die Bereiche r *<* R und r *>* R. Wir benötigen dann noch Randbedingungen an dieser Stelle.

Integrieren wir jedoch zunächst die homogene Gleichung

$$
\frac{\mathrm{d}}{\mathrm{d}r} \left\{ \frac{1}{r} \frac{\mathrm{d}[rA_{\varphi}(r)]}{\mathrm{d}r} \right\} = 0. \tag{1.7.49}
$$

Das läßt sich sukzessive "hochintegrieren":

$$
\frac{1}{r}\frac{d[rA_{\varphi}(r)]}{dr} = C_1 = \text{const.} \Rightarrow rA_{\varphi}(r) = \frac{1}{2}C_1r^2 + C_2 \Rightarrow A_{\varphi}(r) = \frac{1}{2}C_1r + \frac{C_2}{r}.
$$
\n(1.7.50)

Die Konstanten C<sup>1</sup> und C<sup>2</sup> müssen nun, wie oben bereits erläutert, in den Bereichen r *<* R und r *>* R verschieden gewählt werden, um die Randbedingungen zu erfüllen. In  $r = 0$  soll keine Singularität liegen, so daß offenbar C<sub>2</sub> = 0 für *r < R* sein muß, während für *r > R* die Konstante C<sub>1</sub> = 0 sein muß, damit A<sub>φ</sub> im Unendlichen auf 0 abfällt. Wir haben also

$$
A_{\varphi} = \begin{cases} \frac{1}{2}C_1 r & \text{für } 0 \le r < R\\ \frac{C_2}{r} & \text{für } r > R. \end{cases} \tag{1.7.51}
$$

Da  $\vec{B}$  wegen [\(1.7.47\)](#page-67-0) für  $r > R$  (unabhängig von der Wahl von  $C_2$ ) verschwindet, können wir  $C_2$  = 0 setzen.

 $Z$ ur Bestimmung von  $C_1$  integrieren wir [\(1.7.47\)](#page-67-0) über ein kleines Intervall ( $R - \epsilon, R + \epsilon$ ):

$$
\lim_{\epsilon \to 0^+} \left\{ \frac{1}{r} \frac{d[rA_{\varphi}(r)]}{dr} \right\}_{R-\epsilon}^{R+\epsilon} = -C_1 = -\mu j_0 C_1 = \mu j_0. \tag{1.7.52}
$$

Damit ist schließlich

$$
A_{\varphi}(r) = \begin{cases} \frac{\mu j_0}{2}r & \text{für } r < R, \\ 0 & \text{für } r > R \end{cases} \Rightarrow \vec{B} = \text{rot}\vec{A} = \vec{e}_z \begin{cases} \mu j_0 & \text{für } r < R, \\ 0 & \text{für } r > R. \end{cases} \tag{1.7.53}
$$

Wir haben also im Inneren der Spule ein homogenes Magnetfeld in Richtung der Zylinderachse, während es im Außenraum verschwindet.

Um die physikalische Bedeutung der recht unanschaulichen Größe  $j_0$  zu gewinnen, integrieren wir das gerade berechnete Magnetfeld entlang des Randes *∂* R eines Rechtecks R parallel zur Zylinderachse, das den Zylinder schneidet. Die Länge in z-Richtung sei L. Dann ergibt der Stokessche Satz

$$
\int_{\partial R} d\vec{r} \cdot \vec{B} = \mu j_0 L = \int_R d\vec{S} \cdot \text{rot}\,\vec{B} = \mu \int_R d\vec{S} \cdot \vec{j} = \mu NI,
$$
\n(1.7.54)

wobei I der gesamte durch die Spule fließende elektrische Strom und N die Anzahl der in dem Rechteck gelegenen Spulenwindungen ist. Wir erhalten also  $j_{\text{o}} = NI/L = nI$ . Dabei ist  $n$  die Anzahl der Windungen pro Längeneinheit des Zylinders. Daraus folgt schließlich das bekannte Resultat

$$
\vec{B} = \vec{e}_z \begin{cases} \mu_0 nI, & \text{für } r < R \\ 0 & \text{für } r > R. \end{cases} \tag{1.7.55}
$$

Von diesem Beispiel rührt übrigens der Name "Solenoidalfeld" her, denn eine gewundene Spule wird auch als Solenoid bezeichnet.

# 1.8 Der Helmholtzsche Zerlegungssatz

Das gerade behandelte Beispiel des Magnetfeldes der Spule führt uns auf typische Fragestellungen der Feldtheorie, nämlich die Bestimmung von Vektorfeldern aus ihren Quellen, und zwar im folgenden Sinne: Gegeben sei ein skalares Feld *ρ*( $\vec{r}$ ) und ein Vektorfeld  $\vec{w}(\vec{r})$ , und wir fragen nach der Existenz eines Vektorfeldes  $\vec{V}$ , so daß

<span id="page-68-0"></span>
$$
\operatorname{div} \vec{V} = \rho, \quad \operatorname{rot} \vec{V} = \vec{w} \tag{1.8.1}
$$

gilt. Es ist klar, daß für die (zumindest lokale) Existenz eines solchen Vektorfeldes V*⃗* die Konsistenzbedingung

<span id="page-68-3"></span><span id="page-68-2"></span><span id="page-68-1"></span>
$$
\operatorname{div} \vec{w} = 0 \tag{1.8.2}
$$

erfüllt sein muß, d.h.  $\vec{w}$  ist ein Solenoidalfeld, dessen Vektorpotential  $\vec{V}$  sein soll.

Die Betrachtungen im vorigen Abschnitt legen die Zerlegung des Vektorfeldes in zwei Anteile nahe:

$$
\vec{V} = \vec{V}_1 + \vec{V}_2
$$
 mit rot  $\vec{V}_1 = 0$  und div  $\vec{V}_2 = 0$ , (1.8.3)

d.h. wir spalten  $\vec{V}$  in ein Potentialfeld  $\vec{V}_1$  und ein Solenoidalfeld  $\vec{V}_2$  auf, so daß

$$
\operatorname{div} \vec{V} = \operatorname{div} \vec{V}_1 = \rho, \quad \text{rot } \vec{V}_1 = 0,
$$
\n(1.8.4)

$$
\operatorname{rot} \vec{V} = \operatorname{rot} \vec{V}_2 = \vec{w}, \quad \operatorname{div} \vec{V}_2 = 0 \tag{1.8.5}
$$

gilt (vgl. [\(1.8.1\)](#page-68-0)). Im folgenden zeigen wir, daß eine solche Zerlegung existiert, vorausgesetzt es sind bestimmte Glattheitsbedingungen und ein hinreichend schnelles Abfallen der Quellen *ρ* und  $\vec{w}$  im Unendlichen erfüllt. Genauer gesagt müssen diese Funktionen stetig differenzierbar sein und

$$
\int_{\mathbb{R}^3} d^3r \, |\rho(\vec{r})|, \quad \int_{\mathbb{R}^3} d^3r \, |\vec{w}(\vec{r})| \tag{1.8.6}
$$

existieren. Das bedeutet, daß |ρ| und | $\vec{w}$ | im Unendlichen schneller als 1/| $\vec{r}$ |<sup>2</sup> verschwinden müssen. Fordert man zusätzlich noch, daß  $\vec{V} \rightarrow 0$  für  $|\vec{r}| \rightarrow \infty$ , ist  $\vec{V}$  eindeutig durch die Quellen  $\vec{w}$  und  $\rho$  erfüllt.

# 1.8.1 Bestimmung des Potentialfeldanteils; die Greenschen Formeln

Wir beginnen mit der Aufgabe,  $\vec{V}_1$  zu bestimmen. Wegen rot  $\vec{V}_1$  = 0 existiert nach dem Poincaréschen Lemma (zumindest lokal) ein skalares Feld *Φ*, so daß

<span id="page-69-3"></span>
$$
\vec{V}_1 = -\text{grad}\Phi\tag{1.8.7}
$$

gilt. Setzen wir dies in [\(1.8.4\)](#page-68-1) ein, ergibt sich

<span id="page-69-0"></span>
$$
\operatorname{div} \vec{V}_1 = -\operatorname{div} \operatorname{grad} \Phi = -\Delta \Phi = \rho. \tag{1.8.8}
$$

Dies bezeichnet man als die inhomogene Potentialgleichung oder auch als Poissongleichung. Um diese Gleichung zu lösen, benötigen wir den Greenschen Integralsatz. Dieser geht aus dem Gaußschen Satz hervor, wenn man das Vektorfeld in der Form

$$
\vec{A} = \Phi \text{grad}\Psi = \Phi \vec{\nabla}\Psi \tag{1.8.9}
$$

mit zwei hinreichend glatten Skalarfeldern *Φ* und *Ψ* wählt. Offenbar gilt dann aufgrund der Produktregel

$$
\vec{\text{div}} \vec{A} = \vec{\nabla} \cdot (\Phi \vec{\nabla} \Psi) = (\vec{\nabla} \Phi) \cdot (\vec{\nabla} \Psi) + \Phi \vec{\nabla} \cdot \vec{\nabla} \Psi = (\text{grad } \Phi) \cdot (\text{grad } \Psi) + \Phi \Delta \Psi. \tag{1.8.10}
$$

Sei nun V ein Volumen, in dem die Skalarfelder *Φ* und *Ψ* zweimal stetig differenzierbar sind, so können wir den Gaußschen Satz anwenden:

$$
\int_{V} d^{3}x \operatorname{div} \vec{A} = \int_{\partial V} d\vec{f} \cdot \vec{A} \Rightarrow
$$
\n
$$
\int_{V} d^{3}x \left[ (\operatorname{grad} \Phi) \cdot (\operatorname{grad} \Psi) + \Phi \Delta \Psi \right] = \int_{\partial V} d\vec{f} \cdot (\Phi \operatorname{grad} \Psi). \tag{1.8.11}
$$

Dies ist bereits die erste Greensche Formel. Die zweite Greensche Formel folgt daraus, wenn man *Φ* und *Ψ* vertauscht und das Resultat subtrahiert:

<span id="page-69-1"></span>
$$
\int_{V} d^{3}x (\Phi \Delta \Psi - \Psi \Delta \Phi) = \int_{\partial V} d\vec{f} \cdot (\Phi \operatorname{grad} \Psi - \Psi \operatorname{grad} \Phi). \tag{1.8.12}
$$

Daraus können wir nun eine wichtige Folgerung für die Lösung der Poissongleichung [\(1.8.8\)](#page-69-0) ziehen.

Dazu nehmen wir an, daß die Felder hinreichend schnell abfallen, so daß das Oberflächenintegral im Unend-lichen verschwindet. Wenden wir dann [\(1.8.12\)](#page-69-1) auf den ganzen Raum  $V$   $=$   $\mathbb{R}^3$  an, folgt

<span id="page-69-2"></span>
$$
\int_{\mathbb{R}^3} d^3 x \Phi \Delta \Psi = \int_{\mathbb{R}^3} d^3 x \Psi \Delta \Phi = -\int_{\mathbb{R}^3} d^3 x \Psi \rho.
$$
\n(1.8.13)

Nehmen wir nun an, wir könnten eine **Greensche Funktion**  $\Psi(\vec{x}) = G(\vec{x}, \vec{x}')$  finden, für die

<span id="page-70-0"></span>
$$
\Delta_{\mathbf{x}'} G(\vec{\mathbf{x}}, \vec{\mathbf{x}}') = -\delta^{(3)}(\vec{\mathbf{x}} - \vec{\mathbf{x}}')
$$
\n(1.8.14)

gilt, wobei *δ* (3) die Diracsche *δ*-Distribution bezeichnet. Der Index x ′ am Laplaceoperator gibt an, daß nach den Komponenten des Vektors <del>x</del>̃′ abzuleiten ist. Wir wenden nun [\(1.8.13\)](#page-69-2) in der folgenden Weise an:

<span id="page-70-5"></span>
$$
\int_{\mathbb{R}^3} d^3 x' \Phi(\vec{x}') \Delta_{x'} G(\vec{x}, \vec{x}') = -\int_{\mathbb{R}^3} d^3 x' \Phi(\vec{x}') \delta^{(3)}(\vec{x} - \vec{x}') = \Phi(\vec{x}) = \int_{\mathbb{R}^3} d^3 x \ G(\vec{x}, \vec{x}') \rho(\vec{x}'), \tag{1.8.15}
$$

womit wir die gesuchte Lösung der Poissongleichung gefunden haben.

Es bleibt also, die Greensche Funktion zu finden. Wir machen dazu – aufgrund der Form der rechten Seite von Gl. [\(1.8.14\)](#page-70-0) – den Ansatz

<span id="page-70-4"></span>
$$
G(\vec{x}, \vec{x}') = g(\vec{x}' - \vec{x}).
$$
\n
$$
(1.8.16)
$$

Substitution von  $\vec{y} = \vec{x}' - \vec{x}$ , liefert dann die Gleichung

<span id="page-70-1"></span>
$$
\Delta g(\vec{y}) = -\delta^{(3)}(\vec{y}).\tag{1.8.17}
$$

Diese Funktion ist offenbar rotationsinvariant, d.h. in Kugelkoordinaten (r,*ϑ*,*ϕ*) ist anzunehmen, daß wir mit dem Ansatz

$$
g(\vec{y}) = h(r) \tag{1.8.18}
$$

auskommen. Aus [\(1.6.91\)](#page-60-2) folgt

<span id="page-70-2"></span>
$$
\Delta g(\vec{y}) = \frac{1}{r^2} \frac{d}{dr} \left[ r^2 \frac{d}{dr} b(r) \right].
$$
\n(1.8.19)

Wir können die *δ*-Distribution mit Singularität im Ursprung nicht in Kugelkoordinaten darstellen, da diese dort (und sogar entlang der ganzen z-Achse!) eine Singularität besitzen. Wir können aber [\(1.8.17\)](#page-70-1) für *ÿ* ≠ 0 mit unserem Ansatz [\(1.8.19\)](#page-70-2) leicht lösen:

$$
\frac{1}{r^2}\frac{d}{dr}\left[r^2\frac{d}{dr}h(r)\right] = 0 \Rightarrow r^2\frac{d}{dr}h(r) = -C = \text{const} \Rightarrow h(r) = \frac{C}{r}.
$$
\n(1.8.20)

Die Integrationskonstante der zweiten Integration haben wir zu 0 gewählt, damit die Greensche Funktion im Unendlichen auf 0 abfällt. Um die Konstante C zu bestimmen, integrieren wir [\(1.8.17\)](#page-70-1) über eine beliebige Kugel mit Radius R und wenden auf der linken Seite den Gaußschen Satz an:

<span id="page-70-3"></span>
$$
\int_{K_R} d^3 y \, \Delta g(\vec{y}) = \int_{K_R} d^3 y \, \text{div}\,\text{grad}\,g(\vec{y}) = \int_{\partial K_r} d\vec{f} \cdot \text{grad}\,g(\vec{y}) = -1. \tag{1.8.21}
$$

Der Gradient ist

$$
\operatorname{grad} g(\vec{y}) = \operatorname{grad} \frac{C}{|\vec{y}|} = -\frac{\vec{y}}{|\vec{y}|^3}.
$$
\n(1.8.22)

Das Oberflächenintegral können wir in Kugelkoordinaten auswerten. Der Oberflächenelementvektor ist

$$
d\vec{f} = \left(\frac{\partial \vec{r}}{\partial \theta} \times \frac{\partial \vec{r}}{\partial \varphi}\right) d\theta d\varphi = g_r g_\theta \vec{e}_\theta{}' \times \vec{e}_\varphi{}' = r^2 \sin \theta \vec{e}_r{}', \qquad (1.8.23)
$$

wobei wir [\(1.6.67\)](#page-56-1) und die Orthonormalität und Rechtshängigkeit der Vektoren *⃗*e<sup>j</sup> (j ∈ {r,*ϑ*,*ϕ*}) verwendet haben. Da weiter  $\vec{e}_r' = \vec{y}/|\vec{y}|$  ist, ergibt sich für [\(1.8.21\)](#page-70-3):

$$
\int_{\partial K_r} d\vec{f} \cdot \text{grad } g(\vec{y}) = R^2 \int_0^{\pi} d\theta \int_0^{2\pi} d\varphi \sin(\theta) \left( -\frac{C}{R^2} \right)
$$
  
=  $-2\pi C \int_0^{\pi} d\theta \sin(\theta) = 2\pi [-\cos(\theta)]_0^{\pi} = -4\pi C = -1$  (1.8.24)  
 $\Rightarrow C = \frac{1}{4\pi}.$ 

Sammeln wir nun die Resultate unserer Rechnung zusammen, folgt mit [\(1.8.16\)](#page-70-4) die Greensche Funktion für den Laplaceoperator:

$$
G(\vec{x}, \vec{x}') = g(\vec{x} - \vec{x}') = b(|\vec{x} - \vec{x}'|) = \frac{1}{4\pi|\vec{x} - \vec{x}'|}.
$$
\n(1.8.25)

Damit ergibt sich schließlich die Lösung für das skalare Potential des Potentialfeldanteils unseres Ausgangsvektorfeldes gemäß [\(1.8.15\)](#page-70-5) zu

$$
\Phi(\vec{x}) = \int_{\mathbb{R}^3} d^3 x' \frac{\rho(\vec{x}')}{4\pi |\vec{x} - \vec{x}'|}.
$$
\n(1.8.26)

Der Potentialfeldanteil selbst berechnet sich durch Gradientenbildung gemäß unseres Ansatzes [\(1.8.7\)](#page-69-3):

$$
\vec{V}_1(\vec{x}) = -\text{grad}\,\Phi(\vec{x}) = \int_{\mathbb{R}^3} d^3 x' \frac{\rho(\vec{x'})}{4\pi} \frac{\vec{x} - \vec{x}'}{|\vec{x} - \vec{x}'|^3}.
$$
 (1.8.27)

# 1.8.2 Bestimmung des Solenoidalfeldanteils

Wir müssen nun noch den Solenoidalfeldanteil des Ausgangsvektorfeldes bestimmen, d.h. wir haben [\(1.8.5\)](#page-68-2) zu lösen. Da div $\vec{V}_2$  = 0 ist, existiert aufgrund unserer Betrachtungen in Abschnitt [1.7.2](#page-64-3) ein **Vektorpotential**  $\overrightarrow{A}$ , so daß

$$
\vec{V}_2 = \text{rot}\,\vec{A}.\tag{1.8.28}
$$

Wir wir ebenfalls in Abschnitt [1.7.2](#page-64-3) erläutert haben, ist  $\vec{A}$  nur bis auf ein Potentialvektorfeld bestimmt, so daß wir wieder die Coulomb-Eichbedingung

<span id="page-71-1"></span>
$$
\text{div}\vec{A} = 0 \tag{1.8.29}
$$

fordern dürfen. Setzen wir dies in die erste Gleichung von [\(1.8.5\)](#page-68-2) ein, finden wir

$$
\operatorname{rot} \vec{A} = \vec{\nabla} \times (\vec{\nabla} \times \vec{A}) = \vec{\nabla} (\vec{\nabla} \cdot \vec{A}) - (\vec{\nabla} \cdot \vec{\nabla}) \vec{A} = \operatorname{grad} \operatorname{div} \vec{A} - \Delta \vec{A} = -\Delta \vec{A} \stackrel{!}{=} \vec{w}.
$$
 (1.8.30)

Es sei auch an dieser Stelle nochmals betont, daß diese Gleichung nur auf kartesische Komponenten des Vektorfeldes A*⃗* angewandt werden darf, da nur für kartesische Orthonormalsysteme die Einheitsvektoren ortsunabhängig sind<sup>[3](#page-71-0)</sup>.

Wir werden also wieder auf Poissongleichungen für die kartesischen Komponenten von  $\vec{A}$  geführt, so daß wir die im vorigen Abschnitt gewonnene Greensche Funktion anwenden können:

$$
\vec{A}(\vec{x}) = \int_{\mathbb{R}^3} d^3x' \frac{\vec{w}(\vec{x}')}{4\pi |\vec{x} - \vec{x}'|}.
$$
\n(1.8.31)

Allerdings müssen wir uns nun zuerst vergewissern, ob diese Lösung auch tatsächlich die Coulomb-Eichbe-dingung [\(1.8.29\)](#page-71-1) erfüllt, die wir ja verlangt haben, um für  $\vec{A}$  eine Poissongleichung zu erhalten. In der Tat gilt

$$
\operatorname{div}\vec{A}(\vec{x}) = \int_{\mathbb{R}^3} d^3 x' \frac{1}{4\pi} \vec{w}(\vec{x}') \vec{\nabla}_x \frac{1}{|\vec{x} - \vec{x}'|} = \int_{\mathbb{R}^3} d^3 x' \frac{1}{4\pi} \vec{w}(\vec{x}') \left( -\vec{\nabla}_{x'} \frac{1}{|\vec{x} - \vec{x}'|} \right). \tag{1.8.32}
$$

Wegen der Konsistenzbedingung [\(1.8.2\)](#page-68-3) können wir dies mit Hilfe des Gaußschen Satzes in ein Oberflächenintegral umwandeln. Da der Rand des gesamten Raumes  $\mathbb{R}^3$  aber im "Unendlichen" liegt, können wir unter

<span id="page-71-0"></span><sup>3</sup>Die Komponenten selbst dürfen aber von beliebigen krummlinigen Orthogonalkoordinaten abhängen. Der Laplaceoperator kann dann mit den Formeln für *∆*, angewandt auf die kartesischen Vektorkomponenten, durch die Ausdrücke für Skalarfelder in krummlinigen Koordinaten berechnet werden.
der Annahme, daß  $\vec{w}$  im Unendlichen hinreichend schnell verschwindet, schließen, daß dieses Oberflächenintegral tatsächlich verschwindet. Nach der Produktregel gilt

$$
\operatorname{div}_{x'}\left[\frac{\vec{w}(\vec{x}')}{|\vec{x}-\vec{x}'|}\right] = [\operatorname{div}_{x'}\vec{w}(\vec{x}')]\frac{1}{|\vec{x}-\vec{x}'|} + \vec{w}(\vec{x}')\cdot \operatorname{grad}_{x'}\frac{1}{|\vec{x}-\vec{x}'|}. \tag{1.8.33}
$$

Wir haben also nach dem Gaußschen Satz

$$
\operatorname{div}\vec{A}(\vec{x}) = -\frac{1}{4\pi} \int_{\mathbb{R}^3} d^3 x' \operatorname{div}_{x'} \left[ \vec{w}(\vec{x}') \frac{1}{|\vec{x} - \vec{x}'|} \right] = \lim_{R \to \infty} \frac{1}{4\pi} \int_{\partial K_R} d\vec{f}(\vec{x}') \frac{\vec{w}(\vec{x}')}{|\vec{x} - \vec{x}'|} = 0,
$$
(1.8.34)

falls  $w(\vec{x}')$  im Unendlichen schneller als  $\mathscr{O}(|\vec{x}'|^{-1})$  verschwindet. Also ist die Coulomb-Eichbedingung erfüllt und somit [\(1.8.31\)](#page-71-0) tatsächlich eine Lösung für das Vektorpotential. Für den Solenoidalfeldanteil finden wir schließlich

$$
\vec{V}_2(\vec{x}) = \text{rot}\,\vec{A}(\vec{x}) = \int_{\mathbb{R}^3} d^3x' \,\vec{\nabla}_x \times \frac{\vec{w}(\vec{x}')}{4\pi|\vec{x} - \vec{x}'|} \n= -\int_{\mathbb{R}^3} d^3x' \,\vec{w}(\vec{x}') \times \frac{\vec{x} - \vec{x}'}{4\pi|\vec{x} - \vec{x}'|} = \int_{\mathbb{R}^3} d^3x' \,\vec{w}(\vec{x}') \times \frac{\vec{x} - \vec{x}'}{4\pi|\vec{x} - \vec{x}'|^3}.
$$
\n(1.8.35)

Damit haben wir den Helmholtzschen Zerlegungssatz für Vektorfelder bewiesen. Wir fassen ihn noch einmal übersichtlich zusammen:

Seien *ρ*( $\vec{x}$ ) und  $\vec{w}(\vec{x})$  im ℝ<sup>3</sup> definierte Felder, die im Unendlichen schneller als mit der Ordnung *0*(| $\vec{x}$ |<sup>−1</sup>) abfallen und erfülle  $\vec{w}$  die Bedingung div  $\vec{w} = 0$ . Dann läßt sich ein gegebenes Vektorfeld  $\vec{V}$  eindeutig in einen Potentialfeldanteil und einen Solenoidalfeldanteil zerlegen, so daß

$$
\vec{V} = \vec{V}_1 + \vec{V}_2, \quad \text{div } \vec{V} = \rho, \quad \text{rot } \vec{V} = \vec{w}, \quad \text{wobei}
$$
 (1.8.36)

<span id="page-72-0"></span>
$$
\vec{V}_1 = -\text{grad}\Phi \quad \text{mit} \quad \Phi(\vec{x}) = \int_{\mathbb{R}^3} d^3x' \frac{\rho(\vec{x}')}{4\pi |\vec{x} - \vec{x}'|},\tag{1.8.37}
$$

$$
\vec{V}_2 = \text{rot}\vec{A} \quad \text{mit} \quad \vec{A}(\vec{x}) = \int_{\mathbb{R}^3} d^3x' \frac{\vec{w}(\vec{x}')}{4\pi|\vec{x} - \vec{x}'|}. \tag{1.8.38}
$$

Die Felder selbst berechnen sich aus der Quelle ρ und der Wirbelstärke  $\vec{w}$  des Vektorfeldes zu

$$
\vec{V}_1(\vec{x}) = \int_{\mathbb{R}^3} d^3 x' \frac{\rho(\vec{x'})}{4\pi} \frac{\vec{x} - \vec{x'}}{|\vec{x} - \vec{x}'|^3}, \quad \vec{V}_2(\vec{x}) = \int_{\mathbb{R}^3} d^3 x' \, \vec{w}(\vec{x}') \times \frac{\vec{x} - \vec{x}'}{4\pi |\vec{x} - \vec{x}'|^3}.
$$
 (1.8.39)

#### 1.8.3 Beispiele

1) Elektrostatische Felder vorgegebener Ladungsverteilungen: Für den Fall ruhender Ladungen reduzieren sich die Maxwellgleichungen der Elektrodynamik für das elektrische Feld in einem homogenen isotropen Medium zu

<span id="page-72-2"></span>
$$
\operatorname{rot} \vec{E} = 0, \quad \operatorname{div} \vec{E} = \frac{1}{\epsilon} \rho. \tag{1.8.40}
$$

Dabei ist  $\vec{E}$  das elektrische Feld,  $\rho$  die Ladungsverteilung (gemessen in Coulomb pro m<sup>3</sup>) und  $\epsilon=\epsilon$  ,  $\epsilon$  c die Dielektrizitätskonstante des betrachteten Mediums. Dem Helmholtzschen Zerlegungssatz zufolge ist dieses aufgrund der ersten Gleichung wirbelfreie Feld ein reines Potentialfeld, d.h. es existiert gemäß [\(1.8.37\)](#page-72-0) ein Skalarpotential *Φ*, so daß

<span id="page-72-1"></span>
$$
\vec{E} = -\text{grad}\Phi \quad \text{mit} \quad \Phi(\vec{x}) = \int_{\mathbb{R}^3} d^3x' \frac{\rho(\vec{x}')}{4\pi\epsilon|\vec{x} - \vec{x}'|}. \tag{1.8.41}
$$

#### 1. Vektoranalysis

Das Feld selbst ist demnach durch

$$
\vec{E}(\vec{x}) = \int_{\mathbb{R}^3} d^3 x' \frac{\rho(\vec{x}')}{4\pi\epsilon} \frac{\vec{x} - \vec{x}'}{|\vec{x} - \vec{x}'|^3}
$$
(1.8.42)

gegeben.

Für eine Punktladung q im Ursprung des Koordinatensystems ist

$$
\rho(\vec{x}) = q \ \delta^{(3)}(\vec{x}) \Rightarrow \Phi(\vec{x}) = \frac{Q}{4\pi\epsilon_0|\vec{x} - \vec{x}'|}, \quad \vec{E}(\vec{x}) = \frac{q}{4\pi\epsilon} \frac{\vec{x}}{|\vec{x}|^3}.
$$
 (1.8.43)

und wir erhalten das bekannte Coulombfeld.

Dies macht auch die allgemeine Lösung [\(1.8.41\)](#page-72-1) mit der Greenschen Funktion anschaulich: Das Potential setzt sich als Summe über die Potentiale aller vorhandenen Punktladungen zusammen bzw. in der Grenze einer kontinuierlichen Ladungsverteilung über das oben angegebene Integral [\(1.8.41\)](#page-72-1).

Die Formel ist allerdings nicht immer der effizienteste Weg, das elektrische Feld zu einer vorgegebenen Ladungsverteilung zu berechnen. Betrachten wir als Beispiel eine homogen geladene Kugel vom Radius R mit Mittelpunkt im Ursprung, also

$$
\rho(\vec{x}) = \begin{cases} \rho_0 & \text{für} \quad |x| \le R, \\ 0 & \text{für} \quad |x| > R. \end{cases}
$$
 (1.8.44)

Hier ist es einfacher, direkt von der Poissongleichung für das Potential auszugehen

<span id="page-73-0"></span>
$$
\operatorname{div} \vec{E} = -\operatorname{div} \operatorname{grad} \Phi = -\Delta \Phi = \frac{\rho}{\epsilon}.
$$
 (1.8.45)

Hier empfiehlt sich die Wahl von Kugelkoordinaten. Da *ρ* nur von  $|\vec{x}| = r$  abhängt, machen wir den Ansatz

$$
\Phi(\vec{x}) = \phi(r). \tag{1.8.46}
$$

Mit [\(1.6.91\)](#page-60-0) vereinfacht sich dann [\(1.8.45\)](#page-73-0) zu

$$
\frac{1}{r^2}\frac{d}{dr}\left[r^2\frac{d\phi(r)}{dr}\right] = -\frac{\rho}{\epsilon}.
$$
\n(1.8.47)

Diese Gleichung läßt sich leicht durch sukzessives Hochintegrieren lösen. Für  $r \leq R$  haben wir

$$
\frac{\mathrm{d}}{\mathrm{d}r} \left[ r^2 \frac{\mathrm{d}\phi(r)}{\mathrm{d}r} \right] = -\frac{\rho_0}{\epsilon} r^2 \Rightarrow r^2 \frac{\mathrm{d}\phi(r)}{\mathrm{d}r} = -\frac{\rho_0}{3\epsilon_0} r^3 + C_1 \Rightarrow \phi(r) = -\frac{\rho_0}{6} r^2 - \frac{C_1}{r} + C_2. \tag{1.8.48}
$$

Da das Feld keine Singularität im Ursprung haben kann, muß hier notwendig  $C_1 = 0$  sein, d.h. wir haben

$$
\phi(r) = -\frac{\rho_0}{6}r^2 + C_2 \quad \text{für} \quad r \le R. \tag{1.8.49}
$$

Für r *>* R haben wir *ρ* = 0, und wir können die Lösung aus [\(1.8.20\)](#page-70-0) übernehmen:

$$
\phi(r) = \frac{C_3}{r} \quad \text{für} \quad r > R. \tag{1.8.50}
$$

Es bleiben noch die Konstanten  $C_2$  und  $C_3$  zu bestimmen. Es ist zunächst aus unserer Integrallösung [\(1.8.41\)](#page-72-1) klar, daß das Potential stetig sein muß. Weiter ist das elektrische Feld durch

$$
\vec{E}(\vec{x}) = -\text{grad}\Phi(\vec{x}) = \begin{cases} \frac{\rho_0}{3} r \vec{e}_r' = \frac{\rho_0}{3} \vec{x} & \text{für } r \le R, \\ \frac{C_3}{r^2} \vec{e}_r' = C_3 \frac{\vec{x}}{|\vec{x}|^3} & \text{für } r > R \end{cases}
$$
(1.8.51)

gegeben. Die Konstante C<sub>3</sub> erhalten wir, indem wir [\(1.8.40\)](#page-72-2) über eine Kugel  $K_{R'}$  mit Radius  $R'>R$ integrieren:

$$
\frac{1}{\epsilon} \int_{K_{R'}} d^3 x \, \rho(x) = \frac{4\pi R^3 \rho_0}{3\epsilon} = \frac{Q}{\epsilon} = \int_{K_{R'}} d^3 x \, \text{div}\,\vec{E} = \int_{\partial K_{R'}} d\vec{f} \cdot \vec{E} = 4\pi C_3,\tag{1.8.52}
$$

wobei Q die Gesamtladung bezeichnet. Es ist also  $C_3 = \frac{Q}{4\pi}$ 4*πε* , und wir haben für r *>* R ein Coulombfeld, als wäre die Gesamtladung als Punktladung im Koordinatenursprung lokalisiert. Aus der Stetigkeit des Potentials bei  $r = R$  folgt dann

$$
-\frac{\rho_0}{6}R^2 + C_2 = C_2 - \frac{Q}{8\pi\epsilon_0 R} = \frac{Q}{4\pi\epsilon R} \Rightarrow C_2 = \frac{3Q}{8\pi\epsilon_0 R}.
$$
 (1.8.53)

Die Lösung für das Potential lautet also

$$
\Phi(\vec{x}) = \phi(r) = \begin{cases} \frac{Q}{8\pi\epsilon R^3} (3R^2 - r^2) & \text{für } r \le R, \\ \frac{Q}{4\pi\epsilon r} & \text{für } r > R, \end{cases}
$$
\n(1.8.54)

so daß sich für das elektrische Feld

<span id="page-74-0"></span>
$$
\vec{E}(\vec{x}) = -\text{grad}\Phi(\vec{x}) = \begin{cases} \frac{Q}{4\pi\epsilon R^3} \vec{x} & \text{für } r \le R, \\ \frac{Q}{4\pi\epsilon} \frac{\vec{x}}{|\vec{x}|^3} & \text{für } r > R \end{cases}
$$
(1.8.55)

ergibt.

Für  $r \leq R$  kann man das Resultat wie folgt interpretieren: Es ist nur der Anteil der Ladung wirksam, die bei  $|\vec{x}^{\,\prime}|<|\vec{x}|$  liegt, und diese kugelsymmetrische Ladung wirkt wie eine einzelne Punktladung im Ursprung, d.h.

$$
\vec{E}(\vec{x}) = \frac{3Q}{4\pi R^3} \frac{4\pi |\vec{x}|^3}{3} \frac{\vec{x}}{4\pi \epsilon_0 |\vec{x}|^3} = \frac{Q}{4\pi \epsilon R^3} \vec{x}
$$
(1.8.56)

in Übereinstimmung mit [\(1.8.55\)](#page-74-0).

2) Magnetostatik

Die Maxwellgleichungen separieren auch in Anwesenheit zeitunabhängiger Ströme in Gleichungen für das elektrische Feld  $\vec{E}$  und das magnetische Feld  $\vec{B}$ . Das elektrische Feld wird wieder durch die Gleichungen [\(1.8.40\)](#page-72-2) beschrieben. Wir interessieren uns hier allein für das Magnetfeld. In homogenen isotropen Medien gehorcht es den Gleichungen

<span id="page-74-3"></span>
$$
\operatorname{div} \vec{B} = 0, \quad \operatorname{rot} \vec{B} = \mu \vec{j}
$$
\n(1.8.57)

mit dem Stromdichtevektor  $\vec{j}$  und der magnetischen Permeabilität  $\mu = \mu_r \mu_0$  des betrachteten Materials. Die erste Gleichung bedeutet die Quellenfreiheit des Magnetfeldes, d.h. die Nichtexistenz magnetischer Ladungen, die zweite ist das Ampéresche Gesetz, das die Erzeugung des Magnetfeldes aus elektrischen Strömen beschreibt.

#### Beispiel

Wir betrachten ein gleichstromdurchflossenes unendlich langes zylindrisches Kabel mit Radius R. Die Stromdichte ist homogen entlang des Leiterquerschnitts verteilt<sup>[4](#page-74-1)</sup>, d.h.

<span id="page-74-2"></span>
$$
\vec{j}(\vec{x}) = \begin{cases} \frac{I}{\pi R^2} \vec{e}_z & \text{für} & \sqrt{x^2 + y^2} \le R, \\ 0 & \text{für} & \sqrt{x^2 + y^2} > R. \end{cases}
$$
(1.8.58)

<span id="page-74-1"></span><sup>4</sup>Dies gilt bis auf relativistische Näherungen, was für die in der Praxis vorkommenden Ströme hinreichend genau ist.

#### 1. Vektoranalysis

Aufgrund des Helmholtzschen Zerlegungssatzes und der Quellenfreiheit des Magnetfeldes existiert ein Vektorpotential, das wir der Coulomb-Eichbedingung unterwerfen dürfen:

<span id="page-75-0"></span>
$$
\vec{B} = \text{rot}\,\vec{A}, \quad \text{div}\,\vec{A} = 0. \tag{1.8.59}
$$

Das Ampéresche Gesetz schreibt sich dann in der Form

$$
\operatorname{rot} \vec{B} = \operatorname{rot} \operatorname{rot} \vec{A} = \operatorname{grad} \operatorname{div} \vec{A} - \Delta \vec{A} \stackrel{!}{=} \mu \vec{j}.
$$
 (1.8.60)

Wegen der Coulomb-Eichbedingung gilt also die vektorielle Poisson-Gleichung

$$
\Delta \vec{A} = -\mu \vec{j}.\tag{1.8.61}
$$

Wir arbeiten in diesem Falle aufgrund der Symmetrie in Zylinderkoordinaten (r,*ϕ*, z). Die Rotationsund Translationssymmetrie um die z-Achse legt den Ansatz

$$
\vec{A} = A_z(r)\,\vec{e}_z\tag{1.8.62}
$$

nahe. Ein Blick auf [\(1.6.93\)](#page-60-1) lehrt, daß dieser Ansatz automatisch die Coulomb-Eichbedingung in [\(1.8.59\)](#page-75-0) erfüllt. Zur Berechnung von *∆*A*⃗* wenden wir allerdings wieder rotrot an, da der Laplaceoperator in nichtkartesischen Komponenten nicht naiv ausgewertet werden darf. Wir erhalten gemäß [\(1.6.94\)](#page-60-2)

$$
\vec{B} = \text{rot}\vec{A} = -\vec{e}_{\varphi}' \frac{dA_z(r)}{dr},
$$
  
\n
$$
\text{rot}\vec{B} = \text{rot}\,\text{rot}\vec{A} = \vec{e}_z \frac{1}{r} \frac{d}{dr} \left[ r \frac{dA_z(r)}{dr} \right] \stackrel{\text{d}}{=} \mu \vec{j}.
$$
\n(1.8.63)

<span id="page-75-1"></span>Für  $r \leq R$  ist also gemäß [\(1.8.58\)](#page-74-2)

$$
\frac{1}{r}\frac{d}{dr}\left[r\frac{dA_z(r)}{dr}\right] = -\frac{\mu I}{\pi R^2}.
$$
\n(1.8.64)

Dies integrieren wir zweimal über r:

$$
r\frac{dA_z(r)}{dr} = -\frac{\mu I}{2\pi R^2}r^2 + C_1, \quad A_z(r) = \frac{\mu I}{4\pi R^2}r^2 + C_1\ln\left(\frac{r}{r_0}\right) + C_2.
$$
 (1.8.65)

Dabei sind  $C_1$  und  $C_2$  Integrationskonstanten. Weiter haben wir eine willkürliche Skala  $r_{\rm 0}$   $>$  0 eingeführt, um das Argument des Logarithmus' dimensionslos zu machen. Eine Variation in  $r_{\mathsf{0}}$  trägt freilich auch nur zu der additiven Konstanten  $C_2$  bei.

Da nun das Vektorpotential und das Magnetfeld bei  $r = 0$  keine Singularitäten besitzen dürfen, muß  $C_1 = 0$  sein, d.h. wir haben

<span id="page-75-2"></span>
$$
A_z(r) = -\frac{\mu I}{4\pi R^2} r^2 + C_2 \quad \text{für} \quad r \le R. \tag{1.8.66}
$$

Für r *>* 0 verschwindet die Stromdichte, und [\(1.8.63\)](#page-75-1) liefert

<span id="page-75-3"></span>
$$
\frac{\mathrm{d}}{\mathrm{d}r} \left[ r \frac{\mathrm{d}A_z(r)}{\mathrm{d}r} \right] = 0, \quad r \frac{\mathrm{d}A_z(r)}{\mathrm{d}r} = C_1', \quad A_z(r) = C_1' \ln \left( \frac{r}{r_0} \right) \quad \text{für} \quad r > R. \tag{1.8.67}
$$

#### 1.8. DER HELMHOLTZSCHE ZERLEGUNGSSATZ

Die Integrationskonstante der letzten Integration haben wir wieder mittels der Längenskala  $r_{\mathsf{0}}$  in den Logarithmus gezogen. Aus [\(1.8.63\)](#page-75-1) folgt also unter Verwendung unserer Lösungen [\(1.8.66,](#page-75-2) [1.8.67\)](#page-75-3)

$$
B_{\varphi}(r) = \begin{cases} \frac{\mu I}{2\pi R^2} r & \text{für } r \le R, \\ \frac{C_1'}{r} & \text{für } r > R. \end{cases}
$$
 (1.8.68)

Die Stetigkeit von *B<sub>φ</sub> bei r = R verlangt dann die Wahl der Konstanten zu* 

$$
C_1' = \frac{\mu I}{2\pi}.
$$
\n(1.8.69)

Die Konstante  $C_2$  in [\(1.8.66\)](#page-75-2) hat keine weitere physikalische Bedeutung. Wir können sie aber so wählen, daß das Vektorpotential überall stetig ist:

$$
C_2 = \frac{\mu I}{2\pi} \ln\left(\frac{r}{r_0}\right) + \frac{\mu I}{4\pi R}.
$$
\n(1.8.70)

Insgesamt erhalten wir für das Magnetfeld also

<span id="page-76-0"></span>
$$
B_{\varphi}(r) = \begin{cases} \frac{\mu I}{2\pi R^2} r & \text{für } r \le R, \\ \frac{\mu I}{2\pi r} & \text{für } r > R. \end{cases}
$$
 (1.8.71)

Ähnlich wie bei dem elektrostatischen Problem der homogen geladenen Kugel können wir auch hier das magnetische Feld viel einfacher direkt aus dem Durchflutungsgesetz bestimmen, wenn wir die Form  $\vec{B}=\vec{e}_{\varphi}^{\phantom{\varphi}}/B_{\varphi}(r)$  ansetzen. Dazu integrieren wir diesen Ansatz entlang einer Kreislinie  $\partial k_{r}$  vom Radius  $r$  mit dem Mittelpunkt im Koordinatenursprung. Daraus ergibt sich wegen des Durchflutungsgesetzes  $(1.8.57)$ 

$$
\int_{\partial k_r} d\vec{r} \cdot \vec{B} = \int_0^{2\pi} d\varphi \ rB_\varphi(r) = 2\pi rB_\varphi(r) = \mu \int_{k_r} d\vec{f} \cdot \vec{j} = \begin{cases} \frac{\mu I}{\pi R^2} \pi r^2 & \text{für} \quad r \le R, \\ \mu I & \text{für} \quad r > R. \end{cases}
$$
 (1.8.72)

Nach B*<sup>ϕ</sup>* aufgelöst erhalten wir wieder [\(1.8.71\)](#page-76-0).

3) Elektromagnetische Wellenfelder

Wir betrachten nun den einfachsten Fall von zeitabhängigen elektromagnetischen Feldern. Wir geben dazu die elekrische Ladungsdichte *ρ*(t, *⃗*r) und die elektrische Stromdichte *⃗*j(t, *⃗*r) vor. Die Max-wellgleichungen für die elektrische Feldstärke E und die magnetische Induktion B lauten dann<sup>[5](#page-76-1)</sup>

<span id="page-76-2"></span>
$$
\operatorname{div} \vec{E} = \frac{1}{\epsilon} \rho, \tag{1.8.73}
$$

<span id="page-76-3"></span>
$$
\operatorname{rot}\vec{B} = \mu\left(\vec{j} + \epsilon\frac{\partial}{\partial t}\vec{E}\right),\tag{1.8.74}
$$

<span id="page-76-5"></span><span id="page-76-4"></span>
$$
\operatorname{div} \vec{B} = 0,\tag{1.8.75}
$$

$$
\operatorname{rot}\vec{E} = -\frac{\partial}{\partial t}\vec{B}.\tag{1.8.76}
$$

Dabei beschreiben die ersten beiden Gleichungen, die inhomogenen Maxwellgleichungen, die Erregung der Felder E*⃗* und B*⃗* aus ihren Quellen *ρ* und *⃗*j. Gl. [\(1.8.73\)](#page-76-2) ist das Gaußsche Gesetz, das auch für

<span id="page-76-1"></span><sup>5</sup>Wir verwenden hier das Internationale Einheitensystem (SI) und beschränken uns auf homogene isotrope nichtleitende ruhende Medien, insbesondere das Vakuum, mit räumlich begrenzten Ladungs- und Stromverteilungen.

#### 1. Vektoranalysis

zeitabhängige Felder gilt, während [\(1.8.74\)](#page-76-3) das Ampéresche Gesetz auf der rechten Seite um den Maxwellschen Verschiebungsstrom ergänzt. Die beiden anderen Gleichungen, die inhomogenen Maxwellgleichungen sind Zusatzbedingungen an die Felder, wobei [\(1.8.75\)](#page-76-4) die Beobachtungstatsache ausdrückt, daß es keine magnetischen Ladungen gibt. Gl. [\(1.8.76\)](#page-76-5) ist das Faradaysche Induktionsgesetz, welches die zeitliche Änderung des Magnetfeldes mit den Wirbeln des elektrischen Feldes verknüpft.

Als erste Folgerung aus den beiden inhomogenen Maxwellgleichungen können wir die Erhaltung der elektrischen Ladung herleiten. Dazu leiten wir [\(1.8.73\)](#page-76-2) nach der Zeit ab, was

<span id="page-77-0"></span>
$$
\epsilon \frac{\partial}{\partial t} \operatorname{div} \vec{E} = \frac{\partial}{\partial t} \rho \tag{1.8.77}
$$

ergibt. Setzen wir voraus, daß alle beteiligten Felder stetig differenzierbar sind, vertauschen die räumlichen Ableitungen mit der zeitlichen, so daß wir [\(1.8.77\)](#page-77-0) verwenden können, wenn wir die Divergenz von [\(1.8.74\)](#page-76-3) bilden:

$$
\operatorname{div} \operatorname{rot} \vec{B} = 0 = \mu \operatorname{div} \vec{j} + \mu \epsilon \frac{\partial}{\partial t} \operatorname{div} \vec{E} = \mu \left( \frac{\partial t}{\partial \rho} + \operatorname{div} \vec{j} \right),\tag{1.8.78}
$$

d.h. damit die Maxwellgleichungen in sich konsistent sind, muß die Kontinuitätsgleichung

<span id="page-77-1"></span>
$$
\frac{\partial}{\partial t}\rho + \text{div}\,\vec{j} = 0\tag{1.8.79}
$$

gelten. Um sie physikalisch zu interpretieren, erinnern wir uns der physikalischen Bedeutung der Divergenz eines Vektorfeldes als Fluß einer Größe durch eine geschlossene Oberfläche (s. Abschnitt [1.6.3\)](#page-47-0). Integrieren wir also [\(1.8.79\)](#page-77-1) über ein festes Volumen V mit Rand *∂* V , ergibt sich mit Hilfe des Gaußschen Integralsatzes

$$
\frac{\mathrm{d}}{\mathrm{d}t} \int_{V} \mathrm{d}^{3}r \,\rho(t,\vec{r}) = -\int_{\partial V} \mathrm{d}\vec{f} \cdot \vec{j}(t,\vec{r}). \tag{1.8.80}
$$

Entsprechend der Standardorientierung des Flächennormalenvektors  $d\vec{f}$  als vom Volumen weggerichtet, bedeutet dies, daß jede zeitliche Änderung der im Volumen V enthaltenen Ladung

<span id="page-77-2"></span>
$$
Q_V(t) = \int_V d^3r \; \rho(t, \vec{r}) \tag{1.8.81}
$$

allein durch den Fluß von Ladungen durch die Oberfläche verursacht sein kann, d.h. verschwindet Ladung aus dem Volumen oder erhöht sich die Ladung im Volumen, muß diese durch die Oberfläche geflossen sein. Vorausgesetzt, die gesamten an einem Vorgang beteiligten Ladungen und Ströme sind zu jeder Zeit räumlich begrenzt (was in der Realität sicher der Fall ist), folgt aus [\(1.8.81\)](#page-77-2)

$$
\frac{\mathrm{d}}{\mathrm{d}t}Q_{\mathrm{tot}}(t) = \frac{\mathrm{d}}{\mathrm{d}t} \int_{\mathbb{R}^3} \mathrm{d}^3 r \, \rho(t, \vec{r}) = 0,\tag{1.8.82}
$$

da die Stromdichte  $\vec{i}$  im räumlich Unendlichen voraussetzungsgemäß verschwindet. Das bedeutet, daß die elektrische Gesamtladung zeitlich konstant bleiben muß, damit die Maxwellgleichungen in sich konsistent sind.

Wir setzen im folgenden voraus, daß die vorgegebene Ladungs- und Stromverteilung der Kontinuitätsgleichung [\(1.8.79\)](#page-77-1) genügt und versuchen nun, die Gleichungen zu lösen. Dabei können wir den Helmholtzschen Zerlegungssatz anwenden, indem wir die homogenen Maxwellgleichungen betrachten. Dabei setzen wir stillschweigend voraus, daß die Annahmen für dessen Gültigkeit erfüllt sind. Aus

#### 1.8. DER HELMHOLTZSCHE ZERLEGUNGSSATZ

[\(1.8.75\)](#page-76-4) folgt, daß das Magnetfeld auch im Falle zeitabhängiger Felder ein reines Solenoidalfeld ist, d.h. aufgrund des Helmholtzschen Zerlegungssatzes existiert ein Vektorpotential  $\vec{A}$ , so daß

<span id="page-78-2"></span>
$$
\vec{B} = \text{rot}\,\vec{A} \tag{1.8.83}
$$

ist. Setzen wir dies in [\(1.8.76\)](#page-76-5) ein, folgt

$$
\text{rot}\left(\vec{E} + \frac{\partial}{\partial t}\vec{A}\right) = 0,\tag{1.8.84}
$$

wobei wir wieder die Vertauschbarkeit der zeitlichen Ableitung mit den räumlichen Ableitungen benutzt haben. Wiederum wegen des Helmholtzschen Zerlegungssatzes bedeutet dies, daß das in den Klammern stehende Vektorfeld ein Potentialfeld sein muß, d.h. es existiert ein skalares Potential *Φ*, so daß

<span id="page-78-1"></span><span id="page-78-0"></span>
$$
\vec{E} = -\frac{\partial \vec{A}}{\partial t} - \text{grad}\Phi \tag{1.8.85}
$$

gilt. Umgekehrt erfüllen alle Felder  $\vec{E}$  und  $\vec{B}$  von der Form [\(1.8.85\)](#page-78-0) bzw. [\(1.8.86\)](#page-78-1) automatisch die homogenen Maxwellgleichungen [\(1.8.75\)](#page-76-4) bzw. [\(1.8.76\)](#page-76-5). Folglich können wir mit der Einführung des Skalarund Vektorpotentials diese Gleichungen als erfüllt ansehen. Um nun Φ und A zu bestimmen, müssen wir [\(1.8.83\)](#page-78-2) und [\(1.8.85\)](#page-78-0) in die inhomogenen Maxwellgleichungen [\(1.8.73\)](#page-76-2) und [\(1.8.74\)](#page-76-3) einsetzen. Das ergibt

$$
-\Delta\Phi - \frac{\partial}{\partial t} \operatorname{div} \vec{A} = \frac{1}{\epsilon} \rho, \tag{1.8.86}
$$

$$
\text{rot}\,\vec{A} = \text{grad}\,\text{div}\,\vec{A} - \Delta\vec{A} = \mu \left( \vec{j} - \epsilon \frac{\partial^2}{\partial t^2} \vec{A} - \epsilon \text{grad}\,\frac{\partial}{\partial t} \Phi \right). \tag{1.8.87}
$$

Dabei haben wir [\(1.3.51\)](#page-28-0) verwendet, wobei bzgl. der Anwendung des Laplaceoperators auf A die dort erwähnte Warnung zu beachten ist. Wir arbeiten in diesem Abschnitt von nun an in kartesischen Koordinaten, so daß keine Probleme auftreten.

Das Gleichungssystem [\(1.8.86-](#page-78-1)[1.8.87\)](#page-78-3) läßt sich noch erheblich vereinfachen. Wie in Abschnitt [1.7.2](#page-64-0) betont, ist das Vektorpotential für ein Solenoidalfeld nur bis auf ein Gradientenfeld bestimmt. Das bedeutet in unserem Fall, daß mit jedem Vektorpotential  $\vec{A}$  auch

<span id="page-78-3"></span>
$$
\vec{A}' = \vec{A} - \text{grad}\,\chi\tag{1.8.88}
$$

für ein beliebiges Skalarfeld *χ* zum gleichen Magnetfeld [\(1.8.83\)](#page-78-2) führt. Damit sich dabei auch das elektrische Feld [\(1.8.85\)](#page-78-0) nicht ändert, müssen wir zugleich das Skalarpotential auf

$$
\Phi' = \Phi + \frac{\partial}{\partial t} \chi \tag{1.8.89}
$$

abändern. Es ist klar, daß sich auch die Gleichungen [\(1.8.86\)](#page-78-1) und [\(1.8.87\)](#page-78-3) unter einer solchen Eichtransformation nicht ändern, denn diese Gleichungen gingen ja aus den Maxwellgleichungen [\(1.8.75\)](#page-76-4) und [\(1.8.76\)](#page-76-5) hervor, die nur die eichinvarianten Felder  $\vec{E}$  und  $\vec{B}$  enthalten. Wir können also durch geschickte Wahl von *χ* erreichen, daß Skalar- und Vektorpotential geeignete Nebenbedingungen erfüllen, die die Gleichungen [\(1.8.86\)](#page-78-1) und [\(1.8.87\)](#page-78-3) vereinfachen. In der Magnetostatik hatten wir die Coulomb-Eichung [\(1.7.39\)](#page-66-0) gewählt, um auf die vektorielle Poissongleichung [\(1.7.44\)](#page-67-0) für das Vektorpotential zu kommen.

#### 1. Vektoranalysis

Dies wäre auch im vorliegenden Falle zeitabhängiger Felder möglich. Noch einfachere Gleichungen erhalten wir jedoch, wenn wir die Lorenzeichung<sup>[6](#page-79-0)</sup>

<span id="page-79-1"></span>
$$
\mu \epsilon \frac{\partial \Phi}{\partial t} + \text{div}\vec{A} = 0 \tag{1.8.90}
$$

wählen. Setzen wir nämlich in [\(1.8.86\)](#page-78-1) div $\vec{A} = -\mu \epsilon \partial \Phi / \partial t$ , erhalten wir die **inhomogene Wellenglei**chung

<span id="page-79-2"></span>
$$
\mu \epsilon \frac{\partial^2}{\partial t^2} \Phi - \Delta \Phi = \frac{1}{\epsilon} \rho.
$$
 (1.8.91)

Setzen wir entsprechend in [\(1.8.87\)](#page-78-3) *<sup>∂</sup> <sup>Φ</sup>/∂* <sup>t</sup> <sup>=</sup> <sup>−</sup>divA*⃗/*(*µε*) und formen die entstehende Gleichung ein wenig um, ergibt sich auch für das Vektorpotential eine inhompogene Wellengleichung

<span id="page-79-3"></span>
$$
\mu \epsilon \frac{\partial^2}{\partial t^2} \vec{A} - \Delta \vec{A} = \mu \vec{j}.
$$
 (1.8.92)

Der Vorteil der Lorenzeichbedingung [\(1.8.90\)](#page-79-1) ist also, daß die Gleichungen für das Skalarpotential und die drei Komponenten des Vektorpotentials separieren. Wie wir die inhomogene Wellengleichung lösen können, werden wir in Abschnitt [2.6.2](#page-111-0) als Beispiel für die Anwendung der Fouriertransformation zeigen.

Hier begnügen wir uns auf den Spezialfall freier elektromagnetischer Wellen, d.h. wir suchen Lösungen für den Fall des ladungs- und stromfreien Raumes. Wir schreiben zur Abkürzung c = 1*/* p*µε*. Dann lauten die Gleichungen [\(1.8.91\)](#page-79-2) und [\(1.8.92\)](#page-79-3)

$$
\frac{1}{c^2} \frac{\partial^2}{\partial t^2} \Phi - \Delta \Phi = 0, \quad \frac{1}{c^2} \frac{\partial^2}{\partial t^2} \vec{A} - \Delta \vec{A} = 0.
$$
 (1.8.93)

Es ist nun leicht zu sehen, daß für irgendeine zweimal differenzierbare Funktion  $f : \mathbb{R} \to \mathbb{R}$ 

$$
\Phi(t, \vec{r}) = f(\omega t - \vec{k} \cdot \vec{r}) \tag{1.8.94}
$$

mit konstanten  $\omega \in \mathbb{R}$  und  $\vec{k} \in \mathbb{R}^3$ , vorausgesetzt es gilt

<span id="page-79-4"></span>
$$
\omega^2 = c^2 \vec{k}^2. \tag{1.8.95}
$$

Entsprechend kann man mit irgendeiner zweimal differenzierbaren Funktion  $\vec{g}:\mathbb{R}\to\mathbb{R}^3$  eine Lösung der Form

$$
\vec{A}(t,\vec{r}) = \vec{g}(\omega t - \vec{k} \cdot \vec{r})\tag{1.8.96}
$$

für das Vektorpotential erhalten. Dies bedeutet in der Tat, daß Skalar- und Vektorpotential im ladungsund stromfreien Raum sich wellenförmig ausbreitende Lösungen besitzen, wobei die Wellen gemäß [\(1.8.95\)](#page-79-4) die Phasengeschwindigkeit

$$
c = \frac{\omega}{|\vec{k}|} = \frac{1}{\sqrt{\mu \epsilon}}
$$
(1.8.97)

besitzen. Die Ausbreitungsrichtung ist dabei durch den Einheitsvektor  $\vec{k}/|\vec{k}|$  gegeben. Freilich gelten diese Betrachtungen insbesondere für das **Vakuum** als Medium, wo die Materialkonstanten  $\epsilon = \epsilon_0$  und  $\mu=\mu_{\text{o}}$  eine fundamentale Naturkonstante, die Vakuumlichtgeschwindigkeit  $c_{\text{o}}$ , definieren. Die Existenz solcher elektromagnetischer Wellen wurden von Maxwell vorausgesagt, der den Verschiebungsstrom zum Ampéreschen Durchflutungsgesetz [\(1.8.74\)](#page-76-3) aufgrund rein theoretischer Überlegungen hinzugefügt hatte. Der experimentelle Nachweis gelang H. Hertz dann erst einige Jahre später.

<span id="page-79-0"></span><sup>6</sup> In der Literatur findet man diese Bedingung oft unter dem Namen Lorentzeichung. Aus historischen Gründen ist es aber gerechtfertigter, die Bedingung nach dem dänischen Physiker Ludwig Lorenz als nach dem holländischen Physiker Hendrik Antoon Lorentz zu benennen [[JO01](#page-232-0)].

# Hinweise zum Weiterlesen

Ein empfehlenswerter Text, der die Vektoranalysis für die ersten Semester auf einem ähnlichen Niveau wie dieses Skript für die Anwendung bereitstellt, ist [[Gro05](#page-232-1)]. Auch die einführenden Lehrwerke zur theoretischen Physik behandeln gewöhnlich mathematisches Handwerkszeug, z.B. [[Joo89,](#page-232-2) [Sch89](#page-233-0)]. Besonders hervorzuheben ist auch die sehr anschauliche Behandlung der Vektoranalysis in [[Som92](#page-233-1)]. Aus der mathematischen Literatur seien nur einige Beispiele erwähnt: Die klassische Darstellung der Vektoranalysis und Einführung in die Feldtheorie, wie sie in diesem Skript behandelt wird, sind in [[BK88,](#page-232-3) [Smi61,](#page-233-2) [Mys81](#page-232-4)] (Bd. II) enthalten. Die moderne Behandlung der Vektoranalysis im Cartanschen Formenkalkül auf differenzierbaren Mannigfaltigkeiten, der allerdings in der Physik (außer in der Allgemeinen Relativitätstheorie) eher selten angewendet wird, erfolgt auf sehr anschauliche Weise in [[JK01](#page-232-5)].

1. Vektoranalysis

Kapitel 2

# Fourier-Reihen und Fourier-Integrale

Die Fourier-Reihen und Fourier-Integrale stellen für die Physik wichtige mathematische Hilfsmittel dar. Es verwundert nicht, daß Fourier die nach ihm benannten Reihen bei der Lösung von Randwertproblemen der Wärmeleitungsgleichung entdeckt hat.

Der Grund für die Mächtigkeit der Fourier-Reihen und Fourier-Integrale in der Physik liegt darin begründet, daß viele lineare (gewöhnliche oder partielle) Differentialgleichungen mit ihrer Hilfe in algebraische Gleichungen umgewandelt, und die Lösung dieser Gleichungen eindeutig in Lösungen der dazugehörigen Differentialgleichung zurücktransformiert werden können.

# <span id="page-82-4"></span>2.1 Fourier-Reihen periodischer Funktionen

#### <span id="page-82-3"></span>2.1.1 Grundlagen und Beispiele

Ausgehend von einer Grundfrequenz *ω* = 2*π/*T bildet man

<span id="page-82-0"></span>
$$
f(t) = \sum_{n = -\infty}^{\infty} f_n \exp(-i\omega_n t) \quad \text{mit} \quad \omega_n = n\omega.
$$
 (2.1.1)

Die Fourier-Reihe [\(2.1.1\)](#page-82-0) konvergiert gleichmäßig (und damit auch punktweise), wenn  $f(t)$  periodisch mit der Periode T und stückweise glatt ist. Die (schwächere) Forderung der Konvergenz im quadratischen Mittel ist erfüllt für periodische, in [0,  $T$ ] stetige Funktionen  $f(t)$ . Dabei heißt eine Funktionenfolge  $f_n$  gegen die Funktion f konvergent im quadratischen Mittel, wenn

<span id="page-82-2"></span>
$$
||f - f_n||^2 = \int_{-T/2}^{T/2} |f(t) - f_n(t)|^2 \to 0 \quad \text{für} \quad n \to \infty
$$
 (2.1.2)

gilt. Wir werden im nächsten Abschnitt noch ausführlich auf diese Begriffsbildung zurückkommen, da sie für die gesamte Physik eine entscheidende Rolle spielt. Insbesondere die Mathematik der Quantentheorie basiert auf diesen zum Hilbertraum führenden Betrachtungen.

Die **Fourier-Koeffizienten**  $f_n$  lassen sich bei gegebener Funktion  $f(t)$ , welche den obigen Voraussetzungen genügt, wie folgt berechnen:

<span id="page-82-1"></span>
$$
f_n = \frac{1}{T} \int_{-T/2}^{T/2} dt f(t) \exp(i\omega_n t).
$$
 (2.1.3)

Beweis: Mit

$$
\frac{1}{T} \int_{-T/2}^{T/2} dt \exp[i\omega(m-n)t] = \delta_{mn}
$$
\n(2.1.4)

wird:

$$
\frac{1}{T} \int_{-T/2}^{T/2} dt f(t) \exp(i\omega_m t) = \sum_n f_n \delta_{mn} = f_m.
$$
\n(2.1.5)

Wenn die Funktion f reell ist, können wir auch reelle Fourierreihen definieren. Bilden wir das konjugiert Komplexe von [\(2.1.1\)](#page-82-0)

$$
f^*(x) = \sum_{n = -\infty}^{\infty} f_n^* \exp(i\omega_n t) = f(x),
$$
 (2.1.6)

zeigt ein Vergleich mit [\(2.1.1\)](#page-82-0), daß für reelle Fourierreihen

$$
f_{-n} = f_n^* \tag{2.1.7}
$$

gilt. Setzen wir  $f_n = (a_n + ib_n)/2$  mit  $a_n, b_n \in \mathbb{R}$ , folgt nach einfachen algebraischen Umformungen

<span id="page-83-0"></span>
$$
f(x) = f_0 + \sum_{n=1}^{\infty} [f_n \exp(-i\omega_n t) + f_n^* \exp(i\omega_n t)] = \frac{a_0}{2} + \sum_{n=1}^{\infty} [a_n \cos(\omega t) + b_n \sin(\omega t)].
$$
 (2.1.8)

<span id="page-83-1"></span>Aus [\(2.1.3\)](#page-82-1) ergibt sich

$$
a_n = 2\operatorname{Re} f_n = \frac{2}{T} \int_{-T/2}^{T/2} dt f(t) \cos(\omega_n t), \quad n \in \mathbb{N}_0 = \{0, 1, 2, ...\}
$$
  

$$
b_n = 2\operatorname{Im} f_n = \frac{2}{T} \int_{-T/2}^{T/2} dt f(t) \sin(\omega_n t), \quad n \in \mathbb{N} = \{1, 2, ...\}
$$
 (2.1.9)

Es ist klar, daß auch komplexe Funktionen nach Fourier-Sinus-Cosinusreihen der Form [\(2.1.8\)](#page-83-0) entwickelt werden können. Die Koeffizienten sind auch dann durch [\(2.1.9\)](#page-83-1) gegeben. Nur sind diese dann nicht reelle sondern komplexe Zahlen.

<span id="page-83-2"></span>Weitere Spezialfälle ergeben sich für unter Spiegelungen  $x \rightarrow -x$  symmetrische bzw. antisymmetrische Funktionen. Dann folgt aus [\(2.1.9\)](#page-83-1), daß

$$
f(x) = f(-x) \Rightarrow a_n = \frac{2}{T} \int_{-T/2}^{T/2} dt f(t) \cos(\omega_n t), \quad b_n = 0;
$$
  

$$
f(x) = -f(-x) \Rightarrow a_n = 0, \quad b_n = \frac{2}{T} \int_{-T/2}^{T/2} dt f(t) \sin(\omega_n t).
$$
 (2.1.10)

#### Beispiele

(1) Wir betrachten die periodische "Dreiecks-Funktion"

$$
f(x) = 1 - \frac{2\epsilon(x)}{\pi}x
$$
 (2.1.11)

im Intervall  $[-\pi, \pi]$  mit  $\epsilon(x) = -1$  für  $x < 0$  und  $\epsilon(x) = +1$  für  $x \ge 0$ . Die Fourier-Koeffizienten  $f_n$ ergeben sich aus [\(2.1.10\)](#page-83-2). Die entsprechende Fourier-Reihe lautet mit [\(2.1.8\)](#page-83-0)

<span id="page-83-3"></span>
$$
f(x) = \lim_{N \to \infty} \frac{8}{\pi^2} \sum_{n=0}^{N} \frac{1}{(2n+1)^2} \cos[(2n+1)x].
$$
 (2.1.12)

Die Approximation der Funktion  $f(x)$  durch [\(2.1.12\)](#page-83-3) ist in Abbildung [2.1](#page-84-0) für den Fall  $N = 1$  illustriert sowie für  $N = 3$ , d.h. es werden nur die vier ersten Schwingungsmoden berücksichtigt. Man erkennt jedoch aus der Abbildung [2.1,](#page-84-0) daß selbst für  $N = 3$  bereits eine brauchbare Näherung entsteht.

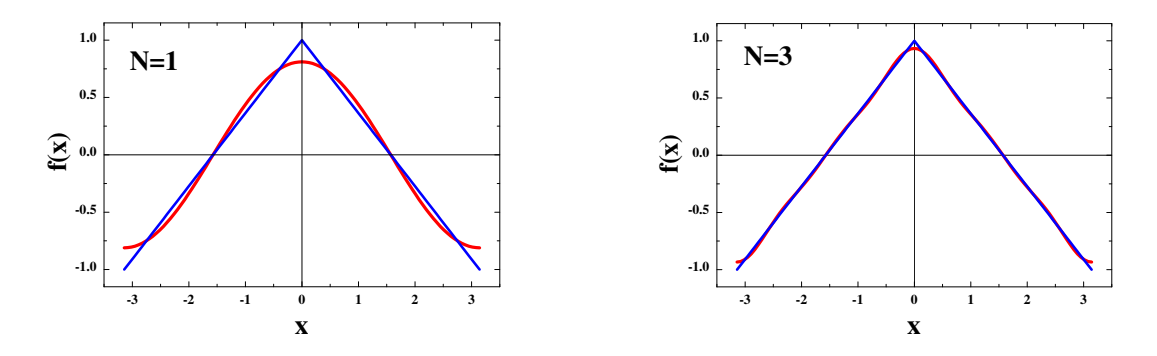

<span id="page-84-0"></span>Abbildung 2.1: Illustration der Fourier-Reihe [\(2.1.12\)](#page-83-3) für  $N = 1$  und  $N = 3$ .

Allgemein kann man zeigen, daß die Fourier-Reihen zu einer gegebenen Funktion desto besser konvergieren, je glatter die zu entwickelnden Funktionen sind. In unserem Fall ist die Funktion stückweise glatt und besitzt im betrachteten Intervall  $[-\pi, \pi]$  nur eine Unstetigkeit in der Ableitung bei  $x = 0$ .

(2) Als Illustration für den Fall einer unstetigen Funktion betrachten wir die Rechteckschwingung

<span id="page-84-1"></span>
$$
f(x) = \epsilon(x) = \begin{cases} 1 & \text{falls } x \ge 0, \\ -1 & \text{falls } x < 0. \end{cases}
$$
 (2.1.13)

Die Fourierkoeffizienten ergeben sich aus [\(2.1.3\)](#page-82-1):

<span id="page-84-2"></span>
$$
f_n = \frac{1}{2\pi} \int_{-\pi}^{\pi} dx \,\epsilon(x) \exp(inx) = \frac{i}{n\pi} [1 - (-1)^n].
$$
 (2.1.14)

Sie sind nur für ungerade n von 0 verschieden, und es entsteht wieder eine reelle Fourierreihe

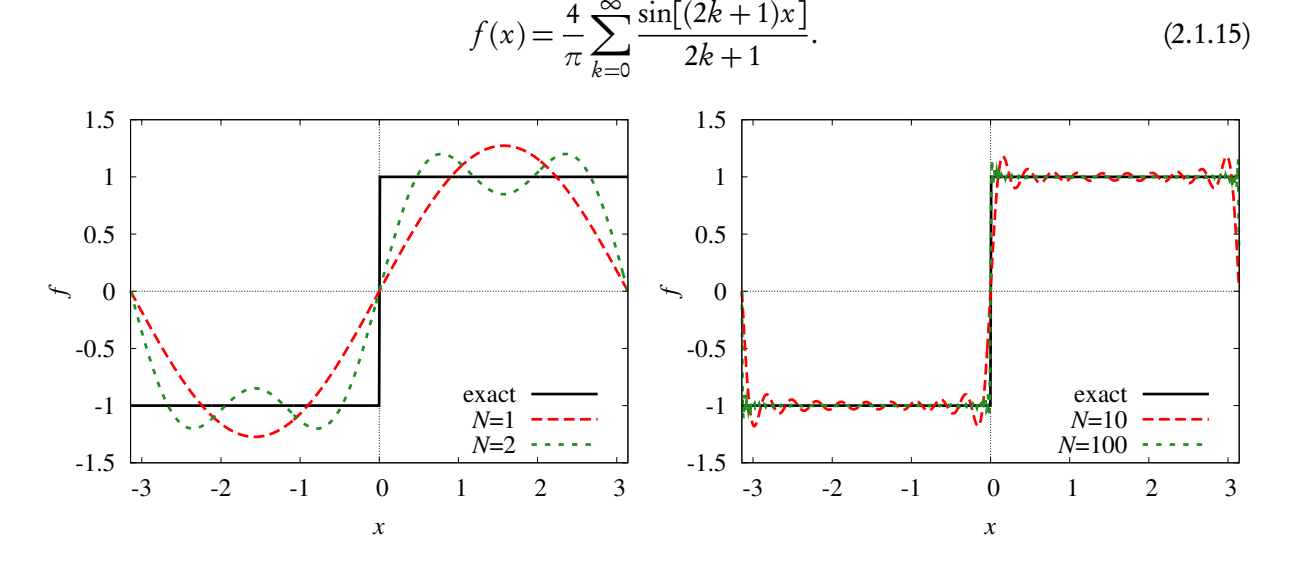

Die Abbildung zeigt wieder Näherungen der Funktion mit  $N = 1, 2, 20, 100$  Termen der Fourierreihe. In der Tat sehen wir, daß die Reihe an der Sprungstelle bei  $x = 0$  sowie an den Intervallenden, wo wegen  $f(\pi) \neq f(-\pi)$  die 2 $\pi$ -periodisch fortgesetzte Funktion Sprungstellen aufweist, die Konvergenz nicht sehr gut ist. Selbst bei einer sehr großen Zahl von aufsummierten Reihengliedern überschießen die Näherungen an diesen Stellen den exakten Wert erheblich. Dieses schlechte Konvergenzverhalten der Fourierreihen an Sprungstellen der zu entwickelnden Funktion wird als Gibbssches Phänomen bezeichnet.

# 2.2 Konvergenz der Fourierreihen

In diesem Abschnitt befassen wir uns etwas ausführlicher mit der allgemeinen Konvergenztheorie der Fourierreihen und führen zunächst den für die gesamte Physik wichtigen Begriff des Hilbertraums anhand des Raumes der <mark>quadratintegrablen Funktionen</mark> L<sup>2</sup> ein.

# 2.2.1 Der Hilbertsche Funktionenraum L 2

Wir kommen auf den in [\(2.1.2\)](#page-82-2) eingeführten Begriff der Konvergenz im quadratischen Mittel zurück. Wir erhalten eine Analogie zu den endlichdimensionalen Vektorräumen und dem euklidischen Abstandsbegriff, wenn wir zunächst das Skalarprodukt zweier Funktionen einführen. Wir beschränken uns im Hinblick auf die Anwendung auf Fourierreihen zunächst auf Funktionen <sup>f</sup> : [−*π*,*π*] <sup>→</sup> <sup>C</sup>. Die Verallgemeinerung des Definitionsbereichs auf andere Intervalle, ganz  $\mathbb R$  oder  $\mathbb R^n$  erfolgt analog.

Seien nun also  $f, g: [-\pi, \pi] \to \mathbb{C}$  Funktionen. Dann definieren wir das Skalarprodukt durch

<span id="page-85-0"></span>
$$
\langle f | g \rangle = \int_{-\pi}^{\pi} dx f^*(x) g(x). \tag{2.2.1}
$$

Dieses Skalarprodukt besitzt für beliebige *λ*<sup>1</sup> ,*λ*<sup>2</sup> <sup>∈</sup> <sup>C</sup> und <sup>f</sup> , <sup>g</sup> , <sup>h</sup> : [−*π*,*π*] <sup>→</sup> <sup>C</sup> offenbar die folgenden Eigenschaften:

$$
\langle f | \lambda_1 g + \lambda_2 h \rangle = \lambda_1 \langle f | g \rangle + \lambda_2 \langle f | h \rangle, \tag{2.2.2}
$$

$$
\langle \lambda_1 f + \lambda_2 g | h \rangle = \lambda_1^* \langle f | h \rangle + \lambda_2^* \langle g | h \rangle, \tag{2.2.3}
$$

$$
\langle f \, | \, f \, \rangle = ||f||^2 \ge 0. \tag{2.2.4}
$$

$$
\langle f | g \rangle = (\langle g | f \rangle)^*.
$$
 (2.2.5)

Es ist wichtig zu beachten, daß das Skalarprodukt linear im zweiten Argument ist, im ersten Argument aber semilinear, da die *λ*<sup>1</sup> ,*λ*<sup>2</sup> konjugiert komplex herausgezogen werden. Die letzte Eigenschaft macht [\(2.2.1\)](#page-85-0) zu einer positiv semidefiniten Sesquilinearform.

Betrachten wir nun alle diejenigen Funktionen <sup>f</sup> : [−*π*,*π*] <sup>→</sup> <sup>C</sup>, für die

$$
\langle f | f \rangle = ||f||^2 = \int_{-\pi}^{\pi} dx |f(x)|^2
$$
 (2.2.6)

existiert, spricht man von den quadratintegrablen Funktionen über dem Intervall [−*π*,*π*]. Dieser Funk-tionenraum wird mit L<sup>2</sup>([−π, π]) bezeichnet. Aus den bekannten Sätzen über die Existenz von Integralen<sup>[1](#page-85-1)</sup> folgt dann, daß dieser Funktionenraum einen Vektorraum bildet, d.h. mit zwei Funktionen ist auch jede Linearkombination im Vektorraum enthalten.

Das Skalarprodukt [\(2.2.1\)](#page-85-0) wird nun positiv definit, wenn wir zwei Funktionen f , g ∈ L 2 ([−*π*,*π*]) identifizieren, falls

<span id="page-85-2"></span>
$$
||f - g||^2 = \int_{-\pi}^{\pi} dx |f(x) - g(x)|^2 = 0
$$
\n(2.2.7)

ist. Dann können sich die Funktionen in einer abzählbaren Menge von Punkten im Definitionsbereich [−*π*,*π*] unterscheiden! Setzt man voraus, daß f und g stetig sind, müssen sie offensichtlich gleich sein. Wäre nämlich  $f(x_0) - g(x_0) \neq 0$  an einer Stelle  $x_0 \in [-\pi, \pi]$ , dann wäre dies wegen der Stetigkeit der Funktionen sogar in einem ganzen Intervall  $(x_0 - \epsilon, x_0 + \epsilon) \subseteq [-\pi, \pi]$  der Fall, und [\(2.2.7\)](#page-85-2) könnte nicht verschwinden.

<span id="page-85-1"></span><sup>&</sup>lt;sup>1</sup>Wir müssen hier vom Lebesgueschen Integralbegriff ausgehen, um die im folgenden durchgeführten Konvergenzbetrachtungen streng begründen zu können. Wir gehen aber darauf nicht näher ein und verweisen auf die Literatur, z.B. [[Smi61](#page-233-2)].

Auf diese Art wird die Abbildung

$$
\|\cdot\| \colon \mathcal{L}^2([-\pi,\pi]) \to \mathbb{R}, \quad \|f\| = \sqrt{\langle f \, | f \,\rangle} \tag{2.2.8}
$$

zu einer Norm und L<sup>2</sup> ([−*π*,*π*]) zu einem metrischen Vektorraum. Die Norm erfüllt dabei die folgenden drei Eigenschaften

<span id="page-86-1"></span><span id="page-86-0"></span>
$$
||\lambda f|| = |\lambda|||f||, \tag{2.2.9}
$$

<span id="page-86-2"></span>
$$
||f|| = 0 \Leftrightarrow f = 0,\tag{2.2.10}
$$

$$
||f + g|| \le ||f|| + ||g|| \tag{2.2.11}
$$

mit *<sup>λ</sup>* <sup>∈</sup> <sup>C</sup> und <sup>f</sup> , <sup>g</sup> <sup>∈</sup> <sup>L</sup> 2 ([−*π*,*π*]). Der Beweis von [\(2.2.9\)](#page-86-0) ist trivial, [\(2.2.10\)](#page-86-1) entspricht der Verabredung, daß Funktionen als gleich zu betrachten sind, wenn [\(2.2.7\)](#page-85-2) erfüllt ist. Einzig die Dreiecksungleichung [\(2.2.11\)](#page-86-2) ist nicht so unmittelbar einsichtig.

Wir können sie aus der positiven Definitheit des Skalarprodukts beweisen. Seien f , g ∈ L 2 ([−*π*,*π*]). Dann gilt für alle *<sup>λ</sup>* <sup>∈</sup> <sup>R</sup>

$$
P(\lambda) = ||f + \lambda g||^2 = \lambda^2 ||g||^2 + ||f||^2 + \lambda (f | g) + \langle g | f \rangle) \ge 0.
$$
 (2.2.12)

Damit ist auch sicher

<span id="page-86-3"></span>
$$
\lambda^2 ||g||^2 + ||f||^2 + 2\lambda |\langle f | g \rangle| \ge 0. \tag{2.2.13}
$$

Nehmen wir an, daß  $g \neq 0$  ist, so können wir setzen

$$
\lambda = -\frac{|\langle f|g \rangle|}{||g||^2}.
$$
\n(2.2.14)

Dies in [\(2.2.13\)](#page-86-3) eingesetzt liefert dann nach einigen einfachen Umformungen die Cauchy-Schwarzsche Ungleichung

$$
||f|| ||g|| \ge |\langle f | g \rangle|.
$$
 (2.2.15)

Diese können wir nun benutzen, um schließlich die Dreiecksungleichung [2.2.11](#page-86-2) zu beweisen:

$$
||f + g||2 = ||f||2 + ||g||2 + \langle f | g \rangle + \langle g | f \rangle \le ||f||2 + ||g||2 + 2|\langle f | g \rangle| \le ||f||2 + ||g||2 + 2||f||||g||. \tag{2.2.16}
$$

Ziehen wir aus dieser Ungleichung die Wurzel, erhalten wir unmittelbar [\(2.2.11\)](#page-86-2).

Es ist nun klar, daß wir ganz analog wie bei den reellen oder komplexen Zahlen den Konvergenzbegriff für Folgen auch auf dem Raum L<sup>2</sup>([ $-\pi, \pi$ ]) einführen können. Eine Folge  $f_n \in L^2([-\pi,\pi])$  heißt konvergent gegen die Funktion *f*, genau dann, wenn zu jedem *ε* > 0 ein  $n_0$  ∈ N existiert, so daß  $||f_n - f|| < ε$  für alle  $n > n_0$  ist.

Alsdann kann man Cauchyfolgen von Funktionen definieren. Dies sind Folgen, für die zu jedem *ε >* 0 ein  $n_0 \in \mathbb{N}$  existiert, so daß  $||f_{n_1} - \bar{f}_{n_2}|| < \epsilon$  für alle  $n_1, n_2 > \mathbb{N}$  gilt.

Nun heißt ein metrischer Raum vollständig, wenn in ihm jede Cauchyfolge konvergiert. So wurden z.B. die reellen Zahlen durch Vervollständigung der rationalen Zahlen konstruiert. Ohne Beweis bemerken wir, daß L 2 ([−*π*,*π*]) vollständig ist. Ein normierter vollständiger Vektorraum heißt Banachraum. Wird speziell wie im L<sup>2</sup> ([−*π*,*π*]) die Norm durch ein Skalarprodukt erzeugt, wird der Vektorraum als Prähilbertraum oder unitärer Raum bezeichnet. Ist er bzgl. dieser Norm auch noch vollständig, also ein Banachraum, spricht man vom Hilbertraum.

# 2.2.2 Fourierreihen im  $L^2$

Wir betrachten nun die Funktionen

<span id="page-87-0"></span>
$$
u_k(x) = \exp(ikx) \quad \text{mit} \quad k \in \mathbb{Z}.\tag{2.2.17}
$$

Offensichtlich sind diese Funktionen in  $L^2([-\pi,\pi])$  enthalten, denn es ist

<span id="page-87-2"></span>
$$
\langle u_k | u_l \rangle = \int_{-\pi}^{\pi} dx \exp[i(l-k)x] = \begin{cases} 0 & \text{falls} & k \neq l \\ 2\pi & \text{falls} & k = l \end{cases} =: 2\pi \delta_{kl}.
$$
 (2.2.18)

Man bezeichnet einen solchen Satz von Funktionen in Analogie zu den Verhältnissen im Euklidischen  $\mathbb{R}^3$  als Orthogonalsysteme, bei Normierung als Orthonormalsystem.

Es liegt daher nahe zu fragen, ob *jede* Funktion  $f \in L^2([-\pi,\pi])$  durch eine Reihe der Form

<span id="page-87-1"></span>
$$
f(x) = \sum_{k=-\infty}^{\infty} f_k u_k(x)
$$
 (2.2.19)

dargestellt werden kann, wobei wir als Konvergenzbegriff den des Hilbertraums, also Konvergenz im quadratischen Mittel, voraussetzen wollen. Ohne dies hier vollständig beweisen zu können, sei bemerkt, daß dem tatsächlich so ist, d.h. daß das Orthonormalsystem [\(2.2.17\)](#page-87-0) ein vollständiges Orthonormalsystem (VONS) auf L<sup>2</sup>[(−π, π)] ist. Wir werden im folgenden nur einen einfacheren Satz beweisen, der die Behauptung auf stückweise stetige Funktionen einschränkt.

Betrachten wir dazu [\(2.2.19\)](#page-87-1) genauer: Ist die Reihe im Sinne der Hilbertraumnorm konvergent, so gilt wegen [\(2.2.18\)](#page-87-2)

$$
\langle u_l | f \rangle = \sum_{k=-\infty}^{\infty} a_k \langle u_l | u_k \rangle = \sum_{k=-\infty}^{\infty} a_k 2\pi \delta_{kl} = 2\pi a_l.
$$
 (2.2.20)

Seien also  $f \in L^2([-\pi,\pi])$  und

<span id="page-87-4"></span>
$$
f_k = \frac{1}{2\pi} \langle u_k | f \rangle = \frac{1}{2\pi} \int_{-\pi}^{\pi} dx f(x) \exp(-ikx), \quad k \in \mathbb{Z}
$$
 (2.2.21)

die dazugehörigen Fourierkoeffizienten.

Wir betrachten nun Teilsummen der Form

$$
S_n(x) = \sum_{l=-n}^{n} f_l u_l(x).
$$
 (2.2.22)

Dann gilt

<span id="page-87-3"></span>
$$
||f - S_n||^2 = \langle f - S_n | f - S_n \rangle = ||f||^2 + ||S_n||^2 - \langle f | S_n \rangle - \langle S_n | f \rangle.
$$
 (2.2.23)

Wir rechnen nun die einzelnen Terme auf der rechten Seite aus:

$$
\langle f | S_n \rangle = \langle S_n | f \rangle^* = \sum_{l=-n}^n f_l \langle f | u_l \rangle = 2\pi \sum_{l=-n}^n |f_l|^2,
$$
  

$$
\langle S_n | S_n \rangle = \sum_{k,l=-n}^n f_k^* f_l \langle u_k | u_l \rangle = 2\pi \sum_{k=-n}^n |f_k|^2.
$$
 (2.2.24)

Es ist also

$$
0 \le ||f - S_n|| = ||f||^2 - ||S_n||^2 = ||f||^2 - 2\pi \sum_{k=-n}^{n} |f_k|^2.
$$
 (2.2.25)

Daraus folgt die Besselsche Ungleichung

$$
\frac{1}{2\pi}||S_n||^2 = \sum_{k=-n}^n |f_k|^2 \le ||f||^2.
$$
\n(2.2.26)

Das bedeutet, daß die von den Quadraten  $|f_k|^2$  der Fourierkoeffizienten gebildete Reihe konvergent ist. Insbesondere folgt daraus das Riemann-Lebesguesche Lemma, d.h. daß

<span id="page-88-4"></span>
$$
\lim_{n \to \infty} f_n = \lim_{n \to \infty} \int_{-\pi}^{\pi} dx \ u_n^*(x) f(x) = \lim_{n \to \infty} \int_{-\pi}^{\pi} dx \ \exp(-i n x) f(x) = 0. \tag{2.2.27}
$$

für alle f ∈ L 2 ([−*π*,*π*]) ist. Weiter folgt, daß die Fourierreihe der Funktion f genau dann im quadratischen Mittel gegen diese Funktion f konvergiert, wenn

$$
\lim_{n \to \infty} \sqrt{2\pi} ||S_n|| = ||f||. \tag{2.2.28}
$$

Um die Konvergenz der Teilsummenfolge  $\mathcal{S}_n$  gegen die vorgegebene Funktion  $f$  nachzuweisen, schreiben wir die Teilsumme [\(2.2.23\)](#page-87-3) in ein Integral um, indem wir die Fourierkoeffizienten [\(2.2.21\)](#page-87-4) einsetzen:

<span id="page-88-0"></span>
$$
S_n(x) = \sum_{l=-n}^{n} f_l u_l(x) = \sum_{l=-n}^{n} f_l \exp(i l x) = \frac{1}{2\pi} \sum_{l=-n}^{n} \int_{-\pi}^{\pi} dx' f(x') \exp[i l (x - x')].
$$
 (2.2.29)

Hier können wir unbesorgt die endliche Summe mit dem Integral vertauschen. Die endliche geometrische Reihe läßt sich bekanntlich geschlossen aufsummieren. Nach einigen algebraischen Umformungen finden wir den Dirichlet-Kern

<span id="page-88-1"></span>
$$
D_n(x, x') = \frac{1}{2\pi} \sum_{l=-n}^{n} \exp[i(l(x-x')] = \frac{1}{2\pi} \frac{\exp[(2n+1)i(x-x')/2] - \exp[-(2n+1)i(x-x')/2]}{\exp[i(x-x')/2] - \exp[-i(x-x')/2]}
$$
  

$$
= \frac{1}{2\pi} \frac{\sin\left[\frac{2n+1}{2}(x-x')\right]}{\sin\left(\frac{x-x'}{2}\right)} = D_n(x', x).
$$
(2.2.30)

Dies in [\(2.2.29\)](#page-88-0) eingeführt ergibt

<span id="page-88-2"></span>
$$
S_n(x) = \int_{-\pi}^{\pi} dx' D_n(x, x') f(x').
$$
 (2.2.31)

Weiter kann man anhand der Summenform der Funktion [\(2.2.30\)](#page-88-1) leicht zeigen, daß

<span id="page-88-3"></span>
$$
\int_{-\pi}^{\pi} dx D_n(x, x') = \int_{-\pi}^{\pi} dx' D_n(x, x') = 1.
$$
 (2.2.32)

Wir beweisen nun die Konvergenz der Fourierreihen gegen die dazugehörige Funktion f für die folgende Klasse von Funktionen:

Es sei  $f: [-\pi,\pi] \to \mathbb{C}$  stetig bis auf eine höchstens endliche Anzahl endlicher Sprünge im Intervall  $[-\pi,\pi]$ . Außerdem besitze f in jedem Punkt dieses Intervalls eine rechts- und eine linksseitige Ableitung, d.h. es sollen für alle  $x \in [-\pi, \pi]$  die Grenzwerte

$$
d_x^{\pm} f(x) = \lim_{\Delta x \to 0^{\pm}} \frac{f(x \pm \Delta x) - f(x)}{\Delta x}
$$
 (2.2.33)

existieren. Es ist klar, daß f genau dann in  $x \in (-\pi, \pi)$  differenzierbar ist, wenn rechts- und linksseitige Ableitung gleich sind. Dann gilt  $d_x^{\pm} f(x) = f'(x)$ .

Wir zeigen als erstes, daß für jedes x ∈ [−*π*,*π*], bei dem f stetig ist, die Fourierreihe an dieser Stelle gegen  $f(x)$  konvergiert. Dazu müssen wir wegen [\(2.2.31\)](#page-88-2) und [\(2.2.32\)](#page-88-3) nur zeigen, daß

<span id="page-89-0"></span>
$$
\lim_{n \to \infty} [S_n(x) - f(x)] = \lim_{n \to \infty} \int_{-\pi}^{\pi} dx' [f(x') - f(x)] D_n(x, x') = 0
$$
\n(2.2.34)

ist. Nun ist aber

<span id="page-89-1"></span>
$$
[f(x') - f(x)]D_n(x, x') = \frac{f(x') - f(x)}{\sin(\frac{x'-x}{2})}\sin(\frac{2n+1}{2}(x'-x)).
$$
\n(2.2.35)

Wir können also [\(2.2.34\)](#page-89-0) durch Anwendung des Riemann-Lebesgueschen Lemmas [\(2.2.27\)](#page-88-4) beweisen, wenn wir zeigen können, daß

<span id="page-89-2"></span>
$$
g(x') = \frac{f(x') - f(x)}{\sin(\frac{x'-x}{2})} \in L^{2}([-\pi,\pi])
$$
\n(2.2.36)

ist. Wir können nämlich für den in [\(2.2.35\)](#page-89-1) verbleibenden Faktor

$$
\sin\left[\frac{2n+1}{2}(x'-x)\right] = \frac{1}{2i}\exp\left[\frac{i}{2}(x'-x)\right]\exp[i n(x'-x)] - \frac{1}{2i}\exp\left[-\frac{i}{2}(x'-x)\right]\exp[-in(n-x)]
$$
\n(2.2.37)

schreiben, und man kann [\(2.2.27\)](#page-88-4) auf die durch Ausmultiplikation dieser Ausdrücke mit [\(2.2.36\)](#page-89-2) entstehenden Funktionen anwenden.

Unsere Voraussetzungen besagen nun aber, daß die in [\(2.2.36\)](#page-89-2) definierte Funktion für  $x \neq x'$  nur an denselben Sprungstellen wie  $f$  unstetig ist. Für  $x' \to x \pm 0^+$  ergibt unsere Annahme der Existenz links- und rechtsseitiger Ableitungen, daß g allenfalls eine zusätzliche endliche Sprungstelle bei  $x^\prime\!=\!x$  aufweist. Folglich ist also g in der Tat eine bis auf endlich viele endliche Sprungstellen stetige Funktion und daher ihr Betragsquadrat mit Sicherheit integrabel. Damit ist die obige Behauptung bewiesen.

Wir untersuchen nun, was an einer endlichen Sprungstelle passiert. Dazu betrachten wir das Beispiel der Rechteckwelle [\(2.1.13\)](#page-84-1). Außer in  $x = 0$  ist diese Funktion stetig differenzierbar, und nach dem eben bewiese-nen Satz konvergiert die dazugehörige Fourierreihe [\(2.1.15\)](#page-84-2). Für  $x = 0$  ist die Fourierreihe offensichtlich 0. Die durch die Fourierreihe von [\(2.1.13\)](#page-84-1) definierte Funktion ist also

$$
g(x) = \begin{cases} 1 & \text{falls } x \in (2k\pi, (2k+1)\pi), & k \in \mathbb{Z}, \\ 0 & \text{falls } x = 2k\pi, & k \in \mathbb{Z}, \\ -1 & \text{falls } x \in ((2k-1)\pi, 2k\pi), & k \in \mathbb{Z}. \end{cases}
$$
(2.2.38)

Sei nun x<sup>0</sup> ∈ [−*π*,*π*] eine Sprungstelle einer Funktion mit den oben angegebenen Eigenschaften. Definieren wir die Sprunghöhe zu

$$
J = f(x_0 + 0^+) - f(x_0 - 0^+),
$$
\n(2.2.39)

so ist die Funktion

$$
h(x) = f(x) - \frac{J}{2}g(x)
$$
\n(2.2.40)

offensichtlich stetig in  $x_0$ , und aufgrund des obigen Beweises konvergiert die Fourierreihe dieser Funktion gegen den entsprechenden Funktionswert  $h(x_\mathtt{0})$ . Da die Fourierkoeffizienten einer Summe von Funktionen gerade die entsprechende Summe der Fourierkoeffizienten sind, schließen wir, daß die Fourierreihe von f bei  $x = x_0$  wegen  $g(0) = 0$  gegen

$$
h(x_0) = h(x_0 + 0^+) = f(x_0 + 0^+) - \frac{f(x_0 + 0^+) - f(x_0 + 0^-)}{2} = \frac{f(x_0 + 0^+) + f(x_0 - 0^+)}{2}
$$
(2.2.41)

strebt.

Wir bemerken noch, daß aufgrund der Konvergenz der Fourierreihen einer Funktion  $f \in L^2([-\pi,\pi])$ , die Folgen der Fourierkoeffizienten quadratsummierbar sind und daß

$$
2\pi \sum_{n=-\infty}^{\infty} |f_n|^2 = ||f||^2 \tag{2.2.42}
$$

### gilt (Parsevalsche Gleichung).

Ist umgekehrt  $(f_n)$   $(n \in \mathbb{Z})$  eine quadratsummierbare Folge, so ist

$$
f(x) = \sum_{n = -\infty}^{\infty} f_n \exp(inx)
$$
 (2.2.43)

eine quadratintegrable Funktion mit

$$
||f||^2 = 2\pi \sum_{n=-\infty}^{\infty} |f_n|^2.
$$
 (2.2.44)

Offensichtlich bilden die quadratsummierbaren Folgen mit dem Skalarprodukt

$$
\langle a \mid b \rangle = 2\pi \sum_{n=-\infty}^{\infty} a_n^* b_n \tag{2.2.45}
$$

ebenfalls einen Hilbertraum, den Hilbertsche Folgenraum *ℓ* 2 , und über die Fourierentwicklung ist ein Iso**morphismus** zwischen  $\ell^2$  und  $L^2([-\pi,\pi])$  gegeben.

Es ist weiter klar, daß man diese Betrachtungen auf jedes beliebige endliche Intervall ( $a, a+L$ ) verallgemeinern kann und dafür die Formeln in Abschnitt [2.1.1](#page-82-3) erhält.

Ebenso kann man offensichtlich die Fourierreihen auch auf Funktionen  $f : W \to \mathbb{C}$ , wobei  $W = [-\pi, \pi] \times$  $[-\pi,\pi]\times\cdots\times[-\pi,\pi]\subset\mathbb{R}^n$  der Würfel der Kantenlänge 2 $\pi$  im  $\mathbb{R}^n$  ist, verallgemeinern. Dann ist

$$
f(\vec{x}) = \sum_{k_1,\dots,k_n=-\infty}^{\infty} f_{\vec{k}} \exp(i\vec{k}\cdot\vec{x}) \quad \text{mit} \quad f_{\vec{k}} = \frac{1}{(2\pi)^n} \int_W d^n x f(\vec{x}) \exp(-i\vec{k}\cdot\vec{x}). \tag{2.2.46}
$$

# 2.3 Anwendungen der Fourierreihen

### 2.3.1 Schwingungen einer Saite

Die Schwingung einer Saite der Länge L wird durch die Auslenkungen  $u(x, t)$  am Ort x entlang der Strecke  $x \in [0,L]$  beschrieben, entlang derer die Saite aufgespannt ist. Angenommen, wir haben eine homogene Massenbelegungsdichte und Spannung, wird die Bewegung durch die eindimensionale Wellengleichung

<span id="page-90-0"></span>
$$
\left(\frac{1}{c^2}\frac{\partial^2}{\partial t^2} - \frac{\partial^2}{\partial x^2}\right)u(x,t) = 0
$$
\n(2.3.1)

beschrieben. Dabei ist *c = √σ/ρ*, wobei *σ* die Spannung und *ρ* die Masse pro Längeneinheit der Saite bezeichnen.

Diese Differentialgleichung ist von zweiter Ordnung sowohl in der Zeit- als auch in den Raumkoordinaten. Zur korrekten Fragestellung nach der Lösung gelangen wir durch physikalische Überlegungen. Zum einen ist die Saite bei  $x = 0$  und  $x = l$  fest eingespannt, d.h. es muß

<span id="page-90-1"></span>
$$
u(t, x = 0) = u(t, x = L) \equiv 0
$$
\n(2.3.2)

sein, denn zu keinem Zeitpunkt können die Endpunkte irgendwie ausgelenkt werden. Damit sind bereits zwei Randbedingungen zur Festlegung der räumlichen Integrationskonstanten gegeben. Für die Zeit geben wir eine Anfangsbedingung vor, d.h. wir müssen festlegen, wie zur Anfangszeit  $t = 0$  die Saite ausgelenkt wird und welche Geschwindigkeit sie besitzt, d.h. wir müssen die beiden Funktionen

<span id="page-91-4"></span>
$$
u_0(x) = u(t = 0, x)
$$
 und  $v_0(x) = \frac{\partial}{\partial t} u(t = 0, x)$  (2.3.3)

vorgeben. Wir haben es also mit der für Wellengleichungen typischen Anfangs-Randwertaufgabe zu tun. Um diese Aufgabe zu lösen, können wir nun die Fouriersche Methode anwenden. Dazu machen wir zunächst den Ansatz einer harmonischen Zeitabhängigkeit:

<span id="page-91-1"></span>
$$
u(x,t) = A_{\omega}(x) \exp(-i\omega t). \tag{2.3.4}
$$

Dies in die Wellengleichung [\(2.3.1\)](#page-90-0) eingesetzt liefert für A*<sup>ω</sup>* die gewöhnliche Differentialgleichung

<span id="page-91-0"></span>
$$
\frac{d^2}{dx^2}A_{\omega}(x) = -\frac{\omega^2}{c^2}A_{\omega}(x) = -k^2A_{\omega}(x), \quad k^2 = \frac{\omega^2}{c^2}.
$$
 (2.3.5)

Die allgemeine Lösung ist

$$
A_{\omega}(x) = c_1 \cos(kx) + c_2 \sin(kx). \tag{2.3.6}
$$

Nun verwenden wir die Randbedingungen [\(2.3.2\)](#page-90-1). Für  $x = 0$  folgt  $c_1 = 0$  unabhängig vom Wert von k. Für eine nichttriviale Lösung muß nun notwendig  $c_2 \neq 0$  sein. Damit müssen wir aber für  $x = L$  verlangen, daß  $sin(kL) = 0$ , und diese Gleichung können wir nur durch geeignete Wahl von k erfüllen, d.h. wir erhalten die diskreten Werte

<span id="page-91-2"></span>
$$
k_n = \frac{n\pi}{L}, \quad n \in \mathbb{N} = \{1, 2, 3, \ldots\}
$$
\n(2.3.7)

für die Wellenzahl k. Damit sind aber vermöge [\(2.3.5\)](#page-91-0) auch die in [\(2.3.4\)](#page-91-1) erlaubten Frequenzen festgelegt, und zwar zu

<span id="page-91-3"></span>
$$
\omega = \pm \omega_n \quad \text{mit} \quad \omega_n = ck_n = \frac{n\pi c}{L}, \tag{2.3.8}
$$

d.h. zu jedem Wert von  $k$  in [\(2.3.7\)](#page-91-2) gibt es die zwei in [\(2.3.8\)](#page-91-3) gegebenen Werte  $\pm\omega_{n}$  für  $\omega.$ 

Da weiter die Wellengleichung eine lineare Differentialgleichung ist, erfüllt mit irgendeinem Satz Lösungen auch jede Linearkombination dieser Lösungen die Gleichung. Sammeln wir nun also unseren Satz Lösungen mit harmonischer Zeitabhängigkeit [\(2.3.4](#page-91-1)[-2.3.8\)](#page-91-3) zusammen, ist offenbar

<span id="page-91-5"></span>
$$
u(x,t) = \sum_{n=1}^{\infty} [a_n \exp(i\omega_n t) + b_n \exp(-i\omega_n t)] \sin(k_n x)
$$
 (2.3.9)

eine Lösung, vorausgesetzt die Koeffizienten  $a_n$  und  $b_n$  ( $n \in \mathbb{N}$ ) bilden Folgen, so daß die Reihe konvergiert. Da weiter die Lösung reell sein muß, folgt noch

$$
b_n = a_n^*.
$$
 (2.3.10)

Wir haben also für jedes  $n \in \mathbb{N}$  zwei unabhängige reelle Koeffizienten Re $a_n$  und Im $a_n$  zur Wahl, um die Anfangsbedingungen [\(2.3.3\)](#page-91-4) zu erfüllen. Diese Aufgabe wird erleichtert, wenn wir die Koeffizienten von vornherein reell wählen. Setzen wir also

$$
\text{Re}\,a_n = \frac{1}{2}A_n, \quad \text{Im}\,a_n = -\frac{1}{2}B_n \quad \text{mit} \quad A_n, B_n \in \mathbb{R},
$$
\n(2.3.11)

können wir [\(2.3.9\)](#page-91-5) auch in der Form

<span id="page-91-6"></span>
$$
u(x,t) = \sum_{n=1}^{\infty} [A_n \cos(\omega_n t) + B_n \sin(\omega_n t)] \sin(k_n x)
$$
 (2.3.12)

schreiben. Setzen wir diesen Ansatz in die Anfangsbedingungen für  $t = 0$  [\(2.3.3\)](#page-91-4) ein, so finden wir die Bedingungen

$$
u_0(x) = \sum_{n=1}^{\infty} A_n \sin(k_n x), \quad v_0(x) = \sum_{n=1}^{\infty} B_n \omega_n \sin(k_n x). \tag{2.3.13}
$$

Es ist nun aber auch klar, daß wir diese Bedingungen durch geeignete Wahl von  $A_n$  und  $B_n$  finden können. Dazu stellen wir uns die auf dem Intervall [0,L] definierten Funktionen (die freilich jeweils die Randbedingungen [\(2.3.2\)](#page-90-1) erfüllen müssen) auf das Intervall [−L,L] ungerade fortgesetzt vor, d.h. wir setzen

<span id="page-92-0"></span>
$$
\forall x \in [-L, 0]: \quad u_0(x) = -u_0(-x), \quad v_0(x) = -v_0(-x). \tag{2.3.14}
$$

Dann können wir entsprechend den Betrachtungen in Abschnitt [2.1](#page-82-4) diese erweiterte Funktion nach einer reinen Fourier-Sinus-Reihe entwickeln, wie es in [\(2.3.14\)](#page-92-0) gefordert ist. Die Koeffizienten ergeben sich nach den allgemeinen Formeln [\(2.1.10\)](#page-83-2)

<span id="page-92-3"></span>
$$
A_n = \frac{2}{L} \int_0^L dx \ u_0(x) \sin(k_n x), \quad \omega_n B_n = \frac{2}{L} \int_0^L dx \ v_0(x) \sin(k_n x). \tag{2.3.15}
$$

Wir können nun [\(2.3.12\)](#page-91-6) sogar in eine geschlossene Form bringen, indem wir die Additionstheoreme der Winkelfunktionen ausnutzen:

$$
\cos(\omega_n t \pm k_n x) = \cos(\omega_n t) \cos(k_n x) \mp \sin(\omega_n t) \sin(k_n x),
$$
  
\n
$$
\sin(\omega_n t \pm k_n x) = \sin(\omega_n t) \cos(k_n x) \pm \cos(\omega_n t) \sin(k_n x).
$$
\n(2.3.16)

Durch Addieren bzw. Subtrahieren der "Doppelgleichungen" erhalten wir also die folgenden Formeln:

$$
\cos(\omega_n t)\cos(k_n x) = \frac{1}{2} [\cos(\omega_n t - k_n x) + \cos(\omega_n t + k_n x)], \qquad (2.3.17)
$$

<span id="page-92-1"></span>
$$
\sin(\omega_n t)\sin(k_n x) = \frac{1}{2} [\cos(\omega_n t - k_n x) - \cos(\omega_n t + k_n x)],
$$
\n(2.3.18)

<span id="page-92-2"></span>
$$
\cos(\omega_n t)\sin(k_n x) = \frac{1}{2} \left[ -\sin(\omega_n t - k_n x) + \sin(\omega_n t + k_n x) \right],\tag{2.3.19}
$$

$$
\sin(\omega_n t)\cos(k_n x) = \frac{1}{2} \left[ \sin(\omega_n t - k_n x) + \sin(\omega_n t + k_n x) \right].
$$
\n(2.3.20)

Dabei bedeutet der erste Term in der eckigen Klammer auf der rechten Seite der Gleichung jeweils eine nach rechts fortschreitende ebene Welle und der zweite Term eine nach links fortschreitende ebene Welle. Die linke Seite der Gleichung besagt, daß all diese Kombinationen stehende Wellen sind. Der Fourierentwicklungssatz besagt also, daß wir alle Lösungen unseres Anfangs-Randwertproblems für die schwingende Saite nach stehenden ebenen Wellen entwickeln können, welche die Randbedingungen [\(2.3.2\)](#page-90-1) erfüllen. Wenden wir also [\(2.3.18\)](#page-92-1) und [\(2.3.19\)](#page-92-2) in [\(2.3.12\)](#page-91-6) sowie die **Dispersionsrelation**  $\omega_n = k_n c$  gemäß [\(2.3.8\)](#page-91-3) an, finden wir

$$
u(x,t) = \frac{1}{2} \sum_{n=1}^{\infty} A_n \{-\sin[k_n(ct-x)] + \sin[k_n(ct+x)]\}
$$
  
+ 
$$
\frac{1}{2} \sum_{n=1}^{\infty} B_n \{\cos[k_n(ct-x)] - \cos[k_n(ct+x)]\}.
$$
 (2.3.21)

<span id="page-92-4"></span>Ein Blick auf [\(2.3.15\)](#page-92-3) lehrt uns, daß der Term in der oberen Zeile auf der rechten Seite unmittelbar nach dem Fourierschen Entwicklungssatz

<span id="page-92-5"></span>
$$
u_1(x,t) = \frac{1}{2} \left[ -\tilde{u}_0(ct-x) + \tilde{u}_0(ct+x) \right]
$$
 (2.3.22)

entspricht, wobei wir unter  $\widetilde u_0$  die 2L-periodische Fortsetzung der ungeraden Ergänzung von  $u_0$  auf das Intervall  $[-L, L]$ , d.h.

$$
\tilde{u}_0(x) = \begin{cases} u_0(x_n) & \text{für } x_n = x + n \text{ } \in [0, L] \text{ mit } n \in \mathbb{Z}, \\ -u_0(-x_n) & \text{für } x_n = x + n \text{ } \in [-L, 0] \text{ mit } n \in \mathbb{Z} \end{cases} \tag{2.3.23}
$$

zu verstehen haben.

Im zweiten Term ist zu beachten, daß die Fourierkoeffizienten  $B_n$  sich gemäß [\(2.3.15\)](#page-92-3) von den Fourier-Sinuskoeffizienten der Funktion  $v_0$  durch einen Zusatzfaktor  $\frac{1}{\omega_n} = \frac{1}{\epsilon k}$  $\frac{1}{ck_n}$  unterscheiden und statt der Sinusfunktion eine Cosinusfunktion entsteht. Nun ist aber

$$
\int_0^x dx' \cos(k_n x') = \frac{1}{k_n} \sin(k_n x). \tag{2.3.24}
$$

Setzen wir dieses Resultat oben ein, erhalten wir für die zweite Zeile in [\(2.3.21\)](#page-92-4)

$$
u_2(x,t) = \frac{1}{2c} \left[ \tilde{V}_0(ct-x) - \tilde{V}_0(ct+x) \right],
$$
\n(2.3.25)

wobei  $\tilde{V}_0(x)$  die Stammfunktion von  $v_0(x)$  mit  $V_0(0) = 0$ , die vom Intervall  $x \in [0, L]$  gerade ins Intervall [−L,0] ergänzt und dann 2L-periodisch fortgesetzt wurde. Ist also  $V'_0(x) = v_0(x)$ ,  $V_0(0) = 0$  auf  $x \in [0, L]$ , so definieren wir

<span id="page-93-0"></span>
$$
\tilde{V}_0(x) = \begin{cases}\nV_0(x_n) & \text{für } x_n = x + nL \in [0, L] \quad \text{mit } n \in \mathbb{Z}, \\
V_0(-x_n) & \text{für } x_n = x + nL \in [-L, 0] \quad \text{mit } n \in \mathbb{Z}.\n\end{cases}\n\tag{2.3.26}
$$

Insgesamt erhalten wir also aus [\(2.3.22\)](#page-92-5) und [\(2.3.26\)](#page-93-0) die Lösung unseres Anfangs-Randwertproblems

<span id="page-93-1"></span>
$$
u(x,t) = \frac{1}{2} \left[ -\tilde{u}_0(ct-x) + \tilde{u}_0(ct+x) + \frac{1}{c} \tilde{V}_0(ct-x) - \frac{1}{c} \tilde{V}_0(ct+x) \right].
$$
 (2.3.27)

Es ist leicht, nachzuprüfen, daß dies tatsächlich eine Lösung der Wellengleichung [\(2.3.1\)](#page-90-0) ist, welche die Randund Anfangsbedingungen [\(2.3.2\)](#page-90-1) bzw. [\(2.3.3\)](#page-91-4) erfüllt.

#### Beispiel

Wir betrachten den Fall einer angezupften Gitarrensaite. Als Anfangsbedingung kann man näherungsweise eine Dreiecksform annehmen, wobei die Saite ruht. Wir setzen also als Anfangsbedingungen:

$$
u_0(x) = \begin{cases} \frac{3}{L}x & \text{für } x \in \left[0, \frac{L}{3}\right], \\ \frac{3}{2}\left(1 - \frac{x}{L}\right) & \text{für } x \in \left[\frac{L}{3}, L\right]. \end{cases}
$$
\n
$$
v_0(x) = 0.
$$
\n(2.3.28)

Die Fourierkoeffizienten ergeben sich aus [\(2.3.15\)](#page-92-3) zu

$$
A_n = \frac{2}{L} \int_0^L dx \, u_0(x) \sin(k_n x) = \frac{12}{\pi n^2} \sin\left(\frac{n\pi}{3}\right), \quad B_n = 0. \tag{2.3.29}
$$

In der folgenden Abbildung der Lösung wurden 100 Glieder der Reihe aufsummiert:

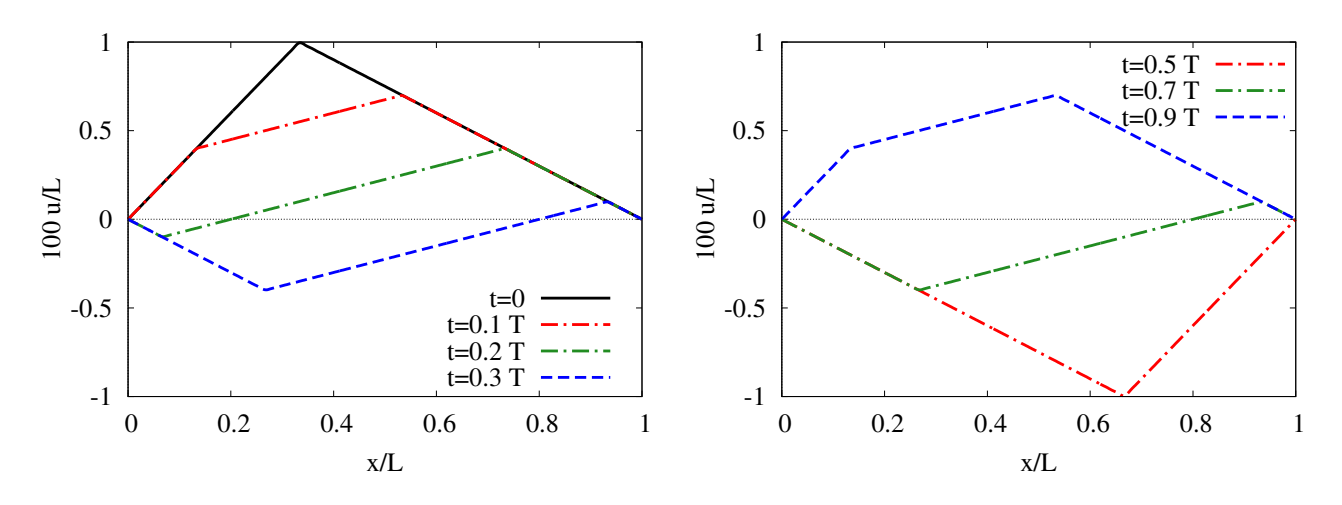

Man erkennt, daß sich die Lösung tatsächlich aus Überlagerungen der ursprünglichen Form der Funktion ergibt, wie in  $(2.3.27)$  gezeigt.<sup>[2](#page-94-0)</sup>

### 2.3.2 Schwingungen einer rechteckigen Membran

Als Beispiel für die Anwendung der Fourierreihe auf mehrdimensionale Probleme betrachten wir eine auf einen rechteckigen Rahmen gespannte Membran. Für kleine Schwingungen um die Ruhelage gilt die Wellengleichung

<span id="page-94-1"></span>
$$
\left(\underbrace{\frac{\partial^2}{\partial x^2} + \frac{\partial^2}{\partial y^2}}_{\Delta_2} - \underbrace{\frac{1}{c^2} \frac{\partial^2}{\partial t^2}}_{\Delta_2}\right) u(x, y, t) = 0, \quad (x, y) \in R = [0, a] \times [0, b],
$$
\n(2.3.30)

wobei wir den Laplaceoperator in zwei Dimensionen *∆*<sup>2</sup> eingeführt haben. Die Gleichung ist wieder unter den Rand- und Anfangsbedingungen

<span id="page-94-4"></span>
$$
u(x, y, t)|_{(x, y) \in \partial R} = 0, \quad u(x, y, t = 0) = u_0(x, y), \quad \partial_t u(x, y, t = 0) = v_0(x, y) \tag{2.3.31}
$$

zu lösen. Wir gehen analog vor wie bei der schwingenden Saite im vorigen Abschnitt, d.h. wir suchen zunächst Lösungen der Form

<span id="page-94-5"></span>
$$
u(t, x, y) = A_{\omega}(x, y) \exp(-i\omega t). \tag{2.3.32}
$$

Dies in [\(2.3.30\)](#page-94-1) eingesetzt liefert die Helmholtzgleichung

<span id="page-94-2"></span>
$$
\left(\Delta_2 + \frac{\omega^2}{c^2}\right) A_\omega(x, y) = 0. \tag{2.3.33}
$$

Diese Gleichung versuchen wir, mit einem Separationsansatz

<span id="page-94-3"></span>
$$
A_{\omega}(x, y) = X(x)Y(y)
$$
\n<sup>(2.3.34)</sup>

zu lösen. Einsetzen in [\(2.3.33\)](#page-94-2) liefert

$$
Y(y)X''(x) + X(x)Y''(y) + \frac{\omega^2}{c^2}X(x)Y(y) = 0.
$$
\n(2.3.35)

<span id="page-94-0"></span><sup>2</sup>Eine Animation kann unter

[http://fias.uni-frankfurt.de.de/~hees/reueb2/saite-dreieck.gif](http://fias.uni-frankfurt.de/~hees/reueb2/saite-dreieck.gif) abgerufen werden.

Dividieren wir dies durch  $X(x)Y(y)$ , können wir alle von x abhängigen Terme auf die linke und alle von y abhängigen Terme auf die rechte Seite bringen:

<span id="page-95-0"></span>
$$
\frac{X''(x)}{X(x)} = -\frac{Y''(y)}{Y(y)} - \frac{\omega^2}{c^2}.
$$
\n(2.3.36)

Da es möglich ist, die Variablenabhängigkeiten in der angegebenen Weise zu separieren, sagt man, daß in kartesischen Koordinaten der Laplaceoperator separabel ist. Da nun die eine Seite der Gleichung [\(2.3.36\)](#page-95-0) nicht von x, die andere Seite nicht von y abhängt, muß der Ausdruck gleich einer gemeinsamen Konstanten  $-k_x^2$  sein, d.h. es gilt

$$
\frac{X''(x)}{X(x)} = -\frac{Y''(y)}{Y(y)} - \frac{\omega^2}{c^2} = -k_x^2 = \text{const.}
$$
\n(2.3.37)

Wir betrachten diese Gleichung zunächst als Differentialgleichung für X:

<span id="page-95-1"></span>
$$
X''(x) = -k_x^2 X(x).
$$
 (2.3.38)

Die allgemeine Lösung dieser Differentialgleichung lautet

$$
X(x) = a\cos(k_x x) + b\sin(k_x x).
$$
 (2.3.39)

Damit der Ansatz [\(2.3.34\)](#page-94-3) die in [\(2.3.31\)](#page-94-4) angegebenen Randbedingungen erfüllt, muß offenbar

$$
X(0) = X(a) = 0 \tag{2.3.40}
$$

gelten. Aus der ersten Bedingung folgt  $a = 0$  und aus der zweiten, daß man nur von 0 verschiedene Lösungen der DGL [\(2.3.38\)](#page-95-1) erhalten kann, wenn

$$
k_x = -\frac{\pi}{a} n_x \quad \text{mit} \quad n_x \in \mathbb{N} = \{1, 2, 3, \ldots\}
$$
 (2.3.41)

gilt. Insbesondere ist also  $k_x \in \mathbb{R}$ , und die Lösungen

<span id="page-95-2"></span>
$$
X_n(x) = b_n \sin(k_{x,n} x) \tag{2.3.42}
$$

sind ebenfalls reell.

Die Gleichung für Y lautet

$$
Y''(y) = -\left(\frac{\omega^2}{c^2} - k_x^2\right) Y(y) =: -k_y^2 Y(y). \tag{2.3.43}
$$

Mit derselben Rechnung wie für  $X(x)$  ergeben sich die Lösungen

<span id="page-95-3"></span>
$$
Y(y) = a_n \sin(k_{y,n}y) \quad \text{mit} \quad k_y = \frac{\pi}{b} n_y, \quad n_y \in \mathbb{N} = \{1, 2, 3, \ldots\}.
$$
 (2.3.44)

Sammeln wir nun unsere Ergebnisse unter Verwendung der Ansätze [\(2.3.32\)](#page-94-5) und [\(2.3.34\)](#page-94-3) zusammen, erhalten wir die folgende Lösungsschar unseres Randwertproblems:

$$
u_{n_x,n_y}(x,y,t) = \left\{ A_{n_x,n_y} \exp[i\omega(n_x,n_y)t] + B_{n_x,n_y} \exp[-i\omega(n_x,n_y)t] \right\}
$$
  
 
$$
\times \sin(k_{x,n_x}x)\sin(k_{y,n_y}y)
$$
 (2.3.45)

<span id="page-95-5"></span>mit

<span id="page-95-4"></span>
$$
\omega(n_x, n_y) = c \sqrt{k_{x,n_x}^2 + k_{y,n_y}^2} = c \pi \sqrt{\frac{n_x^2}{a^2} + \frac{n_y^2}{b^2}}.
$$
\n(2.3.46)

#### 2.3. ANWENDUNGEN DER FOURIERREIHEN

Dies bestimmt die **Eigenfrequenzen** unserer rechteckigen Trommel. Andern wir die Koeffizienten A, $B_{n_{x},n_{y}}$ geeignet ab, können wir offenbar auch den Zeitanteil reell schreiben, d.h. wir können hoffen, unser Anfangs-Randwert-Problem [\(2.3.30](#page-94-1)[,2.3.31\)](#page-94-4) durch den Entwicklungsansatz

$$
u(x, y, t) = \sum_{n_x, n_y=1}^{\infty} \left\{ a_{n_x, n_y} \cos(\omega_{n_x, n_y} t) + b_{n_x, n_y} \sin[\omega(n_x, n_y)t] \right\}
$$
  
 
$$
\times \sin(k_{x, n_x} x) \sin(k_{y, n_y} y)
$$
 (2.3.47)

<span id="page-96-0"></span>für beliebig vorgegebene Anfangsbedingungen  $u_0,v_0$  lösen zu können. Dabei sind die Randbedingungen durch den Reihenansatz [\(2.3.47\)](#page-96-0) aufgrund unserer Lösungen [\(2.3.42\)](#page-95-2) und [\(2.3.44\)](#page-95-3) bereits erfüllt. Es bleiben die Anfangsbedingungen zu befriedigen. Setzen wir also [\(2.3.47\)](#page-96-0) in diese Anfangsbedingungen ein, so folgt

$$
u_0(x, y) = \sum_{n_x, n_y=1}^{\infty} a_{n_x, n_y} \sin(k_{x, n_x} x) \sin(k_{y, n_y} y),
$$
  
\n
$$
v_0(x, y) = \sum_{n_x, n_y=1}^{\infty} b_{n_x, n_y} \omega(n_x, n_y) \sin(k_{x, n_x} x) \sin(k_{y, n_y} y).
$$
\n(2.3.48)

Mit denselben Argumenten wie oben beim Fall der Wellengleichung für die schwingende Saite können wir in der Tat die vorgegebenen Funktionen  $u_0$  und  $v_0$  nach Fourier-Sinusreihen entwickeln. Dazu müssen wir uns diese Funktionen nur bzgl. x und y jeweils ungerade in das größere Rechteck [−a, a] × [−b, b] fortgesetzt denken. Auf diese fortgesetzte Funktion können wir dann den Fourierschen Entwicklungssatz anwenden. Die Fourierkoeffizienten ergeben sich aus der Verallgemeinerung von [\(2.3.15\)](#page-92-3) auf Funktionen von zwei unabhängigen Variablen zu

$$
a_{n_x,n_y} = \frac{4}{ab} \int_0^a dx \int_0^b dy \ u_0(x,y) \sin(k_{x,n_x}x) \sin(k_{y,n_y}y),
$$
  
\n
$$
b_{n_x,n_y} = \frac{4}{ab \omega(n_x,n_y)} \int_{-a}^a dx \int_{-b}^b dy \ v_0(x,y) \sin(k_{x,n_x}x) \sin(k_{y,n_y}y).
$$
\n(2.3.49)

<span id="page-96-1"></span>Freilich können wir nun eine analoge Rechnung, die für die Saite zur geschlossenen Lösung [\(2.3.27\)](#page-93-1) geführt hat, nicht mehr durchführen. Das liegt vor allem daran, daß die Dispersionsrelation [\(2.3.46\)](#page-95-4) nicht linear in  $\vec{k}(n_x,n_y)=(k_{x,n_x},k_{y,n_y})^t$  ist wie bei der Saite. Im allgemeinen wird man also die Reihe [\(2.3.47\)](#page-96-0) numerisch auszuwerten haben.

#### Beispiel

Wir behandeln als Beispiel eine Anfangsbedingung

<span id="page-96-3"></span>
$$
u_0(x, y) = A(x^2 - a^2)(y^2 - b^2), \quad v_0(x, y) = 0.
$$
 (2.3.50)

Dies in [\(2.3.49\)](#page-96-1) eingesetzt ergibt

$$
a_{n_x,n_y} = \frac{16Aa^2b^2}{n_x^3n_y^3\pi^6} [(-1)^{n_x} - 1] [(-1)^{n_y} - 1], \quad b_{n_x,n_y} = 0.
$$
 (2.3.51)

Das Resultat ist in Abb. [2.2](#page-97-0) dargestellt<sup>[3](#page-96-2)</sup>.

<span id="page-96-2"></span><sup>3</sup>Eine Animation ist unter <http://fias.uni-frankfurt.de/~hees/reueb2/membrane-paraboloid.gif> abrufbar.

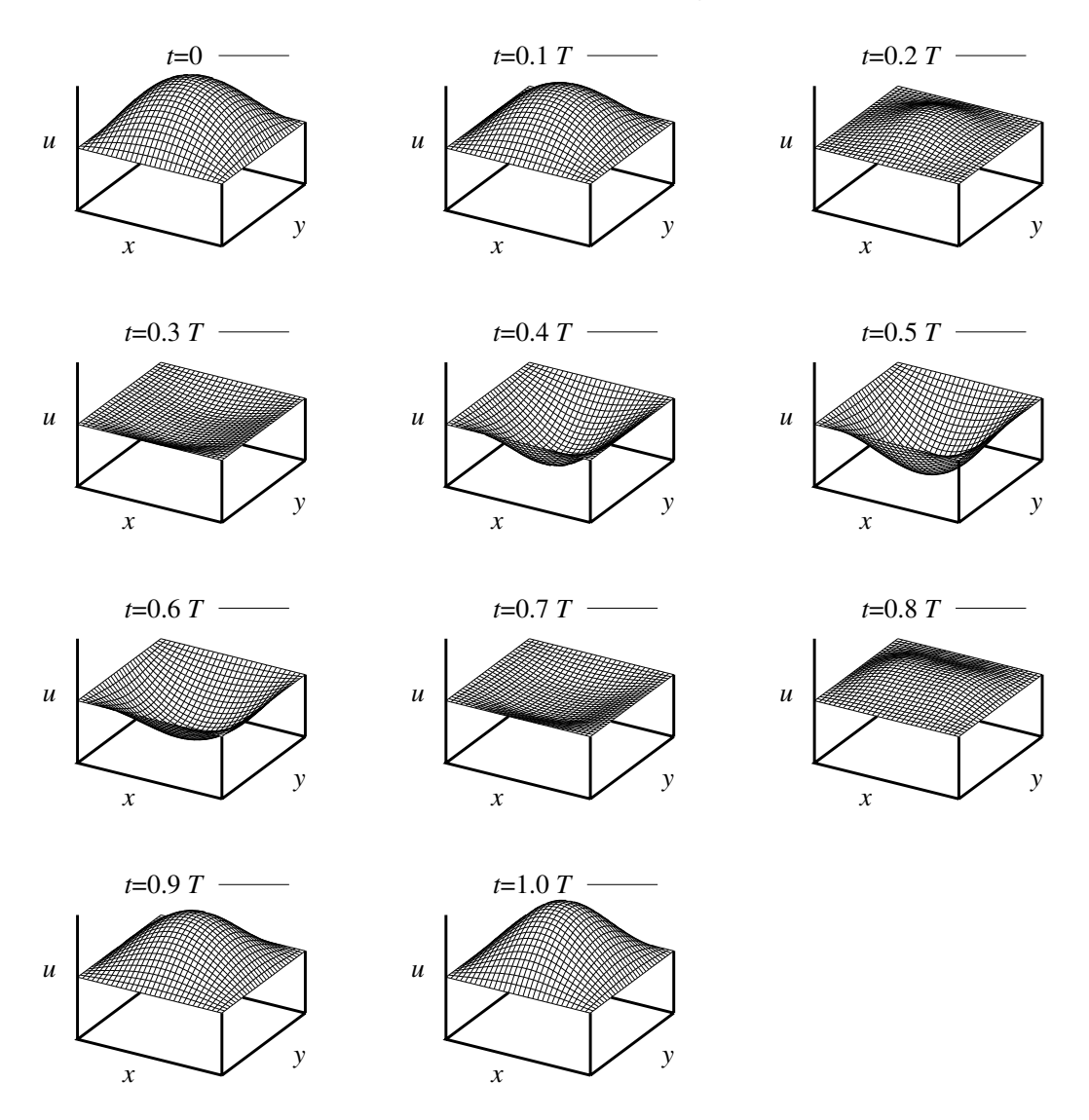

<span id="page-97-0"></span>Abbildung 2.2: Die Lösung zur Wellengleichung der Membran mit Anfangsbedingungen [\(2.3.50\)](#page-96-3). Es wurden 100 × 100 Glieder der Fourierreihe [\(2.3.45\)](#page-95-5) aufsummiert.

# 2.4 Fourier-Integrale

### 2.4.1 Grundlagen und Beispiele

Nicht-periodische Funktionen lassen sich (unter sehr schwachen Voraussetzungen, s.u.) durch Fourier-Inte-grale darstellen, die sich aus [\(2.1.1\)](#page-82-0) im Limes  $T \rightarrow \infty$  ergeben. Führt man den Abstand *∆ω* = 2*π/*T benachbarter Frequenzen *ω*<sup>n</sup> ein und definiert man

<span id="page-97-1"></span>
$$
\tilde{f}(\omega_i) = \lim_{T \to \infty} \left( \frac{T}{\sqrt{2\pi}} f_i \right),\tag{2.4.1}
$$

so kann man[4](#page-98-0)

$$
f(t) = \frac{1}{\sqrt{2\pi}} \sum_{n = -\infty}^{\infty} \tilde{f}(\omega_n) \exp(-i\omega_n t) \Delta \omega
$$
 (2.4.2)

als Riemann-Summe des Fourier-Integrals

<span id="page-98-1"></span>
$$
f(t) = \frac{1}{\sqrt{2\pi}} \int_{-\infty}^{\infty} d\omega \, \tilde{f}(\omega) \exp(-i\omega t)
$$
 (2.4.3)

auffassen. Für die Umkehrung von [\(2.4.3\)](#page-98-1) zeigt der Vergleich von [\(2.1.3\)](#page-82-1) und [\(2.4.1\)](#page-97-1):

<span id="page-98-2"></span>
$$
\tilde{f}(\omega) = \frac{1}{\sqrt{2\pi}} \int_{-\infty}^{\infty} dt f(t) \exp(i\omega t).
$$
 (2.4.4)

 $\tilde{f}(\omega)$  heißt die Fourier-Transformierte zu  $f(t)$ . Sie existiert und [\(2.4.3\)](#page-98-1) konvergiert im quadratischen Mittel für alle quadratintegrablen Funktionen  $f(t)$ , für die

$$
\int_{-\infty}^{\infty} dt \, |f(t)|^2 < \infty;\tag{2.4.5}
$$

 $\widetilde{f}(\omega)$  ist dann auch quadratintegrabel. Diese Funktionen bilden den **Hilbertraum** L<sup>2</sup>(ℝ).

Beispiel 1: Rechteckimpuls

<span id="page-98-3"></span>
$$
f(t) = 1
$$
 für  $-\frac{\tau}{2} \le t \le \frac{\tau}{2}$ ;  $f(t) = 0$  sont. (2.4.6)

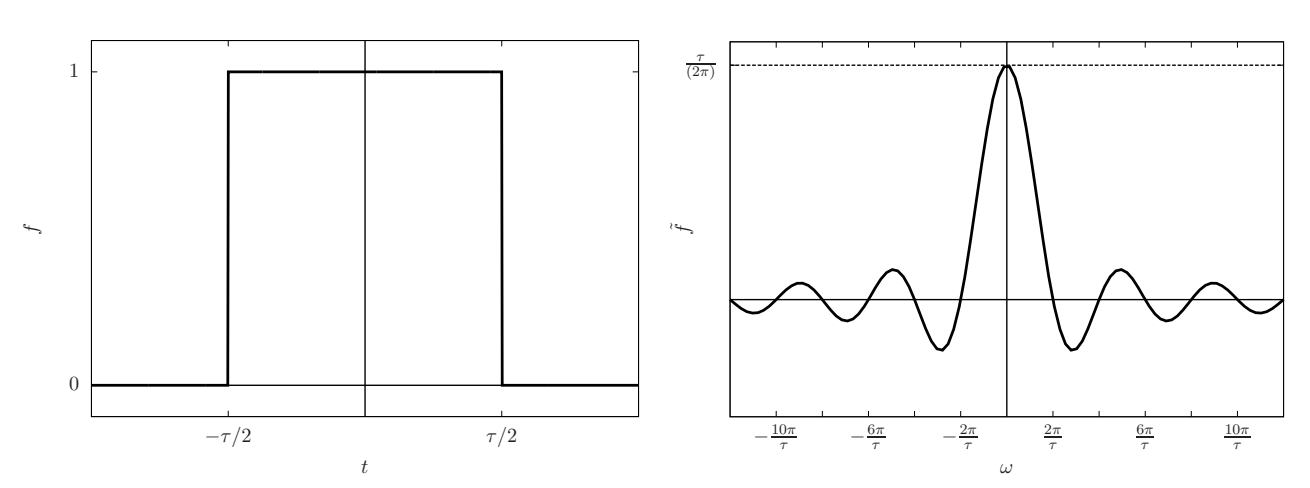

Dann wird

$$
\tilde{f}(\omega) = \frac{1}{\sqrt{2\pi}} \int_{-\tau/2}^{\tau/2} dt \exp(i\omega t) = \frac{1}{\sqrt{2\pi}\omega} \frac{\exp(i\omega t)}{i} \Big|_{-\tau/2}^{\tau/2} = \sqrt{\frac{2}{\pi}} \frac{\sin(\omega \tau/2)}{\omega}.
$$
 (2.4.7)

Die Breite Δω von  $\tilde{f}(\omega)$  schätzt man aus obiger Figur (aus dem Abstand der 1. Nullstellen) ab zu:

$$
\Delta\omega \approx \frac{2\pi}{\tau} \quad \text{oder} \quad \Delta\omega\Delta t \approx 2\pi \quad \text{bzw.} \quad \Delta\nu\Delta t \approx 1. \tag{2.4.8}
$$

<span id="page-98-0"></span><sup>4</sup>Wir werden weiter unten noch sehen, daß die spezielle Wahl der Normierung der Fouriertransformationen mit dem Faktor  $1/\sqrt{2\pi}$  besonders bequem ist. Insbesondere tritt derselbe Faktor dann sowohl in der Fouriertransformation [\(2.4.3\)](#page-98-1) als auch in der  $\sqrt{2\pi}$ Umkehrtransformation [\(2.4.4\)](#page-98-2) auf. In der Literatur und in verschiedenen Anwendungsgebieten sind aber durchaus unterschiedliche Konventionen gebräuchlich.

Je schmaler (breiter) das Signal  $f(t)$  werden soll, desto breiter (schmaler) ist das Frequenzspektrum, das man benötigt. Diese Unschärferelation ist nicht an das Beispiel [\(2.4.6\)](#page-98-3) gebunden, sondern ist ein charakteristisches Merkmal der Fourier-Transformation (siehe Quantenmechanik).

#### Beispiel 2: Die Gauß-Funktion

Als nächstes betrachten wir die Gaußsche Funktion

<span id="page-99-1"></span>
$$
f(t) = \exp\left(-\frac{t^2}{2\sigma^2}\right).
$$
\n(2.4.9)

Die Fouriertransformierte ist

<span id="page-99-0"></span>
$$
\tilde{f}(\omega) = \frac{1}{\sqrt{2\pi}} \int_{-\infty}^{\infty} dt \, \exp\left(-\frac{t^2}{2\sigma^2} + i\omega t\right). \tag{2.4.10}
$$

Das Argument der Exponentialfunktion formen wir mittels quadratischer Ergänzung um,

$$
-\frac{t^2}{2\sigma^2} + i\omega t = -\frac{1}{2\sigma^2}(t^2 - 2i\sigma^2\omega t) = -\frac{1}{2\sigma^2} \left[ (t - i\sigma^2\omega)^2 + \sigma^4\omega^2 \right],
$$
 (2.4.11)

so daß

$$
\tilde{f}(\omega) = \frac{1}{\sqrt{2\pi}} \exp\left(-\frac{\sigma^2 \omega^2}{2}\right) \int_{-\infty}^{\infty} dt \, \exp\left[-\frac{(t - i\sigma^2 \omega)^2}{2\sigma^2}\right].
$$
\n(2.4.12)

Substituieren wir darin  $t' = t - i\sigma^2 \omega$ , ergibt sich

$$
\tilde{f}(\omega) = \frac{1}{\sqrt{2\pi}} \exp\left(-\frac{\sigma^2 \omega^2}{2}\right) \int_{-\infty}^{\infty} dt' \exp\left(-\frac{t'^2}{2\sigma^2}\right),\tag{2.4.13}
$$

wobei wir benutzt haben, daß die endlichen Imaginärteile in den Integrationsgrenzen gegenüber den gegen ±∞ strebenden Realteilen vernachlässigt werden können. Es bleibt also das Integral

<span id="page-99-2"></span>
$$
I = \int_{-\infty}^{\infty} dx \exp\left(-\frac{x^2}{2\sigma^2}\right)
$$
 (2.4.14)

zu berechnen. Dies gelingt mit folgendem Trick: Wir schreiben das Integral zweimal hin und benennen in einem Integral die Integrationsvariable zu y um; weiterhin setzen wir  $r^2 = x^2 + y^2$ :

$$
I^2 = \int_{-\infty}^{\infty} dx \exp\left(-\frac{x^2}{2\sigma^2}\right) \int_{-\infty}^{\infty} dy \exp\left(-\frac{y^2}{2\sigma^2}\right) = \int_{-\infty}^{\infty} d^2 r \exp\left(-\frac{\vec{r}^2}{2\sigma^2}\right).
$$
 (2.4.15)

Wir können in dem zweidimensionalen Integral Polarkoordinaten einführen. Dann ergibt sich mit der dazugehörigen Jacobideterminante d<sup>2</sup> r = r dr d*ϕ*

$$
I^2 = \int_0^\infty dr \int_0^{2\pi} d\varphi \, r \exp\left(-\frac{r^2}{2\sigma^2}\right) = 2\pi \int_0^\infty dr \, r \exp\left(-\frac{r^2}{2\sigma^2}\right). \tag{2.4.16}
$$

Das verbliebene Integral ist durch die Substitution  $u = r^2/(2\sigma^2)$ , d $u =$  dr  $r/\sigma^2$  leicht lösbar:

<span id="page-99-3"></span>
$$
I^2 = 2\pi \int_0^\infty \mathrm{d}u \,\sigma \exp(-u) = -2\pi \sigma^2 \exp(-u) \Big|_{u=0}^\infty = 2\pi \sigma^2 \Rightarrow I = \sqrt{2\pi} \sigma. \tag{2.4.17}
$$

#### 2.4. FOURIER-INTEGRALE

Damit wird schließlich

<span id="page-100-0"></span>
$$
\tilde{f}(\omega) = \sigma \exp\left(-\frac{\sigma^2 \omega^2}{2}\right).
$$
\n(2.4.18)

Die Fouriertranformierte einer Gaußfunktion ist also wieder eine Gaußfunktion. Man kann in diesem Beispiel durch eine Anwendung derselben Formel zeigen, daß die Umkehrung [\(2.4.4\)](#page-98-2) tatsächlich gilt, denn es handelt sich ja um ein Fourierintegral derselben Gestalt wie [\(2.4.10\)](#page-99-0), nur daß wir *ω* → −t und *σ* <sup>2</sup> <sup>→</sup> <sup>1</sup>*/σ*<sup>2</sup> zu ersetzen haben. Demnach ist

$$
\frac{1}{\sqrt{2\pi}} \int_{-\infty}^{\infty} d\omega \, \tilde{f}(\omega) \exp(i\omega t) = \exp\left(-\frac{t^2}{2\sigma^2}\right),\tag{2.4.19}
$$

was mit [\(2.4.9\)](#page-99-1) übereinstimmt. Wir bemerken noch, daß unsere Berechnung des Integrals [\(2.4.14\)](#page-99-2) das Normierungsintegral

<span id="page-100-3"></span>
$$
\int_{-\infty}^{\infty} dt \, \exp\left(-\frac{x^2}{2\sigma^2}\right) = \sqrt{2\pi}\sigma \tag{2.4.20}
$$

ergibt. Daher lautet die auf 1 normierte Gaußsche Normalverteilung

$$
G(t,\sigma) = \frac{1}{\sigma\sqrt{2\pi}}\exp\left(-\frac{t^2}{2\sigma^2}\right).
$$
 (2.4.21)

Die Normalverteilung spielt eine wichtige Rolle in der Statistik, denn der Zentrale Grenzwertsatz besagt, daß die Verteilung der Mittelwerte eines hinreichend großen Ensembles von Zufallszahlen, die gemäß einer beliebigen Verteilung streuen und eine wohldefinierte Standardabweichung besitzen, gegen die Gaußverteilung mit diesem Mittelwert und der Varianz *σ* 2 strebt.

Die Gaußverteilung zu gegebenem Mittelwert *t*<sub>0</sub> und Varianz σ<sup>2</sup> lautet

$$
G(t; t_0, \sigma) = \frac{1}{\sigma \sqrt{2\pi}} \exp\left[-\frac{(t - t_0)^2}{2\sigma^2}\right].
$$
 (2.4.22)

In der Tat ergibt sich mit der Substitution  $t' = t - t_0$ , d $t' = dt$  der Mittelwert

$$
\langle t \rangle = \int_{-\infty}^{\infty} dt \ t \ G(t; t_0, \sigma) = \int_{-\infty}^{\infty} dt' \ (t' + t_0) G(t' + t_0; t_0, \sigma)
$$
  
= 
$$
\int_{-\infty}^{\infty} dt' \frac{1}{\sigma \sqrt{2\pi}} (t' + t_0) \exp\left(-\frac{t'^2}{2\sigma^2}\right) = t_0.
$$
 (2.4.23)

Die Varianz berechnet sich zu

$$
\Delta t^2 = \langle (t - t_0)^2 \rangle = \int_{-\infty}^{\infty} dt \ (t - t_0)^2 G(t; t_0, \sigma) = \int_{-\infty}^{\infty} dt' \ t'^2 G(t' + t_0; t_0, \sigma). \tag{2.4.24}
$$

Dieses Integral läßt sich durch zweimalige partielle Integration lösen und ergibt

<span id="page-100-2"></span>
$$
\Delta t^2 = \langle (t - t_0)^2 \rangle = \sigma^2. \tag{2.4.25}
$$

Das Fourierintegral läßt sich nach einigen einfachen Umformungen auf [\(2.4.18\)](#page-100-0) zurückführen und ergibt

<span id="page-100-1"></span>
$$
\tilde{G}(\omega; t_0, \sigma) = \frac{1}{\sqrt{2\pi}} \exp\left(-\frac{\omega^2 \sigma^2}{2} + i\omega t_0\right) = \frac{1}{\sqrt{2\pi}} \exp\left[-\frac{\sigma^2}{2}\left(\omega - \frac{it_0}{\sigma^2}\right)^2 - \frac{t_0^2}{2\sigma^2}\right].
$$
\n(2.4.26)

Diese Funktion ist freilich nicht normiert. Mit [\(2.4.14\)](#page-99-2) und [\(2.4.17\)](#page-99-3) erhalten wir

$$
N = \int_{-\infty}^{\infty} d\omega \, \tilde{G}(\omega; t_0, \sigma) = \frac{1}{\sigma} \exp\left(-\frac{t_0^2}{2\sigma^2}\right).
$$
 (2.4.27)

Ein Blick auf [\(2.4.26\)](#page-100-1) zeigt unmittelbar, daß

$$
\langle \omega \rangle = \frac{1}{N} \int_{-\infty}^{\infty} d\omega \, \omega \, \tilde{G}(\omega; t_0, \sigma) = \frac{it_0}{\sigma^2},
$$
  
\n
$$
\Delta \omega^2 = \langle (\omega - \langle \omega \rangle)^2 \rangle = \frac{1}{N} \int_{-\infty}^{\infty} d\omega \, \omega \, \tilde{G}(\omega; t_0, \sigma) = \frac{1}{\sigma^2}.
$$
\n(2.4.28)

Zusammen mit [\(2.4.25\)](#page-100-2) finden wir

$$
\Delta t \Delta \omega = 1. \tag{2.4.29}
$$

Da *∆*t und *∆ω*, die Standardabweichungen der Größen t und *ω*, die Breite der dazugehörigen Verteilungen charakterisieren, bedeutet dies, daß eine schmale Verteilung im Zeitbereich eine breite Verteilung im Frequenzbereich (und umgekehrt) zur Folge hat.

Dies spielt in der Quantentheorie eine bedeutende Rolle, wo über den Ort und Impuls eines Teilchens nur Wahrscheinlichkeitsaussagen gemacht werden können. Die Wahrscheinlichkeitsverteilungen sind dabei durch (i.a. komplexwertige) Wellenfunktion  $\psi(x)$  bzw.  $\phi(p)$  gegeben, wobei die Verteilungen selbst durch  $P_1(x)$  $|\psi(x)|^2$  und  $P_2(p) = |\phi(p)|^2$  gegeben sind. Dabei sind  $\psi(x)$  und  $\phi(p)$  wechselseitig die Fouriertransformierten zueinander. Für die Standardabweichungen für Ort und Impuls (die "Ort- und Impulsunschärfe") *∆*x und *∆*p gilt dann die Heisenbergsche Unschärferelation:

$$
\Delta x \Delta p \ge \frac{\hbar}{2},\tag{2.4.30}
$$

wobei  $\hbar = h/(2\pi)$  das modifizierte Plancksche Wirkungsquantum bedeutet. Man kann weiter zeigen, daß die untere Grenze  $\hbar/2$  für das Produkt der Orts- und Impulsunschärfe gerade für die Gaußverteilung gegeben ist.

#### 2.4.2 Beweis der Fourierschen Umkehrformel

Wir wollen den durch [\(2.4.3\)](#page-98-1) und [\(2.4.4\)](#page-98-2) gegebenen Zusammenhang zwischen Fouriertransformation und deren Umkehrung beweisen. Wir müssen dazu zeigen, daß

<span id="page-101-1"></span>
$$
f(t) = \frac{1}{2\pi} \int_{-\infty}^{\infty} d\omega \int_{-\infty}^{\infty} dt' f(t') \exp[i\omega(t'-t)]
$$
 (2.4.31)

gilt. Es ist wichtig zu bemerken, daß wir hier nicht die Integrationsreihenfolge vertauschen können, da exp[i*ω*(t−  $(t')$ ] sicher nicht über  $\omega \in \mathbb{R}$  integrierbar ist.

Wir können aber diese Vertauschung der Integrale ausführen, wenn wir statt [\(2.4.32\)](#page-101-0) das Integral

<span id="page-101-0"></span>
$$
F(t,\epsilon) = \frac{1}{2\pi} \int_{-\infty}^{\infty} d\omega \int_{-\infty}^{\infty} dt' f(t') \exp(-\epsilon \omega^2) \exp[i\omega(t'-t)]
$$
 (2.4.32)

betrachten, welches für *ε* → 0 + in das Integral [\(2.4.31\)](#page-101-1) übergeht. Wegen [\(2.4.18\)](#page-100-0) ist dann

<span id="page-101-2"></span>
$$
F(t,\epsilon) = \frac{1}{\sqrt{2\pi\epsilon}} \int_{-\infty}^{\infty} dt' f(t') \exp\left[-\frac{(t-t')^2}{2\epsilon}\right].
$$
 (2.4.33)

Wir wollen nun zeigen, daß

<span id="page-102-0"></span>
$$
\lim_{\epsilon \to 0^+} [F(t,\epsilon) - f(t)] = 0
$$
\n(2.4.34)

ist. Wegen [\(2.4.20\)](#page-100-3) gilt

$$
\frac{1}{\sqrt{2\pi\epsilon}} \int_{-\infty}^{\infty} dt' \exp\left[-\frac{(t-t')^2}{2\epsilon}\right] = 1,
$$
\n(2.4.35)

und wir können schreiben

$$
|F(t,\epsilon)-f(t)| \le \frac{1}{\sqrt{2\pi\epsilon}} \int_{-\infty}^{\infty} dt \, |f(t') - f(t)| \exp\left[-\frac{(t-t')^2}{2\epsilon}\right].\tag{2.4.36}
$$

Nehmen wir nun an, daß f auf ganz R stetig differenzierbar und beschränkt ist, können wir dies weiter abschätzen zu

$$
|F(t,\epsilon)-f(t)| \le \max_{x \in \mathbb{R}} |f'(x)| \frac{1}{\sqrt{2\pi\epsilon}} \int_{-\infty}^{\infty} dt' |t'-t| \exp\left[-\frac{(t-t')^2}{2\epsilon}\right] = \frac{\sqrt{2\epsilon}}{\sqrt{\pi}} \max_{x \in \mathbb{R}} |f'(x)|.
$$
 (2.4.37)

Damit ist aber in der Tat [\(2.4.34\)](#page-102-0) bewiesen.

Der Beweis für beliebige Funktionen im Hilbertraum  $\mathrm{L}^2(\mathbb{R})$  beruht darauf, daß die beliebig oft stetig diffe-renzierbaren Funktionen, die schneller als jede Potenz im Unendlichen verschwinden<sup>[5](#page-102-1)</sup> dicht in L<sup>2</sup>(ℝ) liegen, d.h. jede Funktion im Hilbertraum L $^2$  kann durch eine Folge von  $C_0^\infty(\mathbb{R})$ -Funktionen angenähert werden.

### 2.4.3 Der Faltungssatz

Seien  $f,g\in C_0^\infty$  und  $\tilde f, \tilde g$  die dazugehörigen gemäß [\(2.4.4\)](#page-98-2) definierten Fouriertransformationen. Wir berechnen dann

$$
h(t) = \frac{1}{\sqrt{2\pi}} \int_{-\infty}^{\infty} d\omega \exp(-i\omega t) \tilde{f}(\omega) \tilde{g}(\omega) =: \frac{1}{\sqrt{2\pi}} \int_{-\infty}^{\infty} d\omega \exp(-i\omega t) \tilde{h}(\omega) \tag{2.4.38}
$$

und fragen, wie  $h(t)$  mit  $f(t)$  und  $g(t)$  zusammenhängt. Dazu drücken wir  $f(\omega)$  durch [\(2.4.4\)](#page-98-2) aus und vertauschen die Integrale:

$$
h(t) = \frac{1}{2\pi} \int_{-\infty}^{\infty} d\omega \exp(-i\omega t) \tilde{g}(\omega) \int_{-\infty}^{\infty} dt' f(t') \exp(i\omega t')
$$
  
= 
$$
\frac{1}{\sqrt{2\pi}} \int_{-\infty}^{\infty} dt' f(t') \frac{1}{\sqrt{2\pi}} \int_{-\infty}^{\infty} d\omega \exp[-i\omega(t - t')] \tilde{g}(\omega)
$$
  
= 
$$
\frac{1}{\sqrt{2\pi}} \int_{-\infty}^{\infty} dt' f(t') g(t - t') =: (f * g)(t).
$$
 (2.4.39)

Man bezeichnet die so definierte Operation  $f * g$  als  ${\bf Faltung}^6$  ${\bf Faltung}^6$  der Funktionen  $f$  und  $g$ . Substituiert man darin  $t'' = t - t'$ , d $t'' = -dt$ , erhält man die Kommutativität der Faltungsoperation

$$
f * g = g * f.
$$
 (2.4.40)

Wir können den Faltungssatz aufgrund des Umkehrsatzes für Fourierintegrale auch wie folgt formulieren:

$$
\tilde{b}(\omega) = \widetilde{f * g}(\omega) = \frac{1}{\sqrt{2\pi}} \int_{-\infty}^{\infty} dt (f * g)(t) \exp(i\omega t) = \tilde{f}(\omega)\tilde{g}(\omega).
$$
 (2.4.41)

Man kann auch kurz sagen, daß die Faltungsoperation durch die Fouriertransformation in die Multiplikation der Fouriertransformierten abgebildet wird. Der Faltungssatz spielt in den Anwendungen oft eine wichtige Rolle, wenn man die Fouriertransformierte (z.B. der Lösung einer Differentialgleichung) bestimmt hat und auf die Originalfunktion zurückrechnen will.

<span id="page-102-1"></span><sup>&</sup>lt;sup>5</sup>Dieser Raum bildet einen Untervektorraum des Hilbertraums und wird als  $C_0^{\infty}(\mathbb{R})$  bezeichnet.

<span id="page-102-2"></span><sup>6</sup> engl.: convolution

# 2.5 Die Diracsche *δ*-Distribution

In dem obigen Beweis haben wir an entscheidender Stelle in [\(2.4.32\)](#page-101-0) einen Regulator in das Integral eingeführt, welcher es uns erlaubte, die Integrationen bzgl. t ′ und *ω* zu vertauschen. Nach Ausführung der Integration haben wir dann den Grenzübergang *ε* → 0 ausgeführt.

Betrachten wir nun [\(2.4.33\)](#page-101-2) etwas genauer. Definieren wir dazu den Kern

<span id="page-103-3"></span>
$$
K_{\epsilon}(t, t') = \frac{1}{\sqrt{2\pi\epsilon}} \exp\left[-\frac{(t - t')^2}{2\epsilon}\right].
$$
 (2.5.1)

Wir können dann unser Resultat [\(2.4.34\)](#page-102-0) gemäß [\(2.4.33\)](#page-101-2) in der Form

<span id="page-103-0"></span>
$$
\lim_{\epsilon \to 0^+} \int_{-\infty}^{\infty} dt' K_{\epsilon}(t, t') f(t') = f(t)
$$
\n(2.5.2)

notieren. Es ist klar, daß wir hier den Grenzübergang nicht einfach mit dem Integral vertauschen können, denn es ist

$$
\lim_{\epsilon \to 0^+} K_{\epsilon}(t, t') = \begin{cases} 0 & \text{für } t \neq t', \\ \infty & \text{für } t = t. \end{cases}
$$
\n(2.5.3)

Der Limes ergibt also erst dann einen vernünftigen Sinn, wenn wir zuerst das Integral über eine  $C_0^{\infty}(\mathbb{R})$ -Funktion bilden und dann den Grenzwert bilden.

Wir können aber den Begriff des schwachen Grenzwertes einführen, indem wir formal schreiben

$$
\delta(t - t') = \mathop{\mathrm{w-lim}}\limits_{\epsilon \to 0^+} K_{\epsilon}(t, t'). \tag{2.5.4}
$$

Dabei steht w-lim für "weak limit", und man versteht dies als die Vorschrift [\(2.5.2\)](#page-103-0), d.h. man denkt sich die regularisierte Funktion K*<sup>ε</sup>* im Sinne dieser Gleichung auf eine Testfunktion aus einem geeigneten Raum "hinreichend gutartiger Funktionen" (in unserem Fall C<sub>0</sub>∞(ℝ)) angewandt und betrachtet dann den Limes  $\epsilon \to 0^+$ . Man bezeichnet solche solche Konstruktionen als Distributionen oder verallgemeinerte Funktionen. Die soeben definierte Distribution *δ* heißt Diracsche *δ*-Distribution[7](#page-103-1) . Dies erlaubt es uns, statt [\(2.5.2\)](#page-103-0) einfach

$$
\int_{-\infty}^{\infty} dt' \, \delta(t - t') f(t') = f(t) \tag{2.5.5}
$$

zu schreiben.

Nun war aber gemäß [\(2.4.32\)](#page-101-0) und [\(2.4.33\)](#page-101-2)

$$
K_{\epsilon}(t, t') = \frac{1}{2\pi} \int_{-\infty}^{\infty} d\omega \exp[i\omega(t - t')] \exp(-\epsilon \omega^2).
$$
 (2.5.6)

Im Sinne des schwachen Limes dürfen wir nun *ε* → 0 ausführen. Dies ergibt die wichtige Darstellung

<span id="page-103-2"></span>
$$
\delta(t - t') = \frac{1}{2\pi} \int_{-\infty}^{\infty} d\omega \exp[i\omega(t - t')].
$$
 (2.5.7)

Dabei ist freilich zu beachten, daß das uneigentliche Integral gar nicht im üblichen Sinne existiert. Die Formel [\(2.5.7\)](#page-103-2) ist also wieder nur im Sinne von Distributionen zu verstehen. Sie ist aber äußert nützlich für Anwendungen.

<span id="page-103-1"></span><sup>7</sup>Oft sagt man salopp auch "Diracsche *δ*-Funktion". Dirac hat diese Distribution bei seiner Ausarbeitung der Quantentheorie ausgiebig benutzt. In ähnlicher Weise wurde sie aber schon bei Rechnungen in der Elektrodynamik von A. Sommerfeld Anfang des 20. Jh. verwendet. Die strenge Begründung dieser Begriffsbildungen durch den Mathematiker H. A. Schwartz hat wesentlich zur Entwicklung der modernen Funktionalanalysis beigetragen.

#### 2.5. DIE DIRACSCHE *δ*-DISTRIBUTION

Betrachten wir nun den Ausdruck *δ*[f (t)], wobei f ∈ C<sup>∞</sup> 0 (R) gelegen sei und nur einfache Nullstellen besitzt. Es ist klar, daß zu dem Integral

<span id="page-104-0"></span>
$$
\int_{-\infty}^{\infty} dt \ g(t) \delta[f(t)] \tag{2.5.8}
$$

nur kleine Intervalle um die Nullstellen der Funktion f beitragen. Da voraussetzungsgemäß f nur einfache Nullstellen  $t_k$  ( $k \in \{1,2,\ldots,n\}$ ) besitzt, gilt  $f'(t_k) \neq 0$ , d.h. in der Umgebung jeder dieser Nullstellen ist  $f$  monoton. Seien also zu jedem  $k$  das Intervall  $(l_k,r_k)$  so gewählt, daß  $f$  in diesem Intervall monoton ist. Dann können wir das Integral [\(2.5.8\)](#page-104-0) mittels Substitution  $u = f(t)$ , d $u = dt f'(t)$  umformen. Sei weiter  $l'_{k} = \min[f^{-1}(l_{k}), f^{-1}(r_{k})]$  und  $r'_{k} = \max[f^{-1}(l_{k}), f^{-1}(r_{k})]$ . Dann gilt

$$
\int_{-\infty}^{\infty} dt \ g(t) \delta[f(t)] = \sum_{k=1}^{n} \int_{l_k}^{r_k} dt \ g(t) \delta[f(t)] = \sum_{k=1}^{n} \int_{l'_k}^{r'_k} du \ \frac{g[f^{-1}(u)]}{|f'[f^{-1}(u)]|} \delta(u)
$$
  

$$
= \sum_{k=1}^{n} \frac{g(t_k)}{|f'(t_k)|} = \int_{-\infty}^{\infty} dt \ g(t) \sum_{k=1}^{n} \frac{\delta(t - t_k)}{|f'(t_k)|},
$$
 (2.5.9)

wobei wir verwendet haben, daß in jedem Intervall ( $l_k, r_k$ ) die Funktion  $f$  monoton ist und folglich eindeutig umkehrbar. Damit haben wir die wichtige Formel

<span id="page-104-1"></span>
$$
\delta[f(t)] = \sum_{k=1}^{n} \frac{\delta(t - t_k)}{|f'(t_k)|}
$$
\n(2.5.10)

gefunden. Es ist wichtig zu beachten, daß der Ausdruck *δ*[f (t)] undefiniert ist, wenn f eine oder mehrere mehrfache Nullstellen hat, weil dann nämlich  $f'(t_{k})$   $=$  0 wäre und in [\(2.5.10\)](#page-104-1) durch 0 dividiert würde! Ein wichtiger Spezialfall der Formel [\(2.5.10\)](#page-104-1) ist die Regel

$$
\delta(ax) = \frac{1}{|a|}\delta(x) \quad \text{für} \quad x \neq 0. \tag{2.5.11}
$$

Wir können nun auch noch **Ableitungen** der  $\delta$ -Distribution definieren. Dazu beachten wir, daß für  $g \in C_0^{\infty}$ und den Kern [\(2.5.1\)](#page-103-3) nach der Produktregel

$$
\int_{-\infty}^{\infty} dt' \left[ \partial_{t'} K_{\epsilon}(t, t') \right] g(t') = -\int_{-\infty}^{\infty} dt' K_{\epsilon}(t, t') g'(t') \to -g'(t) \quad \text{für} \quad \epsilon \to 0^+ \tag{2.5.12}
$$

gilt. Insgesamt erhalten wir daraus die Definition der Ableitung:

$$
\int_{-\infty}^{\infty} dt' \, \delta'(t'-t) g(t') = -\int_{-\infty}^{\infty} dt' \, \delta(t'-t) g'(t') = -g'(t),\tag{2.5.13}
$$

d.h. die Ableitung der *δ*-Distribution ist vermöge ihrer Wirkung auf Testfunktionen so definiert, daß man auf sie die Produktregel wie auf eine gewöhnliche Funktion anwenden kann.

Die Definition der δ-Distribution läßt sich auch auf Testfunktionen mit Definitionsbereich im R<sup>n</sup> erweitern. Wir setzen zunächst für kartesische Koordinaten

$$
\delta^{(n)}(\vec{x} - \vec{x}') = \delta(x_1 - x'_1)\delta(x_2 - x'_2)\cdots\delta(x_n - x'_n),
$$
\n(2.5.14)

d.h. für eine Testfunktion  $f : \mathbb{R}^n \to \mathbb{R}$  oder  $f : \mathbb{R}^n \to \mathbb{C}$  gilt

<span id="page-104-2"></span>
$$
\int_{\mathbb{R}^n} d^n x \, \delta^{(n)}(\vec{x} - \vec{y}) f(\vec{x}) = f(\vec{y}). \tag{2.5.15}
$$

Betrachten wir nun irgendwelche **generalisierte Koordinaten**  $\{q_k\}_{k\in\{1,2,\dots,n\}},$  für die die **Jacobi-Determi**nante

$$
J(q) = \det \frac{\partial (x_1, x_2, \dots, x_n)}{\partial (q_1, q_2, \dots, q_n)} \neq 0
$$
\n(2.5.16)

ist, so gilt analog zu der im Dreidimensionalen gezeigten Transformationsformel [\(1.6.4\)](#page-43-0)

$$
\int_{\mathbb{R}^n} d^n x F(\vec{x}) = \int_{D_q} d^n q [f(q)] F[\vec{x}(q)].
$$
\n(2.5.17)

Dabei ist  $D_q$  der Definitionsbereich für die generalisierten Koordinaten, für den  $\vec{x}(q)$  den ganzen  $\mathbb{R}^n$  abdeckt. Damit nun die *δ*-Distribution unabhängig von den gewählten Koordinaten stets die Bedeutung [\(2.5.15\)](#page-104-2) besitzt, müssen wir also die Funktionaldeterminante berücksichtigen. Es gilt also in Analogie zur Formel  $(2.5.10)$  Fall  $n = 1$ 

<span id="page-105-0"></span>
$$
\delta^{(n)}(\vec{x} - \vec{x}') = \frac{1}{|J(q)|} \delta(q_1 - q'_1) \cdots \delta(q_n - q'_n).
$$
 (2.5.18)

Dabei ist  $\vec{x} = \vec{x}(q)$  und  $\vec{x}' = \vec{x}(q')$ . Im feldtheoretischen Sinne sind die *δ*-Distributionen also *keine* skalaren Felder sondern skalare Dichten, was ja schon durch Namen "Distribution" suggeriert wird. Vorsicht ist beim Rechnen mit der *δ*-distribution geboten, wenn man Koordinaten benutzt, die Singularitäten

aufweisen.

#### Beispiel 1

Polarkoordinaten im  $\mathbb{R}^2$ . Für sie setzen wir  $q_1 = r$  und  $q_2 = \varphi$ , wobei  $r > 0$  und  $\varphi \in [0, 2\pi)$  liegen. Es gilt

$$
\vec{x}(r,\varphi) = r \begin{pmatrix} \cos \varphi \\ \sin \varphi \end{pmatrix} \Rightarrow J(r,\varphi) = \det \begin{pmatrix} \cos \varphi & \sin \varphi \\ -r \sin \varphi & r \cos \varphi \end{pmatrix} = r.
$$
 (2.5.19)

Die Polarkoordinaten weisen also wegen J(0,*ϕ*) = 0 eine Koordinatensingularität im Ursprung des Polark**oordinatensystems** auf. Dies ergibt für die δ-Distribution wegen [\(2.5.18\)](#page-105-0) Probleme, wenn  $\vec{x}' =$  0 gesetzt wird, so daß die δ-Distribution für diesen Fall in Polarkoordinaten *nicht* formuliert werden kann. Für <del>x</del><sup>7</sup> ≠ 0 darf man aber schreiben

$$
\delta^{(2)}(\vec{x} - \vec{x}') = \frac{1}{r}\delta(r - r')\delta(\varphi - \varphi') = \frac{1}{r'}\delta(r - r')\delta(\varphi - \varphi').
$$
\n(2.5.20)

Beispiel 2

Kugelkoordinaten im  $\mathbb{R}^3$ . Hier gilt  $q_1 = r$ ,  $q_2 = \vartheta$  und  $q_3 = \varphi$  mit  $r > 0$ ,  $\vartheta \in (0, \pi)$  und  $\varphi \in [0, 2\pi)$ :

$$
\vec{x}(r,\vartheta,\varphi) = r \begin{pmatrix} \sin \vartheta & \cos \varphi \\ \sin \vartheta & \sin \varphi \\ \cos \vartheta \end{pmatrix}, \quad J(r,\vartheta,\varphi) = r^2 \sin \vartheta.
$$
 (2.5.21)

Die Jacobi-Determinante verschwindet für  $r = 0$  und  $\vartheta = 0$  oder  $\vartheta = \pi$ . Die Kugelkoordinaten sind also entlang der ganzen Polarachse, d.h. in der obigen Standarddarstellung entlang der z-Achse des kartesischen Koordinatensystems, singulär. Entsprechend darf in [\(2.5.18\)](#page-105-0)  $\vec{x}^{\,\prime}$  nicht auf der z-Achse liegen. Dann ist

$$
\delta^{(3)}(\vec{x} - \vec{x}') = \frac{1}{r^2 \sin \theta} \delta(r - r') \delta(\theta - \theta') \delta(\varphi - \varphi') = \frac{1}{r^2} \delta(r - r') \delta(\cos \theta - \cos \theta') \delta(\varphi - \varphi'). \tag{2.5.22}
$$

#### Beispiel 3

Zylinderkoordinaten im  $\mathbb{R}^3$ . Hier ist  $q_1 = r$ ,  $q_2 = \varphi$  und  $q_3 = z$  mit

$$
\vec{x}(r,\varphi,z) = \begin{pmatrix} r\cos\varphi \\ r\sin\varphi \\ z \end{pmatrix}, \quad J(r,\vartheta,\varphi) = r. \tag{2.5.23}
$$

Die Jacobi-Determinante verschwindet für  $r = 0$ , d.h. entlang der Zylinderachse, also die z-Achse in der angegebenen Standardform der Zylinderkoordinaten. Es gilt also für Punkte x*⃗* ′ , die nicht auf der z-Achse liegen,

$$
\delta^{(3)}(\vec{x} - \vec{x}') = \frac{1}{r}\delta(r - r')\delta(\varphi - \varphi')\delta(z - z').
$$
\n(2.5.24)

#### Anwendungsbeispiel zur *δ*-Distribution

Als Beispiel leiten wir das Parsevalsche Theorem für Fouriertransformierte her. Dazu betrachten wir das **Skalarprodukt** zweier Funktionen  $f,g\in C_0^\infty$  und versuchen, es durch die Fouriertransformierten  $\tilde{f},\tilde{g}$ auszudrücken:

$$
\langle f | g \rangle = \int_{-\infty}^{\infty} dt \, f^*(t) g(t) = \int_{-\infty}^{\infty} dt \, \frac{1}{2\pi} \int_{-\infty}^{\infty} d\omega_1 \int_{-\infty}^{\infty} d\omega_2 \, \tilde{f}^*(\omega_1) \tilde{g}(\omega_2) \exp[i(\omega_1 - \omega_2)t]. \tag{2.5.25}
$$

Nun können wir im Sinne von Distributionen das Zeitintegral mit den Frequenzintegralen vertauschen und [\(2.5.7\)](#page-103-2) anwenden:

$$
\langle f | g \rangle = \int_{-\infty}^{\infty} d\omega_1 \int_{-\infty}^{\infty} d\omega_2 \tilde{f}^*(\omega_1) \tilde{g}(\omega_2) \delta(\omega_1 - \omega_2) = \int_{-\infty}^{\infty} d\omega_1 \tilde{f}^*(\omega_1) \tilde{g}(\omega_1) = \langle f | \tilde{g} \rangle.
$$
 (2.5.26)

Die Skalarprodukte im Sinne des Hilbertraumes L $^{2}(\mathbb{R})$  bleiben also unter Fouriertransformationen invariant. Da die Co®(R)-Funktionen dicht in L<sup>2</sup>(R) liegen, läßt sich diese Aussage offensichtlich auf den Fall f, g ∈ L 2 (R) verallgemeinern.

Da die Fouriertransformation auch eine lineare Abbildung ist, d.h. für zwei Funktionen  $f, g \in L^2$  ist die Fouriertransformatierte von  $b=\lambda_1f+\lambda_2g$  durch  $\tilde{b}=\lambda_1\tilde{f}+\lambda_2\tilde{g}$  gegeben, ist also die Fouriertransformation eine unitäre Abbildung.

# 2.6 Anwendungen der Fouriertransformation und *δ*-Distribution

### 2.6.1 Gewöhnliche Differentialgleichungen

#### Beispiel 1: Radioaktiver Zerfall

Sei  $N(t)$  die Anzahl der Atome eines radioaktiven Materials als Funktion der Zeit t. Diese Funktion genügt der Zerfallsgleichung

<span id="page-106-0"></span>
$$
\frac{\mathrm{d}}{\mathrm{d}t}N(t) = \dot{N}(t) = -\lambda N(t) \tag{2.6.1}
$$

mit der Zerfallskonstante *λ*. Zur Zeit  $t = 0$  seien  $N_0$  Atome vorhanden. Es ist klar, daß wir diese einfache Gleichung am schnellsten durch Separation der Variablen direkt lösen können. Wir wollen es nun aber als einfachstes Beispiel für die Anwendung der Fouriertransformation auf Differentialgleichungen behandeln. Dazu drücken wir f mit Hilfe ihrer Fouriertransformierten

<span id="page-106-1"></span>
$$
N(t) = \frac{1}{\sqrt{2\pi}} \int_{-\infty}^{\infty} d\omega \, \tilde{N}(\omega) \exp(-i\omega t)
$$
 (2.6.2)

aus. Dies in [\(2.6.1\)](#page-106-0) eingesetzt und die Eindeutigkeit der Fouriertransformation verwendet, ergibt die Gleichung

$$
-i\omega \tilde{N}(\omega) = -\lambda \tilde{N}(\omega) \Rightarrow (\lambda - i\omega) \tilde{N}(\omega) = 0.
$$
 (2.6.3)

Für  $\omega \neq -i\lambda$  muß offenbar  $\tilde{N}(\omega) = 0$  sein. Damit  $\tilde{N}$  nicht überhaupt verschwindet (was freilich eine triviale Lösung der Differentialgleichung [\(2.6.1\)](#page-106-0) ist), können wir also

$$
\tilde{N}(\omega) = A \delta(\omega + i\lambda) \tag{2.6.4}
$$

setzen mit A= const, wobei *δ* die Diracsche *δ*-Distribution bezeichnet. Dann ergibt die Rücktransformation  $(2.6.2)$ 

$$
N(t) = A \exp(-\lambda t),\tag{2.6.5}
$$

und die Anfangsbedingung  $N(0) = N_0$  liefert sogleich  $A = N_0$ .

#### Beispiel 2: Freie gedämpfte Schwingungen

Ein weiteres Beispiel ist die Gleichung für gedämpfte Schwingungen, z.B. eines Massenpunktes, der an einer Feder aufgehängt ist:

<span id="page-107-0"></span>
$$
m\ddot{x} + 2\gamma \dot{x} + Dx = 0. \tag{2.6.6}
$$

Diese Gleichung können wir mit Hilfe der Fourierschen Methode wie folgt lösen. Wir schreiben dazu die Lösung als Fourier-Integral:

$$
x(t) = \frac{1}{\sqrt{2\pi}} \int_{-\infty}^{\infty} d\omega \exp(-i\omega t)\tilde{x}(\omega).
$$
 (2.6.7)

Setzen wir nun unseren Ansatz in [\(2.6.6\)](#page-107-0) ein, finden wir

$$
\frac{1}{\sqrt{2\pi}} \int_{-\infty}^{\infty} d\omega \exp(-i\omega t)(-m\omega^2 - 2i\gamma\omega + D)\tilde{x}(\omega) = 0.
$$
 (2.6.8)

Es folgt wegen der Umkehrbarkeit der Fouriertransformation, daß

$$
(-m\omega^2 - 2i\gamma\omega + D)\tilde{x}(\omega) = 0
$$
\n(2.6.9)

sein muß. Daraus schließen wir, daß von 0 verschiedene Lösungen von der Form

<span id="page-107-1"></span>
$$
\tilde{x}(\omega) = A(\omega)\delta(-m\omega^2 - 2i\gamma\omega + D)
$$
\n(2.6.10)

sein sollten, wobei *δ* wieder die Diracsche *δ*-Distribution und A(*ω*) eine beliebige Funktion bezeichnet. Wir können diese gemäß der Formel [\(2.5.10\)](#page-104-1)

<span id="page-107-2"></span>
$$
\delta[f(\omega)] = \sum_{k} \frac{1}{|f'(\omega_k)|} \delta(\omega - \omega_k)
$$
\n(2.6.11)

umschreiben, wobei wir voraussetzen, daß  $f$  nur einfache Nullstellen  $\omega_k$  besitzt. Dies ist in unserem Falle gewährleistet, solange die Nullstellen des Arguments der *δ*-Funktion in [\(2.6.10\)](#page-107-1)

$$
\omega_{1,2} = -\frac{i\gamma}{m} \pm \sqrt{\frac{D}{m} - \frac{\gamma^2}{m^2}} = -\frac{i\gamma}{m} \pm \frac{1}{m} \sqrt{mD - \gamma^2}.
$$
 (2.6.12)

verschieden sind, also wenn  $D/m \neq \gamma^2/m^2$ .

Wir verfolgen zunächst nur diesen Fall weiter. Dann ist jedenfalls nach der Formel [\(2.6.11\)](#page-107-2)

$$
\tilde{x}(\omega) = A_1 \exp(-i\omega_1 t) + A_2 \exp(-i\omega_2 t),\tag{2.6.13}
$$
wobei  $ω_1$  und  $ω_2$  durch [\(2.6.12\)](#page-107-0) gegeben sind und  $A_{1,2}$  beliebige Konstanten sind:

$$
A_{1,2} = \frac{\sqrt{2\pi}A(\omega_{1,2})}{|2m\omega_{12} + 2i\gamma|} = A(\omega_{1,2})\sqrt{\frac{\pi(mD - \gamma^2)}{2}}.
$$
 (2.6.14)

Es ist aus der Theorie der linearen Differentialgleichungen klar, daß [\(2.6.13\)](#page-107-1) die allgemeine Lösung der Differentialgleichung [\(2.6.6\)](#page-107-2) darstellt. Weiter ist klar, daß die Lösungen entweder gedämpfte Schwingungen (falls die Wurzel in [\(2.6.12\)](#page-107-0) reell, d.h. *mD > γ* <sup>2</sup>, ist) oder eine exponentiell abklingende Bewegung (falls *mD < γ* <sup>2</sup>) ist. Diese Fälle bezeichnet man als Schwingfall und Überdämpfung.

Falls  $\omega_1 = \omega_2$  wird, d.h.  $mD = \gamma^2$ , führt unser Ansatz [\(2.6.10\)](#page-107-3) nicht zum Erfolg, denn die  $\delta$ -Distribution ist dann nicht wohldefiniert, wie wir schon in Abschnitt [2.5](#page-103-0) ausgeführt haben. Wir kommen dann aber wie folgt zur allgemeinen Lösung der Gleichung. Die Nullstelle der quadratischen Gleichung ist in diesem Falle

$$
\omega_1 = \omega_2 = -\frac{\mathrm{i}\gamma}{m},\tag{2.6.15}
$$

und wir machen entsprechend den Ansatz

$$
\tilde{x}(\omega) = \sqrt{2\pi} \left[ A\delta(\omega + i\gamma/m) - iB \frac{d}{d\omega} \delta(\omega + i\gamma/m) \right]
$$
\n(2.6.16)

mit beliebigen Konstanten A und B. Dies in [\(2.6.7\)](#page-107-4) eingesetzt liefert

$$
x(t) = \int_{-\infty}^{\infty} d\omega \ \tilde{x}(\omega) \exp(-i\omega t)
$$
  
= 
$$
\int_{-\infty}^{\infty} d\omega \left[ A \delta(\omega + i\gamma/m) - iB(+it) \right] \exp(-i\omega t)
$$
 (2.6.17)  
= 
$$
(A + Bt) \exp(-\frac{\gamma t}{m}).
$$

Einsetzen in die Differentialgleichung [\(2.6.6\)](#page-107-2) bestätigt, daß dies tatsächlich die allgemeinste Lösung der Schwingungsgleichung für den aperiodischen Grenzfall ist.

#### Beispiel 3: Die Greensche Funktion der Schwingungsgleichung

Wir betrachten nun den Fall, daß eine äußere zeitabhängige Kraft  $F(t)$  zusätzlich an dem Massenpunkt aus dem obigen Beispiel angreift. Dann lautet die Gleichung

<span id="page-108-0"></span>
$$
m\ddot{x}(t) + 2\gamma \dot{x}(t) + Dx(t) = F(t).
$$
\n(2.6.18)

Könnten wir nun eine **Greensche Funktion**  $G(t,t')$  finden, die die Gleichung

<span id="page-108-1"></span>
$$
m\frac{\partial^2}{\partial t^2}G(t,t') + 2\gamma \frac{\partial}{\partial t}G(t,t') + DG(t,t') = \delta(t-t')
$$
\n(2.6.19)

erfüllt, hätten wir sofort eine inhomogene Lösung von [\(2.6.18\)](#page-108-0) der Form

<span id="page-108-2"></span>
$$
x(t) = \int_{-\infty}^{\infty} dt' G(t, t') F(t').
$$
 (2.6.20)

Wir benötigen nur eine spezielle Lösung von [\(2.6.19\)](#page-108-1), denn im vorigen Beispiel haben wir die homogene Gleichung vollständig gelöst, und wir können alle Lösungen der DGL [\(2.6.18\)](#page-108-0) erhalten, wenn wir zur speziellen Lösung [\(2.6.20\)](#page-108-2) die allgemeine Lösung der homogenen Gleichung addieren.

#### 2. Fourier-Reihen und Fourier-Integrale

Um [\(2.6.19\)](#page-108-1) zu lösen, drücken wir die Greensche Funktion mittels ihrer Fouriertransformierten aus:

<span id="page-109-1"></span>
$$
G(t, t') = \frac{1}{\sqrt{2\pi}} \int_{-\infty}^{\infty} d\omega \, \tilde{G}(\omega, t') \exp(-i\omega t). \tag{2.6.21}
$$

Dies in [\(2.6.19\)](#page-108-1) eingesetzt und auf der rechten Seite die *δ*-Funktion vermöge [\(2.5.7\)](#page-103-1) als Fouriertransformation geschrieben liefert

<span id="page-109-0"></span>
$$
(-m\omega^2 - 2i\gamma\omega + D)\tilde{G}(\omega, t') = \frac{1}{\sqrt{2\pi}}\exp(i\omega t').
$$
\n(2.6.22)

Gl.  $(2.6.22)$  können wir sofort nach  $\tilde{G}$  auflösen:

$$
\tilde{G}(\omega, t') = -\frac{1}{\sqrt{2\pi m}} \frac{\exp(i\omega t')}{\omega^2 + 2i\gamma \omega/m - D/m}.
$$
\n(2.6.23)

Die Greensche Funktion hat also genau Pole in *ω*, wo die (komplexwertigen!) Eigenfrequenzen [\(2.6.12\)](#page-107-0) liegen. Dies können wir nun ausnutzen, um die Fouriertransformation [\(2.6.21\)](#page-109-1) auszuwerten, indem wir den Residuensatz anwenden (s. Kap. [4\)](#page-196-0):

$$
G(t, t') = -\frac{1}{2\pi m} \int_{-\infty}^{\infty} d\omega \frac{\exp[i\omega(t'-t)]}{\omega^2 + 2i\gamma\omega/m - D/m}.
$$
 (2.6.24)

Dazu denken wir uns den Integrationsweg entlang der reellen Achse durch einen großen Halbkreis im Unendlichen der oberen (für t ′ − t *>* 0) bzw. unteren (für t ′ − t *<* 0) Halbebene geschlossen. Wegen der Exponentialfunktion tragen dann diese Halbkreise jeweils nicht zum Integral bei. Sehen wir zunächst einmal von dem aperiodischen Grenzfall ab, haben wir es gemäß [\(2.6.12\)](#page-107-0) mit zwei einfachen Polen in der unteren Halbebene zu tun. Für t ′ *>* t verschwindet also das Integral, da wir in diesem Fall den Integrationsweg in der oberen Halbebene zu schließen haben. Für t ′ *<* t haben wir für beide Pole den Residuensatz anzuwenden und dabei das geänderte Vorzeichen aufgrund des im Uhrzeigersinne durchlaufenen Integrationsweges zu beachten. Nach einigen algebraischen Umformungen finden wir

<span id="page-109-2"></span>
$$
G(t, t') =: g(t - t') = \frac{\Theta(t - t')}{\sqrt{mD - \gamma^2}} \exp\left[-\frac{\gamma}{m}(t - t')\right] \sin\left[\frac{\sqrt{mD - \gamma^2}}{m}(t - t')\right].
$$
 (2.6.25)

Dabei bezeichnet

$$
\Theta(t - t') := \begin{cases}\n0 & \text{falls} & t < t' \\
\frac{1}{2} & \text{falls} & t = t' \\
1 & \text{falls} & t > t'\n\end{cases}
$$
\n(2.6.26)

die Heavisidesche Einheitssprungfunktion. Wir bemerken, daß unser Resultat [\(2.6.25\)](#page-109-2) für die Greensche Funktion dem Kausalitätsprinzip genügt, denn gemäß [\(2.6.20\)](#page-108-2) besagt die Heaviside-Funktion, daß der Ort  $x(t)$  zur Zeit t nur von Kraftwirkungen **vor diesem Zeitpunkt** abhängt, denn unsere spezielle Lösung ist durch

$$
x(t) = \int_{-\infty}^{\infty} dt' G(t, t') F(t') = \int_{-\infty}^{t} dt' G(t, t') F(t')
$$
 (2.6.27)

gegeben. Irgendeine andere Lösung ergibt sich - wie schon oben erwähnt - durch Addition der allgemeinen Lösung der homogenen Gleichung vom vorigen Beispiel. Die darin auftretenden Integrationskonstanten hängen dann nur von den gegebenen Anfangsbedingungen ab, d.h. die gesamte Bewegung ist durch die Anfangsbedingungen festgelegt, und die äußere Kraft wirkt nur aus der Vergangenheit auf den Bewegungszustand ein. Das Kausalitätsprinzip ist damit erfüllt. Man nennt daher eine Greensche Funktion der obigen Art, die  $\infty$  Θ(*t−t'*) ist, die retardierte Greensche Funktion.

Diese ist als Distribution analog wie die Diracsche *δ*-Funktion zu verstehen. Da sie in den Anwendungen ziemlich wichtig ist, leiten wir einige ihrer Eigenschaften her. Wollen wir z.B. überprüfen, ob [\(2.6.25\)](#page-109-2) wirklich die Gleichung [\(2.6.19\)](#page-108-1) erfüllt, müssen wir ihre Ableitungen kennen. In gewisser Weise können wir sie als eine Art Stammfunktion der *δ*-Distribution ansehen, denn formal gilt

$$
\int_0^t dt' \,\delta(t') = \Theta(t). \tag{2.6.28}
$$

Dies ist freilich streng gesehen nicht ganz richtig, denn wir haben hier die *δ*-Funktion auf die konstante Funktion  $g(t) = 1$  angewandt, und das ist keine Testfunktion in  $C_0^{\infty}$ . Trotzdem gilt im Sinne von Distributionen

<span id="page-110-0"></span>
$$
\frac{\mathrm{d}}{\mathrm{d}t}\Theta(t) = \delta(t). \tag{2.6.29}
$$

Um das zu beweisen, wenden wir die Vorschrift für die Ableitung einer Distribution an (vgl. die Diskussion über die Ableitung der  $\delta$ -Distribution, die zu [\(2.5.13\)](#page-104-0) geführt hat). Sei also  $g \in C_0^{\infty}(\mathbb{R})$ . Dann ist

$$
\int_{-\infty}^{\infty} dt \frac{d}{dt} \Theta(t)g(t) = -\int_{-\infty}^{\infty} dt \Theta(t) \frac{d}{dt} g(t)
$$
  
= 
$$
-\int_{0}^{\infty} dt \frac{d}{dt} g(t) = -g(t)\Big|_{0}^{\infty} = +g(0)
$$
(2.6.30)  
= 
$$
\int_{-\infty}^{\infty} dt \delta(t)g(t).
$$

Weil diese Gleichung für beliebige Testfunktionen g gilt, ist damit [\(2.6.29\)](#page-110-0) bewiesen. Wir können nun die Ableitung von [\(2.6.25\)](#page-109-2) bilden. Schreiben wir dazu

$$
G(t, t') = \Theta(t - t')h(t - t') \Rightarrow
$$
  
\n
$$
\partial_t G(t, t') = \delta(t - t')h(t - t') + \Theta(t - t')\partial_t h(t - t') = \Theta(t - t')\partial_t h(t - t'),
$$
\n(2.6.31)

denn es ist  $h(t-t') = 0$ . Nochmals nach t abgeleitet finden wir

$$
\partial_t^2 G(t, t') = \Theta(t - t') \partial_t^2 h(t - t') + \delta(t - t') \partial_t h(t - t'). \tag{2.6.32}
$$

Da  $h(t-t')$  die homogene Differentialgleichung erfüllt, erhalten wir beim Einsetzen in die linke Seite der Gleichung [\(2.6.6\)](#page-107-2)

<span id="page-110-1"></span>
$$
m \partial_t^2 G(t, t') + 2\gamma \partial_t G(t, t') + D G(t, t') = m \delta(t - t') \partial_t h(t - t').
$$
\n(2.6.33)

Nun ist aber

$$
\partial_t b(t - t') = \frac{\exp\left[-\frac{\gamma}{m}(t - t')\right]}{\sqrt{mD - \gamma^2}} \left\{ \sin\left[\frac{\sqrt{mD - \gamma^2}}{m}(t - t')\right] + \frac{\sqrt{mD - \gamma^2}}{m} \cos\left[\frac{\sqrt{mD - \gamma^2}}{m}(t - t')\right] \right\},\tag{2.6.34}
$$

also

$$
\partial_t b(0) = \frac{1}{m},\tag{2.6.35}
$$

so daß schließlich aus [\(2.6.33\)](#page-110-1) tatsächlich [\(2.6.19\)](#page-108-1) wird.

#### 2. Fourier-Reihen und Fourier-Integrale

Die Greensche Funktion für den aperiodischen Grenzfall erhalten wir aus [\(2.6.25\)](#page-109-2) durch den Grenzübergang a := mD → *γ* 2 . Aus der de L'Hospitalschen Regel folgt nämlich

$$
\lim_{a \to \gamma^2} \frac{1}{\sqrt{a - \gamma^2}} \sin\left[\frac{\sqrt{a - \gamma^2}}{m}(t - t')\right] = \lim_{a \to \gamma^2} \frac{t - t'}{m} \cos\left[\frac{\sqrt{a - \gamma^2}}{m}(t - t')\right] = \frac{t}{m}
$$
(2.6.36)

und damit

$$
G(t, t') = \frac{(t - t')\Theta(t - t')}{m} \exp\left[-\frac{\gamma}{m}(t - t')\right].
$$
 (2.6.37)

Der Nachweis, daß dies im aperiodischen Grenzfall tatsächlich die DGL [\(2.6.19\)](#page-108-1) löst, zeigt man ganz analog wie für  $mD \neq \gamma^2$ .

## 2.6.2 Partielle Differentialgleichungen

#### Beispiel 4: Die Greensche Funktion der Wellengleichung

Als Beispiel für die Fouriertransformation für Funktionen im  $\mathbb{R}^3$  leiten wir die **retardierte Greensche Funk**tion der Wellengleichung her. Die Wellengleichung bei Anwesenheit von Quellen lautet

<span id="page-111-0"></span>
$$
\left(\Delta - \frac{1}{c^2} \frac{\partial^2}{\partial t^2}\right) \Phi(t, \vec{r}) = \rho(t, \vec{r}).
$$
\n(2.6.38)

Es ist daher nützlich, analog zu dem Vorgehen bei der Schwingungsgleichung eine Greensche Funktion zur Verfügung zu haben, die der Gleichung

<span id="page-111-1"></span>
$$
\left(\Delta_{\vec{r}} - \frac{1}{c^2} \frac{\partial^2}{\partial t^2} \right) G(t, \vec{r}; t', \vec{r}') = \delta(t - t') \delta^{(3)}(\vec{r} - \vec{r}')
$$
\n(2.6.39)

genügt. Dabei ist die räumliche *δ*-Distribution durch

$$
\delta^{(3)}(\vec{r} - \vec{r}') = \delta(x - x')\delta(y - y')\delta(z - z')
$$
\n(2.6.40)

definiert. Sie erfüllt offensichtlich für jede Testfunktion  $f \in \mathbb{C}_0^{\infty}(\mathbb{R}^3)$  die Gleichung

$$
\int_{\mathbb{R}^3} d^3 r' \, \delta^{(3)}(\vec{r} - \vec{r}') g(\vec{r}') = g(\vec{r}).\tag{2.6.41}
$$

Wir wollen insbesondere die retardierte Greensche Funktion finden, die wie oben anhand der Greenschen Funktion für die Schwingungsgleichung erörtert ∝ *Θ*(t − t ′ ) ist. Haben wir nämlich eine solche Greensche Funktion gefunden, ist

<span id="page-111-4"></span>
$$
\Phi(t,\vec{r}) = \int_{-\infty}^{\infty} dt' \int_{\mathbb{R}^3} d^3 r' G(t,\vec{r};t',\vec{r}') \rho(t',\vec{r}')
$$
\n(2.6.42)

offenbar eine spezielle Lösung der DGL [\(2.6.38\)](#page-111-0), die nur vom Zustand *ρ*(t, *⃗*r) der Quelle zu Zeiten t ′ *<* t abhängt, so daß dem Kausalitätsprinzip genüge getan ist.

Um eine Lösung für [\(2.6.39\)](#page-111-1) zu finden, schreiben wir die Greensche Funktion in Gestalt ihrer Fourierdarstel-lung bzgl. der räumlichen Koordinaten<sup>[8](#page-111-2)</sup>

<span id="page-111-3"></span>
$$
G(t, \vec{r}; t', \vec{r}') = \frac{1}{(2\pi)^{3/2}} \int_{\mathbb{R}^3} d^3k \, \tilde{G}(t, \vec{k}; t', \vec{r}') \exp(i\vec{k} \cdot \vec{r}).
$$
 (2.6.43)

<span id="page-111-2"></span><sup>8</sup>Man beachte, daß bei der Fouriertransformation bzgl. der räumlichen Koordinaten das Vorzeichen in der Exponentialfunktion umgekehrt ist gegenüber der Konvention für die Zeit t. Diese Wahl der Konvention ist besonders nützlich, wenn man es mit relativistischen Theorien wie z.B. der Elektrodynamik zu tun hat.

Setzen wir dies in [\(2.6.39\)](#page-111-1) ein, finden wir wegen der Umkehrbarkeit der Fouriertransformation für  $\tilde{G}$  die Differentialgleichung

<span id="page-112-0"></span>
$$
-\left(\frac{1}{c^2}\frac{\partial^2}{\partial t^2} + \vec{k}^2\right)\tilde{G}(t, \vec{k}; t', \vec{r}') = \frac{1}{(2\pi)^{3/2}}\exp(-i\vec{k}\cdot\vec{r}')\delta(t - t').
$$
 (2.6.44)

Weil wir an der retardierten Greenschen Funktion interessiert sind, wollen wir diese Gleichung durch eine Funktion der Gestalt

<span id="page-112-1"></span>
$$
\tilde{G}(t, \vec{k}; t', \vec{r}') = \Theta(t - t')\tilde{b}(t - t', \vec{k}; \vec{r}')
$$
\n(2.6.45)

lösen. Dazu verlangen wir, daß  $\tilde{b}(t-t^{\prime}=0,\vec{k};\vec{r}^{\,\prime})$  = 0, so daß dann

$$
\partial_t \tilde{G}(t, \vec{k}; t', \vec{r}') = \Theta(t - t') \partial_t \tilde{h}(t - t', \vec{k}; \vec{r}'),
$$
\n
$$
\partial_t^2 \tilde{G}(t, \vec{k}; t', \vec{r}') = \Theta(t - t') \partial_t^2 \tilde{h}(t - t', \vec{k}; \vec{r}') + \delta(t - t') \partial_t \tilde{h}(t - t', \vec{k}; \vec{r}').
$$
\n(2.6.46)

Dies in [\(2.6.44\)](#page-112-0) eingesetzt liefert

$$
-\Theta(t-t')\left(\frac{1}{c^2}\partial_t^2 + \vec{k}^2\right)h(t-t',\vec{k};\vec{r}') + \delta(t-t')\partial_t h(t-t',\vec{k};\vec{r}') = \frac{1}{(2\pi)^{3/2}}\exp(-i\vec{k}\cdot\vec{r}')\delta(t-t').
$$
 (2.6.47)

Ein Vergleich der rechten und linken Seite dieser Gleichung ergibt, daß der Ansatz [\(2.6.45\)](#page-112-1) eine Lösung der DGL ist, wenn gilt

$$
\left(\frac{1}{c^2}\partial_t^2 + \vec{k}^2\right)\tilde{b}(t - t', \vec{k}; \vec{r}') = 0,
$$
\n(2.6.48)

$$
h(t - t' = 0, \vec{k}; \vec{\tau}') = 0, \quad \partial_t h(t - t' = 0, \vec{k}; \vec{\tau}') = \frac{\exp(-i\vec{k} \cdot \vec{\tau}')}{(2\pi)^{3/2}}.
$$
 (2.6.49)

Die Differentialgleichung [\(2.6.48\)](#page-112-2) ist eine ungedämpfte Schwingungsgleichung mit der allgemeinen Lösung

$$
\tilde{b}(t - t', \vec{k}; \vec{r}') = A \exp[i\omega(t - t')] + B \exp[-i\omega(t - t')] \quad \text{mit} \quad \omega = c|\vec{k}| =: ck. \tag{2.6.50}
$$

Die Koeffizienten werden durch die Randbedingungen [\(2.6.49\)](#page-112-3) eindeutig bestimmt. Insgesamt finden wir

<span id="page-112-3"></span><span id="page-112-2"></span>
$$
\tilde{b}(t - t', \vec{k}; \vec{\tau}') = \frac{\exp(-i\vec{k} \cdot \vec{\tau}')}{(2\pi)^{3/2}\omega} \sin[\omega(t - t')].
$$
\n(2.6.51)

Dies müssen wir nun noch zusammen mit [\(2.6.45\)](#page-112-1) in [\(2.6.43\)](#page-111-3) einsetzen, um schließlich die Greensche Funktion zu erhalten

$$
G(t, \vec{r}; t', \vec{r}') = \frac{\Theta(t - t')}{(2\pi)^3} \int_{\mathbb{R}^3} d^3k \frac{\sin[\, ck(t - t')\,]}{ck} \exp[i\vec{k} \cdot (\vec{r} - \vec{r}\,')] \tag{2.6.52}
$$

Um das Integral auszuwerten, führen wir Kugelkoordinaten mit der Polarachse (z-Achse) in Richtung von  $\vec{r} - \vec{r}'$  ein. Das φ-Integral liefert einen Faktor 2π, und wir verbleiben mit

$$
G(t, \vec{r}; t', \vec{r}') = \frac{\Theta(t - t')}{(2\pi)^2} \int_0^\infty dk \int_0^\pi d\theta \frac{k \sin \theta}{c} \sin[ck(t - t')] \exp(ikR \cos \theta) \tag{2.6.53}
$$

mit R = |*⃗*r − *⃗*r ′ |. Das *ϑ*-Integral kann leicht mit der Substitution u = cos*ϑ*, du = −d*ϑ* sin*ϑ* ausintegriert werden:

$$
G(t, \vec{r}; t', \vec{r}') = \frac{\Theta(t - t')}{(2\pi)^2} \int_0^\infty dk \, \frac{2}{cR} \sin[ck(t - t')] \sin(kR). \tag{2.6.54}
$$

#### 2. Fourier-Reihen und Fourier-Integrale

Das verbleibende Integral ist eine symmetrische Funktion in k, und wir können es daher umformen in

$$
G(t, \vec{r}; t', \vec{r}') = \frac{\Theta(t - t')}{(2\pi)^2 cR} \int_{-\infty}^{\infty} dk \sin[ck(t - t')] \sin(kR).
$$
 (2.6.55)

Die Sinusfunktionen drücken wir nun durch Exponentialfunktionen aus und multiplizieren aus. Es ergeben sich dann Integrale von der Form [\(2.5.7\)](#page-103-1). Von den entstehenden vier Beiträgen bleiben aufgrund der Heavisideschen *Θ*-Funktion nur zwei übrig, und diese liefern schließlich das Resultat

<span id="page-113-0"></span>
$$
G(t,\vec{r};t',\vec{r}') = \frac{\Theta(t-t')}{4\pi c|\vec{r}-\vec{r}'|} \delta[c(t-t')-|\vec{r}-\vec{r}'|] = \frac{\Theta(t-t')}{4\pi|\vec{r}-\vec{r}'|} \delta\left[t'-\left(t-\frac{|\vec{r}-\vec{r}'|}{c}\right)\right].\tag{2.6.56}
$$

Die physikalische Bedeutung wird schnell klar, wenn wir [\(2.6.56\)](#page-113-0) in die Lösung [\(2.6.42\)](#page-111-4) der Wellengleichung [\(2.6.38\)](#page-111-0) einsetzen. Dann können wir die *δ*-Distribution sofort ausintegrieren, um die retardierte Lösung

<span id="page-113-1"></span>
$$
\Phi_{\text{ret}}(t, \vec{r}) = \int_{\mathbb{R}^3} d^3 r' \frac{1}{4\pi |\vec{r} - \vec{r}'|} \rho \left( t - \frac{|\vec{r} - \vec{r}'|}{c}, \vec{r}' \right)
$$
(2.6.57)

zu erhalten. Diese Lösung ist dem Coulombpotential der Elektrostatik [\(1.8.41\)](#page-72-0) sehr ähnlich. Der einzige Unterschied ist, daß zur Zeit *t* der Beitrag der Quelle aus einem kleinen Volumenbereich um den Punkt  $\vec{r}^{\,\prime}$ der Quelldichte *ρ* zur früheren ("retardierten") Zeit

$$
t_{\rm ret} = t - \frac{|\vec{r} - \vec{r}'|}{c} \tag{2.6.58}
$$

zu nehmen ist. Dies entspricht gerade der Laufzeit, die ein mit der Phasengeschwindigkeit c der Wellen sich ausbreitendes Signal benötigt, um vom Quellpunkt *⃗*r ′ zum Aufpunkt *⃗*r mit der Wellengeschwindigkeit c zu gelangen.

Für statische Situationen, d.h. wenn *ρ* zeitunabhängig ist und man annehmen darf, daß auch *Φ* zeitunabhängig ist, geht die retardierte Lösung der Wellengleichung [\(2.6.57\)](#page-113-1) in die Lösung der Poissongleichung

$$
\Phi_{\text{stat}}(\vec{r}) = \int_{\mathbb{R}^3} d^3 r' \frac{\rho(\vec{r}')}{4\pi |\vec{r} - \vec{r}'|} \tag{2.6.59}
$$

über (vgl. [\(1.8.41\)](#page-72-0), wobei zu beachten ist, daß in der hier betrachteten Wellengleichung [\(2.6.38\)](#page-111-0) *ε* = 1 gesetzt wurde).

Im Zusammenhang mit der Maxwellschen Elektrodynamik wird die retardierte Lösung [\(2.6.57\)](#page-113-1) nach ihren Entdeckern auch als Lienard-Wiechertsches Potential bezeichnet. Dort tritt neben dem Skalarpotential aber noch ein Vektorpotential hinzu. Zusammen beschreiben sie die Lösung der gekoppelten elektrischen und magnetischen Wellenfelder aus den vorgegebenen zeitabhängigen Ladungs- und Stromverteilungen.

# Hinweise zum Weiterlesen

Die Fourierreihen und -integrale werden in den meisten Lehrbüchern, die die Mathematik für Physiker behandeln, dargestellt. Zur Vorbereitung dieses Skripts wurden [[Smi61](#page-233-0)] (Bd. II) und [[Lig58](#page-232-0)] verwendet. Einge gute Einführung bietet auch [[Som77](#page-233-1)]. Eine mathematisch strenge Behandlung der Funktionalanalysis und Hilbertraumtheorie erfolgt z.B. in [[Smi61](#page-233-0)] (Bde. IV und V).

# Kapitel 3

# Verallgemeinerte Fourierentwicklungen

Ausgangspunkt für die Entwicklung von auf einem endlichen Intervall gegebenen Funktionen nach trigonometrischen Funktionen (bzw. exp(−i*ω*<sup>m</sup> t)) war die Orthogonalitätsrelation [\(2.1.4\)](#page-82-0) im Sinne des Skalarprodukts im Hilbertschen Funktionenraum der quadratintegrablen Funktionen L<sup>2</sup> ([−T */*2,T */*2]). In den Anwendungen kommt es häufig vor, daß es vorteilhafter ist, Entwicklungen nach anderen Systemen orthogonaler Funktionen vorzunehmen, manchmal auch in Abänderung des Skalarprodukts durch Einführung nichttrivialer Integralmaße. Diese Reihenentwicklungen bezeichnet man dann als verallgemeinerte Fourierentwicklungen. Wir betrachten in diesem Kapitel die wichtigsten Systeme von orthogonalen Polynomen bzgl. verschiedener Skalarprodukte, die in den Anwendungen häufig benötigt werden.

Lesehinweis: Die einzelnen Abschnitte in diesem Kapitel sind weitgehend unabhängig voneinander lesbar. Als Voraussetzungen werden lediglich die in Kap. [1](#page-6-0) hergeleiteten Formeln für die Differentialoperatoren grad, div und rot in Kugel- und Zylinderkoordinaten sowie die einfachen Grundlagen bzgl. des Hilbertschen Funktionenraumes L<sup>2</sup> (vgl. Kap. [2\)](#page-82-1) benötigt. Für die Behandlung der Zylinderfunktionen müssen wir auf die im nächsten Kapitel besprochenen funktionentheoretischen Methoden, insbesondere *Γ* - und Digamma-Funktionen zurückgreifen.

# 3.1 Das Schmidtsche Orthonormalisierungsverfahren

Wir betrachten Funktionen im Hilbertraum L<sup>2</sup>. Nehmen wir nun an, wir hätten irgendein System von Funktionen  $f_n$  mit  $n \in \mathbb{N}$ , welches linear unabhängig und vollständig in  $L^2$  ist. Dabei bedeutet lineare Unabhängigkeit, wie in der linearen Algebra üblich, daß für endliche Linearkombinationen

$$
\sum_{k=1}^{n} \lambda_k b_k = 0 \Leftrightarrow \lambda_k = 0 \tag{3.1.1}
$$

gilt. Ein solches Funktionensystem heißt vollständig oder eine Hilbertraumbasis, wenn zu jeder Funktion  $\widetilde{f} \in L^2$  eine Folge von Zahlen  $\lambda_k \in \mathbb{C}$  ( $k \in \mathbb{N}$ ) existiert, so daß

$$
\sum_{k=1}^{\infty} \lambda_k b_k = f \tag{3.1.2}
$$

gilt, wobei die Konvergenz im Sinne der Hilbertraumnorm zu verstehen ist.

Wir können nun aus solch einem abzählbaren (vollständigen) System linear unabhängiger Vektoren ein (vollständiges) Orthonormalsystem konstruieren. Dazu definieren wir rekursiv

<span id="page-114-0"></span>
$$
u_1 = \frac{b_1}{||b_1||}, \quad u_{n+1} = \frac{b_{n+1} - \sum_{k=1}^n u_k \langle u_k | b_{n+1} \rangle}{||b_{n+1} - \sum_{k=1}^n u_k \langle u_k | b_{n+1} \rangle||}.
$$
 (3.1.3)

Als erstes müssen wir überprüfen, daß diese Konstruktionsvorschrift, das Schmidtsche Orthonormalisierungsverfahren, wohldefiniert ist, d.h. daß die in [\(3.1.3\)](#page-114-0) auftretenden Nenner nicht verschwinden. Das muß aber so sein, weil nach Voraussetzung die  $b_k$  linear unabhängig sind. Es muß als  $b_1\neq$  0 und damit  $\|b_1\|\neq$  0 sein, so daß  $u_1$  wohldefiniert und auf 1 normiert ist. Weiter ist  $u_k$  für  $n \leq n$  eine Linearkombination der endlichen Teilmenge  $\{b_j\}_{j=1}^n$  $\sum_{j=1}^n$  linear unabhängiger Vektoren. Da aber nach Voraussetzung auch die um  $b_{n=1}$ erweiterte Teilmenge  $\{b_j\}_{j=1}^{n+1}$  $_{j=1}^{n+1}$  linear unabhängig ist, kann der im Zähler und Nenner von [\(3.1.3\)](#page-114-0) auftretende Vektor nicht verschwinden, und somit ist mit  $u_1 \dots u_n$  auch  $u_{n+1}$  wohldefiniert.

Nun ist es einfach, durch vollständige Induktion zu zeigen, daß die Menge  $\{\pmb{\nu}_j\}_{j\in\mathbb{N}}$  ein  $\bm{\rm Orthonormal}$ system ist. Es ist klar, daß {u<sub>1</sub>} ein Orthonormalsystem ist, denn es gilt nach Konstruktion  $\langle u_1 | u_1 \rangle = \langle b_1 | b_1 \rangle ||b_1||^2 =$ 1. Nehmen wir dann an, daß die Menge  $\{u_j\}_j^n$  $_{j=1}^{n}$  ein Orthonormalsystem ist, müssen wir zeigen, daß sie auch bei Hinzufügen von  $u_{n+1}$  ein Orthonormalsystem bleibt. In der Tat ist für  $1 \leq j \leq n$ 

$$
\left\| b_{n+1} - \sum_{k=1}^{n} u_k \langle u_k | b_{n+1} \rangle \right\| \langle u_{n+1} | u_j \rangle = \langle b_{n+1} - \sum_{k=1}^{n} u_k \langle u_k | b_{n+1} \rangle \langle u_j \rangle.
$$
 (3.1.4)

Da die Menge  $\{u_j\}_{j=1}^n$  $_{j=1}^{n}$  nach Induktionsannahme ein Orthonormalsystem ist, gilt demnach

$$
\left\langle b_{n+1} - \sum_{k=1}^{n} u_k \langle u_k | b_{n+1} \rangle \middle| u_j \right\rangle = \left\langle b_{n+1} | u_j \rangle - \sum_{k=1}^{n} \underbrace{\langle u_k | u_j \rangle}_{\delta_{jk}} \underbrace{\langle u_k | b_{n+1} \rangle^*}_{\langle b_{n+1} | u_k \rangle} \right. \tag{3.1.5}
$$
\n
$$
= \left\langle b_{n+1} | u_j \rangle - \left\langle b_{n+1} | u_j \rangle \right\rangle = 0.
$$

Da weiter noch  $\langle u_{n+1} | u_{n+1} \rangle = 1$  ist, ist also auch  $\{u_j\}_{j=1}^{n+1}$  $_{j=1}^{n+1}$  ein Orthonormalsystem.

Schließlich ist  $\{u_j\}_{j\in\mathbb{N}}$  vollständig, wenn  $\{b_j\}_{j\in\mathbb{N}}$  ein vollständiges Basissystem ist, denn offensichtlich können wir alle  $b_j$  als Linearkombinationen von  $u_j$  darstellen, d.h. jeder Vektor  $f$  läßt sich in der Form

<span id="page-115-0"></span>
$$
f = \sum_{j=1}^{\infty} f_j u_j \tag{3.1.6}
$$

mit geeigneten  $f_j \in \mathbb{C}$  darstellen, denn voraussetzungsgemäß ist dies der Fall bzgl. der  $b_k$ .

Der Vorteil der vollständigen Orthonormalsysteme (VONSe) ist, daß für vorgegebenes f die Koeffizienten  $f_j$  besonders einfach zu berechnen sind. Gilt nämlich [\(3.1.6\)](#page-115-0), folgt

$$
\langle u_k | f \rangle = \sum_{j=1}^{\infty} f_j \underbrace{\langle u_k | u_j \rangle}_{\delta_{jk}} = f_k. \tag{3.1.7}
$$

Beispiel

Betrachten wir den Hilbertraum L<sup>2</sup>([−π, π]), so bilden aufgrund der Theorie der Fourierreihen die Funktionen

<span id="page-115-1"></span>
$$
u_k(x) = \frac{1}{\sqrt{2\pi}} \exp(ikx), \quad k \in \mathbb{Z}
$$
\n(3.1.8)

ein VONS. Denn es ist

$$
\langle u_k | u_j \rangle = \int_{-\pi}^{\pi} dx \, u_k^*(x) u_j(x) = \frac{1}{2\pi} \int_{-\pi}^{\pi} dx \, \exp[i(j-k)x] = \delta_{jk},\tag{3.1.9}
$$

#### 3.2. LEGENDRE-POLYNOME

d.h. die Menge {µ<sub>k</sub>}<sub>k∈Z</sub> bildet ein Orthonormalsystem. Daß es vollständig ist, ist Gegenstand der Theorie der Fourierreihen (vgl. Kap. [2\)](#page-82-1).

Meist ist der Beweis der Vollständigkeit für ein gegebenes Orthonormalsystem kompliziert. Wir werden ihn daher für die im folgenden behandelten Orthonormalsysteme in diesem Skript nicht führen und verweisen auf die Literatur (z.B. [[FK08](#page-232-1)]).

Die Entwicklung von Funktionen nach einem vorgegebenen VONS nennt man aufgrund dieses Beispiels ebenfalls Fourierentwicklung wie die Entwicklung nach dem speziellen VONS [\(3.1.8\)](#page-115-1) bzw. dem dazu äquivalenten VONS gebildet aus den trigonometrischen Funktionen cos( $kx$ ) ( $k \in \mathbb{N}_0 = \{0,1,2,...\}$ ) und sin( $kx$ )  $(k \in \mathbb{N} = \{1, 2, 3, \ldots\}).$ 

# 3.2 Legendre-Polynome

Die Legendre-Polynome bilden die Grundlage für das VONS für den Hilbertraum L<sup>2</sup>([−1, 1]), das entsteht, wenn man die Basisfunktionen

$$
b_k(x) = x^k, \quad k \in \mathbb{N}_0 = \{0, 1, 2, \ldots\}
$$
\n(3.2.1)

dem im vorigen Abschnitt besprochenen Schmidtschen Orthonormalisierungsverfahren unterzieht. Wie wir weiter unten (vgl. Abschnitt [3.2.3\)](#page-123-0) noch sehen werden, sind diese Polynome äußerst wichtig für die Anwendungen, weil sie im Separationsansatz für den Laplaceoperator in Kugelkoordinaten die im ganzen Intervall [−1,1] regulären Lösungen der *ϑ*-Gleichung darstellen.

# 3.2.1 Berechnung der Legendrepolynome

Wir beginnen mit der Konstruktion der Legendrepolynome nach dem Orthonormierungsverfahren [\(3.1.3\)](#page-114-0).

$$
\langle b_0 | b_0 \rangle = ||b_0||^2 = \int_{-1}^1 dx = 2 \Rightarrow u_0(x) = \frac{1}{\sqrt{2}}.
$$
 (3.2.2)

Weiter ist demnach

$$
\langle u_0 | b_1 \rangle = \int_{-1}^1 dx \, x \frac{1}{\sqrt{2}} = 0, \quad \langle b_1 | b_1 \rangle = ||b_2||^2 = \int_{-1}^1 dx \, x^2 = \frac{2}{3} \tag{3.2.3}
$$

und damit gemäß [\(3.1.3\)](#page-114-0)

$$
u_1(x) = \sqrt{\frac{3}{2}}x.\t(3.2.4)
$$

Für die nächste Funktion benötigen wir

$$
\langle u_0 | b_2 \rangle = \frac{\sqrt{2}}{3}, \quad \langle u_1 | b_2 \rangle = 0,
$$
 (3.2.5)

d.h.

$$
u_2(x) = N\left[x^2 - \langle u_0 | b_2 \rangle u_0(x)\right] = N\left(x^2 - \frac{1}{3}\right).
$$
 (3.2.6)

Die Normierung ergibt sich aus

$$
\int_{-1}^{1} dx, \ u_2^2(x) = N^2 \int_{-1}^{1} dx \left(x^2 - \frac{1}{3}\right)^2 = N^2 \frac{8}{45} \Rightarrow N = \sqrt{\frac{45}{8}} = \frac{3}{2} \sqrt{\frac{5}{2}}
$$
(3.2.7)

und schließlich

$$
u_2(x) = \sqrt{\frac{5}{8}} (3x^2 - 1).
$$
 (3.2.8)

Die weitere Rechnung auf diese Art wird etwas unbequem. Wir schlagen daher eine andere Strategie ein. Wir bemerken, daß für  $l \in \mathbb{N}_0$  offenbar

<span id="page-117-3"></span>
$$
P_l(x) = \frac{1}{2^l l!} \frac{d^l}{dx^l} (x^2 - 1)^l
$$
\n(3.2.9)

ein Polynom l-ten Grades mit reellen Koeffizienten ist und daß das Skalarprodukt zwischen zwei solchen Polynomen P<sub>l</sub> und P<sub>l'</sub> verschwinden muß. Sei nämlich  $l > l'$ . Dann finden wir durch partielle Integration

$$
\langle P_{l} | P_{l'} \rangle = \frac{1}{2^{l+l'} l! l'!} \int_{-1}^{1} dx \left[ \frac{d^{l}}{dx^{l}} (x^{2} - 1)^{l} \right] \left[ \frac{d^{l'}}{dx^{l'}} (x^{2} - 1)^{l'} \right]
$$
  
= 
$$
-\frac{1}{2^{l+l'} l! l'!} \int_{-1}^{1} dx \left[ \frac{d^{l-1}}{dx^{l-1}} (x^{2} - 1)^{l} \right] \left[ \frac{d^{l'+1}}{dx^{l'+1}} (x^{2} - 1)^{l'} \right],
$$
(3.2.10)

<span id="page-117-0"></span>denn offensichtlich ist für k *<* l aufgrund der Ketten- und Produktregel

$$
\left. \frac{\mathrm{d}^k}{\mathrm{d}x^k}(x^2 - 1)^l \right|_{x = \pm 1} = 0. \tag{3.2.11}
$$

Insgesamt führen wir die partielle Integration im Skalarprodukt l-mal durch. Dann erhalten wir als Integranden schließlich den Ausdruck

$$
(x2 - 1)l \frac{dl'+l}{dxl'+l} (x2 - 1)l' = 0,
$$
\n(3.2.12)

denn wegen *l > l'* ist *l'*+*l >* 2*l'*, und das Polynom (x<sup>2</sup>−1)<sup>*l'*</sup> ist nur von 2*l'*-ter Ordnung, so daß die Ableitung verschwindet. Für  $l \neq l'$  verschwindet also [\(3.2.10\)](#page-117-0). Die  $P_l$  bilden somit für  $l \in \mathbb{N}_0$  ein Orthogonalsystem. Mit derselben Rechnung erhalten wir aber für  $l^\prime = l$  auch das Normierungsintegral. Setzen wir also in [\(3.2.10\)](#page-117-0)  $l^\prime\!=\!l$  und wenden  $l$ -mal die partielle Integration an, finden wir

$$
||P_l||^2 = \langle P_l | P_l \rangle = \frac{(-1)^l}{(2^l l!)^2} \int_{-1}^1 dx \, (x^2 - 1)^l \frac{d^{2l}}{dx^{2l}} (x^2 - 1)^l. \tag{3.2.13}
$$

Die Ableitung ist leicht zu berechnen, denn wir müssen nur die höchste in dem Polynom  $(x^2 - 1)^l = x^{2l} +$  $\mathcal{O}(x^{2l-1})$  vorkommende Potenz  $x^{2l}$  2l-mal ableiten, mit dem Resultat (2l)!, d.h. es ist

<span id="page-117-1"></span>
$$
||P_l||^2 = \frac{(-1)^l}{(2^l l!)^2} (2l)! \int_{-1}^1 dx (x^2 - 1)^l.
$$
 (3.2.14)

Auch dieses Integral läßt sich durch l-maliges Anwenden der partiellen Integration lösen, indem wir den Integranden in der Form

<span id="page-117-4"></span>
$$
(x2 - 1)l = (x - 1)l (x + 1)l
$$
\n(3.2.15)

schreiben. Wir finden damit

$$
\int_{-1}^{1} dx \left(x^2 - 1\right)^l = (-1)^l \frac{l!}{(l+1)(l+2)\cdots(2l)} \int_{-1}^{1} dx \left(x + 1\right)^{2l} = (-1)^l \frac{(l!)^2}{(2l)!} \frac{2^{2l+1}}{2l+1}.
$$
 (3.2.16)

Dies in [\(3.2.14\)](#page-117-1) eingesetzt liefert schließlich

<span id="page-117-2"></span>
$$
||P_l||^2 = \frac{2}{2l+1}.
$$
\n(3.2.17)

#### 3.2. LEGENDRE-POLYNOME

Damit haben wir unser orthonormales System von Polynomen gefunden. Wir müssen die P<sub>l</sub> nur noch mit Hilfe von [\(3.2.17\)](#page-117-2) normieren:

<span id="page-118-0"></span>
$$
u_l(x) = \sqrt{\frac{2l+1}{2}} P_l(x).
$$
 (3.2.18)

Die  $P_l$  heißen Legendre-Polynome. Es ist in der Literatur üblich, mit den Legendrepolynomen und nicht mit den normierten Polynomen [\(3.2.18\)](#page-118-0) zu arbeiten. Der Grund ist eher historisch als praktisch begründet. Für die Legendre-Polynome gilt allerdings die bequeme Beziehung

$$
P_l(1) = 1. \t\t(3.2.19)
$$

Dies beweist man, indem man Gl. [\(3.2.9\)](#page-117-3), die in diesem Zusammenhang als Rodrigues-Formel für die Legendre-Polynome bekannt ist, anwendet. Das ist insofern einfach als man in der Faktorisierung [\(3.2.15\)](#page-117-4) *l*-mal die Produktregel anwenden kann und nur derjenige Term übrig bleibt, wo der Faktor ( $x - 1$ )<sup>*l*</sup> volle l-mal abgeleitet wird. Diese Überlegung ergibt

$$
\left. \frac{d^l}{dx^l} (x^2 - 1)^l \right|_{x=1} = (x+1)^l \left. \frac{d^l}{dx^l} (x-1)^l \right|_{x=1} = 2^l l!,
$$
\n(3.2.20)

d.h. es ist in der Tat

$$
P_l(1) = \frac{1}{2^l l!} 2^l l! = 1.
$$
\n(3.2.21)

Aus der Rodrigues-Formel [\(3.2.9\)](#page-117-3) folgt übrigens, daß die Legendrepolynome abwechselnd gerade und ungerade Funktionen sind, d.h.

$$
P_l(-x) = (-1)^l P_l(x), \tag{3.2.22}
$$

denn die abzuleitende Funktion in [\(3.2.9\)](#page-117-3) ist eine gerade Funktion, und die Ableitung einer geraden (ungeraden) Funktion ist ungerade (gerade).

#### 3.2.2 Die erzeugende Funktion

Ein anderer Zugang zu den Legendrepolynomen liefert die Laplacegleichung in Kugelkoordinaten. Darauf gehen wir am Ende dieses Kapitels noch genauer ein (s. Abschnitt [3.2.3\)](#page-123-0). Für jetzt genügt es zu bemerken, daß das Coulombpotential für eine in *⃗*r ′ gelegene Einheitsladung

$$
\Phi(\vec{r}, \vec{r}') = \frac{1}{|\vec{r} - \vec{r}'|} \tag{3.2.23}
$$

die Potentialgleichung

$$
\Delta_{\vec{r}} \Phi(\vec{r}, \vec{r}') = 0, \quad \vec{r} \neq \vec{r}' \tag{3.2.24}
$$

löst. Setzen wir hierin  $\vec{r}^{\,\prime}\!=\!(0,0,1),$  so wird in Kugelkoordinaten  $(r,\vartheta,\varphi)$ 

<span id="page-118-2"></span>
$$
\Phi(\vec{r}, \vec{r}') = \frac{1}{\sqrt{r^2 - 2ru + 1}} \quad \text{mit} \quad u = \cos \vartheta. \tag{3.2.25}
$$

Drücken wir den Laplaceoperator in Kugelkoordinaten aus, wird daraus

<span id="page-118-1"></span>
$$
\frac{1}{r}\frac{\partial^2(r\Phi)}{\partial r^2} + \frac{1}{r^2\sin\theta}\frac{\partial}{\partial\theta}\left(\sin\theta\frac{\partial\Phi}{\partial\theta}\right) = 0.
$$
\n(3.2.26)

Dabei haben wir berücksichtigt, daß *Φ* nicht von *ϕ* abhängt. Wir können nun aber *Φ* auch als Funktion von  $r$  und  $u = \cos \theta$  auffassen. Da gilt du = −dθ sinθ und wegen sinθ =  $\sqrt{1 - u^2}$ , können wir [\(3.2.26\)](#page-118-1) auch in der Form

$$
\frac{1}{r}\frac{\partial^2(r\Phi)}{\partial r^2} + \frac{1}{r^2}\frac{\partial}{\partial u}\left[ (1 - u^2)\frac{\partial \Phi}{\partial u} \right] = 0
$$
\n(3.2.27)

schreiben. Man gelangt so auf natürliche Weise auf folgende alternative Definition der Legendrepolynome.

<span id="page-119-1"></span>
$$
\Phi(r, u) = \frac{1}{\sqrt{r^2 - 2u\,r + 1}} = \sum_{l=0}^{\infty} P_l(u)r^l, \quad |r| < 1. \tag{3.2.28}
$$

Nach dem Taylorschen Satz über die Entwicklung einer analytischen Funktion in eine Potenzreihe folgt, daß

<span id="page-119-0"></span>
$$
P_l(u) = \frac{1}{l!} \left. \frac{\partial^l}{\partial r^l} \frac{1}{\sqrt{r^2 - 2ur + 1}} \right|_{r=0}.
$$
 (3.2.29)

Daß die P<sub>1</sub> Polynome sind, folgt daraus, daß die l-te Ableitung nach der Ketten- und Produktregel ein Bruch, bei dem Zähler und Nenner nur aus Potenzen der in [\(3.2.29\)](#page-119-0) auftretenden Wurzel sowie Potenzen von u und r ist. Setzt man dann  $r = 0$  werden sämtliche Wurzeln 1, und es bleibt ein Polynom in u übrig. Es ist auch offensichtlich, daß es sich um Polynome mit reellen Koeffizienten handelt.

Um weiter  $P_l(1)$  zu berechnen setzen wir in [\(3.2.28\)](#page-119-1)  $u = 1$ . Dann folgt

$$
\Phi(r,1) = \frac{1}{1-r} = \sum_{l=0}^{\infty} P_l(1)r^l = \sum_{l=0}^{\infty} r^l \Rightarrow P_l(1) = 1 \quad \text{für} \quad l \in \mathbb{N}_0.
$$
 (3.2.30)

Setzen wir nun die Reihenentwicklung [\(3.2.28\)](#page-119-1) in die DGL [\(3.2.26\)](#page-118-1) ein, erhalten wir

$$
\sum_{l=1}^{\infty} l(l+1)r^{l-2}P_l(u) + \sum_{l=0}^{\infty} r^{l-2} \frac{d}{du} \left[ (1-u^2) \frac{dP_l(u)}{du} \right] = 0,
$$
\n(3.2.31)

Daraus folgt durch Koeffizientenvergleich

<span id="page-119-2"></span>
$$
\frac{d}{du}\left[ (1 - u^2) \frac{dP_l(u)}{du} \right] = -l(l+1)P_l(u).
$$
\n(3.2.32)

Dies können wir nun als Eigenwertgleichung für den Differentialoperator

<span id="page-119-3"></span>
$$
L = \frac{d}{du} \left[ (1 - u^2) \frac{d}{du} \right]
$$
 (3.2.33)

lesen. Mit diesem Differentialoperator schreibt sich [\(3.2.32\)](#page-119-2) nämlich in der Form

<span id="page-119-4"></span>
$$
LP_l = -l(l+1)P_l, \t\t(3.2.34)
$$

d.h.  $P_l$  ist eine Eigenfunktion dieses Differentialoperators zum Eigenwert  $-l(l+1)$ .

Offensichtlich ist der Differentialoperator L auf einem Teilraum des Hilbertraums L([−1,1]) ein linearer Operator. Der Teilraum umfaßt (mindestens) alle beliebig oft auf dem Intervall [−1,1] differenzierbaren Funktionen (also den Funktionenraum <sup>C</sup>∞([−1,1]). Dieser Unterraum ist dicht in L<sup>2</sup> ([−1,1]), d.h. jede Funktion  $\phi \in L^2([-1,1])$  kann im Sinne der Norm des Hilbertraums beliebig genau durch eine Funktion aus C∞([−1,1]) approximiert werden. Für irgendwelche zwei solcher Funktionen f , g folgt nun durch zweimalige partielle Integration

$$
\langle f | \mathbf{L} g \rangle = \int_{-1}^{1} du f^*(u) \mathbf{L} g(u) = -\int_{-1}^{1} du (1 - u^2) \frac{df^*(u)}{du} \frac{dg(u)}{du}
$$
  
= 
$$
\int_{-1}^{1} du \left\{ \frac{d}{du} \left[ (1 - u^2) \frac{df^*(u)}{du} \right] \right\} g(u) = \langle \mathbf{L} f | g \rangle.
$$
 (3.2.35)

#### 3.2. LEGENDRE-POLYNOME

Man nennt einen Operator, für den diese Beziehung für beliebige Funktionen  $f$ , g in einem dichten Teilraum des L<sup>2</sup> ([−1,1]) erfüllt ist, einen (wesentlich) selbstadjungierten Operator. Wir haben also gezeigt, daß der Operator [\(3.2.33\)](#page-119-3) wesentlich selbstadjungiert ist.

Daraus folgt aber für die Legendrepolynome aufgrund von [\(3.2.34\)](#page-119-4)

$$
\left\langle P_{l_1} | L P_{l_2} \right\rangle = l_2(l_2 + 1) \left\langle P_{l_1} | P_{l_2} \right\rangle = \left\langle L P_{l_1} | L P_{l_2} \right\rangle = l_1(l_1 + 1) \left\langle P_{l_1} | P_{l_2} \right\rangle
$$
\n(3.2.36)

bzw.

$$
[l_1(l_1+1) - l_2(l_2+1)]\langle P_{l_1} | P_{l_2} \rangle = 0.
$$
 (3.2.37)

Da  $l_1, l_2 \in \mathbb{N}_0$ , muß also

$$
\left\langle P_{l_1} \middle| P_{l_2} \right\rangle = 0 \quad \text{für} \quad l_1 \neq l_2 \tag{3.2.38}
$$

sein, d.h. die Polynome P $_l$  sind tatsächlich paarweise zueinander orthogonal und erfüllen P $_l(1)\!=\!1.$ Damit können wir auch einfach zeigen, daß die durch die erzeugende Funktion via [\(3.2.28\)](#page-119-1) definierten Polynome tatsächlich mit den durch die Rodriguesformel [\(3.2.9\)](#page-117-3) definierten Polynomen übereinstimmen. Dazu brauchen wir nur zu zeigen, daß sie die Differentialgleichung [\(3.2.34\)](#page-119-4) erfüllen, also Eigenfunktionen des Diffe-rentialoperators [\(3.2.33\)](#page-119-3) zum Eigenwert  $l(l+1)$  sind und daß die zweite von dem Polynom linear unabhängige Lösung der Gleichung kein Polynom ist.

Setzen wir nun  $f(u) = (u^2 - 1)^l$ , so folgt zunächst

$$
(u2 - 1)f'(u) = 2u l f(u).
$$
 (3.2.39)

Diese Gleichung leiten wir mit Hilfe der Leibnizschen Produktregel  $(l + 1)$ -mal ab; das ergibt

$$
(u^{2}-1)f^{(l+2)}(u) + (l+1)2uf^{(l+1)}(u) + l(l+1)f^{(l)}(u) = 2ulf^{(l+1)}(u) + 2l(l+1)f^{(l)}(u).
$$
 (3.2.40)

Fassen wir die Ausdrücke zusammen, finden wir nach einigen einfachen Umformungen

$$
\frac{d}{du}\left[ (1 - u^2) \frac{d}{du} f^{(l)}(u) \right] = -l(l+1) f^{(l)}(u),\tag{3.2.41}
$$

so daß also  $f^{(l)}$  (und damit auch das vermöge der Rodriguesformel [\(3.2.9\)](#page-117-3) definierte Polynom  $\mathrm{P}_l$ ) tatsächlich das Eigenproblem [\(3.2.34\)](#page-119-4) löst.

Um zu zeigen, daß die andere zu P $_{l}$  linear unabhängige Lösung der Eigenwertgleichung [\(3.2.34\)](#page-119-4) kein Polynom ist, machen wir einen Potenzreihenansatz

$$
f(x) = \sum_{k=0}^{\infty} a_k u^k.
$$
 (3.2.42)

Die Eigenwertgleichung liefert dann nach einigen Umnumerierungen von Summationsindizes

$$
\sum_{k=0}^{\infty} (k+2)(k+1)a_{k+2}x^k = \sum_{k=0}^{\infty} [l(l+1) - k(k+1)]x^k; \tag{3.2.43}
$$

der Koeffizientenvergleich der Reihen auf beiden Seiten dieser Gleichung liefert die Rekursionsformel

$$
a_{k+2} = \frac{l(l+1) - k(k+1)}{(k+2)(k+1)} a_k.
$$
\n(3.2.44)

Wir können nun zwei linear unabhängige Lösungen konstruieren, indem wir einmal  $a_0 \neq 0$  und  $a_1 = 0$  und das andere mal  $a_0 = 0$  und  $a_1 \neq 0$  setzen. Im ersten Falle haben wir eine gerade im zweiten eine ungerade Lösung

konstruiert. Falls nun  $l \in \mathbb{N}_0$  ist, ergibt sich für die eine Lösung ein Polynom, denn dann bricht für  $k =$  $l + 2$  die Reihe ab. Die andere Lösung stellt eine echte unendliche Potenzreihe dar; deren Konvergenzradius berechnet sich aus  $\overline{a}$ 

$$
R^{2} = \lim_{k \to \infty} \left| \frac{a_{k}}{a_{k+2}} \right| = \lim_{k \to \infty} \left| \frac{(k+2)(k+1)}{l(l+1) - k(k+1)} \right| = 1.
$$
 (3.2.45)

Die zweite Lösung kann also kein Polynom sein, denn dann wäre sie eine in der ganzen komplexen u-Ebene analytische Funktion, und der Konvergenzradius der Potenzreihe könnte nicht endlich sein. Damit ist aber gezeigt, daß die vermöge der Rodriguesformel definierten Polynome tatsächlich mit den durch die erzeugende Funktion gemäß [\(3.2.28\)](#page-119-1) definierten Polynomen identisch sein müssen.

Wir können nun die erzeugende Funktion [\(3.2.28\)](#page-119-1) verwenden, um weitere Eigenschaften der Legendre-Polynome herzuleiten. Als erstes leiten wir den Logarithmus von [\(3.2.28\)](#page-119-1) nach r ab:

$$
\frac{u-r}{r^2 - 2ru + 1} = \frac{\sum_{l=1}^{\infty} l P_l(u) r^{l-1}}{\sum_{l=0}^{\infty} P_l(u) r^l}.
$$
\n(3.2.46)

Multiplizieren dies mit den Nennern auf beiden Seiten der Gleichung, finden wir

<span id="page-121-0"></span>
$$
\sum_{l=0}^{\infty} (u-r) P_l(u) r^l = \sum_{l=1}^{\infty} l(r^2 - 2ru + 1) P_l(u) r^{l-1}.
$$
 (3.2.47)

Wir numerieren nun die Summationsindizes der einzelnen Terme in dieser Gleichung um, so daß ein Koeffizientenvergleich einfach möglich ist:

$$
\sum_{l=0}^{\infty} P_l(u) r^{l+1} = \sum_{l=1}^{\infty} P_{l-1}(u) r^l,
$$
\n
$$
\sum_{l=1}^{\infty} l P_l(u) r^{l+1} = \sum_{l=2}^{\infty} (l-1) P_{l-1}(u) r^l,
$$
\n
$$
\sum_{l=1}^{\infty} l P_l(u) r^{l-1} = \sum_{l=0}^{\infty} (l+1) P_{l+1}(u) r^l.
$$
\n(3.2.48)

Dies in [\(3.2.47\)](#page-121-0) eingesetzt ergibt

$$
uP_0(u) + \sum_{l=1}^{\infty} [uP_l(u) - P_{l-1}(u)]r^l
$$
  
= P<sub>1</sub>(u) +  $\sum_{l=1}^{\infty} [(l-1)P_{l-1}(u) - 2l uP_l(u) + (l+1)P_{l+1}(u)]r^l$ . (3.2.49)

<span id="page-121-1"></span>Dann folgt durch Koeffizientenvergleich

$$
r^{0}: \quad P_{1}(u) = u P_{0}(u),
$$
\n
$$
r^{l} \quad \text{für} \quad l \geq 1: \quad (l+1)P_{l+1}(u) = (2l+1)u P_{l}(u) - l P_{l-1}(u). \tag{3.2.50}
$$

Diese Rekursionsformeln eignen sich gut, die Legendrepolynome zu berechnen (auch numerisch). Wir benötigen als Anfangsbedingung nur

$$
P_0(u) = 1,\t\t(3.2.51)
$$

was sofort aus der allgemeinen Normierungsbedingung  $f_l(1)$  = 1 und der Konstanz von P<sub>0</sub> folgt.

Leiten wir jetzt den Logarithmus von [\(3.2.28\)](#page-119-1) nach u ab:

$$
\frac{\partial}{\partial u}\ln[\Phi(r,u)] = \frac{r}{r^2 - 2ru + 1} = \frac{1}{\Phi(r,u)}\frac{\partial}{\partial u}\Phi(r,u) = \frac{\sum_{l=0}^{\infty} P'_l(u)r^l}{\sum_{l=0}^{\infty} P_l(u)r^l}.
$$
(3.2.52)

Multiplizieren wir die so entstandene Gleichung mit  $r^2 - 2ru + 1$  und  $\sum_{l=0}^{\infty} P_l(u) r^l$  ergibt sich

<span id="page-122-0"></span>
$$
\sum_{l=0}^{\infty} P_l(u) r^{l+1} = \sum_{l=1}^{\infty} P'_l(u) r^l (r^2 - 2ru + 1).
$$
 (3.2.53)

Dabei haben wir auf der rechten Seite  $P_0(u) = \text{const}$  verwendet, d.h.  $P'_0(u) = 0$ . Wir können nun die Summationsvariablen der einzelnen Terme in [\(3.2.53\)](#page-122-0) umnumerieren, so daß ein Koeffizientenvergleich der Potenzreihen nach Potenzen von r möglich wird:

$$
\sum_{l=0}^{\infty} P_l(u) r^{l+1} = \sum_{l=1}^{\infty} P_{l-1}(u) r^l,
$$
  
\n
$$
\sum_{l=1}^{\infty} P'_l(u) r^{l+2} = \sum_{l=3}^{\infty} P'_{l-2}(u) r^l,
$$
  
\n
$$
\sum_{l=1}^{\infty} P'_l(u) r^l(-2ru) = -2u \sum_{l=2}^{\infty} P'_{l-1}(u) r^l.
$$
\n(3.2.54)

Setzen wir diese Terme in [\(3.2.53\)](#page-122-0) ein, erhalten wir

$$
P_0(u)r + \sum_{l=2}^{\infty} P_{l-1}(u)r^l = P'_1(u)r + \sum_{l=2}^{\infty} [P'_{l-2}(u) - 2uP'_{l-1}(u) + P'_l(u)]r^l.
$$
 (3.2.55)

Der Koeffizientenvergleich ergibt dann

$$
r: P_0(u) = P'_1(u),
$$
  
\n
$$
r^l \text{ für } l \ge 2: P_{l-1}(u) = P'_{l-2}(u) - 2u P'_{l-1}(u) + P'_l(u).
$$
\n(3.2.56)

Die letztere Gleichung schreiben wir noch um, indem wir l um 1 erhöhen:

$$
P_l(u) = P'_{l-1}(u) - 2u P'_l(u) + P'_{l+1}(u), \quad l \ge 1.
$$
\n(3.2.57)

Diese Gleichung können wir noch vereinfachen, indem wir sie zuerst mit  $(l + 1)$  multiplizieren und dann die Ableitung von [\(3.2.50\)](#page-121-1) einsetzen:

$$
(l+1)P_l(u) = (l+1)[P'_{l-1}(u) - 2uP'_{l}(u)] + (2l+1)[P_l(u) + uP'_{l}(u)] - lP'_{l-1}(u),
$$
\n(3.2.58)

oder zusammengefaßt

<span id="page-122-1"></span>
$$
lP_l(u) = uP'_l(u) - P'_{l-1}(u). \tag{3.2.59}
$$

Verwenden wir die Ableitung von [\(3.2.50\)](#page-121-1) zur Elimination des ersten Terms in [\(3.2.59\)](#page-122-1), erhalten wir nach einigen einfachen Umformungen die Rekursionsformel

$$
P'_{l+1}(u) = (2l+1)P_l(u) + P'_{l-1}(u).
$$
\n(3.2.60)

Diese Formel eignet sich zur effizienten Berechnung der Ableitungen der Legendre-Polynome. Wir benötigen nur die Anfangsbedingungen

$$
P'_{0}(u) = 0, \quad P_{1}(u) = u. \tag{3.2.61}
$$

# <span id="page-123-0"></span>3.2.3 Kugelflächenfunktionen

Wir werden nun die im vorigen Abschnitt bereits eingeführte Beziehung der Legendre-Polynome zum Laplaceoperator in Kugelkoordinaten weiter untersuchen. Dazu schreiben wir diesen wieder in den modifizierten Kugelkoordinaten (r, u,  $\varphi$ ). Dabei ist  $u = \cos \vartheta$ , wobei  $\vartheta$  der Polarwinkel in den gewöhnlichen Kugelkoordinaten ist. Der auf ein skalares Feld angewandte Laplaceoperator ergibt sich zu

<span id="page-123-2"></span>
$$
\Delta\Phi(r, u, \varphi) = \frac{1}{r} \frac{\partial^2 (r\Phi)}{\partial r^2} + \frac{1}{r^2} \frac{\partial}{\partial u} \left[ (1 - u^2) \frac{\partial \Phi}{\partial u} \right] + \frac{1}{r^2 (1 - u^2)} \frac{\partial^2 \Phi}{\partial \varphi^2}
$$
(3.2.62)

(vgl. die Rechnung, die auf [\(3.2.26\)](#page-118-1) geführt hat). Wir versuchen nun, einen vollständigen Satz von Lösungen der Laplacegleichung

<span id="page-123-1"></span>
$$
\Delta\Phi(r, u, \varphi) = 0 \tag{3.2.63}
$$

zu gewinnen, aus denen wir alle möglichen Lösungen durch Superposition aufbauen können. Wir versuchen jetzt, einen Satz von Lösungen der Laplacegleichung zu gewinnen, indem wir den Produktansatz

<span id="page-123-7"></span>
$$
\Phi(r, u, \varphi) = R(r)U(u)\phi(\varphi) \tag{3.2.64}
$$

in [\(3.2.63\)](#page-123-1) einsetzen und dabei [\(3.2.62\)](#page-123-2) verwenden:

$$
U(u)\phi(\varphi)\frac{1}{r}\frac{d^2[rR(r)]}{dr^2} + R(r)\phi(\varphi)\frac{1}{r^2}\frac{d}{du}\left[ (1-u^2)\frac{dU(u)}{du} \right] + R(r)U(u)\frac{1}{r^2(1-u^2)}\frac{d^2\phi(\varphi)}{d\varphi^2} = 0.
$$
 (3.2.65)

Dividieren wir diesen Ausdruck durch  $R(r)U(u)\phi(\varphi)$  und multiplizieren mit  $r^2$ , können wir eine Funktion, die nur von r abhängt, separieren:

<span id="page-123-4"></span>
$$
\frac{r}{R(r)}\frac{\mathrm{d}^2[rR(r)]}{\mathrm{d}r^2} = -\frac{1}{U(u)}\frac{\mathrm{d}}{\mathrm{d}u}\left[ (1-u^2)\frac{\mathrm{d}U(u)}{\mathrm{d}u} \right] - \frac{1}{\phi(\varphi)(1-u^2)}\frac{\mathrm{d}^2\phi(\varphi)}{\mathrm{d}\varphi^2} = l(l+1). \tag{3.2.66}
$$

Da die linke Seite dieser Gleichung nicht von u und *ϕ* abhängt und die rechte Seite nicht von r, muß diese gleich einer gemeinsamen Konstanten sein, die wir mit  $l(l+1)$  $l(l+1)$  $l(l+1)$  bezeichnet haben $^1$ . Damit finden wir für die Radialfunktion R

$$
\frac{d^2[rR(r)]}{dr^2} = \frac{l(l+1)}{r}R(r).
$$
\n(3.2.67)

Um die allgemeine Lösung dieser Gleichung zu finden, machen wir den Ansatz

$$
R(r) = r^{\lambda} \Rightarrow \lambda(\lambda + 1)r^{\lambda - 1} = l(l+1)r^{\lambda - 1} \Rightarrow \lambda = l \quad \text{oder} \quad \lambda = -(l+1). \tag{3.2.68}
$$

Die allgemeine Lösung für dieses l ist also

<span id="page-123-6"></span>
$$
R_l(r) = A_l r^l + B_l r^{-l-1}
$$
\n(3.2.69)

mit beliebigen Konstanten  $A_l$  und  $B_l$ .

Wenden wir uns nun der Gleichung für U und *φ* in [\(3.2.66\)](#page-123-4) zu. Auch hier können wir durch Multiplikation mit  $(1 - u^2)$  die Variablen trennen, indem wir schreiben

<span id="page-123-5"></span>
$$
\frac{1-u^2}{U(u)}\frac{d}{du}\left[ (1-u^2)\frac{dU(u)}{du} \right] + l(l+1)(1-u^2) = -\frac{1}{\phi(\varphi)}\frac{d^2\phi(\varphi)}{d\varphi^2} = m^2.
$$
 (3.2.70)

<span id="page-123-3"></span><sup>1</sup>Der Sinn der Wahl dieser speziellen Form wird gleich klar werden.

#### 3.2. LEGENDRE-POLYNOME

Weiter muß m<sup>2</sup> eine Konstante sein, denn die linke Seite der Gleichung hängt nicht von *ϕ*, die rechte nicht von u ab. Die Gleichung für *φ* ist wieder leicht zu lösen. Offenbar ist die allgemeine Lösung von [\(3.2.70\)](#page-123-5)

<span id="page-124-0"></span>
$$
\phi_m(\varphi) = A'_m \exp(\mathrm{i}m\varphi) + B'_m \exp(-\mathrm{i}m\varphi) \tag{3.2.71}
$$

mit beliebigen Konstanten  $A'_m$  und  $B'_m.$  Da wir Lösungen suchen, die eindeutige Funktionen des Ortsvektors

$$
\vec{r} = r \begin{pmatrix} \sqrt{1 - u^2} \cos \varphi \\ \sqrt{1 - u^2} \sin \varphi \\ u \end{pmatrix}
$$
 (3.2.72)

ist, muß offenbar <sup>m</sup> <sup>∈</sup> <sup>Z</sup> liegen, damit die Funktion [\(3.2.71\)](#page-124-0) 2*π*-periodisch im Azimuthwinkel *<sup>ϕ</sup>* ist. Es bleibt schließlich die Gleichung [\(3.2.70\)](#page-123-5) für U zu lösen. Sie lautet

<span id="page-124-1"></span>
$$
\frac{d}{du}\left[ (1-u^2)\frac{dU(u)}{du} \right] + \left[ l(l+1) - \frac{m^2}{1-u^2} \right] U(u) = 0.
$$
\n(3.2.73)

Diese Differentialgleichung besitzt offenbar eine Singularität an den Stellen  $u = \pm 1$ . Wir untersuchen daher zunächst das asymptotische Verhalten der Funktion U in der Nähe dieser Singularitäten. Setzen wir dazu den Ansatz  $U(u) = (1 - u^2)^{\alpha}$  in [\(3.2.73\)](#page-124-1) ein:

$$
(1 - u2)\alpha - 1(4\alpha2 - m2) + \mathcal{O}[(1 - u2)\alpha] = 0.
$$
 (3.2.74)

Für  $u^2 \to 1$  können wir den zweiten Term vernachlässigen, und die Gleichung wird in der Nähe der Punkte  $u = \pm 1$  durch unseren Ansatz befriedigt, wenn wir

$$
\alpha = \pm \frac{m}{2} \tag{3.2.75}
$$

setzen. Da wir weiter überall im Intervall *u* ∈ [−1, 1] endliche Lösungen suchen, müssen wir *α* > 0 wählen. Untersuchen wir nun zunächst den Fall m ≥ 0. Dann ist *α* = +m*/*2 zu wählen. Für m = 0 geht [\(3.2.73\)](#page-124-1) in die Differentialgleichung der Legendre-Polynome (vgl. [\(3.2.32\)](#page-119-2)) über, d.h. für  $m = 0$  ist

$$
U_{l,m=0}(u) = P_l(u)
$$
\n(3.2.76)

eine Lösung der Differentialgleichung. Die Legendrepolynome bilden aber schon einen vollständigen Satz orthogonaler Funktionen in  $L^2([-1,1])$ , so daß wir für unsere Reihenentwicklungen für Lösungen der Laplacegleichung [\(3.2.62\)](#page-123-2) die zweite dazu linear unabhängige Lösung von [\(3.2.73\)](#page-124-1) nicht benötigen.

Um die Gleichung [\(3.2.73\)](#page-124-1) jetzt auch für beliebige  $m\in\mathbb{N}_0$  zu befriedigen, separieren wir die Singularität der Lösung ab, indem wir

$$
U(u) = (1 - u^2)^{m/2} V(u)
$$
\n(3.2.77)

setzen. Dies in [\(3.2.73\)](#page-124-1) eingesetzt liefert für V die Differentialgleichung

<span id="page-124-4"></span>
$$
(1 - u2)V''(u) - 2u(m+1)V'(u) + [l(l+1) - m(m+1)]V(u) = 0.
$$
 (3.2.78)

Wir wollen nun zeigen, daß

<span id="page-124-3"></span>
$$
V(u) = \frac{\mathrm{d}^m}{\mathrm{d}u^m} \mathrm{P}_l(u) \tag{3.2.79}
$$

mit dem Legendrepolynom  $\mathrm{P}_l$  diese Gleichung löst. Dazu leiten wir [\(3.2.32\)](#page-119-2) *m*-mal nach  $u$  ab. Dabei ist nur der Term

<span id="page-124-2"></span>
$$
\frac{d^m}{du^m}[uP'_l(u)] = u\frac{d^{m+1}}{du^{m+1}}P_l(u) + m\frac{d^m}{du^m}P_L(u)
$$
\n(3.2.80)

nicht trivial. Diese Gleichung erhält man dabei aus der allgemeinen Leibnizschen Produktformel

$$
\frac{d^n}{dx^n}[f(x)g(x)] = \sum_{k=0}^n \binom{n}{k} \left[ \frac{d^k f(x)}{dx^k} \right] \left[ \frac{d^{n-k}g(x)}{dx^{n-k}} \right],\tag{3.2.81}
$$

die man leicht durch vollständige Induktion beweist (Übung). Leitet man also unter Zuhilfenahme der Nebenrechnung [\(3.2.80\)](#page-124-2) die Gleichung [\(3.2.32\)](#page-119-2) m-mal ab und setzt [\(3.2.79\)](#page-124-3) ein, erhält man genau [\(3.2.78\)](#page-124-4). Wir haben also als Lösungsschar für gegebenes  $l \in \mathbb{N}_0$  und 0  $\leq m \leq l$  die z<mark>ugeordneten Legendrefunktionen</mark>

<span id="page-125-0"></span>
$$
U_{lm}(u) = (-1)^m (1 - u^2)^{m/2} \frac{d^m}{du^m} P_l(u).
$$
 (3.2.82)

Die Wahl der Phasenkonvention ist nicht einheitlich in der Literatur. Hier folgen wir der in der Quantentheorie bewährten Wahl, indem wir die Condon-Shortley Phase (−1) <sup>m</sup> in die Definition der assoziierten Legendrefunktionen einführen. Drücken wir in [\(3.2.82\)](#page-125-0)  $\mathrm{P}_l$  durch die Rodriguesformel [\(3.2.9\)](#page-117-3) aus, ergibt sich

<span id="page-125-1"></span>
$$
U_{lm}(u) = (-1)^m \frac{(1 - u^2)^{m/2}}{2^l l!} \frac{d^{l+m}}{du^{l+m}} (u^2 - 1)^l.
$$
 (3.2.83)

Offensichtlich ist dies für gerade m ein Polynom vom Grade l, für ungerade m ein Polynom vom Grade l–1 multipliziert mit  $\sqrt{(1 - u^2)}$ . Durch [\(3.2.83\)](#page-125-1) ist auch der Normierungsfaktor für die  $U_{lm}$  bestimmt. Für  $m > l$ verschwinden die  $U_{lm}$ , da dann die Differentiationsordnung kleiner als die Ordnung 2l des abzuleitenden Polynoms wird. Die  $U_{lm}$  heißen zugeordnete Legendrefunktionen.

Die Formel [\(3.2.83\)](#page-125-1) ergibt auch für −l ≤ m *<* 0 einen Sinn. Die vermeintliche Singularität aufgrund des Faktors (1 − u<sup>2</sup>)<sup>m/2</sup> bei u = ±1 wird dabei durch entsprechende Faktoren der Ordnung (u<sup>2</sup> − 1)<sup>|m|</sup>, der bei der Differentiation in [\(3.2.83\)](#page-125-1) übrigbleibt, kompensiert. Man rechnet leicht nach, daß auch diese Funktionen die nur von  $m^2$  abhängige Gleichung [\(3.2.73\)](#page-124-1) lösen und von derselben polynomähnlichen Form wie  $U_{l,|m|}$ sind. Damit muß aber  $U_{l,m} \propto U_{l,m}$  sein. Den Proportionalitätsfaktor erhalten wir durch Ermittlung der höchsten Potenz der in [\(3.2.83\)](#page-125-1) auftretenden Ableitung. Demnach ist für −l ≤ m ≤ l

$$
(1 - u^2)^{m/2} U_{lm}(u) = (-1)^m \frac{(1 - u^2)^m}{2^l l!} \frac{d^{l+m}}{du^{l+m}} (u^{2l} + \cdots)
$$
  
=  $(-1)^m \frac{(1 - u^2)^m}{2^l l!} (2l)(2l - 1) \cdots [2l - (l + m) + 1](u^{l-m} + \cdots)$  (3.2.84)  
=  $\frac{(2l)!}{2^l l! (l - m)!} (u^{l+m} + \cdots).$ 

Auf genau analoge Weise ergibt sich

$$
(1 - u2)m/2 Ul,-m(u) = (-1)m \frac{(2l)!}{2^l l!(l+m)!} ul+m...,
$$
\n(3.2.85)

woraus schließlich

<span id="page-125-2"></span>
$$
U_{l,-m}(u) = (-1)^m \frac{(l-m)!}{(l+m)!} U_{l,m}(u) \quad \text{für} \quad -l \le m \le l \tag{3.2.86}
$$

folgt.

Wir zeigen jetzt, daß für gleiche  $m$  die  $U_{lm}$  bzgl. des Skalarproduktes in L<sup>2</sup>([−1,1]) orthogonal zueinander sind. Dazu schreiben wir [\(3.2.73\)](#page-124-1) für  $l = l_1$  und  $l = l_2$  an

$$
\frac{\mathrm{d}}{\mathrm{d}u} \left[ (1 - u^2) \frac{\mathrm{d}U_{l_1,m}(u)}{\mathrm{d}u} \right] + \left[ l_1(l_1 + 1) - \frac{m^2}{1 - u^2} \right] U_{l_1,m}(u) = 0,
$$
\n
$$
\frac{\mathrm{d}}{\mathrm{d}u} \left[ (1 - u^2) \frac{\mathrm{d}U_{l_2,m}(u)}{\mathrm{d}u} \right] + \left[ l_2(l_2 + 1) - \frac{m^2}{1 - u^2} \right] U_{l_2,m}(u) = 0
$$
\n(3.2.87)

#### 3.2. LEGENDRE-POLYNOME

Multiplizieren wir nun die erste Gleichung mit  $U_{l_2,m}(u)$ , die zweite mit  $U_{l_1,m}(u)$ , ziehen die Gleichungen voneinander ab und integrieren bzgl. u über das Intervall [−1,1] erhalten wir unter Verwendung des in [\(3.2.33\)](#page-119-3) eingeführten Differentialoperators

$$
\left\langle U_{l_2,m} \left| \mathbf{L} U_{l_1,m} \right\rangle - \left\langle \mathbf{L} U_{l_2,m} \right| U_{l_2,m} \right\rangle + \left[ l_1(l_1+1) - l_2(l_2+1) \right] \left\langle U_{l_2,m} \right| U_{l_1,m} \right\rangle = 0. \tag{3.2.88}
$$

Dabei haben wir ausgenutzt, daß die  $U_{lm}$  für  $u \in [-1,1]$  allesamt reelle Funktionen sind. Wegen der Selbstadjungiertheit von  $\tt L$  verschwinden die ersten beiden Terme, und es folgt für  $l_1\neq l_2$ , daß tatsächlich

<span id="page-126-1"></span>
$$
\left\langle U_{l_2,m} \right| U_{l_1,m} \right\rangle = N_{l_1,m} \delta_{l_1 l_2}.
$$
\n(3.2.89)

Um schließlich auch den Normierungsfaktor für  $l_1 = l_2 = l$  zu berechnen, verwenden wir [\(3.2.86\)](#page-125-2) und [\(3.2.83\)](#page-125-1):

$$
N_{lm} = \langle U_{lm} | U_{lm} \rangle = (-1)^m \frac{(l+m)!}{(l-m)!} \langle U_{l,-m} | U_{lm} \rangle
$$
  
=  $(-1)^m \frac{(l+m)!}{(l-m)!} \frac{1}{(2^l l!)^2} \int_{-1}^1 du \left[ \frac{d^{l-m}}{du^{l-m}} (u^2 - 1)^l \right] \left[ \frac{d^{l+m}}{du^{l+m}} (u^2 - 1)^l \right].$  (3.2.90)

Nun schaufeln wir mittels partieller Integration m Ableitungen vom rechten zum linken Faktor, wobei der integralfreie Teil jeweils verschwindet, woraus schließlich zusammen mit der Rodriguesformel [\(3.2.9\)](#page-117-3) und dem Normierungsintegral für die Legendre-Polynome [\(3.2.17\)](#page-117-2)

<span id="page-126-2"></span>
$$
N_{lm} = \frac{(l+m)!}{(l-m)!} ||P_l||^2 = \frac{(l+m)!}{(l-m)!} \frac{2}{2l+1}
$$
\n(3.2.91)

folgt.

Mit den Funktionen

<span id="page-126-3"></span>
$$
Y_{lm}(\vartheta,\varphi) = \sqrt{\frac{2l+1}{4\pi} \frac{(l-m)!}{(l+m)!}} U_{lm}(\cos\vartheta) \exp(im\varphi)
$$
(3.2.92)

haben wir so einen Satz <mark>orthonormierter Funktionen</mark> auf dem Raum L $^{2}(S_{2})$  gefunden, wobei  $S_{2}$  die **Ein**heitskugelschale im  $\mathbb{R}^3$  bezeichnet, die als Kugelflächenfunktionen<sup>[2](#page-126-0)</sup> Kugelflächenfunktionen bezeichnet werden. Das Skalarprodukt für diesen Funktionenraum ist durch das Oberflächenintegral

$$
\langle f | g \rangle_{S_2} = \int_0^{\pi} d\theta \int_0^{2\pi} d\varphi \sin \vartheta f^*(\vartheta, \varphi) g(\vartheta, \varphi) =: \int_{S_2} d\Omega f^*(\vartheta, \varphi) g(\vartheta, \varphi) \tag{3.2.93}
$$

über die Einheitskugelfläche gegeben, und damit gilt

$$
\left\langle Y_{l_1,m_1} \middle| Y_{l_2,m_2} \right\rangle_{S_2} = \sqrt{\frac{2l_1 + 1}{4\pi} \frac{(l_1 - m_1)!}{(l_1 + m_1)!}} \sqrt{\frac{2l_2 + 1}{4\pi} \frac{(l_2 - m_2)!}{(l_2 + m_2)!}} \times \left\langle U_{l_1,m_1} \middle| U_{l_2,m_2} \right\rangle \int_0^{2\pi} d\varphi \exp[i(m_2 - m_1)\varphi] \tag{3.2.94}
$$

Das φ-Integral liefert 2π $\delta_{m_1,m_2}$ , und damit folgt wegen [\(3.2.89\)](#page-126-1) und [\(3.2.91\)](#page-126-2) tatsächlich

<span id="page-126-4"></span>
$$
\left\langle Y_{l_1,m_1} \middle| Y_{l_2,m_2} \right\rangle_{S_2} = \delta_{l_1,l_2} \delta_{m_1,m_2}.
$$
\n(3.2.95)

<span id="page-126-0"></span><sup>2</sup> engl. nach Maxwell: spherical harmonics

Wir bemerken, daß aufgrund von [\(3.2.73\)](#page-124-1) für die Kugelflächenfunktionen [\(3.2.92\)](#page-126-3) die Gleichung

<span id="page-127-3"></span>
$$
\Delta Y_{lm}(\vartheta,\varphi) = -\frac{l(l+1)}{r^2} Y_{lm}(\vartheta,\varphi)
$$
\n(3.2.96)

gilt, d.h. diese Funktionen sind Ei<mark>genfunktionen</mark> des Laplaceoperators zum Ei<mark>genwert</mark>  $-l(l+1)/r^2$ . Sammeln wir nun die Resultate [\(3.2.69\)](#page-123-6), [\(3.2.71\)](#page-124-0) und [\(3.2.83\)](#page-125-1) für unseren Separationsansatz [\(3.2.64\)](#page-123-7) zusammen, erhalten wir als allgemeine Lösung für die Laplacegleichung [\(3.2.63\)](#page-123-1)

<span id="page-127-0"></span>
$$
\Phi(r,\vartheta,\varphi) = \sum_{l=0}^{\infty} \sum_{m=-l}^{l} \left( A_{lm} r^l + \frac{B_{lm}}{r^{l+1}} \right) Y_{lm}(\vartheta,\varphi).
$$
 (3.2.97)

Um die Lösung vollständig zu bestimmen, müssen wir Φ auf einer Kugeloberfläche S<sub>2,R</sub> vom Radius *R* festlegen. Damit die Funktion bei  $r = 0$  nicht singulär wird, müssen wir für  $r < R$  verlangen, daß  $B_{lm} = 0$  ist. Ebenso muß für  $r > R$  dafür gesorgt werden, daß  $\Phi(r, \vartheta, \varphi) \to 0$  für  $r \to \infty$  wird, was auf  $A_{lm} = 0$  für  $r > R$ führt. Wir schreiben also die Funktion Φ auf der Kugeloberfläche S<sub>2,R</sub> vor, verlangen also

$$
\Phi(R, \vartheta, \varphi) = f(\vartheta, \varphi),\tag{3.2.98}
$$

wobei f (*ϑ*,*ϕ*) eine beliebige Funktion, die auf dieser Kugeloberfläche definiert ist, bezeichnet. Diese Randbedingung in [\(3.2.97\)](#page-127-0) eingesetzt liefert

$$
f(\vartheta,\varphi) = \sum_{l=0}^{\infty} \sum_{m=-l}^{l} A_{lm} R^{l} Y_{lm}(\vartheta,\varphi) = \sum_{l=0}^{\infty} \sum_{m=-l}^{l} \frac{B_{lm}}{R^{l+1}} Y_{lm}(\vartheta,\varphi),
$$
(3.2.99)

<span id="page-127-1"></span>wobei wir noch vorausgesetzt haben, daß *Φ* an der Kugeloberfläche stetig ist. Die Koeffizienten der Kugelflächenfunktionen unter der Summe sind nun die verallgemeinerten Fourierkoeffizienten bzgl. des orthonormierten Funktionensystems  ${\rm Y}_{lm}$  auf  $\mathrm{L}^2(\mathcal{S}_2)$ . Man kann zeigen, daß dieses Orthonormalsystem auch vollständig ist. Daher finden wir für jedes Indexpaar  $(l, m)$  die Koeffizienten aus

$$
A_{lm}R^{l} = \frac{B_{lm}}{R^{l+1}} = \langle Y_{lm} | f \rangle_{S_2}.
$$
\n(3.2.100)

Damit ist

<span id="page-127-2"></span>
$$
\Phi(r,\vartheta,\varphi) = \sum_{l=0}^{\infty} \sum_{m=-l}^{l} Y_{lm}(\vartheta,\varphi) \langle Y_{lm} | f \rangle_{S_2} \times \begin{cases} \left(\frac{r}{R}\right)^l & \text{für } r < R, \\ \left(\frac{R}{r}\right)^{l+1} & \text{für } r \ge R \end{cases}
$$
 (3.2.101)

die Lösung des Cauchyschen Randwertproblems für die Kugel, wo das Potential *Φ* einer Randbedingung gemäß [\(3.2.99\)](#page-127-1) unterworfen wird.

In den Anwendungen kommt auch das Neumannsche Randwertproblem vor, wo die Ableitung der Funktion *Φ* in Normalenrichtung (in unserem Falle der Kugel also in radialer Richtung) vorgeschrieben wird, d.h. man verlangt

$$
\vec{e}_r' \cdot \text{grad}\Phi(r,\vartheta,\varphi) = \frac{\partial}{\partial r}\Phi(r,\vartheta,\varphi) = g(\vartheta,\varphi)
$$
 (3.2.102)

mit einer vorgegebenen Funktion  $g$  entlang der Kugeloberfläche  $\mathcal{S}_{2,R}.$  Man erhält dann mit demselben Argument wie oben für das Cauchy-Problem die Koeffizienten  $A_{lm}$  und  $B_{lm}$  zu

$$
lR^{l-1}A_{lm} = -(l+1)\frac{B_{lm}}{R^{l+2}} = \langle Y_{lm} | g \rangle_{S_2},
$$
\n(3.2.103)

und die Lösung ist

$$
\Phi(r,\vartheta,\varphi) = \sum_{l=0}^{\infty} \sum_{m=-l}^{l} Y_{lm}(\vartheta,\varphi) \langle Y_{lm} | g \rangle_{S_2} \times \begin{cases} \frac{R}{l} \left(\frac{r}{R}\right)^l & \text{für } r < R, \\ \left(-\frac{R}{l+1}\right) \left(\frac{R}{r}\right)^{l+1} & \text{für } r \ge R. \end{cases}
$$
(3.2.104)

#### Beispiel: Punktladung in der Nähe einer geerdeten Kugelschale

Wir betrachten ein Punktladung Q am Ort  $\vec{r}^{\,\prime}$  und eine leitende Kugelschale  $S_R$  vom Radius R, die "auf Erde" gehalten wird. Wir wollen also die elektrostatische Poisson-Gleichung

<span id="page-128-0"></span>
$$
\Delta_{\vec{r}} G(\vec{r}, \vec{r}') = -\frac{Q}{\epsilon} \delta^{(3)}(\vec{r} - \vec{r}')
$$
\n(3.2.105)

mit der Dielektrizitätskonstanten *ε* des Mediums, in der sich unser Aufbau befindet, unter der Randbedingung

<span id="page-128-1"></span>
$$
G(\vec{r}, \vec{r}')\Big|_{\vec{r}\in S_{2,R}} = 0
$$
\n(3.2.106)

lösen. Wir machen den Ansatz

<span id="page-128-5"></span>
$$
G(\vec{r}, \vec{r}') = \frac{Q}{4\pi\epsilon |\vec{r} - \vec{r}'|} + \Phi_0(\vec{r}, \vec{r}').
$$
\n(3.2.107)

Der erste Term ist das **Coulombpotential** der in  $\vec{r}$  ' lokalisierten Punktladung. Das Zusatzpotential  $\Phi_0(\vec{r},\vec{r}')$ dürfen wir uns als das Potential des Feldes, das von der durch Influenz in der Kugelschale verschobenen Ladung erzeugt wird, vorstellen. Es muß überall der Laplacegleichung sowie der Randbedingung

<span id="page-128-2"></span>
$$
\Delta_{\vec{r}}\Phi_0(\vec{r},\vec{r}')=0, \quad \Phi_0(\vec{r},\vec{r}')\bigg|_{\vec{r}\in S_R}=-\frac{Q}{4\pi\epsilon_0|\vec{r}-\vec{r}'|}\bigg|_{\vec{r}\in S_R}
$$
\n(3.2.108)

genügen, damit [\(3.2.105\)](#page-128-0) und [\(3.2.106\)](#page-128-1) erfüllt sind.

Wir betrachten den Fall, daß sich die Punktladung **außerhalb der Kugelschale** befindet, d.h. es möge | $\vec{r}'$ | =  $r' > R$  sein.

Zunächst bemerken wir, daß für r = |*⃗*r | *<* R keine Singularitäten vorhanden sind, denn die Punktladung ist ja außerhalb lokalisiert. Für | $\vec{r}$ | → ∞ sollte hingegen  $\Phi_0(\vec{r},\vec{r}')$  → 0 streben. Das bedeutet, daß die Fourierentwicklung nach Kugelflächenfunktionen gemäß [\(3.2.97\)](#page-127-0) die Form

<span id="page-128-4"></span>
$$
\Phi_0(\vec{r}, \vec{r}') = \begin{cases} \sum_{l=0}^{\infty} \sum_{m=-l}^{l} A_{lm} r^l Y_{lm}(\vartheta, \varphi) & \text{für } r < R, \\ \sum_{l=0}^{\infty} \sum_{m=-l}^{l} \frac{B_{lm}}{r^{l+1}} Y_{lm}(\vartheta, \varphi) & \text{für } r \ge R \end{cases}
$$
(3.2.109)

besitzen muß. Die Koeffizienten sind dann aus der in Gl. [\(3.2.108\)](#page-128-2) gegebenen Randbedingung zu bestimmen. Wegen der Kugelsymmetrie des Problems kann die Lösung nur vom Abstand r ′ der Punktladung vom Kugelursprung abhängen. Wir können also  $\vec{r}^{\,\prime}\!=$   $r^{\,\prime}\vec{e}_{\rm z}$  wählen. Dann wird

<span id="page-128-3"></span>
$$
\Phi_0(\vec{r}, \vec{r}')\Big|_{\vec{r}\in S_R} = -\frac{Q}{4\pi\epsilon\sqrt{R^2 + r'^2 - 2Rr'\cos\vartheta}}.\tag{3.2.110}
$$

Es muß also  $A_{lm} = B_{lm} = 0$  für  $m \neq 0$  sein, weil [\(3.2.110\)](#page-128-3) nicht von  $\varphi$  abhängt. Die Entwicklung der Funktion [\(3.2.110\)](#page-128-3) nach Kugelflächenfunktionen können wir sofort angeben, denn nach einer kleinen Umformung folgt wegen r ′ *>* R mit Hilfe der erzeugenden Funktion für die Legendrepolyonme [\(3.2.25\)](#page-118-2)

$$
\Phi_0(\vec{r}, \vec{r}')\Big|_{\vec{r} \in S_R} = -\frac{Q}{4\pi\epsilon} \frac{1}{r'\sqrt{(R/r')^2 - 2(R/r')\cos\vartheta + 1}}
$$
  
\n
$$
= -\frac{Q}{4\pi\epsilon r'} \sum_{l=0}^{\infty} P_l(\cos\vartheta) \left(\frac{R}{r'}\right)^l
$$
  
\n
$$
= -\frac{Q}{4\pi\epsilon r'} \sum_{l=0}^{\infty} \left(\frac{R}{r'}\right)^l \sqrt{\frac{4\pi}{2l+1}} Y_{l0}(\vartheta).
$$
\n(3.2.111)

Wegen  $R/r' < 1$  konvergiert diese Potenzreihe in  $R/r'$  für alle  $\vartheta \in [0, \pi]$ . Aus der Stetigkeit des Potentials bei  $r = R$  folgt durch Koeffizientenvergleich [\(3.2.109\)](#page-128-4):

$$
A_{l0}R^{l} = \frac{B_{l0}}{R^{l+1}} = -\frac{Q}{\epsilon\sqrt{4\pi(2l+1)}}\frac{R^{l}}{r^{l+1}}, \quad A_{lm} = B_{lm} = 0 \quad \text{für} \quad m \neq 0. \tag{3.2.112}
$$

Dies in [\(3.2.109\)](#page-128-4) eingesetzt liefert

$$
\Phi_0(\vec{r}, \vec{r}') = -\frac{Q}{4\pi\epsilon} \sum_{l=0}^{\infty} \begin{cases} \frac{1}{r'} \left(\frac{r}{r'}\right)^l \sqrt{\frac{4\pi}{2l+1}} Y_{l0}(\vartheta) & \text{für } r < R, \\ \frac{R}{rr'} \left(\frac{R^2}{rr'}\right)^l \sqrt{\frac{4\pi}{2l+1}} Y_{l0}(\vartheta) & \text{für } r \ge R. \end{cases}
$$
\n(3.2.113)

Wir können nun wieder die erzeugende Funktion [\(3.2.110\)](#page-128-3) verwenden, um diese Gleichung geschlossen aufzusummieren:

$$
\Phi_0(\vec{r}, \vec{r}') = -\frac{Q}{4\pi\epsilon} \begin{cases} \frac{1}{r'} \frac{1}{\sqrt{(r/r')^2 - 2r/r'\cos\theta + 1}} & \text{für } r < R\\ \frac{R}{rr'} \frac{1}{\sqrt{\left(\frac{R^2}{rr'}\right)^2 - 2\frac{R^2}{rr'}\cos\theta + 1}} & \text{für } r \ge R. \end{cases}
$$
(3.2.114)

Bedenkt man nun, daß  $r r' \cos \theta = \vec{r} \cdot \vec{r}'$  ist, ergibt sich

$$
\Phi_0(\vec{r}, \vec{r}') = \begin{cases}\n-\frac{Q}{4\pi\epsilon |\vec{r} - \vec{r}'|} & \text{für } r < R, \\
-\frac{QR}{4\pi\epsilon r'}\left|\frac{1}{\vec{r} - \frac{R^2 \vec{r}'}{r'^2}\right|} & \text{für } r \ge R.\n\end{cases} \tag{3.2.115}
$$

Insgesamt erhalten wir also als Lösung unseres Problems gemäß [\(3.2.107\)](#page-128-5)

<span id="page-129-0"></span>
$$
G(\vec{r}, \vec{r}') = \begin{cases} 0 & \text{für } r < R, \\ \frac{Q}{4\pi\epsilon} \left( \frac{1}{|\vec{r} - \vec{r}'|} - \frac{R}{r' |\vec{r} - \frac{R^2 \vec{r}'}{r'^2}|} \right) & \text{für } r \ge R. \end{cases}
$$
(3.2.116)

Wegen

$$
\frac{r'}{R} \left| \vec{r} - \frac{R^2 \vec{r}'}{r'^2} \right| = \sqrt{r'^2 \frac{r^2}{R^2} + R^2 - 2Rr' \cos \theta} \tag{3.2.117}
$$

verschwindet in [\(3.2.116\)](#page-129-0) für  $r = R$  auch der Ausdruck für  $r \ge R$ . Damit ist das Problem gelöst.

Wir bemerken, daß das Innere feldfrei ist. Dies entspricht dem Phänomen des "Faradayschen Käfigs": Das elektrostatische Feld im Inneren einer leitenden Oberfläche ist allein durch die im Inneren gelegenen realen Ladungen und die durch die Geometrie der Oberfläche bestimmten Randbedingungen bestimmt. Insbesondere ist dieser Bereich wie in unserem Beispiel feldfrei, wenn sich im Inneren keine realen Ladungen befinden. Das Feld im Außenraum ist hingegen durch die Superposition des Feldes von der realen Ladung bei *т̃′* und einer fiktiven Spiegelladung der Größe

<span id="page-129-1"></span>
$$
Q_{\text{Spiegel}} = -Q\frac{R}{r'},\tag{3.2.118}
$$

die an der Stelle

$$
\vec{r}_{\text{Spiegel}} = \frac{R^2}{r'} \frac{\vec{r}'}{r'}
$$
\n(3.2.119)

lokalisiert ist, gegeben. Die Spiegelladung liegt also auf der durch  $\vec{r}\,/\allowbreak r'$  vorgegebenen radialen Richtung **im** Inneren der Kugel, denn es ist ja r ′ *>* R, also R 2 */*r ′ *<* R.

#### 3.2. LEGENDRE-POLYNOME

Es ist auch einfach, die gesamte auf der Kugeloberfläche induzierte Ladung zu berechnen. Nach dem Gaußschen Gesetz brauchen wir nur  $\vec{E}=-$ grad $_{\vec{r}}$  G( $\vec{r},\vec{r}$ ′) über eine Kugeloberfläche S<sub>2,R′</sub> mit Radius R′ ∈]R, r′[ zu integrieren. Wir können dort, wie eben beschrieben, die geerdete Kugelfläche durch die Spiegelladung ersetzt denken, und nur diese liegt im Inneren der Kugelfläche  $S_{2,R'}$ , so daß die gesamte influenzierte Ladung gerade durch die Spiegelladung [\(3.2.118\)](#page-129-1) gegeben ist.

Der Fall, daß die (reale) Punktladung bei *т̃'* im Inneren der geerdeten Kugeloberfläche S<sub>R</sub> plaziert wird, sei dem Leser zur Übung empfohlen. Auch dieses Problem läßt sich direkt mit Hilfe der Spiegelladungsmethode oder über die Entwicklung nach Kugelflächenfunktionen lösen.

### 3.2.4 Das Additionstheorem der Kugelflächenfunktionen

Wie wir mit der Herleitung der Gleichung [\(3.2.101\)](#page-127-2) gezeigt haben, können Funktionen *Φ*(*⃗*r) = *Φ*(r,*ϑ*,*ϕ*), die der Laplacegleichung *∆Φ*(*⃗*r) = 0 genügen[3](#page-130-0) , sowohl nach aufsteigenden als auch absteigenden Potenzen von  $r$  entwickelt werden, und die die Winkelabhängigkeit beschreibenden Koeffizienten von  $r^l$  bzw.  $r^{-l-1}$  sind durch die Kugelflächenfunktionen Y<sub>lm</sub>(θ, φ) gegeben, die ein vollständiges Orthonormalsystem (VONS) auf  $L^2(S_2)$  bilden.

Wir wollen nun eine Verallgemeinerung der Reihenentwicklung [\(3.2.28\)](#page-119-1) herleiten. Dazu betrachten wir die Greensche Funktion des Laplaceoperators für den freien Raum

<span id="page-130-5"></span>
$$
G(\vec{r}, \vec{r}') = \frac{1}{4\pi |\vec{r} - \vec{r}'|},
$$
\n(3.2.120)

die wir in Abschnitt [1.8.1](#page-69-0) hergeleitet haben. Sie genügt der Gleichung [\(1.8.14\)](#page-70-0) und wegen ihrer Symmetrie unter Vertauschung von  $\vec{r}$  mit  $\vec{r}^{\,\prime}$  auch der entsprechenden Gleichung bzgl.  $\vec{r}$ :

<span id="page-130-4"></span>
$$
\Delta G(\vec{r}, \vec{r}') = -\delta^{(3)}(\vec{r} - \vec{r}'). \tag{3.2.121}
$$

Wir wollen nun die Entwicklung von G nach Kugelflächenfunktionen in der Form

<span id="page-130-3"></span>
$$
G(\vec{r}, \vec{r}') = \sum_{l=0}^{\infty} \sum_{m=-l}^{l} g_l(r, r') A_{lm}(\vartheta', \varphi') Y_{lm}(\vartheta, \varphi)
$$
(3.2.122)

finden. Dazu bemerken wir zunächst, daß aufgrund der Vollständigkeit der Kugelflächenfunktionen

<span id="page-130-2"></span>
$$
\frac{1}{\sin \theta} \delta(\theta - \theta') \delta(\varphi - \varphi') = \sum_{l=0}^{\infty} \sum_{m=-l}^{l} Y_{l,m}^*(\theta', \varphi') Y_{l,m}(\theta, \varphi)
$$
\n(3.2.123)

<span id="page-130-1"></span>gilt, denn für irgendeine auf der Einheitssphähre  $\emph{S}_{2}$  definierte Funktion  $f(\vartheta,\varphi)$  gilt

$$
\int_{S_2} d\Omega' \frac{1}{\sin \theta'} \delta(\theta - \theta') \delta(\varphi - \varphi') \delta(\theta - \theta') \delta(\varphi - \varphi') f(\theta', \varphi')
$$
\n
$$
= \int_0^{\pi} d\theta' \int_0^{2\pi} d\varphi' \delta(\varphi - \varphi') \delta(\theta - \theta') \delta(\varphi - \varphi') f(\theta', \varphi') = f(\theta, \varphi).
$$
\n(3.2.124)

Andererseits folgt aus der Vollständigkeit und Orthonormalität der Kugelflächenfunktionen

$$
f(\vartheta,\varphi) = \sum_{l=0}^{\infty} \sum_{m=-l}^{l} \int_{S_2} d\Omega' f(\vartheta',\varphi') Y_{lm}^*(\vartheta',\varphi') Y_{lm}(\vartheta,\varphi).
$$
 (3.2.125)

<span id="page-130-0"></span>3 Solche Funktionen werden als harmonische Funktionen bezeichnet.

Vertauschen von Summation und Integration liefert dann durch Vergleich mit [\(3.2.124\)](#page-130-1) die Behauptung [\(3.2.123\)](#page-130-2). Wenden wir nun den Laplaceoperator auf die Reihenentwicklung [\(3.2.122\)](#page-130-3) an. Drücken wir dazu den Laplaceoperator gemäß [\(1.6.95\)](#page-60-0) in Kugelkoordinaten aus und verwenden [\(3.2.96\)](#page-127-3), folgt

$$
\Delta G(\vec{r},\vec{r'}) = \sum_{l=0}^{\infty} \sum_{m=-l}^{l} \left\{ \frac{1}{r} \frac{\partial^2}{\partial r^2} [r g_l(r,r')] - \frac{l(l+1)}{r^2} g_l(r,r') \right\} A(\vartheta',\varphi') Y_{lm}(\vartheta,\varphi). \tag{3.2.126}
$$

Andererseits ist wegen [\(3.2.123\)](#page-130-2)

$$
\delta^{(3)}(\vec{r}-\vec{r}') = \frac{1}{r^2 \sin \theta} \delta(r-r')\delta(\theta-\theta')\delta(\varphi-\varphi') = \frac{\delta(r-r')}{r^2} \sum_{l=0}^{\infty} \sum_{m=-l}^{l} Y_{lm}^*(\theta', \varphi') Y_{lm}(\theta, \varphi). \tag{3.2.127}
$$

Verwenden wir nun [\(3.2.121\)](#page-130-4), folgt

$$
\sum_{l=0}^{\infty} \sum_{m=-l}^{l} \left\{ \frac{1}{r} \frac{\partial^2}{\partial r^2} [r g_l(r, r')] - \frac{l(l+1)}{r^2} g_l(r, r') \right\} A_{lm}(\vartheta', \varphi') Y_{lm}(\vartheta, \varphi)
$$
\n
$$
= -\frac{\delta(r - r')}{r^2} \sum_{l=0}^{\infty} \sum_{m=-l}^{l} Y_{lm}^*(\vartheta', \varphi') Y_{lm}(\vartheta, \varphi).
$$
\n(3.2.128)

Der Koeffizientenvergleich von linker und rechter Seite dieser Gleichung liefert

$$
A_{lm}(\vartheta', \varphi') = \mathcal{Y}^*_{lm}(\vartheta', \varphi'),\tag{3.2.129}
$$

$$
\frac{1}{r}\frac{\partial^2}{\partial r^2}[r g_l(r,r')] - \frac{l(l+1)}{r^2}g_l(r,r') = -\frac{\delta(r-r')}{r^2}.
$$
\n(3.2.130)

Es bleibt, die Gleichung [\(3.2.130\)](#page-131-0) zu lösen. Für  $r \neq r'$  ergibt der Ansatz  $g_l(r,r') = r^{\lambda}$ , daß die allgemeine Lösung

<span id="page-131-4"></span><span id="page-131-1"></span><span id="page-131-0"></span>
$$
g_l(r,r') = \frac{A(r')}{r^{l+1}} + B(r')r^l \quad \text{für} \quad r \neq r' \tag{3.2.131}
$$

ist. Es ist weiter klar, daß wegen der *δ*-Distribution in [\(3.2.131\)](#page-131-1) die Funktion die Struktur

<span id="page-131-2"></span>
$$
g_l(r,r') = \frac{A}{r^{l+1}} \Theta(r-r') + B r^l \Theta(r'-r)
$$
\n(3.2.132)

besitzen muß, denn  $g_l$  muß sowohl für  $r \to 0$  mit  $r' = \text{const}$  als auch  $r' \to 0$  mit  $r = \text{const}$  regulär sein. Weiter ergibt die Betrachtung von [\(3.2.130\)](#page-131-0), daß  $g_l(r,r')$  bei  $r = r'$  stetig sein muß, d.h. es gilt

<span id="page-131-3"></span>
$$
\frac{A}{r'^{l+1}} = B r'^l. \tag{3.2.133}
$$

Multiplizieren wir weiter [\(3.2.130\)](#page-131-0) mit r und integrieren über ein infinitesimales Intervall  $r \in (r' - 0^+, r' +$ 0 <sup>+</sup>), folgt die Sprungbedingung

$$
\frac{\partial}{\partial r} [r g_l(r, r')] \bigg|_{r = r'-0^+}^{r = r'+0^+} = -\frac{1}{r'} \tag{3.2.134}
$$

bzw. mit [\(3.2.132\)](#page-131-2) unter Berücksichtigung von [\(3.2.133\)](#page-131-3)

$$
(2l+1)Br^{'l} = \frac{1}{r'}
$$
\n(3.2.135)

und damit schließlich

$$
B = \frac{1}{(2l+1)} \frac{1}{r'^{l+1}}, \quad A = B r'^{2l+1} = \frac{1}{(2l+1)} r'^{l}.
$$
 (3.2.136)

Setzen wir dies in [\(3.2.132\)](#page-131-2) ein, haben wir schließlich

$$
g_l(r,r') = \frac{1}{2l+1} \frac{r_<^l}{r_>^{l+1}} \quad \text{mit} \quad r_< = \min(r,r'), \quad r_> = \max(r,r'). \tag{3.2.137}
$$

Setzen wir dies und [\(3.2.129\)](#page-131-4) wiederum in [\(3.2.122\)](#page-130-3) ein, erhalten wir

<span id="page-132-0"></span>
$$
G(\vec{r}, \vec{r}') = \frac{1}{4\pi |\vec{r} - \vec{r}'|} = \sum_{l=0}^{\infty} \frac{1}{2l+1} \frac{r_<^l}{r_>^{l+1}} \sum_{m=-l}^l Y_{lm}^*(\vartheta', \varphi') Y_{lm}(\vartheta, \varphi).
$$
 (3.2.138)

Setzen wir darin  $r' = |\vec{r}'| = 1$  und  $r < 1$ , folgt mit  $u = \cos \gamma = \cos[\angle(\vec{r}, \vec{r}')]$  durch Koeffizientenvergleich mit [\(3.2.28\)](#page-119-1) das Additionstheorem der Kugelflächenfunktionen:

$$
P_l(\cos\gamma) = \sum_{m=-l}^{l} \frac{4\pi}{2l+1} \mathbf{Y}_{lm}^*(\vartheta', \varphi') \mathbf{Y}_{lm}(\vartheta, \varphi).
$$
 (3.2.139)

#### Beispiel: Elektrostatische Multipolentwicklung

Ein wichtiges Beispiel für die Anwendung des Additionstheorems bzw. die Entwicklung [\(3.2.138\)](#page-132-0) der Greenschen Funktion des Laplaceoperators ist die Entwicklung des elektrostatischen Feldes einer ruhenden räumlich begrenzten Ladungsverteilung, also die Multipolentwicklung.

Die Poissongleichung für das elektrostatische Potential zu einer vorgegebenen Ladungsdichte lautet

$$
\Delta\Phi(\vec{r}) = -\frac{1}{\epsilon}\rho(\vec{r}),\tag{3.2.140}
$$

wobei *ρ* die vorgegebene Ladungsverteilung und *ε* die Dielektrizitätskonstante des Materials bezeichnen. Wir nehmen nun an, die Ladungsverteilung sei auf ein endliches Gebiet, z.B. die Kugel  $K_R$  mit Radius R und Mittelpunkt im Ursprung des Koordinatensystems beschränkt.

Man kann zeigen, daß für den Fall, daß ansonsten keine Randbedingungen (z.B. durch Leiter oder unterschiedliche Dielektrika im Raum) zu berücksichtigen sind, die Lösung mit der Greenschen Funktion [\(3.2.120\)](#page-130-5) durch

<span id="page-132-1"></span>
$$
\Phi(\vec{r}) = \frac{1}{\epsilon} \int_{K_R} \mathrm{d}^3 r' \, G(\vec{r}, \vec{r}') \rho(\vec{r}')
$$
\n(3.2.141)

gegeben ist.

Interessieren wir uns nun für das Potential in größerer Entfernung von der Ladungsverteilung, also für |*⃗*r| =  $r \gg R$ , verspricht die Entwicklung [\(3.2.138\)](#page-132-0) eine gute Näherung. Diese Gleichung in [\(3.2.141\)](#page-132-1) eingesetzt liefert unter Berücksichtigung, daß hier voraussetzungsgemäß im gesamten Integrationsgebiet r*<sup>&</sup>gt;* = r und  $r_{\leq} = r'$  ist

<span id="page-132-3"></span>
$$
\Phi(\vec{r}) = \frac{1}{\epsilon} \sum_{l=0}^{\infty} \sum_{m=-l}^{l} \frac{1}{2l+1} \frac{1}{r^{l+1}} Y_{lm}(\vartheta, \varphi) \int_{K_R} d^3 r' \, r'^l Y^*_{lm}(\vartheta', \varphi') \rho(\vec{r}'). \tag{3.2.142}
$$

Definiert man also die sphärischen Multipolmomente<sup>[4](#page-132-2)</sup>

<span id="page-132-4"></span>
$$
Q_{lm} = \sqrt{\frac{4\pi}{2l+1}} \int_{K_R} d^3 r' \, r'^l Y^*_{lm}(\vartheta', \varphi') \rho(\vec{r}'), \tag{3.2.143}
$$

<span id="page-132-2"></span><sup>4</sup>Es ist zu beachten, daß die sphärischen Multipolmomente hinsichtlich der Normierung in der Literatur unterschiedlich definiert werden.

schreibt sich [\(3.2.142\)](#page-132-3) in der Form

<span id="page-133-0"></span>
$$
\Phi(\vec{r}) = \frac{1}{4\pi\epsilon} \sum_{l=0}^{\infty} \sqrt{\frac{4\pi}{2l+1}} \sum_{m=-l}^{l} \frac{Q_{lm}}{r^{l+1}} Y_{lm}(\vartheta, \varphi).
$$
 (3.2.144)

Zu jedem  $l$  heißen die  $Q_{lm}$  die sphärischen 2<sup>l</sup>-Polmomente (für  $l = 0$  Monopolmoment, für  $l = 1$  Dipolmoment, für  $l = 2$  Quadrupolmoment usw.). Zu jedem  $l \in \mathbb{N}_0$  gibt es 2 $l + 1$  Multipolkoeffizienten  $Q_{lm}$  für  $m \in \{-l, -l + 1, \ldots, l - 1, l\}.$ 

Zur physikalischen Interpretation gelangen wir, indem wir uns die Fälle  $l = 0$  und  $l = 1$  genauer ansehen. Für  $l = 0$  haben wir nur ein (2<sup>0</sup> = 1) Multipolmoment, nämlich mit [\(3.2.92\)](#page-126-3) gemäß [\(3.2.143\)](#page-132-4)

<span id="page-133-1"></span>
$$
Q_{00} = \sqrt{\frac{4\pi}{2l+1}} \int_{K_R} d^3 r' Y_{00}^* (\vartheta', \varphi') \rho(\vec{r}') = \int_{K_R} d^3 r' P_0(\cos \vartheta') \rho(\vec{r}') = \int_{K_R} d^3 r' \rho(\vec{r}') = Q_{\text{tot}}, \quad (3.2.145)
$$

d.h. das Monopolmoment entspricht gerade der Ladung  $Q_{\text{tot}}$ . Demnach enthält die Entwicklung [\(3.2.144\)](#page-133-0) den Term

$$
\Phi_{l=0}(\vec{r}) = \frac{Q_{00}}{4\pi\epsilon r},\tag{3.2.146}
$$

d.h. das Potential der im Ursprung konzentrierten totalen Ladung.

Für  $l = 1$  haben wir drei Multipolmomente. Wir schreiben zunächst die dazugehörigen Kugelflächenfunktionen und die entsprechenden Ausdrücke in kartesischen Koordinaten hin:

$$
Y_{l=1,m=0}(\vartheta',\varphi') = \sqrt{\frac{3}{4\pi}} P_1(\cos\vartheta') = \sqrt{\frac{3}{4\pi}} \cos\vartheta' = \sqrt{\frac{3}{4\pi}} \frac{z'}{\tau'},
$$
  
\n
$$
Y_{l=1,m=1}(\vartheta',\varphi') = \sqrt{\frac{3}{8\pi}} U_{11}(\cos\vartheta') \exp(i\varphi') = -\sqrt{\frac{3}{8\pi}} \sin\vartheta' \exp(i\varphi') = -\sqrt{\frac{3}{8\pi}} \frac{x' + iy'}{r'},
$$
(3.2.147)  
\n
$$
Y_{l=1,m=-1}(\vartheta',\varphi') = \sqrt{\frac{3}{8\pi}} U_{1,-1}(\cos\vartheta') \exp(-i\varphi') = \sqrt{\frac{3}{8\pi}} \sin\vartheta' \exp(-i\varphi') = \sqrt{\frac{3}{8\pi}} \frac{x' - iy'}{r'}.
$$

Setzen wir dies in [\(3.2.143\)](#page-132-4) ein, erhalten wir

$$
Q_{10} = \int_{K_R} d^3 r' z' \rho(\vec{r}') := P_z,
$$
  
\n
$$
Q_{11} = -\int_{K_r} d^3 r' \frac{x' - iy'}{\sqrt{2}} \rho(\vec{r}') = -\frac{1}{\sqrt{2}} (P_x - iP_y),
$$
  
\n
$$
Q_{1,-1} = -Q_{11}^* = \frac{1}{\sqrt{2}} (P_x + iP_y).
$$
\n(3.2.148)

Dies wiederum in [\(3.2.144\)](#page-133-0) eingesetzt liefert den Beitrag

<span id="page-133-2"></span>
$$
\Phi_{l=1}(\vec{r}) = \frac{1}{4\pi\epsilon r^2} \left[ P_z \frac{z}{r} + \frac{1}{2} (P_x - iP_y) \frac{x + iy}{r} + \frac{1}{2} (P_x + iP_y) \frac{x - iy}{r} \right] = \frac{\vec{P} \cdot \vec{r}}{4\pi\epsilon r^3}.
$$
 (3.2.149)

Um dieses Potential physikalisch zu interpretieren, bemerken wir, daß die Gesamtladung aufgrund des Gaußschen Satzes durch

$$
Q_{\text{tot}} = -\epsilon \int_{K_r} d^3 r \Delta \Phi(\vec{r}) = -\epsilon \int_{\partial K_R} d\vec{f} \cdot \text{grad}\Phi(\vec{r}) = -\epsilon \int_0^{\pi} d\theta \int_0^{2\pi} d\varphi \sin \theta R^2 \frac{\partial}{\partial r} \Phi(R, \theta, \varphi) \quad (3.2.150)
$$

gegeben ist. Setzen wir darin die Multipolentwicklung ein, ist klar, daß wegen der Orthonormalität nur der Term für  $l = m = 0$  übrigbleibt, denn wir können das Integral auch als

$$
Q_{\text{tot}} = -\epsilon \sqrt{4\pi} R^2 \left\langle Y_{00} \left| \partial_r \Phi(R, \vartheta, \varphi) \right\rangle_{S_2} \right. \tag{3.2.151}
$$

schreiben. Die Multipolentwicklung [\(3.2.144\)](#page-133-0) ergibt dann tatsächlich

$$
Q_{\text{tot}} = Q_{00}, \tag{3.2.152}
$$

wie wir bereits oben in [\(3.2.145\)](#page-133-1) hergeleitet hatten. Die Reihenglieder der Multipolentwicklung zu  $l \geq 1$ entsprechen also den Potentialen zu im Ursprung konzentrierten (singulären) Ladungsverteilungen mit Gesamtladung 0.

Unser Dipolbeitrag zum Potential [\(3.2.149\)](#page-133-2) enthält nur einen Vektor P als Charakterisierung dieser punktförmigen Ladungsverteilung, nämlich das elektrische Dipolmoment der ursprünglich vorgegebenen endlich ausgedehnten Ladungsverteilung. Es kann sich also nur um den Limes zweier beliebig eng benachbarter entgegengesetzt gleich geladener Punktteilchen handeln. Betrachten wir also eine solche Anordnung. Sei dazu  $\hat{P} = \vec{P}/|\vec{P}|$  der Einheitsvektor in Richtung des Dipolmoments. Dann legen wir eine negative Ladung −q in den Ursprung des Koordinatensystems und die (positive) Ladung +q in den Punkt  $\vec{r} = d\hat{P}$ . Das Potential dieser beiden Ladungen ist dann

$$
4\pi\epsilon\Phi_{\text{Dipol}}(\vec{r}) = \frac{q}{|\vec{r} - d\hat{P}|} - \frac{q}{r}.
$$
\n(3.2.153)

Für d ≪ r können wir dies in niedrigster Ordnung in d entwickeln

$$
\Phi_{\text{Dipol}}(\vec{r}) = -\frac{d\hat{P}}{4\pi\epsilon} \cdot \text{grad}\,\Phi_{\text{Dipol}}\Big|_{d=0} + \mathcal{O}(d^2) = \frac{dq\hat{P} \cdot \vec{r}}{4\pi\epsilon r^3} + \mathcal{O}(d^2). \tag{3.2.154}
$$

Lassen wir also  $d \to 0$  streben, wobei wir die Dipolstärke  $P = dq = \text{const}$  halten, erhalten wir in der Tat unser Dipolfeld [\(3.2.149\)](#page-133-2). In ähnlicher Weise kann man zeigen, daß sich das Quadrupolfeld ( $l = 2$ ) als aus zwei am gleichen Punkt zusammengeführten entgegengesetzten Dipolen interpretieren läßt usw.

# 3.3 Vektorielle Kugelflächenfunktionen

Ziel der Einführung von vektoriellen Kugelflächenfunktionen ist es, eine ähnliche Entwicklung wie [\(3.2.97\)](#page-127-0) für skalare Felder auch für Vektorfelder anzugeben. Dies wird in vielen Anwendungsfällen benötigt, z.B. in der klassischen Elektrodynamik für die Multipolentwicklung des Vektorpotentials für das Magnetfeld in der Magnetostatik oder der Wellenlösungen der zeitabhängigen Maxwellgleichungen für vorgegebene Ladungsund Stromverteilungen. Wir folgen in der Definition der vektoriellen Kugelflächenfunktionen [[BEG85](#page-232-2)].

## 3.3.1 Definition und Eigenschaften der Vektorkugelfunktionen

Wir gehen von den skalaren Kugelflächenfunktionen aus und versuchen, drei zueinander orthogonale koordinatenunabhängige Vektorfelder aus ihnen zu konstruieren. Dazu stehen uns nur *⃗*<sup>r</sup> und <sup>∇</sup>*⃗* zur Verfügung. Wir wollen weiter auch sicherstellen, daß die Vektorkugelfunktionen lediglich Funktionen von *ϑ* und *ϕ* und nicht von der Radialkoordinaten r der üblichen Kugelkoordinaten sind. Damit ergeben sich in der Tat drei zueinander orthogonale Vektorfelder:

<span id="page-134-0"></span>
$$
\vec{\Psi}_{lm}(\vartheta,\varphi) = r \vec{\nabla} Y_{lm}(\vartheta,\varphi),\tag{3.3.1}
$$

$$
\vec{\Phi}_{lm}(\vartheta,\varphi) = \vec{r} \times \vec{\nabla} Y_{lm}(\vartheta,\varphi),\tag{3.3.2}
$$

<span id="page-134-2"></span><span id="page-134-1"></span>
$$
\vec{Y}_{lm}(\vartheta,\varphi) = \vec{e}_r Y_{lm}(\vartheta,\varphi). \tag{3.3.3}
$$

Dabei ist für [\(3.3.1\)](#page-134-0) und [\(3.3.2\)](#page-134-1)  $l \in \mathbb{N}$  und für [\(3.3.3\)](#page-134-2)  $l \in \mathbb{N}_0$ , und für jedes  $l$  ist  $m \in \{-l, -l+1, ..., l-1, l\}$ . Es folgt unmittelbar aus den Definitionen [\(3.3.1\)](#page-134-0), daß diese drei Arten von Vektorkugelfunktionen für gleiche  $(l,m)$  paarweise zueinander orthogonal im Sinne von Vektoren im  $\mathbb{R}^3$  sind, d.h.

$$
\vec{\Psi}_{lm} \cdot \vec{\Phi}_{lm} = \vec{\Psi}_{lm} \cdot \vec{\Upsilon}_{lm} = \vec{\Phi}_{lm} \cdot \vec{\Upsilon}_{lm} = 0. \tag{3.3.4}
$$

Die Vektorkugelfunktionen sind weiter auf dem Raum L $^{2}({S_2},\mathbb{C}^{3})$  orthonormiert. Auf diesem Hilbertraum quadratintegrabler Vektorfelder ist das Skalarprodukt durch

<span id="page-135-5"></span><span id="page-135-4"></span><span id="page-135-3"></span><span id="page-135-0"></span>
$$
\left\langle \vec{V}_1 \middle| \vec{V}_2 \right\rangle_{(S_2, \mathbb{C}^3)} = \int_{S_2} d\Omega \, \vec{V}_1^*(\vartheta, \varphi) \vec{V}_2(\vartheta, \varphi) \tag{3.3.5}
$$

definiert. Die Orthogonalität und Normierung der Vektorkugelfunktionen [\(3.3.1-](#page-134-0)[3.3.3\)](#page-134-2) ergeben sich zu

$$
\left\langle \vec{\Psi}_{lm} \right| \vec{\Psi}_{l'm'} \left\rangle_{(S_2, \mathbb{C}^3)} = l(l+1) \delta_{ll'} \delta_{mm'}, \tag{3.3.6}
$$

$$
\left\langle \vec{\Phi}_{lm} \right| \vec{\Phi}_{l'm'} \left\rangle_{(S_2, \mathbb{C}^3)} = l(l+1) \delta_{l l'} \delta_{mm'}, \tag{3.3.7}
$$

$$
\left\langle \vec{\Upsilon}_{lm} \right| \vec{\Upsilon}_{l'm'} \right\rangle_{(S_2, \mathbb{C}^3)} = \delta_{ll'} \delta_{mm'},\tag{3.3.8}
$$

$$
\left\langle \vec{\Psi}_{lm} \left| \vec{\Phi}_{l'm'} \right\rangle_{(S_2, \mathbb{C}^3)} = \left\langle \vec{\Psi}_{lm} \left| \vec{\Upsilon}_{l'm'} \right\rangle_{(S_2, \mathbb{C}^3)} = \left\langle \vec{\Phi}_{lm} \left| \vec{\Upsilon}_{l'm'} \right\rangle_{(S_2, \mathbb{C}^3)} \right. = 0. \tag{3.3.9}
$$

Zum Beweis dieser Beziehungen bemerken wir, daß für Skalarfunktionen, die in Kugelkoordinaten nur von *ϑ* und *ϕ* aber nicht von r abhängen,

$$
\int_{K_R} d^3r f(\vartheta, \varphi) = \int_0^R dr r^2 \int_{S_2} d\Omega f(\vartheta, \varphi) = \frac{R^3}{3} \int_{S_2} d\Omega f(\vartheta, \varphi)
$$
\n(3.3.10)

gilt. Dabei ist  $K_R$  die Kugel um den Ursprung des Koordinatensystems mit Radius  $R.$ Wir können für solche Funktionen also schreiben

<span id="page-135-1"></span>
$$
\left\langle \vec{V}_1 \middle| \vec{V}_2 \right\rangle_{(S_2, \mathbb{C}^3)} = \frac{3}{R^3} \int_{K_R} d^3 r \, \vec{V}_1^*(\vartheta, \varphi) \cdot \vec{V}_2(\vartheta, \varphi). \tag{3.3.11}
$$

Wenden wir uns nun [\(3.3.6\)](#page-135-0) zu. Zunächst können wir wegen [\(1.6.88\)](#page-60-1)

$$
\vec{\Psi}_{lm} = \vec{\nabla}(rY_{lm}) - \vec{e}_r Y_{lm}
$$
\n(3.3.12)

<span id="page-135-2"></span>schreiben. Damit erhalten wir unter Verwendung von [\(3.3.11\)](#page-135-1) mit Hilfe der ersten Greenschen Formel [\(1.8.11\)](#page-69-1)

$$
\langle \vec{\Psi}_{lm} | \vec{\Psi}_{l'm'} \rangle_{(S_2, \mathbb{C}^3)} = \frac{3}{R^3} \int_{K_3} d^3 r \ r^2 (\vec{\nabla} Y^*_{lm}) \cdot (\vec{\nabla} Y_{l'm'})
$$
\n
$$
= \frac{3}{R^3} \int_{K_3} d^3 r \ \{ [\vec{\nabla} (r Y^*_{lm})] \cdot [\vec{\nabla} (r Y_{l'm'})] - Y^*_{lm} Y_{l'm'} \}
$$
\n
$$
= -\frac{3}{R^3} \int_{K_R} d^3 r \ [r Y^*_{lm} \Delta(r Y_{l'm'}) + Y^*_{lm} Y_{l'm'}] \tag{3.3.13}
$$
\n
$$
+ \frac{3}{R^3} \int_{S_2} d\Omega R^3 Y^*_{lm} \vec{e}_r \cdot \vec{\nabla} (r Y_{l'm'}) \Big|_{r=R}
$$
\n
$$
= -\frac{3}{R^3} \int_{K_R} d^3 r \ r Y^*_{lm} \Delta(r Y_{l'm'}) + 2 \int_{S_2} d\Omega Y^*_{lm} Y_{l'm'}.
$$

Mit [\(1.6.91\)](#page-60-2) folgt

<span id="page-136-0"></span>
$$
\Delta(rY_{l'm'}) = \frac{2}{r}Y_{l'm'} - r\Delta Y_{l'm'} = \frac{2}{r}Y_{l'm'} - \frac{l'(l'+1)}{r}Y_{l'm'}.
$$
\n(3.3.14)

Dabei haben wir [\(3.2.96\)](#page-127-3) angewendet. Setzen wir [\(3.3.14\)](#page-136-0) in [\(3.3.13\)](#page-135-2) ein, erhalten wir schließlich

$$
\left\langle \vec{\Psi}_{lm} \right| \vec{\Psi}_{l'm'} \left\rangle_{(S_2, \mathbb{C}^3)} = l(l+1) \delta_{ll'} \delta_{mm'}, \tag{3.3.15}
$$

wobei wir die Orthonormalität der skalaren Kugelflächenfunktionen [\(3.2.95\)](#page-126-4) verwendet haben. Damit ist [\(3.3.6\)](#page-135-0) bewiesen.

Für [\(3.3.7\)](#page-135-3) berechnen wir zunächst den Integranden

$$
\begin{aligned}\n[\vec{r} \times \vec{\nabla} Y_{lm}^*] \cdot [\vec{r} \times \vec{\nabla} Y_{l'm'}] &= \vec{r} \cdot [(\vec{\nabla} Y_{lm}^*) \times (\vec{r} \times \vec{\nabla} Y_{l'm'})] \\
&= \vec{r} \cdot \{\vec{r} (\vec{\nabla} Y_{lm}^*) \cdot [\vec{\nabla} Y_{l'm'} - (\vec{\nabla} Y_{l'm'})(\vec{r} \cdot \vec{\nabla} Y_{lm}^*)]\} \\
&= \vec{\Psi}_{lm}^* \vec{\Psi}_{l'm'},\n\end{aligned} \tag{3.3.16}
$$

wobei wir benutzt haben, daß Y<sub>l′m′</sub> nur von θ und φ abhängt und also  $\vec{r} \cdot \vec{\nabla} Y_{l'm'} =$  0 ist. Folglich ist aber

$$
\left\langle \vec{\Phi}_{lm} \left| \vec{\Phi}_{l'm'} \right\rangle_{(S_2, \mathbb{C}^3)} = \left\langle \vec{\Psi}_{lm} \left| \vec{\Psi}_{l'm'} \right\rangle_{(S_2, \mathbb{C}^3)} \right. = l(l+1) \delta_{ll'} \delta_{mm'}, \tag{3.3.17}
$$

wie behauptet.

Die Orthogonalitätsrelation [\(3.3.8\)](#page-135-4) folgt unmittelbar aus der entsprechenden Orthonormiertheit der skalaren Kugelflächenfunktionen [\(3.2.95\)](#page-126-4), denn wegen  $\vec{e}_r^{\,2} = 1$  ist

$$
\left\langle \vec{\mathbf{Y}}_{lm} \middle| \vec{\mathbf{Y}}_{l'm'} \right\rangle_{(S_2, \mathbb{C}^3)} = \left\langle \mathbf{Y}_{lm} \middle| \mathbf{Y}_{l'm'} \right\rangle_{S_2} = \delta_{ll'} \delta_{mm'}.
$$
\n(3.3.18)

Die Orthogonalität der Vektorkugelflächenfunktionen unterschiedlicher Art [\(3.3.9\)](#page-135-5) ergibt sich wie folgt: Explizites Ausrechnen der Gradienten und etwas Vektoralgebra liefert

$$
\vec{\Psi}_{lm}^* \cdot \vec{\Phi}_{l'm'} = r(\vec{\nabla}Y_{lm}^*) \cdot (\vec{r} \times \vec{\nabla}Y_{l'm'}) = \frac{1}{\sin \theta} \left( \frac{\partial Y_{lm}^*}{\partial \theta} \frac{\partial Y_{l'm'}}{\partial \varphi} - \frac{\partial Y_{lm}^*}{\partial \varphi} \frac{\partial Y_{l'm'}}{\partial \theta} \right). \tag{3.3.19}
$$

Uber  $S_2$  integriert ergibt sich also

$$
\int_{S_2} d\Omega \, \vec{\Psi}_{l\,m}^* \cdot \vec{\Phi}_{l'm'} = \int_0^\pi d\vartheta \int_0^{2\pi} d\varphi \, \left( \frac{\partial \, Y_{l\,m}^*}{\partial \, \vartheta} \frac{\partial \, Y_{l'm'}}{\partial \, \varphi} - \frac{\partial \, Y_{l\,m}^*}{\partial \, \varphi} \frac{\partial \, Y_{l'm'}}{\partial \, \vartheta} \right). \tag{3.3.20}
$$

Integriert man für den ersten Summanden partiell bzgl. *ϑ* und für den zweiten bzgl. *ϕ*, bleiben nur die jeweiligen Randterme stehen, d.h. wir erhalten

<span id="page-136-1"></span>
$$
\int_{S_2} d\Omega \, \vec{\Psi}_{l\,m}^* \cdot \vec{\Phi}_{l'm'} = \int_0^{2\pi} d\varphi \, Y_{l\,m}^* \, \frac{\partial Y_{l'm'}}{\partial \varphi} \bigg|_{\vartheta=0}^{\vartheta=\pi} - \int_0^{\pi} d\vartheta \, Y_{l\,m}^* \, \frac{\partial Y_{l'm'}}{\partial \vartheta} \bigg|_{\varphi=0}^{2\pi} . \tag{3.3.21}
$$

Da  ${\rm Y}_{lm}$  und  ${\rm Y}_{l'm'}$  2 $\pi$ -periodisch sind, verschwindet das zweite Integral. Weiter ist

$$
Y_{lm}^* \frac{\partial Y_{l'm'}}{\partial \varphi} \bigg|_{\vartheta=0}^{\vartheta=\pi} = im' Y_{lm}^* Y_{l'm'} \bigg|_{\vartheta=0}^{\vartheta=\pi}.
$$
 (3.3.22)

Wegen des Faktors  $(1 - u^2)^{m/2}$  im zugeordneten Legendrepolynom [\(3.2.83\)](#page-125-1) und [\(3.2.92\)](#page-126-3) verschwinden die Kugelflächenfunktionen in diesem Ausdruck außer für  $m = m' = 0$ , aber dann sorgt der Faktor m' dafür, daß [\(3.3.23\)](#page-137-0) und damit auch [\(3.3.21\)](#page-136-1) verschwindet; das beweist schließlich die erste Gleichung in [\(3.3.9\)](#page-135-5).

Die übrigen beiden Gleichungen sind sehr einfach zu beweisen, denn es gilt

<span id="page-137-0"></span>
$$
\vec{\Psi}_{lm}^* \cdot \vec{\mathbf{Y}}_{l'm'} = r(\vec{\nabla} \mathbf{Y}_{lm}^*) \cdot \vec{e}_r \mathbf{Y}_{l'm'} \tag{3.3.23}
$$

Nun hängt aber Y<sub>∤m</sub> nur von θ und φ ab, so daß der Gradient keine Komponente in  $\vec{e}_r$ -Richtung besitzt und folglich [\(3.3.23\)](#page-137-0) verschwindet. Ebenso ist

$$
\vec{\Phi}_{l\,m}^* \cdot \vec{Y}_{l'm'} = (\vec{r} \times \vec{\nabla} Y_{l\,m}^*) \cdot \vec{e}_r Y_{l'm'} = 0,
$$
\n(3.3.24)

da das Kreuzprodukt von  $\vec{r} = r\vec{e}_r$  mit einem beliebigen Vektors senkrecht auf  $\vec{e}_r$  steht. Damit sind die Orthogonalitätsrelationen [\(3.3.6\)](#page-135-0)-[\(3.3.7\)](#page-135-3) vollständig bewiesen.

Für die Anwendungen stellen wir nun einige nützliche Formeln für die Vektorkugelfunktionen zusammen. Sei dazu V irgendein Vektorfeld, können wir es nach den vektoriellen Kugelfunktionen im Sinne einer Fourierreihe auf  $L^2(S_2, \mathbb{C}^3)$  entwickeln<sup>[5](#page-137-1)</sup>:

<span id="page-137-3"></span>
$$
\vec{V}(\vec{r}) = \sum_{l=0}^{\infty} \sum_{m=-l}^{l} \left[ V_{lm}^{(r)}(r) \vec{Y}_{lm}(\vartheta, \varphi) + V_{lm}^{(1)}(r) \vec{\Psi}_{lm}(\vartheta, \varphi) + V_{lm}^{(2)}(r) \vec{\Phi}_{lm}(\vartheta, \varphi) \right].
$$
 (3.3.25)

Dabei ist zu beachten, daß definitionsgemäß

$$
\vec{\Psi}_{0m} = \vec{\Phi}_{0m} = 0 \tag{3.3.26}
$$

zu setzen ist.

Es ist aufgrund der Definitionen der Vektorkugelfunktionen [\(3.3.1-](#page-134-0)[\(3.3.2\)](#page-134-1) unmittelbar klar, daß der vollständige bzgl. *⃗*r longitudinale Anteil des Feldes durch den ersten Term gegeben ist, denn es gilt

$$
\vec{e}_r \cdot \vec{\Psi}_{lm} = \vec{e}_r \cdot \vec{\Phi}_{lm} = 0. \tag{3.3.27}
$$

Aus den Orthogonalitätsrelationen [\(3.3.6-](#page-135-0)[3.3.9\)](#page-135-5) folgt für die Komponenten

$$
V_{lm}^{(r)}(r) = \left\langle \vec{\mathbf{Y}}_{lm} \middle| \vec{V} \right\rangle_{(S_2, \mathbb{C}^3)},\tag{3.3.28}
$$

$$
V_{lm}^{(1)}(\tau) = \frac{1}{l(l+1)} \left\langle \vec{\Psi}_{lm} \, \middle| \, \vec{V} \right\rangle_{(S_2, \mathbb{C}^3)},\tag{3.3.29}
$$

$$
V_{lm}^{(2)}(r) = \frac{1}{l(l+1)} \left\langle \vec{\Phi}_{lm} \, \middle| \, \vec{V} \right\rangle_{(S_2, \mathbb{C}^3)}.
$$
\n(3.3.30)

Diese Größen bezeichnet man als sphärische Multipolmomente des Vektorfeldes  $\vec{V}$ . Für die Anwendungen wichtig sind die Differentialoperatoren div und rot. Dazu wenden wir die allgemeinen Rechenregeln für die Differentialoperatoren an:

<span id="page-137-2"></span>
$$
\operatorname{div}[f(r)\vec{\Psi}_{lm}(\vartheta,\varphi)] = \operatorname{div}[rf(r)\vec{\nabla}Y_{lm}(\vartheta,\varphi)] = \vec{\nabla}[rf(r)] \cdot \vec{\nabla}Y_{lm}(\vartheta,\varphi) + rf(r)\Delta Y_{lm}(\vartheta,\varphi)
$$
  
= 
$$
-\frac{l(l+1)}{r}f(r)Y_{lm}(\vartheta,\varphi).
$$
 (3.3.31)

<span id="page-137-1"></span><sup>5</sup>Es ist klar, daß dies auch den Fall reellwertiger Vektorfelder umfaßt, so daß der hier vorgestellte Formalismus insbesondere auch auf die Elektrodynamik anwendbar ist (s. die Beispiele weiter unten).

# 3.3. VEKTORIELLE KUGELFLÄCHENFUNKTIONEN

Dabei haben wir im letzten Schritt [\(3.2.96\)](#page-127-3) verwendet. Weiter ist

$$
\operatorname{div}[f(r)\vec{\Phi}_{lm}(\vartheta,\varphi)] = [\vec{\nabla}f(r)] \cdot [\vec{r} \times \vec{\nabla}Y_{lm}(\vartheta,\varphi)] + f(r)\vec{\nabla} \cdot [\vec{r} \times \vec{\nabla}Y_{lm}(\vartheta,\varphi)]
$$
  
=  $f(r)\vec{\nabla} \cdot [\vec{r} \times \vec{\nabla}Y_{lm}(\vartheta,\varphi)] = 0.$  (3.3.32)

Die Feldanteile <sup>∝</sup> *<sup>Φ</sup>⃗* l m sind also stets reine Solenoidalfelder. Schließlich finden wir noch unter expliziter Verwendung von [\(1.6.89\)](#page-60-3)

$$
\begin{split} \operatorname{div} [f(r)\vec{Y}_{lm}(\vartheta,\varphi)] &= \vec{\nabla} \cdot [\vec{e}_r f(r) Y_{lm}(\vartheta,\varphi)] \\ &= Y_{lm}(\vartheta,\varphi) \vec{\nabla} \cdot [\vec{e}_r f(r)] + f(r) \vec{e}_r \cdot \vec{\nabla} Y_{lm}(\vartheta,\varphi) \\ &= \frac{1}{r^2} \frac{d}{dr} [r^2 f(r)] Y_{lm}(\vartheta,\varphi). \end{split} \tag{3.3.33}
$$

Wenden wir [\(3.3.31-](#page-137-2)[3.3.34\)](#page-138-0) auf [\(3.3.25\)](#page-137-3) an, erhalten wir

<span id="page-138-0"></span>
$$
\operatorname{div} \vec{V}(\vec{r}) = \sum_{l=0}^{\infty} \sum_{m=-l}^{l} \left\{ \frac{1}{r^2} \frac{d}{dr} \left[ r^2 V_{lm}^{(r)}(r) \right] - \frac{l(l+1)}{r} V_{lm}^{(1)}(r) \right\} Y_{lm}(\vartheta, \varphi).
$$
(3.3.34)

Auf ähnliche Weise erhalten wir nach einigen einfachen Umformungen die Rotation der vektoriellen Kugelflächenfunktionen:

<span id="page-138-1"></span>
$$
\text{rot}[f(r)\vec{\Psi}_{lm}(\vartheta,\varphi)] = \frac{1}{r}\frac{d}{dr}[rf(r)]\vec{\Phi}_{lm}(\vartheta,\varphi),\tag{3.3.35}
$$

<span id="page-138-5"></span>
$$
\text{rot}[f(r)\vec{\Phi}_{lm}(\vartheta,\varphi)] = -\frac{1}{r}\frac{\mathrm{d}}{\mathrm{d}r}[rf(r)]\vec{\Psi}_{lm}(\vartheta,\varphi) - \frac{l(l+1)}{r}f(r)\vec{\Upsilon}_{lm}(\vartheta,\varphi),\tag{3.3.36}
$$

$$
\text{rot}[f(r)\vec{Y}_{lm}(\vartheta,\varphi)] = -\frac{f(r)}{r}\vec{\Phi}_{lm}.
$$
\n(3.3.37)

<span id="page-138-4"></span>Die Gln. [\(3.3.35](#page-138-1)[-3.3.37\)](#page-138-2) auf [\(3.3.25\)](#page-137-3) angwandt liefern

$$
\operatorname{rot} \vec{V}(r) = \sum_{l=0}^{\infty} \sum_{m=-l}^{l} \left\{ -\frac{l(l+1)}{r} V_{lm}^{(2)} \vec{Y}_{lm}(\vartheta, \varphi) - \frac{1}{r} \frac{d}{dr} \left[ r V_{lm}^{(2)}(r) \right] \vec{\Psi}_{lm}(\vartheta, \varphi) \right. \\ \left. + \left[ \frac{1}{r} \frac{d}{dr} \left[ r V_{lm}^{(1)}(r) \right] - \frac{1}{r} V_{lm}^{(r)}(r) \right] \vec{\Phi}_{lm} \right\}.
$$
\n(3.3.38)

#### 3.3.2 Debye-Potentiale und die Vollständigkeit der vektoriellen Kugelflächenfunktionen

Um zu zeigen, daß sich jedes Vektorfeld nach vektoriellen Kugelflächenfunktionen entwickeln läßt, erinnern wir uns des Helmholtzschen Zerlegungssatzes aus Abschnitt [1.8,](#page-68-0) demzufolge sich jedes Vektorfeld in ein Gradientenfeld (oder Potentialfeld) und ein reines Wirbelfeld (oder Solenoidalfeld)zerlegen läßt, d.h. es existieren Skalar- und Vektorpotentiale *Φ* und A*⃗*, so daß das vorgegebene Vektorfeld V*⃗* in der Form

<span id="page-138-3"></span><span id="page-138-2"></span>
$$
\vec{V}(\vec{r}) = \underbrace{-\text{grad}\,\Phi(\vec{r})}_{\vec{V}_1} + \underbrace{\text{rot}\,\vec{A}(\vec{r})}_{\vec{V}_2}.
$$
\n(3.3.39)

geschrieben werden kann. Dabei ist *Φ* bis auf eine additive Konstante und A*⃗* bis auf ein additives Gradientenfeld eindeutig bestimmt.

Das Gradientenfeld läßt sich nun nach Kugelflächenfunktionen in der Form

$$
\Phi(\vec{r}) = \sum_{l=0}^{\infty} \sum_{m=-l}^{l} \Phi_{lm}(r) Y_{lm}(\vartheta, \varphi)
$$
\n(3.3.40)

entwickeln. Man rechnet mit Hilfe der Produktregel sofort aus, daß unter Verwendung der Definitionen [\(3.3.1](#page-134-0)[-3.3.3\)](#page-134-2) der Kugelflächenfunktionen gilt

<span id="page-139-1"></span>
$$
\text{grad}[\Phi_{lm}(r)Y_{lm}(\vartheta,\varphi)] = \vec{Y}_{lm}(\vartheta,\varphi)\frac{d}{dr}\Phi_{lm}(r) + \frac{1}{r}\Phi_{lm}(r)\vec{\Psi}_{lm}(\vartheta,\varphi). \tag{3.3.41}
$$

Damit folgt

<span id="page-139-0"></span>
$$
\vec{V}_1(\vec{r}) = -\sum_{l=0}^{\infty} \sum_{m=-l}^{l} \left[ \vec{Y}_{lm}(\vartheta, \varphi) \frac{d}{dr} \Phi_{lm}(r) + \frac{1}{r} \Phi_{lm}(r) \vec{\Psi}_{lm}(\vartheta, \varphi) \right].
$$
\n(3.3.42)

Der Potentialanteil des Vektorfeldes [\(3.3.39\)](#page-138-3) kann also nach den Kugelflächenfunktionen [\(3.3.1\)](#page-134-0) und [\(3.3.3\)](#page-134-2) entwickelt werden.

Umgekehrt folgt aus [\(3.3.38\)](#page-138-4), daß für jedes rotationsfreie Vektorfeld  $\vec{V}$ 

$$
V_{lm}^{(2)} = 0, \quad V_{lm}^{(r)} = \frac{d}{dr} [r V_{lm}^{(1)}(r)] \tag{3.3.43}
$$

gilt. Ein Vergleich mit [\(3.3.42\)](#page-139-0) zeigt weiter, daß

$$
V_{1lm}^{(1)}(r) = -\frac{1}{r} \Phi_{lm}(r), \quad V_{1lm}^{(r)}(r) = -\frac{d}{dr} \Phi_{lm}(r)
$$
\n(3.3.44)

ist.

Es bleibt zu zeigen, daß auch  $\vec{V}_2$  nach Vektorkugelflächenfunktionen entwickelt werden kann. Dazu ist es im folgenden nützlich, den Drehimpulsoperator [\(1.3.73\)](#page-30-0) zu verwenden, wobei wir zur Vereinfachung wie in der theoretischen Physik üblich  $\hbar = 1$  (natürliches Einheitensystem) setzen, d.h. im folgenden schreiben wir

$$
\vec{L} = -i\vec{r} \times \vec{\nabla}.\tag{3.3.45}
$$

Wir bemerken weiter, daß wegen [\(1.6.100\)](#page-61-0) und [\(3.2.96\)](#page-127-3)

<span id="page-139-3"></span>
$$
-r^2 \Delta Y_{lm}(\vartheta,\varphi) = \vec{L}^2 Y_{lm}(\vartheta,\varphi) = l(l+1)Y_{lm}(\vartheta,\varphi)
$$
\n(3.3.46)

gilt, d.h.  $\text{Y}_{l\,m}$  ist Eigenfunktion zu  $\vec{\text{L}}^2$  zum Eigenwert  $l(l+1)$ , wobei  $l\in\mathbb{N}_0$ . Nun beweisen wir zunächst den Debyeschen Zerlegungssatz, welcher besagt, daß es für das divergenzlose Vektorfeld V*⃗* 2 zwei Skalarfelder *χ* und *ψ* gibt, so daß

<span id="page-139-2"></span>
$$
\vec{V}_2 = \vec{r} \times \text{grad}\,\psi + \text{rot}(\vec{r} \times \text{grad}\,\chi) = i\vec{L}\psi + i\,\text{rot}(\vec{L}\chi) \tag{3.3.47}
$$

gilt. Dann folgt aus der Entwickelbarkeit der Skalarfelder *χ* und *ψ* nach Kugelflächenfunktionen wegen [\(3.3.41\)](#page-139-1) und [\(3.3.38\)](#page-138-4) die Entwickelbarkeit von  $\vec{V}_2$  nach Vektorkugelflächenfunktionen.

Nehmen wir zunächst an, daß  $\vec{V}_2$  diese Form besitzt und bestimmen  $\chi$  und  $\psi$  für dieses vorgegebene Feld. Zunächst bemerken wir, daß für beliebige  $\chi$  und  $\psi$  die Bedingung div  $\vec{V}_2$  = 0 erfüllt ist, denn es gilt

$$
\operatorname{div} \vec{V}_2 = \mathbf{i} \vec{\mathbf{p}} \cdot \vec{V}_2 = -\vec{\mathbf{p}} \cdot [\vec{\mathbf{L}}\psi + \operatorname{rot}(\vec{\mathbf{L}}\chi)] = 0,
$$
\n(3.3.48)

#### 3.3. VEKTORIELLE KUGELFLÄCHENFUNKTIONEN

denn wegen [\(1.3.81\)](#page-31-0) verschwindet der erste und wegen divrot  $\vec{W} = 0$  für beliebige Vektorfelder  $\vec{W}$  der zweite Term.

Wir wollen nun die Debye-Potentiale  $\psi$  und  $\chi$  aus dem vorgegebenen Vektorfeld  $\vec{V}_2$  berechnen. Dazu bilden wir mit dem Ansatz [\(3.3.47\)](#page-139-2)

<span id="page-140-1"></span>
$$
\vec{r} \cdot \vec{V}_2 = \vec{r} \cdot [\text{rot}(\vec{r} \times \text{grad }\chi)] = (\vec{r} \times \vec{\nabla}) \cdot (\vec{r} \times \vec{\nabla}\chi) = -\vec{L}^2 \chi. \tag{3.3.49}
$$

Damit also der Ansatz [\(3.3.47\)](#page-139-2) zu dem vorgegebenen Vektorfeld kompatibel ist, müssen wir eine Greensche Funktion zu  $\vec{L}^2$  finden.

Setzen wir  $U = \vec{r} \cdot \vec{V}_2$  und entwickeln dieses Skalarfeld und  $\chi$  nach Kugelflächenfunktionen

<span id="page-140-0"></span>
$$
U(\vec{r}) = \sum_{l=0}^{\infty} \sum_{m=-l}^{l} U_{lm}(r) Y_{lm}(\vartheta, \varphi), \quad \chi(\vec{r}) = \sum_{l=0}^{\infty} \sum_{m=-l}^{l} \chi_{lm}(r) Y_{lm}(\vartheta, \varphi), \tag{3.3.50}
$$

so lautet unsere Gleichung [\(3.3.50\)](#page-140-0) wegen [\(3.3.46\)](#page-139-3) und  $Y_{00}(\vartheta,\varphi)$   $=$  1/ $\sqrt{4\pi}$   $=$  const

$$
-\sum_{l=1}^{\infty}\sum_{m=-l}^{l}l(l+1)\chi_{lm}(r)Y_{lm}(\vartheta,\varphi)=\frac{1}{\sqrt{4\pi}}U_{00}(r)+\sum_{l=1}^{\infty}\sum_{m=-l}^{l}U_{lm}(r)Y_{lm}(\vartheta,\varphi)
$$
(3.3.51)

und wegen der Orthogonalität der Kugelflächenfunktionen sind die  $\psi_{lm}(r)$  für *l* ≥ 1 vollständig durch

<span id="page-140-2"></span>
$$
\chi_{lm}(r) = -\frac{1}{l(l+1)} U_{lm}(r)
$$
\n(3.3.52)

bestimmt. Nun verschwindet wegen der Divergenzfreiheit von  $\vec{V}_2$  das Multipolmoment  $U_{00}$ , denn integrieren wir die Gleichung div $\vec{V}_2 =$  0 über die Kugel  $K_r$  um den Ursprung mit Radius  $r$ , folgt aus dem Gaußschen Integralsatz

$$
0 = \int_{K_r} d^3 r \operatorname{div} \vec{V}_2 = \int_{S_r} d\vec{f} \cdot \vec{V}_2 = r^2 \int_{S_2} d\Omega \,\vec{e}_r \cdot \vec{V}_2 = \sqrt{4\pi} r \, U_{00}(r),\tag{3.3.53}
$$

wobei wir uns  $Y_{00}(\vartheta,\varphi) = 1/\sqrt{4\pi}$  bedient haben. Es ist also tatsächlich

<span id="page-140-4"></span>
$$
U_{00}(r) \equiv 0,\tag{3.3.54}
$$

und damit ist [\(3.3.49\)](#page-140-1) lösbar, und die Lösung ist in ihrer Form als Entwicklung nach Kugelflächenfunktionen durch [\(3.3.50\)](#page-140-0) gegeben, wobei *ψ*00(r) = 0 gesetzt werden kann, und die übrigen Koeffizienten durch [\(3.3.52\)](#page-140-2) eindeutig bestimmt sind.

Wenden wir uns nun dem Debye-Potential *ψ* zu. Dazu bilden wir das Skalarfeld

<span id="page-140-3"></span>
$$
W(\vec{r}) = i\vec{L} \cdot \vec{V}_2(\vec{r}) = -\vec{L}^2 \phi(\vec{r}).
$$
\n(3.3.55)

Der Beweis dafür folgt unmittelbar aus [\(3.3.47\)](#page-139-2) und den Kommutatorrelationen [\(1.3.76\)](#page-30-1):

$$
i\vec{\mathbf{L}} \cdot \text{rot}(\vec{\mathbf{L}}\chi) = -\vec{\mathbf{L}} \cdot (\vec{\mathbf{p}} \times \vec{\mathbf{L}}\chi) = -\epsilon_{ijk} \mathbf{L}_i \mathbf{p}_j \mathbf{L}_k \chi = -\epsilon_{ijk} \mathbf{L}_i \left\{ \left[ \mathbf{p}_j, \mathbf{L}_k \right] + \mathbf{L}_k \mathbf{p}_j \right\} \chi = 3i\vec{\mathbf{L}} \cdot \vec{\mathbf{p}} \chi = 0. \quad (3.3.56)
$$

Wir drücken [\(3.3.55\)](#page-140-3) der einfacheren Handhabung wegen noch in gewöhnlichen Differentialoperatoren aus:

$$
W(\vec{r}) = (\vec{r} \times \vec{\nabla}) \cdot \vec{V}_2 = \vec{r} \cdot (\vec{\nabla} \times \vec{V}_2) = \vec{r} \cdot \text{rot } \vec{V}_2 = \sum_{l=0}^{\infty} \sum_{m=-l}^{l} W_{lm}(r) Y_{lm}(\vartheta, \varphi).
$$
 (3.3.57)

Die Gleichung [\(3.3.55\)](#page-140-3) ist von derselben Bauart wie [\(3.3.49\)](#page-140-1). Wir müssen also als erstes klären, ob der Multipolkoeffizient

$$
W_{00}(r) = \frac{1}{\sqrt{4\pi}} \int_{S_2} d\Omega \, W(\vec{r}) = 0 \tag{3.3.58}
$$

ist. Dies ist aber wegen div rot  $\vec{V}_2$  aus demselben Grund der Fall, wie oben bei der Herleitung von [\(3.3.54\)](#page-140-4). Es ergibt sich also die Multipolentwicklung des Debye-Potentials *ψ* zu

$$
\psi(\vec{r}) = \sum_{l=0}^{\infty} \sum_{m=-l}^{l} \psi_{lm}(r) Y_{lm}(\vartheta, \varphi), \quad \psi_{lm}(r) = \begin{cases} 0 & \text{für} \quad l = 0, \\ -\frac{1}{l(l+1)} W_{lm} & \text{für} \quad l \in \mathbb{N}. \end{cases}
$$
(3.3.59)

Damit haben wir eine Lösung für die Debye-Potentiale bestimmt. Um zu zeigen, daß dann [\(3.3.47\)](#page-139-2) tatsächlich gilt, definieren wir das Vektorfeld

<span id="page-141-0"></span>
$$
\vec{V}'_2(\vec{r}) = \vec{r} \times \text{grad}\,\psi(\vec{r}) + \text{rot}[\vec{r} \times \text{grad}\,\chi(\vec{r})] = i\vec{L}\psi(\vec{r}) - \vec{p} \times \vec{L}\chi(\vec{r})
$$
\n(3.3.60)

mit den als Lösungen der Gleichungen [\(3.3.49\)](#page-140-1) und [\(3.3.55\)](#page-140-3) gewonnenen Debye-Potentialen. Im letzten Schritt haben wir wieder die der Quantenmechanik entlehnte Schreibweise für die Differentialoperatoren mit  $\hbar = 1$ 

$$
\vec{\mathbf{p}} = -\mathbf{i}\vec{\nabla}, \quad \vec{\mathbf{L}} = \vec{\mathbf{r}} \times \vec{\mathbf{p}} = -\mathbf{i}\vec{\mathbf{r}} \times \vec{\nabla}
$$
\n(3.3.61)

verwendet.

Um zu zeigen, daß tatsächlich  $\vec{V}'_2 = \vec{V}_2$  ist, entnehmen wir der obigen Berechnung der Debye-Potentiale, daß für das divergenzlose Vektorfeld  $\vec{V}_2$  der inverse Operator zu  ${\vec{L}}^2$  in seiner Anwendung auf  $\vec{r}\cdot\vec{V}_2$  und  $\vec{r}\cdot$  rot  $\vec{V}_2$ existiert. Daher können wir wegen [\(3.3.49\)](#page-140-1) und [\(3.3.55\)](#page-140-3)

$$
\chi = -L^{-2}(\vec{r} \cdot \vec{V}_2), \quad \psi = -iL^{-2}(\vec{L} \cdot \vec{V}_2)
$$
 (3.3.62)

schreiben. Dies in [\(3.3.60\)](#page-141-0) eingesetzt liefert

<span id="page-141-2"></span>
$$
\vec{V}_2' = \vec{L}L^{-2}(\vec{L}\cdot\vec{V}_2) + (\vec{p}\times\vec{L})L^{-2}(\vec{r}\cdot\vec{V}_2).
$$
\n(3.3.63)

Um zu zeigen, daß  $\vec{V}'_2 = \vec{V}_2$  ist, folgen wir den Andeutungen in [[GN78](#page-232-3)]. Dazu benötigen wir einige Operatoridentitäten, die ein wenig mühsam zu beweisen sind. Wir geben sie zunächst an und zeigen, daß sie zum Ziel führen. Die Beweise verschieben wir ans Ende dieses Abschnitts. Wir benötigen

$$
\vec{L}^2(\vec{p} \times \vec{L}) = -(\vec{L} \times \vec{p})\vec{L}^2,
$$
\n(3.3.64)

$$
-(\vec{\mathbf{L}} \times \vec{\mathbf{p}})(\vec{r} \cdot \vec{V}) = \vec{\mathbf{L}}^2 \vec{V} - \vec{\mathbf{L}} \cdot (\vec{\mathbf{L}} \cdot \vec{V}) \quad \text{falls} \quad \vec{\nabla} \cdot \vec{V} = 0. \tag{3.3.65}
$$

Multiplizieren wir [\(3.3.64\)](#page-141-1) von links und von rechts mit  $\mathrm{L}^{-2},$  folgt

<span id="page-141-3"></span><span id="page-141-1"></span>
$$
(\vec{\mathbf{p}} \times \vec{\mathbf{L}})\mathbf{L}^{-2} = -\mathbf{L}^{-2}(\vec{\mathbf{L}} \times \vec{\mathbf{p}}). \tag{3.3.66}
$$

Wenden wir dies auf die rechte Seite von [\(3.3.63\)](#page-141-2) an und beachten, daß Ľ mit Ľ<sup>2</sup> und damit auch mit L<sup>−2</sup> vertauscht, folgt die Behauptung mit Hilfe von [\(3.3.65\)](#page-141-3):

$$
\vec{V}'_2 = \mathbf{L}^{-2} \vec{\mathbf{L}} (\vec{\mathbf{L}} \cdot \vec{V}_2) + \mathbf{L}^{-2} \left[ \vec{\mathbf{L}}^2 \vec{V}_2 - \vec{\mathbf{L}} (\vec{\mathbf{L}} \cdot \vec{V}_2) \right] = \vec{V}_2.
$$
 (3.3.67)

Beweisen wir also [\(3.3.64\)](#page-141-1) und [\(3.3.65\)](#page-141-3). Da wir (3.3.64) auf das Skalarfeld  $\vec{r} \cdot \vec{V}$  anwenden wollen, können wir die in Abschnitt [1.3.5](#page-29-0) für ihre Wirkung auf Skalarfelder hergeleiteten Kommutatorrelationen für den Drehimpulsoperator anwenden, wobei wieder  $\hbar = 1$  zu setzen ist.

Zunächst ist unter Verwendung von [\(1.3.76\)](#page-30-1)

$$
\vec{\mathbf{p}} \times \vec{\mathbf{L}} = \vec{e}_i \epsilon_{ijk} \mathbf{p}_j \mathbf{L}_k = \vec{e}_i \epsilon_{ijk} [\mathbf{i} \epsilon_{jk} \mathbf{p}_l + \mathbf{L}_k \mathbf{p}_i] = 2 \mathbf{i} \vec{\mathbf{p}} - \vec{\mathbf{L}} \times \vec{\mathbf{p}}.
$$
 (3.3.68)

Multiplizieren wir dies von links mit L*⃗* 2 , erhalten wir

<span id="page-142-1"></span>
$$
\vec{\mathbf{L}}^2 \vec{\mathbf{p}} \times \vec{\mathbf{L}} = -\vec{\mathbf{L}}^2 \vec{\mathbf{L}} \times \vec{\mathbf{p}} + 2i\vec{\mathbf{L}}^2 \vec{\mathbf{p}}.
$$
 (3.3.69)

Im ersten Term auf der rechten Seite müssen wir  ${\vec L}^2$  ganz nach rechts bringen, um auf die Form auf der rechten Seite in [\(3.3.64\)](#page-141-1) zu kommen:

 $\overline{ }$ 

$$
\vec{L}^{2}\vec{L} \times \vec{p} = \vec{L} \times \vec{L}^{2}\vec{p} = \vec{e}_{j}\epsilon_{jkl}L_{k}L_{i}L_{i}p_{l}
$$
\n
$$
= \vec{e}_{j}\epsilon_{jkl}(L_{k}L_{i}i\epsilon_{ilm}p_{m} + L_{k}L_{i}p_{l}L_{i})
$$
\n
$$
= \vec{e}_{j}\epsilon_{jkl}[L_{k}L_{i}i\epsilon_{ilm}p_{m} + L_{k}(i\epsilon_{ilm}p_{m} + p_{l}L_{i})L_{i}]
$$
\n
$$
= \vec{e}_{j}\epsilon_{jkl}[i\epsilon_{ilm}L_{k}(L_{i}p_{m} + p_{m}L_{i}) + L_{k}p_{l}\vec{L}^{2}]
$$
\n
$$
= -i\vec{e}_{j}\epsilon_{jkl}L_{k}\underbrace{(\vec{L} \times \vec{p} + \vec{p} \times \vec{L})_{l}}_{(2\vec{L} \times \vec{p} - 2i\vec{p})_{l}}
$$
\n
$$
= -2i\vec{L} \times (\vec{L} \times \vec{p}) - 2\vec{L} \times \vec{p} + \vec{L} \times \vec{p}\vec{L}^{2}
$$
\n(3.3.70)

<span id="page-142-0"></span>Auf ähnliche Weise erhalten wir

$$
\vec{\mathbf{L}} \times (\vec{\mathbf{L}} \times \vec{\mathbf{p}}) = i\vec{\mathbf{L}} \times \vec{\mathbf{p}} - \vec{\mathbf{L}}^2 \vec{\mathbf{p}}
$$
(3.3.71)

und damit aus [\(3.3.70\)](#page-142-0)

$$
\vec{L}^2 \vec{L} \times \vec{p} = \vec{L} \times \vec{p} \vec{L}^2 + 2i \vec{L}^2 \vec{p}.
$$
 (3.3.72)

Dies in [\(3.3.69\)](#page-142-1) eingesetzt liefert schließlich [\(3.3.64\)](#page-141-1).

<span id="page-142-2"></span>Auch [\(3.3.65\)](#page-141-3) läßt sich mit Hilfe der Kommutatorrelationen beweisen. Dazu berechnen wir zunächst

$$
\begin{aligned}\n\vec{\mathbf{p}}(\vec{r} \cdot \vec{V}) &= -i \vec{e}_i \partial_i (x_j V_j) \\
&= -i \vec{e}_i (\delta_{ij} V_j + x_j \partial_i V_j) \\
&= -i \vec{V} - i x_i \vec{\nabla} V_i \\
&= -i \vec{V} + \vec{\mathbf{L}} \times \vec{V}.\n\end{aligned} \tag{3.3.73}
$$

Den letzten Schritt erhält man dabei wie folgt

$$
\begin{split}\n\vec{\mathbf{L}} \times \vec{V} &= \vec{e}_i \epsilon_{ijk} \mathbf{L}_j V_k \\
&= -\mathrm{i} \vec{e}_i \epsilon_{ijk} \epsilon_{jlm} x_l \partial_m V_k \\
&= +\mathrm{i} \vec{e}_i (\delta_{il} \delta_{km} - \delta_{im} \delta_{kl}) x_l \partial_m V_k \\
&= \mathrm{i} \vec{e}_i (x_i \partial_k V_k - x_k \partial_i V_k) = \mathrm{i} \vec{r} (\vec{\nabla} \cdot \vec{V}) - \mathrm{i} x_i \vec{\nabla} V_i,\n\end{split} \tag{3.3.74}
$$

und der erste Term fällt wegen der vorausgesetzen Quellenfreiheit, ∇ · *⃗* <sup>V</sup>*⃗* weg. Mit [\(3.3.73\)](#page-142-2) folgt weiter für  $(3.3.65)$ 

<span id="page-142-3"></span>
$$
-\vec{\mathbf{L}} \times \vec{\mathbf{p}}(\vec{r} \cdot \vec{V}) = i\vec{\mathbf{L}} \times \vec{V} - \vec{\mathbf{L}} \times (\vec{\mathbf{L}} \times \vec{V}).
$$
\n(3.3.75)

Nun benötigen wir

$$
\vec{\mathbf{L}} \times (\vec{\mathbf{L}} \times \vec{V}) = \vec{e}_i \epsilon_{ijk} \epsilon_{klm} \mathbf{L}_l V_m
$$
\n
$$
= \vec{e}_i (\delta_{il} \delta_{jm} - \delta_{im} \delta_{jl}) \mathbf{L}_j \mathbf{L}_l V_m)
$$
\n
$$
= \vec{e}_i \mathbf{L}_m \mathbf{L}_i V_m - \vec{\mathbf{L}}^2 \vec{V}
$$
\n
$$
= \vec{e}_i (\mathbf{L}_i \mathbf{L}_j - [\mathbf{L}_i, \mathbf{L}_j]) V_j - \vec{\mathbf{L}}^2 \vec{V}
$$
\n
$$
= \vec{\mathbf{L}} (\vec{\mathbf{L}} \cdot \vec{V}) - i \vec{e}_i \epsilon_{ijk} \mathbf{L}_k V_j - \vec{\mathbf{L}}^2 \vec{V}
$$
\n
$$
= \vec{\mathbf{L}} (\vec{\mathbf{L}} \cdot \vec{V}) + i \vec{\mathbf{L}} \times \vec{V} - \vec{\mathbf{L}}^2 \vec{V}.
$$
\n(3.3.76)

Setzen wir dies in [\(3.3.75\)](#page-142-3) ein, erhalten wir in der Tat [\(3.3.65\)](#page-141-3).

#### 3.3.3 Zur Eindeutigkeit der Debye-Potentiale

Wir haben im vorigen Abschnitt gezeigt, daß zu einem beliebigen quellenfreien Vektorfeld  $\vec{V}$  stets zwei skalare Debye-Potentiale *χ* und *ψ* existieren, so daß

<span id="page-143-0"></span>
$$
\vec{V} = \vec{r} \times \vec{\nabla}\psi + \vec{\nabla}\times(\vec{r} \times \vec{\nabla}\chi) \tag{3.3.77}
$$

gilt. Für vorgegebenes V*⃗* sind die Debye-Potentiale aufgrund von [\(3.3.49\)](#page-140-1) und [\(3.3.55\)](#page-140-3) durch die Gleichungen

$$
\vec{L}^2 \chi = -\vec{r} \cdot \vec{V},\tag{3.3.78}
$$

$$
\vec{L}^2 \psi = -\vec{r} \cdot \text{rot } \vec{V} = -i\vec{L} \cdot \vec{V}
$$
 (3.3.79)

bestimmt. Wie wir oben gesehen haben, besitzen diese Gleichungen stets Lösungen, für die die Multipolentwicklungen mit  $l = 1$  beginnen, d.h.

$$
\chi(\vec{r}) = \sum_{l=1}^{\infty} \sum_{m=-l}^{l} \chi_{lm}(r) Y_{lm}(\vartheta, \varphi), \quad \psi(\vec{r}) = \sum_{l=1}^{\infty} \sum_{m=-l}^{l} \psi_{lm}(r) Y_{lm}(\vartheta, \varphi).
$$
 (3.3.80)

Diese Lösungen sind freilich nicht eindeutig, denn wir können sowohl zu *χ* als auch *ψ* ein radialsymmetrisches Skalarfeld *<sup>χ</sup>*˜(|*⃗*r|) und *<sup>ψ</sup>*˜(|*⃗*r|) hinzufügen. Das sieht man am einfachsten ein, wenn man bedenkt, daß der Operator i $\vec{L} = \vec{r} \times \vec{\nabla}$  in Kugelkoordinaten ausgedrückt nur Terme mit Ableitungen nach  $\vartheta$  und  $\varphi$  enthält, so daß  $\vec{\mathbf{L}}\tilde{\psi}(r) = \vec{\mathbf{L}}\tilde{\chi}(r) = 0$  ist.

Aus der Vollständigkeit der Entwicklung von Skalarfeldern nach Kugelflächenfunktionen folgt weiter, daß dies auch die einzige Freiheit in der Wahl der Debye-Potentiale ist.

Wir geben schließlich noch die Entwicklung des Vektorfeldes [\(3.3.77\)](#page-143-0) nach vektoriellen Kugelflächenfunktionen an. Dazu beachten wir, daß *⃗*<sup>r</sup> <sup>×</sup> <sup>∇</sup>*⃗* <sup>=</sup> <sup>i</sup>L*⃗* in Kugelkoordinaten ausgedrückt nur Ableitungen nach den Winkeln, nicht aber nach  $r$ , enthält. Daraus folgt aus der Definition [\(3.3.2\)](#page-134-1) und Gl. [\(3.3.36\)](#page-138-5)

$$
\vec{V}(\vec{r}) = \sum_{l=1}^{\infty} \sum_{m=-l}^{l} \left\{ \psi_{lm}(r) \vec{\Phi}_{lm}(\vartheta, \varphi) - \frac{1}{r} \frac{d}{dr} \left[ r \chi_{lm}(r) \right] \vec{\Psi}_{lm}(\vartheta, \varphi) - \frac{l(l+1)}{r} \chi_{lm}(r) \vec{Y}_{lm}(\vartheta, \varphi) \right\}.
$$
 (3.3.81)

## 3.3.4 Anwendungsbeispiel: Magnetostatische Multipolentwicklung

In Analogie zur Multipolentwicklung in der Elektrostatik, wo wir für vorgegebene Ladungsdichten die Entwicklung des dazugehörigen Skalarpotentials nach Kugelflächenfunktionen bestimmt haben, können wir
#### 3.3. VEKTORIELLE KUGELFLÄCHENFUNKTIONEN

auch ein statisches Magnetfeld aus vorgegebenen zeitunabhängigen Stromdichtevektoren berechnen. Die entsprechende Spezialisierung der Maxwellgleichungen für das Magnetfeld auf den Fall stationärer Stromverteilungen lautet

<span id="page-144-1"></span><span id="page-144-0"></span>
$$
\operatorname{rot} \vec{B} = \mu \vec{j},\tag{3.3.82}
$$

$$
\operatorname{div} \vec{B} = 0. \tag{3.3.83}
$$

Wir wollen die Entwicklung von  $\vec{B}$  nach Kugelflächenfunktionen der Art [\(3.3.25\)](#page-137-0) für den Fall, daß  $\vec{j}$  nur innerhalb der Kugel  $K_R$  mit Radius R um den Ursprung von 0 verschieden ist, berechnen. Wir suchen diese Entwicklung des Magnetfeldes für r = |*⃗*r| *>* R, also außerhalb des Bereiches mit Strömen und werden die Lösung dieses Problems auf zwei Arten finden. Zuerst suchen wir direkt die Koeffizienten  $B^{(r)}_{lm},B^{(1)}_{lm}$  und  $B^{(2)}_{lm}$ l m durch Lösen der Gleichungen [\(3.3.82](#page-144-0)[-3.3.83\)](#page-144-1), die durch die Multipolentwicklung auf ein einfaches System von gewöhnlichen Differentialgleichungen für die drei Koeffizienten zurückgeführt werden. Als alternative (wenngleich in der Literatur kaum zu findende) Methode bestimmen wir zuerst die Entwicklung der Debye-Potentiale von  $\vec{B}$  nach Kugelflächenfunktionen. Eine dritte Methode, die in der Literatur am verbreitetsten ist, ist die Entwicklung des Vektorpotentials nach Vektorkugelfunktionen (vgl. Abschnitt [1.8.3\)](#page-72-0).

# Direkte Methode: Berechnung von  $\vec{B}$

Wir entwickeln sowohl  $\vec{B}$  als auch  $\vec{j}$  nach Vektorkugelfunktionen gemäß [\(3.3.25\)](#page-137-0):

$$
\vec{B}(\vec{r}) = \sum_{l=0}^{\infty} \sum_{m=-l}^{l} \Big[ B_{lm}^{(r)}(r) \vec{Y}_{lm}(\vartheta, \varphi) + B_{lm}^{(1)}(r) \vec{\Psi}_{lm}(\vartheta, \varphi) + B_{lm}^{(2)}(r) \vec{\Phi}_{lm}(\vartheta, \varphi) \Big],
$$
(3.3.84)

$$
\vec{j}(\vec{r}) = \sum_{l=0}^{\infty} \sum_{m=-l}^{l} \left[ j_{lm}^{(r)}(r) \vec{Y}_{lm}(\vartheta, \varphi) + j_{lm}^{(1)}(r) \vec{\Psi}_{lm}(\vartheta, \varphi) + j_{lm}^{(2)}(r) \vec{\Phi}_{lm}(\vartheta, \varphi) \right].
$$
 (3.3.85)

Es ist klar, daß wegen [\(3.3.82\)](#page-144-0) aus Konsistenzgründen der Strom quellenfrei sein muß, d.h. es muß gelten

<span id="page-144-7"></span>
$$
\operatorname{div} \vec{j} = \frac{1}{\mu} \operatorname{div} \operatorname{rot} \vec{B} = 0. \tag{3.3.86}
$$

Wegen [\(3.3.34\)](#page-138-0) bedeutet dies die folgende Bedingung für die Multipol-Koeffizienten von  $\vec{j}$ :

<span id="page-144-5"></span>
$$
\frac{d}{dr}\left[r^2 j_{lm}^{(r)}(r)\right] = l(l+1)r j_{lm}^{(1)}(r).
$$
\n(3.3.87)

Ebenso ergibt [\(3.3.83\)](#page-144-1) die Gleichung

<span id="page-144-6"></span><span id="page-144-2"></span>
$$
\frac{d}{dr} \left[ r^2 B_{lm}^{(r)}(r) \right] = l(l+1) r B_{lm}^{(1)}(r)
$$
\n(3.3.88)

für die Multipol-Koeffizienten von  $\vec{B}$ .

Vermöge Gl. [\(3.3.38\)](#page-138-1) ergeben sich aus [\(3.3.82\)](#page-144-0) die weiteren Gleichungen

$$
\frac{1}{r}\frac{d}{dr}\Big[rB_{lm}^{(1)}(r)\Big] - \frac{1}{r}B_{lm}^{(r)}(r) = \mu j_{lm}^{(2)}(r),\tag{3.3.89}
$$

$$
-\frac{1}{r}\frac{d}{dr}\Big[rB_{lm}^{(2)}(r)\Big] = \mu j_{lm}^{(1)}(r),\tag{3.3.90}
$$

<span id="page-144-4"></span><span id="page-144-3"></span>
$$
-\frac{l(l+1)}{r}B_{lm}^{(2)}(r) = \mu j_{lm}^{(r)}(r).
$$
\n(3.3.91)

Mit den Gln. [\(3.3.88-](#page-144-2)[3.3.91\)](#page-144-3) haben wir vier Gleichungen für die drei Multipolkoeffizienten von  $\vec{B}$ . Auf den ersten Blick sind sie also überbestimmt. Setzt man allerdings [\(3.3.91\)](#page-144-3) in [\(3.3.90\)](#page-144-4) ein, sieht man, daß [\(3.3.90\)](#page-144-4) aufgrund von [\(3.3.87\)](#page-144-5) bereits erfüllt ist.

Um also die  $B_{lm}^{(r,1,2)}$  zu bestimmen, müssen wir demnach das aus [\(3.3.88\)](#page-144-2), [\(3.3.89\)](#page-144-6) und [\(3.3.91\)](#page-144-3) gebildete Gleichungssystem lösen. Berechnen wir also zunächst  $B^{(r)}_{lm}$ . Dazu eliminieren wir mit Hilfe von [\(3.3.88\)](#page-144-2)  $B^{(1)}_{lm}$  in [\(3.3.89\)](#page-144-6). Dies ergibt

<span id="page-145-0"></span>
$$
\frac{1}{r}\frac{d^2}{dr^2}\Big[r^2B_{lm}^{(r)}(r)\Big] - \frac{l(l+1)}{r}B_{lm}^{(r)}(r) = \mu j_{lm}^{(2)}(r).
$$
\n(3.3.92)

Um diese Gleichung zu lösen, suchen wir zunächst ihre Greensche Funktion, die durch

<span id="page-145-1"></span>
$$
\frac{1}{r}\frac{\partial^2}{\partial r^2}\Big[r^2g_{lm}^{(r)}(r,r')\Big] - \frac{l(l+1)}{r}g_{lm}^{(r)}(r,r') = \delta(r-r')
$$
\n(3.3.93)

für r, r ′ *>* 0 definiert ist, denn dann wird [\(3.3.92\)](#page-145-0) durch

<span id="page-145-4"></span>
$$
B_{l,m}^{(r)}(r) = \int_0^\infty \mathrm{d}r' \, g_{l,m}^{(r)}(r,r') \mu j_{l,m}^{(2)}(r') \tag{3.3.94}
$$

gelöst.

Für  $r \neq r'$  verschwindet die rechte Seite von [\(3.3.93\)](#page-145-1), und die allgemeine Lösung der Differentialgleichung ergibt sich zu

$$
g_{lm}^{(r)}(r,r') = C_1(r')r^{l-1} + C_2(r')r^{-l-2} \quad \text{für} \quad r \neq r'. \tag{3.3.95}
$$

Damit nun  $g_{lm}^{(r)}$  für  $r\rightarrow$  0 nicht singulär wird und für  $r\rightarrow\infty$  verschwindet, muß

<span id="page-145-2"></span>
$$
g_{lm}^{(r)}(r,r') = \Theta(r'-r)A(r')r^{l-1} + \Theta(r-r')B(r')r^{-l-2}
$$
\n(3.3.96)

sein. Zur Bestimmung der Koeffizienten  $A(r')$  und  $B(r')$  verwenden wir die Stetigkeit von  $g_{lm}^{(r)}(r,r')$  bei  $r = r'$ . Daraus folgt

<span id="page-145-3"></span>
$$
A(r')r'^{l-1} + B(r')r'^{-l-2} = 0.
$$
\n(3.3.97)

Um eine zweite Bedingung zu finden, multipolizieren wir [\(3.3.93\)](#page-145-1) mit r und integrieren über ein infinitesimales Intervall  $r \in (r' - 0^+, r' + 0^+)$ . Dies ergibt

$$
\frac{\partial}{\partial r} \left[ r^2 g_{lm}^{(r)}(r) \right]_{r=r'-0^+}^{r=r'+0^+} = r'l(l+1). \tag{3.3.98}
$$

Darin [\(3.3.96\)](#page-145-2) und [\(3.3.97\)](#page-145-3) eingesetzt liefert

$$
A(r') = -\frac{l(l+1)}{2l+1} \frac{1}{r'^{l-1}}, \quad B(r') = -\frac{l(l+1)}{2l+1} r'^{l+2}, \tag{3.3.99}
$$

so daß wir schließlich

$$
g_{lm}^{(r)}(r,r') = -\frac{l(l+1)}{2l+1} \left[ \left(\frac{r}{r'}\right)^{l-1} \Theta(r'-r) + \left(\frac{r'}{r}\right)^{l+2} \Theta(r-r') \right]
$$
(3.3.100)

erhalten und damit vermöge [\(3.3.94\)](#page-145-4) die Lösung für  $B_{lm}^{(r)}$ . Wir interessieren uns nur für  $r > R$ , also das Magnetfeld außerhalb der Stromverteilung. Damit ist

<span id="page-145-5"></span>
$$
B_{l,m}^{(r)}(r) = -\frac{\mu l(l+1)}{2l+1} \frac{1}{r^{l+2}} \int_0^R dr' \ r'^{l+2} j_{l,m}^{(2)}(r'). \tag{3.3.101}
$$

#### 3.3. VEKTORIELLE KUGELFLÄCHENFUNKTIONEN

Das Integral auf der rechten Seite dieser Gleichung vollen wir noch mittels des vorgegebenen Stromdichtevektors  $\vec{j}$  ausdrücken. Aus den Orthogonalitätsrelationen [\(3.3.6](#page-135-0)[-3.3.9\)](#page-135-1) folgt

$$
j_{lm}^{(2)}(\mathbf{r}') = \frac{1}{l(l+1)} \int_{S_2} d\Omega' \, \vec{\Phi}_{lm}^*(\vartheta', \varphi') \cdot \vec{j}(\vec{\mathbf{r}}'), \tag{3.3.102}
$$

wobei

$$
\vec{r}' = r' \begin{pmatrix} \cos \varphi \sin \vartheta' \\ \sin \varphi' \sin \vartheta' \\ \cos \vartheta' \end{pmatrix}
$$
 (3.3.103)

zu setzen ist. Setzen wir dies in [\(3.3.101\)](#page-145-5) ein, erhalten wir

$$
\int_0^R dr' r'^{l+2} j_{lm}^{(2)}(r') = \frac{1}{l(l+1)} \int_{K_R} d^3 r' r'^{l} \vec{\Phi}_{lm}^*(\vartheta', \varphi') \cdot \vec{j}(\vec{r}'). \tag{3.3.104}
$$

<span id="page-146-0"></span>Verwenden wir hierin die Definition [\(3.3.2\)](#page-134-0) der Vektorkugelflächenfunktionen *Φ⃗* l m, finden wir

$$
\int_{0}^{R} dr' r'^{l+2} j_{l,m}^{(2)}(r') = \frac{1}{l(l+1)} \int_{K_{R}} d^{3} r' r'^{l} \vec{j}(\vec{r}') \cdot (\vec{r}' \times \vec{\nabla}') Y_{l,m}^{*}(\vartheta', \varphi')
$$
\n
$$
= -\frac{1}{l(l+1)} \int_{K_{R}} d^{3} r' [\vec{r}' \times \vec{j}(\vec{r}')] \cdot \vec{\nabla}' [r'^{l} Y_{l,m}^{*}(\vartheta', \varphi')],
$$
\n(3.3.105)

wobei wir den Faktor  $r^{\prime l}$  unter den Nablaoperator ziehen konnten, weil der Radialbeitrag des entsprechenden Gradienten wegen des Faktors  $\vec{r}' \times \vec{j}$  im Skalarprodukt nichts beiträgt. Mit Hilfe von [\(1.3.55\)](#page-28-0) und [\(1.3.56\)](#page-28-1) finden wir

$$
\left[\vec{r}' \times \vec{j}(\vec{r}')\right] \cdot \vec{\nabla}' \left[r'^l \mathbf{Y}_{lm}^*(\theta', \varphi')\right] = \text{div}' \left\{ \left[\vec{r}' \times \vec{j}(\vec{r}')r'^l \mathbf{Y}_{lm}^*(\theta', \varphi')\right]\right\} + r'^l \mathbf{Y}_{lm}^*(\theta, \varphi) \vec{r}' \cdot \text{rot}' \vec{j}(\vec{r}'). \tag{3.3.106}
$$

Setzen wir dies auf der rechten Seite von [\(3.3.105\)](#page-146-0) ein, verschwindet der Term mit der Divergenz nach dem Gaußschen Satz, weil voraussetzungsgemäß  $\vec{j}(\vec{r}')$  auf  $\partial K_R = S_R$  verschwindet. Damit haben wir schließlich

$$
\int_0^R dr' \, r'^{l+2} j_{lm}^{(2)}(\tau') = -\frac{1}{l(l+1)} \int_{K_R} d^3 r' \, r'^{l} Y^*_{lm}(\vartheta', \varphi') \vec{r}' \cdot \text{rot}' \vec{j}(\vec{r}'). \tag{3.3.107}
$$

Definieren wir nun

<span id="page-146-1"></span>
$$
M_{lm} = \sqrt{\frac{4\pi}{2l+1}} \frac{1}{l+1} \int_{K_R} d^3 r' \ r'^l Y^*_{lm} (\vartheta', \varphi') \vec{r}' \cdot \text{rot}' \vec{j} (\vec{r}'), \tag{3.3.108}
$$

wobei wir die Faktoren so wählen, daß diese magnetostatischen Multipolmomente möglichst analog wie die elektrostatischen Multipolmomente [\(3.2.143\)](#page-132-0) definiert sind. Wir bemerken gleich noch, daß  $M_{00} = 0$  zu setzen ist, denn es gilt wegen [\(1.3.55\)](#page-28-0) und rot  $\vec{r} = 0$ 

$$
\vec{r}' \cdot \operatorname{rot}' \vec{j}(\vec{r}') = -\operatorname{div}'[\vec{r}' \times \vec{j}(\vec{r}')] \tag{3.3.109}
$$

so daß wegen Υ<sub>ου</sub> (θ', φ') = 1/**√**4π

$$
M_{00} \propto \int_{K_R} \mathrm{d}^3 r' \vec{r}' \cdot \mathrm{rot}' \vec{j}(\vec{r}') = -\int_{\partial K_R} \mathrm{d} \vec{f} \cdot [\vec{r}' \times \vec{j}(\vec{r}')] = 0. \tag{3.3.110}
$$

Setzen wir [\(3.3.108\)](#page-146-1) in [\(3.3.101\)](#page-145-5) ein, erhalten wir

<span id="page-147-0"></span>
$$
B_{lm}^{(r)} = \begin{cases} \frac{\mu}{4\pi} \sqrt{\frac{4\pi}{2l+1}} \frac{(l+1)M_{lm}}{r^{l+2}} & \text{für} \quad l \in \mathbb{N}, \quad m \in \{-l, -l+1, \dots, l-1, l\},\\ 0 & \text{für} \quad l = m = 0. \end{cases}
$$
(3.3.111)

Für  $B^{(1)}_{lm}$  folgt daraus aus [\(3.3.88\)](#page-144-2)

<span id="page-147-1"></span>
$$
B_{lm}^{(1)} = -\frac{\mu}{4\pi} \sqrt{\frac{4\pi}{2l+1}} \frac{M_{lm}}{r^{l+2}}.
$$
 (3.3.112)

Die nun noch fehlenden Koeffizienten  $B_{lm}^{(2)}$  erhalten wir unmittelbar durch Integration von [\(3.3.90\)](#page-144-4) nach  $r.$ Für  $r > R$  ergibt sich

$$
B_{l,m}^{(2)}(r) = -\frac{\mu}{r} \int_0^R dr' \ r' j_{l,m}^{(1)}(r') = -\frac{\mu}{r} \frac{1}{l(l+1)} \int_{K_R} d^3 r' \ \vec{j}(\vec{r}') \cdot \vec{\nabla}' Y_{l,m}^*(\vartheta', \varphi'). \tag{3.3.113}
$$

Wegen div  $\vec{j} = 0$  gilt aber

$$
\int_{K_R} d^3 r' \vec{j}(\vec{r}') \cdot \vec{\nabla}' Y^*_{lm}(\vartheta', \varphi') = \int_{K_R} d^3 r' \operatorname{div}'[\Psi^*_{lm}(\vartheta', \varphi') \vec{j}(\vec{r}')] = 0,
$$
\n(3.3.114)

da das nach dem Gaußschen Satz verbleibende Oberflächenintegral wegen  $\vec{j}(\vec{r}')|_{\vec{r}' \in \partial K_R} = 0$  verschwindet. Es ist also

$$
B_{lm}^{(2)}(r) = 0,
$$
\n(3.3.115)

und das Magnetfeld ergibt sich durch Einsetzen von [\(3.3.111\)](#page-147-0) und [\(3.3.112\)](#page-147-1) in die Multipolentwicklung [\(3.3.84\)](#page-144-7):

<span id="page-147-3"></span>
$$
\vec{B}(\vec{r}) = -\sum_{l=1}^{\infty} \sum_{m=-l}^{l} \frac{\mu}{4\pi} \sqrt{\frac{4\pi}{2l+1}} M_{lm} \underbrace{\left[ -\vec{e}_r(l+1) \frac{Y_{lm}(\vartheta,\varphi)}{r^{l+2}} + \frac{1}{r^{l+1}} \vec{\nabla} Y_{lm}(\vartheta,\varphi) \right]}_{\vec{\nabla} \left[ \frac{Y_{lm}(\vartheta,\varphi)}{r^{l+1}} \right]},
$$
(3.3.116)

d.h. außerhalb der Stromverteilung ist das  $\vec{B}$ -Feld ein Potentialfeld mit dem Potential

<span id="page-147-4"></span>
$$
\Phi^{(M)}(\vec{r}) = \frac{\mu}{4\pi} \sum_{l=1}^{\infty} \sum_{m=-l}^{l} \sqrt{\frac{4\pi}{2l+1}} \frac{M_{lm}}{r^{l+1}} Y_{lm}(\vartheta, \varphi), \quad \vec{B}(\vec{r}) = -\text{grad}\,\Phi_M(\vec{r}). \tag{3.3.117}
$$

was analog zur Multipolentwicklung des elektrostatischen Potentials [\(3.2.144\)](#page-133-0) ist. Dies rechtfertigt die Wahl der Normierung der magnetischen Multipolmomente in [\(3.3.108\)](#page-146-1).

## Multipolentwicklung über die Debye-Potentiale

Im folgenden leiten wir die Multipolentwicklung für das magnetische Feld außerhalb der vorgegebenen Ladungsverteilung mit Hilfe der Debye-Potentiale ab. Wie wir sehen werden, ist diese Methode erheblich eleganter als die im vorigen Abschnitt durchgeführte direkte Berechnung des B-Feldes. Aus dem Debyeschen Zerlegungssatz folgt wegen [\(3.3.83\)](#page-144-1) gemäß [\(3.3.47\)](#page-139-0), daß es zwei skalare Funktionen *χ* und *ψ* (die Debye-Potentiale des magnetischen Feldes) gibt, so daß

<span id="page-147-2"></span>
$$
\vec{B} = \vec{r} \times \vec{\nabla}\psi + \vec{\nabla}\times(\vec{r} \times \vec{\nabla}\chi)
$$
 (3.3.118)

## 3.4. SPHÄRISCHE BESSELFUNKTIONEN

ist. Um [\(3.3.83\)](#page-144-1) brauchen wir uns nun nicht mehr zu kümmern, da mit diesem Ansatz  $\vec{B}$  allemal quellenfrei ist (vgl. [\(3.3.48\)](#page-139-1)). Die Gleichungen für die Debye-Potentiale *χ* und *ψ* folgen aus [\(3.3.78\)](#page-143-0) und [\(3.3.79\)](#page-143-1) unter Verwendung von [\(3.3.82\)](#page-144-0):

<span id="page-148-0"></span>
$$
-\vec{\mathbf{L}}^2 \chi = \vec{r} \cdot \vec{B}, \quad -\vec{\mathbf{L}}^2 \psi = \vec{r} \cdot \text{rot } \vec{B} = \mu \vec{r} \cdot \vec{j}. \tag{3.3.119}
$$

Aus der zweiten Gleichung folgt für  $r > R$ , wo  $\vec{j}$  voraussetzungsgemäß verschwindet,

$$
-\vec{L}^2 \psi = 0 \tag{3.3.120}
$$

mit der Lösung *ψ* = 0. Auf die erste Gleichung [\(3.3.119\)](#page-148-0) wenden wir den Laplaceoperator an, der wegen [\(1.3.80\)](#page-31-0) mit L*⃗* 2 vertauscht, d.h. es folgt unter Zuhilfenahme von [\(1.3.49\)](#page-28-2), [\(1.3.56\)](#page-28-1) und schließlich [\(1.3.51\)](#page-28-3)

$$
-\vec{L}^2 \Delta \chi = \Delta(\vec{r} \cdot \vec{B}) = \vec{r} \cdot \Delta \vec{B} = -\vec{r} \cdot \text{rot rot } \vec{B} = -\mu \vec{r} \cdot \text{rot } \vec{j}.
$$
 (3.3.121)

Wir wissen weiter, daß wir wegen divrot  $\vec{i} = 0$ 

$$
\Delta \chi = \mu L^{-2} \vec{r} \cdot \text{rot} \vec{j} \tag{3.3.122}
$$

schreiben dürfen. Die Lösung in Form einer Multipolentwicklung für ein Skalarfeld kennen wir bereits vom elektrostatischen Fall her. Gemäß [\(3.2.142\)](#page-132-1) folgt unter Verwendung der Definition der magnetischen Mul-tipolmomente [\(3.3.108\)](#page-146-1) und der oben bewiesenen Tatsache, daß die Multipolentwicklung von  $\vec{r} \cdot \vec{V}$  für ein quellenfreies Vektorfeld  $\vec{V}$  keinen Beitrag mit  $l = 0$  enthält,

$$
\chi(\vec{r}) = -\frac{\mu}{4\pi} \sum_{l=1}^{\infty} \sum_{m=-l}^{l} \sqrt{\frac{4\pi}{2l+1}} \frac{M_{lm}}{l} \frac{Y_{lm}(\vartheta, \varphi)}{r^{l+1}}.
$$
 (3.3.123)

Zur Berechnung des Magnetfeldes aus [\(3.3.118\)](#page-147-2) verwenden wir, daß  $\vec{r} \times \vec{\nabla} = i\vec{L}$  gemäß [\(1.6.97\)](#page-61-0) nur Ableitungen nach *ϑ* und *ϕ* enthält, so daß sich unter Verwendung von [\(3.3.2\)](#page-134-0)

$$
\vec{r} \times \vec{\nabla}\chi(\vec{r}) =: \vec{A}(\vec{r}) = -\frac{\mu}{4\pi} \sum_{l=1}^{\infty} \sum_{m=-l}^{l} \sqrt{\frac{4\pi}{2l+1}} \frac{M_{lm}}{l} \frac{\vec{\Phi}_{lm}(\vartheta, \varphi)}{r^{l+1}}
$$
(3.3.124)

ergibt. Dies ist übrigens die vektorielle Multipolentwicklung des **Vektorpotentials des Magnetfeldes<sup>[6](#page-148-1)</sup>,** denn es gilt wegen [\(3.3.118\)](#page-147-2)

$$
\vec{B} = \text{rot}\,\vec{A},\tag{3.3.125}
$$

was wiederum wegen [\(3.3.38\)](#page-138-1) wieder auf [\(3.3.116\)](#page-147-3) führt, wie es sein muß. Wir sehen, daß die Verwendung der Debye-Potentiale in der Tat eine erhebliche Vereinfachung gegenüber der im vorigen Abschnitt demonstrierten direkten Methode darstellt.

# 3.4 Sphärische Besselfunktionen

In diesem Abschnitt betrachten wir die sphärischen Besselfunktionen, indem wir von der Wellengleichung

<span id="page-148-2"></span>
$$
\left(\frac{1}{c^2}\frac{\partial^2}{\partial t^2} - \Delta\right)\Phi(t, \vec{r}) = 0
$$
\n(3.4.1)

<span id="page-148-1"></span><sup>&</sup>lt;sup>6</sup>Es handelt sich wegen [\(3.3.34\)](#page-138-0) um das Vektorpotential in der Coulombeichung, in der definitionsgemäß div $\vec{A} = 0$  gilt.

für ein skalares Feld *Φ* ausgehen. Wie wir in Kapitel [2](#page-82-0) gesehen haben, können wir beliebige Zeitabhängigkeiten des Feldes mit Hilfe eines Fourierintegrals (oder im Falle periodischer Vorgänge einer Fourierreihe) der Form

<span id="page-149-5"></span>
$$
\Phi(t, \vec{r}) = \int_{-\infty}^{\infty} \frac{d\omega}{\sqrt{2\pi}} \exp(-i\omega t) \phi(k, \vec{r}) \text{ mit } k = \frac{\omega}{c}
$$
\n(3.4.2)

darstellen. Setzen wir diesen Ansatz in [\(3.4.1\)](#page-148-2) ein, sehen wir, daß *φ* die Helmholtzgleichung

<span id="page-149-3"></span>
$$
(\Delta + k^2)\phi(k, \vec{r}) = 0 \tag{3.4.3}
$$

erfüllen muß.

## 3.4.1 Kugelwellen

Zur Lösung von Randwertproblemen für die Kugel bieten sich wegen der Symmetrie des Problems Kugelkoordinaten zur Lösung an. Wie wir in Abschnitt [3.2.3](#page-123-0) gesehen haben, empfiehlt sich für die Behandlung von partiellen Differentialgleichungen in Kugelkoordinaten die Entwicklung nach Kugelflächenfunktionen

<span id="page-149-4"></span>
$$
\phi(k,\vec{r}) = \sum_{l=0}^{\infty} R_l(r) \sum_{m=-l}^{l} c_{lm} Y_{lm}(\vartheta,\varphi).
$$
 (3.4.4)

Drücken wir den Laplaceoperator in Kugelkoordinaten aus, erhalten wir wegen [\(3.2.96\)](#page-127-0) für die Radialwel- ${\bf length}$ lenfunktionen  $R_l$  die Differentialgleichung

<span id="page-149-6"></span>
$$
\frac{1}{r}\frac{d^2}{dr^2}[rR_l(r)] + \left[k^2 - \frac{l(l+1)}{r^2}\right]R_l(r) = 0.
$$
\n(3.4.5)

Setzen wir darin  $\rho$  = k r und betrachten  $R_l$  als Funktion von  $\rho,$  geht diese Gleichung in

<span id="page-149-0"></span>
$$
\frac{1}{\rho} \frac{d^2}{d\rho^2} [\rho R_l(\rho)] + \left[ 1 - \frac{l(l+1)}{\rho^2} \right] R_l(\rho) = 0
$$
\n(3.4.6)

über. Wir suchen Lösungen in der Form einer verallgemeinerten Potenzreihe,

<span id="page-149-2"></span>
$$
R_l(\rho) = \rho^{\lambda} \sum_{j=0}^{\infty} a_j \rho^j,
$$
\n(3.4.7)

wobei wir ohne Beschränkung der Allgemeinheit annehmen, daß der führende Koeffizient  $a_0 \neq 0$  ist. Setzen wir die Reihe in die Differentialgleichung [\(3.4.6\)](#page-149-0) ein, finden wir nach einigen einfachen Umformungen die Bedingung

<span id="page-149-1"></span>
$$
a_0[(\lambda+1)\lambda - l(l+1)]\rho^{\lambda-2} + a_1[(\lambda+2)(\lambda+1) - l(l+1)]\rho^{\lambda-1} + \sum_{j=0}^{\infty} \{a_{j+2}[(j+\lambda+3)(j+\lambda+2) - l(l+1)] + a_j\}\rho^{j+\lambda} = 0.
$$
\n(3.4.8)

Durch Koeffizientenvergleich folgt wegen  $a_0 \neq 0$ , daß

$$
\lambda(\lambda + 1) - l(l+1) = 0 \Rightarrow \lambda = l \quad \text{oder} \quad \lambda = -(l+1)
$$
\n(3.4.9)

und dann notwendig  $a_1 = 0$  sein muß. Die übrigen Koeffizienten folgen dann eindeutig aus dem Verschwinden der geschweiften Klammer in der Summe in [\(3.4.8\)](#page-149-1), was zur Rekursionsformel

$$
a_{j+2} = -\frac{a_j}{(j+\lambda+3)(j+\lambda+2) - l(l+1)}
$$
(3.4.10)

#### 3.4. SPHÄRISCHE BESSELFUNKTIONEN

führt. Betrachten wir zunächst die Lösungen mit *λ* = *l*. Da *l* ∈ N<sub>0</sub> ist, ergibt sich in diesem Falle eine um den Ursprung *ρ* = 0 analytische Funktion, die man als sphärische Besselfunktionen bezeichnet. Sie sind durch die Differentialgleichung [\(3.4.6\)](#page-149-0) nur bis auf die multiplikative Konstante  $a_{\mathsf{0}}$  bestimmt. Gewöhnlich wählt man  $a_0 = 1/(2l + 1)!!$ , wobei

<span id="page-150-0"></span>
$$
(2l+1)!! := 1 \cdot 3 \cdot 5 \cdots (2l+1) = \frac{(2l+1)!}{2^l l!} \quad \text{für} \quad l \in \mathbb{N}_0
$$
\n(3.4.11)

ist. Durch Iteration folgt dann aus [\(3.4.11\)](#page-150-0)

<span id="page-150-1"></span>
$$
j_l(\rho) = \rho^l \sum_{j=0}^{\infty} \frac{(-1)^j}{2^j j! [2(j+l)+1]!!} \rho^{2j} = (2\rho)^l \sum_{j=0}^{\infty} \frac{(-1)^j (j+l)!}{j! [2(j+l)+1]!} \rho^{2j}.
$$
 (3.4.12)

Der Konvergenzradius der Potenzreihe ist offenbar  $\infty$  und daher j $_l$  überall durch diese Potenzreihe definiert. Für  $l = 0$  erhalten wir insbesondere

$$
j_0(\rho) = \sum_{j=0}^{\infty} \frac{(-1)^j}{(2j+1)!} \rho^{2j} = \frac{\sin \rho}{\rho}.
$$
 (3.4.13)

Aus [\(3.4.12\)](#page-150-1) erhält man durch gliedweise Ableitung der Potenzreihe nach einigen einfachen Umformungen die Rekursionsformel

<span id="page-150-2"></span>
$$
\mathbf{j}_{l+1}(\rho) = -\rho^l \frac{\mathrm{d}}{\mathrm{d}\rho} \left[ \frac{1}{\rho^l} \mathbf{j}_l(\rho) \right]. \tag{3.4.14}
$$

Durch Iteration finden wir daraus

<span id="page-150-3"></span>
$$
\mathbf{j}_l(\rho) = (-\rho)^l \left(\frac{1}{\rho} \frac{\mathrm{d}}{\mathrm{d}\rho}\right)^l \mathbf{j}_0(\rho). \tag{3.4.15}
$$

Man kann durch Einsetzen in die Differentialgleichung [\(3.4.6\)](#page-149-0) zeigen, daß die Rekursionsformel [\(3.4.14\)](#page-150-2) und folglich auch [\(3.4.15\)](#page-150-3) für jede Lösung  $R_l$  dieser Differentialgleichung gilt.

Für  $l=$  0 erhalten wir als zweite von j<sub>0</sub> unabhängige Lösung der Differentialgleichung [\(3.4.6\)](#page-149-0) die Funktion

<span id="page-150-4"></span>
$$
n_0(\rho) = -\frac{\cos(\rho)}{\rho} = -\frac{1}{\rho} \sum_{j=0}^{\infty} \frac{(-1)^j}{(2j)!} \rho^{2j}.
$$
 (3.4.16)

Dies entspricht der zweiten in *ρ* = 0 singulären Lösung unseres Reihenansatzes [\(3.4.7\)](#page-149-2) für *l* = 0. In der Tat weist n<sub>0</sub> bei *ρ* = 0 einen Pol 1. Ordnung entsprechend der führenden Potenz (*λ* = −1).

Für die übrigen l erhalten wir die singulären Lösungen mit einem Pol l +1-ter Ordnung in *ρ* = 0 aus [\(3.4.15\)](#page-150-3):

$$
n_l(\rho) = (-\rho)^l \left(\frac{1}{\rho} \frac{d}{d\rho}\right)^l n_0(\rho).
$$
 (3.4.17)

Diese Funktionen heißen sphärische Neumannfunktionen. Die Reihenentwicklung erhalten wir durch Anwendung dieser Formel auf die Reihe in [\(3.4.16\)](#page-150-4):

$$
n_l(\rho) = -\frac{1}{\rho^{l+1}} \sum_{j=0}^{\infty} \frac{(-1)^{j+l}}{(2j)!} \rho^{2j} \prod_{k=1}^{l} [2(j-k)+1].
$$
 (3.4.18)

Das Produkt in den Reihengliedern können wir noch mit Hilfe von Fakultäten darstellen, wobei wir die Fälle  $j < l$  und  $j \geq l$  unterscheiden müssen:

$$
\prod_{k=1}^{l} [2(j-k)+1] = \begin{cases}\n\frac{(-1)^{j+l}(2j)![2(l-j)]!}{2^{l}j!(l-j)!} & \text{für } j < l, \\
\frac{(2j)!(j-l)!}{2^{l}j![2(j-l)]!} & \text{für } j \ge l.\n\end{cases}
$$
\n(3.4.19)

Damit wird

<span id="page-151-2"></span>
$$
n_l(\rho) = -\frac{1}{2^l \rho^{l+1}} \left\{ \sum_{j=0}^{l-1} \frac{[2(l-j)]!}{j!(l-j)!} \rho^{2j} + \sum_{j=l}^{\infty} \frac{(-1)^{l+j} (j-l)!}{j! [2(j-l)]!} \rho^{2j} \right\}.
$$
 (3.4.20)

Da j $_l$  und n $_l$  für jedes  $l$  zwei linear unabhängige Lösungen der linearen Differentialgleichung 2. Ordnung [\(3.4.6\)](#page-149-0) sind, ist die allgemeine Lösung durch die Linearkombination

$$
R_l(\rho) = A_l j_l(\rho) + B_l n_l(\rho)
$$
\n(3.4.21)

gegeben. In den Anwendungen sind auch die sphärischen Hankelfunktionen 1. und 2. Art

<span id="page-151-3"></span>
$$
h_l^{(1)}(\rho) = j_l(\rho) + in_l(\rho), \quad h_l^{(2)}(\rho) = j_l(\rho) - in_l(\rho)
$$
\n(3.4.22)

wichtig. Sie sind offensichtlich ebenfalls linear unabhängige Funktionen, und man kann daher alle Lösungen der DGL [\(3.4.6\)](#page-149-0) auch als Linearkombination dieser beiden Hankelfunktionen schreiben.

Die allgemeine Entwicklung der Lösungen der Helmholtzgleichung [\(3.4.3\)](#page-149-3) lautet demnach gemäß Ansatz [\(3.4.4\)](#page-149-4)

$$
\phi(k,\vec{r}) = \sum_{l=0}^{\infty} [A_l j_l(kr) + B_l n_l(kr)] \sum_{m=-l}^{l} c_{lm} Y_{lm}(\vartheta,\varphi)
$$
\n(3.4.23)

bzw.

$$
\phi(k,\vec{r}) = \sum_{l=0}^{\infty} \left[ a_l \, h_l^{(1)}(k\,r) + b_l \, h_l^{(2)}(k\,r) \right] \sum_{m=-l}^{l} c_{lm} Y_{lm}(\vartheta,\varphi). \tag{3.4.24}
$$

Mit Hilfe der Rekursionsformel [\(3.4.14\)](#page-150-2) zeigt man schnell mittels vollständiger Induktion die geschlossene Formel

$$
h_l^{(1)}(\rho) = (-i)^{l+1} \frac{\exp(i\rho)}{\rho} \sum_{j=0}^l \frac{i^j}{j!(2\rho)^j} \frac{(l+j)!}{(l-j)!},
$$
  
\n
$$
h_l^{(2)}(\rho) = i^{l+1} \frac{\exp(-i\rho)}{\rho} \sum_{j=0}^l \frac{(-i)^j}{j!(2\rho)^j} \frac{(l+j)!}{(l-j)!}.
$$
\n(3.4.25)

<span id="page-151-4"></span>Für große *ρ* besitzen die Hankelfunktionen die Form ein- bzw. auslaufender Kugelwellen

<span id="page-151-1"></span>
$$
h_l^{(1)}(\rho) \underset{\rho \to \infty}{\cong} (-i)^{l+1} \frac{\exp(i\rho)}{\rho}, \quad h_l^{(2)}(\rho) \underset{\rho \to \infty}{\cong} i^{l+1} \frac{\exp(-i\rho)}{\rho}.
$$
 (3.4.26)

## 3.4.2 Die Greenschen Funktionen der Helmholtzgleichung

Um Lösungen für die Helmholtzgleichung mit äußeren Quellen zu finden, benötigen wir eine Greensche Funktion, die die Gleichung

$$
(\Delta + k^2)G(\vec{r}, \vec{r}') = -\delta^{(3)}(\vec{r} - \vec{r}')
$$
\n(3.4.27)

erfüllt. Wir suchen eine Lösung, indem wir G durch ihre Fouriertransformierte ausdrücken:

<span id="page-151-0"></span>
$$
G(\vec{r}, \vec{r}') = \int_{\mathbb{R}^3} \frac{d^3 x}{(2\pi)^{3/2}} \tilde{g}(\vec{x}) \exp[i\vec{x} \cdot (\vec{r} - \vec{r}')] .
$$
 (3.4.28)

Zusammen mit der Fourierdarstellung der Diracschen *δ*-Distribution

$$
\delta^{(3)}(\vec{r} - \vec{r}') = \int_{\mathbb{R}^3} \frac{\mathrm{d}^3 x}{(2\pi)^3} \exp[i\vec{x} \cdot (\vec{r} - \vec{r}')] \tag{3.4.29}
$$

liefert Einsetzen von [\(3.4.28\)](#page-151-0)

$$
(\vec{x}^2 - k^2)\tilde{g}(\vec{x}) = \frac{1}{(2\pi)^{3/2}} \Rightarrow \tilde{g}(\vec{x}) = \frac{1}{(2\pi)^{3/2}} \frac{1}{\vec{x}^2 - k^2}.
$$
 (3.4.30)

Bei der Rücktransformation gemäß [\(3.4.28\)](#page-151-0) ergibt sich hier charakteristischerweise das Problem, wie der Pol bei |*κ⃗*| = k zu behandeln ist. Um dieses Problem zu beheben, betrachten wir die Funktionen

<span id="page-152-0"></span>
$$
\tilde{g}^{(\pm)}(\vec{x}) = \frac{1}{(2\pi)^{3/2}} \frac{1}{\vec{x}^2 - (k^2 \pm i0^+)}.
$$
\n(3.4.31)

Setzen wir dies in [\(3.4.28\)](#page-151-0) ein, können wir das Integral in Kugelkoordinaten umschreiben, wobei wir  $\hat{R}$  =  $\vec{r} - \vec{r}'$  in Richtung der Polarachse legen. Dann ist  $\vec{x} \cdot \vec{R} = Rx \cos \vartheta$ , und nach Integration über die Winkel, und eine einfache Umformung des entstehenden Integrals nach  $\chi = |\vec{x}|$  liefert

$$
G^{(\pm)}(\vec{r}, \vec{r}') = \frac{1}{4\pi^2 iR} \int_{-\infty}^{\infty} dx \frac{x}{x^2 - (k^2 \pm i0^+)} \exp(ixR).
$$
 (3.4.32)

Dieses Integral können wir mit Hilfe des Residuensatzes lösen (vgl. Abschnitt [4.4\)](#page-210-0). Dazu denken wir uns den Integrationsweg durch einen ins Unendliche verlagerten Halbkreis in der oberen Halbebene geschlossen. Wegen der Exponentialfunktion trägt dieser Halbkreis nichts zum Integral bei. Für  $G^{(+)}$  liegt nur der Pol bei  $x = +k$  und für  $G^{(-)}$  nur der Pol bei  $x = -k$  im Inneren des Integrationsweges. Berechnen der entsprechenden Residuen mit Hilfe von [\(4.4.4\)](#page-211-0) liefert schließlich

$$
G^{(\pm)}(\vec{r},\vec{r}') = \frac{\exp(\pm ik|\vec{r}-\vec{r}'|)}{4\pi|\vec{r}-\vec{r}'|}.
$$
 (3.4.33)

Beachtet man die durch [\(3.4.2\)](#page-149-5) gegebene Zeitabhängigkeit, sieht man, daß  $G^{(+)}$  einer **auslaufenden** und  $G^{(-)}$ einer einlaufenden Kugelwelle entspricht. Es hängt von der jeweiligen physikalischen Situation ab, welche Greensche Funktion der Lösung des betrachteten Problems entspricht.

Im folgenden untersuchen wir die Funktion  $G^{(+)}$  und suchen ihre Entwicklung nach Kugelflächenfunktionen. Für  $\vec{r} \neq \vec{r}'$  erfüllt sie die homogene Helmholtzgleichung [\(3.4.1\)](#page-148-2), und wegen der Symmetrie unter Vertauschung der Argumente *i*<sup>→</sup> und *i*<sup>→</sup> sowohl bzgl. *i*→ als auch bzgl. *i*→. Für festes *i*→  $\neq$  0 ist die Funktion in  $\vec{r}' = 0$  stetig (und umgekehrt). Für endliches  $\vec{r}'$  und  $r \to \infty$  bzw. endliches  $\vec{r}$  und  $r' \to \infty$  wird

$$
G^{(+)}(\vec{r},\vec{r}') \underset{r \to \infty}{\cong} \frac{\exp(ik\,r)}{4\pi\,r} + \mathcal{O}\left(\frac{1}{r^2}\right),\tag{3.4.34}
$$

$$
G^{(+)}(\vec{r},\vec{r}') \underset{r' \to \infty}{\cong} \frac{\exp(ik\,r')}{4\pi r'} + \mathcal{O}\left(\frac{1}{r'^2}\right) \tag{3.4.35}
$$

Diese Randbedingungen der Lösung werden offenbar eindeutig durch den Ansatz

$$
G^{(+)}(\vec{r},\vec{r}') = \sum_{l=0}^{\infty} c_l j_l(kr_<) \mathbf{h}_l^{(1)}(kr_<) \sum_{m=-l}^{l} \mathbf{Y}_{lm}^*(\vartheta',\varphi') \mathbf{Y}_{lm}(\vartheta,\varphi)
$$
(3.4.36)

 $m$ it  $r$ <sub><</sub> = min $(r, r')$  und  $r$ <sub>></sub> = max $(r, r')$  erfüllt, denn die sphärische Besselfunktion j<sub>l</sub> ist für jedes l die im Ursprung analytische Lösung der Radialgleichung [\(3.4.5\)](#page-149-6), während die sphärische Hankelfunktion 1. Art sich gemäß [\(3.4.26\)](#page-151-1) durch ihr asymptotisches Verhalten als auslaufende Kugelwelle auszeichnet. Die Summe über m ergibt sich durch die gleiche Betrachtung wie bei der Entwicklung der Greenschen Funktion für den Laplaceoperator, die von [\(3.2.123\)](#page-130-0) ausgeht.

Die noch zu bestimmenden Koeffizienten  $\mathfrak{c}_l$  erhalten wir am einfachsten durch Betrachtung des Grenzwertes  $k$  → 0, für den  $G^{(+)}$  in die Greensche Funktion [\(3.2.138\)](#page-132-2) der Laplace-Gleichung übergehen muß. Dazu verwenden wir die Entwicklungen der sphärischen Bessel- und Hankelfunktion für kleine Argumente, die wir [\(3.4.12\)](#page-150-1), [\(3.4.20\)](#page-151-2) und [\(3.4.22\)](#page-151-3) entnehmen:

$$
c_{l}j_{l}(kr_{<})\mathbf{h}_{l}^{(1)}(kr_{>})\underset{k\to 0}{\cong}c_{l}(2kr_{<})^{l}\frac{l!}{(2l+1)!}\frac{-i}{2^{l}(kr_{>})^{l+1}}\frac{(2l)!}{l!}=\frac{c_{l}}{ik}\frac{r_{<}^{l}}{r_{>}^{l+1}}\frac{1}{2l+1}.\tag{3.4.37}
$$

Der Vergleich mit [\(3.2.138\)](#page-132-2) liefert dann  $c_l = i k$ . Folglich ist

<span id="page-153-0"></span>
$$
G^{(+)}(\vec{r},\vec{r}') = \frac{\exp(ik|\vec{r}-\vec{r}'|)}{4\pi|\vec{r}-\vec{r}'|} = ik \sum_{l=0}^{\infty} j_l(kr_<)h_l^{(1)}(kr_<) \sum_{m=-l}^{l} Y_{lm}^*(\vartheta',\varphi')Y_{lm}(\vartheta,\varphi).
$$
 (3.4.38)

## 3.4.3 Die Entwicklung ebener Wellen nach Kugelwellen

Oft benötigt man auch die Entwicklung ebener Wellen nach Kugelwellen. Offensichtlich löst nämlich auch

$$
f(\vec{k}, \vec{r}) = \exp(i\vec{k} \cdot \vec{r})
$$
\n(3.4.39)

mit  $|\vec{k}| = k$  die Helmholtzgleichung [\(3.4.3\)](#page-149-3). Dies entspricht Wellen, die sich in die Richtung  $\vec{n} = \vec{k}/k$  ausbreiten. Die gesuchte Entwicklung nach Kugelwellen finden wir, indem wir in [\(3.4.38\)](#page-153-0) die asymptotische Entwicklung für r′ → ∞ betrachten, wobei wir  $\vec{r}' = r'\vec{n}$  setzen. Dann ist  $\vec{n} = (\cos \varphi' \sin \vartheta', \sin \varphi' \sin \vartheta', \cos \vartheta').$ Zunächst gilt

$$
|\vec{r} - \vec{r}'| = r' \left| \frac{r}{r'} \vec{e}_r - \vec{n}' \right| = r' - \vec{r} \cdot \vec{n}' + \mathcal{O}\left(\frac{1}{r'}\right). \tag{3.4.40}
$$

Dies in [\(3.4.38\)](#page-153-0) eingesetzt liefert mit  $\vec{k} = k \vec{n}'$  für die linke Seite

$$
G^{(+)}(\vec{r},\vec{r}') = \frac{\exp(ikr')}{4\pi r'} \exp(-i\vec{k}\cdot\vec{r}) + \mathcal{O}\left(\frac{1}{r'^2}\right). \tag{3.4.41}
$$

Auf der rechten Seite der Gleichung verwenden wir die asymptotische Form [\(3.4.26\)](#page-151-1). Nach einfachen Umformungen ergibt ein Vergleich beider Seiten der entstehenden asymptotischen Entwicklung und Bildung des konjugiert Komplexen

$$
\exp(i\vec{k}\cdot\vec{r}) = 4\pi \sum_{l=0}^{\infty} i^l j_l(kr) \sum_{m=-l}^{l} Y_{lm}(\vartheta', \varphi') Y^*_{lm}(\vartheta, \varphi)
$$
  

$$
= 4\pi \sum_{l=0}^{\infty} i^l j_l(kr) \sum_{m=-l}^{l} Y^*_{lm}(\vartheta', \varphi') Y_{lm}(\vartheta, \varphi).
$$
 (3.4.42)

<span id="page-153-1"></span>Dabei haben wir verwendet, daß wegen des Additionstheorems für die Kugelflächenfunktionen [\(3.2.139\)](#page-132-3) die Summe über m reell ist. Wegen des Additionstheorems kann [\(3.4.42\)](#page-153-1) auch in der Form

$$
\exp(i\vec{k}\cdot\vec{r}) = \sum_{l=0}^{\infty} i^l (2l+1) j_l(kr) P_l(\cos\gamma)
$$
 (3.4.43)

geschrieben werden, wobei

$$
\cos \gamma = \vec{r} \cdot \vec{k} / (r k) = \begin{pmatrix} \sin \vartheta \cos \varphi \\ \sin \vartheta \sin \varphi \\ \cos \vartheta \end{pmatrix} \cdot \begin{pmatrix} \sin \vartheta' \cos \varphi' \\ \sin \vartheta' \sin \varphi' \\ \cos \vartheta' \end{pmatrix} = \sin \vartheta \sin \vartheta' \cos(\varphi - \varphi') + \cos \vartheta \cos \vartheta' \qquad (3.4.44)
$$

ist.

Setzen wir cos *γ* = u und *ρ* = k r, ergibt sich aus der Orthogonalität der Legendrepolynome und der Normierungskonvention [\(3.2.17\)](#page-117-0) das Integral

$$
\int_{-1}^{1} du \, \exp(i\rho u) P_l(u) = 2i^l j_l(\rho).
$$
 (3.4.45)

## <span id="page-154-7"></span>3.4.4 Die Multipolentwicklung für dynamische elektromagnetische Felder

Als Anwendungsbeispiel für die sphärischen Bessel- und Hankelfunktionen wollen wir die Multipolentwicklung für elektromagnetische Wellen bei vorgegebener zeitabhängiger Ladungs- und Stromverteilung herleiten. Wir nehmen dabei an, daß zu allen Zeiten die Ladungs- und Stromdichte  $\rho(t, \vec{r})$  und  $\vec{j}(t, \vec{r})$  für  $r = |\vec{r}| \geq R$ verschwinden, und wir suchen die Felder außerhalb dieser Ladungs- und Stromverteilung. Da wir beliebige Zeitentwicklungen mit Hilfe von Fourierintegralen oder -reihen aus Feldern mit der Zeitabhängigkeit

$$
\vec{E}(t,\vec{r}) = \vec{E}'(k,\vec{r}) \exp(-i\omega t), \quad \vec{B}(t,\vec{r}) = \vec{B}'(k,\vec{r}) \exp(-i\omega t),
$$
\n
$$
\rho(t,\vec{r}) = \rho'(k,\vec{r}) \exp(-i\omega t), \quad \vec{j}(t,\vec{r}) = \vec{j}'(k,\vec{r}) \exp(-i\omega t)
$$
\n(3.4.46)

darstellen können, betrachten wir Felder dieser Form. Wir definieren dabei *ω* = ck. Setzen wir dies in die Maxwell-Gleichungen [\(1.8.73-](#page-76-0)[1.8.76\)](#page-76-1) ein, erhalten wir die Gleichungen

$$
\operatorname{div} \vec{E}'(k, \vec{r}) = \frac{1}{\epsilon} \rho'(k, \vec{r}),\tag{3.4.47}
$$

$$
\operatorname{rot}\vec{B}'(k,\vec{r}) = \mu[\vec{j}'(k,\vec{r}) - \mathrm{i}\omega\epsilon\vec{E}'(k,\vec{r})],\tag{3.4.48}
$$

$$
\operatorname{div}\vec{B}'(k,\vec{r})=0,\tag{3.4.49}
$$

$$
\operatorname{rot}\vec{E}'(k,\vec{r}) = \operatorname{i}\omega\vec{B}'(k,\vec{r}).\tag{3.4.50}
$$

Aus der Kontinuitätsgleichung [\(1.8.79\)](#page-77-0) ergibt sich die Integrabilitätsbedingung

<span id="page-154-3"></span><span id="page-154-2"></span><span id="page-154-1"></span><span id="page-154-0"></span>
$$
\operatorname{div} \vec{j}'(k, \vec{r}) = \operatorname{i}\omega \rho'(k, \vec{r}),\tag{3.4.51}
$$

die erfüllt sein muß, damit das Gleichungssystem [\(3.4.47-](#page-154-0)[3.4.50\)](#page-154-1) überhaupt eine Lösung besitzen kann. Der schon oben behandelte statische Fall, der *ω* = 0 (und damit auch k = 0) entspricht, ist ein Spezialfall, den wir hier nicht weiter erörtern müssen. In diesem Fall muß gelten

$$
\operatorname{div} \vec{j}'(0, \vec{r}) = 0, \tag{3.4.52}
$$

d.h. der stationäre Strom muß quellenfrei sein, während ρ'(0, *τ*̄) keinen weiteren Restriktionen unterliegt. Die dazugehörigen elektro- und magnetostatischen Felder haben wir bereits in [\(3.2.4\)](#page-130-1) bzw. [\(3.3.4\)](#page-143-2) behandelt. Sie sind ggf. zu den folgenden dynamischen Feldern hinzuzuaddieren.

Wir beginnen mit der Berechnung des **Magnetfeldes**  $\vec{B}^{\,\prime}$ , welches wegen [\(3.4.49\)](#page-154-2) durch zwei Debye-Potentiale gemäß [\(3.3.77\)](#page-143-3) dargestellt werden kann:

<span id="page-154-6"></span>
$$
\vec{B}' = \vec{r} \times \vec{\nabla}\psi + \vec{\nabla}\times(\vec{r} \times \vec{\nabla}\chi). \tag{3.4.53}
$$

Um die Debye-Potentiale aus den vorgegebenen Ladungs- und Stromverteilungen berechnen zu können, be-nötigen wir gemäß [\(3.3.78\)](#page-143-0) und [\(3.3.79\)](#page-143-1) Gleichungen für  $\vec{r} \cdot \vec{B}'$ ′ und  $\vec{r} \cdot \mathrm{rot} \vec{B}'$ :

<span id="page-154-4"></span>
$$
\vec{L}^2 \chi = -\vec{r} \cdot \vec{B}' \tag{3.4.54}
$$

<span id="page-154-5"></span>
$$
\vec{\mathbf{L}}^2 \psi = -\vec{r} \cdot \operatorname{rot} \vec{B}' = -i\vec{\mathbf{L}} \cdot \vec{B}'. \tag{3.4.55}
$$

Dazu bilden wir die Rotation der Gl. [\(3.4.48\)](#page-154-3). Unter Verwendung von [\(3.4.50\)](#page-154-1) und dem Zusammenhang  $\epsilon \mu = 1/c^2$  erhalten wir

$$
\text{rot}\,\vec{B}' = -\Delta\vec{B}' = \mu\,\text{rot}\,\vec{j}' + \frac{\omega^2}{c^2}\vec{B}'.
$$
 (3.4.56)

Dabei haben wir [\(1.3.51\)](#page-28-3) verwendet. Wegen  $\omega/c = k$  erfüllt  $\vec{B}^{\,\prime}$  also die **inhomogene Helmholtzgleichung** 

<span id="page-155-0"></span>
$$
(\Delta + k^2)\vec{B}' = -\mu \text{ rot } \vec{j}'.\tag{3.4.57}
$$

Nun vertauscht der Drehimpulsoperator  $\vec{L} = -i\vec{r} \times \vec{\nabla}$  mit dem Laplaceoperator  $\Delta = -\vec{p} \cdot \vec{p}$ :

$$
\left[\vec{\mathbf{L}}, \vec{\mathbf{p}} \cdot \vec{\mathbf{p}}\right] = \vec{e}_j \left[\mathbf{L}_j, \mathbf{p}_k \mathbf{p}_k\right] = \vec{e}_j \left\{\mathbf{p}_k \left[\mathbf{L}_j, \mathbf{p}_k\right] + \left[\mathbf{L}_j, \mathbf{p}_k\right] \mathbf{p}_k\right\} = \vec{e}_j i \epsilon_{jkl} (\mathbf{p}_k \mathbf{p}_l + \mathbf{p}_l \mathbf{p}_k) = 0. \tag{3.4.58}
$$

Dabei haben wir die Formeln [\(1.3.72\)](#page-30-0) und die Vertauschungsregeln [\(1.3.76\)](#page-30-1) verwendet. Multiplizieren wir also [\(3.4.57\)](#page-155-0) von links mit L*⃗*, erhalten wir

<span id="page-155-2"></span>
$$
(\Delta + k^2)\vec{\mathbf{L}} \cdot \vec{B}' = -\mu \vec{\mathbf{L}} \cdot \text{rot } \vec{j}'.
$$
 (3.4.59)

Weiter gilt wegen div  $\vec{B}' = 0$ 

$$
\Delta(\vec{r} \cdot \vec{B}') = \partial_i \partial_i (r_j B'_j) = \partial_i (B_i + r_j \partial_i B_j) = \partial_i (r_j \partial_i B_j) = \partial_i [r_j \epsilon_{ijk} (\text{rot}\vec{B}')_k + (\vec{r} \cdot \vec{\nabla}) B'_i]
$$
  
=  $-\vec{r} \cdot \text{rot} \text{rot}\vec{B}' = \vec{r} \cdot \Delta \vec{B}.$  (3.4.60)

Multiplizieren wir [\(3.4.57\)](#page-155-0) skalar mit  $\vec{r}$ , erhalten wir

<span id="page-155-1"></span>
$$
(\Delta + k^2)\vec{r} \cdot \vec{B}' = -\mu \vec{r} \cdot \vec{\nabla} \times \vec{j}'. \tag{3.4.61}
$$

Wenden wir also auf [\(3.4.54\)](#page-154-4) und [\(3.4.55\)](#page-154-5) den Helmholtz-Operator *∆* + k 2 an, ergibt sich aus [\(3.4.61\)](#page-155-1) und [\(3.4.59\)](#page-155-2)

<span id="page-155-5"></span><span id="page-155-4"></span>
$$
(\Delta + k^2)\vec{L}^2 \chi = \mu \vec{r} \cdot \vec{j}', \qquad (3.4.62)
$$

$$
(\Delta + k^2)\vec{L}^2 \psi = i\mu \vec{L} \cdot \text{rot} \vec{j}'. \qquad (3.4.63)
$$

Diese Gleichungen lassen sich dadurch lösen, daß wir die Entwicklung der Greenschen Funktion [\(3.4.38\)](#page-153-0) anwenden, denn dies entspricht offenbar auch der korrekten Randbedingung für die hier beschriebene physikalische Situation der Ausstrahlung von elektromagnetischen Wellen von zeitlich veränderlichen Ladungsund Stromverteilungen. Dann erhalten wir zunächst

<span id="page-155-3"></span>
$$
\vec{L}^2 \chi = -\mu i k \sum_{l=0}^{\infty} \sum_{m=-l}^{l} h_{l,m}^{(1)}(kr) Y_{l,m}(\vartheta, \varphi) \int_{K_R} d^3 r' j_l(kr') Y_{l,m}(\vartheta', \varphi') \vec{r}' \cdot \text{rot}' \vec{j}'(\vec{r}'). \tag{3.4.64}
$$

Wir definieren nun die magnetischen Multipolmomente ${\cal M}_{lm}$ durch

<span id="page-155-6"></span>
$$
\int_{K_R} d^3 r' j_l(kr') Y_{lm}(\vartheta', \varphi') \vec{r}' \cdot \text{rot}' \vec{j}'(\vec{r}') = \frac{2^l(l+1)!k^l}{(2l+1)!} \sqrt{\frac{2l+1}{4\pi}} M_{lm},\tag{3.4.65}
$$

wobei die Wahl der Normierung weiter unten noch begründet wird. Zur Lösung von [\(3.4.61\)](#page-155-1) ist es wichtig, daß  $M_{00} = 0$  ist. Dies ist der Fall, weil gemäß [\(1.3.55\)](#page-28-0) und [\(1.3.56\)](#page-28-1)

$$
\operatorname{div}'[j_0(kr')\vec{r}' \times \vec{j}'(\vec{r}')] = j_0(kr')\vec{r}' \cdot \operatorname{rot}'\vec{j}'(\vec{r}')
$$
\n(3.4.66)

und folglich wegen des Gaußschen Integralsatzes

$$
M_{00} \propto \int_{K_R} \mathrm{d}^3 r' \mathfrak{j}_0 \vec{r}' \cdot \mathrm{rot}' \vec{j}'(\vec{r}') = \int_{\partial K_R} \mathrm{d} \vec{f}' \cdot [\vec{r}' \times \vec{j}'(\vec{r}')] = 0 \tag{3.4.67}
$$

ist, weil voraussetzungsgemäß  $\vec{j}'(\vec{r}')|_{\vec{r}' \in \mathcal{S}K_R} = 0$  ist.

Demnach können wir auf [\(3.4.64\)](#page-155-3) den Operator  $\mathrm{L}^{-2}$  anwenden. Dies bewirkt, daß jedes Reihenglied unter der Summe mit  $1/[l(l + 1)]$  zu multiplizieren ist, und wir erhalten

$$
\chi(\vec{r}) = -i\mu k \sum_{l=1}^{\infty} \sum_{m=-l}^{l} \frac{2^{l}(l-1)!k^{l}}{(2l+1)!} \sqrt{\frac{2l+1}{4\pi}} M_{lm} \mathbf{h}_{l}^{(1)}(k\,r) \mathbf{Y}_{lm}(\vartheta,\varphi).
$$
 (3.4.68)

Ebenso folgt aus [\(3.4.63\)](#page-155-4)

$$
\psi(\vec{r}) = -\mu c k^2 \sum_{l=1}^{\infty} \sum_{m=-l}^{l} \frac{2^l (l-1)! k^l}{(2l+1)!} \sqrt{\frac{2l+1}{4\pi}} Q_{lm} \mathbf{h}_l^{(1)}(kr) Y_{lm}(\vartheta, \varphi), \tag{3.4.69}
$$

wobei die elektrischen Multipolmomente  $Q_{lm}$  durch

<span id="page-156-1"></span>
$$
\int_{K_R} d^3 r' j_l(kr') Y^*_{l,m}(\vartheta', \varphi') \vec{\mathbf{L}}' \cdot \text{rot}' \vec{j}(\vec{r}') = -c k^{l+1} \frac{2^l(l+1)!}{(2l+1)!} \sqrt{\frac{2l+1}{4\pi}} Q_{l,m}
$$
(3.4.70)

definiert sind.

Entsprechend den beiden Debye-Potentialen teilt man gemäß [\(3.4.53\)](#page-154-6) das elektromagnetische Feld in einen elektrischen und magnetischen (bzw. transversal magnetischen (TM) und transversal elektrischen (TE)) Anteil<sup>[7](#page-156-0)</sup> auf:

$$
\vec{B}^{\prime(\text{E})}(k,\vec{r}) = \vec{B}^{\prime(\text{TM})}(k,\vec{r}) = \vec{r} \times \vec{\nabla}\psi(k,\vec{r}),
$$
\n
$$
\vec{B}^{\prime(\text{M})}(k,\vec{r}) = \vec{B}^{\prime(\text{TE})}(k,\vec{r}) = \vec{\nabla}\times(\vec{r}\times\vec{\nabla}\chi).
$$
\n(3.4.71)

Die dazugehörigen elektrischen Felder erhalten wir aus [\(3.4.48\)](#page-154-3) unter Berücksichtigung, daß  $\vec{j}'(k,\vec{r})$  = 0 für  $r > R$  ist:

$$
\vec{E}'(k,\vec{r}) = \frac{\mathrm{i}c^2}{\omega} \mathrm{rot}\,\vec{B}'(k,\vec{r}) = \frac{\mathrm{i}c}{k} \mathrm{rot}\,\vec{B}'(k,\vec{r}).\tag{3.4.72}
$$

Dabei haben wir wieder die Beziehung *µε* = 1*/*c <sup>2</sup> verwendet. Es gilt also

$$
\vec{E}^{\prime\text{(E)}}(k,\vec{r}) = \vec{E}^{\prime\text{(TM)}}(k,\vec{r}) = \frac{\text{i}c}{k}\vec{\nabla}\times[\vec{r}\times\vec{\nabla}\phi(k,\vec{r})],
$$
\n
$$
\vec{E}^{\prime\text{(M)}}(k,\vec{r}) = \vec{E}^{\prime\text{(TE)}}(k,\vec{r}) = \text{i}ck\vec{r}\times\vec{\nabla}\chi.
$$
\n(3.4.73)

Dabei haben wir für den letzten Ausdruck ausgenutzt, daß gemäß [\(3.4.62\)](#page-155-5) für r *>* R

$$
(\Delta + k^2)\chi(\vec{r}) = 0 \tag{3.4.74}
$$

gilt und folglich

$$
\overrightarrow{rot} \vec{B}^{\prime(M)}(k,\vec{r}) = \vec{\nabla} \times [\vec{\nabla} \times (\vec{r} \times \vec{\nabla} \chi)] = \vec{\nabla} [\vec{\nabla} \cdot (\vec{r} \times \vec{\nabla} \chi)] - \Delta(\vec{r} \times \vec{\nabla} \chi) = k^2 (\vec{r} \times \vec{\nabla} \chi) \tag{3.4.75}
$$

<span id="page-156-0"></span><sup>7</sup>Die Transversalität bezieht sich hier auf den Ortsvektor *⃗*r.

ist. Dabei haben wir die Vertauschbarkeit von  $\Delta$  mit  $\vec{r} \times \vec{\nabla} = i\vec{L}$  und  $\vec{\nabla} \cdot (\vec{r} \times \vec{\nabla} \chi) = -\vec{p} \cdot \vec{L} \chi = 0$  ausgenutzt. Die Multipolentwicklungen der Felder lauten gemäß [\(3.3.81\)](#page-143-4) also

<span id="page-157-0"></span>
$$
\vec{B}^{\prime\text{(E)}}(k,\vec{r}) = -\mu c k^2 \sum_{l=1}^{\infty} \sum_{m=-l}^{l} \frac{2^l (l-1)! k^l}{(2l+1)!} \sqrt{\frac{2l+1}{4\pi}} Q_{lm} \mathbf{h}_l^{(1)}(k \, r) \vec{\Phi}_{lm}(\vartheta,\varphi),\tag{3.4.76}
$$

$$
\vec{E}^{\prime\text{(E)}}(k,\vec{r}) = \frac{\mathrm{i}k}{\epsilon} \sum_{l=1}^{\infty} \sum_{m=-l}^{l} \frac{2^{l}(l-1)!k^{l}}{(2l+1)!} \sqrt{\frac{2l+1}{4\pi}} Q_{lm}
$$
\n
$$
\left\{ \frac{1}{r} \frac{\mathrm{d}}{\mathrm{d}r} [r \mathbf{h}_{l}^{(1)}(kr)] \vec{\Psi}_{lm}(\vartheta,\varphi) + \frac{l(l+1)}{r} \mathbf{h}_{l}^{(1)}(kr) \vec{\Upsilon}_{lm}(\vartheta,\varphi) \right\},\tag{3.4.77}
$$

<span id="page-157-3"></span><span id="page-157-1"></span>
$$
\vec{B}^{\prime(M)}(k,\vec{r}) = i k \mu \sum_{l=1}^{\infty} \sum_{m=-l}^{l} \frac{2^{l} (l-1)! k^{l}}{(2l+1)!} \sqrt{\frac{2l+1}{4\pi}} M_{lm}
$$
\n
$$
\left\{ \frac{1}{r} \frac{d}{dr} [r h_{l}^{(1)}(kr)] \vec{\Psi}_{lm}(\vartheta,\varphi) + \frac{l(l+1)}{r} h_{l}^{(1)}(kr) \vec{Y}_{lm}(\vartheta,\varphi) \right\},
$$
\n
$$
\vec{E}^{\prime(M)}(k,\vec{r}) = \frac{k^{2}}{c\epsilon} \sum_{l=1}^{\infty} \sum_{m=-l}^{l} \frac{2^{l} (l-1)! k^{l}}{(2l+1)!} \sqrt{\frac{2l+1}{4\pi}} M_{lm} h_{l}^{(1)}(kr) \vec{\Phi}_{lm}(\vartheta,\varphi).
$$
\n(3.4.79)

Betrachten wir nun den Grenzfall  $k r \ll 1$ , wobei wir davon ausgehen, daß auch für die Ausdehnung der Quelle kR ≪ 1 gilt. Letzteres ist z.B. für die Abstrahlung von elektromagnetischen Wellen (z.B. sichtbarem Licht) von Atomen der Fall, da die typischen Atomradien klein gegenüber der Wellenlänge des abgestrahlten Lichtes sind. Die Wellenlänge der betrachteten Feldmoden ist nämlich durch *λ* = 2*π/*k gegeben, so daß die Nahfeld**bedingung**  $k r \ll 1$  bedeutet, daß die Entfernung r des Beobachtungspunktes von der Strahlungsquelle klein gegenüber der Wellenlänge *λ* ist.

Dann brauchen wir für die Hankelfunktionen in [\(3.4.76](#page-157-0)[-3.4.79\)](#page-157-1) nur die höchste Potenz in  $1/(kr)$  in [\(3.4.25\)](#page-151-4) zu berücksichtigen und können exp(ik r)≅1 setzen:

$$
\frac{2^{l}(l-1)!k^{l}}{(2l+1)!}h_{l}^{(1)}(kr)\underset{k\rightarrow 0}{\cong}\frac{2^{l}(l-1)!k^{l}}{(2l+1)!}\frac{(-i)}{(kr)^{l+1}}\frac{(2l)!}{l!2^{l}}=\frac{(-i)}{(2l+1)lk}\frac{1}{r^{l+1}}.\tag{3.4.80}
$$

Daraus folgt durch Differenzieren

$$
\frac{2^{l}(l-1)!k^{l}}{(2l+1)!}\frac{1}{r}\frac{d}{dr}\left[rh_l^{(1)}(kr)\right]_{kr\to 0}\frac{i}{(2l+1)k}\frac{1}{r^{l+2}}.\tag{3.4.81}
$$

Setzen wir dies in [\(3.4.76-](#page-157-0)[3.4.79\)](#page-157-1) ein, erhalten wir

$$
\vec{E}'(k,\vec{r}) \underset{k\rightarrow 0}{\cong} \vec{E}'^{(E)}(k,\vec{r}) \underset{k\rightarrow 0}{\cong} -\frac{1}{4\pi\epsilon} \sum_{l=1}^{\infty} \sum_{m=-l}^{l} \sqrt{\frac{4\pi}{2l+1}} \frac{Q_{lm}}{r^{l+2}} [(l+1)\vec{Y}_{lm}(\vartheta,\varphi) - \vec{\Psi}_{lm}(\vartheta,\varphi)]. \tag{3.4.82}
$$

Die magnetische Mode  $\vec{E}^{\,\prime\mathrm{(M)}}$  ist um einen Faktor  $k\,r$  kleiner als  $\vec{E}^{\,\prime\mathrm{(E)}}$  und damit von derselben Größenordnung wie die in [\(3.4.83\)](#page-157-2) vernachlässigten Terme. Setzen wir in [\(3.4.83\)](#page-157-2) die Definitionen der vektoriellen Kugelflächenfunktionen [\(3.3.1\)](#page-134-1) und [\(3.3.3\)](#page-134-2) ein, erhalten wir nach einigen Umformungen

<span id="page-157-2"></span>
$$
\vec{E}'(k,\vec{r}) \underset{k\rightarrow 0}{\cong} -\frac{1}{4\pi\epsilon} \vec{\nabla} \sum_{l=1}^{\infty} \sum_{m=-l}^{l} \sqrt{\frac{4\pi}{2l+1}} \frac{Q_{lm}}{r^{l+1}} Y_{lm}(\vartheta,\varphi) = -\vec{\nabla} \Phi_{stat}^{(E)}(k,\vec{r}). \tag{3.4.83}
$$

Der Vergleich mit der Multipolentwicklung des elektrostatischen Potentials [\(3.2.144\)](#page-133-0) zeigt, daß in der durch  $k r \ll 1$  charakterisierten **Nahzone** zu jedem Zeitpunkt näherungsweise ein elektrostatisches Feld herrscht,

#### 3.4. SPHÄRISCHE BESSELFUNKTIONEN

welches der Ladungsverteilung zu dieser Zeit entspricht, d.h. Retardierungseffekte sind in dieser Näherung zu vernachlässigen. Dies rechtfertigt die Wahl der Normierung in der Definition der Multipolmomente [\(3.4.70\)](#page-156-1). In der Entwicklung [\(3.4.83\)](#page-157-2) fehlt auch der Beitrag zu  $l = 0$ . Falls die Ladungsverteilung insgesamt nicht elektrisch neutral ist, ist dieses radialsymmetrische statische Coulombfeld in der Multipolentwicklung gesondert zu berücksichtigen.

Auf dieselbe Weise erhält man für das magnetische Feld in der Nahzone

$$
\vec{B}'(k,\vec{r}) \underset{k\,r\to 0}{\cong} \vec{B}'^{(M)}(k,\vec{r}) \underset{k\,r\to 0}{\cong} -\frac{\mu}{4\pi} \sum_{l=1}^{\infty} \sum_{m=-l}^{l} \sqrt{\frac{4\pi}{2l+1}} \frac{M_{lm}}{r^{l+2}} [(l+1)\vec{Y}_{lm}(\vartheta,\varphi) - \vec{\Psi}_{lm}(\vartheta,\varphi)] \n= -\frac{\mu}{4\pi} \vec{\nabla} \sum_{m=-l}^{l} \sqrt{\frac{4\pi}{2l+1}} \frac{M_{lm}}{r^{l+1}} Y_{lm}(\vartheta,\varphi) = -\vec{\nabla} \Phi_{\text{stat}}^{(M)}(k,\vec{r}),
$$
\n(3.4.84)

was gemäß [\(3.3.117\)](#page-147-4) genau der Multipolentwicklung eines magnetostatischen Feldes entspricht. Setzt man in [\(3.4.65\)](#page-155-6) bzw. [\(3.4.70\)](#page-156-1) die führende Ordnung der Entwicklung für die Besselfunktionen j ${}_{l}(k\,r')$  $(3.4.12)$  nach Potenzen von  $(kr')$  ein, d.h.

$$
j_l(kr') \underset{k\to 0}{\cong} (2kr')^l \frac{l!}{(2l+1)!},
$$
\n(3.4.85)

erhält man die entsprechenden statischen Ausdrücke für die magneto- bzw. elektrostatischen Multipolmomente gemäß [\(3.3.108\)](#page-146-1) bzw. [\(3.2.143\)](#page-132-0). Diese Näherung gilt unter der bereits oben angegebenen Bedingung  $kR \ll 1$ , d.h. wenn die Ausdehnung der Quellen klein gegen die Wellenlänge der emittierten elektromagnetischen Wellen ist.

Bei der Berechnung der elektrischen Multipolmomente [\(3.4.70\)](#page-156-1) ist dabei die folgende Umformung des entsprechenden Integrals nützlich: Zunächst gilt

$$
\vec{\mathbf{L}} \cdot \text{rot} \vec{j}' = -\mathbf{i}\vec{r} \cdot \text{rot} \text{rot} \vec{j}' = -\mathbf{i}\vec{r} \cdot \text{[grad } \mathbf{div} \vec{j}' - \Delta \vec{j}'\text{]} = ckr \frac{\partial \rho'}{\partial r} + \mathbf{i}\vec{r} \cdot \Delta \vec{j}'. \tag{3.4.86}
$$

Außerdem ist

$$
\Delta(\vec{r} \cdot \vec{j}') = \vec{r} \cdot \Delta \vec{j}' + 2 \text{div } \vec{j}' \Rightarrow \vec{L} \cdot \text{rot } \vec{j}' = \frac{ck}{r} \frac{\partial}{\partial r} (r^2 \rho') + i \Delta (\vec{r} \cdot \vec{j}'). \tag{3.4.87}
$$

Setzen wir dies in [\(3.4.70\)](#page-156-1) ein und führen im ersten Summanden eine partielle Integration bzgl. r aus (wobei das Volumenintegral in Kugelkoordinaten ausgeführt zu denken ist) und wenden im zweiten Summanden den Greenschen Satz an, so folgt wegen

$$
\Delta[j_l(kr)Y^*_{l,m}(\vartheta,\varphi)] = -k^2 j_l(kr)Y_{l,m}(\vartheta,\varphi)
$$
\n(3.4.88)

für das Integral in [\(3.4.70\)](#page-156-1)

$$
\int_{K_R} d^3r' j_l(kr) Y^*(\vartheta', \varphi') \vec{L}' \cdot \text{rot}' \vec{j}'(\vec{r}') = -\int_{K_R} d^3r' Y^*_{lm}(\vartheta', \varphi') \Big\{ ck\rho'(\vec{r}') \frac{\partial}{\partial r'} [r' j_l(kr')] + ik^2 j_l(kr') \vec{r}' \cdot \vec{j}'(\vec{r}') \Big\}.
$$
\n(3.4.89)

Bei der Entwicklung für  $kr' \ll 1$  stellt sich heraus, daß der erste Term gerade [\(3.2.143\)](#page-132-0) entspricht und der zweite um eine Ordnung  $kR$  kleiner ist und folglich vernachlässigt werden kann.

Betrachten wir noch die Struktur der Wellenfelder für die Fern- oder Wellenzone also für  $kr \geq 1$ . Dann können wir in [\(3.4.76](#page-157-0)[-3.4.78\)](#page-157-3) die asymptotische Form [\(3.4.26](#page-151-1)

$$
h_l^{(1)}(kr) \underset{k \to \infty}{\cong} (-i)^{l+1} \frac{\exp(ikr)}{kr} \Rightarrow \frac{1}{r} \frac{d}{dr} \Big[ r h_l^{(1)}(kr) \Big]_{kr \to \infty} \stackrel{\cong}{=} (-i)^l \frac{\exp(ikr)}{r}
$$
(3.4.90)

einsetzen. Beachten wir weiter noch, daß wegen der Definition der vektoriellen Kugelflächenfunktionen [\(3.3.1\)](#page-134-1) und [\(3.3.2\)](#page-134-0)

$$
\vec{e}_r \times \vec{\Phi}_{lm}(\vartheta, \varphi) = -\vec{\Psi}_{lm}(\vartheta, \varphi), \quad \vec{e}_r \times \vec{\Psi}_{lm}(\vartheta, \varphi) = \vec{\Phi}_{lm}(\vartheta, \varphi)
$$
(3.4.91)

gilt, ergibt sich

$$
\vec{E}^{\prime\text{(E)}}\underset{k\,r\to\infty}{\cong} -\frac{k}{\epsilon} \frac{\exp(ik\,r)}{r} \sum_{l=1}^{\infty} \sum_{m=-l}^{l} \frac{2^l(l-1)!k^l}{(2l+1)!} (-i)^{l+1} \sqrt{\frac{2l+1}{4\pi}} Q_{lm} \vec{\Psi}_{lm}(\vartheta,\varphi),\tag{3.4.92}
$$

$$
\vec{E}^{\prime(M)} \underset{k r \to \infty}{\cong} -\frac{k}{c\epsilon} \frac{\exp(ik\,r)}{r} \sum_{l=1}^{\infty} \sum_{m=-l}^{l} \frac{2^l(l-1)!k^l}{(2l+1)!} (-i)^{l+1} \sqrt{\frac{2l+1}{4\pi}} M_{lm} \vec{\Phi}_{lm}(\vartheta, \varphi), \tag{3.4.93}
$$

$$
\vec{B}^{\prime\text{(E)}} \underset{k \to \infty}{\cong} \frac{\vec{e}_r}{c} \times \vec{E}^{\prime\text{(E)}}, \quad \vec{B}^{\prime\text{(M)}} \underset{k \to \infty}{\cong} \frac{\vec{e}_r}{c} \times \vec{E}^{\prime\text{(M)}}.
$$
\n(3.4.94)

Da weiter  $\vec{e}_r\cdot\vec{\Psi}_{lm}=\vec{e}_r\cdot\vec{\Phi}_{lm}=$  0 ist, bilden  $\vec{e}_r$ ,  $\vec{E}$  und  $\vec{B}$  in der Fernzone ein orthogonales rechtshändiges Dreibein, besitzen also in jedem nicht zu großen Raumwinkelelement die Charakteristica einer ebenen elektromagnetischen Welle. Im größeren räumlichen Maßstab gesehen, handelt es sich freilich um Kugelwellen, deren Amplituden mit 1*/*r abfallen.

# 3.5 Zylinderfunktionen

Die Zylinderfunktionen spielen eine analoge Rolle für zylindersymmetrische Probleme wie die sphärischen Bessel-, Neumann- und Hankel-Funktionen für kugelsymmetrische. Sie sind aber insofern etwas komplizierter zu handhaben als die nicht mit Hilfe von elementaren Funktionen ausgedrückt werden können. Im folgenden besprechen wir ihre wichtigsten Eigenschaften und Beispiele für typische Anwendungen in der Physik.

## 3.5.1 Zylinderwellen

Die Lösung der Helmholtzgleichung [\(3.4.3\)](#page-149-3) in Zylinderkoordinaten führt für den Radialanteil auf die Zylinderfunktionen. Um zu dem entsprechenden Satz von orthogonalen Funktionen zu gelangen, schreiben wir die Helmholtzgleichung in Zylinderkoordinaten

<span id="page-159-0"></span>
$$
(\Delta + k^2)\phi(\vec{r}) = \frac{1}{r}\frac{\partial}{\partial r}\left[r\frac{\partial\phi(\vec{r})}{\partial r}\right] + \frac{1}{r^2}\frac{\partial^2\phi(\vec{r})}{\partial\varphi^2} + \frac{\partial^2\phi(\vec{r})}{\partial z^2} + k^2\phi(\vec{r}) = 0
$$
\n(3.5.1)

und suchen Lösungen in der Form des Separationsansatzes

<span id="page-159-1"></span>
$$
\phi(\vec{r}) = R(r)\Phi(\varphi)Z(z). \tag{3.5.2}
$$

Dies in [\(3.5.1\)](#page-159-0) eingesetzt liefert nach einigen einfachen Umformungen

<span id="page-159-2"></span>
$$
\frac{1}{Z(z)}\frac{d^2}{dz^2}Z(z) = -k^2 - \frac{1}{rR(r)}\frac{d}{dr}\left[r\frac{d}{dr}R(r)\right] - \frac{1}{r^2\Phi(\varphi)}\frac{d^2}{d\varphi^2}\Phi(\varphi) = -k_z^2.
$$
 (3.5.3)

Da der Ausdruck einerseits nur von z, andererseits aber nur von  $r$  und  $\varphi$  abhängt, muß  $k_z$  eine Konstante sein, und die allgemeine Lösung der DGL für Z lautet

$$
Z(z) = A \exp(ik_z z) + B \exp(-ik_z z). \tag{3.5.4}
$$

Ein vollständiger Satz von Funktionen hinsichtlich der z-Abhängigkeit ist also durch

$$
Z(k_z, z) = \frac{1}{\sqrt{2\pi}} \exp(ik_z z)
$$
\n(3.5.5)

#### 3.5. ZYLINDERFUNKTIONEN

gegeben und führt in der Entwicklung der Lösungen der Helmholtzgleichung nach orthogonalen Funtionensystem des Typs [\(3.5.2\)](#page-159-1) bzgl. z zur Darstellung als Fourierintegral.

Betrachten wir erneut [\(3.5.3\)](#page-159-2) im Hinblick auf die Funktionen R und *Φ*. Eine einfache Umformung führt auf

<span id="page-160-0"></span>
$$
-k_{\perp}^{2}r^{2} - \frac{r}{R(r)}\frac{d}{dr}\left[r\frac{d}{dr}R(r)\right] = \frac{1}{\Phi(\varphi)}\frac{d^{2}}{d\varphi^{2}}\Phi(\varphi) = -m^{2}.
$$
 (3.5.6)

Dabei haben wir  $k_{\perp}^2 = k^2 - k_z^2$  gesetzt. Da demnach  $m^2$  einerseits nur von *r* andererseits aber nur von  $\varphi$  ab-⊥ hängt, muß es sich wiederum um eine Konstante handeln. Lesen wir [\(3.5.6\)](#page-160-0) zunächst als DGL für *Φ*, erhalten wir als Lösungen

$$
\Phi_m(\varphi) = \exp(\mathrm{i}m\varphi),\tag{3.5.7}
$$

und da die Funktion *<sup>φ</sup>* im Ansatz [\(3.5.2\)](#page-159-1) eine eindeutige Funktion von *⃗*<sup>r</sup> sein soll, muß <sup>m</sup> <sup>∈</sup> <sup>Z</sup> sein, denn *<sup>φ</sup>* muß 2*π*-periodisch bzgl. des Winkels *ϕ* sein. Hinsichtlich der Entwicklung der Lösungen der Helmholtzgleichungen nach Funktionen der Form [\(3.5.2\)](#page-159-1) handelt es sich also bzgl. *ϕ* um eine Fourierreihe.

Wir bemerken noch, daß wir durch Restriktion dieser Betrachtungen auf die xy-Ebene zugleich Lösungen der ebenen Helmholtzgleichung in ebenen Polarkoordinaten erhalten.

#### <span id="page-160-3"></span>3.5.2 Bessel- und Neumann-Funktionen

Die DGL für die Radialfunktion <sup>R</sup> lautet nach Einführung der dimensionslosen Variablen *<sup>ρ</sup>* <sup>=</sup> <sup>k</sup><sup>⊥</sup> <sup>r</sup> gemäß  $(3.5.6)$ 

<span id="page-160-1"></span>
$$
\frac{1}{\rho} \frac{d}{d\rho} \left[ \rho \frac{d}{d\rho} R(\rho) \right] + \left( 1 - \frac{m^2}{\rho^2} \right) R(\rho) = 0.
$$
\n(3.5.8)

Dies ist die Besselsche Differentialgleichung. Wir sehen zunächst von der Beschränkung  $m \in \mathbb{Z}$  ab und betrachten diese Gleichung für  $m \in \mathbb{R}$ . Dabei genügt offenbar die Untersuchung für  $m \ge 0$ , denn [\(3.5.8\)](#page-160-1) hängt nur von  $m^2$  ab.

Wir suchen Lösungen dieser Gleichung in Gestalt eines verallgemeinerten Potenzreihenansatzes

<span id="page-160-2"></span>
$$
R(\rho) = \sum_{j=0}^{\infty} a_j \rho^{j+\lambda} \quad \text{mit} \quad a_0 \neq 0. \tag{3.5.9}
$$

Dies in [\(3.5.8\)](#page-160-1) eingesetzt und nach Potenzen von *ρ* geordnet liefert

$$
a_0(\lambda^2 - m^2)\rho^{\lambda - 2} + a_1[(\lambda + 1)^2 - m^2]\rho^{\lambda - 1} + \sum_{i=0}^{\infty} \{ [(\lambda + i + 2)^2 - m^2]a_{i+2} + a_i \} \rho^{\lambda + i} = 0.
$$
 (3.5.10)

Der Koeffizientenvergleich ergibt wegen  $a_0 \neq 0$ 

$$
\lambda = \pm m, \quad a_1 = 0, \quad a_{i+2} = \frac{a_i}{(\lambda + i + 2)^2 - m^2}.
$$
\n(3.5.11)

Offensichtlich verschwinden also alle *a<sub>i</sub>* mit ungeradem *i*. Wir betrachten nun zunächst die für *ρ* → 0 endlichen Funktionen mit  $\lambda = m \geq 0$ . Dann lautet die Rekursionsformel für die Koeffizienten  $a_{2j}$  ( $j \in \mathbb{N}_0$ ):

$$
a_{2j+2} = -\frac{a_{2j}}{4(m+j+1)},
$$
\n(3.5.12)

und durch Iteration gelangen wir zu

$$
a_{2j} = \frac{(-1)^j}{2^{2j}j!(m+1)\cdots(m+j)}a_0 = \frac{(-1)^j\Gamma(m+1)}{2^{2j}j!\Gamma(m+j+1)}a_0,
$$
\n(3.5.13)

wobei wir uns der Formel [\(4.6.49\)](#page-224-0) für die *Γ* -Funktion bedient haben. Mit der Wahl

$$
a_0 = \frac{1}{2^m \Gamma(m+1)}\tag{3.5.14}
$$

liefert Einsetzen dieses Resultats in [\(3.5.9\)](#page-160-2) die Definition für die Besselfunktion

<span id="page-161-0"></span>
$$
J_m(\rho) := \left(\frac{\rho}{2}\right)^m \sum_{j=0}^{\infty} \frac{(-1)^j}{j!\Gamma(m+j+1)} \left(\frac{\rho}{2}\right)^{2j}.
$$
 (3.5.15)

Für *m* ∉ ℕ<sub>0</sub> ist offenbar auch J<sub>−m</sub> eine von J<sub>m</sub> linear unabhängige Lösung der Besselschen DGL [\(3.5.8\)](#page-160-1), und folglich haben wir die allgemeine Lösung gefunden.

Für m ∈ N<sub>0</sub> allerdings müssen wir bei der Berechnung von J<sub>−m</sub> beachten, daß Γ(z) einfache Pole in z ∈ Z<sub>≤0</sub>0 hat. Demnach verschwinden in der Reihe [\(3.5.15\)](#page-161-0) beim Ersetzen von <sup>m</sup> <sup>∈</sup> <sup>N</sup> durch <sup>−</sup><sup>m</sup> die Reihenglieder für j ≤ m − 1. Numerieren wir den Laufindex der Summe um, erhalten wir

<span id="page-161-2"></span>
$$
J_{-m}(\rho) = (-1)^m J_m(\rho) \quad \text{falls} \quad m \in \mathbb{N}.
$$

Um auch für den uns interessierenden Fall  $m \in \mathbb{N}_0$  eine zweite zu J<sub>m</sub> linear unabhängige Lösung der Besselschen DGL zu finden, definieren wir für *ν* ∉ Z die Neumannschen Funktionen<sup>[8](#page-161-1)</sup>

$$
N_{\nu}(\rho) = \frac{J_{\nu}(\rho)\cos(\nu\pi) - J_{-\nu}(\rho)}{\sin(\nu\pi)}.
$$
\n(3.5.17)

Offensichtlich stellen sie für diese *ν* eine zu J*<sup>ν</sup>* linear unabhängige Lösung der Besselschen DGL dar. Für <sup>m</sup> <sup>∈</sup> <sup>N</sup> definieren wir daher

$$
N_m(\rho) = \lim_{\nu \to m} \frac{J_\nu(\rho) \cos(\nu \pi) - J_{-\nu}(\rho)}{\sin(\nu \pi)}.
$$
\n(3.5.18)

Wegen [\(3.5.16\)](#page-161-2) können wir zur Berechnung des Grenzwertes den de L'Hospitalschen Lehrsatz anwenden, d.h. es gilt

<span id="page-161-5"></span>
$$
N_m(\rho) = \frac{(-1)^m}{\pi} \lim_{\nu \to m} \frac{\partial}{\partial \nu} [(-1)^m J_\nu(\rho) - J_{-\nu}(\rho)].
$$
\n(3.5.19)

Wir berechnen zunächst die partiellen Ableitungen der Besselfunktionen nach *ν* auf der rechten Seite. Dazu gehen wir von der Reihe [\(3.5.15\)](#page-161-0) aus. Unter Verwendung der Digammafunktion [\(4.6.47\)](#page-224-1) folgt nach einigen Umformungen

$$
\frac{\partial}{\partial \nu} J_{\nu}(\rho) = J_{\nu}(\rho) \ln\left(\frac{\rho}{2}\right) - \sum_{j=0}^{\infty} \Psi(\nu+j+1) \frac{(-1)^j}{j! \Gamma(\nu+j+1)} \left(\frac{\rho}{2}\right)^{2j+\nu}.
$$
\n(3.5.20)

Für *ν* → m können wir noch [\(4.6.53\)](#page-224-2) verwenden, um [\(3.5.21\)](#page-161-3) auf die Form

<span id="page-161-3"></span>
$$
\lim_{\nu \to m} \frac{\partial}{\partial \nu} J_{\nu}(\rho) = J_{m}(\rho) \Big[ \ln \Big( \frac{\rho}{2} \Big) + \gamma \Big] - \sum_{j=0}^{\infty} \frac{(-1)^{j}}{j!(j+m)!} \Big( \frac{\rho}{2} \Big)^{2j+m} \sum_{k=1}^{m+j} \frac{1}{k}
$$
(3.5.21)

zu bringen. Dabei ist für den speziellen Fall  $m = j = 0$  die Summe über k als 0 zu lesen. Auf ähnliche Weise erhalten wir

$$
\lim_{\gamma \to m} \frac{\partial}{\partial \gamma} J_{-\gamma}(\rho) = (-1)^{m+1} J_m(\rho) \Big[ \ln \Big( \frac{\rho}{2} \Big) + \gamma \Big] + \sum_{j=1}^{\infty} \frac{(-1)^{j+m}}{j!(j+m)!} \Big( \frac{\rho}{2} \Big)^{2j+m} \sum_{k=1}^j \frac{1}{k} + \sum_{j=1}^{m-1} \frac{(-1)^m (m-j-1)!}{j!} \Big( \frac{\rho}{2} \Big)^{2j-m} .
$$
\n(3.5.22)

<span id="page-161-4"></span><span id="page-161-1"></span><sup>8</sup> In der angelsächsischen Literatur werden diese Funktionen gewöhnlich mit Y*<sup>ν</sup>* bezeichnet. Um die Gefahr der Verwechslung mit den Kugelflächenfunktionen auszuschließen, verwenden wir hier die übliche deutsche Konvention.

#### 3.5. ZYLINDERFUNKTIONEN

Setzen wir nun [\(3.5.21\)](#page-161-3) und [\(3.5.22\)](#page-161-4) in [\(3.5.19\)](#page-161-5) ein, erhalten wir schließlich die gesuchte Reihendarstellung der Neumannfunktion

$$
N_m(\rho) = \frac{1}{\pi} \left\{ 2J_m(\rho) \left[ \ln \left( \frac{\rho}{2} \right) + \gamma \right] - \sum_{j=0}^{\infty} \frac{(-1)^j}{j!(j+m)!} \left( \frac{\rho}{2} \right)^{2j+m} \sum_{k=1}^{m+j} \frac{1}{k} - \sum_{j=0}^{\infty} \frac{(-1)^j}{j!(j+m)!} \left( \frac{\rho}{2} \right)^{2j+m} \sum_{k=1}^j \frac{1}{k} - \sum_{j=0}^{m-1} \frac{(m-j-1)!}{j!} \left( \frac{\rho}{2} \right)^{2j-m} \right\}.
$$
\n(3.5.23)

<span id="page-162-0"></span>Die Neumannfunktion N<sub>m</sub> besitzt für  $m \in \mathbb{N}$  bei  $\rho = 0$  einen Pol m-ter Ordnung und für  $m = 0$  eine logarithmische Singularität ~ ln(ρ). Sie ist also die gesuchte von der Besselfunktion J<sub>m</sub> linear unabhängige Lösung der Besselschen DGL [\(3.5.8\)](#page-160-1).

Aus den Reihendarstellungen [\(3.5.15\)](#page-161-0) und [\(3.5.23\)](#page-162-0) folgt für das asymptotische Verhalten der Zylinderfunktionen für kleine Argumente

$$
J_m(\rho) \underset{\rho \to 0}{\cong} \frac{1}{m!} \left(\frac{\rho}{2}\right)^m, \tag{3.5.24}
$$

$$
N_m(\rho) \underset{\rho \to 0}{\cong} \begin{cases} \frac{2}{\pi} \left[ \ln \left( \frac{\rho}{2} \right) + \gamma \right] & \text{für } m = 0, \\ -\frac{(m-1)!}{\pi} \left( \frac{\rho}{2} \right)^{-m} & \text{für } m \neq 0. \end{cases}
$$
 (3.5.25)

<span id="page-162-4"></span>Wir definieren schließlich noch die Hankelfunktionen 1. und 2. Art als

<span id="page-162-5"></span><span id="page-162-2"></span>
$$
H_m^{(1)}(\rho) = J_m(\rho) + iN_m(\rho),
$$
  
\n
$$
H_m^{(2)}(\rho) = J_m(\rho) - iN_m(\rho).
$$
\n(3.5.26)

Auch sie sind linear unabhängige Lösungen der Besselschen DGL [\(3.5.8\)](#page-160-1).

## 3.5.3 Entwicklung ebener Wellen nach Zylinderwellen

Wir betrachten eine sich in der xy-Ebene ausbreitende ebene Welle. Für Vektoren in dieser Ebene schreiben wir im folgenden  $\vec{x}_\perp$  usw. Dabei bezieht sich "⊥" auf die zur Symmetrieachse (in unserer Konvention die z-Achse) der Zylinderkoordinaten senkrechte Ebene. Da eine solche ebene Welle eine überall analytische Lösung der Helmholtzgleichung ist, muß sie gemäß unseren Lösungen des Separationsansatzes [\(3.5.2\)](#page-159-1) mit Z(z) ≅ 1 nach Besselfunktionen J<sub>m</sub>(k<sub>⊥</sub>r<sub>⊥</sub>) entwickelbar sein, denn diese sind die überall analytischen Lösungen der Besselschen DGL [\(3.5.8\)](#page-160-1) für die Radialfunktion. Demnach ist also

<span id="page-162-1"></span>
$$
\exp(i\vec{k}_{\perp}\cdot\vec{r}_{\perp}) = \exp(i\rho\cos\varphi) = \sum_{m=-\infty}^{\infty} C_m J_m(\rho) \exp(im\varphi),\tag{3.5.27}
$$

wobei wir zur Abkürzung wieder *ρ* = k<sub>⊥ r⊥</sub> geschrieben haben. Um die konstanten Koeffizienten C<sub>m</sub> zu bestimmen, nutzen wir aus, daß [\(3.5.27\)](#page-162-1) bzgl. des Winkels *ϕ* eine Fouriertransformation ist, so daß wir die Orthogonalitätsrelation

$$
\int_{-\pi}^{\pi} d\varphi \, \exp[i(m-n)\varphi] = 2\pi \delta_{mn} \tag{3.5.28}
$$

verwenden können. Dadurch gelangen wir zu der Integraldarstellung

<span id="page-162-3"></span>
$$
C_m J_m(\rho) = \frac{1}{2\pi} \int_{-\pi}^{\pi} d\varphi \exp(i\rho \cos \varphi - i m \varphi)
$$
 (3.5.29)

der Besselfunktionen. Um die Konstanten  $C_m$  zu bestimmen, verwenden wir die asymptotische Entwickelung [\(3.5.24\)](#page-162-2) für die Besselfunktion. Entwickeln wir entsprechend die Exponentialfunktion im Integranden nach Potenzen von *ρ*, erhalten wir durch Koeffizientenvergleich

$$
C_m = \frac{(2\mathrm{i})^m}{2\pi} \int_{-\pi}^{\pi} d\varphi \cos^m \varphi \exp(-\mathrm{i}m\varphi)
$$
  
= 
$$
\frac{(2\mathrm{i})^m}{2\pi} \int_{-\pi}^{\pi} d\varphi \frac{[\exp(\mathrm{i}\varphi) + \exp(-\mathrm{i}\varphi)]^m}{2^m} \exp(-\mathrm{i}m\varphi) = \frac{\mathrm{i}^m}{2\pi} 2\pi = \mathrm{i}^m.
$$
 (3.5.30)

Es ist also

<span id="page-163-1"></span>
$$
\exp(i\rho\cos\varphi) = \sum_{m=-\infty}^{\infty} i^m J_m(\rho) \exp(im\varphi)
$$
 (3.5.31)

und wegen [\(3.5.29\)](#page-162-3)

<span id="page-163-0"></span>
$$
i^{m} J_{m}(\rho) = \frac{1}{2\pi} \int_{-\pi}^{\pi} d\varphi \exp(i\rho \cos \varphi - i m \varphi).
$$
 (3.5.32)

Daraus lassen sich leicht weitere Beziehungen für die Besselfunktionen gewinnen. Leiten wir [\(3.5.32\)](#page-163-0) nach *ρ* ab, folgt

$$
\begin{split} \mathbf{i}^m \frac{\mathrm{d}}{\mathrm{d}\rho} \mathbf{J}_m(\rho) &= \frac{\mathbf{i}}{2\pi} \int_{-\pi}^{\pi} \mathrm{d}\varphi \, \cos\varphi \exp(\mathbf{i}\rho \cos\varphi - \mathbf{i}m\varphi) \\ &= \frac{\mathbf{i}}{4\pi} \int_{-\pi}^{\pi} \mathrm{d}\varphi \, \exp(\mathbf{i}\rho \cos\varphi) \{ \exp[-\mathbf{i}(m-1)\varphi] + \exp[-\mathbf{i}(m+1)\varphi] \} \\ &= \frac{\mathbf{i}^m}{2} [\mathbf{J}_{m-1}(\rho) - \mathbf{J}_{m+1}(\rho)], \end{split} \tag{3.5.33}
$$

wobei wir im letzten Schritt wieder [\(3.5.32\)](#page-163-0) angewendet haben. Wir erhalten also für die Ableitung der Besselfunktionen

<span id="page-163-3"></span>
$$
\frac{d}{d\rho}J_m(\rho) = \frac{1}{2}[J_{m-1}(\rho) - J_{m+1}(\rho)].
$$
\n(3.5.34)

Diese Gleichung hätten wir freilich auch durch gliedweise Differentiation der Reihe [\(3.5.15\)](#page-161-0) gewinnen können.

Leiten wir andererseits [\(3.5.31\)](#page-163-1) nach *ϕ* ab, erhalten wir

$$
-i\rho\sin\varphi\exp(i\rho\cos\varphi) = \sum_{m=-\infty}^{\infty} i^{m+1} m J_m(\rho) \exp(im\varphi).
$$
 (3.5.35)

Setzen wir auf der linken Seite wieder die Reihe [\(3.5.31\)](#page-163-1) ein und schreiben den Sinus mit Exponentialfunktionen, folgt daraus

$$
-\frac{\rho}{2}\sum_{m=-\infty}^{\infty} i^m J_m(\rho) \{ \exp[i(m+1)\varphi] - \exp[i(m-1)\varphi] \} = \sum_{m=-\infty}^{\infty} i^{m+1} m J_m(\rho) \exp(im\varphi).
$$
 (3.5.36)

Umnumerieren des Summationsindexes auf der linken Seite der Gleichung und anschließender Koeffizientenvergleich mit der Fourierreihe auf der rechten Seite ergibt

$$
mJ_m(\rho) = \frac{\rho}{2} [J_{m+1}(\rho) + J_{m-1}(\rho)].
$$
\n(3.5.37)

Dies können wir als Rekursionsformel für die Besselfunktionen schreiben:

<span id="page-163-2"></span>
$$
J_{m+1}(\rho) = \frac{2m}{\rho} J_m(\rho) - J_{m-1}(\rho).
$$
\n(3.5.38)

#### 3.5. ZYLINDERFUNKTIONEN

Auch diese Rekursionsformel läßt sich aus der Reihendarstellung [\(3.5.15\)](#page-161-0) herleiten, und man kann unter Verwendung von [\(3.5.23\)](#page-162-0) zeigen, daß sie auch für die Neumann-Funktionen N<sub>m</sub> und folglich für beliebige Zylinderfunktionen

<span id="page-164-0"></span>
$$
Z_m(\rho) = A J_m(\rho) + B N_m(\rho) \tag{3.5.39}
$$

gilt.

Setzen wir [\(3.5.38\)](#page-163-2) in [\(3.5.34\)](#page-163-3) ein, erhalten wir als alternativen Ausdruck für die Ableitung der Besselfunktionen

$$
\frac{\mathrm{d}}{\mathrm{d}\rho}J_m(\rho) = J_{m-1}(\rho) - \frac{m}{\rho}J_m(\rho). \tag{3.5.40}
$$

Eliminieren wir mit Hilfe von [\(3.5.38\)](#page-163-2) stattdessen J<sub>m−1</sub> aus [\(3.5.34\)](#page-163-3) finden wir

$$
\frac{\mathrm{d}}{\mathrm{d}\rho}J_m(\rho) = \frac{m}{\rho}J_m(\rho) - J_{m+1}(\rho). \tag{3.5.41}
$$

Mit Hilfe der von [\(3.5.23\)](#page-162-0) kann man zeigen, daß diese Gleichungen auch für die Ableitung der Neumannfunktionen gelten. Dies trifft dann freilich auch auf die Form [\(3.5.34\)](#page-163-3) zu. Folglich gelten für irgendwelche Zylinderfunktionen der Form [\(3.5.39\)](#page-164-0) die Ableitungsregeln

<span id="page-164-2"></span>
$$
\frac{d}{d\rho}Z_m(\rho) = Z_{m-1}(\rho) - \frac{m}{\rho}Z_m(\rho),
$$
\n(3.5.42)

<span id="page-164-3"></span>
$$
\frac{\mathrm{d}}{\mathrm{d}\rho}Z_m(\rho) = -\frac{m}{\rho}Z_m(\rho) - Z_{m+1}.\tag{3.5.43}
$$

Weiter gilt auch die Rekursionsformel [\(3.5.38\)](#page-163-2) für allgemeine Zylinderfunktionen der Form [\(3.5.39\)](#page-164-0):

<span id="page-164-4"></span>
$$
Z_{m+1}(\rho) = \frac{2m}{\rho} Z_m(\rho) - Z_{m-1}(\rho).
$$
\n(3.5.44)

## 3.5.4 Fourier-Besseltransformationen

In diesem Abschnitt wollen wir zeigen, daß ähnlich wie für die Exponentialfunktion Fourierdarstellungen beliebiger Funktionen auch entsprechende Integraltransformationen mit Besselfunktionen existieren. Wir gehen dazu von der Fourier-Darstellung der *δ*-Distribution in der Ebene gemäß [\(2.5.7\)](#page-103-0) aus:

<span id="page-164-1"></span>
$$
\delta^{(2)}(\vec{r}_{\perp} - \vec{r}_{\perp}') = \frac{1}{r_{\perp}} \delta(r_{\perp} - \vec{r}_{\perp}') \delta(\varphi - \varphi') = \frac{1}{(2\pi)^2} \int_{\mathbb{R}^2} d^2 k_{\perp} \exp\left[i\vec{k}_{\perp} \cdot (\vec{r}_{\perp} - \vec{r}_{\perp}')\right].
$$
 (3.5.45)

Die Darstellung der *δ*-Distribution in Zylinderkoordinaten folgt aus der Anwendung auf eine beliebige Testfunktion  $f : \mathbb{R}^2 \to \mathbb{C}$ :

$$
f(\vec{r}_{\perp}) = \int_{\mathbb{R}^2} d^2 r'_{\perp} \delta^{(2)}(\vec{r}_{\perp} - \vec{r}'_{\perp}) f(\vec{r}'_{\perp})
$$
  
= 
$$
\int_0^{\infty} dr'_{\perp} \int_0^{2\pi} d\varphi' r_{\perp} \frac{1}{r_{\perp}} \delta(r_{\perp} - r'_{\perp}) \delta(\varphi - \varphi') f[\vec{r}'_{\perp}(r'_{\perp}, \varphi')].
$$
 (3.5.46)

Dabei bezeichnen wir mit (r<sub>⊥</sub>, φ) und (r'<sub>⊥</sub>, φ') die Polarkoordinaten von  $\vec{r}_\perp$  bzw.  $\vec{r}'_\perp$ . Wir integrieren nun ⊥ ⊥ [\(3.5.45\)](#page-164-1) nach *ϕ* ′ . Dazu müssen wir das Integral [\(3.5.45\)](#page-164-1) in Polarkoordinaten berechnen. Wir können dabei

offenbar diese Gleichung vorher mit exp[in(*ϕ*−*ϕ* ′ )] multiplizieren, denn es ist offenbar *δ*(*ϕ*−*ϕ* ′ ) exp[in(*ϕ*−  $\varphi$ )] = *δ*( $\varphi$  −  $\varphi$ '). Zur Integration führen wir mit ( $k_\perp$ ,  $\psi$ ) die Polarkoordinaten des Vektors  $\vec{k}_\perp$  ein. Dann gilt

$$
\frac{1}{r_{\perp}}\delta(r_{\perp} - r'_{\perp}) = \frac{1}{(2\pi)^2} \int_0^{\infty} dk_{\perp} k_{\perp} \int_{-\pi}^{\pi} d\phi \exp[i k_{\perp} r_{\perp} \cos(\varphi - \psi) + i n \varphi] \times \int_{-\pi}^{\pi} d\varphi' \exp[-ik_{\perp} r'_{\perp} \cos(\varphi' - \psi) - i n \varphi'].
$$
\n(3.5.47)

Das *φ*'-Integral läßt sich mit Hilfe von [\(3.5.32\)](#page-163-0) und der Beziehung J<sub>m</sub>(−*ρ*) = (−1)<sup>m</sup>J<sub>m</sub>(*ρ*), die unmittelbar aus der Reihenentwicklung [\(3.5.15\)](#page-161-0) folgt, ausführen. Demnach ist

$$
\frac{1}{r_{\perp}}\delta(r_{\perp} - r'_{\perp}) = \int_0^{\infty} dk_{\perp} k_{\perp} J_n(k_{\perp} r'_{\perp}) \int_{-\pi}^{\pi} d\psi \exp[i k_{\perp} r_{\perp} \cos(\psi - \varphi) - i n(\psi - \varphi)]
$$
\n
$$
= \int_0^{\infty} dk_{\perp} k_{\perp} J_n(k_{\perp} r_{\perp}) J_n(k_{\perp} r'_{\perp}).
$$
\n(3.5.48)

Multiplizieren dieser Gleichung mit  $r^{\prime}_1$  $\int_{\perp}^{'} f(r')$  $\mathbf{r}'_{\perp}$ ) und Integration bzgl.  $r'_{\perp}$ ⊥ liefert

$$
f(r_{\perp}) = \int_0^{\infty} dk_{\perp} k_{\perp} \int_0^{\infty} dr'_{\perp} r'_{\perp} J_n(k_{\perp} r'_{\perp}) f(r'_{\perp}). \tag{3.5.49}
$$

Definieren wir also die Fourier-Bessel-Transformierte der Funktion f durch

$$
\tilde{f}_n(k_\perp) = \int_0^\infty \mathrm{d}r'_\perp \ r'_\perp J_n(k_\perp r'_\perp) f(r'_\perp),\tag{3.5.50}
$$

so gilt für die Umkehrtransformation

$$
f(r_{\perp}) = \int_0^{\infty} dk_{\perp} k_{\perp} J_n(k_{\perp} r_{\perp}) \tilde{f}_n(k_{\perp}).
$$
\n(3.5.51)

## 3.5.5 Die Greensche Funktion der ebenen Helmholtzgleichung

Die Greensche Funktion der ebenen Helmholtzgleichung erfüllt die Gleichung

$$
(\Delta_{\perp} + k^2) G_2^{(+)}(\vec{r}_{\perp}, \vec{r}_{\perp}') = -\delta^{(2)}(\vec{r}_{\perp} - \vec{r}_{\perp}'). \tag{3.5.52}
$$

Dabei soll das + wieder andeuten, daß wir die Greensche Funktion für von der Quelle auslaufende Wellen betrachten. Wir können sie aus der Greenschen Funktion für die räumliche Helmholtzgleichung [\(3.4.38\)](#page-153-0) gewinnen, indem wir als Quelle  $\delta^{(2)}(\vec{r}_{\perp} - \vec{r}_{\perp}')$ ⊥ ) verwenden:

$$
G_2^{(+)}(\vec{r}_{\perp}, \vec{r}'_{\perp}) = \int_{\mathbb{R}^3} d^3 r'' \, G^{(+)}(\vec{r}, \vec{r}'') \delta^{(2)}(\vec{r}''_{\perp} - \vec{r}'_{\perp})
$$
\n
$$
= \int_{-\infty}^{\infty} dz'' \frac{\exp(ik \sqrt{(\vec{r}_{\perp} - \vec{r}'_{\perp})^2 + (z - z'')^2})}{4 \pi \sqrt{(\vec{r}_{\perp} - \vec{r}'_{\perp})^2 + (z - z'')^2}}
$$
\n
$$
= \int_{-\infty}^{\infty} dz' \, G^{(+)}(\vec{r}, \vec{r}') \Big|_{z=0} .
$$
\n(3.5.53)

<span id="page-165-0"></span>Dabei haben wir im letzten Schritt  $z' = z - z''$  substituiert. Da folglich  $G_2^{(+)}$  $2^{(1)}$  nicht von z abhängt, gilt in der Tat

$$
(\Delta_{\perp} + k^2) G_2^{(+)}(\vec{r}_{\perp}, \vec{r}_{\perp}') = (\Delta + k^2) G_2^{(+)}(\vec{r}_{\perp}, \vec{r}_{\perp}') = -\delta^{(2)}(\vec{r}_{\perp} - \vec{r}_{\perp}'). \tag{3.5.54}
$$

#### 3.5. ZYLINDERFUNKTIONEN

Andererseits können wir von der Fourierdarstellung [\(3.4.28\)](#page-151-0) und [\(3.4.31\)](#page-152-0) ausgehen. Setzen wir  $\vec{R} = \vec{r} - \vec{r}'$ , folgt daraus

$$
\frac{\exp(ikR)}{4\pi R} = \int_{-\infty}^{\infty} \frac{dx_z}{2\pi} \exp(ix_z z) \int_{\mathbb{R}^2} \frac{d^2 x_\perp}{(2\pi)^2} \sum_{m=-\infty}^{\infty} i^m J_m(x_\perp R_\perp) \frac{\exp[im(\varphi - \psi)]}{x_\perp^2 - (k^2 - x_\perp^2) - i0^+},
$$
(3.5.55)

wobei wir von [\(3.5.31\)](#page-163-1) Gebrauch gemacht haben. Dabei ist *ψ* wieder der Polarwinkel von  $\vec{x}_\perp$ , und die Integration über diesen Winkel sondert aus der Summe das Glied mit  $m = 0$  aus. Wir erhalten also schließlich

$$
G^{(+)}(\vec{r},\vec{r}') = \int_{-\infty}^{\infty} \frac{dk_z}{2\pi} \exp(ik_z Z) \int_0^{\infty} \frac{dx_\perp}{2\pi} x_\perp \frac{J_0(x_\perp R_\perp)}{x_\perp^2 - k_{\perp,+}^2}
$$
(3.5.56)

mit

$$
k_{\perp,+} = \sqrt{k^2 - k_z^2 + i0^+} = \begin{cases} \sqrt{k^2 - k_z^2} & \text{falls } k^2 > k - k_z^2, \\ +i\sqrt{k_z^2 - k^2} & \text{falls } k^2 < k - k_z^2. \end{cases}
$$
 (3.5.57)

Setzen wir dies in [\(3.5.53\)](#page-165-0) ein, können wir die z'-Integration ausführen und erhalten dabei 2 $\pi\delta(k_z)$ , worauf auch die  $k_z$ -Integration trivial wird. Damit erhalten wir

<span id="page-166-0"></span>
$$
G_2^{(+)}(\vec{r}_\perp, \vec{r}'_\perp) = \int_0^\infty \frac{dx_\perp}{2\pi} x_\perp \frac{J_0(x_\perp R_\perp)}{x_\perp^2 - k_\perp^2 - i0^+} =: \frac{i}{4} H_0^{(1)}(k|\vec{r}_\perp - \vec{r}_\perp'|). \tag{3.5.58}
$$

Als nächstes zeigen wir, daß auf der rechten Seite tatsächlich die Hankelfunktion in Übereinstimmung mit ihrer Definition [\(3.5.26\)](#page-162-4) zu stehen hat. Es ist klar, daß für  $\vec{r}_\perp \neq \vec{r}'_\perp$  die Funktion H $_0^{(1)}$  eine Zylinderfunktion als Funktion von  $R_{\perp} = |\vec{r}_{\perp} - \vec{r}_{\perp}'|$  ist, denn dies trifft für die Green ⊥ | ist, denn dies trifft für die Greensche Funktion auf der linken Seite zu.

Wir betrachten nun das Verhalten von [\(3.5.58\)](#page-166-0) für kleine Argumente der Zylinderfunktion auf der rechten Seite von [\(3.5.58\)](#page-166-0). Dazu bilden wir den Limes  $k \to 0$ . Dann erhalten wir auf der linken Seite die Greensche Funktion für die ebene Poisson-Gleichung

<span id="page-166-1"></span>
$$
\Delta_{\perp} G_{2,0}(\vec{r}_{\perp}, \vec{r}'_{\perp}) = -\delta^{(2)}(\vec{r}_{\perp} - \vec{r}'_{\perp}). \tag{3.5.59}
$$

Es ist in diesem Falle einfacher, die Gleichung direkt zu lösen als über die Fouriertransformierte vorzugehen. Dazu machen wir den Ansatz

$$
G_{2,0}^{(+)}(\vec{r}_{\perp}, \vec{r}_{\perp}') = g(R_{\perp}).
$$
\n(3.5.60)

Aus [\(3.5.59\)](#page-166-1) folgt dann für *R*⊥ = | $\vec{r}_\perp$  −  $\vec{r}'_\perp$  $\binom{1}{\perp}$ ≠0, indem wir den Laplaceoperator in Zylinderkoordinaten für  $\vec{R}_{\perp}$  einsetzen:

$$
\frac{1}{R_{\perp}} \frac{d}{dR_{\perp}} \left[ R_{\perp} \frac{d}{dR_{\perp}} g(R_{\perp}) \right] = 0 \quad \text{für} \quad R_{\perp} > 0. \tag{3.5.61}
$$

Daraus folgt durch Integration nach  $R_{\perp}$ 

$$
R_{\perp} \frac{\mathrm{d}}{\mathrm{d}R_{\perp}} g(R_{\perp}) = A = \text{const.} \tag{3.5.62}
$$

Nochmals integriert finden wir also

<span id="page-166-2"></span>
$$
g(R_{\perp}) = A \ln \left(\frac{R_{\perp}}{R_0}\right). \tag{3.5.63}
$$

Dabei haben wir die Integrationskonstante in den Logarithmus gezogen, um sein Argument dimensionslos zu machen. Die Konstante  $R_{\rm 0}$  bleibt also offenbar unbestimmt, denn sie fällt beim Einsetzen in [\(3.5.59\)](#page-166-1) heraus. Um A zu bestimmen, betrachten wir  $G_{2,0}$  als Skalarfeld im  $\mathbb{R}^3$  und integrieren [\(3.5.59\)](#page-166-1) über einen Zylinder

 $Z_{R,b}(\vec{r}_\perp^{\,\prime}$ ⊥ ) mit Radius R und Höhe h um *⃗*r ′ ⊥'. Dabei ergibt sich offenbar auf der rechten Seite −h. Auf der linken<br>⊥Litzte unter den demarkeler Seite können wir den Gaußschen Integralsatz anwenden, demzufolge

<span id="page-167-0"></span>
$$
-b = \int_{\partial Z_{R,b}(\vec{r}'_{\perp})} d\vec{f} \cdot \vec{\nabla} G_{2,0}(\vec{r}_{\perp}, \vec{r}'_{\perp})
$$
(3.5.64)

ist. Da G<sub>2,0</sub> nicht von z abhängt, verschwinden die Beiträge von "Boden-" und "Deckfläche" des Zylinders, und es trägt nur der Zylindermantel M bei. Wir verwenden zur Integration die Standardparametrisierung

$$
M: \quad \vec{r}(\varphi, z) = \vec{r}'_{\perp} + \begin{pmatrix} R\cos\varphi \\ R\sin\varphi \\ z \end{pmatrix}, \quad \varphi \in [0, 2\pi), \quad z \in [-h/2, h/2]. \tag{3.5.65}
$$

Dann folgt

$$
d\vec{f} = \frac{\partial \vec{r}}{\partial \varphi} \times \frac{\partial \vec{r}}{\partial z} d\varphi dz = R \begin{pmatrix} \cos \varphi \\ \sin \varphi \\ 0 \end{pmatrix} d\varphi dz.
$$
 (3.5.66)

Der Gradient von  $G_{2,0}^{(+)}$  ergibt sich gemäß [\(3.5.63\)](#page-166-2) zu

$$
\vec{\nabla} G_{2,0}^{(+)}(\vec{r}_{\perp}, \vec{r}_{\perp}') = A \frac{\vec{r}_{\perp} - \vec{r}_{\perp}'}{|\vec{r}_{\perp} - \vec{r}_{\perp}'|^2}.
$$
\n(3.5.67)

All dies in [\(3.5.64\)](#page-167-0) eingesetzt liefert schließlich

$$
-b = 2\pi b A \Rightarrow A = -\frac{1}{2\pi}.
$$
\n(3.5.68)

Daraus folgt schließlich

$$
G_{2,0}^{(+)}(\vec{r}_{\perp},\vec{r}_{\perp}') = -\frac{1}{2\pi} \ln\left(\frac{|\vec{r}_{\perp} - \vec{r}_{\perp}'|}{R_0}\right).
$$
 (3.5.69)

Damit folgt aber durch Vergleich mit [\(3.5.59\)](#page-166-1)

$$
\frac{1}{4}H_0^{(1)}(k_\perp R_\perp) \underset{k_\perp \to 0}{\approx} -\frac{1}{2\pi} \ln(k_\perp R_\perp) + \text{const.}
$$
\n(3.5.70)

Daraus können wir schließen, daß

Im H<sub>0</sub><sup>(1)</sup>(k<sub>⊥</sub>R<sub>⊥</sub>)
$$
\underset{k_{\perp}\to 0}{\cong} \frac{2}{\pi} \ln(k_{\perp}R_{\perp}) + \text{const.}
$$
 (3.5.71)

Da wir weiter wissen, daß  $H_0^{(1)}$  eine Zylinderfunktion zu  $m=$  0 ist (und folglich eine Linearkombination aus der Bessel-Funktion J<sub>0</sub> und der Neumann-Funktion N<sub>0</sub> sein muß), folgt aus [\(3.5.25\)](#page-162-5)

<span id="page-167-2"></span>Im H(1) 0 (k⊥R⊥) = <sup>N</sup><sup>0</sup> (k⊥R⊥). (3.5.72)

Um auch den Realteil zu bestimmen, bilden wir den Imaginärteil von [\(3.5.58\)](#page-166-0). Dazu zeigen wir zunächst, daß

<span id="page-167-1"></span>
$$
\operatorname{Im} \frac{1}{x - i0^{+}} = \pi \delta(x)
$$
\n(3.5.73)

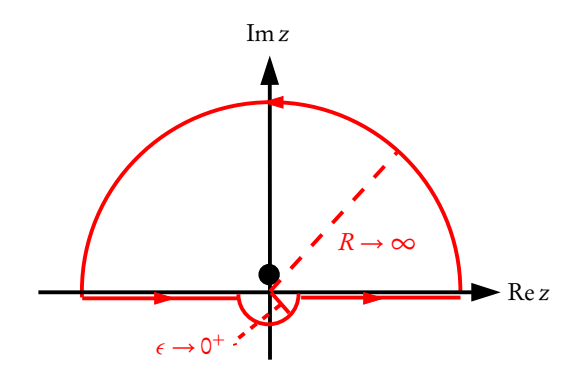

<span id="page-168-1"></span>Abbildung 3.1: Kontur zur Berechnung des Integrals [\(3.5.74.](#page-168-0)

ist. Um dies zu beweisen, betrachten wir eine analytische Testfunktion  $f : \mathbb{C} \to \mathbb{C}$ , die im Unendlichen mindestens wie 1*/*z <sup>2</sup> verschwindet. Außerdem sei <sup>f</sup> (x) <sup>∈</sup> <sup>R</sup> für <sup>x</sup> <sup>∈</sup> <sup>R</sup>. Dann ist bei Integration entlang dem in Abbildung [3.1](#page-168-1) gegebenen Integrationsweg aufgrund des Residuensatzes (s. Abschnitt [4.4\)](#page-210-0)

<span id="page-168-0"></span>
$$
I = \int_C dz \frac{f(z)}{z - i0^+} = 2\pi i f(0)
$$
 (3.5.74)

Andererseits trägt der große Halbkreis im Limes  $R \to \infty$  nichts um Integral bei, und wegen der Analytizität von f können im Limes *ε* → 0 bei der Integration entlang des kleinen Halbkreises f (z) → f (0) setzen und aus dem Integral herausziehen. Daraus folgt

<span id="page-168-2"></span>
$$
I = \int_{-\infty}^{-0^+} dx \frac{f(x)}{x} + \int_{0^+}^{\infty} dx \frac{f(x)}{x} + i\pi f(0) = 2\pi i f(0).
$$
 (3.5.75)

Bilden wir den Imaginärteil dieser Gleichung, folgt

Im 
$$
I = \int_{-\infty}^{\infty} dx f(x) \operatorname{Im} \frac{1}{x - i0^{+}} + \pi f(0) = 2\pi f(0)
$$
 (3.5.76)

und also

$$
\int_{-\infty}^{\infty} dx f(x) \operatorname{Im} \frac{1}{x - i0^{+}} = \pi f(0) = \int_{-\infty}^{\infty} dx f(x) \delta(x), \tag{3.5.77}
$$

und das bedeutet im Sinne von Distributionen, daß in der Tat [\(3.5.73\)](#page-167-1) gilt. Wir halten noch fest, daß der Realteil des Integrals [\(3.5.75\)](#page-168-2) als Cauchyscher Hauptwert<sup>[9](#page-168-3)</sup> des Integrals bezeichnet wird:

$$
\mathscr{P}\int_{-\infty}^{\infty} dx \frac{f(x)}{x} := \int_{-\infty}^{-0^+} dx \frac{f(x)}{x} + \int_{0^+}^{\infty} dx \frac{f(x)}{x}.
$$
 (3.5.78)

Im Sinne von Distributionen können wir also schreiben

$$
\frac{1}{x - i0^{+}} = \mathcal{P}\frac{1}{x} + i\pi \delta(x).
$$
 (3.5.79)

Wenden wir diese Gleichung auf [\(3.5.58\)](#page-166-0) an, benötigen wir [\(2.5.10\)](#page-104-0), um

$$
\delta(x_{\perp}^2 - k_{\perp}^2) = \frac{1}{2k_{\perp}} \delta(x_{\perp} - k_{\perp})
$$
\n(3.5.80)

<span id="page-168-3"></span><sup>&</sup>lt;sup>9</sup>engl. Cauchy Principal Value

zu erhalten. Dabei haben wir verwendet, daß definitionsgemäß <sup>k</sup><sup>⊥</sup> *<sup>&</sup>gt;* 0 sein soll und daher die Nullstelle *κ*<sub>⊥</sub> = −k<sub>⊥</sub> im Integral [\(3.5.58\)](#page-166-0) nichts beiträgt. Bilden wir also den Imaginärteil von (3.5.58), finden wir

$$
\text{Re}\,H_0^{(1)}(k_\perp R_\perp) = \int_0^\infty dx_\perp \delta(x_\perp - k_\perp) J_0(k_\perp R_\perp) = J_0(k_\perp R_\perp). \tag{3.5.81}
$$

Zusammen mit [\(3.5.72\)](#page-167-2) bedeutet dies, daß in der Tat in Übereinstimmung mit der Definition [\(3.5.26\)](#page-162-4)  $H_0^{(1)}$  =  $J_0 + iN_0$  ist.

## 3.5.6 Additionstheorem der Zylinderfunktionen

Die im vorigen Abschnitt besprochene Greensche Funktion der ebenen Helmholtz-Gleichung  $G_2^{(+)}$  $\vec{r}_{2}^{(+)}(\vec{r}_{\perp},\vec{r}_{\perp}')$ erfüllt für  $\vec{r}_\perp \neq \vec{r}'_\perp$  sowohl als Funktion von  $\vec{r}_\perp$  als auch als Funktion bzgl.  $\vec{r}'_\perp$  betrachtet die Helmholtz-⊥ ⊥ gleichung und muß sich demzufolge bzgl. beider Argumente nach Zylinderfunktionen entwickeln lassen. Definieren wir  $r_{\perp}^{\lt} = \min(r_{\perp}, r'_{\perp})$  und  $r_{\perp}^{\gt} = \max(r_{\perp}, r'_{\perp})$ ⊥ ⊥ ⊥ endlich bleiben. Folglich muß wegen [\(3.5.58\)](#page-166-0) ∑), muß die Funktion für *r*<sup>≤</sup> → 0 und festem *r*<sup>≥</sup> ⊥ *>* 0

<span id="page-169-0"></span>
$$
H_0^{(1)}(k|\vec{r}_\perp - \vec{r}_\perp'|) = \sum_{m=-\infty}^{\infty} J_m(kr_\perp^{\ltq}) Z_m(kr_\perp^{\gt}) \exp[i m(\varphi - \varphi')] \tag{3.5.82}
$$

sein, wobei *ϕ* und *ϕ* ′ die Polarwinkel von *⃗*r<sup>⊥</sup> bzw. *⃗*<sup>r</sup> ′ bezeichnen. Dabei ist Z<sup>m</sup> eine Zylinderfunktion. Um sie ⊥ zu bestimmen, verwenden wir eine elegante operatorentechnische auf Schwinger [[SDM](#page-233-0)+98] zurückgehende Methode.

Nehmen wir dazu ohne Beschränkung der Allgemeinheit an, daß *r*<sub>⊥</sub> *> r*'<sub>⊥</sub> ist. Schreiben wir wieder *ρ* = k*τ*<sup>−</sup><sub>⊥</sub>,  $\vec{\rho}' = k\vec{r}'_1$  und  $\vec{\rho} = k|\vec{r}_1 - \vec{r}'_1|$ , so können wir die Hankelfunktion auf der linken Seite von [\(3.5.82\)](#page-169-0) mit Hilfe ,<br>der formalen Taylorentwicklung

<span id="page-169-2"></span>
$$
H_0^{(1)}(\tilde{\rho}) = \exp(-\vec{\rho}' \cdot \vec{\nabla}_{\rho}) H_0^{(1)}(\rho)
$$
\n(3.5.83)

schreiben. Es ist klar, daß wegen der logarithmischen Singularität der Hankelfunktion diese Taylorreihe nur für 0 ≤ *ρ* ′ *< ρ* konvergent ist. Nun bemerken wir, daß wegen

$$
-\Delta_{2,\rho}H_0^{(1)}(\rho) = (i\vec{\nabla}_{\rho})^2H_0^{(1)}(\rho) = H_0^{(1)}(\rho)
$$
\n(3.5.84)

der Operator i $\vec{\nabla}_{\rho}$  in seiner Wirkung auf die Hankelfunktion H<sub>0</sub> formal ein Einheitsvektor ist, d.h. wir können vermöge

<span id="page-169-1"></span>
$$
\exp(i\Phi) = i(\partial_{\xi} + i\partial_{\eta}) = -(p_x + ip_y) = \cos(\Phi) + i\sin(\Phi)
$$
\n(3.5.85)

einen Operator  $\Phi$  einführen, der sich formal wie ein Winkel verhält. Weiter ist  $\Phi$  selbstadjungiert, denn p<sub>x</sub> und  $\bm{{\mathsf{p}}}_y$  sind selbstadjungierte Operatoren. Adjungieren wir also [\(3.5.85\)](#page-169-1), erhalten wir

<span id="page-169-3"></span>
$$
\exp(-i\Phi) = -(\mathbf{p}_x - i\mathbf{p}_y) = i(\partial_{\xi} - i\partial_{\eta}).\tag{3.5.86}
$$

Dabei ist freilich zu beachten, daß dies nur auf dem zweidimensionalen von den Funktionen  ${\rm H}_{0}^{(1,2)}$  $_{0}^{(1,2)}$  aufgepannten Unterraum gilt, für den  $\vec{p}_{\perp}^{\,2} = 1$  ist. Nun gilt aber

$$
i\vec{\rho}' \cdot \vec{\nabla}_{\rho} = \rho' [\cos(\Phi)\cos(\varphi') + \sin(\Phi)\sin(\varphi')] = \rho' \cos(\Phi - \varphi'). \tag{3.5.87}
$$

<span id="page-169-4"></span>Dies in [\(3.5.83\)](#page-169-2) eingesetzt und die Reihenentwickung der ebenen Welle nach Besselfunktionen [\(3.5.31\)](#page-163-1) angewendet, liefert

$$
H_0^{(1)}(k|\vec{r}_\perp - \vec{r}_\perp'|) = \exp(-\vec{\rho}' \cdot \vec{\nabla}_\rho)H_0(\rho) = \exp[i\rho'\cos(\Phi - \varphi')]H_0(\rho)
$$
  
= 
$$
\sum_{m=-\infty}^{\infty} i^m J_m(\rho') \exp(-im\varphi') \exp(im\Phi)H_0^{(1)}(\rho).
$$
 (3.5.88)

Nun ist gemäß [\(3.5.85\)](#page-169-1) und [\(3.5.86\)](#page-169-3)

<span id="page-170-1"></span>
$$
\exp(im\Phi)H_0^{(1)}(\rho) = \begin{cases} \exp(im\Phi)H_0^{(1)}(\rho) = i^m(\partial_{\xi} + i\partial_{\eta})^m H_0^{(1)}(\rho) & \text{für } m \ge 0, \\ \exp(-i|m|\Phi)H_0^{(1)}(\rho) = i^m(\partial_{\xi} - i\partial_{\eta})^{|m|} H_0^{(1)}(\rho) & \text{für } m < 0. \end{cases}
$$
(3.5.89)

Wir wollen nun zeigen, daß

<span id="page-170-0"></span>
$$
i^{m} \exp(im\Phi)H_{0}^{(1)}(\rho) = \exp(im\phi)H_{m}^{(1)}(\rho)
$$
\n(3.5.90)

gilt. Wir werden sehen, daß dieser Beweis nur die Ableitungsregeln [\(3.5.42\)](#page-164-2) und [\(3.5.43\)](#page-164-3) erfordert, so daß die Rodrigues-Formel [\(3.5.90\)](#page-170-0) für beliebige Zylinderfunktionen der Form [\(3.5.39\)](#page-164-0) gilt, d.h.

<span id="page-170-2"></span>
$$
im \exp(im\Phi) Z_0(\rho) = \exp(im\phi) Z_m(\rho).
$$
 (3.5.91)

Setzen wir jedenfalls [\(3.5.89\)](#page-170-1) in [\(3.5.88\)](#page-169-4) ein, erhalten wir das Additionstheorem für die Hankelfunktionen 1. Art

$$
H_0^{(1)}(k|\vec{r}_\perp - \vec{r}_\perp'|) = \sum_{m=-\infty}^{\infty} J_m(kr_\perp^{\ltq}) H_m^{(1)}(kr_\perp^{\gt}) \exp[i m(\varphi - \varphi')] \tag{3.5.92}
$$

Dabei haben wir noch verwendet, daß wir den Fall <sup>r</sup><sup>⊥</sup> *<sup>&</sup>lt;* <sup>r</sup> ′  $\frac{1}{2}$  ganz analog behandeln können, wobei wir lediglich die Rollen von *⃗*r<sup>⊥</sup> und *⃗*<sup>r</sup> ′ ∶' vertauschen müssen.<br>.

Wir beweisen noch [\(3.5.90\)](#page-170-0) für eine beliebige Zylinderfunktionen  $Z_m$  der Form [\(3.5.39\)](#page-164-0). Dies geschieht am einfachsten durch vollständige Induktion nach auf- bzw. absteigendem m. Dieser Induktionsbeweis wird einfacher, wenn wir zunächst die Differentialoperatoren [\(3.5.89\)](#page-170-1) in Polarkoordinaten umrechnen. Es gilt

$$
\vec{\nabla}_{\rho} = \vec{e}_{\rho} \frac{\partial}{\partial \rho} + \vec{e}_{\varphi} \frac{1}{\rho} \frac{\partial}{\partial \varphi}
$$
(3.5.93)

und folglich

$$
\frac{\partial}{\partial \xi} = \vec{e}_{\xi} \cdot \vec{\nabla}_{\rho} = \cos \varphi \frac{\partial}{\partial \rho} - \frac{\sin \varphi}{\rho} \frac{\partial}{\partial \varphi},
$$
\n
$$
\frac{\partial}{\partial \eta} = \vec{e}_{\eta} \cdot \vec{\nabla}_{\rho} = \sin \varphi \frac{\partial}{\partial \rho} + \frac{\cos \varphi}{\rho} \frac{\partial}{\partial \varphi}.
$$
\n(3.5.94)

Dies in [\(3.5.85\)](#page-169-1) und [\(3.5.85\)](#page-169-1) eingesetzt liefert

<span id="page-170-4"></span><span id="page-170-3"></span>
$$
\exp(i\Phi) = i\exp(i\varphi)\left(\frac{\partial}{\partial \rho} + \frac{i}{\rho}\frac{\partial}{\partial \varphi}\right),\tag{3.5.95}
$$

$$
\exp(-i\Phi) = i \exp(-i\varphi) \left( \frac{\partial}{\partial \rho} - \frac{i}{\rho} \frac{\partial}{\partial \varphi} \right).
$$
 (3.5.96)

Der Induktionsanfang ist  $m = 0$ , und es ist klar, daß für  $m = 0$  [\(3.5.91\)](#page-170-2) korrekt ist. Angenommen (3.5.91) gelte für irgendein m *>* 0. Dann folgt

$$
i^{m+1} \exp[i(m+1)\Phi]Z_0(\rho) = i \exp(i\Phi)i^m \exp(im\Phi)Z_0(\rho)
$$
  
=  $i \exp(i\Phi)[\exp(im\phi)Z_m(\rho)] = -\exp[i(m+1)\phi]\left[\frac{d}{d\rho}Z_m(\rho) - \frac{m}{\rho}Z_m(\rho)\right]$  (3.5.97)  
=  $\exp[i(m+1)\phi]Z_{m+1}(\rho).$ 

Dabei haben wir im letzten Schritt die Ableitungsregel [\(3.5.43\)](#page-164-3) verwendet. Dies ist aber die Behauptung [\(3.5.91\)](#page-170-2) für m +1. Ebenso führt man den Induktionsschritt für ein m *<* 0 mit Hilfe von [\(3.5.96\)](#page-170-3) und [\(3.5.42\)](#page-164-2)

aus. Damit ist aber die Rodriguesformel für Zylinderfunktionen, insbesondere also auch für die Hankelfunktionen 1. Art [\(3.5.90\)](#page-170-0) bewiesen. Freilich gilt das Additionstheorem für Zylinderfunktionen auch für allgemeine Zylinderfunktionen und nicht nur für die Hankelfunktionen 1. Art:

$$
Z_0(k|\vec{r}_\perp - \vec{r}_\perp'|) = \sum_{m=-\infty}^{\infty} J_m(kr_\perp^{\ltq}) Z_m(kr_\perp^{\ltq}) \exp[im(\varphi - \varphi')]. \tag{3.5.98}
$$

## 3.5.7 Asymptotische Entwicklungen der Hankelfunktionen für große Argumente

Um die Sattelpunktsnäherung aus Abschnitt [4.8](#page-225-0) anwenden zu können, gehen wir von [\(3.5.53\)](#page-165-0) und [\(3.5.58\)](#page-166-0) aus und setzen wieder  $\rho = kR$  mit  $R = |\vec{r}_{\perp} - \vec{r}'_{\perp}|$ ⊥ |.

$$
H_0^{(1)}(\rho) = \frac{4}{i} G_2^{(+)}(\vec{r}_\perp, \vec{r}'_\perp) = \frac{1}{i\pi} \int_{-\infty}^{\infty} dz' \frac{\exp(ik\sqrt{R^2 + z'^2})}{\sqrt{R^2 + z'^2}}.
$$
 (3.5.99)

Substituieren wir darin  $z' = R \sinh z$ , d $z' = dz R \cosh z$ , erhalten wir

<span id="page-171-0"></span>
$$
H_0^{(1)}(\rho) = \frac{1}{i\pi} \int_{-\infty}^{\infty} dz \, \exp(i\rho \cosh z). \tag{3.5.100}
$$

Wir suchen die asymptotische Entwicklung für große Argumente *ρ* → ∞. Setzen wir also in [\(4.8.7\)](#page-226-0) f (z) =  $1/(\mathrm{i}\pi)$  und  $\phi(z) = \mathrm{i} \cosh z$ , so ergibt sich der stationäre Punkt aus

$$
\phi'(z_0) = i \sinh(z_0) = 0 \Rightarrow z_0 = 0.
$$
\n(3.5.101)

Die anderen stationären Punkte  $z_0 = ik\pi$  mit  $k \in \mathbb{Z}$  spielen hier keine Rolle, solange wir beim Deformieren des Integrationsweges nicht durch diese Punkte laufen. Jedenfalls ist die Entwicklung von φ für z<sub>0</sub> = 0 durch

$$
\phi(z) = i + \frac{i}{2}(z - z_0)^2 + O[(z - z_0)^3]
$$
\n(3.5.102)

gegeben. Demnach ist gemäß [\(4.8.10\)](#page-226-1) und [\(4.8.12\)](#page-226-2)

$$
A=1, \quad \beta = \pi/2, \quad \alpha = \frac{\pi}{4},
$$
 (3.5.103)

wobei sich das Vorzeichen aus der entsprechenden Deformation des ursprünglichen Integrationsweges ergibt. Wir wollen die Entwicklung bis zur Ordnung O(1*/ρ*) treiben und berechnen dazu die entsprechenden Koeffizienten der Reihenentwicklung nach y = 1*/* p*ρ* gemäß [\(4.8.22\)](#page-227-0) und [\(4.8.23\)](#page-228-0) Die entsprechende Entwicklung in [\(4.8.20\)](#page-227-1) eingesetzt liefert das Integral

$$
H_0^{(1)}(\rho) \underset{\rho \to \infty}{\cong} \frac{1}{i\pi\sqrt{\rho}} \exp\left(i\rho + \frac{i\pi}{4}\right) \int_{-\infty}^{\infty} d\tau \left(1 - \frac{i\tau^4}{24}y^2\right) \exp\left(-\frac{1}{2}\tau^2\right). \tag{3.5.104}
$$

Auswertung des Integrals unter Verwendung von [\(4.8.28\)](#page-228-1) liefert schließlich die gewünschte Entwicklung

<span id="page-171-1"></span>
$$
H_0^{(1)}(\rho) \underset{\rho \to \infty}{\cong} \underbrace{\sqrt{\frac{2}{\pi \rho}} \exp\left(i\rho + \frac{i\pi}{4}\right)}_{G(\rho)} \left[-i - \frac{1}{8\rho} + O\left(\frac{1}{\rho^2}\right)\right].
$$
 (3.5.105)

Um weiter die asymptotische Entwicklung von  $H_1^{(1)}$  zu gewinnen, wenden wir auf [\(3.5.100\)](#page-171-0) die Formel [\(3.5.90\)](#page-170-0) an, indem wir den Differentialoperator [\(3.5.95\)](#page-170-4) unter dem Integral anwenden. Nach Kürzen der Winkelabhängigkeiten erhalten wir dann

<span id="page-171-2"></span>
$$
H_m^{(1)}(\rho) = \frac{(-i)^m}{\pi} \int_{-\infty}^{\infty} dz \cosh^m z \, \exp(i\rho \cosh z). \tag{3.5.106}
$$

Die Anwendung der Sattelpunktsmethode für  $m = 1$  unter Verwendung der bereits oben erzielten Resultate liefert die asymptotische Entwicklung

$$
H_1^{(1)}(\rho) \underset{\rho \to \infty}{\cong} \sqrt{\frac{2}{\pi \rho}} \exp\left(i\rho + \frac{i\pi}{4}\right) \left[-1 - \frac{3i}{8\rho} + O\left(\frac{1}{\rho^2}\right)\right].
$$
 (3.5.107)

Die asymptotischen Entwicklungen der übrigen Hankelfunktionen 1. Art erhalten wir mit Hilfe der Rekursionsformel [\(3.5.44\)](#page-164-4). Offenbar besitzt nämlich diese Entwicklung die Gestalt

$$
H_m^{(1)}(\rho) \underset{\rho \to \infty}{\cong} G(\rho) \bigg[ a_m + \frac{b_m}{\rho} + O\bigg(\frac{1}{\rho^2}\bigg) \bigg].
$$
 (3.5.108)

Daraus folgt mit Hilfe der Rekursionsformel [\(3.5.44\)](#page-164-4) die Rekursionsformel

$$
a_{m+2} = -a_m, \quad b_{m+1} = 2ma_m - b_{m-1} \tag{3.5.109}
$$

für die Koeffizienten  $a_m$  und  $b_m$ . Aus [\(3.5.105\)](#page-171-1) und [\(3.5.106\)](#page-171-2) lesen wir die Anfangsbedingungen

$$
a_0 = -i, \quad a_1 = -1, \quad b_0 = -\frac{1}{8}, \quad b_1 = -\frac{3i}{8}.
$$
 (3.5.110)

Führt man die Iteration aus, muß man zunächst getrennt die Koeffizienten für gerade und für ungerade m ausrechnen. Das Resultat läßt sich aber zusammenfassen zu

$$
a_m = (-i)^{m+1}, \quad b_m = (-i)^m \frac{4m^2 - 1}{8}.
$$
\n(3.5.111)

Damit erhalten wir also

$$
H_m^{(1)}(\rho) \underset{\rho \to \infty}{\cong} \sqrt{\frac{2}{\pi \rho}} \exp\left[i\rho - (2m+1)\frac{i\pi}{4}\right] \left[1 + \frac{i}{8\rho}(4m^2 - 1) + O\left(\frac{1}{\rho^2}\right)\right].
$$
 (3.5.112)

Für die Hankelfunktionen 2. Art müssen wir nur das Konjugiert Komplexe dieser Gleichung bilden (für  $\rho \in \mathbb{R}$ ):

$$
H_m^{(2)}(\rho) \underset{\rho \to \infty}{\cong} \sqrt{\frac{2}{\pi \rho}} \exp\left[-i\rho + (2m+1)\frac{i\pi}{4}\right] \left[1 - \frac{i}{8\rho}(4m^2 - 1) + O\left(\frac{1}{\rho^2}\right)\right].
$$
 (3.5.113)

Aus [\(3.5.26\)](#page-162-4) folgen dann die entsprechenden Entwicklungen der Bessel- und Neumannfunktionen:

$$
J_m(\rho) = \sqrt{\frac{2}{\pi \rho}} \left\{ \cos \left[ \rho - (2m+1)\frac{\pi}{4} \right] - \frac{4m^2 - 1}{8\rho} \sin \left[ \rho - (2m+1)\frac{\pi}{4} \right] + O\left(\frac{1}{\rho^2}\right) \right\},
$$
(3.5.114)

$$
N_m(\rho) = \sqrt{\frac{2}{\pi \rho}} \left\{ \sin \left[ \rho - (2m+1)\frac{\pi}{4} \right] + \frac{4m^2 - 1}{8\rho} \cos \left[ \rho - (2m+1)\frac{\pi}{4} \right] + O\left(\frac{1}{\rho^2}\right) \right\}.
$$
 (3.5.115)

Daraus folgt, daß sowohl die Bessel- als auch die Neumannfunktionen unendlich viele Nullstellen besitzen. Der Vollständigkeit halber erwähnen wir noch, daß man mit Hilfe der Formel [\(3.5.43\)](#page-164-3) durch vollständige Induktion die Integralformel

<span id="page-172-2"></span><span id="page-172-1"></span><span id="page-172-0"></span>
$$
H_m^{(1)}(\rho) = \frac{(-i)^{m+1}}{\pi} \int_{-\infty}^{\infty} dz \, \exp(i\rho \cosh z) \cosh(mz) \tag{3.5.116}
$$

beweisen kann. Für  $m = 0$  ist die Formel wegen [\(3.5.100\)](#page-171-0) korrekt. Nehmen wir an, sie gelte auch für irgendein m. Dann folgt aus [\(3.5.43\)](#page-164-3) in der Tat

$$
H_{m+1}^{(1)}(\rho) = \frac{m}{\rho} H_m^{(1)}(\rho) - \frac{d}{d\rho} H_m^{(1)}(\rho)
$$
  
\n
$$
= \frac{(-i)^{m+1}}{\pi} \int_{-\infty}^{\infty} dz \exp(i\rho \cosh z) \left[ \frac{m}{\rho} \cosh(mz) - i \cosh z \cosh(mz) \right]
$$
  
\n
$$
= \frac{(-i)^{m+2}}{\pi} \int_{-\infty}^{\infty} dz \exp(i\rho \cosh z) [\cosh z \cosh(mz) + \sinh z \sinh(mz)]
$$
  
\n
$$
= \frac{(-i)^{m+2}}{\pi} \int_{-\infty}^{\infty} dz \exp(i\rho \cosh z) \cosh[(m+1)z].
$$
 (3.5.117)

Die Behauptung [\(3.5.116\)](#page-172-0) gilt also auch für den Index  $m + 1$ .

## 3.5.8 Das Koaxialkabel als Wellenleiter

Als Anwendung der zylindrischen Besselfunktionen behandeln wir die Ausbreitung elektromagnetischer Wellen in einem Koaxialkabel. Es besteht aus einem als unendlich lang angenommenen zylindrischen Kabel, dessen Rückleitung ebenfalls zylindrisch um diesen Leiter angeordnet ist. Der Radius des Innenleiters sei a, der des Außenleiters b. Die Leiter seien ideal leitfähig. Das Material dazwischen nehmen wir als homogenes isotropes Medium an, so daß *ε* und *µ* räumlich und zeitlich konstant sind. Wir suchen die allgemeine Lösung für das elektromagnetische Feld im Zwischenraum zwischen den Leitern, wo sich keine Ladungen und Ströme befinden. Dabei können wir uns auf harmonische Zeitabhängigkeit beschränken, da wir beliebige Wellenpakete aus diesen Lösungen über das Fourierintegral bzgl. der Frequenz zusammensetzen können. Die Maxwellgleichungen für Felder mit beliebiger Zeitabhängigkeit haben wir bereits in [\(3.4.47-](#page-154-0)[3.4.50\)](#page-154-1) hergeleitet. Sie lauten für den hier diskutierten Fall eines ladungs- und stromfreien Bereiches

<span id="page-173-3"></span><span id="page-173-0"></span>
$$
\operatorname{div}\vec{E}'(k,\vec{r}) = 0,\tag{3.5.118}
$$

$$
\operatorname{rot} \vec{B}'(k, \vec{r}) = -\frac{\mathrm{i}k}{c} \vec{E}'(k, \vec{r})
$$
\n(3.5.119)

<span id="page-173-2"></span><span id="page-173-1"></span>
$$
\operatorname{div}\vec{B}'(k,\vec{r})=0,\tag{3.5.120}
$$

$$
\operatorname{rot}\vec{E}'(k,\vec{r}) = i\omega\vec{B}'(k,\vec{r}).\tag{3.5.121}
$$

Dabei haben wir die <mark>Lichtgeschwindigkeit</mark> c = 1/ $\sqrt{\mu\epsilon}$  und die **Wellenzahl** k = ω/c eingeführt.

Entsprechend der zylindrischen Symmetrie des Systems führen wir Zylinderkoordinaten ein. Wie wir sehen werden, empfiehlt sich hier im Gegensatz zum Vorgehen in Abschnitt [3.4.4](#page-154-7) bei der Behandlung des analogen Problems in Kugelkoordinaten die direkte Formulierung des Problems für das elektromagnetische Feld. Bilden wir die Rotation von [\(3.5.119\)](#page-173-0), finden wir unter Verwendung von [\(3.5.120\)](#page-173-1) und [\(3.5.121\)](#page-173-2) die Helmholtz-Gleichung

$$
(\Delta + k^2)\vec{B}'(k, \vec{r}) = 0. \tag{3.5.122}
$$

Entsprechend führt ein analoges Vorgehen durch Rotationsbildung von Gl. [\(3.5.121\)](#page-173-2) zu

$$
(\Delta + k^2)\vec{E}'(k, \vec{r}) = 0. \tag{3.5.123}
$$

Es ist wieder wichtig zu beachten, daß bei der Anwendung des Laplaceoperators *∆* auf einen Vektor dieser, in krummlinigen Koordinaten geschrieben, nur für kartesische Komponenten dieselbe Form wie ein Skalarfeld besitzt. Dies ist bei Zylinderkoordinaten für die z-Komponente von Vektorfeldern der Fall. Wir können daraus schließen, daß  $E_{\rm z}$  und  $B_{\rm z}$  Entwicklungen nach Zylinderfunktionen

#### 3.5. ZYLINDERFUNKTIONEN

der Form

$$
E'_{z}(k,\vec{r}) = \sum_{m=-\infty}^{\infty} [A_{m}^{(\pm)}J_{m}(k_{\perp}r_{\perp}) + B_{m}^{(\pm)}N_{m}(k_{\perp}r_{\perp})] \exp(\pm ik_{z}z + im\varphi),
$$
 (3.5.124)

$$
B'_{z}(k,\vec{r}) = \sum_{m=-\infty}^{\infty} [C_{m}^{(\pm)}J_{m}(k_{\perp}r_{\perp}) + D_{m}^{(\pm)}N_{m}(k_{\perp}r_{\perp})] \exp(\pm ik_{z}z + im\varphi)
$$
(3.5.125)

erlauben. Dabei ist  $k_{\perp}$  ein im folgenden zu bestimmender Parameter, und es gilt

<span id="page-174-5"></span><span id="page-174-2"></span>
$$
k_{\perp}^2 + k_z^2 = k^2. \tag{3.5.126}
$$

Um die für unser Problem angemessenen Lösungen zu finden, benötigen wir zunächst Randbedingungen. Da wir unendliche Leitfähigkeit für Innen- und Außenleiter annehmen, müssen die Tangentialkomponenten des elektrischen Feldes E*<sup>ϕ</sup>* und E<sup>z</sup> an die Leiteroberflächen verschwinden, d.h.

<span id="page-174-0"></span>
$$
E'_{z}(k,\vec{r})\Big|_{r_{\perp}=a} = E'_{z}(k,\vec{r})\Big|_{r_{\perp}=b} = E'_{\varphi}(k,\vec{r})\Big|_{r_{\perp}=a} = E'_{\varphi}(k,\vec{r})\Big|_{r_{\perp}=b} = 0.
$$
 (3.5.127)

Um auch Randbedingungen für  $\vec{B}'$  zu erhalten, betrachten wir [\(3.5.121\)](#page-173-2). Wegen [\(1.6.94\)](#page-60-0) gilt für die Radialkomponente

$$
i\omega B'_r(k,\vec{r}) = \frac{1}{r} \frac{\partial}{\partial \varphi} E'_z(k,\vec{r}) - \frac{\partial}{\partial z} E'_\varphi(k,\vec{r}).
$$
\n(3.5.128)

Für *ω* ≠ 0 folgen daraus wegen [\(3.5.127\)](#page-174-0) die Randbedingungen

<span id="page-174-1"></span>
$$
B'_{r}(k, \vec{r})\Big|_{r_{\perp}=a} = B'_{r}(k, \vec{r})\Big|_{r_{\perp}=b} = 0.
$$
 (3.5.129)

Aus [\(3.5.119\)](#page-173-0) finden wir weiter für die *ϕ*-Komponente

$$
\vec{e}_{\varphi} \cdot \vec{\nabla} \times \vec{B}'(k, \vec{r}) = \frac{\partial}{\partial z} B_r(k, \vec{r}) - \frac{\partial}{\partial r} B_z(k, \vec{r}) = -i \frac{k}{c} E'_{\varphi}(k, \vec{r}).
$$
\n(3.5.130)

Wegen [\(3.5.127\)](#page-174-0) muß also diese Komponente der Rotation von  $\vec{B}^{\,\prime}$  auf den Leiteroberflächen verschwinden, und wegen [\(3.5.129\)](#page-174-1) bedeutet dies die weitere Randbedingung

<span id="page-174-6"></span>
$$
\left. \frac{\partial}{\partial r} B_z'(k, \vec{r}) \right|_{r_{\perp} = a} = \left. \frac{\partial}{\partial r} B_z'(k, \vec{r}) \right|_{r_{\perp} = b} = 0 \tag{3.5.131}
$$

für B*⃗*′ . Um nun die Randbedingung [\(3.5.127\)](#page-174-0) für die z-Komponenten von E*⃗*′ durch den Ansatz [\(3.5.124\)](#page-174-2) zu erfüllen, müssen wir das Gleichungssystem

$$
A_{m}^{(\pm)}J_{m}(k_{\perp}a) + B_{m}^{(\pm)}N_{m}(k_{\perp}a) = 0,
$$
  
\n
$$
A_{m}^{(\pm)}J_{m}(k_{\perp}b) + B_{m}^{(\pm)}N_{m}(k_{\perp}b) = 0
$$
\n(3.5.132)

<span id="page-174-4"></span>lösen. Es ist also entweder  $A_m^{(\pm)}=B_m^{(\pm)}=0$ , oder es muß

<span id="page-174-3"></span>
$$
\det\begin{pmatrix} J_m(k_\perp a) & N_m(k_\perp a) \\ J_m(k_\perp b) & N_m(k_\perp b) \end{pmatrix} = J_m(k_\perp a)N_m(k_\perp b) - J_m(k_\perp b)N_m(k_\perp a) = 0 \tag{3.5.133}
$$

sein. Dies ist eine Bestimmungsgleichung für k<sub>⊥</sub>. Aufgrund des asymptotischen Verhaltens der Bessel- und Neumannfunktionen [\(3.5.114\)](#page-172-1) bzw. [\(3.5.115\)](#page-172-2) bei großen Argumenten ist klar, daß für jedes  $m\in\mathbb{N}_0$  diese

transzentdente Gleichung, die wir nur numerisch lösen können, unendlich viele Lösungen besitzt, die wir mit  $k_{\perp}^{\rm (TM)}$  $\perp_{nm}^{(TM)}$  bezeichnen wollen, wobei  $n \in \mathbb{N}$  laufen soll. Aus dem Verhalten der Bessel- und Neumannfunktio-nen für kleine Argumente [\(3.5.24\)](#page-162-2) bzw. [\(3.5.25\)](#page-162-5) folgert man noch, daß  $k_{\perp} = 0$  für kein m eine Lösung von [\(3.5.133\)](#page-174-3) sein kann. Dabei steht die Bezeichnung TM für die Wellenzahlen für transversal magnetisch. Diese Bezeichnung wird gleich noch klar werden. Ist [\(3.5.133\)](#page-174-3) erfüllt, lautet die Lösung für [\(3.5.132\)](#page-174-4)

$$
B_{m}^{(\pm)} = -A_{m}^{(\pm)} \frac{\mathcal{J}_{m}(k_{\perp m}^{(\text{TM})}a)}{\mathcal{N}_{m}(k_{\perp n m}^{(\text{TM})}a)}.
$$
\n(3.5.134)

Definieren wir also die Funktionen

<span id="page-175-0"></span>
$$
\phi_{nm}(\vec{r}_{\perp}) = N_{nm} \left[ \mathbf{J}_{m}(k_{\perp nm}r_{\perp}) - \frac{\mathbf{J}_{m}(k_{\perp nm}^{(\text{TM})}a)}{\mathbf{N}_{m}(k_{\perp nm}^{(\text{TM})}a)} \mathbf{N}_{m}(k_{\perp nm}r_{\perp}) \right] \exp(im\varphi), \tag{3.5.135}
$$

lautet die allgemeine Lösung der Helmholtzgleichung für  $E_z^{\prime}$  gemäß [\(3.5.124\)](#page-174-2)

<span id="page-175-2"></span>
$$
E_{z}^{\prime (TM)}(k, \vec{r}) = \sum_{n=1}^{\infty} \sum_{m=-\infty}^{\infty} \sum_{\lambda \in \{-1, +1\}} A_{nm}^{(\lambda)} \phi_{nm}(\vec{r}_{\perp}) \exp(i\lambda k_{znm}^{(TM)} z).
$$
 (3.5.136)

Nun erfüllen die  $φ_{nm}$  die ebene Helmholtzgleichung

<span id="page-175-1"></span>
$$
(\Delta_{\perp} + (k_{\perp n m}^{(\text{tm})})^2) \phi_{n m}(\vec{r}_{\perp}) = 0.
$$
\n(3.5.137)

Dies können wir als Eigenwertgleichung für den ebenen Laplaceoperator *<sup>∆</sup>*<sup>⊥</sup> lesen. Da dies bzgl. des Skalarprodukts

$$
\langle f | g \rangle_{\perp} := \int_{D} d^{2} r_{\perp} f^{*}(\vec{r}_{\perp}) g(\vec{r}_{\perp}) \tag{3.5.138}
$$

ein selbstadjungierter Operator ist, bilden die  $\phi_{nm}$  ein orthogonalens Funktionensystem. Dabei bezeichnen wir mit D die kreisringförmige Querschnittsfläche des Wellenleiters. Durch geeignete Wahl der Konstanten  $N_{nm}$  in der Definition [\(3.5.135\)](#page-175-0) können wir erreichen, daß diese Funktionen normiert sind, d.h. daß

$$
\langle \phi_{nm} | \phi_{n'm'} \rangle_{\perp} = \delta_{nn'} \delta_{mm'} \tag{3.5.139}
$$

gilt. Wählen wir die  $N_{nm} \in \mathbb{R}$ , so sind die  $\phi_{nm} \in \mathbb{R}$ . Nun ist weiter

$$
(\vec{\nabla}_{\perp}\phi_{nm})\cdot(\vec{\nabla}_{\perp}\phi_{nm}) = \vec{\nabla}_{\perp}(\phi_{nm}\vec{\nabla}_{\perp}\phi_{nm}) - \phi_{nm}\Delta_{\perp}\phi_{nm} = \vec{\nabla}_{\perp}(\phi_{nm}\vec{\nabla}_{\perp}\phi_{nm}) + [k_{\perp nm}^{\text{(TM)}}]^2 \phi_{nm}^2. \tag{3.5.140}
$$

Mit dem Stokesschen Satz in der Ebene erhalten wir daraus

$$
0 \leq \int_D d^2 r_\perp(\vec{\nabla}_\perp \phi_{nm}) \cdot (\vec{\nabla}_\perp \phi_{nm}) = [k_{\perp nm}^{\text{(TM)}}]^2 \int_D d^2 r_\perp \phi_{nm}^2 = [k_{\perp nm}^{\text{(TM)}}]^2. \tag{3.5.141}
$$

Damit ist aber  $k_{\perp,m}^{(\mathrm{TM})}$  $\perp_{nm}^{(TM)}$ ∈ $\mathbb{R}$ , und wir können

$$
k_{\perp nm}^{\text{(TM)}} > 0 \tag{3.5.142}
$$

wählen, denn für negative  $k_{\perp,m}^{\rm (TM)}$  entsteht keine neue linear unabhängige Lösung der Eigenwertgleichung ⊥nm [\(3.5.137\)](#page-175-1). Folglich sind die  $\phi_{nm}$  mit den positiven reellen Lösungen  $k_{\perp nm}^{\text{(TM)}}$  $\frac{1}{\ln m}$  der Gleichung [\(3.5.133\)](#page-174-3) ein vollständiges Orthonormalsystem von Lösungen. Wir wählen weiter gemäß [\(3.5.126\)](#page-174-5)

$$
k_{znm}^{(\text{TM})} = \begin{cases} i\sqrt{\left(k_{\perp nm}^{(\text{TM})}\right)^2 - k^2} & \text{falls} \quad k_{\perp nm}^{(\text{TM})} > k, \\ \sqrt{k^2 - \left(k_{\perp nm}^{(\text{TM})}\right)^2} & \text{falls} \quad k_{\perp nm}^{(\text{TM})} \le k. \end{cases}
$$
(3.5.143)

#### 3.5. ZYLINDERFUNKTIONEN

Das jeweils andere mögliche Vorzeichen haben wir in [\(3.5.136\)](#page-175-2) bereits explizit berücksichtigt. Auf genau analoge Weise erhalten wir die allgemeine Lösung für  $B_z^\prime$  als Entwicklung nach dem vollständigen Orthonormalsystem

$$
\psi_{nm}(\vec{r}_{\perp}) = N'_{nm} \left[ J_m(k_{\perp nm}^{(TE)} r_{\perp}) - \frac{J'_m(k_{\perp nm}^{(TE)} a)}{N'_m(k_{\perp nm}^{(TE)} a)} N_m(k_{\perp nm}^{(TE)} r_{\perp}) \right]
$$
(3.5.144)

wobei die  $k_{\perp}^{\rm (TE)}$  $\binom{1}{\text{L}}$  ≥ 0 entsprechend der Randbedingung [\(3.5.131\)](#page-174-6) die Lösungen der transzendenten Gleichung

$$
J'_{m}(k_{\perp}a)N'_{m}(k_{\perp}b) - J'_{m}(k_{\perp}b)N'_{m}(k_{\perp}a) = 0
$$
\n(3.5.145)

sind. Es ist weiter klar, daß in diesem Fall

$$
k_{\perp 00}^{\text{(TE)}} = 0
$$
,  $\psi_{00}(\vec{r}_{\perp}) = \sqrt{\frac{1}{\pi (b^2 - a^2)}} = \text{const.}$  (3.5.146)

stets eine die Randbedingungen erfüllende Lösung ist. Wie bei den TM-Lösungen zeigt man, daß

$$
k_{\perp nm}^{\text{(TE)}} \ge 0 \tag{3.5.147}
$$

ist, und wieder wählen wir

$$
k_{znm}^{\text{(TE)}} = \begin{cases} +\mathrm{i}\sqrt{(k_{\perp nm}^{\text{(TE)}})^2 - k^2} & \text{falls} \quad k_{\perp nm}^{\text{(TE)}} > k, \\ \sqrt{k^2 - (k_{\perp nm}^{\text{(TE)}})^2} & \text{falls} \quad k_{\perp nm}^{\text{(TE)}} \le k. \end{cases} \tag{3.5.148}
$$

Die allgemeine Lösung für  $B_z'$  lautet dann

<span id="page-176-0"></span>
$$
B'_{z}(k,\vec{r}) = \sum_{n=1}^{\infty} \sum_{m=-\infty}^{\infty} \sum_{\lambda \in \{-1,+1\}} B_{nm}^{(\lambda)} \psi_{nm}(\vec{r}_{\perp}) \exp(i\lambda k_{znm}^{(\text{TE})} z). \tag{3.5.149}
$$

Nun müssen wir zu jeder Lösung für  $E_z'$  und  $B_z'$  die Transversalkomponenten von  $\vec{E}^{\,\prime}$  und  $\vec{B}^{\,\prime}$  finden. Wegen [\(3.4.50\)](#page-154-1) genügt es,  $\vec{E}_{\perp}'(k,\vec{r})$  zu ermitteln. Dazu bedienen wir uns des **Helmholtzschen Zerlegungssatzes in** ⊥ zwei Raumdimensionen. In zwei Dimensionen läßt sich dieser Satz auch bzgl. des quellenfreien Feldanteils auf die Potentialtheorie zurückführen, denn für jedes Vektorfeld <sup>V</sup>*⃗*(⊥)(*⃗*r⊥) ist auch

$$
\dagger \vec{V}^{(\perp)} = \vec{e}_j \epsilon_{jk} V_k^{(\perp)} \tag{3.5.150}
$$

wieder ein Vektorfeld, wobei wir uns kartesischer Koordinaten bedient und die Summationskonvention über  $j, k \in \{1, 2\}$  angewandt haben. Das Levi-Civitasymbol ist analog zum entsprechenden Symbol im Dreidimensionalen durch *ε*<sup>12</sup> = −*ε*<sup>21</sup> = 1 und *ε*<sup>11</sup> = *ε*<sup>22</sup> = 0 definiert. Durch Ausschreiben der Komponenten ist leicht zu zeigen, daß

$$
\dagger \dagger \vec{V}^{(\perp)} = -\vec{V}^{\text{(perp)}}
$$
\n(3.5.151)

ist. Damit folgt aus  $\vec{\nabla}_{\perp}\vec{V}^{\perp} = 0$ 

$$
\partial_x(\dagger \vec{V})_y - \partial_y(\dagger \vec{V})_x = -\vec{\nabla}_\perp \cdot \vec{V}^{(\perp)} = 0.
$$
\n(3.5.152)

Dies entspricht aber der Rotationsfreiheit des Vektorfeldes † $\vec{V}^{\perp}$ , d.h. es existiert ein Skalarfeld Ψ, so daß

$$
\dagger \vec{V}^{\perp} = \vec{\nabla}_{\perp} \Psi \Rightarrow \vec{V}^{\perp} = -\dagger \vec{\nabla}_{\perp} \Psi.
$$
 (3.5.153)

Wir können dies auch dreidimensional formulieren, indem wir

<span id="page-177-0"></span>
$$
\vec{V}_{\perp}(\vec{r}) = \begin{pmatrix} V_1 \\ V_2 \\ 0 \end{pmatrix} \tag{3.5.154}
$$

definieren. Dann folgt aus div  $\vec{V}_{\perp}(\vec{r}) = \vec{\nabla}_{\perp} \cdot \vec{V}_{\perp}(\vec{r}) = 0$  und [\(3.5.154\)](#page-177-0)

<span id="page-177-1"></span>
$$
\vec{V}_{\perp}(\vec{r}) = \vec{\nabla} \times \vec{e}_z \Psi(\vec{r}) = -\vec{e}_z \times \vec{\nabla}_{\perp} \Psi(\vec{r}).
$$
\n(3.5.155)

Dabei können offenbar  $V_1$  und  $V_2$  auch von z abhängen, denn weder in div $\vec{V}_\perp$  noch in [\(3.5.155\)](#page-177-1) treten Ableitungen nach z auf, so daß sich in diesem Falle z hinsichtlich der Differentialoperatoren wie ein unabhängiger Parameter verhält.

Aus [\(3.5.118\)](#page-173-3) folgt

$$
\operatorname{div}\vec{E}'(k,\vec{r}) = \vec{\nabla}_{\perp}\cdot\vec{E}'_{\perp}(k,\vec{r}) + \partial_z E'_z(k,\vec{r}) = 0 \Rightarrow \vec{\nabla}_{\perp}\cdot\vec{E}'_{\perp}(k,\vec{r}) = -\partial_z E'_z(k,\vec{r}).\tag{3.5.156}
$$

Gemäß dem Helmholtzschen Zerlegungssatz, suchen wir zunächst ein skalares Potential *Φ*(*⃗*r) mit

$$
-\vec{\nabla}_{\perp}\cdot\vec{\nabla}_{\perp}\Phi(\vec{r}) = \vec{\nabla}_{\perp}\cdot\vec{E}_{\perp}' = -\partial_z E_z' = -\sum_{n=1}^{\infty}\sum_{m=-\infty}^{\infty}\sum_{\lambda\in\{-1,+1\}}ik_{znm}^{(TM)}\lambda A_{nm}^{(\lambda)}\phi_{nm}(\vec{r}_{\perp})\exp(i\lambda k_{znm}^{(TM)}z). \tag{3.5.157}
$$

Dies wird aber offenbar durch

$$
\vec{E}_{\perp}^{\prime}(k,\vec{r}) = \sum_{n=1}^{\infty} \sum_{m=-\infty}^{\infty} \sum_{\lambda \in \{-1,+1\}} i \lambda \frac{k_{znm}^{(\text{TM})}}{\left(k_{\perp nm}^{(\text{TM})}\right)^2} A_{nm}^{(\lambda)} \vec{\nabla}_{\perp} \phi_{nm}(\vec{r}_{\perp}) \exp(i \lambda k_{znm}^{(\text{TM})} z) + \vec{E}_{\perp 2}^{\prime}(k,\vec{r})
$$
(3.5.158)

erfüllt, wobei

$$
\vec{\nabla}_{\perp} \cdot \vec{E}_{\perp 2}^{\prime}(k, \vec{r}) = 0 \tag{3.5.159}
$$

<span id="page-177-2"></span>sein muß. Um  $\vec{E}_{\perp 2}^{\prime}$  zu bestimmen, verwenden wir die z-Komponente von [\(3.5.121\)](#page-173-2):

$$
\vec{e}_z \cdot \text{rot}\vec{E}'_{\perp} = \vec{e}_z \cdot (\vec{\nabla}_{\perp} \times \vec{E}'_{\perp}) = \vec{e}_z \cdot (\vec{\nabla}_{\perp} \times \vec{E}'_{\perp 2}) \n= i\omega B'_z = i\omega \sum_{n=0}^{\infty} \sum_{m=-\infty}^{\infty} \sum_{\lambda \in \{-1, +1\}} B_{nm}^{(\lambda)} \psi_{nm}(\vec{r}_{\perp}) \exp(i\lambda k_{znm}^{(TE)} z).
$$
\n(3.5.160)

Gemäß [\(3.5.155\)](#page-177-1) muß es ein Skalarpotential *Ψ*(*⃗*r) gegeben, so daß

<span id="page-177-3"></span>
$$
\vec{E}_{\perp 2}^{\prime} = -\vec{e}_z \times \vec{\nabla}_{\perp} \Psi(\vec{r}). \tag{3.5.161}
$$

Daraus folgt weiter

$$
\vec{e}_z \cdot (\vec{\nabla}_\perp \times \vec{E}_{12}') = -\Delta_\perp \Psi. \tag{3.5.162}
$$

Daraus ergibt sich, daß [\(3.5.160\)](#page-177-2) nur erfüllt sein kann, wenn  $B_{00}^{\pm 1} = 0$  ist. Demnach gilt

$$
\Psi(\vec{r}) = i\omega \sum_{n=1}^{\infty} \sum_{m=-\infty}^{\infty} \sum_{\lambda \in \{-1,+1\}} \frac{1}{(k_{\perp nm}^{(\text{TE})})^2} B_{nm}^{(\lambda)} \psi_{nm}(\vec{r}_{\perp}) \exp(i\lambda k_{znm}^{(\text{TE})} z), \tag{3.5.163}
$$

d.h. gemäß [\(3.5.161\)](#page-177-3)

$$
\vec{E}_{\perp 2}' = -\mathrm{i}\omega \sum_{n=1}^{\infty} \sum_{m=-\infty}^{\infty} \sum_{\lambda \in \{-1, +1\}} \frac{B_{nm}^{(\lambda)}}{(k_{\perp nm}^{(\text{TE})})^2} [\vec{e}_z \times \vec{\nabla}_{\perp} \psi_{nm}(\vec{r}_{\perp})] \exp(\mathrm{i}\lambda k_{znm}^{(\text{TE})} z) + \vec{E}_{\perp}^{\prime}(\text{TEM}). \tag{3.5.164}
$$

#### 3.5. ZYLINDERFUNKTIONEN

Dabei erfüllt E*⃗*′ ⊥ (TEM)

$$
\vec{\nabla} \cdot \vec{E}_{\perp}^{\prime}^{\,(\text{TEM})} = \vec{\nabla} \times \vec{E}_{\perp}^{\, \prime}^{\,(\text{TEM})} = 0. \tag{3.5.165}
$$

Es existiert also ein Skalarfeld *Φ* (TEM) mit

$$
\vec{E}_{\perp}^{\prime}^{\,(TEM)} = -\vec{\nabla}_{\perp} \Phi^{\rm (TEM)}(\vec{r}), \quad \Delta_{\perp} \Phi^{\rm (TEM)}(\vec{r}) = 0. \tag{3.5.166}
$$

Man rechnet leicht nach, daß eine allgemeine Lösung der Laplacegleichung in zwei Dimensionen die Fourierentwicklung

$$
\Phi^{(TEM)}(\vec{r}) = \sum_{\lambda \in \{-1,1\}} \left\{ -A_0^{(\lambda)} \exp(i\lambda kz) \ln \left( \frac{r_\perp}{r_0} \right) + \sum_{m \in \mathbb{Z} \setminus \{0}} \left( A_m^{(\lambda)} r_\perp^m + \frac{B_m^{(\lambda)}}{b^m} \right) \exp(i\lambda kz + im\varphi) \right\}
$$
(3.5.167)

besitzt. Die Randbedingungen [\(3.5.127\)](#page-174-0) für  $E_\varphi$  liefern zwingend  $A_m$   $=$   $B_m$   $=$  0 für  $m$   $\neq$  0, so daß schließlich

<span id="page-178-0"></span>
$$
\vec{E}_{\perp}^{(\text{TEM})}(\vec{r}) = \frac{A_0^{(+)} \exp(ikz) + A_0^{(-)} \exp(-ikz)}{r_{\perp}} \vec{e}_r
$$
\n(3.5.168)

folgt. Insgesamt haben wir also für das elektrische Feld die allgemeine Lösung

$$
\vec{E}'(k,\vec{r}) = \sum_{n=1}^{\infty} \sum_{m=-\infty}^{\infty} \sum_{\lambda \in \{-1,+1\}} i \lambda \frac{k_{znm}^{(TM)}}{(k_{\perp nm}^{(TM)})^2} A_{nm}^{(\lambda)} \vec{\nabla}_{\perp} \phi_{nm}(\vec{r}_{\perp}) \exp(i \lambda k_{znm}^{(TM)} z)
$$
  
\n
$$
-i\omega \sum_{n=1}^{\infty} \sum_{m=-\infty}^{\infty} \sum_{\lambda \in \{-1,+1\}} \frac{B_{nm}^{(\lambda)}}{(k_{\perp nm}^{(TE)})^2} [\vec{e}_z \times \vec{\nabla}_{\perp} \psi_{nm}(\vec{r}_{\perp})] \exp(i \lambda k_{znm}^{(TE)} z)
$$
  
\n
$$
+ \frac{A_0^{(+)} \exp(ikz) + A_0^{(-)} \exp(-ikz)}{r_{\perp}} \vec{e}_r
$$
  
\n
$$
+ \vec{e}_z \sum_{n=1}^{\infty} \sum_{m=-\infty}^{\infty} \sum_{\lambda \in \{-1,+1\}} A_{nm}^{(\lambda)} \phi_{nm}(\vec{r}_{\perp}) \exp(i \lambda k_{znm}^{(TM)} z).
$$
  
\n(3.5.169)

Dabei entspricht die erste und letzte Zeile den transversal magnetischen Feldern, denn der Reihenentwicklung nach den TE-Moden entspricht keine z-Komponente des magnetischen Feldes, wie wir gleich in der nächsten Gleichung zeigen werden. Das Magnetfeld ist also transversal zur Zylinderachse, was die Bezeichnung transversal magnetisch (TM) rechtfertigt. Die zweite Zeile ist der transversal elektrische (TE)-Anteil des elektrischen Feldes. In der Tat tritt keine E'<sub>z</sub>-Komponente mit Koeffizienten B $_{nm}^{(\lambda)}$  auf. Die vorletzte Zeile ist die TEM-Mode, für sowohl  $E_z^{\rm (TEM)}=$  0 als auch  $B_z^{\rm (TEM)}=$  0 ist, d.h. für diese Mode ist sowohl das elektrische als auch das magnetische Feld transversal.

Das Magnetfeld ergibt sich daraus durch Bildung der Rotation gemäß [\(3.5.121\)](#page-173-2):

$$
\vec{B}'(k,\vec{r}) = i\omega \sum_{n=1}^{\infty} \sum_{m=-\infty}^{\infty} \sum_{\lambda \in \{-1,+1\}} \frac{A_{nm}^{(\lambda)}}{(k_{\perp nm}^{(\text{TM})})^2} [\vec{e}_z \times \vec{\nabla}_\perp \phi_{nm}(\vec{r}_\perp)] \exp(i\lambda k_{znm}^{(\text{TM})} z) \n+ i \sum_{n=1}^{\infty} \sum_{m=-\infty}^{\infty} \sum_{\lambda \in \{-1,+1\}} \lambda B_{nm}^{(\lambda)} \frac{k_{znm}^{(\text{TE})}}{(k_{\perp nm}^{(\text{TE})})^2} \vec{\nabla}_\perp \phi_{nm}(\vec{r}_\perp) \exp(i\lambda k_{znm}^{(\text{TE})} z) \n+ \frac{\lambda}{c} \frac{A_0^{(+)} \exp(ikz) + A_0^{(-)} \exp(-ikz)}{r_\perp} \vec{e}_\varphi \n+ \vec{e}_z \sum_{n=1}^{\infty} \sum_{m=-\infty}^{\infty} \sum_{\lambda \in \{-1,+1\}} B_{nm}^{(\lambda)} \phi_{nm}(\vec{r}_\perp) \exp(i\lambda k_{znm}^{(\text{TM})} z).
$$
\n(3.5.170)

Die Übereinstimmung der letzten Zeile mit [\(3.5.149\)](#page-176-0) zeigt die Konsistenz unserer Entwicklung nach Eigenmoden.

Wir bemerken noch, daß analoge Rechnungen für einen einzelnen Kreiszylinder als Hohlraum das Verschwinden des TEM-Modes ergeben, weil die einzig mögliche Lösung wie eben ebenfalls von der Form [\(3.5.168\)](#page-178-0) sein müßte, diese aber in  $r_\perp$  = 0 singulär ist, also nicht auftreten darf. Die TE- und TM-Moden weisen stets eine Dispersion entlang der z-Richtung auf, und für  $k < k_{\perp m m}^{\rm (TE, TM)}$  $\frac{1}{2}$ nm sind die Wellen sogar gedämpft, da dann der entsprechende  $k_z$ -Wert rein imaginär ist. Das Signal wird also für breitbandige Signale stets verzerrt.

Daß in der Tat nur entlang der z-Richtung exponentiell gedämpfte und nicht exponentiell wachsende Lösungen physikalisch sind, ergibt sich dabei aus dem Kausalitätsprinzip. Um das zu verstehen, nehmen wir als Anfangsbedingung an, daß zur Zeit  $t = 0$  für  $z > 0$  die Felder  $\vec{E}$  und  $\vec{B}$  verschwinden. Da weiter für  $\omega$  → ∞ für jede TE<sub>nm</sub>- oder TM<sub>nm</sub>-Mode  $k_{znm}$  →  $|\omega|/c$ , können wir für jede Mode das Fourierintegral bzgl. *ω* berechnen, indem wir für t ≥ 0 das Integral in der oberen Halbebene schließen. Damit bei t = 0 die Felder für  $z >$  0 verschwinden, müssen wir für  $k_z$  die Wurzeln

$$
k_{znm} = k \sqrt{1 - \frac{k_{\perp nm}^2}{(k + i0^+)^2}} \quad \text{mit} \quad k = \frac{\omega}{c}
$$
 (3.5.171)

wählen, wobei wir unter der Wurzel den Hauptwert verstehen, und wir dürfen nur die Terme mit  $\lambda = +1$ beibehalten. Die entstehenden Wellenmoden sind dann für die sog. evaneszenten Moden, für die  $k_{znm}$  rein imaginär wird, für z *>* 0 stets exponentiell gedämpft. Die Moden, die propagieren, d.h. für diejenigen, für die kz reell ist, laufen die entsprechenden Wellen für z *>* 0 stets ausschließlich in positive z-Richtung, und es gibt keine zurücklaufenden Moden. Entsprechend kann man für andere Anfangsbedingungen argumentieren. Es ergibt sich stets, daß für die evaneszenten Moden nur die gedämpften Anteile physikalische Lösungen sind.

## 3.6 Modifizierte Bessel-Funktionen

Die modifizierten Bessel-Funktionen, auch als hyperbolische Bessel-Funktionen bekannt, werden in der relativistischen Quantenfeldtheorie und statistischen Mechanik benötigt.

## 3.6.1 Definition und Eigenschaften der modifizierten Bessel-Funktionen

Wir können die modifizerten Bessel-Funktionen über die gewöhnlichen Bessel- und Neumann- bzw. die Hankelfunktionen aus Abschnitt [3.5.2](#page-160-3) einführen. Die modifizierten Bessel-Funktionen 1. und 2. Art sind dann beziehentlich durch

$$
I_{\alpha}(x) = \exp\left(-i\frac{\pi\alpha}{2}\right)J_{\alpha}(ix),\tag{3.6.1}
$$

$$
K_{\alpha}(x) = \frac{\pi}{2} \frac{I_{-\alpha}(x) - I_{\alpha}(x)}{\sin(\alpha \pi)}
$$
(3.6.2)

definiert. Für ganzzahlige *α* ist in der letzteren Formel der jeweilige Grenzwert zu verstehen. Aus der Reihenentwicklung für J*<sup>α</sup>* [\(3.5.15\)](#page-161-0) ergibt sich sofort diejenige für die modifizierte Bessel-Funktion,

$$
I_{\alpha}(x) = \sum_{j=0}^{\infty} \frac{1}{j! \Gamma(j + \alpha + 1)} \left(\frac{x}{2}\right)^{2j + \alpha}.
$$
 (3.6.3)

Daraus ist ersichtlich, daß diese Funktion für reelle Argumente reell ist.
Kombinieren wir andererseits die Definition der Neumannfunktionen [\(3.5.17\)](#page-161-0) und der Hankelfunktionen [\(3.5.26\)](#page-162-0), erhalten wir aus [\(3.6.2\)](#page-179-0) die Beziehungen

<span id="page-180-0"></span>
$$
K_{\alpha}(x) = \frac{\pi}{2} \exp\left(i\pi \frac{\alpha + 1}{2}\right) H_{\alpha}^{(1)}(ix) = \frac{\pi}{2} \exp\left(-i\pi \frac{\alpha + 1}{2}\right) H_{\alpha}^{(2)}(-ix).
$$
 (3.6.4)

Man kann nun vermöge [\(3.6.1\)](#page-179-1) bzw. [\(3.6.4\)](#page-180-0) die für die gewöhnlichen Zylinderfunktionen hergeleiteten Beziehungen auf die modifizierten Bessel-Funktionen übertragen. Für physikalische Anwendungen besonders nützlich sind die folgenden Integrale.

Für *<sup>α</sup>* <sup>=</sup> <sup>m</sup> <sup>∈</sup> <sup>Z</sup> folgt aus [\(3.5.32\)](#page-163-0) vermöge [\(3.6.1\)](#page-179-1) nach einigen kurzen Umformungen

$$
I_m(x) = \frac{1}{2\pi} \int_{-\pi}^{\pi} d\varphi \cos(m\varphi) \exp(x \cos \varphi).
$$
 (3.6.5)

Dabei haben wir verwendet, daß wegen [\(3.6.3\)](#page-179-2)  $I_m(-x) = (-1)^m I(x)$  ist.

Eine weitere wichtige Integrationsformel ergibt sich nach einfachen Umformungen für x *>* 0 unmittelbar aus [\(3.5.117\)](#page-173-0) und [\(3.6.4\)](#page-180-0):

<span id="page-180-1"></span>
$$
K_m(x) = \int_0^\infty dz \, \cosh(mz) \exp(-\rho \cosh z). \tag{3.6.6}
$$

### 3.6.2 Die kanonische Zustandssumme eines relativistischen idealen Gases

In der klassischen statistischen Physik lautet die Einteilchenzustandssumme für ein relativistisches Gas aus spinlosen Teilchen mit Masse m

$$
Z(\beta) = \frac{V}{(2\pi)^3} \int_{\mathbb{R}^3} d^3 p \exp(-\beta \sqrt{m^2 + \vec{p}^2}).
$$
 (3.6.7)

Dabei haben wir das modifizierte Plancksche Wirkungsquantum  $\hbar = 1$ , die Vakuumlichtgeschwindigkeit  $c = 1$  und die Boltzmannkonstante  $k_B = 1$  gesetzt (natürliche Einheiten). Es gilt weiter  $\beta = 1/T$ , wobei T die absolute Temperatur des Gases bezeichnet.

Führen wir Kugelkoordinaten ein, können wir sofort über die Winkel integrieren, was einen Faktor 4*π* ergibt, und es folgt

$$
Z(\beta) = \frac{V}{2\pi^2} \int_0^\infty dp \ p^2 \exp\left(-\beta\sqrt{m^2 + p^2}\right).
$$
 (3.6.8)

Dieses Integral können wir durch Substitution von  $p = m \sinh \gamma$  in die Form

$$
Z(\beta) = \frac{Vm^3}{2\pi^2} \int_0^\infty dp \sinh^2 y \cosh y \exp(-\beta m \cosh y)
$$
  
=  $\frac{Vm^3}{8\pi^2} \int_0^\infty dy \exp(-\beta m \cosh y) [\cosh(3y) - \cosh y]$   
=  $\frac{Vm^3}{8\pi^2} [K_3(\beta m) - K_1(\beta m)] = \frac{Vm^2}{2\pi^2 \beta} K_2(\beta m).$  (3.6.9)

Dabei haben wir in den beiden letzten Schritten [\(3.6.6\)](#page-180-1) bzw. die aus [\(3.5.44\)](#page-164-0) folgende Rekursionsformel

$$
K_{m+1}(\rho) = \frac{2m}{\rho} K_m(\rho) + K_{m-1}(\rho)
$$
\n(3.6.10)

angewandt.

#### 3. Verallgemeinerte Fourierentwicklungen

Für die mittlere Energie der Teilchen folgt

$$
U(\beta) = -\frac{1}{Z} \frac{dZ(\beta)}{d\beta} = \frac{\beta m^2}{8} \frac{K_4(\beta m) - K_0(\beta m)}{K_2(\beta m)}.
$$
 (3.6.11)

Dabei haben wir die den Gleichungen [\(3.5.43\)](#page-164-1) entsprechenden Ableitungsregeln für die modifizierten Bessel-Funktionen und die Rekursionsformel angewandt.

Den nichtrelativistischen Limes erhält man für *β*m = m*/*T ≫ 1 aus der auf die modifizierten Bessel-Funktionen umgeschriebene asymptotische Formel [\(3.5.112\)](#page-172-0). Dann folgt für die Zustandssumme

$$
Z(\beta) \underset{\beta m \to \infty}{\cong} \left(\frac{m}{2\pi\beta}\right)^{3/2} V \exp(-\beta m) \tag{3.6.12}
$$

und für die mittlere Energie eines Teilchens

$$
U(\beta) = m + \frac{3}{2\beta}.\tag{3.6.13}
$$

Das stimmt, abgesehen von der der relativistischen Konvention entsprechenden Wahl des Energienullpunkts E(*⃗*p = 0) = m mit der Formel klassischen Formel für die mittlere kinetische Energie eines Teilchens in einem idealen Gas der Temperatur T = 1*/β*,

$$
\overline{E_{\text{kin}}}=U(\beta)-m=\frac{3}{2\beta}=\frac{3}{2}T,
$$
\n(3.6.14)

überein.

Den ultrarelativistischen Grenzfall *β*m ≪ 1 ergibt sich aus den Entwicklungen [\(3.5.25\)](#page-162-1) unter Verwendung von [\(3.5.26\)](#page-162-0) zu

$$
Z(\beta) \underset{\beta m \to 0}{\cong} \frac{V}{\pi^2 \beta^3}, \quad U(\beta) \underset{\beta m \to 0}{\cong} \frac{3}{\beta} = 3T. \tag{3.6.15}
$$

## 3.7 Hermite-Polynome

Die Hermite-Polynome sind ein System **orthogonaler Polynome** im Hilbertraum L<sup>2</sup>[ $\mathbb{R}, \exp(-x^2)$ ]. Das ist derjenige Hilbertraum von Funktionen  $f : \mathbb{R} \to \mathbb{C}$ , für die das Skalarprodukt durch

$$
\langle f | g \rangle_H = \int_{-\infty}^{\infty} dx \exp(-x^2) f^*(x) g(x) \tag{3.7.1}
$$

definiert ist.

#### 3.7.1 Berechnung der Hermite-Polynome

Es ist klar, daß wir die Hermitepolynome wieder mit Hilfe des Schmidtschen Orthonormalisierungsverfahrens aus Abschnitt [3.1](#page-114-0) konstruieren könnten. Dieses Verfahren ist jedoch etwas mühsam zur Berechnung dieser Polynome. Es ist daher besser, gleich von der Rodrigues-Formel für die Hermitepolynome

<span id="page-181-1"></span>
$$
H_n(x) = (-1)^n \exp(x^2) \frac{d^n}{dx^n} \exp(-x^2), \quad n \in \mathbb{N}_0
$$
 (3.7.2)

auszugehen<sup>[10](#page-181-0)</sup>. Durch fortgesetzte Anwendung von Ketten- und Produktregel wird sofort klar, daß dies tatsächlich reelle Polynome *n*-ten Grades sind.

<span id="page-181-0"></span><sup>10</sup>Wir verwenden hier die in der Physik übliche Definition. In der mathematischen Statistik sind auch andere Definitionen gebräuchlich.

#### 3.7. HERMITE-POLYNOME

Daß sie auch ein Orthonormalsystem bzgl. L<sup>2</sup>[ℝ,exp(−x<sup>2</sup>)] bilden, zeigt man mit Hilfe der **erzeugenden** Funktion. Diese ist durch

<span id="page-182-0"></span>
$$
F(x, z) = \sum_{n=0}^{\infty} H_n(x) \frac{z^n}{n!}
$$
 (3.7.3)

definiert. Es ist klar, daß wir aufgrund des Taylorschen Satze von der Entwicklung einer analytischen Funktion in eine Potenzreihe die Hermitepolynome durch

$$
H_n = \frac{\partial^n}{\partial z^n} F(x, z) \Big|_{z=0}
$$
\n(3.7.4)

berechnen können. Es ist auch leicht, unter Verwendung des Taylorschen Satzes die erzeugende Funktion explizit auszurechnen. Dafür setzen wir in der Definition [\(3.7.3\)](#page-182-0)  $z = x - y$  und verwenden [\(3.7.2\)](#page-181-1):

$$
F(x, z) = \exp(x^2) \sum_{n=0}^{\infty} \frac{(y - x)^n}{n!} \frac{d^n}{dx^n} \exp(-x^2)
$$
  
=  $\exp(x^2) \exp(-y^2) = \exp[x^2 - (x - z)^2] = \exp(2xz - z^2).$  (3.7.5)

<span id="page-182-5"></span>Um nun die Orthogonalität der Hermitepolynome nachzuweisen, definieren wir die Funktion

<span id="page-182-1"></span>
$$
f(z_1, z_2) = \int_{-\infty}^{\infty} dx \exp(-x^2) F(x, z_1) F(x, z_2),
$$
 (3.7.6)

denn dann ist einerseits aufgrund der Definition von [\(3.7.3\)](#page-182-0)

<span id="page-182-2"></span>
$$
f(z_1, z_2) = \sum_{n_1, n_2=0}^{\infty} \frac{z_1^{n_1} z_2^{n_2}}{n_1! n_2!} \int_{-\infty}^{\infty} dx \exp(-x^2) H_{n_1}(x) H_{n_2}(x),
$$
 (3.7.7)

so daß wir durch Taylorentwicklung von f um  $z_1 = z_2 = 0$  die gewünschten Integrale erhalten, und andererseits finden wir mit [\(3.7.6\)](#page-182-1)

$$
f(z_1, z_2) = \int_{-\infty}^{\infty} dx \exp[-x^2 + 2x(z_1 + z_2) - z_1^2 - z_2^2].
$$
 (3.7.8)

Dieses Gaußsche Integral läßt sich mit Hilfe der in Abschnitt [2.4.1](#page-97-0) hergeleiteten Formeln zu

$$
f(z_1, z_2) = \sqrt{\pi} \exp(2z_1 z_2)
$$
 (3.7.9)

auswerten. Gemäß [\(3.7.7\)](#page-182-2) erhalten wir also die gewünschten Integrale durch

<span id="page-182-4"></span>
$$
\int_{-\infty}^{\infty} dx \exp(-x^2) H_{n_1}(x) H_{n_2}(x) = \frac{\partial^{n_1}}{\partial z_1^{n_1}} \frac{\partial^{n_2}}{\partial z_2^{n_2}} f(z_1, z_2) \Big|_{z_1 = z_2 = 0}.
$$
 (3.7.10)

Nun ist aber

$$
\frac{\partial^{n_2}}{\partial z_2^{n_2}} f(z_1, z_2) = \sqrt{\pi} (2z_1)^{n_2} \exp(2z_1 z_2).
$$
 (3.7.11)

Um diesen Ausdruck wiederum  $n_1$ -mal nach  $\rm z_{1}$  abzuleiten wenden wir die Leibnizsche Produktdifferentiationsformel an  $\overline{1}$ 

<span id="page-182-3"></span>
$$
\frac{\partial^{n_1}}{\partial z_1^{n_1}} \frac{\partial^{n_2}}{\partial z_2^{n_2}} f(z_1, z_2) = \sqrt{\pi} 2^{n_2} \sum_{k=0}^{n_1} \left( \frac{d^k}{dz_1^k} z_1^{n_2} \right) \left[ \frac{\partial^{n_1 - k}}{\partial z_1^{n_1 - k}} \exp(2z_1 z_2) \right]. \tag{3.7.12}
$$

#### 3. Verallgemeinerte Fourierentwicklungen

Jede Ableitung der Exponentialfunktion bringt nun einen Faktor  $z_2$  in den entstehenden Ausdruck ein, so daß dieser für  $z_1 = z_2 = 0$  verschwindet. Das bedeutet, daß in der Summe überhaupt nur der Term mit  $k = n_1$ relevant ist. Ist nun  $n_1 < n_2$ , bleibt in diesem Term  $z_1^{n_1-n_2}$  stehen, und für  $n_1 > n_2$ , verschwindet die  $n_1$ -te Ableitung von  $z_1^{n_2}$  $\int_{1}^{\mu_2}$ . Also verschwindet [\(3.7.12\)](#page-182-3) tatsächlich für  $n_1 \neq n_2$ . Die Hermitepolynome sind also ein auf L<sup>2</sup>[ $\mathbb{R}, \exp(-x^2)$ ] **orthogonales Funktionensystem**. Auch ihre Normierung ergibt sich leicht aus unserer obigen Überlegung. Mit [\(3.7.10\)](#page-182-4) und [\(3.7.12\)](#page-182-3) folgt nämlich für  $n_1 = n_2 = n$ 

<span id="page-183-5"></span>
$$
\int_{-\infty}^{\infty} dx \exp(-x^2) H_n^2(x) = \sqrt{\pi} 2^n n! \quad .
$$
 (3.7.13)

Wir verwenden nun die erzeugende Funktion, um einige nützliche Formeln für die Hermitepolynome herzuleiten. Um zu einer Rekursionsformel für die Hermitepolynome zu gelangen, differenzieren wir die erzeugende Funktion nach z. Aus [\(3.7.3\)](#page-182-0) und [\(3.7.5\)](#page-182-5) folgt durch Ableiten nach z

<span id="page-183-0"></span>
$$
\frac{\partial}{\partial z}F(x,z) = 2(x-z)\exp(2xz - z^2) = \sum_{n=1}^{\infty} \frac{1}{n!} n!_{n}(x)z^{n-1} = \sum_{n=0}^{\infty} \frac{1}{n!} H_{n+1}(x)z^n.
$$
 (3.7.14)

<span id="page-183-1"></span>Multiplizieren wir andererseits die Reihenentwicklung [\(3.7.5\)](#page-182-5) mit  $2(x - z)$ , ergibt sich

$$
\frac{\partial}{\partial z}F(x,z) = \sum_{n=0}^{\infty} \frac{1}{n!} 2(x-z)H_n(x)z^n
$$
  
= 
$$
\sum_{n=0}^{\infty} \frac{1}{n!} [2xH_n(x)z^n - 2z^{n+1}]
$$
  
= 
$$
\sum_{n=0}^{\infty} \frac{1}{n!} 2xH_n(x)z^n - \sum_{n=1}^{\infty} \frac{1}{(n-1)!} 2H_{n-1}(x)z^n.
$$
 (3.7.15)

Ein Koeffizientenvergleich der Reihen [\(3.7.14\)](#page-183-0) und [\(3.7.15\)](#page-183-1) liefert dann

<span id="page-183-2"></span>
$$
H_1(x) = 2xH_0(x), \quad H_{n+1}(x) = 2xH_n(x) - 2nH_{n-1}(x).
$$
 (3.7.16)

Zusammen mit  $H_0(x) = 1$  lassen sich daraus die Hermitepolynome sowohl analytisch als auch numerisch bequem berechnen.

Dieselbe Technik erlaubt die effiziente Berechnung der Ableitung der Hermitepolynome. Leiten wir die erzeugende Funktion  $(3.7.3)$  nach x ab, erhalten wir unter Berücksichtigung von  $(3.7.5)$ :

$$
\frac{\partial}{\partial x}F(x,z) = \sum_{n=0}^{\infty} H'_n(x) \frac{z^n}{n!} = 2z \exp(2xz - z^2) = \sum_{n=0}^{\infty} 2H_n(x) \frac{z^{n+1}}{n!} = \sum_{n=1}^{\infty} 2H_{n-1}(x) \frac{z^n}{(n-1)!}.
$$
 (3.7.17)

Der Koeffizientenvergleich der Potenzreihen liefert dann

<span id="page-183-3"></span>
$$
H'_n(x) = 2nH_{n-1}(x). \tag{3.7.18}
$$

Die zweite Ableitung ist demnach

$$
H''_n(x) = 4n(n-1)H_{n-2}(x).
$$
\n(3.7.19)

Wenden wir hierauf die Rekursionsformel [\(3.7.16\)](#page-183-2) für  $n \to n-1$  an, finden wir

$$
H''_n(x) = 2n[2xH_{n-1}(x) - H_n(x)] = 2xH'_n(x) - 2nH_n(x).
$$
 (3.7.20)

Dabei haben wir im letzten Schritt nochmals [\(3.7.18\)](#page-183-3) angewandt. Diese Differentialgleichung kann man auch in der Form

<span id="page-183-4"></span>
$$
hH_n(x) := \left(-\frac{d^2}{dx^2} + 2x\frac{d}{dx}\right)H_n(x) = 2nH_n(x),
$$
\n(3.7.21)

d.h. als Eigenwertgleichung schreiben.

Wir können leicht nachweisen, daß  ${\sf h}$  auf dem Hilbertraum L<sup>2</sup>[ℝ, exp( $-x^2$ )] wesentlich selbstadjungiert ist. Dazu schreiben wir den Operator zunächst in der Form

$$
\mathbf{h}f(x) = -\exp(x^2)[\exp(-x^2)f'(x)]',\tag{3.7.22}
$$

was man sofort durch Produktdifferentiation nachweist.

Seien nun f, g ∈ L<sup>2</sup>[ℝ,exp(−x<sup>2</sup>)] wenigstens zweimal stetig differenzierbare Funktionen, die für x → ±∞ schneller verschwinden als jede Potenz. Dann folgt durch zweimalige partielle Integration

$$
\langle f | \mathbf{h} g \rangle_H = -\int_{-\infty}^{\infty} dx f^*(x) [\exp(-x^2) g'(x)]' = \int_{-\infty}^{\infty} dx f^{*'}(x) \exp(-x^2) g'(x)
$$
  
=  $-\int_{-\infty}^{\infty} dx [\exp(-x^2) f^{*'}(x)]' g(x) = -\int_{-\infty}^{\infty} dx \exp(-x^2) [\mathbf{h} f^*(x)] g(x)$  (3.7.23)  
=  $\langle \mathbf{h} f | g \rangle_H$ ,

d.h. wie behauptet die Selbstadjungiertheit der Hermitepolynome auf dem dichten Teilraum der schnell fallenden beliebig oft differenzierbaren Funktionen.

Da die Hermitepolynome wegen [\(3.7.21\)](#page-183-4) Eigenfunktionen des selbstadjungierten Operators h sind, ist dies ein weiterer Beweis für die Orthogonalität der Hermitepolynome, denn Eigenfunktionen eines selbstadjungierten Operators zu verschiedenen Eigenwerten sind stets orthogonal. Das zeigt man sehr einfach unter Verwendung des Skalarprodukts:

$$
\langle H_j | \mathbf{h} H_k \rangle_H = k \langle H_j | H_k \rangle = \langle \mathbf{h} H_j | H_k \rangle = j \langle H_j | H_k \rangle,
$$
 (3.7.24)

d.h.

$$
(j-k)\left\langle \mathbf{H}_j \middle| \mathbf{H}_k \right\rangle = 0. \tag{3.7.25}
$$

Daraus folgt für  $j \neq k$  sofort  $\left\langle \mathrm{H}_j \, \middle| \, \mathrm{H}_k \right\rangle = 0$ .

Man kann zeigen, daß die Hermitepolynome ein auf L<sup>2</sup>[ℝ,exp(—x<sup>2</sup>)] **vollständiges** Orthogonalsystem bilden, d.h. definieren wir die Orthonormalbasis

$$
\tilde{H}_n(x) = \sqrt{\frac{1}{\sqrt{\pi} 2^n n!}} H_n(x),\tag{3.7.26}
$$

wobei wir den Normierungsfaktor der Gl. [\(3.7.13\)](#page-183-5) entnommen haben, so gilt für eine beliebige Funktion  $f \in \mathrm{L}^2[\mathbb{R}, \exp(-x^2)]$  die verallgemeinerte Fourierentwicklung

<span id="page-184-0"></span>
$$
f = \sum_{n=0}^{\infty} \tilde{H}_n(x) \left\langle \tilde{H} \right| f \Big|_H.
$$
 (3.7.27)

Das impliziert weiter, daß die Funktionen

<span id="page-184-1"></span>
$$
u_n(x) = \tilde{H}_n(x) \exp\left(-\frac{x^2}{2}\right) \tag{3.7.28}
$$

ein VONS im Standardhilbertraum L<sup>2</sup>(ℝ) bilden, denn für  $f \in L^2(\mathbb{R})$  kann man die Funktion  $\tilde{f}(x) =$ exp(x<sup>2</sup>/2)f(x) betrachten. Diese liegt offenbar in L<sup>2</sup>[ℝ,exp(−x<sup>2</sup>)] und kann daher durch die Reihe [\(3.7.27\)](#page-184-0) dargestellt werden. Für die Koeffizienten gilt

$$
\tilde{f}_n = \left\langle \tilde{H}_n \middle| \tilde{f} \right\rangle_H = \int_{-\infty}^{\infty} dx \exp\left(-\frac{x^2}{2}\right) \tilde{H}_n(x) f(x) = \int_{-\infty}^{\infty} dx \ u_n(x) f(x) = \left\langle u_n \middle| f \right\rangle. \tag{3.7.29}
$$

Für die Umkehrung erhalten wir

$$
f(x) = \exp\left(-\frac{x}{2}\right)\tilde{f}(x) = \sum_{n=0}^{\infty} \exp\left(-\frac{x}{2}\right)\tilde{H}_n(x)\left\langle\tilde{H}_n\right|\tilde{f}\right\rangle_H = \sum_{n=0}^{\infty} u_n(x)\left\langle u_n\right|f\rangle. \tag{3.7.30}
$$

Das bedeutet, daß in der Tat f als verallgemeinerte Fourierreihe bzgl. des Orthonormalsystems [\(3.7.28\)](#page-184-1) auf  $L^2(\mathbb{R})$  darstellbar ist.

#### 3.7.2 Anwendung: Die Energieeigenfunktionen des harmonischen Oszillators

In der Quantenmechanik spielen die Eigenfunktionen des Hamiltonoperators eine besondere Rolle, denn sie repräsentieren die stationären Zustände des Systems. Der harmonische Oszillator ist eines der wenigen vollständig analytisch lösbaren Probleme.

Der Hamiltonoperator lautet

$$
H = -\frac{\hbar^2}{2m} \frac{d^2}{dx^2} + \frac{m\omega^2}{2} x^2.
$$
 (3.7.31)

Dabei ist ħh := h*/*(2*π*) das modifizierte Plancksche Wirkungsquantum, m die Masse des Teilchens und *ω* die Eigenfrequenz des entsprechenden klassischen Oszillators. Die Eigenwertgleichung ist also

<span id="page-185-0"></span>
$$
\mathbf{H}\psi(x) = -\frac{\hbar^2}{2m}u_E''(x) + \frac{m\omega^2}{2}x^2u_E(x) = Eu_E(x).
$$
 (3.7.32)

Wir suchen dabei alle Werte für E, für die diese Gleichung Lösungen  $u_E \in L^2(\mathbb{R})$  besitzt.

Als erstes vereinfachen wir das Problem ein wenig, indem wir die unabhängige Variable x und die Energie E umskalieren:

<span id="page-185-2"></span>
$$
x = \sqrt{\frac{\hbar}{m\omega}} \xi, \quad E = \frac{\hbar\omega}{2} \epsilon.
$$
 (3.7.33)

Fassen wir dann  $u_E$  als Funktion von ξ anstatt von x auf, schreibt sich die Eigenwertgleichung [\(3.7.32\)](#page-185-0) in der Form

<span id="page-185-1"></span>
$$
-u''_E(\xi) + \xi^2 u_E(\xi) = \epsilon u_E(\xi).
$$
\n(3.7.34)

Wir betrachten als erstes das asymptotische Verhalten einer Lösung der Differentialgleichung für *ξ* → ±∞. Dann kann man  $\epsilon u_E$  auf der rechten Seite gegen  $\xi^2 u_E(\xi)$  vernachlässigen, und wir erhalten die Differentialgleichung

$$
u''(\xi) = \xi^2 u(\xi). \tag{3.7.35}
$$

Setzen wir nun  $u(\xi) = \exp(-\xi^2/2)$ , so ist

$$
u''(\xi) = (\xi^2 + 1)u(\xi) \underset{\xi \to \infty}{\cong} \xi^2 u(\xi),
$$
\n(3.7.36)

d.h. asymptotisch verhält sich u wie exp(−*ξ* 2 */*2). Entsprechend machen wir den Ansatz

$$
u_E(\xi) = \exp\left(-\frac{\xi^2}{2}\right)v_E(\xi). \tag{3.7.37}
$$

Setzen wir dies in [\(3.7.34\)](#page-185-1) ein, erhalten wir nach einigen einfachen Umformungen

$$
\mathbf{h}v_E(\xi) = (\epsilon - 1)v_E(\xi),\tag{3.7.38}
$$

#### 3.8. LAGUERRE-POLYNOME

wobei h der durch [\(3.7.21\)](#page-183-4) definierte Differentialoperator ist. Die Lösungen dieser Eigenwertgleichung auf L 2 [R,exp(−*<sup>ξ</sup>* 2 )] sind gerade die Hermiteschen Polynome H<sup>n</sup> (*ξ* ) mit den Eigenwerten 2n. Nach unseren Bemerkungen im Anschluß an [\(3.7.27\)](#page-184-0) wird unser Problem also durch das VONS [\(3.7.28\)](#page-184-1)

$$
u_n(\xi) = \exp\left(-\frac{\xi^2}{2}\right) \tilde{H}_n(\xi)
$$
\n(3.7.39)

gelöst. Die dazugehörigen Eigenwerte sind

$$
\epsilon_n - 1 = 2n \Rightarrow \epsilon_n = 2n + 1,\tag{3.7.40}
$$

also die Energieeigenwerte gemäß [\(3.7.33\)](#page-185-2); in physikalischen Einheiten erhalten wir

$$
E_n = \frac{\hbar \omega}{2} (2n + 1).
$$
 (3.7.41)

Die Eigenfunktionen sind beim Umschreiben vom *ξ* auf x entsprechend neu zu normieren:

$$
\tilde{u}_n(x) = \left(\frac{m\omega}{\hbar}\right)^{1/4} \exp\left(-\frac{m\omega}{2\hbar}x^2\right) \tilde{H}_n\left(\sqrt{\frac{m\omega}{\hbar}}x\right). \tag{3.7.42}
$$

## 3.8 Laguerre-Polynome

Die Laguerre-Polynome sind ein System orthogonaler Polynome im Hilbertraum L<sup>2</sup>( $\mathbb{R}_{\geq 0}$ , exp(-x)), auf dem das Skalarprodukt für zwei Funktionen  $f,g:\,\mathbb{R}_{\geq 0}\,{\rightarrow}\,\mathbb{C}$ durch

<span id="page-186-0"></span>
$$
\langle f | g \rangle_{\mathcal{L}} = \int_0^\infty dx \, \exp(-x) f^*(x) g(x) \tag{3.8.1}
$$

definiert ist. Wie wir unten sehen werden, sind die Laguerre-Polynome eng mit der Lösung des Energieeigenwertproblems für das Wasserstoffatom in der Quantenmechanik verknüpft.

#### 3.8.1 Definition und Eigenschaften der Laguerre-Polynome

Wir führen die die Laguerre-Polynome als Lösungen der Laguerreschen Differentialgleichung

<span id="page-186-2"></span>
$$
-xy'' - (1-x)y' = ky
$$
\n(3.8.2)

ein. Dies können wir als Eigenwertproblem des Differentialoperators

<span id="page-186-1"></span>
$$
Lf(x) = -x\frac{d^2}{dx^2}f(x) - (1-x)\frac{d}{dx}f(x) = -\exp x \frac{d}{dx} \left[ x \exp(-x) \frac{d}{dx} f(x) \right].
$$
 (3.8.3)

lesen. Wir weisen nach, daß er bzgl. des Skalarprodukts [\(3.8.1\)](#page-186-0) selbstadjungiert ist. Durch zweimalige partielle Integration folgt nämlich für  $f, g \in C_0^{\infty}(\overline{\mathbb{R}}_{\geq 0})$ 

$$
\langle f | \mathbf{L}g \rangle_L = \int_0^\infty dx \, \exp(-x) f^*(x) \left\{ -\exp x \frac{d}{dx} \left[ x \exp(-x) \frac{d}{dx} g(x) \right] \right\}
$$
  
= 
$$
\int_0^\infty dx \left[ \frac{d}{dx} f^*(x) \right] x \exp(-x) \frac{d}{dx} g(x)
$$
(3.8.4)  
= 
$$
\int_0^\infty dx \, \exp(-x) \left\{ -\exp x \frac{d}{dx} \left[ x \exp(-x) \frac{d}{dx} f(x) \right] \right\}^* g(x) = \langle \mathbf{L}f | g \rangle_L.
$$

#### 3. Verallgemeinerte Fourierentwicklungen

Da der Raum  $C_0^{\infty}(\mathbb{R}_{\geq 0})$  der beliebig oft differenzierbaren Funktionen, die schneller fallen als jede Potenz, dicht in  $\text{L}^2(\mathbb{R}_{\geq 0}, \exp(-x))$  liegt, ist der Operator [\(3.8.3\)](#page-186-1) tatsächlich selbstadjungiert.

Folglich sind die Eigenwerte dieses Operators reell und die dazugehörigen Eigenfunktionen zu verschiedenen Eigenwerten zueinander orthogonal. Seien nämlich  $u_k$  diese Eigenfunktionen, so gilt wegen der Selbstadjungiertheit von L

$$
\langle u_k | \mathbf{L} u_k \rangle = \langle u_k | ku_k \rangle = k ||u_k||^2 = \langle \mathbf{L} u_k | u_k \rangle = \langle k u_k | u_k \rangle = k^* ||u_k||^2,
$$
\n(3.8.5)

so daß wegen  $||u_k|| \neq 0$  auf  $k = k^*$  (d.h.  $k \in \mathbb{R}$ ) geschlossen werden darf. Weiter gilt

$$
\langle u_k | \mathbf{L} u_l \rangle = \langle u_k | l u_l \rangle = l \langle u_k | u_l \rangle = \langle \mathbf{L} u_k | u_l \rangle = \langle k u_k | u_l \rangle = k \langle u_k | u_l \rangle \tag{3.8.6}
$$

bzw.

$$
(k-l)\langle u_k | u_l \rangle = 0. \tag{3.8.7}
$$

Falls  $k \neq l$  ist, muß also  $\langle u_k | u_l \rangle = 0$  sein, d.h.  $u_k$  und  $u_l$  sind für  $k \neq l$  zueinander orthogonal.

Wir zeigen nun, daß die Eigenwerte von L durch die ganzen nichtnegativen Zahlen gegeben sind und die Eigenfunktionen Polynome sind. Setzen wir einen verallgemeinerten Potenzreihenansatz

<span id="page-187-2"></span>
$$
y(x) = x^{\lambda} \sum_{k=0}^{\infty} a_k x^k
$$
 (3.8.8)

in die Eigenwertgleichung [\(3.8.2\)](#page-186-2) ein, folgt nach Sortieren der Potenzen von x durch Koeffizientenvergleich die Rekursionsformel

<span id="page-187-0"></span>
$$
a_{n+1} = \frac{n-k}{(n+1)^2} a_n.
$$
\n(3.8.9)

Bricht diese Reihe nicht ab, ergibt sich für  $n \gg k$ :

$$
a_{n+1} \underset{n \gg k}{\cong} \frac{1}{n+1} a_n, \tag{3.8.10}
$$

so daß für große  $x \rightarrow \infty$  das asymptotische Verhalten durch

<span id="page-187-3"></span>
$$
y(x) \underset{x \to \infty}{\cong} \exp x \tag{3.8.11}
$$

gegeben ist. Damit wäre aber  $y \notin L^2(\mathbb{R}_{\geq 0}, \exp(-x))$ , scheidet also als Eigenfunktion aus. Wir müssen also durch geeignete Wahl von k dafür sorgen, daß die Reihe abbricht, d.h. für

$$
k \in \mathbb{N}_0. \tag{3.8.12}
$$

Die dazugehörige Eigenfunktion  $u_k$  des Differentialoperators  ${\bf L}$  ist dann ein Polynom vom Grade  $k.$  Wir können es mit [\(3.8.9\)](#page-187-0) explizit ausrechnen, wobei wir noch die Normierung durch Wahl von  $a_{\mathsf{0}}$  festlegen müssen. In der Physik ist die Wahl  $a_0 = k!$  üblich. Damit sind die Laguerre-Polynome durch

<span id="page-187-1"></span>
$$
L_k(x) = \sum_{n=0}^{\infty} (-1)^n {k \choose n} \frac{k!}{n!} x^n
$$
\n(3.8.13)

gegeben.

Mit Hilfe der Leibnizschen Produktformel [\(3.2.81\)](#page-125-0) findet man weiter

$$
\frac{d^k}{dx^k} \left[ x^k \exp(-x) \right] = \exp(-x) \sum_{n=0}^{\infty} (-1)^n {k \choose n} \frac{k!}{n!} x^n,
$$
\n(3.8.14)

so daß die Rodrigues-Formel für die Laguerrepolynome

<span id="page-188-3"></span>
$$
L_k(x) = (\exp x) \frac{d^k}{dx^k} \left[ x^k \exp(-x) \right]
$$
\n(3.8.15)

lautet.

Mit ihrer Hilfe folgt für die Normierung der Laguerrepolynome

$$
\langle L_k | L_k \rangle_L = \int_0^\infty dx \, \exp x \left\{ \frac{d^k}{dx^k} \Big[ x^k \exp(-x) \Big] \right\}^2.
$$
 (3.8.16)

Wir können dieses Integral k-mal partiell integrieren. Denken wir uns jeweils die dabei auftretenden Ableitungen nach der Leibnizschen Produktregel ausgeführt, sehen wir, daß stets insgesamt immer ein Ausdruck der Form P(x) exp(−x) übrigbleibt, wobei P(x) ein Polynom mit P(0) = 0 ist. Die vom Integral freien Terme verschwinden also jedesmal, so daß insgesamt

$$
\langle \mathcal{L}_k | \mathcal{L}_k \rangle = \int_0^\infty dx \ x^k \exp(-x) (-1)^k \frac{d}{dx} \left\{ \exp x \frac{d^k}{dx^k} [x^k \exp(-x)] \right\}
$$
  
= 
$$
\int_0^\infty dx \ x^k \exp(-x) (-1)^k \frac{d^k}{dx^k} \mathcal{L}_k(x)
$$
 (3.8.17)

entsteht. Die Ableitung des Laguerrepolynoms ergibt sich leicht aus der expliziten Darstellung [\(3.8.13\)](#page-187-1), wobei wir nur den Term für  $n = k$  berücksichtigen müssen:

$$
\frac{d^k}{dx^k} L_k(x) = (-1)^k k! \tag{3.8.18}
$$

Dies liefert insgesamt

<span id="page-188-0"></span>
$$
\langle L_k | L_k \rangle = k! \int_0^\infty dx \ x^k \exp(-x) = (k!)^2.
$$
 (3.8.19)

Dabei haben wir das Integral mit Hilfe der partiellen Integration ausgewertet. Es gilt nämlich

<span id="page-188-4"></span>
$$
I_k := \int_0^\infty x^k \exp(-x) = \int_0^\infty k x^{k-1} \exp(-x) = k I_{k-1}.
$$
 (3.8.20)

Zusammen mit

$$
I_0 = \int_0^\infty \exp(-x) = -\exp(-x)\Big|_0^\infty = 1\tag{3.8.21}
$$

liefert dies vermittels vollständiger Induktion in der Tat

<span id="page-188-5"></span>
$$
I_k = k! \tag{3.8.22}
$$

Damit bilden wegen [\(3.8.19\)](#page-188-0) die Funktionen

<span id="page-188-2"></span>
$$
\widetilde{\mathcal{L}}(x) = \frac{1}{k!} \mathcal{L}_k(x) \tag{3.8.23}
$$

ein VONS auf L<sup>2</sup>( $\mathbb{R}_{\geq 0}$ , exp(-x)). Oft werden auch diese Polynome als die Laguerre-Polynome definiert<sup>[11](#page-188-1)</sup>.

<span id="page-188-1"></span><sup>11</sup>Z.B. bezeichnet unter Mathematica die Funktion Laguerre[k,x] das Polynom [\(3.8.23\)](#page-188-2).

#### 3. Verallgemeinerte Fourierentwicklungen

Eine Rekursionsformel für die Laguerrepolynome erhalten wir mit Hilfe der Rodriguesformel [\(3.8.15\)](#page-188-3), indem wir eine Ableitung mittels Produktregel ausführen:

$$
L_{k+1}(x) = \exp x \frac{d^{k+1}}{dx^{k+1}} \Big[ x^{k+1} \exp(-x) \Big]
$$
  
=  $\exp x \frac{d^k}{dx^k} [(k+1)x^k \exp(-x) - x^{k+1} \exp(-x)]$  (3.8.24)  
=  $(k+1)L_k(x) - \exp x \frac{d^k}{dx^k} [x^{k+1} \exp(-x)].$ 

<span id="page-189-0"></span>Im letzten Term auf der rechten Seite verwenden wir die Leibnizsche Produktformel

$$
\frac{d^k}{dx^k} [x^{k+1} \exp(-x)] = \frac{d^k}{dx^k} [x \cdot x^k \exp(-x)] = x \frac{d^k}{dx^k} [x^k \exp(-x)] + k \frac{d^{k-1}}{dx^{k-1}} [x^k \exp(-x)].
$$
 (3.8.25)

Dies in [\(3.8.24\)](#page-189-0) eingesetzt ergibt

<span id="page-189-1"></span>
$$
L_{k+1} = (k+1-x)L_k(x) - k \exp x \frac{d^{k-1}}{dx^{k-1}} [x^k \exp(-x)].
$$
\n(3.8.26)

Für den zweiten Term auf der rechten Seite verwenden wir [\(3.8.24\)](#page-189-0) für  $L_k$ :

$$
L_k(x) = kL_{k-1}(x) - \exp x \frac{d^{k-1}}{dx^{k-1}} [x^k \exp(-x)] \Rightarrow
$$
  

$$
-\exp x \frac{d^{k-1}}{dx^{k-1}} [x^k \exp(-x)] = L_k(x) - kL_{k-1}(x).
$$
 (3.8.27)

Dies wiederum in [\(3.8.26\)](#page-189-1) substituiert liefert schlielich die gesuchte Rekursionsformel

<span id="page-189-3"></span>
$$
L_{k+1}(x) = (2k+1-x)L_k(x) - k^2 L_{k-1}(x),
$$
\n(3.8.28)

die sich mit den "Startpolynomen"

$$
L_0(x) = 1, \quad L_1(x) = 1 - x \tag{3.8.29}
$$

zur numerischen Berechnung der Laguerrepolynome eignet.

#### <span id="page-189-4"></span>3.8.2 Die assoziierten Laguerre-Polynome

In der Physik, insbesondere beim Energieeigenwertproblem für das nichtrelativistisch behandelte Wasserstoffatom, tritt noch eine andere Klasse von Laguerre-Polynomen auf, die assoziierten Laguerre-Polynome. Um letztere einzuführen betrachten wir die Laguerresche Differentialgleichung [\(3.8.2\)](#page-186-2) in der Form

<span id="page-189-2"></span>
$$
\xi L_k''(\xi) + (1 - \xi)L_k'(\xi) + kL_k(\xi) = 0
$$
\n(3.8.30)

und leiten diese j-mal (j ≤ k) nach *ξ* ab. Mit Hilfe der Leibnizschen Produktformel entsteht dann die verallgemeinerte Laguerresche Differentialgleichung

$$
\xi L_k^{(j+2)}(\xi) + jL_k^{(j+1)}(\xi) + (1 - \xi)L_k^{(j+1)}(\xi) - jL_k^{(j)} + kL_k^{(j)} = 0.
$$
\n(3.8.31)

Dabei bedeutet

$$
L_k^{(j)}(\xi) = \frac{d^j}{d\xi^j} L_k(\xi) \quad \text{für} \quad j \in \{0, 1, ..., k\}
$$
 (3.8.32)

#### 3.8. LAGUERRE-POLYNOME

die *j*-te Ableitung des Laguerre-Polynoms L<sub>k</sub>. Es ist offensichtlich ein Polynom ( $k - j$ )-ten Grades. Sortieren wir [\(3.8.30\)](#page-189-2) noch ein wenig um und schreiben die Gleichung als Eigenwertgleichung, erhalten wir

$$
\[ \xi \frac{d^2}{d\xi^2} + (j+1-\xi) \frac{d}{d\xi} \] L_k^{(j)}(\xi) = (j-k)L_k^{(j)}(\xi) \tag{3.8.33}
$$

Setzen wir hier nun  $k = i + j$ , folgt

<span id="page-190-3"></span>
$$
\[ \xi \frac{d^2}{d\xi^2} + (j+1-\xi) \frac{d}{d\xi} \] L_{i+j}^{(j)} = -i L_{i+j}^{(j)}(\xi). \tag{3.8.34}
$$

Für vorgegebenes  $j$  ist  ${\rm L}_{i+j}^{(j)}$  ein Polynom  $i$ -ten Grades.

Für das folgende ist eine andere Form dieser Funktionen bequemer zu handhaben. Dazu definieren wir die assoziierten Laguerre-Polynome mittels ihrer Rodrigues-Formel

<span id="page-190-0"></span>
$$
L_i^j(\xi) = \xi^{-j}(\exp \xi) \frac{d^k}{d\xi^k} \left[ \exp(-\xi) \xi^{i+j} \right].
$$
 (3.8.35)

Wir beweisen nun die Gleichung

<span id="page-190-2"></span>
$$
L_{i+j}^{(j)}(\xi) = (-1)^j \frac{(i+j)!}{i!} L_i^j(\xi).
$$
\n(3.8.36)

<span id="page-190-1"></span>Dazu wenden wir die Leibnizsche Produktformel auf [\(3.8.35\)](#page-190-0) an:

$$
L_i^j(\xi) = \xi^{-j} \exp \xi \sum_{n=0}^i (-1)^n \exp(-\xi) {i \choose n} (i+j)(i+j-1)\cdots(n+j+1)x^{n+j}
$$
  
= 
$$
\sum_{n=0}^i (-1)^n {i \choose n} \frac{(i+j)!}{(n+j)!} \xi^n.
$$
 (3.8.37)

Andererseits haben wir wegen [\(3.8.13\)](#page-187-1)

$$
L_{i+j}^{(j)}(\xi) = \frac{d^j}{d\xi^j} \sum_{n=j}^{i+j} (-1)^n {i+j \choose n} \frac{(i+j)!}{n!} \xi^n
$$
  
\n
$$
= \sum_{n=j}^{i+j} (-1)^n {i+j \choose n} \frac{(i+j)!}{(n-j)!} x^{n-j}
$$
  
\n
$$
= \sum_{n=0}^{i} (-1)^{n+j} {i+j \choose n+j} \frac{(i+j)!}{n!} x^n
$$
  
\n
$$
= (-1)^j \frac{(i+j)!}{i!} \sum_{n=0}^{i} (-1)^n {i \choose n} \frac{(i+j)!}{(n+j)!} x^n.
$$
 (3.8.38)

Der Vergleich dieser Gleichung mit [\(3.8.37\)](#page-190-1) beweist also [\(3.8.36\)](#page-190-2). Dabei haben wir wiederholt die Beziehungen

$$
\begin{pmatrix} a \\ b \end{pmatrix} = \frac{a!}{b!(a-b)!} = \begin{pmatrix} a \\ a-b \end{pmatrix} \quad \text{für} \quad a \in \mathbb{N}_0, \quad b \in \{0, 1, 2, \dots, a\} \tag{3.8.39}
$$

angewandt.

Nun zeigen wir mit Hilfe von [\(3.8.35\)](#page-190-0), daß die assoziierten Legendrepolynome  ${\rm L}_i^j$  zu festem  $j$  ein  ${\bf Orthogo\text{-}}$ nalsystem auf dem Hilbertraum L<sup>2</sup> (R,*ξ* j exp(−*ξ* )) bilden. Das Skalarprodukt auf diesem Raum ist definiert durch

<span id="page-190-4"></span>
$$
\langle f | g \rangle_{\mathrm{L},j} := \int_0^\infty \mathrm{d}\xi \; \xi^j \exp(-\xi) f^*(\xi) g(\xi). \tag{3.8.40}
$$

#### 3. Verallgemeinerte Fourierentwicklungen

Zum Nachweis der Orthogonalität zeigen wir, daß der Differentialoperator auf der linken Seite von [\(3.8.34\)](#page-190-3) auf diesem Hilbertraum selbstadjungiert ist. Dazu schreiben wir ihn in der Form

$$
\mathcal{L}_j f(\xi) := \left[ \xi \frac{d^2}{d\xi^2} + (j+1-\xi) \frac{d}{d\xi} \right] f(\xi) = \xi^{-j} \exp \xi \frac{d}{d\xi} \left[ \xi^{j+1} \exp(-\xi) \frac{d}{d\xi} f(\xi) \right].
$$
 (3.8.41)

Die Selbstadjungiertheit ergibt sich mittels zweimaliger partieller Integration vermöge

$$
\left\langle f \left| \mathcal{L}_{j} g \right\rangle_{L,j} = \int_{0}^{\infty} d\xi f^{*}(\xi) \frac{d}{d\xi} \left[ \xi^{j+1} \exp(-\xi) \frac{d}{d\xi} g(\xi) \right] \right\}
$$
  
\n
$$
= \int_{0}^{\infty} d\xi \left\{ \frac{d}{d\xi} \left[ \xi^{j} \exp(-\xi) \frac{d}{d\xi} f(\xi) \right] \right\}^{*} g(\xi)
$$
  
\n
$$
= \int_{0}^{\infty} d\xi \xi^{j} \exp(-\xi) [\mathcal{L}_{j} f(\xi)]^{*} g(\xi) = \left\langle \mathcal{L}_{j} f \right| g \right\rangle. \tag{3.8.42}
$$

Damit gilt

$$
\left\langle \mathcal{L}_i^j \left| \mathcal{L}_{i'}^j \right\rangle_{\mathcal{L},j} = N_{ij} \delta_{ii'},\right. \tag{3.8.43}
$$

denn  $\mathscr{L}^j_i$  $i_i^{\prime\prime}$  ist Eigenfunktion des selbstadjungierten Differentialoperators  $\mathscr{L}_j.$ Zur Berechnung des Normierungsintegrals  $N_{ij}$  verwenden wir die Rodriguesformel [\(3.8.35\)](#page-190-0) und integrieren i-mal partiell

$$
N_{ij} = \left\langle \mathcal{L}_i^j \middle| \mathcal{L}_i^j \right\rangle_{\mathcal{L},j} = \int_0^\infty (-1)^i \, d\xi \, \mathcal{L}_i^j(\xi) \frac{d^i}{d\xi^i} \left[ \xi^{i+j} \exp(-\xi) \right]
$$
\n
$$
= \int_0^\infty d\xi \, \mathcal{L}_i^j(\xi) \frac{d^i}{d\xi^i} \left[ \xi^{i+j} \exp(-\xi) \right] = \int_0^\infty d\xi \, (-1)^i \exp(-\xi) \xi^{i+j} \frac{d^i}{d\xi^i} \mathcal{L}_i^j(\xi).
$$
\n(3.8.44)

Mit [\(3.8.37\)](#page-190-1) erhalten wir unter Verwendung von [\(3.8.20-](#page-188-4)[3.8.22\)](#page-188-5)

<span id="page-191-1"></span>
$$
N_{ij} = \int_0^\infty d\xi \exp(-\xi) \xi^{i+j} i! = i!(i+j)!
$$
 (3.8.45)

Ein Orthonormalsystem von Polynomen auf L<sup>2</sup> (R*>*<sup>0</sup> ,*ξ* j exp(−*ξ* )) ist demnach durch

$$
\tilde{\mathbf{L}}_{i}^{j}(\xi) = \sqrt{\frac{1}{i!(i+j)!}} \mathbf{L}_{i}^{j}(\xi)
$$
\n(3.8.46)

gegeben.

Eine für die numerische Rechnung geeignete Rekursionsformel läßt sich auf exakt die gleiche Weise herleiten wie die entsprechende Formel für die Laguerre-Polynome [\(3.8.28\)](#page-189-3). Das Resultat lautet

$$
L_{i+1}^{j}(\xi) = (2i + j + 1 - x)L_{i}^{j}(x) - i(i + j)L_{i-1}^{j}(x),
$$
  
\n
$$
L_{0}^{j}(\xi) = 1, \quad L_{1}^{j}(\xi) = j + 1 - \xi.
$$
\n(3.8.47)

<span id="page-191-0"></span>Dabei haben wir die "Startpolynome"  ${\rm L}^j_0$  und  ${\rm L}^j_1$  durch Anwendung der Rodriguesformel [\(3.8.35\)](#page-190-0) berechnet. Es ist klar, daß  $L_i^0(\xi) = L_i(\xi)$  ist und alle Formeln für  $j = 0$  in die entsprechenden Formeln für die Laguerre-Polynome übergehen.

#### 3.8.3 Die gebundenen Zustände des Coulombpotentials

Wir betrachten die quantenmechanische Bewegung eines Teilchens der Masse m im attraktiven Coulombpo-tential. Der Hamiltonoperator lautet<sup>[12](#page-192-0)</sup>

<span id="page-192-5"></span>
$$
\mathbf{H}\psi(\vec{r}) = \left(-\frac{\hbar^2}{2m}\Delta - \frac{\alpha \,\hbar c}{r}\right)\psi(\vec{r}).\tag{3.8.48}
$$

Wir suchen die Energieeigenwerte und die dazugehörigen Energieeigenfunktionen dieses Hamiltonoperators, also

<span id="page-192-4"></span>
$$
\mathbf{H}\boldsymbol{u}_E(\vec{r}) = E\boldsymbol{u}_E(\vec{r}).\tag{3.8.49}
$$

Es ist klar, daß der Hamiltonoperator auf  $\mathrm{L}^2(\mathbb{R})$  wesentlich selbstadjungiert ist, denn durch zweimalige partielle Integration folgt

$$
\langle \psi_1 | H \psi_2 \rangle = \langle H \psi_1 | \psi_2 \rangle, \tag{3.8.50}
$$

so daß die Eigenwerte  $E \in \mathbb{R}$  und die Eigenfunktionen zu verschiedenen Eigenwerten orthogonal zueinander sind.

Aufgrund der Rotationssymmetrie des Potentials können wir die Eigenfunktionen in Kugelkoordinaten (r,*ϑ*,*ϕ*) gleich als Separationsansatz

<span id="page-192-1"></span>
$$
u_E(\vec{r}) = \frac{1}{r} R_{EI}(r) Y_{lm}(\vartheta, \varphi)
$$
\n(3.8.51)

schreiben, wobei Y<sub>lm</sub> die in Abschnitt [3.2.3](#page-123-0) behandelten Kugelflächenfunktionen bezeichnen. Die Drehimpulsquantenzahl  $l$  und die Magnetquantenzahl  $m$  durchlaufen dabei die Werte  $l \in \mathbb{N}_0$  und  $m \in \{-l, -l+1\}$  $1, \ldots, l-1, l$ .

Der Laplaceoperator in Kugelkoordinaten lautet (angewandt auf  $u_E^{}$ 

$$
\Delta u_E = \frac{1}{r} \frac{\partial^2 (r u_E)}{\partial r^2} + \frac{1}{r^2 \sin \theta} \frac{\partial}{\partial \theta} \left( \sin \theta \frac{\partial u_E}{\partial \theta} \right) + \frac{1}{r^2 \sin^2 \theta} \frac{\partial^2 u_E}{\partial \varphi^2}.
$$
 (3.8.52)

Darin [\(3.8.51\)](#page-192-1) eingesetzt und [\(3.2.96\)](#page-127-0) angewandt, liefert für die Radialfunktion die Differentialgleichung

$$
\frac{1}{r}\left\{-\frac{\hbar^2}{2m}\left[R_{El}''(r)-\frac{l(l+1)}{r^2}R_{El}(r)\right]-\frac{\alpha\,\hbar c}{r}R_{El}(r)\right\}Y_{lm}(\vartheta,\varphi)=\frac{E}{r}R_{El}(r)Y_{lm}(\vartheta,\varphi). \tag{3.8.53}
$$

Kürzt man den gemeinsamen Faktor Y<sub>lm</sub>( $\vartheta$ , $\varphi$ )/r, erhält man die Eigenwertgleichung für die Radialwellenfunktion

<span id="page-192-2"></span>
$$
-\frac{\hbar^2}{2m} \bigg[ R''_{El}(r) - \frac{l(l+1)}{r^2} R_{El}(r) \bigg] - \frac{\alpha}{r} R_{El}(r) = ER_{El}(r).
$$
 (3.8.54)

Wir haben damit das Zentralkraftproblem auf die eindimensionale Bewegung eines Schrödinger-Teilchens im Bereich  $r \geq 0$  im effektiven Potential

$$
V_{\text{eff}} = \frac{\hbar^2 l(l+1)}{2mr^2} - \frac{\alpha}{r}
$$
\n(3.8.55)

zurückgeführt. Außer dem ursprünglichen Radialpotential, hier vertreten durch das attraktive Coulombpotential, ist noch das Potential der Zentrifugalkräfte ∝ 1*/*r <sup>2</sup> hinzugetreten, das wir im folgenden kurz als Zentrifugalpotential bezeichnen.

Die Radiallösung muß dabei offenbar zum Hilbertraum L $^{2}$ ( $\mathbb{R}_{\geq0}$ ) gehören, und damit der Differentialoperator auf der linken Seite dieser Gleichung selbstadjungiert ist, muß zusätzlich die Randbedingung

<span id="page-192-3"></span>
$$
R_{EI}(r=0) = 0 \tag{3.8.56}
$$

<span id="page-192-0"></span><sup>12</sup>Der Zusammenhang der Sommerfeldschen Feinstrukturkonstanten *α* mit der Ladung des Elektrons lautet in SI-Einheiten  $\alpha := e^2/(4\pi\epsilon_0\hbar c).$ 

#### 3. Verallgemeinerte Fourierentwicklungen

erfüllt sein.

Wir wollen uns im folgenden auf die gebundenen Zustände beschränken, d.h. wir suchen Energieeigenfunktionen zu negativen Energieeigenwerten E *<* 0. Um [\(3.8.54\)](#page-192-2) zu vereinfachen, führen wir die charakteristische Wellenzahl k und eine dimensionslose Ortsvariable *ξ* ein:

<span id="page-193-6"></span>
$$
k = \frac{\sqrt{-2mE}}{\hbar}, \quad \xi = 2kr. \tag{3.8.57}
$$

Setzen wir dann  $R_{EI}(r)\!=\!\chi_l(\xi),$  ergibt sich nach einigen einfachen Umformungen die Radialgleichung

<span id="page-193-0"></span>
$$
\left(\frac{d^2}{d\xi^2} - \frac{1}{4} + \frac{n}{\xi} - \frac{l(l+1)}{\xi^2}\right) \chi_l(\xi) = 0 \quad \text{mit} \quad n = \alpha c \sqrt{-\frac{m}{2E}}.
$$
 (3.8.58)

Um diese Gleichung zu lösen, betrachten wir zunächst das asymptotische Verhalten für *ξ* → 0 +. Dann kann man alle Terme außer dem Zentrifugalterm in [\(3.8.58\)](#page-193-0) vernachlässigen:

$$
\left(\frac{\mathrm{d}^2}{\mathrm{d}\xi^2} - \frac{l(l+1)}{\xi^2}\right) \chi_l(\xi) \underset{\xi \to 0^+}{\cong} 0. \tag{3.8.59}
$$

Diese Gleichung hat offenbar zwei linear unabhängige Lösungen der Gestalt *χ*<sup>l</sup> (*ξ* ) = A*χ <sup>λ</sup>* mit *<sup>λ</sup>* <sup>=</sup> <sup>−</sup><sup>l</sup> oder *λ* = l + 1. Die erstere scheidet wegen der Randbedingung [\(3.8.56\)](#page-192-3) für die Radialwellenfunktion aus, d.h. wir haben

<span id="page-193-1"></span>
$$
\chi_l(\xi) \underset{\xi \to 0^+}{\cong} A \xi^{l+1}.
$$
\n(3.8.60)

Für *ξ* → ∞ können wir in [\(3.8.58\)](#page-193-0) sowohl das Coulomb- als auch das Zentrifugalpotential vernachlässigen, d.h. es gilt

$$
\frac{\mathrm{d}^2}{\mathrm{d}\xi^2} \chi_l(\xi) \underset{\xi \to \infty}{\cong} \frac{1}{4} \chi_l(\xi). \tag{3.8.61}
$$

Die beiden linear unabhängigen Lösungen dieser Gleichung lauten  $\chi_l(\xi) = A \exp(\pm \xi/2)$ , von denen nur die mit dem negativen Vorzeichen im Exponenten akzeptabel ist, da die Radialwellenfunktion für gebundene Zustände normierbar sein soll, d.h.

<span id="page-193-2"></span>
$$
\chi_l(\xi) \underset{\xi \to \infty}{\cong} A \exp\left(-\frac{\xi}{2}\right). \tag{3.8.62}
$$

Aus dem asymptotischen Verhalten [\(3.8.60\)](#page-193-1) und [\(3.8.62\)](#page-193-2) an den Randbereichen des Definitionsbereiches bzw. den singulären Punkten der Differentialgleichung [\(3.8.58\)](#page-193-0) für *ξ* ergibt sich der folgende Ansatz für die Radialwellenfunktion:

<span id="page-193-4"></span>
$$
\chi_l(\xi) = A \xi^{l+1} \exp\left(-\frac{\xi}{2}\right) L(\xi),\tag{3.8.63}
$$

wobei L eine analytische Funktion mit  $L(0) \neq 0$  sein muß. Setzt man diesen Ansatz in [\(3.8.58\)](#page-193-0) ein, erhält man nach einigen Umformungen

<span id="page-193-3"></span>
$$
\xi \frac{d^2}{d\xi^2} L(\xi) + (2l + 2 - \xi) \frac{d}{d\xi} L(\xi) = (l + 1 - n) L(\xi) = 0.
$$
 (3.8.64)

Dies ist eine modifizierte Laguerrsche Differentialgleichung der Form [\(3.8.34\)](#page-190-3) mit  $j = 2l + 1 \in \mathbb{N}$  und  $i =$ n − l − 1. Die in Abschnitt [3.8.2](#page-189-4) behandelten assoziierten Laguerre-Polynome [\(3.8.35\)](#page-190-0) sind Lösungen, falls  $n-l-1 \in \mathbb{N}_0$  liegt.

Wegen [\(3.8.58\)](#page-193-0) bedeutet das, daß die Energieeigenwerte durch

<span id="page-193-5"></span>
$$
E_n = -\frac{\alpha^2 mc^2}{2} \frac{1}{n^2} \quad \text{mit} \quad n \in \mathbb{N} \tag{3.8.65}
$$

#### 3.8. LAGUERRE-POLYNOME

und die dazugehörigen Eigenfunktionen durch

<span id="page-194-0"></span>
$$
L(\xi) = L_{n-l-1}^{2l+1}(\xi)
$$
\n(3.8.66)

gegeben sind. Analog wie wir es bei den Laguerre-Polyonomen in [\(3.8.8\)](#page-187-2)-[\(3.8.11\)](#page-187-3) gezeigt haben, ergibt auch eine Untersuchung des asymptotischen Verhaltens von [\(3.8.64\)](#page-193-3) für Werte <sup>n</sup>−l−<sup>1</sup> ̸<sup>=</sup> <sup>N</sup><sup>0</sup> , daß <sup>L</sup>(*<sup>ξ</sup>* )∼=*<sup>ξ</sup>* →∞ exp*<sup>ξ</sup>* ist. Diese Lösungen scheiden aus, weil dann [\(3.8.63\)](#page-193-4) keine auf  $\mathbb{R}^+$  quadratintegrable Funktion ist. Damit sind also [\(3.8.65\)](#page-193-5) der vollständige Satz negativer Energieeigenwerte.

Sammeln wir unsere Ansätze [\(3.8.51\)](#page-192-1), [\(3.8.63\)](#page-193-4) und das Ergebnis [\(3.8.66\)](#page-194-0) für die Radialfunktion zusammen, erhalten wir schließlich die dazugehörigen Eigenfunktionen zu vorgegebener Drehimpulsquantenzahl l ∈ N<sub>0</sub>, Magnetquantenzahl *m* ∈ {−*l*,−*l* + 1,...,*l* − 1, *l*} und Hauptquantenzahl *n* ∈ {*l* + 1, *l* + 2,...}

<span id="page-194-2"></span>
$$
u_{nlm}(r,\vartheta,\varphi) = \frac{N_{nlm}}{r}(2kr)^{l+1} L_{n-l-1}^{2l+1}(2kr) \exp(-kr) Y_{lm}(\vartheta,\varphi).
$$
 (3.8.67)

Dabei ist  $k$  in [\(3.8.57\)](#page-193-6) angegeben.

Nun hängt der Energieeigenwert  $E_n$  nur von der Hauptquantenzahl n und nicht von der Drehimpulsquantenzahl l ab. Dies deutet auf eine dynamische Symmetrie des Coulombproblems hin, die über die reine Rotationssymmetrie eines Zentralkraftproblems hinausgeht, worauf wir hier aber nicht genauer eingehen wollen (s. z.B. [[Pau26](#page-233-0)]).

Zu jedem Energieeigenwert  $E_n$ , also vorgegebenem  $n \in \mathbb{N}$ , kann also  $l \in \{0, 1, ..., n-1\}$  sein, und zu jedem dieser l gibt es die 2l + 1 Kugelfunktionen zu  $m \in \{\pm l, \pm (l-1), \ldots, 0\}$ . Wir haben also zu jedem Energieeigenwert  $E_n$  insgesamt

$$
\sum_{l=0}^{n-1} (2l+1) = n^2
$$
\n(3.8.68)

zueinander orthogonale Eigenlösungen der zeitunabhängigen Schrödingergleichung [\(3.8.49\)](#page-192-4). Man sagt, der Eigenwert  $E_n$  sei  $n^2$ -fach entartet.

Da der Hamiltonoperator [\(3.8.48\)](#page-192-5) selbstadjungiert auf L $^{2}$ ( $\mathbb{R}^{3}$ ) ist, sind die Wellenfunktionen zu verschiedenen Quantenzahlen n, l und m zueinander orthogonal, d.h. es gilt nach Normierung

<span id="page-194-1"></span>
$$
\langle u_{nlm} | u_{n'l'm'} \rangle = \int_0^\infty dr \int_{S_2} d\Omega \ r^2 u_{nlm}^*(\vec{r}) u_{n'l'm'}(\vec{r}) = \delta_{nn'} \delta_{ll'} \delta_{mm'}.
$$
 (3.8.69)

 $\rm D$ abei bezeichnen  $\rm S_2$  die Einheitssphäre im  $\mathbb{R}^3$  und d $\rm \Omega$  = d $\vartheta$ d $\varphi$  sin $\vartheta$  deren Flächenelement in Kugelkoordinaten.

Da die Kugelflächenfunktionen auf L $^{2}(S_{2})$  ein Orthonormalsystem bilden (vgl. [\(3.2.90-](#page-126-0)[3.2.91\)](#page-126-1)), ergibt sich das Normierungsintegral von [\(3.8.69\)](#page-194-1) zu

$$
\langle u_{nlm} | u_{nlm} \rangle = |N_{nlm}|^2 \int_0^\infty dr \, (2kr)^{2(l+1)} \exp(-2kr) \Big[ L_{n-l-1}^{2l+1} (2kr) \Big]^2 \stackrel{!}{=} 1. \tag{3.8.70}
$$

Substituieren wir wieder  $\xi = 2kr$ , entsteht

$$
\langle u_{nlm} | u_{nlm} \rangle = |N_{nlm}|^2 \frac{1}{2k} \int_0^\infty d\xi \xi^{2(l+1)} \exp(-\xi) \Big[ L_{n-l-1}^{2l+1}(\xi) \Big]^2.
$$
 (3.8.71)

Zur Auswertung des Integrals schreiben wir

$$
|N_{nlm}|^2 \frac{1}{2k} \int_0^\infty d\xi \xi^{2(l+1)} \exp(-\xi) \Big[ L_{n-l-1}^{2l+1}(\xi) \Big]^2 = |N_{nlm}|^2 \frac{1}{2k} \Big\langle L_{n-l-1}^{2l+1} \Big| \xi L_{n-l-1}^{2l+1} \Big\rangle_{L,2l+1}
$$
(3.8.72)

#### 3. Verallgemeinerte Fourierentwicklungen

mit dem Skalarprodukt [\(3.8.40\)](#page-190-4), bzgl. dessen die  $L_i^{2l+1}$  orthogonal sind. Die Rekursionsformel [\(3.8.47\)](#page-191-0) liefert

$$
\xi L_{n-l-1}^{2l+1}(\xi) = 2n L_{n-l-1}^{2l+1}(\xi) - (n-l-1)(n+l)L_{n-l-2}^{2l+1}(\xi) - L_{n-l}^{2l+1}(\xi),
$$
\n(3.8.73)

und unter Ausnutzung der Orthogonalität der assoziierten Laguerrepolynome finden wir schließlich mit [\(3.8.45\)](#page-191-1)

$$
|N_{nlm}|^2 \frac{1}{2k} 2n \left\langle L_{n-l-1}^{2l+1} \left| L_{n-l-1}^{2l+1} \right\rangle_{L,2l+1} = |N_{nlm}|^2 \frac{n(n-l-1)!(n+l)!}{k} \stackrel{!}{=} 1 \Rightarrow
$$
  
\n
$$
N_{nlm} = \sqrt{\frac{k}{n(n-l-1)!(n+l)!}}.
$$
\n(3.8.74)

Dies in [\(3.8.67\)](#page-194-2) eingesetzt ergibt nach einigen Umformungen schließlich für die normierten Energieeigenfunktionen

$$
u_{nlm}(r,\vartheta,\varphi) = \sqrt{\frac{4k^3}{n(n+l)!(n-l-1)!}} (2kr)^l L_{n-l-1}^{2l+1}(2kr) Y_{lm}(\vartheta,\varphi).
$$
 (3.8.75)

Das Schrödinger-Coulomb-Eigenwertproblem besitzt noch Lösungen für <sup>E</sup> <sup>∈</sup> <sup>R</sup>≥<sup>0</sup> . Dies entspricht der Streuung eines Teilchens an einem Coulombpotential. Wir gehen auf diese Lösungen hier nicht näher ein.

## Hinweise zum Weiterlesen

Die in diesem Kapitel dargestellten Grundlagen über die wichtigsten vollständigen Orthonormalsysteme gehören zum klassischen mathematischen Inventar des Physikers, so daß eine Fülle guter Literatur zum Thema existiert. Eine sehr gute praxisorientierte Einführung gibt [[Som77](#page-233-1)]. Die mathematischen Hintergründe, insbesondere Grundlagen zur Lebesgue-Integration, die moderne Hilbertraumtheorie und Beweise für die Vollständigkeit der betrachteten Orthonormalsysteme findet sich in dem kompakten aber dennoch gut verständlichen Buch [[FK08](#page-232-0)]. Ein Klassiker zu den speziellen Funktionen der mathematischen Physik ist [[WW08](#page-233-2)]. Die hier nur beispielhaft aufgeführten Anwendungen zur Elektrodynamik lassen sich ausführlich in fast jedem Lehrbuch zur Maxwelltheorie nachlesen, z.B. [[Jac83,](#page-232-1) [SDM](#page-233-3)+98]. Die Hermite- und Laguerrepolynome werden in allen gängigen Quantenmechaniklehrbüchern behandelt, z.B. [[LL77,](#page-232-2) [ST93,](#page-233-4) [GY03](#page-232-3)].

# Kapitel 4

# Einführung in die Funktionentheorie

In diesem Kapitel besprechen wir die wesentlichen Grundlagen der Theorie analytischer Funktionen f :  $G \to \mathbb{C}$ , wobei  $G \subseteq \mathbb{C}$  ein offenes Gebiet in der komplexen Zahlenebene bezeichnet. Wir werden dabei oft die Äquivalenz der komplexen Zahlen mit der Euklidischen Ebene  $\mathbb{R}^2$  verwenden, um die Methoden der Vektoranalysis auf die Untersuchung der analytischen Funktionen anzuwenden. Dazu brauchen wir nur vermöge

<span id="page-196-0"></span>
$$
z = x + iy \quad \text{mit} \quad x, y \in \mathbb{R} \tag{4.0.1}
$$

und

<span id="page-196-1"></span>
$$
f(z) = u(x, y) + iv(x, y) \quad \text{mit} \quad u(x, y), v(x, y) \in \mathbb{R} \tag{4.0.2}
$$

Argument und Wert der Funktion in Real- und Imaginärteil aufzuspalten. Dann haben wir eine Beschreibung der Funktion f als Vektorfeld  $(u, v)$ :  $G \subseteq \mathbb{R}^2 \to \mathbb{R}^2$  (wobei wir  $\mathbb{R}^2$  und  $\mathbb C$  im Sinne der Euklidischen Ebene stillschweigend identifizieren).

Diese Betrachtungsweise wird in der theoretischen Physik oft in umgekehrter Weise zur Analyse ebener Vektorfelder mit Hilfe komplexer Funktionen verwendet.

Wir stellen hier die wesentlichen Sätze der Funktionentheorie vor, ohne sie zu beweisen. Die Beweise finden sich in jedem einführenden Lehrbuch zur Analysis oder zur Funktionentheorie, z.B. [[Smi61](#page-233-5)] (Bd. III/2).

## 4.1 Ableitungen komplexer Funktionen

Der Begriff der Ableitung einer komplexen Funktion  $f: G \to \mathbb{C}$  ist genau analog zu dem der Ableitung einer reellen Funktion definiert. Demnach ist f an der Stelle  $z_0 \in G$  differenzierbar, wenn

$$
f'(z_0) = \lim_{\Delta z \to 0} \frac{f(z_0 + \Delta z) - f(z_0)}{\Delta z}
$$
(4.1.1)

existiert;  $f'(z_0)$  heißt dann die **Ableitung** der Funktion  $f$  an der Stelle  $z_0$ .

Die Differenzierbarkiet ist im Fall komplexer Funktionen allerdings eine weitaus stärkere Forderung an die Funktion als für reelle Funktionen. Betrachten wir nämlich im Sinne der Bezeichnungen [\(4.0.1\)](#page-196-0) und [\(4.0.2\)](#page-196-1) f als Vektorfeld (u, <sup>v</sup>) <sup>∈</sup> <sup>R</sup><sup>2</sup> , folgt aus der Unabhängigkeit des Wertes [\(4.1.2\)](#page-196-2) von der Richtung des Limes *∆*z → 0 eine wesentliche Einschränkung an dieses Vektorfeld. Um diese zu finden, betrachten wir zwei Spezialfälle der Limesbildung. Setzen wir *<sup>∆</sup>*<sup>z</sup> <sup>=</sup> *<sup>∆</sup>*<sup>x</sup> <sup>∈</sup> <sup>R</sup>, erhalten wir

<span id="page-196-2"></span>
$$
f'(z_0) = \lim_{\Delta x \to 0} \frac{u(x_0 + \Delta x, y_0) - u(x_0, y_0) + i[v(x_0 + \Delta x, y_0) - v(x_0, y_0)]}{\Delta x}.
$$
 (4.1.2)

#### 4. Einführung in die Funktionentheorie

Die Existenz des Grenzwertes  $f'(z_0)$  impliziert also die partielle Differenzierbarkeit von Real- und Imaginärteil der Funktion nach x, und es gilt

<span id="page-197-0"></span>
$$
f'(z_0) = \partial_x u(x_0, y_0) + i \partial_x v(x_0, y_0).
$$
\n(4.1.3)

Wählen wir nun *∆*z = i*∆*y, folgt andererseits

$$
f'(z_0) = \lim_{\Delta y \to 0} \frac{u(x_0, y_0 + \Delta y) - u(x_0, y_0) + i[v(x_0, y_0 + \Delta y) - v(x_0, y_0)]}{i\Delta y},
$$
\n(4.1.4)

und das impliziert die Existenz der partiellen Ableitung von  $(u, v)$  nach y sowie

<span id="page-197-1"></span>
$$
f'(z_0) = -i\partial_y u(x_0, y_0) + \partial_y v(x_0, y_0).
$$
\n(4.1.5)

Vergleichen wir nun Real- und Imaginärteile von Gl. [\(4.1.3\)](#page-197-0) mit denen von Gl. [\(4.1.5\)](#page-197-1), erhalten wir die Cauchy-Riemannschen Differentialgleichungen

<span id="page-197-2"></span>
$$
\partial_x u(x_0, y_0) = \partial_y v(x_0, y_0), \quad \partial_x v(x_0, y_0) = -\partial_y u(x_0, y_0). \tag{4.1.6}
$$

Ist nun <sup>f</sup> : <sup>G</sup> <sup>→</sup> <sup>C</sup> auf dem ganzen Gebiet <sup>G</sup> differenzierbar, gelten diese Gleichungen in jedem Punkt (x, <sup>y</sup>) <sup>∈</sup> G. Die Funktion f heißt dann analytisch auf dem Gebiet G.

Die Cauchy-Riemannschen Differentialgleichungen [\(4.1.6\)](#page-197-2) sind eine notwendige, jedoch keineswegs hinreichende Bedingung für die komplexe Differenzierbarkeit der Funktion f . Setzen wir aber die Stetigkeit der partiellen Ableitungen von  $u$  und  $v$  in  $(x_0,y_0)$  und die Gültigkeit der Cauchy-Riemannschen Differentialglei-chungen [\(4.1.5\)](#page-197-1) voraus, kann man zeigen, daß dann die Funtion  $f$  komplex differenzierbar in  $\rm z_{0}$  ist.

Es ist klar, daß sich die Summen-, Produkt-, Quotienten- und Kettenregel genau wie im Reellen beweisen lassen, d.h. sind  $f$ ,  $g$  in  $z$  differenzierbar, so gilt

$$
\frac{d}{dz}[f(z) + g(z)] = f'(z) + g'(z)
$$
\n
$$
\frac{d}{dz}[f(z)g(z)] = f'(z)g(z) + f(z)g'(z)
$$
\n
$$
\frac{d}{dz}\left[\frac{f(z)}{g(z)}\right] = \frac{f'(z)g(z) - f(z)g'(z)}{g^2(z)},
$$
\n
$$
\frac{d}{dz}f[g(z)] = g'(z)f'[g(z)],
$$
\n(4.1.7)

<span id="page-197-3"></span>wobei wir im Falle der letzten Zeile voraussetzen müssen, daß g an der Stelle z und f an der Stelle  $g(z)$ komplex differenzierbar sind.

#### <span id="page-197-4"></span>4.1.1 Ableitungen der elementaren Funktionen

Wir betrachten nun einige elementare Funktionen. Für  $n \in \mathbb{N}$  ist  $f: \mathbb{C} \to \mathbb{C}$ ,  $f(z) = z^n$  differenzierbar auf ganz C, denn es gilt

$$
\lim_{\Delta z \to 0} \frac{(z + \Delta z)^n - z}{\Delta z} = \lim_{\Delta z \to 0} \sum_{k=1}^n {n \choose k} (\Delta z)^{k-1} z^{n-k} = n z^{n-1},
$$
\n(4.1.8)

d.h. es ist wie für reelle Potenzfunktionen

$$
\frac{\mathrm{d}}{\mathrm{d}z}z^n = nz^{n-1};\tag{4.1.9}
$$

#### 4.1. ABLEITUNGEN KOMPLEXER FUNKTIONEN

damit können wir mit Hilfe der allgemeinen Ableitungsregeln [\(4.1.7\)](#page-197-3) bereits alle Polynome ableiten. Für die übrigen elementaren Funktionen werden zunächst einfach die Potenzreihen, die aus dem Reellen bekannt sind verwendet, um sie auch als komplexe Funktionen zu definieren. Sei also f durch eine Potenzreihe

<span id="page-198-0"></span>
$$
f(z) = \sum_{k=0}^{\infty} a_k (z - c)^k
$$
\n(4.1.10)

definiert. Wenn sie für irgendein  $z \neq c$  konvergiert, besitzt sie einen endlichen Konvergenzradius, d.h. es existiert eine reelle Zahl R, so daß [\(4.1.10\)](#page-198-0) für alle z mit |z −c| *<* R konvergiert. Dann ist f im Inneren dieses Konvergenzkreises differenzierbar, und man kann die Ableitung durch gliedweise Differentiation gewinnen, d.h. es gilt

$$
f'(z) = \sum_{k=1}^{\infty} k a_k (z - c)^{k-1}.
$$
\n(4.1.11)

Diese Reihe besitzt den gleichen Konvergenzradius wie die Ausgangsreihe. Betrachten wir als Beispiele einige elementare Funktionen:

1. Die Exponentialfunktion wird durch die Potenzreihe

<span id="page-198-1"></span>
$$
\exp(z) \cong e^z := \sum_{k=0}^{\infty} \frac{z^k}{k!}
$$
\n(4.1.12)

definiert. Der Konvergenzradius ist

$$
R = \lim_{k \to \infty} \frac{a_k}{a_{k+1}} = \lim_{k \to \infty} (k+1) = \infty,
$$
\n(4.1.13)

d.h. durch die Potenzreihe [\(4.1.12\)](#page-198-1) ist auf ganz <sup>C</sup> als Funktion exp : <sup>C</sup> <sup>→</sup> <sup>C</sup> definiert. Dem oben erwähnten Satz zufolge erhalten wir ihre Ableitung an irgendeiner Stelle <sup>z</sup> <sup>∈</sup> <sup>C</sup> durch gliedweise Differentiation der Potenzreihe:

<span id="page-198-2"></span>
$$
\exp'(z) = \sum_{k=1}^{\infty} \frac{k z^{k-1}}{k!} = \sum_{k=1}^{\infty} \frac{z^{k-1}}{(k-1)!} = \sum_{k=0}^{\infty} \frac{z^k}{k!} = \exp(z). \tag{4.1.14}
$$

Wie im Reellen ergibt also die Ableitung der Exponentialfunktion wieder die Exponentialfunktion.

2. Die trigonometrischen Funktionen lassen sich nun durch die Exponentialfunktion definieren:

$$
\cos z = \frac{e^{iz} + e^{-iz}}{2}, \quad \sin z = \frac{e^{iz} - e^{-iz}}{2i}.
$$
\n(4.1.15)

Mit der Potenzreihe [\(4.1.12\)](#page-198-1) für die Exponentialfunktion folgen die Potenzreihen

$$
\cos x = \sum_{k=0}^{\infty} (-1)^k \frac{x^{2k}}{(2k)!}
$$
\n(4.1.16)

<span id="page-198-3"></span>
$$
\sin x = \sum_{k=0}^{\infty} (-1)^k \frac{x^{2k+1}}{(2k+1)!}.
$$
\n(4.1.17)

Offensichtlich sind sin und cos auf ganz C definiert. Ihre Ableitungen ergeben sich dann mit Hilfe der allgemeinen Ableitungsregeln [\(4.1.7\)](#page-197-3) und [\(4.1.14\)](#page-198-2) zu

$$
\cos'(z) = -\sin z, \quad \sin'(z) = \cos(z). \tag{4.1.18}
$$

Ebenso folgt aus

$$
\tan z := \frac{\sin z}{\cos z}, \quad z \notin \{\pm \pi/2, \pm 3\pi/2, ...\}
$$
\n(4.1.19)

mit Hilfe der Quotientenregel

$$
\tan'(z) = \frac{\sin^2 z + \cos^2 z}{\cos^2 z} = \frac{1}{\cos^2 z}.
$$
 (4.1.20)

3. Der Logarithmus kann für |z − 1| *<* 1 durch die Potenzreihe

<span id="page-199-0"></span>
$$
\ln z = \sum_{k=1}^{\infty} \frac{(-1)^{k+1}}{k} (z-1)^k
$$
\n(4.1.21)

dargestellt werden. Daß der Konvergenzradius tatsächlich 1 ist, läßt sich wieder mit dem Quotientenkriterium nachrechnen

$$
R = \lim_{k \to \infty} \frac{1/k}{1/(k+1)} = \lim_{k \to \infty} \frac{k+1}{k} = 1.
$$
 (4.1.22)

Die Ableitung ist aufgrund der bekannten Summenformel für die geometrische Reihe durch

$$
\ln'(z) = \sum_{k=1}^{\infty} (-1)^{k+1} (z-1)^{k-1} = \sum_{k=0}^{\infty} (-1)^k (z-1)^k = \frac{1}{1 - (1 - z)} = \frac{1}{z}
$$
(4.1.23)

gegeben. Daß die Funktion  $\ln: K_1(1) \to \mathbb{C}$ , wobei die offene Kreisscheibe um  $z_0$  mit Radius R als  $K_R(z_0) = \{z \mid |z - z_0| < R\}$  bezeichnet wird, wie im Reellen tatsächlich die Umkehrfunktion der Exponentialfunktion ist, kann man durch die folgende Anwendung von Produkt- und Kettenregel zeigen:

<span id="page-199-1"></span>
$$
\frac{d}{dz}\exp(\ln z) = \frac{1}{z}\exp(\ln z), \quad \frac{d^2}{dz^2}\exp(\ln z) = \frac{1}{z^2}\exp(\ln z) - \frac{1}{z^2}\exp(\ln z) = 0.
$$
 (4.1.24)

Damit muß aber

$$
\exp(\ln z) = a + bz \quad \text{mit} \quad a, b = \text{const.} \tag{4.1.25}
$$

sein. Setzen wir  $z = 1$  erhalten wir wegen [\(4.1.21\)](#page-199-0) und [\(4.1.12\)](#page-198-1)

$$
a + b = \exp(\ln 1) = \exp(0), \quad b = \frac{d}{dx} \exp(\ln z) \Big|_{z=1} = \frac{1}{1} \exp(\ln 1) = 1.
$$
 (4.1.26)

Wegen der ersten Gleichung ist dann aber  $a = 0$  und  $b = 1$ , d.h.

<span id="page-199-2"></span>
$$
\exp(\ln z) = z. \tag{4.1.27}
$$

Wir werden uns weiter unten noch mit der Logarithmusfunktion ausführlich beschäftigen, insbesondere wie wir ihren Definitionsbereich erheblich erweitern können.

Jedenfalls ergibt sich aus dem oben angegebenen Satz über Potenzreihen allgemein, daß durch diese definierte Funktionen im Inneren ihres Konvergenzkreises beliebig oft differenzierbar und dort also analytisch sind.

## 4.2 Integration komplexer Funktionen

Die Identifikation des komplexen Zahlenkörpers  $\mathbb C$  mit der Euklidischen Ebene  $\mathbb R^2$  legt es nahe, zur Verallgemeinerung des Integralbegriffes Wegintegrale zu definieren, die mit der Struktur der algebraischen Operationen des Körpers verträglich ist.

Definieren wir also einen Weg C mittels der Parametrisierung mit einem reellen Parameter

<span id="page-200-0"></span>
$$
C: t \in (a, b) \subseteq \mathbb{R} \mapsto z(t), \tag{4.2.1}
$$

so haben wir als komplexes Integral einer Funktion  $f : G \subseteq \mathbb{C} \to \mathbb{C}$ 

<span id="page-200-1"></span>
$$
\int_C dz f(z) = \int_a^b dt \ \dot{z}(t) f[z(t)] \quad \text{mit } \dot{z}(t) = \frac{d}{dt} z(t),\tag{4.2.2}
$$

wobei der Anfang des Weges C durch  $z(a)$  und das Ende durch  $z(b)$  gegeben ist. Aus der Kettenregel der Differentiation und der Substitutionsregel für die Integration folgt, daß das Wegintegral unabhängig von der Parametrisierung der Kurve C ist.

Im folgenden werden wir öfter dieselbe Kurve C in umgekehrter Richtung zu durchlaufen haben. Ist ihre Parametrisierung durch [\(4.2.1\)](#page-200-0) gegeben, können wir die umgekehrt durchlaufene Kurve durch

$$
-C: \tau \in (a, b) \mapsto z(a + b - \tau) \tag{4.2.3}
$$

parametrisieren. Mit der Substitution  $t = a + b - \tau$ , d $t = -d\tau$  finden wir

$$
\int_{-C} dz f(z) = \int_{a}^{b} d\tau f[z(a+b-\tau)] \frac{d}{d\tau} z(a+b-\tau) = -\int_{a}^{b} dt \ \dot{z}(t) f[z(t)] = -\int_{C} dz f(z), \quad (4.2.4)
$$

d.h. es kehrt sich einfach das Vorzeichen des Integrals um.

#### Beispiel

Betrachten wir als Beispiel eines (geschlossenen) Weges den Kreis  $C_R(\mathtt{0})$  mit Radius  $R$  um  $z=$  0. Dann ist die Standardparametrisierung durch

<span id="page-200-3"></span>
$$
C_R(0): \t t \in [0, 2\pi) \mapsto z(t) = R(\cos t + i \sin t) = R e^{it}
$$
\n(4.2.5)

gegeben.

Wir definieren allgemein als den positiven Umlaufsinn einer geschlossenen Kurve, wenn sie wie in diesem Beispiel im Gegenuhrzeigersinn durchlaufen wird.

#### 4.2.1 Der Cauchysche Integralsatz

Betrachten wir nun den Fall, daß  $f: G \subseteq \mathbb{C} \to \mathbb{C}$  analytisch ist und fragen, unter welchen Umständen das Integral [\(4.2.2\)](#page-200-1) vom Weg C  $\subset$  G unabhängig ist, d.h. nur von Anfangs- und Endpunkt  $z_a = z(a)$  und  $z_b = z(b)$ abhängt.

Dazu betrachten wir das Integral [\(4.2.2\)](#page-200-1) vom Standpunkt der ebenen Vektoranalysis aus. Zerlegen wir also Argument und Funktion gemäß [\(4.0.1\)](#page-196-0) und [\(4.0.2\)](#page-196-1) in Real- und Imaginärteil, erhalten wir zwei Kurvenintegrale im  $\mathbb{R}^2$ :

<span id="page-200-2"></span>
$$
\int_C dz f(z) = \int_C \{ [dx \ u(x,y) - dy \ v(x,y)] + i \int_C [dx \ v(x,y) + dy \ u(x,y)] \}.
$$
 (4.2.6)

#### 4. Einführung in die Funktionentheorie

Aus der Vektoranalysis im  $\mathbb{R}^3$  wissen wir, daß für Wege in einem einfach zusammenhängenden Gebiet das Wegintegral

$$
\int_C d\vec{x} \cdot \vec{V}(\vec{x}) \tag{4.2.7}
$$

über ein Vektorfeld  $\vec{V}$  wegunabhängig ist, wenn seine **Rotation** verschwindet (vgl. Abschnitt [1.6.6\)](#page-53-0). Betrachten wir nun ein <mark>ebenes Vektorfeld</mark> im  $\mathbb{R}^3$ , also

$$
\vec{V}(\vec{x}) = \begin{pmatrix} V_x(x, y) \\ V_y(x, y) \\ 0 \end{pmatrix},
$$
\n(4.2.8)

ergibt sich die Rotation zu

$$
\operatorname{rot} \vec{V} = \begin{pmatrix} 0 \\ 0 \\ \partial_x V_y(x, y) - \partial_y V_x(x, y) \end{pmatrix} . \tag{4.2.9}
$$

Für ebene Vektorfelder sind also Wegintegrale entlang Kurven innerhalb eines einfach zusammenhängenden Gebietes wegunabhängig, wenn

<span id="page-201-0"></span>
$$
\forall \begin{pmatrix} x \\ y \end{pmatrix} \in G: \partial_x V_y(x, y) - \partial_y V_x(x, y) = 0 \tag{4.2.10}
$$

gilt.

Um dies für den Real- und Imaginärteil des komplexen Kurvenintegrals [\(4.2.6\)](#page-200-2) zu untersuchen, müssen wir

<span id="page-201-4"></span>
$$
\vec{V}_1(x,y) = \begin{pmatrix} u(x,y) \\ -v(x,y) \end{pmatrix} \quad \text{bzw.} \quad \vec{V}_2(x,y) = \begin{pmatrix} v(x,y) \\ u(x,y) \end{pmatrix}
$$
 (4.2.11)

setzen. Die Bedingung [\(4.2.10\)](#page-201-0) für Wegunabhängigkeit ergibt dann

<span id="page-201-1"></span>
$$
-\partial_x v(x, y) - \partial_y u(y, x) = 0 \quad \text{bzw.} \quad \partial_x u(x, y) - \partial_y v(x, y) = 0. \tag{4.2.12}
$$

Für eine analytische Funktion  $f : G \to \mathbb{C}$  gelten aber die Cauchyschen Differentialgleichungen [\(4.1.6\)](#page-197-2), und diese stimmen genau mit den Forderungen [\(4.2.12\)](#page-201-1) für Wegunabhängigkeit von Real- und Imaginärteil des komplexen Kurvenintegrals überein.

Für innerhalb eines einfach zusammenhängenden Gebietes  $G \subseteq \mathbb{C}$  analytische Funktionen hängt das Kurvenintegral [\(4.2.2\)](#page-200-1) nicht von der Wahl der die Anfangs- und Endpunkte  $z(a)$  und  $z(b)$  verbindenden Kurve ab.

Dieses Resultat läßt sich auch in der äquivaltenten Form als Cauchyscher Integralsatz formulieren: Ist  $f : G ⊂ \mathbb{C} \to \mathbb{C}$  analytisch und G einfach zusammenhängend, so gilt für jede geschlossene Kurve C

<span id="page-201-2"></span>
$$
\int_C dz f(z) = 0.
$$
\n(4.2.13)

Dazu muß man nur zwei Punkte  $\rm z_{\it a}$  und  $\rm z_{\it b}$  auf der geschlossenen Kurve definieren. Diese werden durch zwei Wege  $C_1$  und  $C_2$  verbunden und der geschlossene Weg ist  $C = C_1 \cup (-C_2)$ .

Wie wir oben gesehen haben, gilt unter den Voraussetzungen des Cauchyschen Satzes

<span id="page-201-3"></span>
$$
0 = \int_{C_1} dz f(z) - \int_{C_2} dz f(z) = \int_{C_1} dz f(z) + \int_{-C_2} dz f(z) = \int_C dz f(z).
$$
 (4.2.14)

#### 4.2. INTEGRATION KOMPLEXER FUNKTIONEN

Gilt andererseits [\(4.2.13\)](#page-201-2) für alle geschlossenen Wege C und gibt man zwei Wege  $C_1$  und  $C_2$  innerhalb von G vor, die beide die gleichen Anfangs- und Endpunkts  $z_a$  bzw.  $z_b$  besitzen, so ist  $C = C_1 \cup (-C_2)$  eine geschlossene Kurve, und es gilt wieder [\(4.2.14\)](#page-201-3). Die Formulierung als Cauchyscher Satz für geschlossene Kurven ist also äquivalent zur allgemeinen Wegunabhängigkeit der Integrale analytischer Funktionen für einfach zusammenhängende Gebiete.

#### Beispiele

Betrachten wir eine Potenzfunktion  $f(z) = z^n$  mit  $n \in \mathbb{N}_0$ . Diese ist auf ganz  $\mathbb C$  definiert und analytisch. Nach dem Cauchyschen Integralsatz muß also das Integral entlang jedes geschlossenen Weges in C verschwinden. Betrachten wir als Beispiel die Kreislinie [\(4.2.5\)](#page-200-3). Das Integral ist

<span id="page-202-0"></span>
$$
\int_{C_R(0)} dz f(z) = \int_0^{2\pi} dt \, iR \exp(it) R^{n+1} \exp(nit) = \frac{R^n}{n+1} \left\{ \exp[2(n+1)\pi i] - 1 \right\} = 0,\tag{4.2.15}
$$

verschwindet also tatsächlich in Übereinstimmung mit dem Cauchyschen Integralsatz.

Umgekehrt muß aus dem Verschwinden der Integrale in einem nicht einfach zusammenhängenden Gebiet nicht die Analytizität der betreffenden Funktionen gelten. Betrachten wir dazu die Funktionen  $f(z) = z^{-n}$ mit n ∈ N. Sie sind in C<sup>∗</sup> := C \ {0} definiert und dort auch analytisch. Diese "punktierte komplexe Zahlenebene" ist aber offenbar nicht einfach zusammenhängend, denn man kann z.B. eine Kreislinie, die z = 0 in ihrem Inneren enthält nicht stetig zu einem Punkt zusammenziehen, ohne  $z = 0$  zu schneiden. Betrachten wir wieder die Kreislinie [\(4.2.5\)](#page-200-3), folgt wie in der Rechnung [\(4.2.15\)](#page-202-0)

<span id="page-202-1"></span>
$$
\int_{C_R(0)} dz f(z) = \int_0^{2\pi} dt \, iR^{1-n} \exp[i(1-n)t] \n= \begin{cases}\n\frac{1}{1-n} \{ \exp[2(1-n)\pi i] - 1 \} = 0 & \text{falls } N \ni n \neq 1 \\
2\pi i & \text{falls } n = 1.\n\end{cases}
$$
\n(4.2.16)

Außer in dem gleich noch wichtigen Fall  $n = 1$  verschwinden also alle Integrale über die Kreislinie, obwohl sie den singulären Punkt im Inneren enthalten. Nur für n = 1 erhalten wir 2*π*i für einen Umlauf um die Singularität.

Dies gilt auch für beliebige geschlossene Kurven, die die Singularität im Inneren enthalten. Dazu betrachten wir die folgende Abbildung

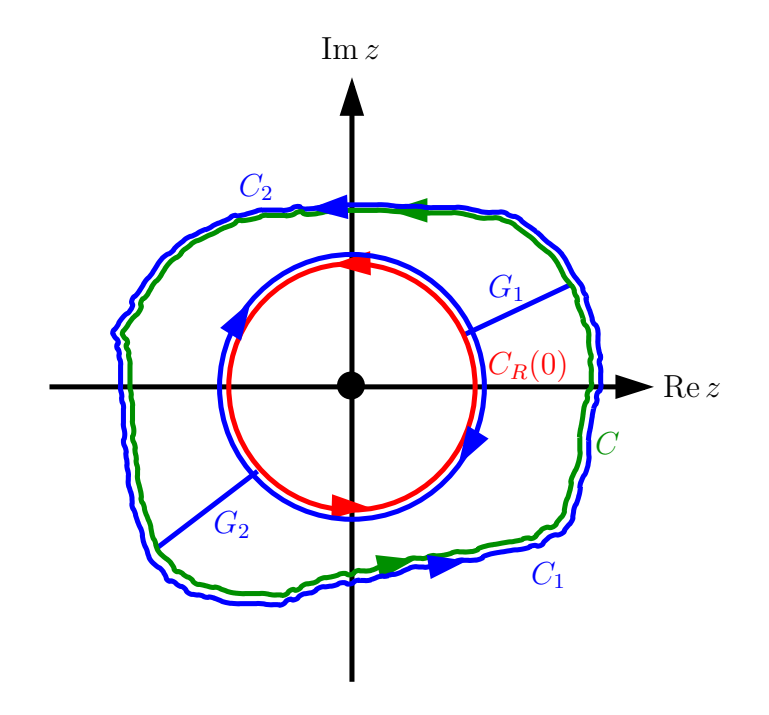

Durchlaufen wir nacheinander die blauen Wege  $C_1$  und  $C_2$ , so werden die blauen Geradenstücke  $G_1$  und  $\emph{G}_{2}$  jeweils zweimal in entgegengesetzter Richtung durchlaufen, so daß sich ihre Beiträge im Gesamtintegral wegheben. Die Wege  $C_1$  und  $C_2$  enthalten die Singularität bei z = 0 *nicht* in ihrem Inneren, so daß beide Integrale wegen der Analytizität von f in C<sup>∗</sup> verschwinden. Damit ist aber

$$
\int_{C_1 \cup C_2} dz f(z) = \int_C dz f(z) - \int_{C_R(0)} dz f(z) = 0.
$$
\n(4.2.17)

#### 4.2.2 Der Hauptsatz der Integralrechnung

Wir können nun den Hauptsatz der Integralrechnung auf komplexe analytische Funktionen ausweiten. Aus der Vektoranalysis wissen wir nämlich, daß aus dem Verschwinden der Rotation eines Vektorfeldes in einem einfach zusammenhängenden Gebiet folgt, daß dieses dort ein Potential besitzt. Wenden wir dies auf die ebenen Vektorfelder [\(4.2.11\)](#page-201-4), deren Rotationsfreiheit durch die Gültigkeit der Cauchy-Riemannschen Differentialgleichungen gewährleistet ist, an, können wir auf die Existenz von Potentialen Φ<sub>1</sub> und Φ<sub>2</sub>

$$
\vec{V}_1 = -\text{grad}_2 \Phi_1, \quad \vec{V}_2 = -\text{grad}_2 \Phi_2.
$$
\n(4.2.18)

für diese Vektorfelder schließen. Dabei ist

$$
\Phi_j(\vec{x}) = -\int_{C(\vec{x}_0, \vec{x})} d\vec{x}' \cdot \vec{V}_j(\vec{x}') \quad \text{für} \quad j \in \{1, 2\},
$$
\n(4.2.19)

wobei C( $\vec{x}_0$ , $\vec{x}$ ) beliebige Wege, die  $\vec{x}_0$  und  $\vec{x}$  in dem einfach zusammenhängenden Gebiet verbinden (vgl. Abschnitt [1.7.1\)](#page-61-0).

Definieren wir dann

$$
F(z) = -[\Phi_1(\vec{x}) + i\Phi_2(\vec{x})],
$$
\n(4.2.20)

so gilt offenbar

$$
F(z) = +\int_{C(z_0, z)} dz' f(z')
$$
 (4.2.21)

#### 4.2. INTEGRATION KOMPLEXER FUNKTIONEN

und

<span id="page-204-0"></span>
$$
F'(z) = f(z). \tag{4.2.22}
$$

Dabei ist F bis auf eine Konstante eindeutig bestimmt. Insbesondere hängt F nicht von der konkreten Wahl der Wege  $C(z_0,z)$  ab, solange diese nur in dem einfach zusammenhängenden Gebiet G verlaufen. Die dadurch definierte Funktion F mit der Eigenschaft [\(4.2.22\)](#page-204-0) bezeichnen wir wie im Reellen als Stammfunktion von f. Es ist dabei aber zu beachten, daß im Komplexen i.a. die Funktion f analytisch sein muß, um die Existenz einer Stammfunktion zu sichern. Im Reellen war dafür bereits die Stetigkeit ein hinreichendes Kriterium.

#### <span id="page-204-2"></span>4.2.3 Die Logarithmusfunktion

Wir können nun den Definitionsbereich der oben über eine Potenzreihe definierten Logarithmusfunktion erheblich ausdehnen. Dazu betrachten wir die Funktion  $f : \mathbb{C}^* = \mathbb{C} \setminus \{0\} \to \mathbb{C}, \quad z \mapsto 1/z$ . Nun ist die punktierte z-Ebene nicht einfach zusammenhängend. Wir können aber einen einfach zusammenhängenden Bereich erzeugen, in dem wir eine beliebige Kurve S, die von  $z = 0$  ins Unendliche verläuft, aus der Ebene herausnehmen, denn in diesem neuen um diese Linie verringerten Gebiet können wir keine geschlossene stetige Kurve definieren, die die Singularität  $z = 0$  von f umschließt. Nehmen wir diese geschlossenen Kurven aus, können wir alle übrigen im verbleibenden Gebiet G wieder stetig zu einem Punkt zusammenziehen. Die entsprechende halbseits in Unendliche reichende Kurve nennen wir Schnitt.

Angenommen, der Punkt  $z = 1$  liegt nicht auf dem Schnitt, dann können wir  $F: G \to \mathbb{C}$ 

<span id="page-204-1"></span>
$$
F(z) = \int_{C(1,z)} dz' \frac{1}{z'} \tag{4.2.23}
$$

definieren, wo  $C(1, z)$  eine beliebige Kurve ist, die den Punkt  $z' = 1 \in G$  mit dem Punkt  $z \in G$  verbindet und die Schnittkurve S nicht schneidet.

Aufgrund der obigen Betrachtungen ist auf dem Gebiet G die Funktion F eine Stammfunktion von  $f$ , d.h. es gilt

$$
F'(z) = f(z). \tag{4.2.24}
$$

Wie unsere Rechnung [\(4.1.24](#page-199-1)[-4.1.27\)](#page-199-2) zeigt, gilt für diese Funtion auch wieder

$$
\exp[F(z)] = z \quad \text{für} \quad z \in G,\tag{4.2.25}
$$

und wir können  $F$  mit einer gewissen Berechtigung als "natürlichen Logarithmus" bezeichnen.

Allerdings ist die Definition nicht ganz eindeutig, denn je nachdem, wie wir den Schnitt wählen, unterscheiden sich nicht nur die Definitionsbereiche G sondern evtl. auch die Werte von F . Solche Mehrdeutigkeiten lassen sich durch die Wahl eines Standardschnittes beheben. Noch eleganter ist die Einführung der Riemannschen Flächen. Dies verschieben wir aber auf später. Hier begnügen wir uns mit der Wahl der negativen reellen Halbachse (−∞,0] als Schnitt. Der so definierte Logarithmus stimmt dann entlang der gesamten positiven reellen Achse mit der reellen Logarithmusfunktion ln überein. Daher bezeichnen wir für diese Wahl des Schnitts die Funktion [\(4.2.23\)](#page-204-1) mit ln. Genauer spricht man vom Hauptwert oder Hauptzweig des Logarithmus.

Es ist auch klar, daß aus dem im Abschnitt [4.1.1](#page-197-4) zitierten Satz über Potenzreihen aus der bekannten geometrischen Reihe

$$
\frac{1}{z} = \frac{1}{1 - (1 - z)} = \sum_{k=0}^{\infty} (-1)^k (z - 1)^k \quad \text{für} \quad z \in K_1(1),\tag{4.2.26}
$$

wo  $K_1(1)$  die (offene!) Kreisscheibe um  $z = 1$  mit Radius 1 bezeichnet, folgt, daß in Ubereinstimmung mit der in [\(4.1.21\)](#page-199-0) gegebenen Definition

$$
\ln z = \sum_{k=1}^{\infty} \frac{(-1)^{k+1}}{k} z^k
$$
\n(4.2.27)

#### 4. Einführung in die Funktionentheorie

gilt.

Betrachten wir schließlich noch, was geschieht, wenn wir Punkte in der Nähe der negativ reellen Achse betrachten, also in der Nähe des Schnitts. Sei also  $z = -R \pm i0^{+}$ . Dann können wir als Integrationsweg die Strecke von  $z=1$  nach  $z_1\!=\!R$  und dann den Halbkreis  $H_R(0)$  um 0 in der oberen bzw. unteren Halbebene wählen. Wir erhalten dann für das obere Vorzeichen

<span id="page-205-1"></span>
$$
\ln(-R + i0^{+}) = \int_{1}^{R} dt \frac{1}{t} + \int_{0}^{\pi} dt \ i = \ln R + i\pi.
$$
 (4.2.28)

Für das untere Vorzeichen lautet die Parametrisierung für den Halbkreis in der unteren Halbebene offenbar

$$
z(t) = \exp(-it)
$$
 mit  $t \in [0, \pi]$ , (4.2.29)

und folglich haben wir für das untere Vorzeichen

<span id="page-205-0"></span>
$$
\ln(-R - i0^{+}) = \int_{1}^{R} dt \frac{1}{t} + \int_{0}^{\pi} dt (-i) = \ln R - i\pi.
$$
 (4.2.30)

Ziehen wir [\(4.2.30\)](#page-205-0) von [\(4.2.28\)](#page-205-1) ab, erhalten wir das Integral entlang dem (im mathematischen positiven Gegenuhrzeigersinn durchlaufenen) Kreis  $C_R(0)$ , und wir erhalten in Ubereinstimmung mit [\(4.2.16\)](#page-202-1)

$$
\ln(-R + i0^{+}) - \ln(-R - i0^{+}) = \int_{C_{R}(0)} dz \frac{1}{z} = 2\pi i.
$$
 (4.2.31)

Der Hauptwert der Logarithmusfunktion ist also entlang des Schnittes unstetig und folglich sicher nicht in ganz C<sup>∗</sup> analytisch sondern eben nur auf dem Gebiet G, also C ohne die negative reelle Achse.

#### 4.2.4 Die Cauchysche Integralformel

Es sei  $f : G \subseteq \mathbb{C}$  analytisch und  $G' \subset G$  ein **einfach zusammenhängendes Gebiet**, so daß auch dessen Rand *∂* G′ ⊂ G ist. Dann gilt die Cauchysche Integralformel

<span id="page-205-2"></span>
$$
\frac{1}{2\pi i} \int_{\partial G'} dz' \frac{f(z')}{z'-z} = f(z)
$$
\n(4.2.32)

für  $z \in \check{G}' := G' \setminus \partial G'$ .

Weiter ist dann f im Inneren von G' beliebig oft differenzierbar, und [\(4.2.32\)](#page-205-2) darf unter dem Integralzeichen abgeleitet werden, d.h. es gilt

<span id="page-205-3"></span>
$$
\frac{d^n}{dz^n} f(z) = \frac{n!}{2\pi i} \int_{\partial G'} dz' \frac{f(z')}{(z'-z)^{n+1}}.
$$
\n(4.2.33)

Wegen seiner großen Wichtigkeit beweisen wir diesen Satz. Nach Voraussetzung ist die Funktion z ′ 7→  $f(z')/(z'-z)$  für  $z'\in G'\setminus\{z\}$  analytisch. Wie bei der Cauchyschen Integralformel argumentiert wurde, können wir in [\(4.2.32\)](#page-205-2) *∂* G' durch eine ganz in Ġ' gelegene Kreislinie C<sub>e</sub>(z) um z ersetzen. Die Parametrisierung dieses Kreises lautet

$$
K_{\epsilon}: \quad z'(t) = z + \epsilon \exp(it) \quad \text{mit} \quad t \in [0, 2\pi). \tag{4.2.34}
$$

Für das Integral [\(4.2.32\)](#page-205-2) erhalten wir also

$$
\frac{1}{2\pi i} \int_{\partial G'} dz' \frac{f(z')}{z'-z} = \frac{1}{2\pi i} \int_{C_{\epsilon}(z)} \frac{f(z')}{z'-z} = \frac{1}{2\pi i} \int_{C_{\epsilon}(z)} \frac{f(z) + f(z') - f(z)}{z'-z}.
$$
 (4.2.35)

#### 4.2. INTEGRATION KOMPLEXER FUNKTIONEN

Dann können wir wegen [\(4.2.16\)](#page-202-1), angewandt auf den Fall  $n = 1$ , schreiben

<span id="page-206-0"></span>
$$
\frac{1}{2\pi i} \int_{\partial G'} dz' \frac{f(z')}{z'-z} = f(z) + \int_{C_{\epsilon}(z)} dz' \frac{f(z') - f(z)}{z'-z}.
$$
 (4.2.36)

Da  $f$  in  $\check G'$  analytisch ist, liegt es nahe, anzunehmen, daß der Integrand in dem verbliebenen Integral im gesamten Inneren der Kreisscheibe K*<sup>ε</sup>* (z) analytisch ist. Dann könnten wir den Cauchyschen Integralsatz anwenden und hätten das gewünschte Resultat [\(4.2.32\)](#page-205-2) bewiesen. Dieser Schluß ist aber nicht erlaubt. Wir können aber das Integral abschätzen, und zwar wie folgt

$$
\left| \int_{C_{\epsilon}(z)} dz' \frac{f(z') - f(z)}{z' - z} \right| = \int_0^{2\pi} dt \, i\epsilon \frac{f[z + \epsilon \exp(i\epsilon)] - f(z)}{\epsilon \exp(i\epsilon)}
$$
\n
$$
\leq \int_0^{2\pi} dt \left| i\epsilon \frac{f[z + \epsilon \exp(i\epsilon)] - f(z)}{\epsilon \exp(i\epsilon)} \right|
$$
\n
$$
= \int_0^{2\pi} dt |f(z + \epsilon \exp(it)] - f(z)|
$$
\n
$$
\leq \int_0^{2\pi} \max_{t \in [0, 2\pi]} |f[z + \epsilon \exp(it)] - f(z)|
$$
\n
$$
= 2\pi \max_{t \in [0, 2\pi]} |f[z + \epsilon \exp(it)] - f(z)|
$$
\n(4.2.37)

Da f analytisch in G′ ist, ist f dort sicher auch stetig, so daß die rechte Seite dieser Abschätzung für *ε* → 0 gegen 0 strebt. Da aber gemäß [\(4.2.36\)](#page-206-0) andererseits das abgeschätzte Integral gar nicht von *ε* abhängt, muß es folglich überhaupt verschwinden. Damit haben wir [\(4.2.32\)](#page-205-2) bewiesen.

Zum Beweis von [\(4.2.33\)](#page-205-3) betrachten wir den Fall  $n = 1$ . Wegen der gerade bewiesenen Cauchyschen Integralformel [\(4.2.32\)](#page-205-2) gilt

$$
f(z+h) - f(z) = \frac{1}{2\pi i} \int_{\partial G'} dz' f(z') \left( \frac{1}{z'-z-h} - \frac{1}{z'-z} \right)
$$
  
= 
$$
\frac{1}{2\pi i} \int_{\partial G'} dz' f(z') \frac{h}{(z'-z-h)(z'-z)}.
$$
 (4.2.38)

Es ist also

$$
f'(z) = \lim_{b \to 0} \frac{f(z+b) - f(z)}{b} = \lim_{b \to 0} \frac{1}{2\pi i} \int_{\partial G'} dz' \frac{f(z')}{(z'-z-b)(z'-z)}.
$$
 (4.2.39)

um [\(4.2.33\)](#page-205-3) zu beweisen, müssen wir nur noch zeigen, daß wir die Limesbildung mit der Integration vertauschen dürfen. Betrachten wir also

$$
\delta(b) = \int_{\partial G'} dz' f(z') \left( \frac{1}{(z'-z-b)(z'-z)} - \frac{1}{(z'-z)^2} \right) = \int_{\partial G'} dz' f(z') \frac{b}{(z'-z-b)(z'-z)^2} \tag{4.2.40}
$$

und zeigen  $\delta$ (*h*) → 0 für *h* → 0. Sei dazu

$$
d = \frac{1}{2} \min_{z' \in \partial G'} |z' - z|
$$
\n(4.2.41)

und  $M > 0$  so gewählt, daß  $|f(z') \ge M$  für alle  $z' \in \partial G'$ . Da  $z \in G'$ , ist  $d > 0$ , und  $M$  existiert, da  $f$  auf  $\partial G'$ stetig ist. Es ist also

$$
|\delta(b)| \le \frac{bMs}{4d^3},\tag{4.2.42}
$$

#### 4. Einführung in die Funktionentheorie

wobei s die Länge der Kurve *∂* G′ ist. Damit ist aber in der Tat *δ*(h) → 0 für h → 0. Es ist also f differenzierbar, und die Ableitung ist durch [\(4.2.33\)](#page-205-3) mit n = 1 gegeben. Daß diese Gleichung auch für n *>* 1 gilt, folgt nun durch vollständige Induktion, und die Cauchysche Integralformel ist bewiesen. Damit haben wir auch gezeigt, daß aus der einfachen Differenzierbarkeit einer komplexen Funktion auf einem einfach zusammenhängenden Gebiet G bereits die Existenz und Stetigkeit aller Ableitungen dieser Funktion auf jedem ganz in G enthaltenden kompakten Gebiet G′ folgt.

## 4.3 Funktionen mit isolierten Singularitäten

In diesem Abschnitt befassen wir uns mit Funktionen  $f: G \to \mathbb{C}$ , die in  $\mathbb{C}$  bis auf abzählbar viele isolierte singuläre Punkte analytisch sind.

#### 4.3.1 Einteilung der Singularitäten

Sei f: G  $\rightarrow \mathbb{C}$  definiert und analytisch. In  $a \in \mathbb{C}$  liege eine Singularität vor. Diese heißt isolierte Singularität, wenn es eine Umgebung  $U(a)$  gibt, so daß  $U(a) \setminus \{a\} \subseteq G$  ist und folglich f in  $U(a) \setminus \{a\}$  analytisch ist. Die Singularitäten selbst können von verschiedener Natur sein.

#### Hebbare isolierte Singularitäten

Der Riemannsche Fortsetztungssatz besagt folgendes: Ist f auf U(a)∩G beschränkt, so ist f analytisch auf ganz  $U(a)$  fortsetzbar.

Seien nämlich  $K_\rho(a)\subseteq U(a)$  und  $K_R(a)\subseteq U(a)$  zwei Kreisscheiben um  $a$  mit  $\rho < R$  und  $z$  im entstehenden Kreisring gelegen. Wie wir aus Abb. [4.1](#page-208-0) sehen, gilt dann wegen [\(4.2.32\)](#page-205-2)

<span id="page-207-0"></span>
$$
f(z) = \frac{1}{2\pi i} \int_{\partial K_R} dz' \frac{f(z')}{z'-z} - \frac{1}{2\pi i} \int_{\partial K_\rho} dz' \frac{f(z')}{z'-z}.
$$
 (4.3.1)

Wir zeigen, daß für *ρ* → 0 das zweite Integral verschwindet. Da es voraussetzungsgemäß ein reelles M *>* 0 gibt, so daß  $|f(z)| \leq M$  für  $z \in U(a)$  ist und wegen  $\rho < |z| < R$ , gilt

$$
\left| \int_{\partial K_{\rho}} dz' \frac{f(z')}{z'-z} \right| \le \frac{M}{R-\rho} 2\pi \rho \to 0 \tag{4.3.2}
$$

für  $\rho \rightarrow 0$ . Es folgt also aus [\(4.3.1\)](#page-207-0)

<span id="page-207-1"></span>
$$
f(z) = \frac{1}{2\pi} \int_{\partial K_R} dz' \, \frac{f(z')}{z'-z'},\tag{4.3.3}
$$

und hierin kann z =  $a$  gesetzt werden. Die Funktion ist also auf ganz  $K_R(a)$  **analytisch fortsetzbar**, indem man f durch [\(4.3.3\)](#page-207-1) definiert. Einen solchen singulären Punkt a nennt man eine hebbare Singularität. Ein Beispiel ist

<span id="page-207-2"></span>
$$
f: \mathbb{C} \setminus \{0\} \to \mathbb{C}, \quad f(z) = \frac{\sin z}{z}.
$$
 (4.3.4)

Hier können wir einfacher als mit der beim Beweis des Riemannschen Fortsetztungssatzes verwendeten Methode vorgehen, indem wir die Potenzreihe [\(4.1.17\)](#page-198-3) für den Sinus verwenden. Es folgt sofort

$$
f(z) = \sum_{k=0}^{\infty} (-1)^k \frac{z^{2k}}{(2k+1)!}.
$$
\n(4.3.5)

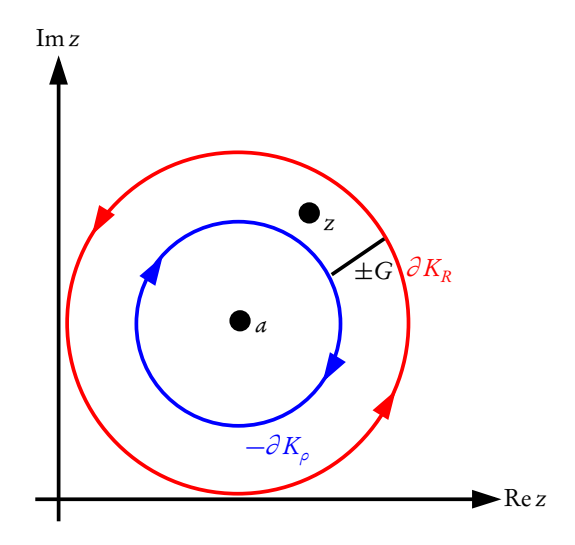

<span id="page-208-0"></span>Abbildung 4.1: *Integrationsweg in [\(4.3.1\)](#page-207-0). Wir denken uns zuerst die rote Kreislinie ∂ K<sub>R</sub> durchlaufen, dann* das Geradenstück G, gefolgt von der blauen Kreislinie −*∂* K*<sup>ρ</sup>* und schließlich über −G zurück zum Ausgangspunkt. Da sowohl +G als auch −G durchlaufen werden, hebt sich der Beitrag von diesen Wegstücken auf, und es bleibt [\(4.3.1\)](#page-207-0) übrig.

Offensichtlich ist der Konvergenzradius der Potenzreihe ∞, und die analytische Fortsetzung von [\(4.3.4\)](#page-207-2) ist

$$
\tilde{f}(z) = \begin{cases} \frac{\sin z}{z} & \text{für } z \neq 0, \\ 1 & \text{für } z = 0 \end{cases} =: \text{sinc}(z). \tag{4.3.6}
$$

Diese Funktion ist damit auf ganz C analytisch.

#### Pole und wesentliche Singularitäten

Eine weitere Art von isolierten Singularitäten sind Pole. Dabei heißt a ein Pol von f, wenn

<span id="page-208-1"></span>
$$
|f(z)| \to \infty \quad \text{für} \quad z \to a. \tag{4.3.7}
$$

Ist f in keiner Umgebung  $U(a) ⊆ G$  beschränkt und gilt auch nicht [\(4.3.7\)](#page-208-1), so heißt a eine wesentliche Singularität. Man kann zeigen, daß  $f(z)$  in einer Umgebung eines wesentlich singulären Punktes jedem beliebigen komplexen Wert beliebig nahe kommt.

#### 4.3.2 Laurent-Reihen

Als eine Laurent-Reihe um den Entwicklungspunkt a bezeichnet man eine Reihe der Form

$$
f(z) = \sum_{k=-\infty}^{\infty} a_k (z - a)^k.
$$
 (4.3.8)

Sie besteht aus einer Potenzreihe in (z −a) (k ≥ 0) und einer in 1*/*(z −a) (k *<* 0). Das bedeutet, daß die Reihe in einem Kreisring  $r_1 < |z - a| < r_2$  mit Radien  $r_1$  und  $r_2$   $(r_1 < r_2)$  um a gleichmäßig konvergent ist. Es ist klar, daß  $r_2 \to \infty$  und  $r_1 \to 0$  werden kann. Falls  $r_1 > r_2$  wird, ist die Reihe nirgends konvergent. Nach der Quotientenregel ist

$$
r_1 = \lim_{j \to \infty} \left| \frac{a_{-j}}{a_{-j-1}} \right|, \quad r_2 = \lim_{j \to \infty} \left| \frac{a_j}{a_{j+1}} \right|.
$$
 (4.3.9)

#### <span id="page-209-1"></span><span id="page-209-0"></span>4. Einführung in die Funktionentheorie

Wir können nun mit Hilfe der Cauchyschen Integralformel [\(4.2.32\)](#page-205-2) für eine in einem Kreisring um a analytische Funktion f die Laurentreihe berechnen. Dazu benutzen wir wieder den in Abb. [4.1](#page-208-0) Integrationsweg, wobei sowohl der kleine als auch der große Kreis im Inneren des Analytizitätsbereichs liegen. Da weiter *ρ* < |z| < R, können wir 1/(z′−z) in den Integranden in [\(4.3.1\)](#page-207-0) mit Hilfe der Formel für die geometrische Reihe wie folgt entwickeln:

$$
\frac{1}{z'-z} = \frac{1}{(z'-a)-(z-a)} = \frac{1}{z'-a} \frac{1}{1-(z-a)/(z'-a)} = \sum_{k=0}^{\infty} \frac{(z-a)^k}{(z'-a)^{k+1}},
$$
(4.3.10)

$$
\frac{1}{z'-z} = \frac{1}{(z'-a)-(z-a)} = -\frac{1}{z-a} \frac{1}{1-(z'-a)/(z-a)} = -\sum_{k=-\infty}^{-1} \frac{(z-a)^k}{(z'-a)^{k+1}}.
$$
(4.3.11)

Dabei haben wir im ersten Integral [\(4.3.10\)](#page-209-0), im zweiten [\(4.3.11\)](#page-209-1) zu verwenden. Somit gilt

$$
f(z) = \sum_{k=0}^{\infty} (z-a)^k \frac{1}{2\pi i} \int_{\partial K_R} dz' \frac{f(z')}{(z'-a)^{k+1}} + \sum_{k=-\infty}^{-1} (z-a)^k \frac{1}{2\pi i} \int_{\partial K_\rho} dz' \frac{f(z')}{(z'-a)^{k+1}}.
$$
 (4.3.12)

Wir können nun wegen des Cauchyschen Integralsatzes in beiden Integralen irgendeine Kurve C um a nehmen, solange das von ihr umschlossene Gebiet außer a keine weitere Singularität von f enthält, so daß wir für die Koeffizienten der Laurent-Entwicklung allgemein

<span id="page-209-2"></span>
$$
a_k = \frac{1}{2\pi i} \int_C dz' \frac{f(z')}{(z'-a)^{k+1}} \quad \text{für} \quad k \in \mathbb{Z}
$$
 (4.3.13)

erhalten. Aus der Herleitung geht schließlich noch hervor, daß der maximale Kreisringbereich, in dem die Laurentreihe konvergent ist, durch die von a verschiedenen Singularitäten von f bestimmt ist, d.h. es ist dies der größte Kreisring mit a als Mittelpunkt, innerhalb dessen f analytisch ist.

Wir können nun die Singularitäten genauer untersuchen. Sei  $U(a)$  eine Umgebung von a, so daß  $f \in U(a) \setminus$ {a} analytisch ist und sei f in diesem Bereich beschränkt. Wir haben oben gesehen, daß dann die Singularität hebbar ist. Für die entsprechende analytische Fortsetzung  $\tilde{f}$  von f auf ganz  $U(a)$  folgt dann wegen [\(4.2.33\)](#page-205-3) und aufgrund des Cauchyschen Integralsatzes [\(4.2.13\)](#page-201-2)

<span id="page-209-4"></span>
$$
a_k = \begin{cases} \frac{1}{n!} \frac{d^n}{dz^n} \tilde{f}(z) \Big|_{z=a} & \text{für } k \in \mathbb{N}_0, \\ 0 & \text{für } k < 0. \end{cases}
$$
 (4.3.14)

Die Laurententwicklung von f geht dann also in die Taylorentwicklung der Funktion  $\hat{f}$  um  $z = a$  über. Eine weitere Möglichkeit ist, daß ein  $m \in \mathbb{N}$  existiert, so daß  $a_k = 0$  für  $k < -m$  aber  $a_{-m} \neq 0$ . Dann besitzt die Laurententwicklung von f die Form

<span id="page-209-3"></span>
$$
f(z) = \frac{a_{-m}}{(z-a)^m} + \frac{a_{-m+1}}{(z-a)^{m-1}} + \dots + \frac{a_{-1}}{(z-a)} + \sum_{k=0}^{\infty} a_k (z-a)^k.
$$
 (4.3.15)

Daraus folgt aber, daß die Funktion

$$
g(z) = (z - a)^m f(z)
$$
\n(4.3.16)

analytisch in einer Umgebung von a ist mit  $g(a) = a_{-m} \neq 0$ . Dann ist aber

$$
f(z) = \frac{g(z)}{(z - a)^m}
$$
 (4.3.17)

und  $|f(z)| \to \infty$  für  $z \to a$ . Nach unserer obigen Definition besitzt also f dort einen Pol, und man präzisiert diese Aussage dadurch, daß man sagt, es liegt ein Pol m-ter Ordnung vor.

Ist a schließlich ein wesentlich singulärer Punkt, bricht die Laurenreihe nicht mit endlich vielen Termen mit negativer Potenz ab.

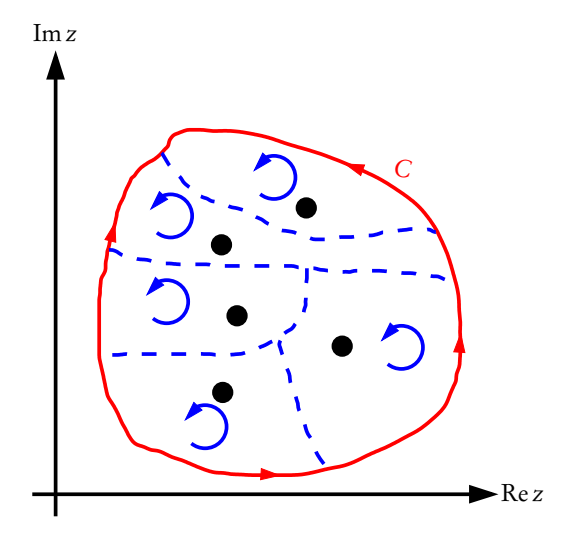

<span id="page-210-2"></span>Abbildung 4.2: Zum Residuensatz. Der ursprüngliche rote Integrationsweg C umschließt mehrere isolierte Singularitäten der Funktion f (angedeutet durch die Punkte). Wir können nun stattdessen alle geschlossenen Wege im mathematisch positiven Sinne durchlaufen, wie durch die blauen Kreise angedeutet und die Resultate addieren. Dies ergibt wegen [\(4.4.1\)](#page-210-0) jedesmal 2*π*i mal das Residuum in dem jeweils umlaufenen singulären Punkt. Addieren wir nun all diese Integrale, so werden die dabei die gestrichelen blauen Wegstücke doppelt durchlaufen, und zwar jeweils in entgegengesetzter Richtung. Daher bleibt insgesamt nur das Integral über den ursprünglichen roten Weg übrig, und das beweist schließlich [\(4.4.3\)](#page-210-1).

## 4.4 Der Residuensatz

Sei a ein isolierter singulärer Punkt der Funktion f und  $U(a)$  eine Umgebung von a, so daß f in  $U(a) \setminus \{a\}$ analytisch ist. Ist dann C die (geschlossene) Randkurve eines ganz in  $U(a)$  gelegenen Gebietes (d.h. enthält dieses Gebiet außer a keine weiteren Singularitäten von f), so kann man wegen der gleichmäßigen Konvergenz der Laurent-Reihe von f in  $U(a) \setminus \{a\}$  die Reihe gliedweise integrieren, und es folgt aus [\(4.2.16\)](#page-202-1) in Übereinstimmung mit [\(4.3.13\)](#page-209-2)

<span id="page-210-0"></span>
$$
\int_C dz f(z) = 2\pi i a_{-1}.
$$
\n(4.4.1)

Wir können also Integrale über geschlossene Wege, die nur eine Singularität in dem von ihnen umschlossenen Gebiet enthalten, dadurch ausrechnen, daß wir den Koeffizienten <sup>a</sup>−<sup>1</sup> der Laurenentwicklung der integrierten Funktion bestimmen. Man bezeichnet  $a_{-1}$  als das **Residuum** von  $f$  an der Stelle  $a$ :

$$
\mathop{\rm Res}_{z \to a} f(z) = a_{-1}.\tag{4.4.2}
$$

Das Residuum für eine an der betrachteten Stelle regulären Funktion verschwindet. Wir können diese Betrachtung aber auch auf geschlossene Wege ausdehnen, die mehr als eine Singulartität einschließen. Sei dazu G ein Gebiet, so daß sein Rand *∂* G nicht durch eine Singularität von f verläuft. Da die Singulartitäten von f voraussetzungsgemäß isoliert sind, können wir stets Hilfswege einführen, die G in Teilgebiete aufteilen, die jeweils nur eine Singularität enthalten (s. Abb. [4.2\)](#page-210-2). Dann können wir entlang all dieser Wege integrieren, wobei die im Inneren von G liegenden Teilwege jeweils doppelt im entgegengesetzten Sinn durchlaufen werden, so daß sich ihre Beiträge wegheben. Wir erhalten also dann für das Wegintegral entlang der ursprünglichen Kurve

<span id="page-210-1"></span>
$$
\int_C dz f(z) = 2\pi i \sum_{a \in G} \underset{z \to a}{\text{Res}} f(z),\tag{4.4.3}
$$

wobei in der Summe a alle in dem von C umschlossenen Gebiet G enthaltenen Singularitäten von f durchläuft.

#### 4. Einführung in die Funktionentheorie

Eine einfache Berechnung des Residuums gestatten Funktionen, die einen Pol haben. Liegt nämlich in a ein Pol *m*-ter Ordnung vor, so besitzt die Laurententwicklung von f die Form [\(4.3.15\)](#page-209-3), und die Funktion  $g(z)$  =  $(z-a)^m f(z)$  ist in eine Umgebung von a analytisch fortsetzbar<sup>[1](#page-211-0)</sup>. Weiter ist das Residuum a<sub>-1</sub> von f der  $m-1$ -te Koeffizient der Taylorentwicklung von g um a, und es gilt wegen [\(4.3.14\)](#page-209-4)

<span id="page-211-1"></span>
$$
\operatorname{Res}_{z \to a} f(z) = \frac{1}{(m-1)!} \lim_{z \to a} \frac{d^{m-1}}{dz^{m-1}} [(z-a)^m f(z)]. \tag{4.4.4}
$$

Bei wesentlichen Singularitäten kann man manchmal mit Potenzreihenentwicklungen nach der Variablen z ′ = 1*/*(z − a) weiterkommen. Betrachten wir als Beispiel f (z) = exp(1*/*z), so ist mit z ′ = 1*/*z

$$
f(z) = \exp(1/z) = \exp(z') = \sum_{k=0}^{\infty} \frac{1}{k!} z'^k = \sum_{k=0}^{\infty} \frac{1}{k!} \frac{1}{z^k},
$$
(4.4.5)

und man liest das Residuum einfach als Koeffizient des Gliedes ∝ 1*/*z dieser Reihe ab:

$$
\mathop{\rm Res}_{z \to 0} \exp(1/z) = 1. \tag{4.4.6}
$$

#### 4.4.1 Berechnung von Integralen

Wir betrachten nun einige Beispiele für die Anwendung des Residuensatzes zur Berechnung von Integralen.

(1) Wir wollen das reelle uneigentliche Integral

$$
I = \int_{-\infty}^{\infty} dx \frac{1}{1 + x^4}
$$
 (4.4.7)

berechnen. Wir können uns den Integrationsweg z.B. in der oberen Halbebene durch einen unendlich großen Halbkreis geschlossen denken. Dieser trägt offenbar nichts zum Integral bei, da für  $z = R \exp(it)$ 

$$
\left|\frac{\dot{z}(t)}{1+z^4(t)}\right| \le \frac{R}{1+|z(t)|^4} = \frac{R}{1+R^4} \to 0 \quad \text{für} \quad R \to \infty. \tag{4.4.8}
$$

Folglich benötigen wir zur Berechnung des Integrals die Residuen der Funktion  $f(z) = 1/(1 + z<sup>4</sup>)$ , die in der oberen Halbebene liegen. Dazu müssen wir als erstes die Singularitäten bestimmen, die durch die Nullstellen des Nenners gegeben sind. Offenbar sind diese Nullstellen durch

$$
z^4 = -1 = \exp(-i\pi) \tag{4.4.9}
$$

gegeben, und die vier voneinander verschiedenen Lösungen sind

$$
z_1 = \exp(-i\pi/4) = \frac{\sqrt{2}}{2}(1-i), \quad z_2 = \exp(-3i\pi/4) = -\frac{\sqrt{2}}{2}(1+i),
$$
  
\n
$$
z_3 = \exp(-5i\pi/4) = -\frac{\sqrt{2}}{2}(1-i), \quad z_4 = \exp(-7i\pi/4) = \frac{\sqrt{2}}{2}(1+i).
$$
\n(4.4.10)

Wegen  $1 + z^4 = (z - z_1)(z - z_2)(z - z_3)(z - z_4)$  sind die gefundenen Singularitäten allesamt Pole erster Ordnung, und wir können zur Berechnung der Residuen [\(4.4.4\)](#page-211-1) mit  $m = 1$  anwenden. Wir benötigen nur die Residuen für die Pole in der oberen Halbebene, also für  $z = z_3$  und  $z = z_4$ . Es folgt

$$
r_1 = \text{Res}_{z \to z_3} \frac{1}{1 + z^4} = \frac{1}{(z_3 - z_1)(z_3 - z_2)(z_3 - z_4)} = \frac{\sqrt{2}}{8} (1 - i),
$$
  
\n
$$
r_2 = \text{Res}_{z \to z_4} \frac{1}{1 + z^4} = \frac{1}{(z_4 - z_1)(z_4 - z_2)(z_4 - z_3)} = -\frac{\sqrt{2}}{8} (1 + i),
$$
\n(4.4.11)

<span id="page-211-0"></span><sup>1</sup>Wir verstehen unter g im folgenden diese analytische Fortsetzung.

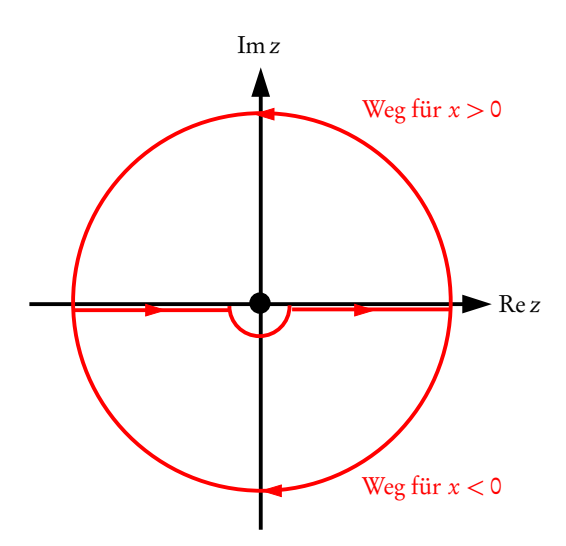

Abbildung 4.3: Zur Berechnung der Integrale [\(4.4.16\)](#page-212-0).

und der Residuensatz liefert

<span id="page-212-1"></span>
$$
I = 2\pi i (r_1 + r_2) = \frac{\sqrt{2}}{2}\pi.
$$
\n(4.4.12)

Die direkte Berechnung dieses Integrals mit Hilfe der Stammfunktion wäre um einiges aufwendiger gewesen! Als Übung kann man zeigen, daß man auch beim Schließen des Integrationsweges in der unteren Halbebene zum gleichen Resultat gelangt.

(2) Wir wollen das reelle Integral

$$
I = \int_{-\infty}^{\infty} dx \frac{\sin x}{x}
$$
 (4.4.13)

berechnen.

Nun ist die Funktion  $f(z) = \frac{\sin z}{z}$  in der ganzen komplexen Zahlenebene analytisch, und wir können den Integrationsweg ein klein wenig deformieren, indem wir die Stelle  $z = 0$  durch einen kleinen Halbkreis in der unteren Halbebene umgehen (vgl. Abb. [4.3\)](#page-212-1):

$$
I = \int_C dz \frac{\sin z}{z}.
$$
 (4.4.14)

Dann wird der Residuensatz anwendbar, wenn wir

$$
\sin z = \frac{\exp(iz) - \exp(-iz)}{2i} \tag{4.4.15}
$$

verwenden und die Integrale

<span id="page-212-0"></span>
$$
I_{\pm} = \int_C dz \frac{\exp(\pm iz)}{2iz}
$$
 (4.4.16)

berechnen. Es ist dann  $I = I_{+} - I_{-}$ . Beginnen wir mit  $I_{+}$ . Dann können wir uns den Integrationsweg C durch einen im Unendlichen der oberen Halbebene verlaufenden Halbkreis geschlossen denken, denn dort ist der Integrand "exponentiell gedämpft", d.h. der hinzugefügte Halbkreis trägt nichts zum Integral bei. Die einzige Singularität ist bei  $z = 0$ , und diese wird von dem durch den unendlich großen Halbkreis ergänzten Weg umschlossen. Folglich ist wegen des Residuensatzes

$$
I_{+} = 2\pi i \operatorname{Res}_{z \to 0} \frac{\exp(iz)}{2iz} = \pi, \tag{4.4.17}
$$

denn wegen

$$
\exp(iz) = \sum_{k=0}^{\infty} \frac{(iz)^k}{k!}
$$
 (4.4.18)

ist das fragliche Residuum 1*/*(2i).

FürI<sup>−</sup> müssen wir hingegen den Integrationsweg in der unteren Halbebene mit einem unendlich großen Halbkreis schließen, damit dieser nichts zum Integral beiträgt. Der so geschlossene Weg umschließt aber die Singularität bei <sup>z</sup> <sup>=</sup> 0 nicht und folglich ist <sup>I</sup><sup>−</sup> <sup>=</sup> 0. Damit ist schließlich die Lösung des Integrals gefunden:

$$
\int_{-\infty}^{\infty} dx \, \frac{\sin x}{x} = \pi.
$$
\n(4.4.19)

(3) Der Residuensatz kommt in der Physik oft im Zusammenhang mit Fouriertransformationen (vgl. Abschnitt [2.4,](#page-97-1) insbesondere Abschnitt [2.6.1.](#page-106-0)) zum Einsatz. Ein Beispiel ist das Fourierintegral

<span id="page-213-1"></span>
$$
f(x) = \int_{-\infty}^{\infty} dk \frac{1}{k^2 + x^2} \exp(ikx)
$$
 (4.4.20)

mit  $x > 0$  und  $x \in \mathbb{R}$ .

Hier können wir wieder wie im vorigen Beispiel den Integrationsweg durch unendliche Halbkreise schließen, und zwar für x *>* 0 in der oberen und für x *<* 0 in der unteren Halbebene (für x = 0 sind beide Möglichkeiten erlaubt), denn dann tragen die hinzugefügten Halbkreise nichts zum Integral bei, wenn man den Radius gegen Unendlich streben läßt.

Wir müssen uns also die Residuen von f beschaffen. Dazu stellen wir zunächst fest, wo Singularitäten des Integranden liegen. Dies ist offenbar für  $k^2 + x^2 = 0$ , also  $k_{1/2} = \pm i\chi$  der Fall. Für  $x > 0$  brauchen wir das Residuum bei  $k = +i\chi$ , das wir vermöge [\(4.4.4\)](#page-211-1) berechnen können, da offenbar an dieser Stelle ein Pol 1. Ordnung vorliegt:

$$
\operatorname{Res}_{z \to ix} \frac{\exp(ikx)}{(k+ix)(k-ix)} = \frac{\exp(-xx)}{2ix}.
$$
\n(4.4.21)

Damit wird

$$
f(x) = 2\pi i \frac{\exp(-\kappa x)}{2i\kappa} = \frac{\pi}{\kappa} \exp(-\kappa x) \quad \text{für} \quad x > 0. \tag{4.4.22}
$$

Für x *<* 0 schließen wir den Integrationsweg in der unteren Halbebene, so daß wir das Residuum des Integranden bei k = −i*κ* benötigen:

<span id="page-213-0"></span>
$$
\operatorname{Res}_{z \to -ix} \frac{\exp(ikx)}{(k+ix)(k-ix)} = -\frac{\exp(xx)}{2ix}.
$$
\n(4.4.23)

Es ist aber zu beachten, daß das um den Halbkreis ergänzte Integral nun im mathematisch negativen Sinne durchlaufen wird. Wir erhalten also

$$
f(x) = -2\pi i \left[ -\frac{\exp(x)}{2ix} \right] = \frac{\pi}{x} \exp(xx) \quad \text{für} \quad x < 0. \tag{4.4.24}
$$

Zusammen mit [\(4.4.23\)](#page-213-0) können wir also schreiben

$$
f(x) = \frac{\pi}{x} \exp(-x|x|). \tag{4.4.25}
$$

Es sei erwähnt, daß wir eine Stammfunktion für das Integral [\(4.4.20\)](#page-213-1) nicht in elementaren Funktionen ausdrücken können, so daß eine direkte Berechnung des Integrals schwierig ist.

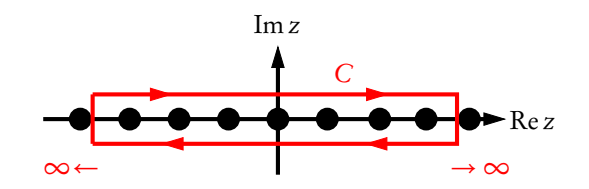

<span id="page-214-1"></span>Abbildung 4.4: Integrationsweg zur Berechnung der Reihe [\(4.4.28\)](#page-214-0).

#### 4.4.2 Summation unendlicher Reihen

Viele unendliche Reihen können mit Hilfe des Residuensatzes ausgerechnet werden. Dazu bemerken wir, daß die Funktion

$$
f(z) = \pi \cot(\pi z) \tag{4.4.26}
$$

überall in der Komplexen Ebene analytisch ist außer für  $z \in \mathbb{Z}$ , wo diese Funktion Pole erster Ordnung mit Residuum 1 besitzt. Um dies zu beweisen, brauchen wir nur den zur imaginären Achse parallelen Streifen Re z ∈ (−1*/*2,1*/*2) zu betrachten, da die Funktion offenbar periodisch mit der Periode 1 ist, denn es gilt  $f(z + 1) = f(z)$ . Nun ist  $zf(z)$  regulär auf der offenen Kreisscheibe  $|z| < 1$ , und folglich ergibt sich das Residuum bei  $z = 0$  gemäß [\(4.4.4\)](#page-211-1)

$$
\operatorname{Res}_{z \to 0} f(z) = \pi \lim_{z \to 0} \frac{z \cos(\pi z)}{\sin(\pi z)} = \pi \lim_{z \to 0} \frac{\cos(\pi z) - \pi z \sin(\pi z)}{\pi \cos(\pi z)} = 1.
$$
 (4.4.27)

Wegen der Periodizität von f besitzt diese Funktion also tatsächlich in  $z \in \mathbb{Z}$  einfache Pole mit Residuum 1. Ist dann g eine Funktion, die in einem Streifen entlang der reellen Achse für Re z *>* a, Im z ∈ (−*ε*, *ε*) (*ε >* 0) keine Singularitäten besitzt und in der Nähe der reellen Achse für  $z \to \infty$  schneller als in der Ordnung  $O(1/z)$  verschwindet, können wir den Residuensatz für den in Abb. [\(4.4\)](#page-214-1) eingezeichneten Integrationsweg C verwenden, um

<span id="page-214-0"></span>
$$
\sum_{k>a} g(k) = \frac{1}{2\pi i} \int_C dz f(z)g(z) = \frac{1}{2i} \int_C dz g(z) \cot(\pi z)
$$
 (4.4.28)

zu berechnen, wobei das Integral selbst wiederum mit Hilfe des Residuensatzes berechnet werden kann, wobei man oft den Integrationsweg deformiert. Daß sowohl die Reihe als auch das Integral existieren, folgt aus der Voraussetzung, daß  $g(z)$  für  $z \to \infty$  in der Nähe der positiv reellen Achse schneller als  $\mathcal{O}(1/z)$  verschwindet.

Als Beispiel betrachten wir die Reihe

<span id="page-214-2"></span>
$$
\zeta(4) = \sum_{k=1}^{\infty} \frac{1}{k^4} = \frac{1}{2} \sum_{k \in \mathbb{Z} \setminus \{0\}} \frac{1}{k^4}
$$
\n(4.4.29)

Hier können wir die oben angedeutete Berechnungsmethode für  $g(z)$   $=$   $1/z^4$  etwas abwandeln und den Integrationsweg gemäß Abb. [4.5](#page-215-0) wählen. Die beiden ins Unendliche erstreckt zu denkenden Halbkreise tragen wieder nichts zum Integral bei, da g (z) hinreichend schnell verschwindet und cot(*π*z) beschränkt bleibt. Der Integrationsweg kann aber offensichtlich als Umlauf um den Ursprung in mathematisch negativer Richtung (also im Uhrzeigersinne) gedeutet werden, so daß wir lediglich das Residuum des Integranden bei  $z = 0$  berechnen müssen. Da cot(*π*z) bei z = 0 einen einfachen Pol besitzt, hat die Funktion cot(*π*z)*/*z <sup>4</sup> dort einen Pol 5. Ordnung und [\(4.4.4\)](#page-211-1) liefert

$$
\mathop{\rm Res}_{z \to 0} \frac{\cot(\pi z)}{z^4} = \frac{1}{4!} \lim_{z \to 0} \frac{d^4}{dz^4} [z \cot(\pi z)] = -\frac{\pi^3}{45},\tag{4.4.30}
$$

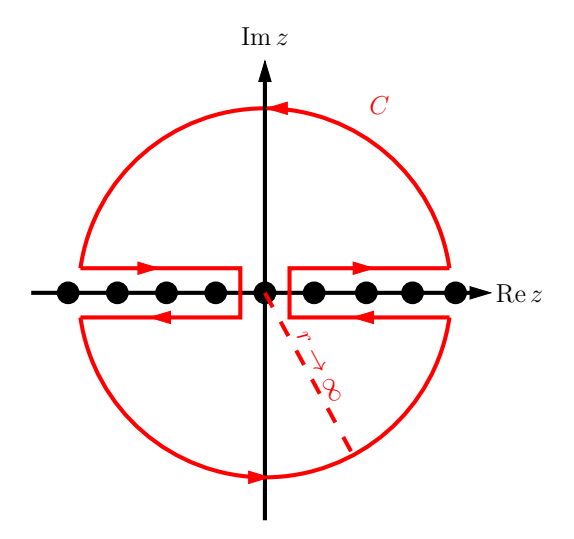

<span id="page-215-0"></span>Abbildung 4.5: Integrationsweg zur Berechnung der Reihe [\(4.4.29\)](#page-214-2).

wobei die Ableitung und der Grenzwert zwar ein wenig mühsam zu berechnen sind aber keine prinzipiellen Schwierigkeiten verursachen. Unter Beachtung des korrekten Vorzeichens aufgrund des im negativen Sinne umlaufenen Weges, erhalten wir mit Hilfe von [\(4.4.28\)](#page-214-0)

$$
\zeta(4) = \frac{1}{4i} \int_C dz \; \frac{\cot(\pi z)}{z^4} = -\frac{\pi}{2} \underset{z \to 0}{\text{Res}} \frac{\cot(\pi z)}{z^4} = \frac{\pi^4}{90}.
$$
 (4.4.31)

Auf ähnliche Weise erhält man auch

$$
\sum_{k=1}^{\infty} \frac{1}{k^2} = -\frac{\pi}{2} \underset{z \to 0}{\text{Res}} \frac{\cot(\pi z)}{z^2} = \frac{\pi^2}{6}.
$$
\n(4.4.32)

# 4.5 Funktionen mit nichtisolierten Singularitäten

In diesem Abschnitt betrachten wir Funktionen mit nichtisolierten Singularitäten. Ein Beispiel dafür haben wir bereits in Abschnitt [4.2.3](#page-204-2) bei der Behandlung des Logarithmus gesehen. Wir sind dabei auf eine Singularität entlang der gesamten negativen reellen Achse gestoßen, wo der Imaginärteil des Logarithmus um 2*π* springt. Wir beschäftigen uns im folgenden systematisch mit solchen Funktionen, die nur eindeutig definiert werden können, wenn man einen oder mehrere solcher Schnitte in ihrem Definitionsbereich einführt.

#### 4.5.1 Mehrdeutige Funktionen

Auf mehrdeutige Funktionen stößt man, wenn man die Umkehrfunktionen zu nichtinjektiven Funktionen betrachtet. Nehmen wir als erstes Beispiel die Funktion

$$
f: \mathbb{C} \to \mathbb{C}, \quad f(z) = z^2. \tag{4.5.1}
$$

Geometrisch gesehen können wir solche Funktionen als Abbildung der komplexen z-Ebene (Definitionsbereich der Funktion) in die komplexe w-Ebene (Bildbereich der Funktion) auffassen.

Schreiben wir nun  $z = r \exp(i\varphi)$  mit  $r \ge 0$ , so ist offenbar

$$
w = z2 = r2 \exp(2\mathrm{i}\varphi).
$$
 (4.5.2)
Denken wir uns nun z als Halbstrahl, der von der negativen imaginären Achse (*ϕ* = −*π/*2) beginnend die ganze z-Ebene im Gegenuhrzeigersinne überstreicht. Offensichtlich decken wir dann durch den entsprechenden Strahl in der *w*-Ebene beginnend von *r*<sup>2</sup> exp(−iπ) = −*r*<sup>2</sup>, also der negativ reellen Achse, bereits die ganze w-Ebene ab. Ist nämlich  $\varphi = -\pi/2 + \pi = \pi/2$  sind wir auf der w-Ebene schon wieder auf der negativ reellen w-Achse angelangt, haben aber erst die rechte z-Halbebene durchlaufen. Durchlaufen wir nun weiter auf der z-Ebene auch die linke z-Halbebene, d.h. *ϕ* ∈ (*π/*2,3*π/*2), decken wir die w-Ebene ein zweitesmal ab. Die Funktion ist also nicht eindeutig und daher nicht eindeutig umkehrbar: Zu jedem w-Wert gibt es zwei z-Werte, mit  $w = z^2$ , nämlich  $z_1 = r \exp(i\varphi_1)$  (mit  $\varphi_1 \in (-\pi/2, \pi/2]$ ) und  $z_2 = r \exp(i\varphi_2)$  mit  $\varphi_2 = \varphi_1 + \pi \in (\pi/2, 3\pi/2]$ , d.h.  $z_2 = -z_1$ . Folglich hat  $z_1$  stets einen positiven und  $z_2$  stets einen negativen Realteil.

Wiederholen wir nun diese Betrachtung aus Sicht der w-Ebene: Man kann die Umkehrfunktion eindeutig machen, indem man die w-Ebene entlang der negativ reellen Achse aufschneidet. Schreiben wir dann w = *ρ*exp(i*ϑ*) mit *ϑ* ∈ (−*π*,3*π*) decken wir die w-Ebene zweimal ab. Denken wir uns dann statt der einen w-Ebene zwei Kopien dieser Ebene, wie eine Art Buch mit zwei Seiten, die entlang des Schnitts miteinander verheftet sind. Laufen wir mit unserem Halbstrahl bei *ϑ* = −*π* auf der negativen reellen Achse los und laufen bis  $\vartheta =$  0, erhalten wir die Werte  $z_1$  in der unteren z-Halbebene. Wir befinden uns dann auf dem **ersten** Blatt der zweifach überdeckten w-Ebene. Dann laufen wir weiter bis  $\vartheta = 2\pi$ , wobei wir über den Schnitt auf das **zweite Blatt** gelangen. Dies liefert dann die z<sub>2</sub>-Werte in der linken z-Halbebene. Dieses geometrische Konstrukt der doppelt überdeckten w-Ebene ist ein Beispiel für eine Riemannsche Fläche. Auf jedem Blatt der w-Ebene ist die Funktion singulär auf dem ganzen Schnitt entlang der negativ reellen Achse. Befinden wir uns z.B. auf dem ersten Blatt der Ebene am oberen Ufer des Schnitts mit *ϑ* = *π*−0 +, ist der Imaginärteil des dazugehörigen z-Wertes positiv, am unteren Ufer mit  $\vartheta = -\pi + i0^+$  ist der entsprechende z-Wert z<sub>2</sub> mit negativem Imaginärteil. Der entsprechende Sprung des Imaginärteils ist dabei offenbar *π*. Die Funktion wird also entlang des Schnitts mehrdeutig, wenn man sich auf ein Blatt beschränkt. Man nennt daher  $w = 0$  einen Verzweigungspunkt der Wurzel-Funktion  $w \mapsto \sqrt{w}$  und den oben eingeführten Schnitt einen Verzweigungsschnitt. Die Wahl des Verzweigungsschnittes ist dabei willkürlich. Man kann das erste Blatt offenbar dadurch charakterisieren, daß die positive  $w$ -Achse durch  $\vartheta=$  0 gegeben ist, so daß der entsprechende z<sub>1</sub>-Wert positiv reell ist. Dies ist die übliche Definition für die reelle Wurzel, und deshalb wird gewöhnlich diese Wahl des Schnittes getroffen<sup>[2](#page-216-0)</sup>. Man kann aber im Prinzip als Verzweigungsschnitt jede Kurve verwenden, die von dem Verzweigungspunkt ausgehend irgendwie ins Unendliche verläuft.

In ähnlicher Weise führt die Umkehrung der Funktionen  $z \mapsto z^n$  mit  $n \in \mathbb{N}$  zu n-fachen Überdeckungen der  $w = z^n$ -Ebene mit dem Verzweigungspunkt  $w = 0$ .

Eine Funktion wie

$$
f(z) = \sqrt{z^2 - 1} \tag{4.5.3}
$$

besitzt zwei Verzweigungspunkte  $z = \pm 1$ , und der Schnitt ist in dem Fall endlich und verbindet diese beiden Punkte. Unserer obigen Definition der Wurzelfunktion entspricht der Wahl des reellen Intervalls des (−1,1) als Verzweigungsschnitt.

Betrachtet man die Logarithmusfunktion als Umkehrfunktion von  $z \mapsto \exp z$ , erhält man eine unendlichblättrige Riemannsche Fläche als Definitionsbereich mit dem Verzweigungspunkt bei  $w = 0$ . Der Schnitt wird üblicherweise auf die negative w-Achse gelegt, und der Hauptzweig des Logarithmus ist diejenige, für den ln <sup>z</sup> <sup>∈</sup> <sup>R</sup> für <sup>z</sup> *<sup>&</sup>gt;* 0 liegt, so wie wir es in Abschnitt [4.2.3](#page-204-0) definiert hatten. Auf den anderen Blättern der Riemannfläche unterscheiden sich dann die Werte des Logarithmus um additive Konstanten 2*π*ki mit <sup>k</sup> <sup>∈</sup> <sup>Z</sup>. In jedem Blatt hat der Logarithmus entlang des Schnittes einen Sprung um 2*π*i. Im Hauptzweig wird der Imaginärteil entlang des oberen Ufers des Schnittes *π*, entlang des unteren Ufers −*π*.

<span id="page-216-0"></span> $^2$ Z.B. ist dies in den Programmiersprachen Fortran, C, C $^{\ast\ast}$  sowie im Computeralgebrasystem Mathematica implementiert.

### 4.5.2 Integration von Funktionen mit Verzweigungspunkten

Als einfaches Beispiel betrachten wir die Funktion f (z) = z *<sup>α</sup>* mit einem *<sup>α</sup>* <sup>∈</sup> <sup>R</sup> \Z. Diese Funktion ist mehrdeutig mit Verzweigungspunkt <sup>z</sup> <sup>=</sup> 0, und die entsprechende Riemannsche Fläche besitzt für *<sup>α</sup>* <sup>∈</sup> <sup>Q</sup> endlich viele und für *<sup>α</sup>* <sup>∈</sup> <sup>R</sup> \ <sup>Q</sup> unendlich viele Blätter. Wir müssen also die <sup>z</sup>-Ebene entlang einer im Nullpunkt beginnenden ins Unendliche verlaufenden Kurve aufschneiden. Wählen wir dafür die negativ reelle Achse und definieren  $f(z) > 0$  entlang der positiv reellen Achse  $z > 0$ . Dann ist für  $z = r \exp(i\varphi)$  mit  $\varphi \in (-\pi, \pi)$ 

<span id="page-217-0"></span>
$$
f(z) = z^{\alpha} = r^{\alpha} \exp(i\alpha \varphi) \quad \text{für} \quad z \in \mathbb{C} \setminus \mathbb{R}_{\leq 0}, \tag{4.5.4}
$$

wobei r *<sup>α</sup>* = exp(*α*ln r) im üblichen reellen Sinne zu verstehen ist.

Solange wir uns auf dem so definierten Blatt der Riemannschen Fläche bewegen, haben wir außerhalb des Schnittes bei z ≤ 0 eine analytische Funktion vor uns, und wir können z.B. den Residuensatz anwenden. Falls *α <* 0 ist können wir den Residuensatz auf diese Funktion entlang des geschlossenen Weges in Abb. [4.6](#page-218-0) anwenden:

<span id="page-217-3"></span>
$$
f(z) = \frac{1}{2\pi i} \int_C dz' \frac{f(z')}{z'-z} \quad \text{für} \quad z \in \mathbb{C} \setminus \mathbb{R}_{\leq 0}.
$$
 (4.5.5)

Der große Kreis trägt dabei für  $R \to \infty$  nichts zum Integral bei, denn der Integrand verschwindet im Unendlichen schneller als 1*/*|z ′ |. Damit können wir auch

<span id="page-217-1"></span>
$$
2\pi i f(z) = \int_{-\infty}^{0} dx \frac{f(x + i0^{+}) - f(x - i0^{-})}{x - z}
$$
(4.5.6)

<span id="page-217-2"></span>schreiben. Gemäs [\(4.5.4\)](#page-217-0) gilt für die Diskontinuität x *>* 0

$$
\begin{aligned} \operatorname{disc}[f(x)] &:= f(x + i0^{+}) - f(x - i0^{-})\Theta(-x) \\ &= |x|^{\alpha} [\exp(i\alpha \pi) - \exp(-i\alpha \pi)] = 2i|x|^{\alpha} \sin(\pi \alpha) \Theta(-x), \end{aligned} \tag{4.5.7}
$$

wobei  $|x|^{\alpha} = \exp(\alpha \ln|x|) \in \mathbb{R}$  ist. Es folgt also [\(4.5.6](#page-217-1))

$$
z^{\alpha} = \frac{\sin(\pi \alpha)}{\pi} \int_{-\infty}^{0} dx \frac{|x|^{\alpha}}{x - z}.
$$
 (4.5.8)

In der relativistischen Quantenfeldtheorie tritt bei der Berechnung von störungstheoretischen Korrekturtermen zu physikalischen Größen wie der Selbstenergie von Teilchen oder Wechselwirkungsvertices, die durch Feynmandiagramme mit geschlossenen Schleifen repräsentiert werden, divergente Integrale auf. Oft kann man aber die Diskontinuität von der Art [\(4.5.7\)](#page-217-2) entlang eines Schnittes der betreffenden Funktion ausrechnen, wobei aber [\(4.5.6\)](#page-217-1) nicht anwendbar ist, weil das uneigentliche Integral auf der rechten Seite der Gleichung divergiert. In diesem Zusammenhang bezeichnet man ein Integral der Bauart [\(4.5.6\)](#page-217-1) zur Bestimmung der Funktion als Dispersionsrelation. Irgendwelche im Endlichen gelegenen Integrationswege für die Anwendung des Residuensatzes stehen aber zur analytischen Fortsetztung der Funktion auf die entsprechend aufgeschnittene z-Ebene nicht zur Verfügung, denn es ist nur die besagte Diskontinuität der Art [\(4.5.7\)](#page-217-2) entlang des Schnittes bekannt und nicht Funktionswerte außerhalb des Schnittes.

Andererseits ergibt es oft einen physikalischen Sinn, die Funktion bis auf ein Polynom zu bestimmen. Dann kann man eine subtrahierte Dispersionsrelation verwenden. Betrachten wir dies anhand unseres obigen Beispiels der Funktion [\(4.5.4\)](#page-217-0). Angenommen *α >* 0. Dann gibt es ein <sup>n</sup> <sup>∈</sup> <sup>N</sup> mit *<sup>α</sup>* <sup>−</sup> <sup>n</sup> *<sup>&</sup>lt;* 0. I.a. verwendet man dann das minimale  $n$  mit dieser Eigenschaft.

Durch vollständige Induktion läßt sich nun leicht zeigen, daß

$$
\frac{1}{(z'-z_0)^n(z'-z)} = \frac{1}{(z-z_0)^n(z'-z)} - \sum_{k=0}^{n-1} \frac{1}{(z-z_0)^{n-k}(z'-z_0)^{k+1}}.
$$
(4.5.9)

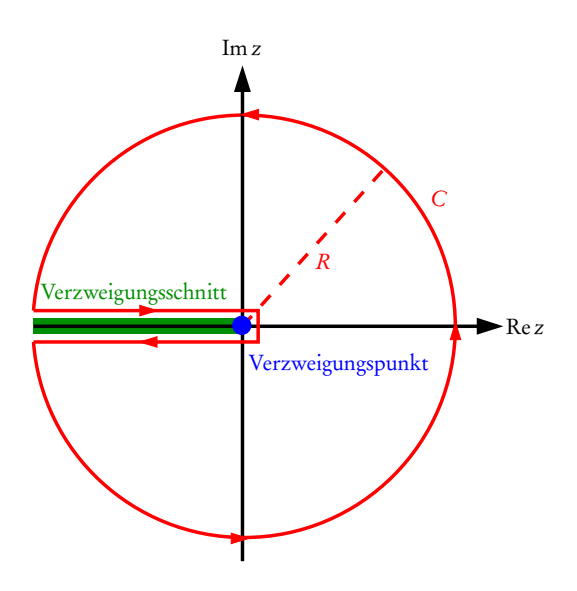

<span id="page-218-0"></span>Abbildung 4.6: Integrationsweg in [\(4.5.5\)](#page-217-3).

Wir erhalten dann für jeden Integrationsweg der in Abbildung [4.6](#page-218-0) dargestellten Art mit endlichem R, aber mit  $R$  so groß, daß die Punkte z und  $z_0$  im Inneren des Weges enthalten sind,

$$
\frac{1}{2\pi i} \int_C dx \frac{f(z')}{(z'-z_0)^n (z'-z)} = \frac{1}{2\pi i (z-z_0)^n} \int_C dz' f(z') \left[ \frac{1}{(z-z')} - \sum_{k=0}^{n-1} \frac{(z-z_0)^k}{(z'-z_0)^{k+1}} \right].
$$
 (4.5.10)

Da nun die Funktion  $f$  in  $\rm z_{0}$  analytisch ist, kann man die Cauchyschen Integralformeln [\(4.2.33\)](#page-205-0) anwenden. Dies ergibt

$$
\int_C dx \frac{f(z')}{(z'-z_0)^n (z'-z)} = \frac{f(z)}{(z-z_0)^n} - \frac{1}{(z-z_0)^n} \sum_{k=0}^{n-1} \frac{(z-z_0)^k}{k!} \frac{d^k}{dz_0^k} f(z_0).
$$
 (4.5.11)

Auf der linken Seite dieser Gleichung können wir nun wieder  $R \to \infty$  gehen lassen und erhalten nach einigen einfachen Umformungen die Gleichung

$$
f(z) = \sum_{k=0}^{n-1} \frac{(z-z_0)^k}{k!} \frac{d^k}{dz_0^k} f(z_0) + (z-z_0)^n \int_{-\infty}^0 dx \frac{\text{disc}[f(x)]}{(x-z_0)^n (x-z)}.
$$
 (4.5.12)

In dem angesprochenen Anwendungsfall in der Quantenfeldtheorie ist nur disc $[f(x)]$  für  $x < 0$  bekannt, nicht jedoch die (n − 1) Konstanten

$$
c_k = \frac{d^k}{dz_0^k} f(z_0) \quad \text{für} \quad k \in \{0, 1, \dots, n-1\}. \tag{4.5.13}
$$

Sie werden aus physikalischen Bedingungen bestimmt bzw. an Streudaten gefittet. Sie besitzen die Bedeutung von Beiträgen zur Masse, zur Normierung der Wellenfunktionen und zu Kopplungskonstanten. Ihre Festlegung entspricht einer bestimmten Wahl einer **Renormierungsbedingung** bei  $z_0$ , die einer typischen Energieskala für das betrachtete Streuproblem (s. z.B. [[LL91](#page-232-0)]) entspricht.

### 4.6 Die *Γ* -Funktion

Als Beispiel für eine sogenannte "spezielle Funktion" betrachten wir die Γ-Funktion, die eine Art analytische Fortsetzung der Fakultät  $\mathbb{N} \ni n \mapsto n!$  darstellt. Sie spielt in vielen Bereichen der Physik, insbesondere der

Statistischen Mechanik und der dimensionalen Regularisierung in der relativistischen Quantenfeldtheorie, eine entscheidende Rolle.

Wir beginnen mit der Eulerschen Darstellung der *Γ* -Funktion:

<span id="page-219-0"></span>
$$
\Gamma(z) = \int_0^\infty dt \, \exp(-t) t^{z-1}.
$$
\n(4.6.1)

Dabei definieren wir

$$
t^{z-1} = \exp[(z-1)\ln t],
$$
\n(4.6.2)

wobei der Logarithmus entlang der postiven reellen Achse reell zu verstehen ist (d.h. im Sinne des oben besprochenen Hauptwertes des Logarithmus). Wir zeigen zunächst, daß das Integral [\(4.6.1\)](#page-219-0) in der rechte z-Halbebene, also für z *>* 0, gleichmäßig konvergiert. Folglich ist die *Γ* -Funktion dort eine analytische Funktion.

Dazu spalten wir das Integral in der Form

<span id="page-219-2"></span>
$$
\Gamma(z) = \int_0^1 dt \, \exp(-t) t^{z-1} + \int_1^\infty dt \, \exp(-t) t^{z-1} \tag{4.6.3}
$$

auf und betrachten zunächst das zweite Integral

<span id="page-219-1"></span>
$$
\omega(z) = \int_{1}^{\infty} dt \, \exp(-t) t^{z-1} \, . \tag{4.6.4}
$$

Für <sup>t</sup> *<sup>&</sup>gt;* 1 ist der Integrand eine analytische Funktion für <sup>z</sup> <sup>∈</sup> <sup>C</sup>. Sei <sup>B</sup> nun ein kompakter Bereich der <sup>z</sup>-Ebene. Dann existiert  $x_0 \in \mathbb{R}$ , so daß

$$
x_0 = \max_{z \in B} [\text{Re } z]. \tag{4.6.5}
$$

Da weiter für  $t \geq 1$  der Logarithmus nicht negativ ist, ergibt sich

$$
|\exp(-t)t^{z-1}| = |\exp[-t + (z-1)\ln t]| \le \exp(-t)t^{x_0-1}
$$
\n(4.6.6)

für alle  $z \in B$ . Da das Integral

$$
\int_{1}^{\infty} dt \, \exp(-t) t^{x_0 - 1} \tag{4.6.7}
$$

konvergiert, konvergiert also as Integral [\(4.6.4\)](#page-219-1) gleichmäßg in B und folglich ist *ω* dort analytisch. Da dies für jeden kompakten Bereich B der Fall ist, ist also *ω* in der ganzen z-Ebene analytisch.

Betrachten wir nun das erste Integral in [\(4.6.3\)](#page-219-2):

<span id="page-219-3"></span>
$$
\phi(z) = \int_0^1 dt \, \exp(-t) t^{z-1}.
$$
\n(4.6.8)

Der Betrag des Integranden ist exp(−t)t x−1 , und für x *>* 1 konvergiert das Integral. Damit ist [\(4.6.8\)](#page-219-3) eine analytische Funktion für Re z *>* 1. Wir zeigen nun, daß dies sogar für jeden kompakten Bereich B der offenen rechten z-Halbebene (d.h. für Re z *>* 0) der Fall ist. Da B kompakt ist, existiert

$$
x_1 = \min_{z \in B} \text{Re } z,\tag{4.6.9}
$$

und es ist  $x_1 > 0$ . Für  $0 < t \le 1$  gilt  $\ln t \le 0$  und folglich

$$
\forall z \in B : |\exp(-t)t^{z-1}| \le \exp(-t)t^{x_1-1}.
$$
\n(4.6.10)

### 4.6. DIE *Γ* -FUNKTION

Da das Integral über diese reelle Funktion konvergiert, ist das Integral [\(4.6.8\)](#page-219-3) gleichmäßig konvergent in B und damit *φ* eine analytische Funktion in B. Folglich ist diese Funktion und damit auch *Γ* in der ganzen offenen rechten z-Halbebene analytisch.

Als nächstes wollen wir die maximal mögliche analytische Fortsetzung von *Γ* auf die linke Halbebene finden. Dazu müssen wir nur das Integral [\(4.6.8\)](#page-219-3) fortsetzen, da [\(4.6.4\)](#page-219-1), wie oben gezeigt, in der ganzen z-Ebene analytisch ist. Die Potenzreihe für die Exponentialfunktion

$$
\exp(-t) = \sum_{n=0}^{\infty} \frac{(-t)^n}{n!}
$$
\n(4.6.11)

ist in jedem kompakten Intervall der reellen Achse gleichmäßig konvergent, und wir können die Reihe in [\(4.6.8\)](#page-219-3) einsetzen und gliedweise von 0 bis 1 integrieren. Dies liefert

$$
\phi(z) = \sum_{n=0}^{\infty} \frac{(-1)^n}{n!} \frac{1}{n+z}.
$$
\n(4.6.12)

Diese Reihe konvergiert offenbar gleichmäßig in jedem kompakten Bereich der z-Ebene, der keinen der Punkte z ∉ {0,−1,−2,...} =: Z<sub>≤0</sub> enthält. Damit ist  $\phi$  überall analytisch außer in diesen Punkten. Wegen [\(4.6.3\)](#page-219-2) ergibt sich daraus die Weierstraßsche Darstellung der *Γ* -Funktion

<span id="page-220-5"></span>
$$
\Gamma(z) = \int_{1}^{\infty} dt \exp(-t) t^{z-1} + \sum_{n=0}^{\infty} \frac{(-1)^n}{n!} \frac{1}{n+z}.
$$
 (4.6.13)

Im folgenden verstehen wir unter der *Γ*-Funktion diese Funktion, die für z ∈ C \ Z<sub>≤0</sub>. In Z<sub>≤0</sub> besitzt sie einfache Pole.

Für *n* ∈ N können wir das Integral [\(4.6.1\)](#page-219-0) analytisch berechnen:

<span id="page-220-0"></span>
$$
\Gamma(n+1) = n! \quad \text{für} \quad n \in \mathbb{N}_0. \tag{4.6.14}
$$

Dies zeigt man am einfachsten, indem man [\(4.6.1\)](#page-219-0) für Re z *>* 0 partiell integriert. Dabei ergibt sich die wichtige Beziehung

<span id="page-220-4"></span>
$$
\Gamma(z+1) = z\Gamma(z). \tag{4.6.15}
$$

Da Γ für z ∈ C \ Z<sub>≤0</sub> analytisch ist, gilt die Formel sogar für alle diese z. Zusammen mit dem speziellen Wert

$$
\Gamma(1) = \int_0^\infty dt \, \exp(-t) = 1 \tag{4.6.16}
$$

ergibt sich durch Rekursion insbesondere auch [\(4.6.14\)](#page-220-0).

Als nächstes beweisen wir

<span id="page-220-3"></span>
$$
\Gamma(z)\Gamma(1-z) = \frac{\pi}{\sin(\pi z)}.\tag{4.6.17}
$$

Dazu substituieren wir in [\(4.6.1\)](#page-219-0)  $t = u^2$  und nehmen zunächst  $z \in (0,1) \subset \mathbb{R}$  an. Dann ergibt sich

<span id="page-220-1"></span>
$$
\Gamma(z) = 2 \int_0^\infty du \, \exp(-u^2) u^{2z-1}.
$$
 (4.6.18)

Ersetzen wir darin z durch  $1-z$  und benennen die Integrationsvariable in v um, erhalten wir

<span id="page-220-2"></span>
$$
\Gamma(1-z) = 2 \int_0^\infty dv \, \exp(-v^2) v^{1-2z}.
$$
 (4.6.19)

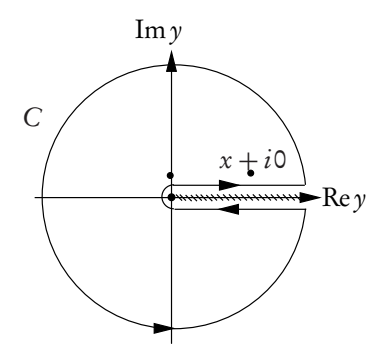

<span id="page-221-1"></span>Abbildung 4.7: Integrationsweg für [\(4.6.22\)](#page-221-0).

Multiplikation von [\(4.6.18\)](#page-220-1) mit [\(4.6.19\)](#page-220-2) liefert

$$
\Gamma(z)\Gamma(1-z) = 4 \int_0^\infty du \int_0^\infty dv \, \exp(-u^2 - v^2) \left(\frac{u}{v}\right)^{2z-1}.
$$
 (4.6.20)

Dieses Doppelintegral können als Flächenintegral über den ersten Quadranten der uv-Ebene interpretieren und in Polarkoordinaten umformen:

$$
\Gamma(z)\Gamma(1-z) = 4\int_0^\infty dr \ r \exp(-r^2) \int_0^{\pi/2} d\phi \ (\cot\phi)^{2z-1} = 2\int_0^{\pi/2} d\phi \ (\cot\phi)^{2z-1}.
$$
 (4.6.21)

Hierin substuieren wir  $\phi = \mathrm{arccot}(\sqrt{x})$ :

<span id="page-221-0"></span>
$$
\Gamma(z)\Gamma(1-z) = \int_0^\infty dx \frac{x^{z-1}}{1+x}.
$$
\n(4.6.22)

Die Funktion

$$
f(y) = \frac{(-y)^{z-1}}{1+y}
$$
\n(4.6.23)

besitzt i.a. eine wesentliche Singularität bei  $y = 0$ , und wir verlegen den entsprechenden Verzweigungsschnitt in der komplexen y-Ebene entlang der positiven reellen Achse. Wir betrachten dasjenige Blatt der entstehenden Riemannschen Fläche, auf welchem

$$
\lim_{\text{Im} z \to \pm 0} (-y)^{z-1} = |y|^{z-1} \exp[\mp i\pi(z-1)] \tag{4.6.24}
$$

gilt. Integrieren wir nun entlang des in Abbildung [\(4.7\)](#page-221-1) gezeigten Weges, wobei wir den Radius des kleinen Halbkreises um den Ursprung → 0 und den des großen Kreises → ∞ streben lassen, tragen diese Wegstücke nichts zum Integral bei, und wir erhalten einerseits

<span id="page-221-2"></span>
$$
\int_C dy \frac{(-y)^{z-1}}{1+y} = 2i \sin(\pi z) \int_0^\infty dx \frac{x^{z+1}}{1+x}.
$$
\n(4.6.25)

Andererseits können wir den Residuensatz anwenden, und dies liefert

<span id="page-221-3"></span>
$$
\int_C dy \frac{(-y)^{z-1}}{1+y} = 2\pi i \operatorname{Res}_{y \to -1} \frac{(-y)^{z-1}}{1+y} = 2\pi i.
$$
 (4.6.26)

Setzen wir also [\(4.6.25\)](#page-221-2) und [\(4.6.26\)](#page-221-3) gleich, folgt [\(4.6.17\)](#page-220-3) für z ∈ (0,1). Da sowohl die *Γ* -Funktion als auch die rechte Seite der Gleichung [\(4.6.17\)](#page-220-3) in  $z\in\mathbb{C}\setminus\mathbb{Z}_{\leq0}$  analytisch sind, gilt sie auch für all diese z.

### 4.6. DIE *Γ* -FUNKTION

Aus [\(4.6.17\)](#page-220-3) folgt noch, daß die *Γ* -Funktion keine Nullstellen besitzt. Da sin(*π*z) eine ganze Funktion ist, besitzt die rechte Seite von [\(4.6.17\)](#page-220-3) keine Nullstellen. Damit kann *Γ* (z) = 0 nur gelten, wo *Γ* (1 − z) singulär wird. Dies ist aber nur für z = n ∈ N der Fall. Dort ist aber  $Γ(n) = (n-1)! \neq 0$ . Folglich besitzt Γ(z) keine Nullstellen.

Setzen wir darin z = 1*/*2 folgt insbesondere das Integral

$$
\Gamma\left(\frac{1}{2}\right) = \int_0^\infty dt \sqrt{t} \exp(-t) = \sqrt{\pi}.\tag{4.6.27}
$$

Als nächstes betrachten wir die Eulersche Beta-Funktion

<span id="page-222-0"></span>
$$
B(p,q) = \int_0^1 dx x^{p-1} (1-x)^{q-1}.
$$
\n(4.6.28)

Substituieren wir darin  $t = 1-x$ , ergibt sich die Symmetrie dieser Funktion unter Vertauschen der Arumente:

$$
B(p,q) = B(q,p). \t\t(4.6.29)
$$

Partielle Integration von [\(4.6.28\)](#page-222-0) ergibt

$$
B(p;q+1) = \frac{q}{p}B(p+1;q).
$$
\n(4.6.30)

Betrachten wir [\(4.6.18\)](#page-220-1) ergibt sich

$$
\Gamma(p)\Gamma(q) = 2\int_0^\infty du \int_0^\infty dv \exp(-u^2 - v^2)u^{2p-1}v^{2q-1} =
$$
  
=  $4\int_0^\infty dr r^{2(p+q-1)} \int_0^{\pi/2} d\phi \exp(-r^2) \cos^{2p-1}\phi \sin^{2q-1}\phi,$  (4.6.31)

wobei wir im letzten Schritt im Integral Polarkoordinaten substituiert haben. Substitution von  $t = r^2$  liefert

$$
\Gamma(p)\Gamma(q) = 2\int_0^\infty dt \exp(-t)t^{p+q-1} \int_0^{\pi/2} d\phi \cos^{2p-1}\phi \sin^{2q-1}\phi =
$$
  
=  $2\Gamma(p+q) \int_0^{\pi/2} d\phi \cos^{2p-1}\phi \sin^{2q-1}\phi.$  (4.6.32)

In dem verbliebenen Inegral substuieren wir  $x = cos^2 \phi$ , was auf B( $p$ ; q)/2 führt. Damit folgt

$$
B(p,q) = \frac{\Gamma(p)\Gamma(q)}{\Gamma(p+q)}.
$$
\n(4.6.33)

<span id="page-222-1"></span>Als nächstes beweisen wir die Gaußsche Produktdarstellung der *Γ* -Funktion:

$$
\frac{1}{\Gamma(z)} = z \exp(\gamma z) \prod_{k=1}^{\infty} \left( 1 + \frac{z}{k} \right) \exp\left(-\frac{z}{k}\right)
$$
  
mit  $\gamma = \lim_{n \to \infty} \left( \sum_{k=1}^{n} \frac{1}{k} - \ln n \right) \approx 0.5772156649.$  (4.6.34)

Die Konstante *γ* heißt Euler-Mascheronische Zahl.

Um [\(4.6.34\)](#page-222-1) zu beweisen, verwenden wir die folgende Darstellung der Exponentialfunktion

$$
\exp(-t) = \lim_{n \to \infty} \left(1 - \frac{t}{n}\right)^n \tag{4.6.35}
$$

und definieren die Funktionenfolge

<span id="page-223-0"></span>
$$
P_n(z) = \int_0^n dt \left(1 - \frac{t}{n}\right)^n t^{z-1}.
$$
\n(4.6.36)

Lassen wir hierin n → ∞ gehen, ergibt sich naiv betrachtet *Γ* (z). Bevor wir dies streng beweisen, zeigen wir, daß wir dann auch [\(4.6.34\)](#page-222-1) gezeigt haben: Substitution von  $t = n\tau$  in [\(4.6.36\)](#page-223-0) ergibt nämlich

$$
P_n(z) = n^z \int_0^1 d\tau (1-\tau)^n \tau^{z-1} = n^z B(z; n+1) =
$$
  
= 
$$
\frac{n^z \Gamma(z) \Gamma(n+1)}{\Gamma(z+n+1)} = \frac{n^z n!}{(z+n)(z+n-1)\cdots z}.
$$
 (4.6.37)

<span id="page-223-1"></span>Dabei haben wir die oben gezeigten Eigenschaften der B-Funktion und die Beziehung [\(4.6.15\)](#page-220-4) der *Γ* -Funktion verwendet.

Wir können nun [\(4.6.37\)](#page-223-1) mit einfachen Umformungen in die Form

$$
\frac{1}{P_n(z)} = \frac{\exp[z(1+1/2+\dots+1/n-\ln n)]}{\exp[z(1+1/2+\dots+1/n)]} z^{\frac{z+1}{1}} \dots \frac{z+n}{n}
$$
\n
$$
= z \exp[z(1+1/2+\dots+1/n-\ln n)] \prod_{k=1}^{n} \left(1+\frac{z}{k}\right) \exp\left(-\frac{z}{k}\right)
$$
\n(4.6.38)

bringen. Können wir zeigen, daß lim<sub>n→∞</sub> P<sub>n</sub>(z) = Γ(z), haben wir also auch die Gaußsche Produktdarstellung [\(4.6.34\)](#page-222-1) der *Γ* -Funktion bewiesen. Da *Γ* analytisch ist, genügt der Nachweis für reelle z *>* 0.

Durch Differentiation nach t beweist man die folgende Beziehung

$$
1 - \left(1 - \frac{t}{n}\right) \exp t = \int_0^t \mathrm{d}v \frac{v}{n} \left(1 - \frac{v}{n}\right)^{n-1} \exp v.
$$
 (4.6.39)

Der Integrand ist für 0 *<* t *<* n positiv. Andererseits gilt

$$
\int_0^t \mathrm{d}v \, \frac{v}{n} \left(1 - \frac{v}{n}\right)^{n-1} \exp v < \int_0^t \mathrm{d}v \, \frac{v}{n} \exp t = \frac{t^2}{2n} \exp t,\tag{4.6.40}
$$

woraus sich

<span id="page-223-2"></span>
$$
0 \le \exp(-t) - \left(1 - \frac{t}{n}\right) < \frac{t^2}{2n} \tag{4.6.41}
$$

ergibt. Aus der Eulerschen Darstellung der *Γ* -Funktion [\(4.6.1\)](#page-219-0) folgt

<span id="page-223-3"></span>
$$
\Gamma(z) - P_n(z) = \int_0^n dt \left[ \exp(-t) - \left(1 - \frac{t}{n}\right)^n \right] + \int_n^\infty dt \exp(-t) t^{z-1}.
$$
 (4.6.42)

Beim Konvergenznachweis für [\(4.6.1\)](#page-219-0) haben wir gesehen, daß das zweite Integral für  $n \to \infty$  gleichmäßig gegen 0 konvergiert. Um dies auch für das erste Integral zu zeigen, verwenden wir [\(4.6.41\)](#page-223-2):

$$
0 \leq \int_0^n dt \left[ \exp(-t) - \left(1 - \frac{t}{n}\right)^n \right] t^{z-1}
$$
  
\n
$$
\leq \int_0^{n_0} dt \left[ \exp(-t) - \left(1 - \frac{t}{n}\right)^n \right] t^{z-1} + \int_{n_0}^n dt \exp(-t) t^{z-1}
$$
  
\n
$$
\leq \int_0^n dt \frac{t^{z+1}}{2n} + \int_{n_0}^\infty dt \exp(-t) t^{z-1}
$$
\n(4.6.43)

für alle *n* ∈ ℕ und *n* > *n*<sub>0</sub>. Sei ε > 0. Da das zweite Integral für *n* → ∞ gleichmäßig gegen 0 strebt, können wir  $n_{\mathsf{0}}$  so groß wählen, daß

$$
\int_{n_0}^{\infty} dt \, \exp(-t) t^{z-1} < \frac{\epsilon}{2} \tag{4.6.44}
$$

ist. Dann gilt für  $n > n_0$ 

$$
0 \le \int_0^n dt \left[ \exp(-t) - \left(1 - \frac{t}{n}\right) \right] t^{z-1} < \int_0^{n_0} dt \frac{t^{z+1}}{2n} + \frac{\epsilon}{2} = \frac{1}{z+2} \frac{n_0^{z+2}}{n} + \frac{\epsilon}{2},\tag{4.6.45}
$$

wobei wir erneut [\(4.6.41\)](#page-223-2) verwendet haben. Folglich ist auch das erste Integral in [\(4.6.42\)](#page-223-3) für  $n \to \infty$  in jedem kompakten reellen Intervall für z gleichmäßig gegen 0 konvergent. Damit ist aufgrund der Analytizität der *Γ* -Funktion für z ∈ ℂ \ ℤ<sub>≤0</sub> die Gaußsche Produktdarstellung der Γ-Funktion [\(4.6.34\)](#page-222-1) bewiesen. Bilden wir den Logarithmus dieser Gleichung, folgt

$$
-\ln[\Gamma(z)] = \gamma z + \ln z + \sum_{k=1}^{\infty} \left[ -\frac{z}{k} + \ln\left(1 + \frac{z}{n}\right) \right].
$$
 (4.6.46)

Leiten wir dieses Resultat nach z ab, erhalten wir die logarithmische Ableitung der *Γ* -Funktion, die Digammafunktion

<span id="page-224-0"></span>
$$
\Psi(z) := \frac{d}{dz} \ln[\Gamma(z)] = \frac{\Gamma'(z)}{\Gamma(z)} = -\gamma - \frac{1}{z} + z \sum_{k=1}^{\infty} \frac{1}{k(z+k)}.
$$
\n(4.6.47)

Wir beweisen noch einige Nützliche Beziehungen, die im Zusammenhang mit der *Γ* - und Digammafunktion häufig benötigt werden. Aus [\(4.6.15\)](#page-220-4) folgt für  $n \in \mathbb{N}$  durch Iteration

$$
\Gamma(z) = \frac{\Gamma(z+1)}{z} = \frac{\Gamma(z+2)}{z(z+1)} = \dots = \frac{\Gamma(z+n+1)}{z(z+1)\cdots(z+n)}.
$$
\n(4.6.48)

Multiplikation mit z liefert

<span id="page-224-1"></span>
$$
\Gamma(z+1) = \frac{\Gamma(z+n+1)}{(z+1)\cdots(z+n)}.
$$
\n(4.6.49)

Bilden wir davon den Logarithmus und differenzieren nach z, folgt aufgrund der Definition der Digammafunktion [\(4.6.47\)](#page-224-0)

<span id="page-224-2"></span>
$$
\Psi(z+1) = \frac{d}{dz} \ln[\Gamma(z+1)] = \Psi(z+n+1) - \sum_{k=1}^{n} \frac{1}{z+k}.
$$
\n(4.6.50)

Verwenden wir [\(4.6.49\)](#page-224-1) und [\(4.6.50\)](#page-224-2), erhalten wir für  $n \in \mathbb{Z}$  den Limes

$$
\lim_{z \to -n} \frac{\Psi(z+1)}{\Gamma(z+1)} = \lim_{z \to -n} \frac{(z+1)\dots(z+n)}{\Gamma(z+n+1)} \left[ \Psi(z+m+1) - \sum_{k=1}^{n} \frac{1}{z+k} \right] = (-1)^n (m-1)! \tag{4.6.51}
$$

Mit [\(4.6.47\)](#page-224-0) erhalten wir

$$
\Psi(z+1) = -\gamma - \frac{1}{z+1} + \sum_{k=1}^{\infty} \left(\frac{1}{k} - \frac{1}{k+z+1}\right) = -\gamma + \sum_{k=1}^{\infty} \left(\frac{1}{k} - \frac{1}{z+k}\right). \tag{4.6.52}
$$

Setzen wir darin  $z = 0$  bzw.  $z = n \in \mathbb{N}$  erhalten wir

$$
\Psi(1) = -\gamma, \quad \Psi(n+1) = -\gamma + \sum_{k=1}^{n} \frac{1}{k}.
$$
\n(4.6.53)

## 4.7 Die Riemannsche *ζ* -Funktion

Eine weitere in der theoretischen Physik nützliche Funktion ist die Riemannsche *ζ* -Funktion. Sie ist für <sup>z</sup> <sup>∈</sup> <sup>C</sup> mit Re <sup>z</sup> *<sup>&</sup>gt;* 1 durch die unendliche Reihe

$$
\zeta(z) = \sum_{n=1}^{\infty} \frac{1}{n^z}
$$
\n(4.7.1)

definiert. Um diese Funktion genauer zu untersuchen, gehen wir von der Definition [\(4.6.1\)](#page-219-0) der *Γ* -Funktion aus und substituieren in diesem Integral  $t = n\tau$ :

$$
\Gamma(z) = n^z \int_0^\infty d\tau \tau^{z-1} \exp(-n\tau). \tag{4.7.2}
$$

Dividieren durch  $n^z$  und Summieren über  $n$  liefert

$$
\Gamma(z)\zeta(z) = \int_0^\infty d\tau \tau^{z-1} \sum_{n=1}^\infty \exp(-n\tau) = \int_0^\infty d\tau \tau^{z-1} \frac{\tau^{z-1}}{\exp(\tau) - 1}.
$$
 (4.7.3)

Ähnlich wie bei der Diskussion der analytischen Fortsetzung der *Γ* -Funktion zerlegen wir das Integral in

$$
\Gamma(z)\zeta(z) = \int_0^1 d\tau \tau^{z-1} \frac{\tau^{z-1}}{\exp(\tau) - 1} + \int_1^\infty d\tau \tau^{z-1} \frac{\tau^{z-1}}{\exp(\tau) - 1}.
$$
\n(4.7.4)

Das zweite Integral definiert offenbar eine ganze, d.h. für alle  $z \in \mathbb{C}$  holomorphe Funktion  $F(z)$ . Zur Auswertung des ersten Integrals bemerken wir, dass 1*/*[exp(z) − 1] eine meromorphe Funktion mit einfachen Polen bei <sup>z</sup> <sup>∈</sup> <sup>2</sup>*π*i<sup>Z</sup> ist, d.h. für <sup>|</sup>z<sup>|</sup> *<sup>&</sup>lt;* <sup>2</sup>*<sup>π</sup>* ist die Laurent-Entwicklung

$$
\frac{1}{\exp(z)-1} = \frac{1}{z} + \sum_{n=0}^{\infty} c_n z^n = \frac{1}{z} - \frac{1}{2} + \frac{z}{12} - \frac{z^3}{720} + \mathcal{O}(z^5).
$$
 (4.7.5)

Damit folgt für Re z *>* 1

$$
\int_0^1 d\tau \tau^{z-1} \frac{\tau^{z-1}}{\exp(\tau) - 1} = \frac{1}{z - 1} + \sum_{n=0}^\infty \frac{c_n}{z + n}.
$$
 (4.7.6)

Damit wird

<span id="page-225-0"></span>
$$
\zeta(z) = \frac{1}{\Gamma(z)} \left[ \frac{1}{z - 1} + \sum_{n=0}^{\infty} \frac{c_n}{z + n} + F(z) \right].
$$
 (4.7.7)

Wir haben im vorigen Abschnitt gesehen, daß die *Γ* -Funktion eine meromorphe Funktion mit einfachen Polen in z ∈ {0,−1,−2,...} ohne Nullstellen ist. Damit ist aber 1*/Γ* (z) eine ganze Funktion mit einfachen Nullstellen bei z ∈ {0,−1,−2,...}. Da *Γ* (1) = 0! = 1, ist also durch [\(4.7.7\)](#page-225-0) *ζ* zu einer meromorphen Funktion in der ganzen z-Ebene analytisch fortgesetzt, und die einzige Singularität ist ein einfacher Pol bei  $z = 1$  mit Residuum 1. Aus [\(4.7.7\)](#page-225-0) und [\(4.6.13\)](#page-220-5) folgen die speziellen Werte

$$
\zeta(0) = -\frac{1}{2}, \quad \zeta(-1) = \frac{1}{12}, \quad \zeta(-2) = 0, \quad \zeta(-3) = \frac{1}{120}, \quad \dots \tag{4.7.8}
$$

# 4.8 Asymptotische Entwicklungen und Sattelpunktsnäherung

Es sei  $G \subseteq \mathbb{C}$  ein offenes unbeschränktes Gebiet und  $f : G \to \mathbb{C}$  eine Funktion. Dann heißt eine formale Reihe

$$
\sum_{n=0}^{\infty} a_n z^{-n},\tag{4.8.1}
$$

die nicht notwendig für irgendwelche Werte von z konvergent sein muß, eine asymptotische Entwicklung von f, wenn eine Funktion  $g: G \to \mathbb{C}$  mit  $g(z) \neq 0$  für  $G \ni |z| > R > 0$  existiert, so daß für die Teilsummen

$$
S_N(z) = \sum_{n=0}^{N} a_n z^{-n}
$$
\n(4.8.2)

für alle  $N \in \mathbb{N}_0$ 

$$
\lim_{z \to \infty} z^N [f(z) - g(z) S_N(z)] = 0
$$
\n(4.8.3)

ist. Wir schreiben dann

$$
f(z) = g(z) \left[ \sum_{n=0}^{N} a_n z^{-n} + o(z^{-N}) \right].
$$
 (4.8.4)

Falls eine asymptotische Entwicklung von f existiert, so sind bei festgehaltener Funktion g die Koeffizienten  $a_n$  eindeutig bestimmt. Nehmen wir nämlich an, daß es eine zweite asymptotische Entwicklung mit Koeffizienten  $\tilde{a}_n$  für  $f$  gibt, so folgt definitionsgemäß, daß für jedes  $N \in \mathbb{N}_0$  gilt

$$
\sum_{n=0}^{N} (a_n - \tilde{a}_n) z^{-n} = o(z^{-N}).
$$
\n(4.8.5)

Dies bedeutet aber

$$
0 = \lim_{z \to \infty} \sum_{n=0}^{N} (a_n - \tilde{a}_n) z^{N-n} = 0,
$$
\n(4.8.6)

und dies kann nur der Fall sein, wenn  $a_n = \tilde{a}_n$  für alle  $n \in \{0, 1, 2, ..., N\}$  ist.

Es seien nun f,  $\phi$ : G  $\rightarrow \mathbb{C}$  analytische Funktionen und  $a, b \in G$  beliebige Punkte, die auch im Unendlichen liegen können. Dann ist nach dem Cauchyschen Integralsatz (s. Abschn. [4.2.1\)](#page-200-0) das Integral

<span id="page-226-1"></span>
$$
F(x) = \int_{C_{ab}} dz f(z) \exp[x\phi(z)] =: \int_{a}^{b} dz f(z) \exp[x\phi(z)] \qquad (4.8.7)
$$

unabhängig vom Weg  $C_{ab} \subset G$ . Wir wollen eine asymptotische Entwicklung für F für  $x \to +\infty$  ( $x \in \mathbb{R}$ ) berechnen. Wir nehmen dazu weiter an, daß  $\phi$  in der Umgebung von  $C_{ab}$  genau einen stationären Punkt in  $z_0 \in G$  besitzt, d.h.  $\phi'(z_0) = 0$ . Es sei weiter  $\phi''(z_0) \neq 0$ .

Um die asymptotische Entwicklung für F zu finden, wählen wir nun einen geeigneten Integrationsweg. Da  $\phi$  analytisch ist, gilt in einer Umgebung von  $z_0$ 

$$
\phi(z) = \phi(z_0) + \frac{\phi''(z_0)}{2}(z - z_0)^2 + O[(z - z_0)^3].
$$
\n(4.8.8)

Dann wählen wir den Integrationsweg so, daß er durch  $z_0$  verläuft und in einer Umgebung von  $z_0$  durch die gerade Strecke

<span id="page-226-2"></span>
$$
z(t) = z_0 + \exp(i\alpha)t, \quad t \in (-\epsilon, \epsilon)
$$
\n(4.8.9)

(mit *ε >* 0 so klein gewählt, so daß die Strecke ganz in G liegt) gegeben ist. Schreiben wir weiter

<span id="page-226-3"></span>
$$
\phi''(z_0) = A \exp(i\beta), \quad A = |\phi''(z_0)|,\tag{4.8.10}
$$

dann ist

$$
\phi[z(t)] = \phi(z_0) + \frac{A}{2} \exp[i(2\alpha + \beta)]t^2 + O(t^3).
$$
\n(4.8.11)

Wählen wir dann

<span id="page-226-0"></span>
$$
2\alpha + \beta = \pm \pi \Leftrightarrow \alpha = \frac{1}{2}(\pm \pi - \beta). \tag{4.8.12}
$$

so ist

$$
\phi[z(t)] = \phi(z_0) - \frac{A}{2}t^2 + O(t^3). \tag{4.8.13}
$$

Das Vorzeichen in [\(4.8.12\)](#page-226-0) ist dabei durch den Durchlaufsinn der Kurve bei z = z<sub>0</sub> bestimmt. Für sehr große *x* kommt dann der Hauptbeitrag zum Integral [\(4.8.7\)](#page-226-1) von dem Integrationsbereich entlang der geraden Strecke [\(4.8.7\)](#page-226-1), d.h.

<span id="page-227-0"></span>
$$
F(x) \underset{x \to \infty}{\cong} \exp\{[\mathrm{i}x + x\phi(z_0)]\} \int_{-\epsilon}^{\epsilon} \mathrm{d}t \, \tilde{f}[z(t)] \exp\left[-\frac{Ax}{2}t^2\right]. \tag{4.8.14}
$$

Dabei haben wir

<span id="page-227-1"></span>
$$
\tilde{f}(z) = f(z) \exp\left\{ x \left[ \phi(z) - \phi(z_0) - \frac{\phi''(z_0)}{2} (z - z_0)^2 \right] \right\}
$$
\n(4.8.15)

geschrieben. Im folgenden ist es wichtig, daß für die Funktion

<span id="page-227-2"></span>
$$
\psi(z) := \phi(z) - \phi(z_0) - \frac{\phi''(z_0)}{2}(z - z_0)^2 = \sum_{k=3}^{\infty} \frac{\phi^{(k)}(z_0)}{k!} (z - z_0)^k
$$
\n(4.8.16)

die Potenzreihenentwicklung um  $z_0$  mit der dritten Potenz beginnt. Substituieren wir in [\(4.8.14\)](#page-227-0)  $\tau = t\sqrt{x}$ , so folgt

<span id="page-227-3"></span>
$$
G(x) := F(x)\sqrt{x} \exp\{-[i\alpha + x\phi(z_0)]\} \underset{x \to \infty}{\cong} \int_{-\epsilon\sqrt{x}}^{\epsilon\sqrt{x}} d\tau \tilde{f}\left[z\left(\frac{\tau}{\sqrt{x}}\right)\right] \exp\left[-\frac{A}{2}\tau^2\right].
$$
 (4.8.17)

Für große x können wir die Grenzen dieses Integrals nach ±∞ ausdehnen, wobei das entstehende Integral nicht notwendig konvergieren muß. Um die asymptotische Entwicklung der Funktion G zu erhalten, entwickeln wir  $\tilde{f}$  unter dem Integral in eine Potenzreihe nach  $y=1/\sqrt{x}$ . Dies geschieht bequemerweise zunächst für die Faktoren in [\(4.8.15\)](#page-227-1) getrennt. Entwickeln wir  $f$  in eine Potenzreihe um  $z_0$  und setzen [\(4.8.9\)](#page-226-2) ein, erhalten wir

<span id="page-227-5"></span>
$$
f[z(y\tau)] = \sum_{j=0}^{\infty} \frac{f^{(j)}(z_0)}{j!} [\exp(i\alpha)y\tau]^j.
$$
 (4.8.18)

<span id="page-227-4"></span>Für die Exponentialfunktion in [\(4.8.15\)](#page-227-1) betrachten wir zunächst die Eigenschaften von [\(4.8.16\)](#page-227-2)

$$
x\psi[z(y\tau)] = \frac{1}{y^2} \sum_{k=3}^{\infty} \frac{\phi^{(k)}(z_0)}{k!} [\exp(i\alpha)y\tau]^k
$$
  
= 
$$
\exp(2i\alpha)\tau^2 \sum_{k=1}^{\infty} \frac{\phi^{(k+2)}(z_0)}{(k+2)!} [\exp(i\alpha)y\tau]^k =: \exp(2i\alpha)\tau^2 \tilde{\psi}[\exp(i\alpha)y\tau].
$$
 (4.8.19)

Mit diesen Bezeichnungen lautet [\(4.8.17\)](#page-227-3)

<span id="page-227-7"></span>
$$
G(x) \underset{x \to \infty}{\cong} \int_{-\infty}^{\infty} d\tau f[z(y\tau)] \exp\left\{\exp(2i\alpha)\tau^2 \tilde{\psi}[\exp(i\alpha)y\tau]\right\} \exp\left(-\frac{A}{2}\tau^2\right). \tag{4.8.20}
$$

Definieren wir nun

<span id="page-227-6"></span>
$$
h(y\tau) = \exp\left\{x\psi[z(y\tau)]\right\} = \exp\left\{\exp(2i\alpha)\tau^2\tilde{\psi}[\exp(i\alpha)y\tau]\right\},\tag{4.8.21}
$$

<span id="page-227-8"></span>so lauten die ersten Ableitungen für die Potenzreihenentwicklung nach y

$$
b(0) = 1, \quad \frac{\mathrm{d}}{\mathrm{d}y} b(y\tau) \Big|_{y=0} = \exp(3i\alpha)\tau^3 \tilde{\psi}'(0),
$$
  

$$
\frac{\mathrm{d}^2}{\mathrm{d}y^2} b(y\tau) \Big|_{y=0} = \exp(4i\alpha)\tau^4 \tilde{\psi}''(0) + \exp(6i\alpha)\tau^6 [\tilde{\psi}'(0)]^2.
$$
 (4.8.22)

Bei Bedarf kann man noch weitere Ableitungen ausrechnen. Betrachten wir [\(4.8.19\)](#page-227-4), können wir die Ableitungen von *ψ*˜ durch die Ableitungen der ursprünglichen Funktion ausdrücken:

<span id="page-228-3"></span>
$$
\tilde{\psi}^{(k)}(0) = \frac{\phi^{(k+2)}(z_0)}{(k+1)(k+2)}.
$$
\n(4.8.23)

Will man eine asymptotische Entwicklung von [\(4.8.17\)](#page-227-3) bis zu Termen einschließlich  $O(x^{-N}) = O(y^{2N})$  erreichen, muß man die Entwicklung von [\(4.8.18\)](#page-227-5) und [\(4.8.21\)](#page-227-6) bis zur Ordnung 2N vornehmen und dann die entstehenden endlichen Reihen ausmultiplizieren, wobei nur die Terme bis zur Ordnung  $y^{2N}$  zu berücksich-tigen sind. Insgesamt entsteht dann in [\(4.8.18\)](#page-227-5) eine Polynomnäherung für  $\tilde{f}$  der Form

<span id="page-228-1"></span>
$$
\tilde{f}\left[z\left(\frac{\tau}{\sqrt{x}}\right)\right] = \tilde{f}[z(y\,\tau)] = \sum_{k=0}^{2N} y^k \left(\sum_{j=0}^{6N} c_j \,\tau^j\right). \tag{4.8.24}
$$

Dabei ist das Polynom bzgl. *τ* für gerade k gerade, für ungerade k ungerade. Im Integral [\(4.8.17\)](#page-227-3) tragen nur die geraden Potenzen von *τ* bei, d.h. die asymptotische Entwicklung dieses Integrals erfolgt in der Tat nach Potenzen von  $y^2 = 1/x$ .

Es bleibt noch, die entsprechenden Gaußschen Integrale zu berechnen.

$$
I_{2n}(a) = \int_{-\infty}^{\infty} d\tau \exp(-a\tau^2)\tau^{2n}.
$$
\n(4.8.25)

Offensichtlich gilt

<span id="page-228-0"></span>
$$
I_{2n}(a) = (-1)^n \frac{d^n}{da^n} I_0(a).
$$
\n(4.8.26)

Das Integral I<sub>0</sub> haben wir in [\(2.4.20\)](#page-100-0) berechnet. Setzen wir dort also  $a=1/(2\sigma^2)$  bzw.  $\sigma=\sqrt{1/(2a)}$ , erhalten wir

$$
I_0(a) = \sqrt{\frac{\pi}{a}}.\tag{4.8.27}
$$

Bilden der Ableitung [\(4.8.26\)](#page-228-0) liefert nach einigen einfachen Umformungen

<span id="page-228-4"></span>
$$
I_{2n}(a) = \sqrt{\frac{\pi}{a}} \left(\frac{1}{4a}\right)^n \frac{(2n)!}{n!}.
$$
 (4.8.28)

Setzen wir [\(4.8.24\)](#page-228-1) in [\(4.8.17\)](#page-227-3) ein, erhalten wir die gesuchte asymptotische Entwicklung:

$$
\tilde{G}(x) = \sum_{n=0}^{N} \frac{1}{x^n} \left[ \sum_{l=0}^{3N} c_{2l} I_{2l} \left( \frac{A}{2} \right) \right] + o\left( \frac{1}{x^n} \right).
$$
\n(4.8.29)

Dabei haben wir in der Doppelsumme  $k = 2n$  und  $j = 2l$  gesetzt, da nur die Integrale mit geraden j von 0 verschieden sind und diese in der Entwicklung nur für gerade Potenzen von  $y = 1/\sqrt{x}$  vorkommen.

Wir wollen noch die geometrische Bedeutung des hier vorgestellten Verfahrens erläutern und den dafür gebräuchlichen Namen <mark>Sattelpunktsnäherung</mark> oder **Methode des stärksten Gefälles<sup>[3](#page-228-2)</sup> e**rklären.

Dazu spalten wir die im Exponenten von [\(4.8.7\)](#page-226-1) auftretende analytische Funktion in Real- und Imaginärteil auf, die wir als Felder im  $\mathbb{R}^2$  auffassen, d.h. als Funktionen von  $x=$  Re  $z$  und  $y=$  Im  $z$ :

$$
\phi(z) = u(x, y) + iv(x, y).
$$
\n(4.8.30)

<span id="page-228-2"></span><sup>&</sup>lt;sup>3</sup>engl. saddle-point approximation bzw. method of steepest descent

Betrachten wir nun die Umgebung des stationären Punktes z<sub>0</sub>, für den  $\phi'(z_0) = 0$  gilt. Aus den Cauchy-Riemannschen Differentialgleichungen [\(4.1.6\)](#page-197-0) folgt, daß sowohl  $u$  als auch  $v$  harmonische Funktionen sind, d.h. es gilt für sie die Laplacegleichung

<span id="page-229-0"></span>
$$
\Delta u = \Delta v = 0. \tag{4.8.31}
$$

Das bedeutet, daß u und v bei  $z_0 = x_0 + iy_0$  kein Extremum besitzen, sondern einen Sattelpunkt, denn ist z.B.  $\partial_x^2 u(x_0, y_0) < 0$ , besitzt *u*(x, y<sub>0</sub>) als Funktion von x bei festgehaltenem y = y<sub>0</sub> ein Maximum. Gemäß [\(4.8.31\)](#page-229-0) ist dann aber  $\partial_y^2 u(x_0, y_0) > 0$ , und  $u(x_0, y)$  besitzt als Funktion von y bei festgehaltenem  $x = x_0$  ein Minimum. Entsprechend wird es auch Linien  $(x(t), y(t))$  geben, entlang derer u bzw. v konstant sind, die Niveaulinien der Funktionsgraphen  $z = u(x, y)$  bzw.  $z = v(x, y)$ .

Die Idee der vorgestellten Integrationsmethode ist es nun, als Integrationsweg in der Umgebung des stationären Punktes z<sub>0</sub> den Weg zu verwenden, entlang dessen der Realteil ein Maximum aufweist, d.h. die Funktion  $u[x(t), y(t)]$  in dieser Umgebung möglichst steil abfällt. Nun ist aber

$$
\frac{\mathrm{d}}{\mathrm{d}t}u[x(t),y(t)] = \frac{\mathrm{d}\vec{r}}{\mathrm{d}t} \cdot \vec{\nabla}u[x(t),y(x)].
$$
\n(4.8.32)

Der Betrag dieser Ableitung wird offenbar maximal, wenn die Tangente in jedem Punkt entlang des Weges in Richtung von  $\vec{\nabla}$ *u* weist. Wir nennen diese Kurven die **Fallinien des Realteils** und integrieren entlang dieser Fallinien.

Das Integrationsverfahren kann aber nur dann eine gute Näherung liefern, wenn sich gleichzeitig der Imaginärteil entlang dieses Weges nicht wesentlich ändert, denn für große x würde dann die entsprechende Exponentialfunktion dieses Imaginärteils in [\(4.8.7\)](#page-226-1) sehr schnell entlang des Weges oszillieren, und dies würde dazu führen, daß sich die einzelnen Beiträge zum Integral entlang des Weges wegmitteln. Dies ist aber nicht der Fall, denn aufgrund der Cauchy-Riemannschen Differentialgleichungen [\(4.1.6\)](#page-197-0) sind die Fallinien des Realteils gleichzeitig die Niveaulinien des Imaginärteils, denn es gilt

$$
\frac{d}{dt}v[x(t),y(t)] = \frac{d\vec{r}}{dt} \cdot \vec{\nabla}v[x(t),y(t)] = \vec{\nabla}u[x(t),y(t)] \cdot \vec{\nabla}v[x(t),y(t)]
$$
\n
$$
= -\partial_x u[x(t),y(t)]\partial_y u[x(t),y(t)] + \partial_y u[x(t),y(t)]\partial_x u[x(t),y(t)] = 0.
$$
\n(4.8.33)

Dies bedeutet aber in der Tat, daß der Imaginärteil v entlang der Fallinien des Realteils u konstant ist. Des-halb wird die Sattelpunktsmethode manchmal auch Methode der stationären Phase<sup>[4](#page-229-1)</sup> bezeichnet. Allerdings werden in der Physiklehrbuchliteratur manchmal auch andere Näherungen so bezeichnet, die allerdings nicht so streng sind wie die hier vorgestellte Sattelpunktsmethode und zuweilen zu Fehlschlüssen führen können.

### 4.8.1 Beispiel: Die Stirlingsche Formel

Als Anwendungsbeispiel betrachten wir die asymptotische Entwicklung der *Γ* -Funktion für große reelle positive Argumente. Gemäß [\(4.6.1\)](#page-219-0) ist

$$
\Gamma(x+1) = \int_0^\infty dt \, \exp(-t) t^x. \tag{4.8.34}
$$

Um die Sattelpunktsnäherung anwenden zu können, substituieren wir  $t = xz$ . Dann folgt

$$
\Gamma(x+1) = x^{x+1} \int_0^\infty dz \exp[x(\ln z - z)].
$$
\n(4.8.35)

Wir haben hier also ein Integral vom Typ [\(4.8.7\)](#page-226-1) mit  $f(z) \equiv 1$  und

<span id="page-229-2"></span>
$$
\phi(z) = \ln z - z \tag{4.8.36}
$$

<span id="page-229-1"></span><sup>4</sup> engl. stationary-phase method

vorliegen, wobei unter dem Logarithmus der Hauptwert zu verstehen ist. Bei der Wahl des Integrationsweges müssen wir also den Schnitt dieser Funktion entlang der negativen reellen Achse vermeiden. Wir werden sehen, daß dies im gegebenen Fall kein Problem darstellt.

Als erstes müssen wir die stationären Punkte der Funktion [\(4.8.36\)](#page-229-2) suchen:

$$
\phi'(z_0) = \frac{1}{z_0} - 1 \stackrel{!}{=} 0 \Rightarrow z_0 = 1.
$$
\n(4.8.37)

Die zweite Ableitung lautet

$$
\phi''(z) = -\frac{1}{z^2} \Rightarrow \phi''(z_0) = \phi''(1) = -1.
$$
\n(4.8.38)

Die zweite Ableitung ist also im stationären Punkt z<sub>0</sub> = 1 negativ reell und folglich gemäß [\(4.8.10\)](#page-226-3) *β* = *π* und damit aufgrund von [\(4.8.12\)](#page-226-0) *α* = 0 oder *α* = −*π*. Da wir in positiver Richtung der reellen Achse integrieren wollen, ist hier *α* = 0 zu wählen. Unser Integrationsweg lautet also

$$
z(t) = 1 + t \tag{4.8.39}
$$

Die Näherung [\(4.8.20\)](#page-227-7) lautet in diesem Falle demnach

<span id="page-230-1"></span>
$$
G(x) = \frac{\Gamma(x+1)}{x^{x+1/2} \exp(-x)} \underset{x \to \infty}{\approx} \int_{-\infty}^{\infty} d\tau \exp[\tau^2 \tilde{\psi}(\gamma \tau)] \exp\left(-\frac{1}{2}\tau^2\right). \tag{4.8.40}
$$

Um  $\tilde{\psi}$  zu bestimmen, entwickeln wir [\(4.8.36\)](#page-229-2) in eine Potenzreihe um z = 1:

<span id="page-230-0"></span>
$$
\psi(1+t) = \ln z - z - 1 + z^2 = \sum_{k=3}^{\infty} \frac{(-1)^{k+1}}{k} t^k.
$$
\n(4.8.41)

Wir wollen nun die asymptotische Entwicklung von [\(4.8.41\)](#page-230-0) bis zur Ordnung 1*/*x bestimmen. Dazu benötigen wir [\(4.8.22\)](#page-227-8) und [\(4.8.23\)](#page-228-3):

$$
\tilde{\phi}^{(1)}(0) = \frac{1}{6} \phi^{(3)}(1) = \frac{1}{3}, \quad \tilde{\phi}^{(2)}(0) = \frac{1}{12} \phi^{(4)}(1) = -\frac{1}{2}.
$$
\n(4.8.42)

Dies in [\(4.8.21\)](#page-227-6) eingesetzt, liefert die gewünschte Entwicklung

$$
\exp[\tau^2 \tilde{\psi}(\gamma \tau)] = 1 + \frac{\tau^3}{3} \gamma + \left( -\frac{\tau^4}{2} + \frac{\tau^6}{9} \right) \frac{\gamma^2}{2}.
$$
 (4.8.43)

Verwenden wir dies in [\(4.8.40\)](#page-230-1) und wenden [\(4.8.28\)](#page-228-4) an, ergibt sich

$$
G(x) = \sqrt{2\pi} \left[ 1 + \frac{1}{12x} + O\left(\frac{1}{x^2}\right) \right].
$$
 (4.8.44)

Das bedeutet für die *Γ* -Funktion die asymptotische Entwicklung

$$
\Gamma(x+1) \underset{x \to \infty}{\cong} \sqrt{2\pi} x^{x+1/2} \exp(-x) \left[ 1 + \frac{1}{12x} + \mathcal{O}\left(\frac{1}{x^2}\right) \right].
$$
 (4.8.45)

# Hinweise zum Weiterlesen

Die Funktionentheorie ist ein klassisches Teilgebiet der Analysis, und entsprechend gibt es zahlreiche gute Lehrbücher zu diesem Thema, z.B. [[Mys81,](#page-232-1) [FK07,](#page-232-2) [Smi61,](#page-233-0) [Jän01](#page-232-3)].

# Literaturverzeichnis

<span id="page-232-2"></span>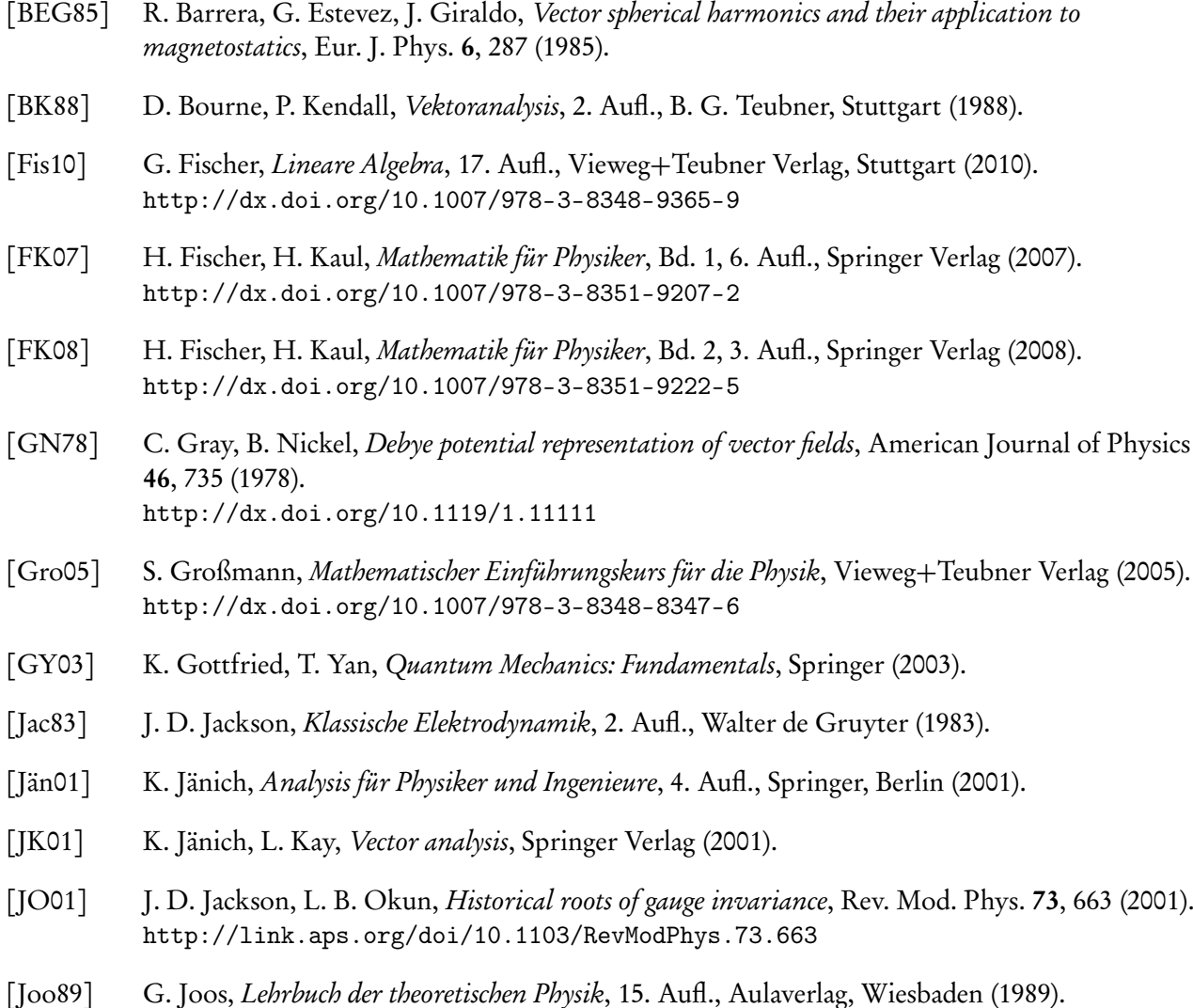

- <span id="page-232-3"></span>[Lig58] M. Lighthill, *Introduction to Fourier analysis and generalised functions*, Cambridge University
- [LL77] L. D. Landau, E. M. Lifshitz, Quantum Mechanics, Pergamon Press, Oxford (1977).

Press (1958).

- <span id="page-232-0"></span>[LL91] L. D. Landau, E. M. Lifshitz, Lehrbuch der Theoretischen Physik, Bd. 4, Quantenelektrodynamik, Verlag Harri Deutsch, Frankfurt/Main (1991).
- <span id="page-232-1"></span>[Mys81] A. Myschkis, Angewandte Mathematik für Physiker und Ingenieure, Verlag Harri Deutsch, Thun und Frankfurt am Main (1981).

### Literaturverzeichnis

- [Pau26] W. Pauli, Über das Wasserstoffspektrum vom Standpunkt der neuen Quantenmechanik, Z. f. Physik A 36, 336 (1926).
- [Sch89] E. Schmutzer, Grundlagen der Theoretischen Physik, BI-Verlag (1989).
- [SDM<sup>+98]</sup> J. Schwinger, et al., Classical Electrodynamics, The Perseus Books Group (1998).
- <span id="page-233-0"></span>[Smi61] W. I. Smirnow, Lehrgang der höheren Mathematik, 3. Aufl., VEB Deutscher Verlag der Wissenschaften, Berlin (1961).
- [Som77] A. Sommerfeld, Vorlesungen über Theoretische Physik VI, Partielle Differentialgleichungen der Physik, Verlag Harri Deutsch (1977).
- [Som92] A. Sommerfeld, Vorlesungen über Theoretische Physik II, Mechanik der deformierbaren Medien, Verlag Harri Deutsch, Frankfurt/M. (1992).
- [ST93] J.J. Sakurai, S. Tuan, Modern Quantum Mechanics, Addison Wesley (1993).
- [WW08] E. T. Whittaker, G. N. Watson, A Course of Modern Analysis, 2. Aufl., Merchant Books (2008).